# eTime Xpress Web Services API

(For version 8.000.010)

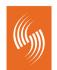

Celayix Software Workforce Management Solutions

| Introduction6                          |
|----------------------------------------|
| Check Login                            |
| Employee data                          |
| Read Employees                         |
| Add/Update Employees13                 |
| Delete Employees17                     |
| Employee Qualification data19          |
| Read Employee Qualifications19         |
| Add/Update Employee Qualifications24   |
| Delete Employee Qualifications27       |
| Employee Call Log data                 |
| Read Employee Call Log Records29       |
| Add/Update Employee Call Log Records33 |
| Delete Employee Call Log Records       |
| Customer data                          |
| Read Customers                         |
| Add/Update Customers                   |
| Delete Customers                       |
| Site data                              |
| Read Sites                             |
| Add/Update Sites                       |
| Delete Sites                           |
| Service Type data60                    |
| Read Service Types60                   |
| Add/Update Service Types65             |
| Delete Service Types                   |
| Location data                          |
| Read Locations                         |
| Add/Update Locations                   |
| Delete Locations                       |

| Shifts data                                 |
|---------------------------------------------|
| Read Shifts80                               |
| Add/Update Shifts83                         |
| Delete Shifts                               |
| Shifts Distribution data91                  |
| Read Shifts Distributions91                 |
| Codes Table data94                          |
| Read Codes                                  |
| Add/Update Codes100                         |
| Delete Codes                                |
| Employee Time Off data105                   |
| Read Employee Time Off Records105           |
| Add/Update Employee Time Off Records108     |
| Delete Employee Time Off Records113         |
| Volunteer data                              |
| Read Volunteer Records115                   |
| Add/Update Volunteer Records118             |
| Delete Volunteer Records122                 |
| Employee Availability data125               |
| Get Employee Availability125                |
| Employee Web Xpress Account data132         |
| Read Employee Web Xpress Accounts132        |
| Add/Update Employee Web Xpress Accounts137  |
| Delete Employee Web Xpress Accounts140      |
| Users data142                               |
| Read Users142                               |
| Add/Update Users147                         |
| Delete Users                                |
| User Security Company/Branch Access data152 |
| Read User Security Company/Branch Access152 |

| Add/Update User Security Company/Branch Access  |
|-------------------------------------------------|
| Delete User Security Company/Branch Access160   |
| User Security Customer/Site Access data162      |
| Read User Security Customer/Site Access162      |
| Add/Update User Security Customer/Site Access   |
| Delete User Security Customer/Site Access       |
| User Security Employee Access data172           |
| Read User Security Employee Access172           |
| Add/Update User Security Employee Access177     |
| Delete User Security Employee Access180         |
| User Security Groups data182                    |
| Read User Security Groups182                    |
| Add/Update User Security Groups187              |
| Delete User Security Groups190                  |
| Security Groups data192                         |
| Read Security Groups192                         |
| Add/Update Security Groups197                   |
| Delete Security Groups                          |
| Security Group Company/Branch Access data202    |
| Read Security Group Company/Branch Access202    |
| Add/Update Security Group Company/Branch Access |
| Delete Security Group Company/Branch Access     |
| Security Group Customer/Site Access data212     |
| Read Security Group Customer/Site Access        |
| Add/Update Security Group Customer/Site Access  |
| Delete Security Group Customer/Site Access      |
| Security Group Employee Access data222          |
| Read Security Group Employee Access222          |
| Add/Update Security Group Employee Access227    |
| Delete Security Group Employee Access230        |

| Pay Rates data                 |
|--------------------------------|
| Read Pay Rates                 |
| Add/Update Pay Rates235        |
| Delete Pay Rates               |
| Bill Rates data                |
| Read Bill Rates242             |
| Add/Update Bill Rates245       |
| Delete Bill Rates              |
| Shift Allowances data          |
| Read Shift Allowances252       |
| Add/Update Shift Allowances254 |
| Delete Shift Allowances257     |
| Shifts Tasks data              |
| Read Shifts Tasks259           |
| Shifts Events data             |
| Read Shifts Events             |

#### Introduction

The eTime Xpress Web Services API is a full featured interface to the eTime Xpress business logic. A developer can build applications that read, create, update and delete eTime information objects such as employees, customers, sites, services and shifts as well as execute eTime Xpress functions like employee availability.

This document is intended for developers and assumes you are familiar with software development, web services and eTime Xpress.

eTime Xpress Web Services API supports the following W3C specifications: WSDL - WSDL 1.1 is the de facto standard according to the W3C SOAP - SOAP 1.1 HTTP Binding is the de facto standard according to the W3C XML Schema - W3C 2001 XML Schema Recommendation

Additional eTime Xpress Web Services API documents: \* eTime Xpress Web Services API Datasets - Detailed information about the data used in the operations. \* eTime Xpress Web Services API Examples - SOAP request and response examples. Steps to get started:

Review the documentation.
 Get the most recent version of eTimeWS.wsdl file for your eTime Xpress version and generate Web references.
 Execute the Check Login operation with correct username and password to get session id.
 Use the generated session id to execute operations.
 For each operation submit a synchronous request to the Web service, await the response, and process the results.

#### **Check Login**

| Operation:                   | apSrv<br>INPUT-OUTPUT dsContext                                                                                                    |                      |
|------------------------------|----------------------------------------------------------------------------------------------------|----------------------|
| Description:                 | This operation creates a new session in the system and re-<br>unique identifier (logs in the user in the system).                                                                                                    | turns its            |
|                              | NOTE:<br>- If the specified user credentials (pcUserID and pcPasswo<br>not valid, the returned value of the pcSessionID parameter<br>empty.<br>- The obtained value of the pcSessionID parameter should b<br>in all other Web Service operations as a required parameter | r will be<br>be used |
|                              | ERROR HANDLING:<br>Use ExecuteStatus parameter to detect OPERATION level erro                                                                                                    | ors.                 |
|                              | EXAMPLE:<br>See eTime Xpress Web Services API Examples - Check Login.                                                                                                    |                      |
| User Security:               | N/A                                                                                                    |                      |
| Parameters:<br>Name          | Description                                                                                                    | Туре                 |
| INPUT PARAMETH               | IRS                                                                                                    |                      |
| pcUserID                     | Unique User ID, under which the operation is executed.                                                                                                    | Required             |
|                              | Values: <any string=""></any>                                                                                                    |                      |
| pcPassword                   | Values: <any string="">         Password string.       Values:         Values:       <any string=""></any></any>                                                                                                    | Required             |
| pcPassword<br>OUTPUT PARAMET | Password string.<br><b>Values:</b> <any string=""></any>                                                                                                    | Required             |
|                              | Password string.<br><b>Values:</b> <any string=""></any>                                                                                                    | Required             |

Values: See Errors part below

dsContext dataset.

Errors: ID

Description

NO\_CONTEXT\_DATA,<comma separated list of missed context data>
List of context fields that are required for service and are not defined.
Level: OPERATION
RUN\_ERROR, WRONG\_CONTEXT\_DATA\_SERVICE
More than one service is set to be run by one call. Level: OPERATION
RUN\_ERROR,1435
This function is not licensed. Level: OPERATION
RUN\_ERROR,1450
User ID and password combination does not match. Level: OPERATION
RUN\_ERROR,1455
User ID is Inactive or Void. Unable to logon. Level: OPERATION
RUN\_ERROR,LOCKED\_CONTEXT\_DATA
Context record is currently locked. Level: OPERATION
RUN\_ERROR,RESET
Internal error used for login. Level: OPERATION

| Operation:          | apSrvEmpGet                                                                                                    |                  |
|---------------------|----------------------------------------------------------------------------------------------------|------------------|
| -                   | INPUT-OUTPUT dsContext, OUTPUT dsEmployee                                                                                                    |                  |
| Description:        | This operation retrieves information about existing employe the system.                                                                                                    | es in            |
|                     | ENTITY TABLE: dsEmployee.ttEmployee<br>FIELDS DESCRIPTION: See eTime Xpress Web Services API Datas<br>dsEmployee Dataset<br>KEY FIELDS: cid, eid                                                                                                    | sets -           |
|                     | <pre>Fields returned by this operation can be of the following t<br/>types:<br/>- DATA FIELDS, which contain "raw" object information (some<br/>these fields are marked as DATA-READ - see more information<br/>description of the Add/Update operation),<br/>- CALCULATED FIELDS, whose values are calculated on the bas<br/>the "raw" data, and<br/>- SYSTEM FIELDS, required for system purposes.</pre>                                                                                                   | e of<br>n in the |
|                     | ERROR HANDLING:<br>Use ExecuteStatus parameter to detect OPERATION level error                                                                                                    | ŝ.               |
|                     | EXAMPLE: See eTime Xpress Web Services API Examples - Read Employees.                                                                                                    |                  |
| User Security:      | Employee Web Services> READ                                                                                                    |                  |
| Parameters:<br>Name | Description                                                                                                    | Туре             |
| INPUT PARAMETE      | RS                                                                                                    |                  |
| pcSessionID         | Unique Session ID string.                                                                                                    | Required         |
|                     | Values: <any string=""></any>                                                                                                    |                  |
| pcUserID            | Unique User ID, under which the operation is executed.<br><b>Values:</b> <any string=""></any>                                                                                                    | Required         |
| piCompanyID         | Unique Company ID.<br><b>Values:</b> 1999                                                                                                    | Required         |
| piBranchID          | Branch ID (unique within the Company). <b>Values:</b> 1999                                                                                                    | Required         |
| pcStatus            | Status Record Flag.<br><b>Values:</b> A - Active records;<br>I - Inactive records;<br>V - Void records;<br><empty string=""> - All records.</empty>                                                                                                    | Required         |
| pcWhere             | An additional WHERE clause expression for the 4GL SELECT<br>query that retrieves data from the system. Example:<br>employee.eid > 100<br><b>Values:</b> <any string=""></any>                                                                                                    | Required         |
| pcSort              | An additional SORT clause expression for the 4GL SELECT<br>query that retrieves data from the system.<br>NOTE: Records in the returned table are sorted by<br>default primary index and their order does not depend on<br>the value of the present parameter. This parameter makes<br>sense only when used in the Batch mode - sorting of<br>records is performed before selecting them for a batch.<br>Example: by employee.emshort<br>Values: <any string=""><br/>Default: <empty string=""></empty></any> | Optional         |
| pcReadRequestFi     | <pre>eldsList     "*" string or a comma-separated list of fields that will     be retrieved in the present operation. The system defaults     its value to "*" when both pcReadRequestFieldsList and     pcReadExceptFieldsList parameters are not defined.     Values: * - All DATA fields will be</pre>                                                                                                    | Optional         |
|                     | Page 8 of 267                                                                                                    |                  |

| Name                   | Description                                                                                                    | Туре    |
|------------------------|----------------------------------------------------------------------------------------------------|---------|
| NPUT PARAMETERS        |                                                                                                    |         |
|                        | <pre>read excluding pcReadExceptFieldsList fields;</pre>                                                                                                    |         |
| pcReadExceptFieldsList | A comma-separated list of fields that will be excluded<br>from read by the present operation when<br>pcReadRequestFieldsList is empty or "*". Otherwise, the<br>parameter will be ignored.<br>Values: <any corresponds="" description="" string="" that="" the="" to=""><br/>Default: <empty string=""></empty></any>                                                                                                    | Optiona |
| plBatch                | Enables the Batch mode. NOTE: All batch-related<br>input/output parameters make sense only when the Batch<br>mode is enabled: plBatch=YES and piBatchLimit<>0.<br>Values: YES - Enables the Batch mode;<br>NO - Does not enable the Batch mode.<br>Default: NO                                                                                                    | Option  |
| piBatchLimit           | The maximum number of records in the table which could<br>be returned by the operation. If piBatchLimit=0 then the<br>Batch mode is not enabled regardless of the value of the<br>plBatch parameter. NOTE: If piBatchLimit=1 then the<br>operation can return up to two records, including the<br>current one.<br>Values: <any integer="" positive="" value=""><br/>Default: 0</any>                                                                                                    | Option  |
| pcBatchKey             | A Batch Key is ttEmployee.eid value that defines start<br>record for a batch.<br>NOTE: The value of this parameter is ignored if the<br>Batch Key search is used (see gcBatchSearchKey parameter<br>description).<br>Values: <any string=""><br/>Default: <empty string=""></empty></any>                                                                                                    | Option  |
| pcBatchDirection       | <pre>Direction of the batch.<br/>Values: NEXT - Next batch. If the pcBatchKey parameter<br/>has empty or zero value, it is equivalent to<br/>FIRST;<br/>PREV - Previous batch. If the pcBatchKey<br/>parameter has empty value, it is equivalent to<br/>LAST;<br/>FIRST - First batch;<br/>LAST - Last batch.<br/>Default: NEXT</pre>                                                                                                    | Option  |
| pcBatchSearchKey       | A field used in the Batch Key search. If the value of this<br>parameter is not empty, the Batch Key search will be<br>performed. A Batch Key, obtained as a result of this<br>search, will be used in the pcBatchKey parameter,<br>instead of its explicitly specified value. The format of<br>the value of the present parameter is: . <field>,<br/>where <field> - any DATA type field in the table (same<br/>as in the pcWhere parameter). The details of the Batch Key<br/>search algorithm are given in the description of the<br/>pcBatchSearchKeyValue parameter.<br/>NOTE: If pcBatchDirection = "NEXT" and there are less than<br/>piBatchLimit-1 records in the batch after the Batch Key<br/>record, the operation will still try returning<br/>piBatchLimit records. This will be done by adding to the<br/>batch a required number of records which go prior to the<br/>Batch Key record. In case of the success, the original<br/>Batch Key record will not be the first record in the<br/>batch.<br/>Values: <any string=""><br/>Default: <empty string=""></empty></any></field></field> |         |
| pcBatchSearchKeyValue  | A string used in the Batch Key search. For the Batch Key                                                                                                    | Optiona |

| Name                         | Description                                                                                                    | Туре   |
|------------------------------|----------------------------------------------------------------------------------------------------|--------|
| INPUT PARAMETERS             |                                                                                                    |        |
|                              | <pre>search to be performed, the pcBatchSearchKey parameter<br/>should not be empty. Depending on the value of the present<br/>parameter, two search algorithms can be used:<br/>1) FIRST CHARACTER SEARCH: The operation will try to<br/>find a first record (after the current record) whose<br/>pcBatchSearchKey field's value starts from a specified<br/>character. In this case the pcBatchSearchKeyValue<br/>parameter value format is: <tab> + <tab> + <character to<br="">search&gt; + <current key="" record="">, where <current key="" record=""><br/>is the business object ID value for the current record and<br/>has the same format as pcBatchKey.<br/>2) MULTIPLE CHARACTERS SEARCH: The operation will try to<br/>find a first record whose pcBatchSearchKey field value<br/>matches as many symbols as possible in the specified<br/>string. In this case the pcBatchSearchKeyValue parameter<br/>value format is: <string search="" to="">. The comparison will<br/>be done on a character by character basis. At the first<br/>step, the operation is looking for a first record where<br/>the first character in the pcBatchSearchKey field value is<br/>equal to the first character in the specified string.<br/>Then, starting from just found record, it looks for a<br/>first record where the second character in the field value<br/>is equal to the second character in the string, and so on.<br/>The search is finished when it finds a record whose<br/>first characters of the field value are equal to the<br/>specified string, or there is a character in the specified<br/>string for which the above character by character<br/>comparison fails.<br/>NOTE: In both algorithms, if a record is not found<br/>during the first character comparison, the present<br/>operation will return an empty table. The success flag<br/>of the search operation is written to the<br/>plBatchNeyEvachOK parameter, and the Batch Key value of<br/>the returned record will be returned in the<br/>plBatchNeyEterSearchKey parameter.<br/>Values: <any string=""><br/>Default: <empty string=""></empty></any></string></current></current></character></tab></tab></pre> |        |
| pcBatchRepositionKeys        | A double <tab>-separated list of reposition<br/>(alternative) Batch Keys. If the present operation does<br/>not find a business object with the requested business<br/>object ID value, then, instead of the value of the<br/>pcBatchKey parameter, it will try to use one or more<br/>reposition Batch Keys values. The format of the list is:<br/><pcbatchkeyl> + <tab> + <tab> + <pcbatchkey2> + +<br/><tab> + <tab> + <pcbatchkey2>, and so on,<br/>until the corresponding business object is found. NOTE: If<br/>this parameter is empty, or no objects can be found for<br/>all specified reposition Batch Keys, an empty pcBatchKey<br/>parameter value will be used by the present operation.<br/>Values: <any string=""><br/>Default: N/A</any></pcbatchkey2></tab></tab></pcbatchkey2></tab></tab></pcbatchkeyl></tab>                                                                                                    | Option |
| OUTPUT PARAMETERS            |                                                                                                    |        |
| ExecuteStatus                | Operation status. If there are no OPERATION level<br>errors, this parameter will be excluded from the output<br>dsContext dataset.<br>Values: See Errors part below                                                                                                    |        |
| pcIgnoredInServiceFieldsList | A comma-separated list of fields that are restricted for<br>the current user (pcUserID). Corresponding fields in the<br>table will have default values.<br>Values: <any corresponds="" description="" string="" that="" the="" to=""></any>                                                                                                    |        |
| plBatchLast                  | Last Record flag, which indicates whether the last<br>record was reached in the current batch operation.<br>Values: YES - The last record was reached;<br>NO - The last record was NOT reached.                                                                                                    |        |

| Name                       |                              | Description                                                                                                    | Туре  |
|----------------------------|------------------------------|----------------------------------------------------------------------------------------------------|-------|
| UTPUT PARAMET              | ERS                          |                                                                                                    |       |
| plBatchKeySearc            | hOK                          | Batch Key search success flag. This parameter indicates<br>whether the Batch Key search, performed using the<br>pcBatchSearchKey and pcBatchSearchKeyValue parameters, was<br>successful.<br>Values: YES - The record was found;                                                                                                    |       |
|                            |                              | NO - The record was NOT found.                                                                                                    |       |
| plBatchReturned            | ExtraData                    | <pre>Indicates whether the present operation returned records starting not from the Batch Key value obtained as a result of the Batch Key search. This is possible if pcBatchDirection = "NEXT" and there are less than piBatchLimit-1 records in the batch after the Batch Key record. Values: YES - The operation returned extra data;</pre> |       |
|                            |                              | NO - The operation did NOT return extra data.                                                                                                    |       |
| plBatchOneLette            | rSearchKey                   | A value returned by the Batch Key search. If the Batch Key<br>search was successful, this parameter will return the<br>corresponding Batch Key value. If the Batch Key search was<br>not successful, this parameter will contain an empty<br>string.<br><b>Values:</b> <any string=""></any>                                                   |       |
| rrors:                     |                              |                                                                                                    |       |
| ID                         | Descriptio                   | n                                                                                                    |       |
| RUN_ERROR, WRON            |                              | <b>A_SERVICE</b><br>We service is set to be run by one call. Level: OPERATION                                                                                                    |       |
| RUN_ERROR,1060             | Record is no                 | ot available. Level: RECORD                                                                                                    |       |
|                            |                              |                                                                                                    |       |
| RUN_ERROR,1240             | You do not h<br>OPERATION, R | ave security privileges to access this function. Level:<br>ECORD                                                                                                    |       |
| RUN_ERROR,1435             | mbia funatio                 | n is not licensed. Level: OPERATION                                                                                                    |       |
|                            |                              | I IS NOT TICENSED. LEVEL. OPERATION                                                                                                    |       |
| RUN_ERROR,1965             | There are wr                 | ong fields in the requested list: &1. Level: RECORD                                                                                                    |       |
| RUN ERROR,1980,            |                              |                                                                                                    |       |
| KUN_EKKUK,1980,            |                              | g><br>Y string: &1. Level: OPERATION                                                                                                    |       |
| RUN ERROR TNVAT            |                              | TA, <context name="" parameter=""> + <tab> + <comma-separated list="" o:<="" td=""><td></td></comma-separated></tab></context>                                                                                                    |       |
| available value            | s>                           | neter's value must be one of the following: &2. Level:                                                                                                    | _     |
|                            | OPERATION                    |                                                                                                    |       |
| RUN_ERROR,LOCKE            |                              |                                                                                                    |       |
|                            | Context reco                 | ord is currently locked. Level: OPERATION                                                                                                    |       |
| RUN_ERROR,Servi<br>(#1170) |                              | ilure: Company/Branch access has not been set up for this use:                                                                                                    | r.    |
|                            | [%Company%]/<br>OPERATION    | [%Branch%] access has not been set up for this user. Level:                                                                                                    |       |
| RUN_ERROR,Servi            | ce Session fa                | ilure: Invalid Session ID. (#1670)                                                                                                    |       |
|                            | Invalid Sess                 | sion ID. Level: OPERATION                                                                                                    |       |
| RUN_ERROR,Servi            | ce Session fa                | ilure: User ID is not valid. Contact your system administrato:                                                                                                    | r for |
|                            |                              | Page 11 of 267<br>Build 8010                                                                                                    |       |

| rors:       |                                                                                             |
|-------------|---------------------------------------------------------------------------------------------|
| ID          | Description                                                                                 |
| assistance. | (#1460)                                                                                     |
|             | User ID is not valid. Contact your system administrator for assistance.<br>Level: OPERATION |

piBranchID

| Operation:          | apSrvEmpSave<br>INPUT-OUTPUT dsContext, INPUT-OUTPUT dsEmployee                                                                                                    |                                      |
|---------------------|----------------------------------------------------------------------------------------------------|--------------------------------------|
| Description:        | This operation creates new and/or updates information above existing employees in the system.                                                                                                    | ıt                                   |
|                     | ENTITY TABLE: dsEmployee.ttEmployee<br>FIELDS DESCRIPTION: See eTime Xpress Web Services API Data<br>dsEmployee Dataset<br>KEY FIELDS: cid, eid<br>MANDATORY FIELDS: cid, bid, eid<br>IGNORED FIELDS: all DATA-READ fields, all CALCULATED field<br>SYSTEM fields                                                                                                    |                                      |
|                     | The cChkNew field is used as a record mode flag and can have<br>following values:<br>- "A" - the ADD record mode<br>- "U" - the UPDATE record mode<br>- <empty string=""> - the AUTO DETECT mode: if the value of the<br/>plImportEnableUpdate parameter is set to YES (default), and<br/>is already a record in the system with the same KEY FIELDS<br/>the current record, then the record will be in the UPDATE<br/>mode. Otherwise, the record will be in the ADD record mode</empty>   | the<br>nd there<br>5 as in<br>record |
|                     | NOTE: To add new employees (ADD record mode), the followin<br>conditions should be met:<br>- If Company settings Automatic Employee ID Assignment = I<br>the values of the KEY FIELDS should be unique in the syste<br>Automatic Employee ID Assignment = YES, then the system we<br>assign automatically generated value to the eid field of n<br>records, and ignore value passed in the input dataset.<br>- The emshort field of new records should be unique within<br>current Company. | NO, then<br>em. If<br>ill<br>new     |
|                     | ERROR HANDLING:<br>Use ExecuteStatus parameter to detect OPERATION level error<br>Use cValmess and cObjectName fields in returned table to o<br>RECORD level errors. If such an error occurred, these fiel<br>contain error ID and name of the object, which caused it.<br>If a record cannot be added/updated, the operation will no<br>only failed record transaction will be rolled back. The op<br>will proceed to add/update remaining records.                                        | detect<br>lds will<br>ot stop:       |
|                     | EXAMPLE: See eTime Xpress Web Services API Examples - Add,<br>Employees.                                                                                                    | /Update                              |
| User Security:      | Employee Web Services> ADD<br>Employee Web Services> UPDATE                                                                                                    |                                      |
| Parameters:<br>Name | Description                                                                                                    | Туре                                 |
| INPUT PARAMETE      | RS                                                                                                    |                                      |
| pcAction            | Action for present operation.<br><b>Values:</b> ADD_UPDATE - Add/Update action is requested                                                                                                    | Required                             |
| pcSessionID         | Unique Session ID string.<br><b>Values:</b> <any string=""></any>                                                                                                    | Required                             |
| pcUserID            | Unique User ID, under which the operation is executed. <b>Values:</b> <any string=""></any>                                                                                                    | Required                             |
| piCompanyID         | Unique Company ID.<br><b>Values:</b> 1999                                                                                                    | Required                             |
|                     |                                                                                                    |                                      |

Page 13 of 267 Build 8010 Private and Confidential © 2019 Celayix Inc., All Rights Reserved.

Branch ID (unique within the Company).

Required

| Parameters:<br>Name         | Description                                                                                                    | Туре     |
|-----------------------------|----------------------------------------------------------------------------------------------------|----------|
| NPUT PARAMETERS             |                                                                                                    |          |
|                             | Values: 1999                                                                                                    |          |
| pcUpdateRequestFieldsList   | <pre>"*" string or a comma-separated list of DATA fields that<br/>will be updated in the present operation. The system<br/>defaults its value to "*" when both<br/>pcUpdateRequestFieldsList and pcUpdateExceptFieldsList<br/>parameters are not defined.<br/>Values: * - All DATA fields will be<br/>updated excluding pcUpdateExceptFieldsList<br/>fields;</pre> |          |
| pcUpdateExceptFieldsList    | A comma-separated list of DATA fields that will be<br>excluded from update by the present operation when<br>pcUpdateRequestFieldsList is empty or "*". Otherwise,<br>the parameter will be ignored.<br><b>Values:</b> <any corresponds="" description="" string="" that="" the="" to=""><br/><b>Default:</b> <empty string=""></empty></any>                       | Optional |
| plImportEnableUpdate        | A flag specifying whether the present operation can update<br>existing records. This parameter is applicable only to the<br>records in the table, which are in the AUTO DETECT mode<br>(have empty value of the cChkNew field).<br>Values: YES - Allows to update existing records;<br>NO - Does not allow to update existing records.<br>Default: YES             |          |
| plUseBeforeImage            | Enables the concurrency mode. NOTE: All concurency-related<br>input/output parameters make sense only when the<br>concurrency mode is enabled: plUseBeforeImage=YES.<br>Operation should receive Before Image for the INPUT-OUPTUT<br>ENTITY dataset.<br>Values: YES - Enables the concurrency mode;<br>NO - Does not enable the concurrency mode.<br>Default: NO  | -        |
| pcConcurrencyFieldList      | A comma-separated list of DATA FIELDS that will be used<br>for the concurrency check. If the list is empty string<br>or it is not defined, the operation will use all DATA<br>FIELDS.<br>Values: <any corresponds="" description="" string="" that="" the="" to=""><br/>Default: <empty string=""></empty></any>                                                   | Optional |
| OUTPUT PARAMETERS           |                                                                                                    |          |
| ExecuteStatus               | Operation status. If there are no OPERATION level<br>errors, this parameter will be excluded from the output<br>dsContext dataset.<br><b>Values:</b> See Errors part below                                                                                                    |          |
| Errors:<br>ID Descripti     | lon                                                                                                    |          |
|                             | <b>wrated list of missed context data&gt;</b><br>Netext fields that are required for service and are not defined.<br>NATION                                                                                                    |          |
| RUN_ERROR, WRONG_CONTEXT_DA | —                                                                                                    |          |
| RUN_ERROR, 1005             | one service is set to be run by one call. Level: OPERATION                                                                                                    |          |
| Invalid ent                 | ry. Level: RECORD                                                                                                    |          |
|                             |                                                                                                    |          |

| rors:<br>ID                                                                                                    | Description                                                                                                    |
|----------------------------------------------------------------------------------------------------|----------------------------------------------------------------------------------------------------|
|                                                                                                    | Required entry. Level: RECORD                                                                                                    |
|                                                                                                    |                                                                                                    |
| RUN_ERROR,1020                                                                                                    | Record already exists. Level: RECORD                                                                                                    |
|                                                                                                    | Record already exists. Level: RECORD                                                                                                    |
| RUN_ERROR,1025                                                                                                    |                                                                                                    |
|                                                                                                    | Record is currently locked. Level: RECORD                                                                                                    |
| RUN_ERROR,1030                                                                                                    |                                                                                                    |
|                                                                                                    | Start date cannot be greater than the End date. Level: RECORD                                                                                                  |
|                                                                                                    |                                                                                                    |
| RUN_ERROR,1065                                                                                                    |                                                                                                    |
|                                                                                                    | Record no longer exists. Refresh recommended. Level: OPERATION, RECORD                                                                                         |
| RUN_ERROR,1135                                                                                                    |                                                                                                    |
|                                                                                                    | The software is not configured use. Contact customer support for                                                                                               |
|                                                                                                    | assistance. Level: OPERATION                                                                                                    |
| RUN ERROR, 1225                                                                                                    |                                                                                                    |
|                                                                                                    | No records found. Level: OPERATION                                                                                                    |
|                                                                                                    |                                                                                                    |
| RUN_ERROR,1240                                                                                                    |                                                                                                    |
|                                                                                                    | You do not have security privileges to access this function. Level: OPERATION, RECORD                                                                          |
|                                                                                                    |                                                                                                    |
| RUN_ERROR,1435                                                                                                    |                                                                                                    |
|                                                                                                    | This function is not licensed. Level: OPERATION                                                                                                    |
| RUN_ERROR,1685                                                                                                    |                                                                                                    |
|                                                                                                    | Invalid [%Company%] / [%Branch%] combination. Level: RECORD                                                                                                    |
|                                                                                                    |                                                                                                    |
| RUN_ERROR,1700                                                                                                    |                                                                                                    |
|                                                                                                    | Invalid [%Employee%] ID. Level: RECORD                                                                                                    |
| RUN_ERROR,1710                                                                                                    |                                                                                                    |
|                                                                                                    | [%Employee%] ID cannot be 0. Level: RECORD                                                                                                    |
| RUN_ERROR,1715                                                                                                    |                                                                                                    |
| Kon_Bickon,1,15                                                                                                    | Records with a status of Archived cannot be created. Level: RECORD                                                                                             |
|                                                                                                    |                                                                                                    |
| RUN_ERROR,1720                                                                                                    |                                                                                                    |
|                                                                                                    | This [%employee%] is archived. Status cannot be changed. Level: RECORD                                                                                         |
| RUN_ERROR,1725                                                                                                    |                                                                                                    |
|                                                                                                    | Only void records can be archived. Level: RECORD                                                                                                    |
|                                                                                                    |                                                                                                    |
| RUN_ERROR,1/30,                                                                                                    | <pre><employee count="" license=""></employee></pre>                                                                                                    |
|                                                                                                    | [%Employee%] license count of &1 has been exceeded unable to add new<br>[%employee%]. Level: RECORD                                                            |
|                                                                                                    |                                                                                                    |
| RUN_ERROR,1735,                                                                                                    | <pre><employee count="" license=""></employee></pre>                                                                                                    |
|                                                                                                    | Cannot restore. [%Employee%] license count of &1 has been exceeded.<br>Level: RECORD                                                                           |
|                                                                                                    |                                                                                                    |
| RUN_ERROR,1740,                                                                                                    | <pre><wait days="" in="" period=""></wait></pre>                                                                                                    |
|                                                                                                    | Cannot restore. If the total number of employee records in the database exceed                                                                                 |
|                                                                                                    | the licensed employee count, archived records cannot be restored for a                                                                                         |
|                                                                                                    | period of &1 days. Level: RECORD                                                                                                    |
| RUN_ERROR,1745,<br>+ <branch and<="" id="" td=""><td><employee id=""> +<tab>+ <employee full="" name=""> +<tab> + <company and="" id="" name=""> + <tab></tab></company></tab></employee></tab></employee></td></branch> | <employee id=""> +<tab>+ <employee full="" name=""> +<tab> + <company and="" id="" name=""> + <tab></tab></company></tab></employee></tab></employee>          |
| and and                                                                                                    |                                                                                                    |
|                                                                                                    | [%Employee%] ID &1 is already being used by &2 in [%company%]<br>&3/[%branch%] &4. Level: RECORD                                                               |
|                                                                                                    |                                                                                                    |
| KUN_ERROR,1755,                                                                                                    | <pre><fields label=""> + <tab> + <max field's="" size=""> The &amp;1 field's size exceeds maximum size: &amp;2 character(s). Level:</max></tab></fields></pre> |
|                                                                                                    | THE AT THEIR'S SIZE EXCEEDS MAXIMUM SIZE: W/ CHARACTAR(S) LAVAL:                                                                                               |

| ID                                                                                                    | Description                                                                                                    |  |  |  |
|----------------------------------------------------------------------------------------------------|----------------------------------------------------------------------------------------------------|--|--|--|
| RUN_ERROR,1760, <fields label=""> + <tab> + <min decimal="" value=""> + <tab> + <max decimal="" value=""></max></tab></min></tab></fields> |                                                                                                    |  |  |  |
|                                                                                                    | The &1 field's value cannot be less than &2 and greater than &3. Level: RECORD                                                                                                    |  |  |  |
| RUN_ERROR,1765                                                                                                    | <pre>,<fields label=""> + <tab> + <comma-separated avaulable="" list="" of="" values=""></comma-separated></tab></fields></pre>                                                                                                   |  |  |  |
|                                                                                                    | The &1 field's value must be one of the following: &2. Level: RECORD                                                                                                    |  |  |  |
| RUN_ERROR,1965                                                                                                    |                                                                                                    |  |  |  |
|                                                                                                    | There are wrong fields in the requested list: &1. Level: RECORD                                                                                                    |  |  |  |
| RUN_ERROR,2185                                                                                                    |                                                                                                    |  |  |  |
|                                                                                                    | Record has been changed by another user or system process. Refresh recommended. Level: RECORD                                                                                                    |  |  |  |
| RUN_ERROR,INVA<br>available valu                                                                                                    | LID_CONTEXT_DATA, <context name="" parameter=""> + <tab> + <comma-separated list="" of<br="">es&gt;<br/>The &amp;1 parameter's value must be one of the following: &amp;2. Level:<br/>OPERATION</comma-separated></tab></context> |  |  |  |
| RUN_ERROR,LOCKI                                                                                                    | ED_CONTEXT_DATA                                                                                                    |  |  |  |
|                                                                                                    | Context record is currently locked. Level: OPERATION                                                                                                    |  |  |  |
| RUN_ERROR,Serv:<br>(#1170)                                                                                                    | ice Session failure: Company/Branch access has not been set up for this user.                                                                                                    |  |  |  |
|                                                                                                    | [%Company%]/[%Branch%] access has not been set up for this user. Level:<br>OPERATION                                                                                                    |  |  |  |
| RUN_ERROR,Serv:                                                                                                    | ice Session failure: Invalid Session ID. (#1670)                                                                                                    |  |  |  |
|                                                                                                    | Invalid Session ID. Level: OPERATION                                                                                                    |  |  |  |
|                                                                                                    |                                                                                                    |  |  |  |
| RUN_ERROR,Serv:<br>assistance. (#                                                                                                    | ice Session failure: User ID is not valid. Contact your system administrator for #1460)                                                                                                    |  |  |  |

#### **Delete Employees**

Operation:apSrvEmpSave<br/>INPUT-OUTPUT dsContext, INPUT-OUTPUT dsEmployeeDescription:This operation deletes existing employees from the system.ENTITY TABLE:dsEmployee.ttEmployee<br/>FIELDS DESCRIPTION: See eTime Xpress Web Services API Datasets -<br/>dsEmployee Dataset<br/>KEY FIELDS:KEY FIELDS:cid, eid<br/>MANDATORY FIELDS:

ERROR HANDLING: Use ExecuteStatus parameter to detect OPERATION level errors. Use cValmess and cObjectName fields in returned table to detect RECORD level errors. If such an error occurred, these fields will contain error ID and name of the object, which caused it. If a record cannot be deleted, the operation will not stop: only failed record transaction will be rolled back. The operation will proceed to delete remaining records.

EXAMPLE: See eTime Xpress Web Services API Examples - Delete Employees.

User Security: Employee Web Services --> DELETE

| Description                                                                                                    | Туре                                                                                                    |
|----------------------------------------------------------------------------------------------------|----------------------------------------------------------------------------------------------------|
|                                                                                                    |                                                                                                    |
| Action for present operation.<br><b>Values:</b> DELETE - Delete action is requested                                                                                                    | Required                                                                                                    |
| Unique Session ID string.<br><b>Values:</b> <any string=""></any>                                                                                                    | Required                                                                                                    |
| Unique User ID, under which the operation is executed. <b>Values:</b> <any string=""></any>                                                                                                    | Required                                                                                                    |
| Unique Company ID.<br>Values: 1999                                                                                                    | Required                                                                                                    |
| Branch ID (unique within the Company).<br><b>Values:</b> 1999                                                                                                    | Required                                                                                                    |
| Enables the concurrency mode. NOTE: All concurency-related<br>input/output parameters make sense only when the<br>concurrency mode is enabled: plUseBeforeImage=YES.<br>Operation should receive Before Image for the INPUT-OUPTUT<br>ENTITY dataset.<br>Values: YES - Enables the concurrency mode;<br>NO - Does not enable the concurrency mode.<br>Default: NO | Optional                                                                                                    |
| A comma-separated list of DATA FIELDS that will be used<br>for the concurrency check. If the list is empty string<br>or it is not defined, the operation will use all DATA<br>FIELDS.<br>Values: <any corresponds="" description="" string="" that="" the="" to=""><br/>Default: <empty string=""></empty></any>                                                  | Optional                                                                                                    |
|                                                                                                    |                                                                                                    |
| Operation status. If there are no OPERATION level<br>errors, this parameter will be excluded from the output<br>dsContext dataset.                                                                                                    |                                                                                                    |
|                                                                                                    | Action for present operation.<br>Values: DELETE - Delete action is requested<br>Unique Session ID string.<br>Values: <any string=""><br/>Unique User ID, under which the operation is executed.<br/>Values: <any string=""><br/>Unique Company ID.<br/>Values: 1999<br/>Branch ID (unique within the Company).<br/>Values: 1999<br/>Enables the concurrency mode. NOTE: All concurency-related<br/>input/output parameters make sense only when the<br/>concurrency mode is enabled: plUseBeforeImage=YES.<br/>Operation should receive Before Image for the INPUT-OUPTUT<br/>ENTITY dataset.<br/>Values: YES - Enables the concurrency mode;<br/>NO - Does not enable the concurrency mode.<br/>Default: NO<br/>A comma-separated list of DATA FIELDS that will be used<br/>for the concurrency check. If the list is empty string<br/>or it is not defined, the operation will use all DATA<br/>FIELDS.<br/>Values: <any corresponds="" description="" string="" that="" the="" to=""><br/>Default: &lt;<empty string=""><br/>Operation status. If there are no OPERATION level<br/>errors, this parameter will be excluded from the output</empty></any></any></any> |

ID Description

#### **Delete Employees**

| ID                                 | Description                                                                                                    |
|------------------------------------|----------------------------------------------------------------------------------------------------|
| NO_CONTEXT_DATA                    | , <comma context="" data="" list="" missed="" of="" separated=""></comma>                                                         |
|                                    | List of context fields that are required for service and are not defined.<br>Level: OPERATION                                     |
| RUN_ERROR, WRON                    | IG_CONTEXT_DATA_SERVICE                                                                                                    |
|                                    | More than one service is set to be run by one call. Level: OPERATION                                                              |
| RUN_ERROR,1025                     |                                                                                                    |
|                                    | Record is currently locked. Level: RECORD                                                                                         |
| RUN ERROR,1065                     |                                                                                                    |
| non_hanny1005                      | Record no longer exists. Refresh recommended. Level: OPERATION, RECORD                                                            |
|                                    |                                                                                                    |
| RUN_ERROR,1195                     | Shifts for this [%employee%] exist in the schedule. Unable to delete.<br>Level: RECORD                                            |
| RUN_ERROR,1240                     |                                                                                                    |
|                                    | You do not have security privileges to access this function. Level:<br>OPERATION, RECORD                                          |
| RUN_ERROR,1435                     |                                                                                                    |
|                                    | This function is not licensed. Level: OPERATION                                                                                   |
| RUN ERROR,1540                     |                                                                                                    |
|                                    | Record is currently being used in the system. Cannot delete. Level: RECORD                                                        |
| RUN_ERROR,1685                     | Invalid [%Company%] / [%Branch%] combination. Level: RECORD                                                                       |
| RUN_ERROR,1700                     |                                                                                                    |
|                                    | Invalid [%Employee%] ID. Level: RECORD                                                                                            |
| RUN_ERROR,2185                     |                                                                                                    |
|                                    | Record has been changed by another user or system process. Refresh recommended. Level: RECORD                                     |
| RUN_ERROR,INVAL<br>available value | JD_CONTEXT_DATA, <context name="" parameter=""> + <tab> + <comma-separated list="" of="" ss=""></comma-separated></tab></context> |
|                                    | The &1 parameter's value must be one of the following: &2. Level:<br>OPERATION                                                    |
| RUN_ERROR,LOCKE                    | D_CONTEXT_DATA                                                                                                    |
|                                    | Context record is currently locked. Level: OPERATION                                                                              |
| RUN_ERROR,Servi<br>(#1170)         | ce Session failure: Company/Branch access has not been set up for this user.                                                      |
|                                    | [%Company%]/[%Branch%] access has not been set up for this user. Level:<br>OPERATION                                              |
| RUN_ERROR,Servi                    | ce Session failure: Invalid Session ID. (#1670)                                                                                   |
|                                    | Invalid Session ID. Level: OPERATION                                                                                              |
| RUN_ERROR,Servi<br>assistance. (#  | ce Session failure: User ID is not valid. Contact your system administrator for<br>1460)                                          |
|                                    | User ID is not valid. Contact your system administrator for assistance.<br>Level: OPERATION                                       |

| Operation:          | apSrvQualifGet<br>INPUT-OUTPUT dsContext, OUTPUT dsQualif                                                                                                    |                |
|---------------------|----------------------------------------------------------------------------------------------------|----------------|
| Description:        | This operation retrieves information about existing employed qualifications from the system.                                                                                                    | e              |
|                     | ENTITY TABLE: dsQualif.ttQualif<br>FIELDS DESCRIPTION: See eTime Xpress Web Services API Datas<br>dsQualif Dataset<br>KEY FIELDS: cid, eid, qualcd                                                                                                    | ets -          |
|                     | Fields returned by this operation can be of the following to<br>types:<br>- DATA FIELDS, which contain "raw" object information (some<br>these fields are marked as DATA-READ - see more information<br>description of the Add/Update operation),<br>- CALCULATED FIELDS, whose values are calculated on the bas<br>the "raw" data, and<br>- SYSTEM FIELDS, required for system purposes.                                                                                                    | e of<br>in the |
|                     | ERROR HANDLING:<br>Use ExecuteStatus parameter to detect OPERATION level error                                                                                                    | s.             |
|                     | EXAMPLE: See eTime Xpress Web Services API Examples - Emplo<br>Qualifications.                                                                                                    | yee            |
| User Security:      | Employee Qualifications Web Services> READ                                                                                                    |                |
| Parameters:<br>Name | Description                                                                                                    | Туре           |
| INPUT PARAMETE      | RS                                                                                                    |                |
| pcSessionID         | Unique Session ID string.<br><b>Values:</b> <any string=""></any>                                                                                                    | Required       |
| pcUserID            | Unique User ID, under which the operation is executed.<br>Values: <any string=""></any>                                                                                                    | Required       |
| piCompanyID         | Unique Company ID.<br><b>Values:</b> 1999                                                                                                    | Required       |
| piBranchID          | Branch ID (unique within the Company).<br><b>Values:</b> 1999                                                                                                    | Required       |
| pcStatus            | Employee's Status Record Flag.<br>Values: A - Active records;<br>I - Inactive records;<br>V - Void records;<br><pre><pre><pre><pre><pre><pre><pre><pre></pre></pre></pre></pre></pre></pre></pre></pre>                                                                                                    | Required       |
| pcWhere             | An additional WHERE clause expression for the 4GL SELECT<br>query that retrieves data from the system. Example:<br>qualif.effdate = TODAY<br><b>Values:</b> <any string=""></any>                                                                                                    | Required       |
| pcSort              | An additional SORT clause expression for the 4GL SELECT<br>query that retrieves data from the system.<br>NOTE: Records in the returned table are sorted by<br>default primary index and their order does not depend on<br>the value of the present parameter. This parameter makes<br>sense only when used in the Batch mode - sorting of<br>records is performed before selecting them for a batch.<br>Example: by qualif.effdate<br>Values: <any string=""><br/>Default: <empty string=""></empty></any> | Optional       |
| pcReadRequestFi     | <pre>eldsList     "*" string or a comma-separated list of fields that will     be retrieved in the present operation. The system defaults     its value to "*" when both pcReadRequestFieldsList and     pcReadExceptFieldsList parameters are not defined.     Values: * - All DATA fields will be</pre>                                                                                                    | Optional       |
|                     | Page 19 of 267                                                                                                    |                |

| Name                   | Description                                                                                                    | Туре    |
|------------------------|----------------------------------------------------------------------------------------------------|---------|
| NPUT PARAMETERS        |                                                                                                    |         |
|                        | <pre>read excluding pcReadExceptFieldsList fields;<br/><comma-separated list=""> - List of DATA fields that<br/>will be read;<br/><empty string=""> - All DATA fields will be<br/>read excluding pcReadExceptFieldsList fields<br/>Default: <empty string=""></empty></empty></comma-separated></pre>                                                                                                    |         |
| pcReadExceptFieldsList | A comma-separated list of fields that will be excluded<br>from read by the present operation when<br>pcReadRequestFieldsList is empty or "*". Otherwise, the<br>parameter will be ignored.<br>Values: <any corresponds="" description="" string="" that="" the="" to=""><br/>Default: <empty string=""></empty></any>                                                                                                    | Optiona |
| plBatch                | Enables the Batch mode. NOTE: All batch-related<br>input/output parameters make sense only when the Batch<br>mode is enabled: plBatch=YES and piBatchLimit<>0.<br>Values: YES - Enables the Batch mode;<br>NO - Does not enable the Batch mode.<br>Default: NO                                                                                                    | Optiona |
| piBatchLimit           | The maximum number of records in the table which could<br>be returned by the operation. If piBatchLimit=0 then the<br>Batch mode is not enabled regardless of the value of the<br>plBatch parameter. NOTE: If piBatchLimit=1 then the<br>operation can return up to two records, including the<br>current one.<br>Values: <any integer="" positive="" value=""><br/>Default: 0</any>                                                                                                    | Optiona |
| pcBatchKey             | A Batch Key is (ttQualif.eid + <tab> + ttQualif.QualCd)<br/>value that defines start record for a batch.<br/>NOTE: The value of this parameter is ignored if the<br/>Batch Key search is used (see gcBatchSearchKey parameter<br/>description).<br/>Values: <any string=""><br/>Default: <empty string=""></empty></any></tab>                                                                                                    | Option  |
| pcBatchDirection       | Direction of the batch.<br>Values: NEXT - Next batch. If the pcBatchKey parameter<br>has empty or zero value, it is equivalent to<br>FIRST;<br>PREV - Previous batch. If the pcBatchKey<br>parameter has empty value, it is equivalent to<br>LAST;<br>FIRST - First batch;<br>LAST - Last batch.<br>Default: NEXT                                                                                                    | Option  |
| pcBatchSearchKey       | A field used in the Batch Key search. If the value of this<br>parameter is not empty, the Batch Key search will be<br>performed. A Batch Key, obtained as a result of this<br>search, will be used in the pcBatchKey parameter,<br>instead of its explicitly specified value. The format of<br>the value of the present parameter is: . <field>,<br/>where <field> - any DATA type field in the table (same<br/>as in the pcWhere parameter). The details of the Batch Key<br/>search algorithm are given in the description of the<br/>pcBatchSearchKeyValue parameter.<br/>NOTE: If pcBatchDirection = "NEXT" and there are less than<br/>piBatchLimit-1 records in the batch after the Batch Key<br/>record, the operation will still try returning<br/>piBatchLimit records. This will be done by adding to the<br/>batch a required number of records which go prior to the<br/>Batch Key record in case of the success, the original<br/>Batch Key record will not be the first record in the<br/>batch.<br/><b>Values:</b> <any string=""><br/><b>Default:</b> <empty string=""></empty></any></field></field> |         |
| pcBatchSearchKeyValue  | A string used in the Batch Key search. For the Batch Key                                                                                                    | Optiona |

| Name                         | Description                                                                                                    | Type |
|------------------------------|----------------------------------------------------------------------------------------------------|------|
| INPUT PARAMETERS             |                                                                                                    |      |
|                              | <pre>search to be performed, the pcBatchSearchKey parameter<br/>should not be empty. Depending on the value of the present<br/>parameter, two search algorithms can be used:<br/>1) FIRST CHARACTER SEARCH: The operation will try to<br/>find a first record (after the current record) whose<br/>pcBatchSearchKey field's value starts from a specified<br/>character. In this case the pcBatchSearchKeyValue<br/>parameter value format is: <tab> + <tab> + <character to<br="">search&gt; + <current key="" record="">, where <current key="" record=""><br/>is the business object ID value for the current record and<br/>has the same format as pcBatchKey.<br/>2) MULTPLE CHARACTERS SEARCH: The operation will try to<br/>find a first record whose pcBatchSearchKey field value<br/>matches as many symbols as possible in the specified<br/>string. In this case the pcBatchSearchKeyValue parameter<br/>value format is: <string search="" to="">. The comparison will<br/>be done on a character by character basis. At the first<br/>step, the operation is looking for a first record where<br/>the first character in the pcBatchSearchKey field value is<br/>equal to the first character in the specified string.<br/>Then, starting from just found record, it looks for a<br/>first record where the second character in the field value<br/>is equal to the second character in the string, and so on.<br/>The search is finished when it finds a record whose<br/>first characters of the field value are equal to the<br/>specified string, or there is a character in the specified<br/>string for which the above character by character<br/>comparison fails.<br/>NOTE: In both algorithms, if a record is not found<br/>during the first character comparison, the present<br/>operation will return an empty table. The success flag<br/>of the search operation is written to the<br/>plBatchNeySearchKey parameter.<br/>Values: <any string=""><br/>Default: <empty string=""></empty></any></string></current></current></character></tab></tab></pre> |      |
| pcBatchRepositionKeys        | A double <tab>-separated list of reposition<br/>(alternative) Batch Keys. If the present operation does<br/>not find a business object with the requested business<br/>object ID value, then, instead of the value of the<br/>pcBatchKey parameter, it will try to use one or more<br/>reposition Batch Keys values. The format of the list is:<br/><pcbatchkey1> + <tab> + <tab> + <pcbatchkey2> + +<br/><tab> + <tab>+ <pcbatchkey1> fails, then<br/>the operation will try using <pcbatchkey2>, and so on,<br/>until the corresponding business object is found. NOTE: If<br/>this parameter is empty, or no objects can be found for<br/>all specified reposition Batch Keys, an empty pcBatchKey<br/>parameter value will be used by the present operation.<br/>Values: <any string=""><br/>Default: N/A</any></pcbatchkey2></pcbatchkey1></tab></tab></pcbatchkey2></tab></tab></pcbatchkey1></tab>                                                                                                    |      |
| OUTPUT PARAMETERS            |                                                                                                    |      |
| ExecuteStatus                | Operation status. If there are no OPERATION level<br>errors, this parameter will be excluded from the output<br>dsContext dataset.<br><b>Values:</b> See Errors part below                                                                                                    |      |
| pcIgnoredInServiceFieldsList | A comma-separated list of fields that are restricted for<br>the current user (pcUserID). Corresponding fields in the<br>table will have default values.<br>Values: <any corresponds="" description="" string="" that="" the="" to=""></any>                                                                                                    |      |
| plBatchLast                  | Last Record flag, which indicates whether the last<br>record was reached in the current batch operation.<br>Values: YES - The last record was reached;<br>NO - The last record was NOT reached.                                                                                                    |      |

| Name                                                                                                    |                                                                                                    | Description                                                                                                    | Туре |
|----------------------------------------------------------------------------------------------------|----------------------------------------------------------------------------------------------------|----------------------------------------------------------------------------------------------------|------|
| ITPUT PARAMET                                                                                                    | ERS                                                                                                    |                                                                                                    |      |
| plBatchKeySearchOK                                                                                                    |                                                                                                    | Batch Key search success flag. This parameter indicates<br>whether the Batch Key search, performed using the<br>pcBatchSearchKey and pcBatchSearchKeyValue parameters, was<br>successful.                                                                                                    |      |
|                                                                                                    |                                                                                                    | Values: YES - The record was found;<br>NO - The record was NOT found.                                                                                                    |      |
| plBatchReturnedExtraData                                                                                                    |                                                                                                    | Indicates whether the present operation returned records<br>starting not from the Batch Key value obtained as a result<br>of the Batch Key search. This is possible if<br>pcBatchDirection = "NEXT" and there are less than<br>piBatchLimit-1 records in the batch after the Batch Key<br>record.<br>Values: YES - The operation returned extra data;                                                                                                    |      |
|                                                                                                    |                                                                                                    | NO - The operation did NOT return extra data.                                                                                                    |      |
| plBatchOneLette                                                                                                    | erSearchKey                                                                                                    | A value returned by the Batch Key search. If the Batch Key<br>search was successful, this parameter will return the<br>corresponding Batch Key value. If the Batch Key search was<br>not successful, this parameter will contain an empty<br>string.                                                                                                    |      |
|                                                                                                    |                                                                                                    | Values: <any string=""></any>                                                                                                    |      |
| rors:                                                                                                    |                                                                                                    |                                                                                                    |      |
| ID ID                                                                                                    | Descriptio                                                                                                    | n                                                                                                    |      |
|                                                                                                    |                                                                                                    |                                                                                                    |      |
| NO_CONTEXT_DATA                                                                                                    |                                                                                                    | ated list of missed context data>                                                                                                    |      |
|                                                                                                    | List of cont<br>Level: OPERA                                                                                                    | ext fields that are required for service and are not defined.                                                                                                    |      |
|                                                                                                    |                                                                                                    |                                                                                                    |      |
|                                                                                                    |                                                                                                    |                                                                                                    |      |
| RUN_ERROR, WRON                                                                                                    |                                                                                                    | —                                                                                                    |      |
| RUN_ERROR, WRON                                                                                                    |                                                                                                    | A_SERVICE<br>e service is set to be run by one call. Level: OPERATION                                                                                                    |      |
| RUN_ERROR, WRON                                                                                                    |                                                                                                    | —                                                                                                    |      |
|                                                                                                    | More than on                                                                                                    | —                                                                                                    |      |
| RUN_ERROR,1060                                                                                                    | More than on                                                                                                    | e service is set to be run by one call. Level: OPERATION                                                                                                    |      |
|                                                                                                    | More than on<br>Record is no                                                                                                    | e service is set to be run by one call. Level: OPERATION<br>t available. Level: RECORD<br>ave security privileges to access this function. Level:                                                                                                    |      |
| RUN_ERROR,1060<br>RUN_ERROR,1240                                                                                                    | More than on<br>Record is no<br>You do not h                                                                                                    | e service is set to be run by one call. Level: OPERATION<br>t available. Level: RECORD<br>ave security privileges to access this function. Level:                                                                                                    |      |
| RUN_ERROR,1060                                                                                                    | More than on<br>Record is no<br>You do not h<br>OPERATION, R                                                                                                    | e service is set to be run by one call. Level: OPERATION<br>t available. Level: RECORD<br>ave security privileges to access this function. Level:<br>ECORD                                                                                                    |      |
| RUN_ERROR,1060<br>RUN_ERROR,1240<br>RUN_ERROR,1435                                                                                                    | More than on<br>Record is no<br>You do not h<br>OPERATION, R                                                                                                    | e service is set to be run by one call. Level: OPERATION<br>t available. Level: RECORD<br>ave security privileges to access this function. Level:                                                                                                    |      |
| RUN_ERROR,1060<br>RUN_ERROR,1240                                                                                                    | More than on<br>Record is no<br>You do not h<br>OPERATION, R<br>This functio                                                                                                    | e service is set to be run by one call. Level: OPERATION<br>t available. Level: RECORD<br>ave security privileges to access this function. Level:<br>ECORD<br>n is not licensed. Level: OPERATION                                                                                                    |      |
| RUN_ERROR,1060<br>RUN_ERROR,1240<br>RUN_ERROR,1435                                                                                                    | More than on<br>Record is no<br>You do not h<br>OPERATION, R<br>This functio                                                                                                    | e service is set to be run by one call. Level: OPERATION<br>t available. Level: RECORD<br>ave security privileges to access this function. Level:<br>ECORD                                                                                                    |      |
| RUN_ERROR,1060<br>RUN_ERROR,1240<br>RUN_ERROR,1435                                                                                                    | More than on<br>Record is no<br>You do not h<br>OPERATION, R<br>This functio<br>There are wr                                                                                                    | e service is set to be run by one call. Level: OPERATION<br>t available. Level: RECORD<br>ave security privileges to access this function. Level:<br>ECORD<br>n is not licensed. Level: OPERATION<br>ong fields in the requested list: &1. Level: RECORD                                                                                                    |      |
| RUN_ERROR,1060<br>RUN_ERROR,1240<br>RUN_ERROR,1435<br>RUN_ERROR,1965                                                                                                    | More than on<br>Record is no<br>You do not h<br>OPERATION, R<br>This function<br>There are wr<br>, <query strin<="" td=""><td>e service is set to be run by one call. Level: OPERATION<br/>t available. Level: RECORD<br/>ave security privileges to access this function. Level:<br/>ECORD<br/>n is not licensed. Level: OPERATION<br/>ong fields in the requested list: &amp;1. Level: RECORD</td><td></td></query>                                                                                                    | e service is set to be run by one call. Level: OPERATION<br>t available. Level: RECORD<br>ave security privileges to access this function. Level:<br>ECORD<br>n is not licensed. Level: OPERATION<br>ong fields in the requested list: &1. Level: RECORD                                                                                                    |      |
| RUN_ERROR,1060<br>RUN_ERROR,1240<br>RUN_ERROR,1435<br>RUN_ERROR,1965<br>RUN_ERROR,1980,                                                                                                    | More than on<br>Record is no<br>You do not h<br>OPERATION, R<br>This functio<br>There are wr<br>, <query strin<br="">Invalid QUER<br/>LID_CONTEXT_DA</query>                                                                                                    | e service is set to be run by one call. Level: OPERATION<br>t available. Level: RECORD<br>ave security privileges to access this function. Level:<br>ECORD<br>n is not licensed. Level: OPERATION<br>ong fields in the requested list: &1. Level: RECORD<br>g>                                                                                                    |      |
| RUN_ERROR,1060<br>RUN_ERROR,1240<br>RUN_ERROR,1435<br>RUN_ERROR,1965<br>RUN_ERROR,1980,<br>RUN_ERROR,1NVAL                                                                                                    | More than on<br>Record is no<br>You do not h<br>OPERATION, R<br>This function<br>There are wr<br>, <query strin<br="">Invalid QUER<br/>CID_CONTEXT_DA</query>                                                                                                    | e service is set to be run by one call. Level: OPERATION<br>t available. Level: RECORD<br>ave security privileges to access this function. Level:<br>ECORD<br>n is not licensed. Level: OPERATION<br>ong fields in the requested list: &1. Level: RECORD<br>g><br>Y string: &1. Level: OPERATION                                                                                                    |      |
| RUN_ERROR,1060<br>RUN_ERROR,1240<br>RUN_ERROR,1435<br>RUN_ERROR,1965<br>RUN_ERROR,1980,<br>RUN_ERROR,1NVAL                                                                                                    | More than on<br>Record is no<br>You do not h<br>OPERATION, R<br>This function<br>There are wr<br>, <query strin<br="">Invalid QUER<br/>CID_CONTEXT_DA<br/>ES&gt;<br/>The &amp;1 param<br/>OPERATION</query>                                                                                                    | <pre>e service is set to be run by one call. Level: OPERATION t available. Level: RECORD ave security privileges to access this function. Level: ECORD n is not licensed. Level: OPERATION ong fields in the requested list: &amp;1. Level: RECORD g&gt; Y string: &amp;1. Level: OPERATION TA,<context name="" parameter=""> + <tab> + <comma-separated &2.="" be="" following:="" level:<="" list="" meter's="" must="" of="" one="" pre="" the="" value=""></comma-separated></tab></context></pre>                                                                                                    |      |
| RUN_ERROR,1060<br>RUN_ERROR,1240<br>RUN_ERROR,1435<br>RUN_ERROR,1965<br>RUN_ERROR,1980,<br>RUN_ERROR,1980,<br>RUN_ERROR,1NVAL<br>available value                                                                    | More than on<br>Record is no<br>You do not h<br>OPERATION, R<br>This function<br>There are wr<br>, <query strin<br="">Invalid QUER<br/>CONTEXT_DA<br/>The &amp;1 param<br/>OPERATION</query>                                                                                                    | <pre>e service is set to be run by one call. Level: OPERATION t available. Level: RECORD ave security privileges to access this function. Level: ECORD n is not licensed. Level: OPERATION ong fields in the requested list: &amp;1. Level: RECORD g&gt; Y string: &amp;1. Level: OPERATION TA,<context name="" parameter=""> + <tab> + <comma-separated &2.="" be="" following:="" level:<="" list="" meter's="" must="" of="" one="" pre="" the="" value=""></comma-separated></tab></context></pre>                                                                                                    |      |
| RUN_ERROR,1060<br>RUN_ERROR,1240<br>RUN_ERROR,1435<br>RUN_ERROR,1965<br>RUN_ERROR,1980,<br>RUN_ERROR,1980,<br>RUN_ERROR,1NVAL<br>available value<br>RUN_ERROR,LOCKE                                                 | More than on<br>Record is no<br>You do not h<br>OPERATION, R<br>This function<br>There are wr<br>, <query strin<br="">Invalid QUER<br/>CID_CONTEXT_DA<br/>S&gt;<br/>The &amp;1 param<br/>OPERATION<br/>CONTEXT_DAT.<br/>Context reco</query>                                                                                                    | <pre>e service is set to be run by one call. Level: OPERATION t available. Level: RECORD ave security privileges to access this function. Level: ECORD n is not licensed. Level: OPERATION ong fields in the requested list: &amp;1. Level: RECORD g&gt; Y string: &amp;1. Level: OPERATION TA,<context name="" parameter=""> + <tab> + <comma-separated &2.="" a="" be="" currently="" eter's="" following:="" is="" level:="" list="" locked.="" must="" of="" one="" operation<="" pre="" rd="" the="" value=""></comma-separated></tab></context></pre>                                                                                                    |      |
| RUN_ERROR,1060<br>RUN_ERROR,1240<br>RUN_ERROR,1435<br>RUN_ERROR,1965<br>RUN_ERROR,1980,<br>RUN_ERROR,1980,<br>RUN_ERROR,1NVAL<br>available value<br>RUN_ERROR,LOCKE                                                 | More than on<br>Record is no<br>You do not h<br>OPERATION, R<br>This function<br>There are wr<br>( <query strin<br="">Invalid QUER<br/>CID_CONTEXT_DA<br/>SS&gt;<br/>The &amp;1 param<br/>OPERATION<br/>SD_CONTEXT_DAT.<br/>Context reco<br/>Context reco<br/>Context reco</query>                                                                                                    | <pre>e service is set to be run by one call. Level: OPERATION t available. Level: RECORD ave security privileges to access this function. Level: ECORD n is not licensed. Level: OPERATION ong fields in the requested list: &amp;1. Level: RECORD g&gt; Y string: &amp;1. Level: OPERATION TA,<context name="" parameter=""> + <tab> + <comma-separated &2.="" a<="" be="" following:="" level:="" list="" meter's="" must="" of="" one="" pre="" the="" value=""></comma-separated></tab></context></pre>                                                                                                    |      |
| RUN_ERROR,1060<br>RUN_ERROR,1240<br>RUN_ERROR,1240<br>RUN_ERROR,1965<br>RUN_ERROR,1960,<br>RUN_ERROR,1980,<br>RUN_ERROR,INVAL<br>available value<br>RUN_ERROR,LOCKE<br>RUN_ERROR,Servi                              | More than on<br>Record is no<br>You do not h<br>OPERATION, R<br>This function<br>There are wr<br>Invalid QUER<br>CID_CONTEXT_DA<br>CONTEXT_DAT<br>CONTEXT_DAT<br>CONTEXT_CONTEXT_CON                                                                                                    | <pre>e service is set to be run by one call. Level: OPERATION t available. Level: RECORD ave security privileges to access this function. Level: ECORD n is not licensed. Level: OPERATION ong fields in the requested list: &amp;1. Level: RECORD g&gt; Y string: &amp;1. Level: OPERATION TA,<context name="" parameter=""> + <tab> + <comma-separated &2.="" a="" access="" be="" been="" branch="" company="" currently="" eter's="" following:="" for="" has="" ilure:="" is="" level:="" list="" locked.="" must="" not="" of="" one="" operation="" pre="" rd="" set="" the="" this="" up="" user<="" value=""></comma-separated></tab></context></pre> |      |
| RUN_ERROR,1060<br>RUN_ERROR,1240<br>RUN_ERROR,1240<br>RUN_ERROR,1435<br>RUN_ERROR,1965<br>RUN_ERROR,1980,<br>RUN_ERROR,1980,<br>RUN_ERROR,INVAL<br>available value<br>RUN_ERROR,LOCKE<br>RUN_ERROR,Servi<br>(#1170) | More than on<br>Record is no<br>You do not h<br>OPERATION, R<br>This function<br>There are wr<br>, <query strin<br="">Invalid QUER<br/>CONTEXT_DA<br/>ED_CONTEXT_DAT<br/>CONTEXT_DAT<br/>CONTEXT_DAT<br/>CONTEXT_DAT<br/>CONTEXT_CONTEXT_DAT<br/>CONTEXT_CON<br/>ED_CONTEXT_CON<br/>ED_CON<br/>ED_CON<br/>ED_CO</query> | <pre>e service is set to be run by one call. Level: OPERATION t available. Level: RECORD ave security privileges to access this function. Level: ECORD n is not licensed. Level: OPERATION ong fields in the requested list: &amp;1. Level: RECORD g&gt; Y string: &amp;1. Level: OPERATION TA,<context name="" parameter=""> + <tab> + <comma-separated &2.="" a="" access="" be="" been="" branch="" company="" currently="" eter's="" following:="" for="" has="" ilure:="" is="" level:="" list="" locked.="" must="" not="" of="" one="" operation="" pre="" rd="" set="" the="" this="" up="" user<="" value=""></comma-separated></tab></context></pre> |      |

| rors:       |                                                                                             |
|-------------|---------------------------------------------------------------------------------------------|
| ID          | Description                                                                                 |
| assistance. | (#1460)                                                                                     |
|             | User ID is not valid. Contact your system administrator for assistance.<br>Level: OPERATION |

#### Add/Update Employee Qualifications

| Operation:          | apSrvQualifSave<br>INPUT-OUTPUT dsContext, INPUT-OUTPUT dsQualif                                                                                                    |                                            |
|---------------------|----------------------------------------------------------------------------------------------------|--------------------------------------------|
| Description:        | This operation creates new and/or updates information above existing employee qualifications in the system.                                                                                                    | ut                                         |
|                     | ENTITY TABLE: dsQualif.ttQualif<br>FIELDS DESCRIPTION: See eTime Xpress Web Services API Data<br>dsQualif Dataset<br>KEY FIELDS: cid, eid, qualcd<br>MANDATORY FIELDS: cid, bid, eid, qualcd<br>IGNORED FIELDS: all DATA-READ fields, all CALCULATED field<br>SYSTEM fields                                                                                                    |                                            |
|                     | The cChkNew field is used as a record mode flag and can have<br>following values:<br>- "A" - the ADD record mode<br>- "U" - the UPDATE record mode<br>- <empty string=""> - the AUTO DETECT mode: if the value of the<br/>plImportEnableUpdate parameter is set to YES (default), and<br/>is already a record in the system with the same KEY FIELDS<br/>the current record, then the record will be in the UPDATE<br/>mode. Otherwise, the record will be in the ADD record mode</empty>                          | the<br>nd there<br>5 as in<br>record       |
|                     | NOTE: To add new employee qualifications (ADD record mode<br>following condition should be met:<br>- The values of the KEY FIELDS should be unique in the sys                                                                                                    |                                            |
|                     | ERROR HANDLING:<br>Use ExecuteStatus parameter to detect OPERATION level error<br>Use cValmess and cObjectName fields in returned table to o<br>RECORD level errors. If such an error occurred, these fiel<br>contain error ID and name of the object, which caused it.<br>If a record cannot be added/updated, the operation will no<br>only failed record transaction will be rolled back. The op<br>will proceed to add/update remaining records.<br>EXAMPLE: See eTime Xpress Web Services API Examples - Empl | detect<br>lds will<br>ot stop:<br>peration |
| User Security:      | Qualifications.<br>Employee Qualifications Web Services> ADD                                                                                                    | гоуее                                      |
| _                   | Employee Qualifications Web Services> UPDATE                                                                                                    |                                            |
| Parameters:<br>Name | Description                                                                                                    | Туре                                       |
| INPUT PARAMETE      | RS                                                                                                    |                                            |
| pcAction            | Action for present operation.<br><b>Values:</b> ADD_UPDATE - Add/Update action is requested                                                                                                    | Required                                   |
| pcSessionID         | Unique Session ID string.<br><b>Values:</b> <any string=""></any>                                                                                                    | Required                                   |
| pcUserID            | Unique User ID, under which the operation is executed. <b>Values:</b> <any string=""></any>                                                                                                    | Required                                   |
| piCompanyID         | Unique Company ID.<br>Values: 1999                                                                                                    | Required                                   |
| piBranchID          | Branch ID (unique within the Company).<br>Values: 1999                                                                                                    | Required                                   |
| pcUpdateRequest     | "*" string or a comma-separated list of DATA fields that<br>will be updated in the present operation. The system<br>defaults its value to "*" when both<br>pcUpdateRequestFieldsList and pcUpdateExceptFieldsList<br>parameters are not defined.                                                                                                    | Optional                                   |

### Add/Update Employee Qualifications

| Name            |                                                                                                   | Descrip                                            | ption                                                                                                    | Туре     |
|-----------------|---------------------------------------------------------------------------------------------------|----------------------------------------------------|----------------------------------------------------------------------------------------------------|----------|
| INPUT PARAMETE  | RS                                                                                                |                                                    |                                                                                                    |          |
|                 |                                                                                                   |                                                    |                                                                                                    |          |
|                 |                                                                                                   | Values:                                            | <pre>* - All DATA fields will be<br/>updated excluding pcUpdateExceptFieldsList<br/>fields;</pre>                                                                                                    |          |
|                 |                                                                                                   |                                                    | <pre><comma-separated list=""> - List of DATA fields that will be updated; <empty string=""> - All DATA fields will be</empty></comma-separated></pre>                                                                                                    |          |
|                 |                                                                                                   | Default:                                           | <pre>updated excluding pcUpdateExceptFieldsList fields <empty string=""></empty></pre>                                                                                                    |          |
| pcUpdateExceptF | ieldsList                                                                                         | excluded<br>pcUpdate<br>the para<br><b>Values:</b> | separated list of DATA fields that will be<br>from update by the present operation when<br>RequestFieldsList is empty or "*". Otherwise,<br>meter will be ignored.<br><any corresponds="" description="" string="" that="" the="" to=""><br/><empty string=""></empty></any>                         | Optiona: |
| plImportEnableU | pdate                                                                                             | existing<br>records<br>(have emp                   | pecifying whether the present operation can update<br>records. This parameter is applicable only to the<br>in the table, which are in the AUTO DETECT mode<br>pty value of the cChkNew field).<br>YES - Allows to update existing records;<br>NO - Does not allow to update existing records.<br>YES |          |
| plUseBeforeImag | e                                                                                                 | input/ou<br>concurre<br>Operatio<br>ENTITY da      | YES - Enables the concurrency mode;<br>NO - Does not enable the concurrency mode.                                                                                                    | -        |
| pcConcurrencyFi | eldList                                                                                           | for the<br>or it is<br>FIELDS.<br><b>Values:</b>   | <pre>separated list of DATA FIELDS that will be used<br/>concurrency check. If the list is empty string<br/>not defined, the operation will use all DATA<br/><any corresponds="" description="" string="" that="" the="" to=""><br/><empty string=""></empty></any></pre>                            | Optiona  |
| OUTPUT PARAMET  | ERS                                                                                               |                                                    |                                                                                                    |          |
| ExecuteStatus   |                                                                                                   | errors,<br>dsContex                                | n status. If there are no OPERATION level<br>this parameter will be excluded from the output<br>t dataset.<br>See Errors part below                                                                                                    |          |
| Errors:         |                                                                                                   |                                                    |                                                                                                    |          |
| ID ID           | Description                                                                                       | L                                                  |                                                                                                    |          |
| NO CONTEXT DATA | . <comma separat<="" td=""><td>ted list o</td><td>f missed context data&gt;</td><td></td></comma> | ted list o                                         | f missed context data>                                                                                                    |          |
|                 |                                                                                                   | kt fields                                          | that are required for service and are not defined.                                                                                                    |          |
| RUN_ERROR, WRON |                                                                                                   | _                                                  | s set to be run by one call. Level: OPERATION                                                                                                    |          |
| RUN_ERROR,1005  | Invalid entry                                                                                     | . Level: R                                         | ECORD                                                                                                    |          |
| RUN_ERROR,1020  | Record alread                                                                                     | v exists.                                          | Level: RECORD                                                                                                    |          |
| RUN_ERROR,1240  |                                                                                                   |                                                    |                                                                                                    |          |
| MON_BRACK, 1240 | You do not hav<br>OPERATION, REG                                                                  |                                                    | y privileges to access this function. Level:                                                                                                    |          |

### Add/Update Employee Qualifications

| rors:<br>ID                        | Description                                                                                                    |  |  |  |
|------------------------------------|----------------------------------------------------------------------------------------------------|--|--|--|
| RUN ERROR,1435                     |                                                                                                    |  |  |  |
| non_inter() i i oo                 | This function is not licensed. Level: OPERATION                                                                                      |  |  |  |
| RUN_ERROR,1555                     |                                                                                                    |  |  |  |
|                                    | Effective date cannot be greater than the expiry date. Level: RECORD                                                                 |  |  |  |
| RUN_ERROR,1685                     |                                                                                                    |  |  |  |
|                                    | Invalid [%Company%] / [%Branch%] combination. Level: RECORD                                                                          |  |  |  |
| RUN_ERROR,1700                     |                                                                                                    |  |  |  |
|                                    | Invalid [%Employee%] ID. Level: RECORD                                                                                               |  |  |  |
| RUN_ERROR,1755,                    | <fields label=""> + <tab> + <max field's="" size=""></max></tab></fields>                                                            |  |  |  |
|                                    | The &1 field's size exceeds maximum size: &2 character(s). Level:<br>RECORD                                                          |  |  |  |
| RUN_ERROR,1760,                    | <fields label=""> + <tab> + <min decimal="" value=""> + <tab> + <max decimal="" value=""></max></tab></min></tab></fields>           |  |  |  |
|                                    | The &1 field's value cannot be less than &2 and greater than &3. Level:<br>RECORD                                                    |  |  |  |
| RUN_ERROR,1765,                    | <fields label=""> + <tab> + <comma-separated avaulable="" list="" of="" values=""></comma-separated></tab></fields>                  |  |  |  |
|                                    | The &1 field's value must be one of the following: &2. Level: RECORD                                                                 |  |  |  |
| RUN_ERROR,1965                     |                                                                                                    |  |  |  |
|                                    | There are wrong fields in the requested list: &1. Level: RECORD                                                                      |  |  |  |
| RUN_ERROR,2185                     |                                                                                                    |  |  |  |
|                                    | Record has been changed by another user or system process. Refresh recommended. Level: RECORD                                        |  |  |  |
| RUN_ERROR,INVAI<br>available value | .ID_CONTEXT_DATA, <context name="" parameter=""> + <tab> + <comma-separated list="" of<br="">s&gt;</comma-separated></tab></context> |  |  |  |
|                                    | The &1 parameter's value must be one of the following: &2. Level: OPERATION                                                          |  |  |  |
| RUN_ERROR,LOCKE                    | D_CONTEXT_DATA                                                                                                    |  |  |  |
|                                    | Context record is currently locked. Level: OPERATION                                                                                 |  |  |  |
| RUN_ERROR,Servi<br>(#1170)         | ce Session failure: Company/Branch access has not been set up for this user.                                                         |  |  |  |
|                                    | [%Company%]/[%Branch%] access has not been set up for this user. Level:<br>OPERATION                                                 |  |  |  |
| RUN_ERROR,Servi                    | ce Session failure: Invalid Session ID. (#1670)                                                                                      |  |  |  |
|                                    | Invalid Session ID. Level: OPERATION                                                                                                 |  |  |  |
| RUN_ERROR,Servi<br>assistance. (‡  | ce Session failure: User ID is not valid. Contact your system administrator for 1460)                                                |  |  |  |
|                                    | User ID is not valid. Contact your system administrator for assistance.<br>Level: OPERATION                                          |  |  |  |

#### **Delete Employee Qualifications**

**Operation:** apSrvQualifSave INPUT-OUTPUT dsContext, INPUT-OUTPUT dsQualif

**Description:** This operation deletes existing employee qualifications from the system.

ENTITY TABLE: dsQualif.ttQualif FIELDS DESCRIPTION: See eTime Xpress Web Services API Datasets dsQualif Dataset KEY FIELDS: cid, eid, qualcd MANDATORY FIELDS: cid, bid, eid, qualcd

ERROR HANDLING: Use ExecuteStatus parameter to detect OPERATION level errors. Use cValmess and cObjectName fields in returned table to detect RECORD level errors. If such an error occurred, these fields will contain error ID and name of the object, which caused it. If a record cannot be deleted, the operation will not stop: only failed record transaction will be rolled back. The operation will proceed to delete remaining records.

EXAMPLE: See eTime Xpress Web Services API Examples - Employee Qualifications.

User Security: Employee Qualifications Web Services --> DELETE

| Parameters:<br>Name    | Description                                                                                                    | Туре     |
|------------------------|----------------------------------------------------------------------------------------------------|----------|
| NPUT PARAMETERS        |                                                                                                    |          |
| pcAction               | Action for present operation.<br><b>Values:</b> DELETE - Delete action is requested                                                                                                    | Required |
| pcSessionID            | Unique Session ID string.<br><b>Values:</b> <any string=""></any>                                                                                                    | Required |
| pcUserID               | Unique User ID, under which the operation is executed. <b>Values:</b> <any string=""></any>                                                                                                    | Required |
| piCompanyID            | Unique Company ID.<br>Values: 1999                                                                                                    | Required |
| piBranchID             | Branch ID (unique within the Company). <b>Values:</b> 1999                                                                                                    | Required |
| plUseBeforeImage       | Enables the concurrency mode. NOTE: All concurency-related<br>input/output parameters make sense only when the<br>concurrency mode is enabled: plUseBeforeImage=YES.<br>Operation should receive Before Image for the INPUT-OUPTUT<br>ENTITY dataset.<br>Values: YES - Enables the concurrency mode;<br>NO - Does not enable the concurrency mode.<br>Default: NO | Optional |
| pcConcurrencyFieldList | A comma-separated list of DATA FIELDS that will be used<br>for the concurrency check. If the list is empty string<br>or it is not defined, the operation will use all DATA<br>FIELDS.<br>Values: <any corresponds="" description="" string="" that="" the="" to=""><br/>Default: <empty string=""></empty></any>                                                  | Optional |
| UTPUT PARAMETERS       |                                                                                                    |          |
| ExecuteStatus          | Operation status. If there are no OPERATION level<br>errors, this parameter will be excluded from the output<br>dsContext dataset.<br>Values: See Errors part below                                                                                                    |          |

ID Description

#### **Delete Employee Qualifications**

| Name                       | Description                                                                                                    | Туре   |
|----------------------------|----------------------------------------------------------------------------------------------------|--------|
| TPUT PARAMET               | ERS                                                                                                    |        |
|                            |                                                                                                    |        |
| NO_CONTEXT_DAT             | A, <comma context="" data="" list="" missed="" of="" separated=""></comma>                                                                     |        |
|                            | List of context fields that are required for service and are not defined.<br>Level: OPERATION                                                  |        |
| RUN_ERROR, WROL            | NG_CONTEXT_DATA_SERVICE                                                                                                    |        |
|                            | More than one service is set to be run by one call. Level: OPERATION                                                                           |        |
| RUN_ERROR,1025             |                                                                                                    |        |
|                            | Record is currently locked. Level: RECORD                                                                                                    |        |
| RUN_ERROR,1065             |                                                                                                    |        |
|                            | Record no longer exists. Refresh recommended. Level: OPERATION, RECORD                                                                         |        |
| RUN_ERROR,1240             |                                                                                                    |        |
|                            | You do not have security privileges to access this function. Level: OPERATION, RECORD                                                          |        |
| RUN_ERROR,1435             |                                                                                                    |        |
|                            | This function is not licensed. Level: OPERATION                                                                                                |        |
| RUN_ERROR,1685             | Invalid [%Company%] / [%Branch%] combination. Level: RECORD                                                                                    |        |
|                            |                                                                                                    |        |
| RUN_ERROR,1700             | Invalid [%Employee%] ID. Level: RECORD                                                                                                    |        |
|                            |                                                                                                    |        |
| RUN_ERROR,2185             | Record has been changed by another user or system process. Refresh recommended. Level: RECORD                                                  |        |
| RUN_ERROR, INVA            | LID_CONTEXT_DATA, <context name="" parameter=""> + <tab> + <comma-separated c<="" list="" td=""><td>of.</td></comma-separated></tab></context> | of.    |
|                            | The &1 parameter's value must be one of the following: &2. Level: OPERATION                                                                    |        |
| RUN_ERROR,LOCK             | ED_CONTEXT_DATA                                                                                                    |        |
|                            | Context record is currently locked. Level: OPERATION                                                                                           |        |
| RUN_ERROR,Serv:<br>(#1170) | ice Session failure: Company/Branch access has not been set up for this use                                                                    | er.    |
|                            | [%Company%]/[%Branch%] access has not been set up for this user. Level:<br>OPERATION                                                           |        |
| RUN_ERROR,Serv             | ice Session failure: Invalid Session ID. (#1670)<br>Invalid Session ID. Level: OPERATION                                                       |        |
| RUN_ERROR,Serv             | ice Session failure: User ID is not valid. Contact your system administrato<br>#1460)                                                          | or for |
|                            | User ID is not valid. Contact your system administrator for assistance.<br>Level: OPERATION                                                    |        |

| Operation:          | apSrvCallLogGet<br>INPUT-OUTPUT dsContext, OUTPUT dsCallLog                                                                                                    |          |  |
|---------------------|----------------------------------------------------------------------------------------------------|----------|--|
| Description:        | This operation retrieves information about existing employee call log records from the system.                                                                                                    |          |  |
|                     | ENTITY TABLE: dsCallLog.ttCallLog<br>FIELDS DESCRIPTION: See eTime Xpress Web Services API Data<br>dsCallLog Dataset<br>KEY FIELDS: callid                                                                                                    | sets -   |  |
|                     | Fields returned by this operation can be of the following                                                                                                    | three    |  |
|                     | <ul> <li>types:</li> <li>DATA FIELDS, which contain "raw" object information (som these fields are marked as DATA-READ - see more informatio description of the Add/Update operation),</li> <li>CALCULATED FIELDS, whose values are calculated on the ba the "raw" data, and</li> <li>SYSTEM FIELDS, required for system purposes.</li> </ul>                                                                                                    | n in the |  |
|                     | ERROR HANDLING:<br>Use ExecuteStatus parameter to detect OPERATION level erro                                                                                                    | rs.      |  |
|                     | EXAMPLE: See eTime Xpress Web Services API Examples - Read<br>Employee Call Log Records.                                                                                                    |          |  |
| User Security:      | Call Log Web Services> READ                                                                                                    |          |  |
| Parameters:<br>Name | Description                                                                                                    | Туре     |  |
| INPUT PARAMETE      | RS                                                                                                    |          |  |
| pcSessionID         | Unique Session ID string.<br><b>Values:</b> <any string=""></any>                                                                                                    | Required |  |
| pcUserID            | Unique User ID, under which the operation is executed.<br>Values: <any string=""></any>                                                                                                    | Required |  |
| piCompanyID         | Unique Company ID.<br><b>Values:</b> 1999                                                                                                    | Required |  |
| piBranchID          | Branch ID (unique within the Company). <b>Values:</b> 1999                                                                                                    | Required |  |
| pcWhere             | An additional WHERE clause expression for the 4GL SELECT<br>query that retrieves data from the system. Example:<br>calllog.callcd <> "CD"<br><b>Values:</b> <any string=""></any>                                                                                                    | Required |  |
| pcSort              | An additional SORT clause expression for the 4GL SELECT<br>query that retrieves data from the system.<br>NOTE: Records in the returned table are sorted by<br>default primary index and their order does not depend on<br>the value of the present parameter. This parameter makes<br>sense only when used in the Batch mode - sorting of<br>records is performed before selecting them for a batch.<br>Example: by calllog.callcd<br>Values: <any string=""><br/>Default: <empty string=""></empty></any>                                                                                                    | Optional |  |
| pcReadRequestFi     | <pre>ieldsList     "*" string or a comma-separated list of fields that will     be retrieved in the present operation. The system defaults     its value to "*" when both pcReadRequestFieldsList and     pcReadExceptFieldsList parameters are not defined.     Values: * - All DATA fields will be         read excluding pcReadExceptFieldsList fields;             <comma-separated list=""> - List of DATA fields that         will be read;             <empty string=""> - All DATA fields will be         read excluding pcReadExceptFieldsList fields         Default: <empty string=""> </empty></empty></comma-separated></pre> |          |  |

| arameters:<br>Name     | Description                                                                                                    | Туре    |
|------------------------|----------------------------------------------------------------------------------------------------|---------|
| IPUT PARAMETERS        |                                                                                                    |         |
| pcReadExceptFieldsList | A comma-separated list of fields that will be excluded<br>from read by the present operation when<br>pcReadRequestFieldsList is empty or "*". Otherwise, the<br>parameter will be ignored.<br>Values: <any corresponds="" description="" string="" that="" the="" to=""><br/>Default: <empty string=""></empty></any>                                                                                                    | Optiona |
| plBatch                | Enables the Batch mode. NOTE: All batch-related<br>input/output parameters make sense only when the Batch<br>mode is enabled: plBatch=YES and piBatchLimit<>0.<br>Values: YES - Enables the Batch mode;<br>NO - Does not enable the Batch mode.<br>Default: NO                                                                                                    | Optiona |
| piBatchLimit           | The maximum number of records in the table which could<br>be returned by the operation. If piBatchLimit=0 then the<br>Batch mode is not enabled regardless of the value of the<br>plBatch parameter. NOTE: If piBatchLimit=1 then the<br>operation can return up to two records, including the<br>current one.<br>Values: <any integer="" positive="" value=""><br/>Default: 0</any>                                                                                                    | Optiona |
| pcBatchKey             | A Batch Key is ttCalllog.callid value that defines start<br>record for a batch.<br>NOTE: The value of this parameter is ignored if the<br>Batch Key search is used (see gcBatchSearchKey parameter<br>description).<br>Values: <any string=""><br/>Default: <empty string=""></empty></any>                                                                                                    | Optiona |
| pcBatchDirection       | Direction of the batch.<br>Values: NEXT - Next batch. If the pcBatchKey parameter<br>has empty or zero value, it is equivalent to<br>FIRST;<br>PREV - Previous batch. If the pcBatchKey<br>parameter has empty value, it is equivalent to<br>LAST;<br>FIRST - First batch;<br>LAST - Last batch.<br>Default: NEXT                                                                                                    | Optiona |
| pcBatchSearchKey       | A field used in the Batch Key search. If the value of this<br>parameter is not empty, the Batch Key search will be<br>performed. A Batch Key, obtained as a result of this<br>search, will be used in the pcBatchKey parameter,<br>instead of its explicitly specified value. The format of<br>the value of the present parameter is: . <field>,<br/>where <field> - any DATA type field in the table (same<br/>as in the pcWhere parameter). The details of the Batch Key<br/>search algorithm are given in the description of the<br/>pcBatchSearchKeyValue parameter.<br/>NOTE: If pcBatchDirection = "NEXT" and there are less than<br/>piBatchLimit-1 records in the batch after the Batch Key<br/>record, the operation will still try returning<br/>piBatchLimit records. This will be done by adding to the<br/>batch a required number of records which go prior to the<br/>Batch Key record will not be the first record in the<br/>batch.<br/>Values: <any string=""><br/>Default: <empty string=""></empty></any></field></field> |         |
| pcBatchSearchKeyValue  | A string used in the Batch Key search. For the Batch Key<br>search to be performed, the pcBatchSearchKey parameter<br>should not be empty. Depending on the value of the present<br>parameter, two search algorithms can be used:<br>1) FIRST CHARACTER SEARCH: The operation will try to<br>find a first record (after the current record) whose<br>pcBatchSearchKey field's value starts from a specified                                                                                                    | Optiona |

| Name                         | Description                                                                                                    | Туре |
|------------------------------|----------------------------------------------------------------------------------------------------|------|
| NPUT PARAMETERS              |                                                                                                    |      |
|                              |                                                                                                    |      |
|                              | character. In this case the pcBatchSearchKeyValue<br>parameter value format is: <tab> + <tab> + <character td="" to<=""><td></td></character></tab></tab>                                                                                                    |      |
|                              | <pre>search&gt; + <current key="" record="">, where <current key="" record=""><br/>is the business object ID value for the current record and<br/>has the same format as pcBatchKey.</current></current></pre>                                                                                                    |      |
|                              | <ul> <li>a) MULTIPLE CHARACTERS SEARCH: The operation will try to find a first record whose pcBatchSearchKey field value matches as many symbols as possible in the specified string. In this case the pcBatchSearchKeyValue parameter value format is: <string search="" to="">. The comparison will</string></li> </ul>                                                                                                    |      |
|                              | be done on a character by character basis. At the first<br>step, the operation is looking for a first record where<br>the first character in the pcBatchSearchKey field value is<br>equal to the first character in the specified string.<br>Then, starting from just found record, it looks for a                                                                                                    |      |
|                              | first record where the second character in the field value<br>is equal to the second character in the string, and so on.<br>The search is finished when it finds a record whose<br>first characters of the field value are equal to the<br>specified string, or there is a character in the specified                                                                                                    |      |
|                              | string for which the above character by character<br>comparison fails.<br>NOTE: In both algorithms, if a record is not found<br>during the first character comparison, the present<br>operation will return an empty table. The success flag<br>of the search operation is written to the                                                                                                    |      |
|                              | plBatchKeySearchOK parameter, and the Batch Key value of<br>the returned record will be returned in the<br>plBatchOneLetterSearchKey parameter.<br>Values: <any string=""></any>                                                                                                    |      |
|                              | Default: <empty string=""></empty>                                                                                                    |      |
| pcBatchRepositionKeys        | A double <tab>-separated list of reposition<br/>(alternative) Batch Keys. If the present operation does<br/>not find a business object with the requested business<br/>object ID value, then, instead of the value of the<br/>pcBatchKey parameter, it will try to use one or more<br/>reposition Batch Keys values. The format of the list is:<br/><pcbatchkeyl> + <tab> + <tab> + <pcbatchkey2> + +<br/><tab> + <tab+ <pcbatchkey1=""> fails, then<br/>the operation will try using <pcbatchkey2>, and so on,<br/>until the corresponding business object is found. NOTE: If<br/>this parameter is empty, or no objects can be found for<br/>all specified reposition Batch Keys, an empty pcBatchKey<br/>parameter value will be used by the present operation.<br/>Values: <any string=""><br/>Default: N/A</any></pcbatchkey2></tab+></tab></pcbatchkey2></tab></tab></pcbatchkeyl></tab> |      |
| UTPUT PARAMETERS             |                                                                                                    |      |
| ExecuteStatus                | Operation status. If there are no OPERATION level<br>errors, this parameter will be excluded from the output<br>dsContext dataset.<br>Values: See Errors part below                                                                                                    |      |
| pcIgnoredInServiceFieldsList | A comma-separated list of fields that are restricted for<br>the current user (pcUserID). Corresponding fields in the<br>table will have default values.<br>Values: <any corresponds="" description="" string="" that="" the="" to=""></any>                                                                                                    |      |
| plBatchLast                  | Last Record flag, which indicates whether the last<br>record was reached in the current batch operation.<br><b>Values:</b> YES - The last record was reached;<br>NO - The last record was NOT reached.                                                                                                    |      |
| plBatchKeySearchOK           | Batch Key search success flag. This parameter indicates<br>whether the Batch Key search, performed using the<br>pcBatchSearchKey and pcBatchSearchKeyValue parameters, was<br>successful.                                                                                                    |      |
|                              | Values: YES - The record was found;<br>NO - The record was NOT found.                                                                                                    |      |

| Name                               |                                                                                          | Description                                                                                                    | Туре  |
|------------------------------------|------------------------------------------------------------------------------------------|----------------------------------------------------------------------------------------------------|-------|
| TPUT PARAMET                       | ERS                                                                                      |                                                                                                    |       |
| plBatchReturned                    | ExtraData                                                                                | Indicates whether the present operation returned records<br>starting not from the Batch Key value obtained as a result<br>of the Batch Key search. This is possible if<br>pcBatchDirection = "NEXT" and there are less than<br>piBatchLimit-1 records in the batch after the Batch Key<br>record.<br><b>Values:</b> YES - The operation returned extra data;<br>NO - The operation did NOT return extra data. |       |
| plBatchOneLette                    | rSearchKey                                                                               | A value returned by the Batch Key search. If the Batch Key<br>search was successful, this parameter will return the<br>corresponding Batch Key value. If the Batch Key search was<br>not successful, this parameter will contain an empty<br>string.<br>Values: <any string=""></any>                                                                                                    |       |
| rors:                              |                                                                                          |                                                                                                    |       |
| ID                                 | Descriptio                                                                               | on                                                                                                    |       |
| NO_CONTEXT_DATA                    |                                                                                          | <b>ated list of missed context data&gt;</b><br>ext fields that are required for service and are not defined.<br>TION                                                                                                    |       |
| RUN_ERROR, WRON                    |                                                                                          | A_SERVICE<br>e service is set to be run by one call. Level: OPERATION                                                                                                    |       |
| RUN_ERROR,1060                     | Record is no                                                                             | t available. Level: RECORD                                                                                                    |       |
| RUN_ERROR,1240                     | You do not have security privileges to access this function. Level:<br>OPERATION, RECORD |                                                                                                    |       |
| RUN_ERROR,1435                     | This function is not licensed. Level: OPERATION                                          |                                                                                                    |       |
| RUN_ERROR,1965                     | There are wrong fields in the requested list: &1. Level: RECORD                          |                                                                                                    |       |
| RUN_ERROR,1980,                    | , <query string=""><br/>Invalid QUERY string: &amp;1. Level: OPERATION</query>           |                                                                                                    |       |
| RUN_ERROR,INVAL<br>available value | s>                                                                                       | TA, <context name="" parameter=""> + <tab> + <comma-separated list="" o<br="">eter's value must be one of the following: &amp;2. Level:</comma-separated></tab></context>                                                                                                    | f     |
| RUN_ERROR,LOCKE                    | D_CONTEXT_DAT                                                                            | A<br>rd is currently locked. Level: OPERATION                                                                                                    |       |
| RUN_ERROR,Servi<br>(#1170)         |                                                                                          | ilure: Company/Branch access has not been set up for this use<br>[%Branch%] access has not been set up for this user. Level:                                                                                                    | r.    |
| RUN_ERROR,Servi                    |                                                                                          | ilure: Invalid Session ID. (#1670)<br>ion ID. Level: OPERATION                                                                                                    |       |
| RUN_ERROR,Servi<br>assistance. (#  |                                                                                          | ilure: User ID is not valid. Contact your system administrato                                                                                                    | r for |
|                                    | User ID is n<br>Level: OPERA                                                             | ot valid. Contact your system administrator for assistance.<br>TION                                                                                                    |       |

#### Add/Update Employee Call Log Records

| Operation:          | apSrvCallLogSave<br>INPUT-OUTPUT dsContext, INPUT-OUTPUT dsCallLog                                                                                                    |                                      |  |
|---------------------|----------------------------------------------------------------------------------------------------|--------------------------------------|--|
| Description:        | This operation creates new and/or updates information about existing employee call log records in the system.                                                                                                    |                                      |  |
|                     | ENTITY TABLE: dsCallLog.ttCallLog<br>FIELDS DESCRIPTION: See eTime Xpress Web Services API Data<br>dsCallLog Dataset<br>KEY FIELDS: callid<br>MANDATORY FIELDS: cid, bid, callid<br>IGNORED FIELDS: all DATA-READ fields, all CALCULATED field<br>SYSTEM fields                                                                                                    |                                      |  |
|                     | The cChkNew field is used as a record mode flag and can have<br>following values:<br>- "A" - the ADD record mode<br>- "U" - the UPDATE record mode<br>- <empty string=""> - the AUTO DETECT mode: if the value of the<br/>plImportEnableUpdate parameter is set to YES (default), and<br/>is already a record in the system with the same KEY FIELDS<br/>the current record, then the record will be in the UPDATE<br/>mode. Otherwise, the record will be in the ADD record mode</empty> | the<br>nd there<br>3 as in<br>record |  |
|                     | NOTE: The system will assign automatically generated value Call Log ID (callid) field of new records.                                                                                                    | es to the                            |  |
|                     | ERROR HANDLING:<br>Use ExecuteStatus parameter to detect OPERATION level error<br>Use cValmess and cObjectName fields in returned table to o<br>RECORD level errors. If such an error occurred, these fiel<br>contain error ID and name of the object, which caused it.<br>If a record cannot be added/updated, the operation will no<br>only failed record transaction will be rolled back. The op<br>will proceed to add/update remaining records.                                      | letect<br>ds will<br>ot stop:        |  |
|                     | EXAMPLE: See eTime Xpress Web Services API Examples - Add,<br>Employee Call Log Records.                                                                                                    | Update                               |  |
| User Security:      | Call Log Web Services> ADD<br>Call Log Web Services> UPDATE                                                                                                    |                                      |  |
| Parameters:<br>Name | Description                                                                                                    | Туре                                 |  |
| INPUT PARAMETE      | RS                                                                                                    |                                      |  |
| pcAction            | Action for present operation.<br><b>Values:</b> ADD_UPDATE - Add/Update action is requested                                                                                                    | Required                             |  |
| pcSessionID         | Unique Session ID string.<br><b>Values:</b> <any string=""></any>                                                                                                    | Required                             |  |
| pcUserID            | Unique User ID, under which the operation is executed. <b>Values:</b> <any string=""></any>                                                                                                    | Required                             |  |
| piCompanyID         | Unique Company ID.<br><b>Values:</b> 1999                                                                                                    | Required                             |  |
| piBranchID          | Branch ID (unique within the Company). <b>Values:</b> 1999                                                                                                    | Required                             |  |
| pcUpdateRequest     | <pre>"#" string or a comma-separated list of DATA fields that<br/>will be updated in the present operation. The system<br/>defaults its value to "*" when both<br/>pcUpdateRequestFieldsList and pcUpdateExceptFieldsList<br/>parameters are not defined.<br/>Values: * - All DATA fields will be</pre>                                                                                                    | Optional                             |  |

#### Add/Update Employee Call Log Records

| Parameters:<br>Name | Description                                                                                                    | Туре     |
|---------------------|----------------------------------------------------------------------------------------------------|----------|
| INPUT PARAMETER     | S                                                                                                    |          |
|                     |                                                                                                    |          |
|                     | updated excluding pcUpdateExceptFieldsList<br>fields;<br><comma-separated list=""> - List of DATA fields that<br/>will be updated;<br/><empty string=""> - All DATA fields will be</empty></comma-separated>                                                                                                    |          |
|                     | updated excluding pcUpdateExceptFieldsList fields<br>Default: <empty string=""></empty>                                                                                                    |          |
| pcUpdateExceptFi    | <pre>eldsList A comma-separated list of DATA fields that will be<br/>excluded from update by the present operation when<br/>pcUpdateRequestFieldsList is empty or "*". Otherwise,<br/>the parameter will be ignored.<br/>Values: <any corresponds="" description="" string="" that="" the="" to=""><br/>Default: <empty string=""></empty></any></pre>            | Optional |
| plImportEnableUp    | A flag specifying whether the present operation can update<br>existing records. This parameter is applicable only to the<br>records in the table, which are in the AUTO DETECT mode<br>(have empty value of the cChkNew field).<br>Values: YES - Allows to update existing records;<br>NO - Does not allow to update existing records.<br>Default: YES            |          |
| plUseBeforeImage    | Enables the concurrency mode. NOTE: All concurency-related<br>input/output parameters make sense only when the<br>concurrency mode is enabled: plUseBeforeImage=YES.<br>Operation should receive Before Image for the INPUT-OUPTUT<br>ENTITY dataset.<br>Values: YES - Enables the concurrency mode;<br>NO - Does not enable the concurrency mode.<br>Default: NO | -        |
| pcConcurrencyFie    | IdList       A comma-separated list of DATA FIELDS that will be used for the concurrency check. If the list is empty string or it is not defined, the operation will use all DATA FIELDS.         Values: <any corresponds="" description="" string="" that="" the="" to=""> Default: <empty string=""></empty></any>                                             | Optional |
| OUTPUT PARAMETE     | RS                                                                                                    |          |
| ExecuteStatus       | Operation status. If there are no OPERATION level<br>errors, this parameter will be excluded from the output<br>dsContext dataset.<br><b>Values:</b> See Errors part below                                                                                                    |          |
| Errors:<br>ID       | Description                                                                                                    |          |
| NO_CONTEXT_DATA,    | <comma context="" data="" list="" missed="" of="" separated=""></comma>                                                                                                    |          |
|                     | List of context fields that are required for service and are not defined.<br>Level: OPERATION                                                                                                    |          |
|                     | _CONTEXT_DATA_SERVICE<br>More than one service is set to be run by one call. Level: OPERATION                                                                                                    |          |
| RUN ERROR,1005      |                                                                                                    |          |
|                     | Invalid entry. Level: RECORD                                                                                                    |          |
| RUN_ERROR,1240      |                                                                                                    |          |
|                     | You do not have security privileges to access this function. Level:<br>DPERATION, RECORD                                                                                                    |          |
| RUN_ERROR,1435      |                                                                                                    |          |
|                     | This function is not licensed. Level: OPERATION                                                                                                    |          |

RUN\_ERROR,1685

#### Add/Update Employee Call Log Records

| [D                           | Description                                                                                                    |
|------------------------------|----------------------------------------------------------------------------------------------------|
|                              | Invalid [%Company%] / [%Branch%] combination. Level: RECORD                                                                              |
| RUN_ERROR,1                  | 700                                                                                                    |
|                              | Invalid [%Employee%] ID. Level: RECORD                                                                                                   |
| RUN_ERROR,1                  | 755, <fields label=""> + <tab> + <max field's="" size=""></max></tab></fields>                                                           |
|                              | The &1 field's size exceeds maximum size: &2 character(s). Level: RECORD                                                                 |
| RUN_ERROR,1                  | 760, <fields label=""> + <tab> + <min decimal="" value=""> + <tab> + <max decimal="" value=""></max></tab></min></tab></fields>          |
|                              | The &1 field's value cannot be less than &2 and greater than &3. Level: RECORD                                                           |
| RUN_ERROR,1                  | 765, <fields label=""> + <tab> + <comma-separated avaulable="" list="" of="" values=""></comma-separated></tab></fields>                 |
|                              | The &1 field's value must be one of the following: &2. Level: RECORD                                                                     |
| RUN_ERROR, 19                | 965                                                                                                    |
|                              | There are wrong fields in the requested list: &1. Level: RECORD                                                                          |
| RUN_ERROR,2                  | 185                                                                                                    |
|                              | Record has been changed by another user or system process. Refresh recommended. Level: RECORD                                            |
| RUN_ERROR,II<br>available va | NVALID_CONTEXT_DATA, <context name="" parameter=""> + <tab> + <comma-separated alues="" list="" of=""></comma-separated></tab></context> |
|                              | The &1 parameter's value must be one of the following: &2. Level: OPERATION                                                              |
| RUN_ERROR,LO                 | OCKED_CONTEXT_DATA                                                                                                    |
|                              | Context record is currently locked. Level: OPERATION                                                                                     |
| RUN_ERROR,Se<br>(#1170)      | ervice Session failure: Company/Branch access has not been set up for this user.                                                         |
|                              | [%Company%]/[%Branch%] access has not been set up for this user. Level:<br>OPERATION                                                     |
| RUN_ERROR, Se                | ervice Session failure: Invalid Session ID. (#1670)                                                                                      |
|                              | Invalid Session ID. Level: OPERATION                                                                                                    |
| RUN_ERROR,Se<br>assistance.  | ervice Session failure: User ID is not valid. Contact your system administrator for (#1460)                                              |
|                              | User ID is not valid. Contact your system administrator for assistance.<br>Level: OPERATION                                              |
|                              |                                                                                                    |

#### **Delete Employee Call Log Records**

Operation: apSrvCallLogSave INPUT-OUTPUT dsContext, INPUT-OUTPUT dsCallLog Description: This operation deletes existing employee call log records from the system. ENTITY TABLE: dsCallLog.ttCallLog FIELDS DESCRIPTION: See eTime Xpress Web Services API Datasets dsCallLog Dataset KEY FIELDS: callid MANDATORY FIELDS: cid, bid, callid ERROR HANDLING: Use ExecuteStatus parameter to detect OPERATION level errors

Use ExecuteStatus parameter to detect OPERATION level errors. Use cValmess and cObjectName fields in returned table to detect RECORD level errors. If such an error occurred, these fields will contain error ID and name of the object, which caused it. If a record cannot be deleted, the operation will not stop: only failed record transaction will be rolled back. The operation will proceed to delete remaining records.

EXAMPLE: See eTime Xpress Web Services API Examples - Delete Employee Call Log Records.

User Security: Call Log Web Services --> DELETE

| Parameters:<br>Name    | Description                                                                                                    | Type     |
|------------------------|----------------------------------------------------------------------------------------------------|----------|
| NPUT PARAMETERS        |                                                                                                    |          |
| pcAction               | Action for present operation.<br>Values: DELETE - Delete action is requested                                                                                                    | Required |
| pcSessionID            | Unique Session ID string.<br><b>Values:</b> <any string=""></any>                                                                                                    | Required |
| pcUserID               | Unique User ID, under which the operation is executed.<br>Values: <any string=""></any>                                                                                                    | Required |
| piCompanyID            | Unique Company ID.<br>Values: 1999                                                                                                    | Required |
| piBranchID             | Branch ID (unique within the Company). <b>Values:</b> 1999                                                                                                    | Required |
| plUseBeforeImage       | Enables the concurrency mode. NOTE: All concurency-related<br>input/output parameters make sense only when the<br>concurrency mode is enabled: plUseBeforeImage=YES.<br>Operation should receive Before Image for the INPUT-OUPTUT<br>ENTITY dataset.<br>Values: YES - Enables the concurrency mode;<br>NO - Does not enable the concurrency mode.<br>Default: NO | Optional |
| pcConcurrencyFieldList | A comma-separated list of DATA FIELDS that will be used<br>for the concurrency check. If the list is empty string<br>or it is not defined, the operation will use all DATA<br>FIELDS.<br>Values: <any corresponds="" description="" string="" that="" the="" to=""><br/>Default: <empty string=""></empty></any>                                                  | Optional |
| OUTPUT PARAMETERS      |                                                                                                    |          |
| ExecuteStatus          | Operation status. If there are no OPERATION level<br>errors, this parameter will be excluded from the output<br>dsContext dataset.<br><b>Values:</b> See Errors part below                                                                                                    |          |

ID Description

## **Delete Employee Call Log Records**

| Name                               | Description                                                                                                    | Туре   |
|------------------------------------|----------------------------------------------------------------------------------------------------|--------|
| TPUT PARAMETERS                    |                                                                                                    |        |
|                                    |                                                                                                    |        |
| RUN_ERROR, WRON                    | IG_CONTEXT_DATA_SERVICE                                                                                                    |        |
|                                    | More than one service is set to be run by one call. Level: OPERATION                                                                                        |        |
| RUN_ERROR,1025                     |                                                                                                    |        |
|                                    | Record is currently locked. Level: RECORD                                                                                                    |        |
| RUN_ERROR,1065                     | Record no longer exists. Refresh recommended. Level: OPERATION, RECORD                                                                                      |        |
| RUN_ERROR,1240                     |                                                                                                    |        |
|                                    | You do not have security privileges to access this function. Level:<br>OPERATION, RECORD                                                                    |        |
| RUN_ERROR,1435                     | This function is not licensed. Level: OPERATION                                                                                                    |        |
| RUN_ERROR,1685                     | Invalid [%Company%] / [%Branch%] combination. Level: RECORD                                                                                                 |        |
| RUN_ERROR,1700                     |                                                                                                    |        |
|                                    | Invalid [%Employee%] ID. Level: RECORD                                                                                                    |        |
| RUN_ERROR,2185                     |                                                                                                    |        |
|                                    | Record has been changed by another user or system process. Refresh recommended. Level: RECORD                                                               |        |
| RUN_ERROR,INVAI<br>available value | JD_CONTEXT_DATA, <context name="" parameter=""> + <tab> + <comma-separated list="" list<="" operated="" td=""><td>of</td></comma-separated></tab></context> | of     |
|                                    | The &1 parameter's value must be one of the following: &2. Level:<br>OPERATION                                                                              |        |
| RUN_ERROR,LOCKE                    | ED_CONTEXT_DATA                                                                                                    |        |
|                                    | Context record is currently locked. Level: OPERATION                                                                                                    |        |
| RUN_ERROR,Servi<br>(#1170)         | ce Session failure: Company/Branch access has not been set up for this use                                                                                  | er.    |
|                                    | [%Company%]/[%Branch%] access has not been set up for this user. Level:<br>OPERATION                                                                        |        |
| RUN_ERROR,Servi                    | ce Session failure: Invalid Session ID. (#1670)                                                                                                    |        |
| -                                  | Invalid Session ID. Level: OPERATION                                                                                                    |        |
| RUN_ERROR,Servi<br>assistance. (#  | ce Session failure: User ID is not valid. Contact your system administrato                                                                                  | or for |
|                                    | User ID is not valid. Contact your system administrator for assistance.                                                                                     |        |

| _                  |                                                                                                    |                  |
|--------------------|----------------------------------------------------------------------------------------------------|------------------|
| Operation:         | apSrvCustGet<br>INPUT-OUTPUT dsContext, OUTPUT dsCustomer                                                                                                    |                  |
| escription:        | This operation retrieves information about existing custome the system.                                                                                                    | ers from         |
|                    | ENTITY TABLE: dsCustomer.ttCustomer<br>FIELDS DESCRIPTION: See eTime Xpress Web Services API Datas<br>dsCustomer Dataset<br>KEY FIELDS: cid, bid, uid                                                                                                    | sets -           |
|                    | Fields returned by this operation can be of the following t                                                                                                    | hree             |
|                    | <pre>types:<br/>- DATA FIELDS, which contain "raw" object information (some<br/>these fields are marked as DATA-READ - see more information<br/>description of the Add/Update operation),<br/>- CALCULATED FIELDS, whose values are calculated on the bas<br/>the "raw" data, and<br/>- SYSTEM FIELDS, required for system purposes.</pre>                                                                                                    | e of<br>1 in the |
|                    | ERROR HANDLING:<br>Use ExecuteStatus parameter to detect OPERATION level error                                                                                                    | S.               |
|                    | EXAMPLE: See eTime Xpress Web Services API Examples - Read Customers.                                                                                                    |                  |
| Ser Security:      | Customer Web Services> READ                                                                                                    |                  |
| arameters:<br>Name | Description                                                                                                    | Туре             |
| NPUT PARAMETER     |                                                                                                    | 11               |
|                    |                                                                                                    |                  |
| pcSessionID        | Unique Session ID string.<br><b>Values:</b> <any string=""></any>                                                                                                    | Required         |
| pcUserID           | Unique User ID, under which the operation is executed. <b>Values:</b> <any string=""></any>                                                                                                    | Required         |
| piCompanyID        | Unique Company ID.<br><b>Values:</b> 1999                                                                                                    | Required         |
| piBranchID         | Branch ID (unique within the Company). <b>Values:</b> 1999                                                                                                    | Required         |
| pcStatus           | Status Record Flag.<br><b>Values:</b> A - Active records;<br>I - Inactive records;<br>V - Void records;<br><empty string=""> - All records.</empty>                                                                                                    | Required         |
| pcWhere            | An additional WHERE clause expression for the 4GL SELECT<br>query that retrieves data from the system. Example:<br>customer.uid > 100<br><b>Values:</b> <any string=""></any>                                                                                                    | Required         |
| pcSort             | An additional SORT clause expression for the 4GL SELECT<br>query that retrieves data from the system.<br>NOTE: Records in the returned table are sorted by<br>default primary index and their order does not depend on<br>the value of the present parameter. This parameter makes<br>sense only when used in the Batch mode - sorting of<br>records is performed before selecting them for a batch.<br>Example: by customer.csname<br>Values: <any string=""><br/>Default: <empty string=""></empty></any> | Optional         |
| pcReadRequestFi    | eldsList "*" string or a comma-separated list of fields that will<br>be retrieved in the present operation. The system defaults<br>its value to "*" when both pcReadRequestFieldsList and<br>pcReadExceptFieldsList parameters are not defined.<br>Values: * - All DATA fields will be                                                                                                    | Optional         |
|                    | Page 38 of 267                                                                                                    |                  |

| Name                   | Description                                                                                                    | Туре   |
|------------------------|----------------------------------------------------------------------------------------------------|--------|
| NPUT PARAMETERS        |                                                                                                    |        |
|                        | <pre>read excluding pcReadExceptFieldsList fields;</pre>                                                                                                    |        |
| pcReadExceptFieldsList | A comma-separated list of fields that will be excluded<br>from read by the present operation when<br>pcReadRequestFieldsList is empty or "*". Otherwise, the<br>parameter will be ignored.<br>Values: <any corresponds="" description="" string="" that="" the="" to=""><br/>Default: <empty string=""></empty></any>                                                                                                    | Option |
| plBatch                | Enables the Batch mode. NOTE: All batch-related<br>input/output parameters make sense only when the Batch<br>mode is enabled: plBatch=YES and piBatchLimit<>0.<br>Values: YES - Enables the Batch mode;<br>NO - Does not enable the Batch mode.<br>Default: NO                                                                                                    | Option |
| piBatchLimit           | The maximum number of records in the table which could<br>be returned by the operation. If piBatchLimit=0 then the<br>Batch mode is not enabled regardless of the value of the<br>plBatch parameter. NOTE: If piBatchLimit=1 then the<br>operation can return up to two records, including the<br>current one.<br>Values: <any integer="" positive="" value=""><br/>Default: 0</any>                                                                                                    | Option |
| pcBatchKey             | A Batch Key is ttCustomer.uid value that defines start<br>record for a batch.<br>NOTE: The value of this parameter is ignored if the<br>Batch Key search is used (see gcBatchSearchKey parameter<br>description).<br>Values: <any string=""><br/>Default: <empty string=""></empty></any>                                                                                                    | Option |
| pcBatchDirection       | Direction of the batch.<br>Values: NEXT - Next batch. If the pcBatchKey parameter<br>has empty or zero value, it is equivalent to<br>FIRST;<br>PREV - Previous batch. If the pcBatchKey<br>parameter has empty value, it is equivalent to<br>LAST;<br>FIRST - First batch;<br>LAST - Last batch.<br>Default: NEXT                                                                                                    | Option |
| pcBatchSearchKey       | A field used in the Batch Key search. If the value of this<br>parameter is not empty, the Batch Key search will be<br>performed. A Batch Key, obtained as a result of this<br>search, will be used in the pcBatchKey parameter,<br>instead of its explicitly specified value. The format of<br>the value of the present parameter is: . <field>,<br/>where <field> - any DATA type field in the table (same<br/>as in the pcWhere parameter). The details of the Batch Key<br/>search algorithm are given in the description of the<br/>pcBatchSearchKeyValue parameter.<br/>NOTE: If pcBatchDirection = "NEXT" and there are less than<br/>piBatchLimit-1 records in the batch after the Batch Key<br/>record, the operation will still try returning<br/>piBatchLimit records. This will be done by adding to the<br/>batch a required number of records which go prior to the<br/>Batch Key record. In case of the success, the original<br/>Batch.<br/>Values: <any string=""><br/>Default: <empty string=""></empty></any></field></field> | Option |
|                        |                                                                                                    | Option |

| Name                         | Description                                                                                                    | Туре   |
|------------------------------|----------------------------------------------------------------------------------------------------|--------|
| INPUT PARAMETERS             |                                                                                                    | _      |
|                              | <pre>search to be performed, the pcBatchSearchKey parameter<br/>should not be empty. Depending on the value of the present<br/>parameter, two search algorithms can be used:<br/>1) FIRST CHARACTER SEARCH: The operation will try to<br/>find a first record (after the current record) whose<br/>pcBatchSearchKey field's value starts from a specified<br/>character. In this case the pcBatchSearchKeyValue<br/>parameter value format is: <tab> + <tab> + <character to<br="">search&gt; + <current key="" record="">, where <current key="" record=""><br/>is the business object ID value for the current record and<br/>has the same format as pcBatchKey.<br/>2) MULTIPLE CHARACTERS SEARCH: The operation will try to<br/>find a first record whose pcBatchSearchKeyValue<br/>parameter value format as pcBatchSearchKey field value<br/>matches as many symbols as possible in the specified<br/>string. In this case the pcBatchSearchKeyValue parameter<br/>value format is: <string search="" to="">. The comparison will<br/>be done on a character by character basis. At the first<br/>step, the operation is looking for a first record where<br/>the first character in the pcBatchSearchKey field value is<br/>equal to the first character in the specified string.<br/>Then, starting from just found record, it looks for a<br/>first record where the second character in the field value<br/>is equal to the second character in the string, and so on.<br/>The search is finished when it finds a record whose<br/>first characters of the field value are equal to the<br/>specified string, or there is a character in the specified<br/>string for which the above character by character<br/>comparison fails.<br/>NOTE: In both algorithms, if a record is not found<br/>during the first character comparison, the present<br/>operation will return an empty table. The success flag<br/>of the search operation is written to the<br/>plBatchNeestearchKey parameter.<br/>Values: <any string=""><br/>Default: <empty string=""><br/>Default: <empty string=""></empty></empty></any></string></current></current></character></tab></tab></pre> |        |
| pcBatchRepositionKeys        | A double <tab>-separated list of reposition<br/>(alternative) Batch Keys. If the present operation does<br/>not find a business object with the requested business<br/>object ID value, then, instead of the value of the<br/>pcBatchKey parameter, it will try to use one or more<br/>reposition Batch Keys values. The format of the list is:<br/><pcbatchkeyl> + <tab> + <tab> + <pcbatchkey2> + +<br/><tab> + <tab>+ <pcbatchkeyn>. If <pcbatchkey1> fails, then<br/>the operation will try using <pcbatchkey2>, and so on,<br/>until the corresponding business object is found. NOTE: If<br/>this parameter is empty, or no objects can be found for<br/>all specified reposition Batch Keys, an empty pcBatchKey<br/>parameter value will be used by the present operation.<br/>Values: <any string=""><br/>Default: N/A</any></pcbatchkey2></pcbatchkey1></pcbatchkeyn></tab></tab></pcbatchkey2></tab></tab></pcbatchkeyl></tab>                                                                                                    | Option |
| OUTPUT PARAMETERS            |                                                                                                    |        |
| ExecuteStatus                | Operation status. If there are no OPERATION level<br>errors, this parameter will be excluded from the output<br>dsContext dataset.<br>Values: See Errors part below                                                                                                    |        |
| pcIgnoredInServiceFieldsList | A comma-separated list of fields that are restricted for<br>the current user (pcUserID). Corresponding fields in the<br>table will have default values.<br>Values: <a href="https://www.separated.com">www.separated.com</a><br>Values: <a href="https://www.separated.com">www.separated.com</a><br>to the description>                                                                                                    |        |
| plBatchLast                  | Last Record flag, which indicates whether the last<br>record was reached in the current batch operation.<br>Values: YES - The last record was reached;<br>NO - The last record was NOT reached.                                                                                                    |        |

| Name                                                                                                    |                                                                                                    | Description                                                                                                    | Туре |
|----------------------------------------------------------------------------------------------------|----------------------------------------------------------------------------------------------------|----------------------------------------------------------------------------------------------------|------|
| JTPUT PARAMET                                                                                                    | ERS                                                                                                    |                                                                                                    |      |
| plBatchKeySearc                                                                                                    | SHOK                                                                                                    | Batch Key search success flag. This parameter indicates<br>whether the Batch Key search, performed using the<br>pcBatchSearchKey and pcBatchSearchKeyValue parameters, was<br>successful.<br><b>Values:</b> YES - The record was found;<br>NO - The record was NOT found.                                                                                                    |      |
| plBatchReturned                                                                                                    | lExtraData                                                                                                    | Indicates whether the present operation returned records<br>starting not from the Batch Key value obtained as a result<br>of the Batch Key search. This is possible if<br>pcBatchDirection = "NEXT" and there are less than<br>piBatchLimit-1 records in the batch after the Batch Key<br>record.<br>Values: YES - The operation returned extra data;<br>NO - The operation did NOT return extra data.                                                                                                    |      |
| plBatchOneLette                                                                                                    | erSearchKey                                                                                                    | A value returned by the Batch Key search. If the Batch Key<br>search was successful, this parameter will return the<br>corresponding Batch Key value. If the Batch Key search was<br>not successful, this parameter will contain an empty<br>string.<br>Values: <any string=""></any>                                                                                                    |      |
| rors:<br>ID                                                                                                    | Descriptio                                                                                                    |                                                                                                    |      |
|                                                                                                    | Descriptio                                                                                                    |                                                                                                    |      |
|                                                                                                    | List of cont<br>Level: OPERA                                                                                                    | ext fields that are required for service and are not defined. TION                                                                                                    |      |
| RUN_ERROR, WRON                                                                                                    |                                                                                                    | —                                                                                                    |      |
| RUN_ERROR, WRON<br>RUN_ERROR,1060                                                                                                    | More than on                                                                                                    | <b>CA_SERVICE</b><br>The service is set to be run by one call. Level: OPERATION<br>The available. Level: RECORD                                                                                                    |      |
|                                                                                                    | More than on<br>Record is no                                                                                                    | The service is set to be run by one call. Level: OPERATION<br>of available. Level: RECORD<br>have security privileges to access this function. Level:                                                                                                    |      |
| RUN_ERROR,1060                                                                                                    | More than on<br>Record is no<br>You do not h<br>OPERATION, R                                                                                                    | The service is set to be run by one call. Level: OPERATION<br>of available. Level: RECORD<br>have security privileges to access this function. Level:<br>LECORD                                                                                                    |      |
| RUN_ERROR,1060<br>RUN_ERROR,1240<br>RUN_ERROR,1435                                                                                                    | More than on<br>Record is no<br>You do not h<br>OPERATION, R                                                                                                    | The service is set to be run by one call. Level: OPERATION<br>of available. Level: RECORD<br>have security privileges to access this function. Level:                                                                                                    |      |
| RUN_ERROR,1060<br>RUN_ERROR,1240                                                                                                    | More than on<br>Record is no<br>You do not h<br>OPERATION, R<br>This functio                                                                                                    | The service is set to be run by one call. Level: OPERATION<br>of available. Level: RECORD<br>have security privileges to access this function. Level:<br>LECORD                                                                                                    |      |
| RUN_ERROR,1060<br>RUN_ERROR,1240<br>RUN_ERROR,1435                                                                                                    | More than on<br>Record is no<br>You do not h<br>OPERATION, R<br>This functio<br>There are wr<br>, <query strin<="" td=""><td>The service is set to be run by one call. Level: OPERATION<br/>of available. Level: RECORD<br/>have security privileges to access this function. Level:<br/>NECORD<br/>on is not licensed. Level: OPERATION<br/>fields in the requested list: &amp;1. Level: RECORD<br/>hg&gt;</td><td></td></query> | The service is set to be run by one call. Level: OPERATION<br>of available. Level: RECORD<br>have security privileges to access this function. Level:<br>NECORD<br>on is not licensed. Level: OPERATION<br>fields in the requested list: &1. Level: RECORD<br>hg>                                                                                                    |      |
| RUN_ERROR,1060<br>RUN_ERROR,1240<br>RUN_ERROR,1435<br>RUN_ERROR,1965<br>RUN_ERROR,1980,                                                                                                    | More than on<br>Record is no<br>You do not h<br>OPERATION, R<br>This functio<br>There are wr<br>, <query strin<br="">Invalid QUER</query>                                                                                                    | The service is set to be run by one call. Level: OPERATION<br>of available. Level: RECORD<br>Have security privileges to access this function. Level:<br>LECORD<br>on is not licensed. Level: OPERATION<br>Frong fields in the requested list: &1. Level: RECORD<br>Hy string: &1. Level: OPERATION                                                                                                    |      |
| RUN_ERROR,1060<br>RUN_ERROR,1240<br>RUN_ERROR,1435<br>RUN_ERROR,1965<br>RUN_ERROR,1980,                                                                                                    | More than on<br>Record is no<br>You do not h<br>OPERATION, R<br>This functio<br>There are wr<br>, <query strin<br="">Invalid QUER<br/>CID_CONTEXT_DA</query>                                                                                                    | <pre>de service is set to be run by one call. Level: OPERATION ot available. Level: RECORD deave security privileges to access this function. Level: EECORD on is not licensed. Level: OPERATION cong fields in the requested list: &amp;1. Level: RECORD ge&gt; EY string: &amp;1. Level: OPERATION CTA,<context name="" parameter=""> + <tab> + <comma-separated comma-separated="" list="" list<="" of="" td=""><td></td></comma-separated></tab></context></pre>                                                                                                    |      |
| RUN_ERROR,1060<br>RUN_ERROR,1240<br>RUN_ERROR,1435<br>RUN_ERROR,1965<br>RUN_ERROR,1980,                                                                                                    | More than on<br>Record is no<br>You do not h<br>OPERATION, R<br>This functio<br>There are wr<br>, <query strin<br="">Invalid QUER<br/>CID_CONTEXT_DA</query>                                                                                                    | The service is set to be run by one call. Level: OPERATION<br>of available. Level: RECORD<br>Have security privileges to access this function. Level:<br>LECORD<br>on is not licensed. Level: OPERATION<br>Frong fields in the requested list: &1. Level: RECORD<br>Hy string: &1. Level: OPERATION                                                                                                    |      |
| RUN_ERROR,1060<br>RUN_ERROR,1240<br>RUN_ERROR,1435<br>RUN_ERROR,1965<br>RUN_ERROR,1980,                                                                                                    | More than on<br>Record is no<br>You do not h<br>OPERATION, R<br>This functio<br>There are wr<br>, <query strin<br="">Invalid QUER<br/>CID_CONTEXT_DA<br/>SS&gt;<br/>The &amp;1 param<br/>OPERATION</query>                                                                                                    | <pre>we service is set to be run by one call. Level: OPERATION ot available. Level: RECORD we security privileges to access this function. Level: EECORD on is not licensed. Level: OPERATION cong fields in the requested list: &amp;1. Level: RECORD eg&gt; EY string: &amp;1. Level: OPERATION STA,<context name="" parameter=""> + <tab> + <comma-separated &2.="" be="" ca<="" following:="" level:="" list="" meter's="" must="" of="" one="" pre="" the="" value=""></comma-separated></tab></context></pre>                                                                                                    |      |
| RUN_ERROR,1060<br>RUN_ERROR,1240<br>RUN_ERROR,1435<br>RUN_ERROR,1965<br>RUN_ERROR,1980,<br>RUN_ERROR,1980,<br>RUN_ERROR,1NVAI<br>available value                                                                    | More than on<br>Record is no<br>You do not h<br>OPERATION, R<br>This functio<br>There are wr<br>, <query strin<br="">Invalid QUER<br/>CID_CONTEXT_DA<br/>SS&gt;<br/>The &amp;1 param<br/>OPERATION</query>                                                                                                    | <pre>he service is set to be run by one call. Level: OPERATION<br/>ot available. Level: RECORD<br/>have security privileges to access this function. Level:<br/>LECORD<br/>on is not licensed. Level: OPERATION<br/>rong fields in the requested list: &amp;1. Level: RECORD<br/>hg&gt;<br/>LY string: &amp;1. Level: OPERATION<br/>NTA,<context name="" parameter=""> + <tab> + <comma-separated list="" of<br="">meter's value must be one of the following: &amp;2. Level:</comma-separated></tab></context></pre>                                                                                                    |      |
| RUN_ERROR,1060<br>RUN_ERROR,1240<br>RUN_ERROR,1435<br>RUN_ERROR,1965<br>RUN_ERROR,1980,<br>RUN_ERROR,1980,<br>RUN_ERROR,1NVAI<br>available value<br>RUN_ERROR,LOCKE                                                 | More than on<br>Record is no<br>You do not h<br>OPERATION, R<br>This functio<br>There are wr<br>, <query strin<br="">Invalid QUER<br/>CID_CONTEXT_DA<br/>SD_CONTEXT_DAT<br/>Context reco<br/>Lice Session fa</query>                                                                                                    | <pre>he service is set to be run by one call. Level: OPERATION ht available. Level: RECORD have security privileges to access this function. Level: EECORD on is not licensed. Level: OPERATION cong fields in the requested list: &amp;1. Level: RECORD gy EY string: &amp;1. Level: OPERATION TA,<context name="" parameter=""> + <tab> + <comma-separated &2.="" access="" be="" been="" branch="" ca="" company="" currently="" following:="" for="" has="" is="" level:="" list="" locked.="" must="" not="" of="" one="" operation="" ord="" pre="" set="" teter's="" the="" this="" tilure:="" up="" user<="" value=""></comma-separated></tab></context></pre>                                                                                                    |      |
| RUN_ERROR,1060<br>RUN_ERROR,1240<br>RUN_ERROR,1240<br>RUN_ERROR,1435<br>RUN_ERROR,1965<br>RUN_ERROR,1980,<br>RUN_ERROR,1980,<br>RUN_ERROR,INVAL<br>available value<br>RUN_ERROR,LOCKE<br>RUN_ERROR,Servi<br>(#1170) | More than on<br>Record is no<br>You do not h<br>OPERATION, R<br>This functio<br>There are wr<br>, <query strin<br="">Invalid QUER<br/>CONTEXT_DA<br/>CONTEXT_DAT<br/>CONTEXT_DAT<br/>Context reco<br/>ice Session fa<br/>[%Company%]/<br/>OPERATION</query>                                                                                                    | <pre>he service is set to be run by one call. Level: OPERATION he available. Level: RECORD have security privileges to access this function. Level: HECORD he is not licensed. Level: OPERATION her ong fields in the requested list: &amp;1. Level: RECORD her ong fields in the requested list: &amp;1. Level: RECORD her ong fields in the requested list: &amp;1. Level: RECORD her ong fields in the requested list: &amp;1. Level: RECORD her ong fields in the requested list: &amp;1. Level: RECORD her ong fields in the requested list: &amp;1. Level: RECORD her ong fields in the requested list: &amp;1. Level: RECORD her ong fields in the requested list: &amp;1. Level: RECORD her ong fields in the requested list: &amp;1. Level: RECORD her ong fields in the requested list of the following: &amp;2. Level: her ong of the following: &amp;2. Level: her ong of the following: &amp;3. Level: her ong of the following: &amp;3. Level: her ong of the following:</pre> |      |
| RUN_ERROR,1060<br>RUN_ERROR,1240<br>RUN_ERROR,1240<br>RUN_ERROR,1435<br>RUN_ERROR,1965<br>RUN_ERROR,1980,<br>RUN_ERROR,1980,<br>RUN_ERROR,INVAL<br>available value<br>RUN_ERROR,LOCKE<br>RUN_ERROR,Servi<br>(#1170) | More than on<br>Record is no<br>You do not h<br>OPERATION, R<br>This functio<br>There are wr<br>, <query strin<br="">Invalid QUER<br/>CONTEXT_DA<br/>CONTEXT_DAT<br/>CONTEXT_DAT<br/>Context reco<br/>ice Session fa<br/>[%Company%]/<br/>OPERATION</query>                                                                                                    | <pre>he service is set to be run by one call. Level: OPERATION ht available. Level: RECORD have security privileges to access this function. Level: EECORD on is not licensed. Level: OPERATION cong fields in the requested list: &amp;1. Level: RECORD gy EY string: &amp;1. Level: OPERATION TA,<context name="" parameter=""> + <tab> + <comma-separated &2.="" access="" be="" been="" branch="" ca="" company="" currently="" following:="" for="" has="" is="" level:="" list="" locked.="" must="" not="" of="" one="" operation="" ord="" pre="" set="" teter's="" the="" this="" tilure:="" up="" user<="" value=""></comma-separated></tab></context></pre>                                                                                                    |      |

| rors:       |                                                                                             |
|-------------|---------------------------------------------------------------------------------------------|
| ID          | Description                                                                                 |
| assistance. | (#1460)                                                                                     |
|             | User ID is not valid. Contact your system administrator for assistance.<br>Level: OPERATION |

| INPUT PARAMETE      | RS                                                                                                    |                                            |
|---------------------|----------------------------------------------------------------------------------------------------|--------------------------------------------|
| Parameters:<br>Name | Description                                                                                                    | Туре                                       |
| User Security:      | Customer Web Services> ADD<br>Customer Web Services> UPDATE                                                                                                    |                                            |
|                     | EXAMPLE: See eTime Xpress Web Services API Examples - Add Customers.                                                                                                    | /Update                                    |
|                     | ERROR HANDLING:<br>Use ExecuteStatus parameter to detect OPERATION level error<br>Use cValmess and cObjectName fields in returned table to o<br>RECORD level errors. If such an error occurred, these fields<br>contain error ID and name of the object, which caused it.<br>If a record cannot be added/updated, the operation will no<br>only failed record transaction will be rolled back. The op<br>will proceed to add/update remaining records.                                 | detect<br>lds will<br>ot stop:             |
|                     | Setting the value of the Bill address same as above field<br>will not copy values from the Contact Address to the corre<br>Bill Address fields. This field can be used only as an ind<br>that this assignment was performed before.                                                                                                    | esponding                                  |
|                     | NOTE: To add new customers (ADD record mode), the followin<br>conditions should be met:<br>- If Company settings Automatic Customer ID Assignment = I<br>the values of the KEY FIELDS should be unique in the syste<br>Automatic Customer ID Assignment = YES, then the system we<br>assign automatically generated value to the uid field of records, and ignore value passed in the input dataset.<br>- The csshort field of new records should be unique within<br>current Company. | NO, then<br>em. If<br>ill<br>new           |
|                     | The cChkNew field is used as a record mode flag and can had<br>following values:<br>- "A" - the ADD record mode<br>- "U" - the UPDATE record mode<br>- <empty string=""> - the AUTO DETECT mode: if the value of r<br/>plImportEnableUpdate parameter is set to YES (default), and<br/>is already a record in the system with the same KEY FIELD<br/>the current record, then the record will be in the UPDATE<br/>mode. Otherwise, the record will be in the ADD record mode</empty>  | the<br>nd there<br>5 as in<br>record<br>e. |
|                     | ENTITY TABLE: dsCustomer.ttCustomer<br>FIELDS DESCRIPTION: See eTime Xpress Web Services API Data<br>dsCustomer Dataset<br>KEY FIELDS: cid, bid, uid<br>MANDATORY FIELDS: cid, bid, uid<br>IGNORED FIELDS: all DATA-READ fields, all CALCULATED field<br>SYSTEM fields                                                                                                    |                                            |
| Description:        | This operation creates new and/or updates information above<br>existing customers in the system.                                                                                                    | ut                                         |
|                     |                                                                                                    |                                            |

| Name                      | Description                                                                                                    | Туре    |
|---------------------------|----------------------------------------------------------------------------------------------------|---------|
| NPUT PARAMETERS           |                                                                                                    |         |
| pcUserID                  | Unique User ID, under which the operation is executed. <b>Values:</b> <any string=""></any>                                                                                                    | Require |
| piCompanyID               | Unique Company ID.<br>Values: 1999                                                                                                    | Require |
| piBranchID                | Branch ID (unique within the Company).<br>Values: 1999                                                                                                    | Require |
| pcUpdateRequestFieldsList | <pre>"*" string or a comma-separated list of DATA fields that<br/>will be updated in the present operation. The system<br/>defaults its value to "*" when both<br/>pcUpdateRequestFieldsList and pcUpdateExceptFieldsList<br/>parameters are not defined.<br/>Values: * - All DATA fields will be<br/>updated excluding pcUpdateExceptFieldsList<br/>fields;</pre>      | Optiona |
| pcUpdateExceptFieldsList  | A comma-separated list of DATA fields that will be<br>excluded from update by the present operation when<br>pcUpdateRequestFieldsList is empty or "*". Otherwise,<br>the parameter will be ignored.<br>Values: <any corresponds="" description="" string="" that="" the="" to=""><br/>Default: <empty string=""></empty></any>                                          | Optiona |
| plImportEnableUpdate      | <pre>A flag specifying whether the present operation can update<br/>existing records. This parameter is applicable only to the<br/>records in the table, which are in the AUTO DETECT mode<br/>(have empty value of the CChkNew field).<br/>Values: YES - Allows to update existing records;<br/>NO - Does not allow to update existing records.<br/>Default: YES</pre> | Optiona |
| plUseBeforeImage          | Enables the concurrency mode. NOTE: All concurrency-related<br>input/output parameters make sense only when the<br>concurrency mode is enabled: plUseBeforeImage=YES.<br>Operation should receive Before Image for the INPUT-OUPTUT<br>ENTITY dataset.<br>Values: YES - Enables the concurrency mode;<br>NO - Does not enable the concurrency mode.<br>Default: NO      | Optiona |
| pcConcurrencyFieldList    | A comma-separated list of DATA FIELDS that will be used<br>for the concurrency check. If the list is empty string<br>or it is not defined, the operation will use all DATA<br>FIELDS.<br>Values: <any corresponds="" description="" string="" that="" the="" to=""><br/>Default: <empty string=""></empty></any>                                                        | Optiona |
| OUTPUT PARAMETERS         |                                                                                                    |         |
| ExecuteStatus             | Operation status. If there are no OPERATION level<br>errors, this parameter will be excluded from the output<br>dsContext dataset.<br><b>Values:</b> See Errors part below                                                                                                    |         |
| plSiteRefreshRequired     | <pre>Flag that indicates that site information is changed<br/>during update.<br/>Values: YES - Site's data were changed. Refresh Site data</pre>                                                                                                    | Optiona |

| Name                                                                                                    | Description                                                                                                    | Туре                |
|----------------------------------------------------------------------------------------------------|----------------------------------------------------------------------------------------------------|---------------------|
| TPUT PARAMETERS                                                                                                    |                                                                                                    |                     |
| NO_CONTEXT_DAT.                                                                                                    | A, <comma context="" data="" list="" missed="" of="" separated=""></comma>                                                                                                    |                     |
|                                                                                                    | List of context fields that are required for service and are not defined.<br>Level: OPERATION                                                                                                    |                     |
| RUN_ERROR, WRO                                                                                                    | NG_CONTEXT_DATA_SERVICE<br>More than one service is set to be run by one call. Level: OPERATION                                                                                                    |                     |
| RUN_ERROR,1005                                                                                                    | Invalid entry. Level: RECORD                                                                                                    |                     |
| RUN_ERROR,1015                                                                                                    | Required entry. Level: RECORD                                                                                                    |                     |
| RUN_ERROR,1025                                                                                                    |                                                                                                    |                     |
| RUN_ERROR,1030                                                                                                    |                                                                                                    |                     |
| RUN_ERROR,1050                                                                                                    | Start date cannot be greater than the End date. Level: RECORD                                                                                                    |                     |
| RUN_ERROR,1065                                                                                                    | Since date cannot be greater than the End date. Level: RECORD                                                                                                    |                     |
| RUN_ERROR,1225                                                                                                    | Record no longer exists. Refresh recommended. Level: OPERATION, RECORD                                                                                                    |                     |
| RUN_ERROR,1240                                                                                                    | No records found. Level: OPERATION                                                                                                    |                     |
|                                                                                                    | You do not have security privileges to access this function. Level:<br>OPERATION, RECORD                                                                                                    |                     |
| RUN_ERROR,1435                                                                                                    | This function is not licensed. Level: OPERATION                                                                                                    |                     |
| RUN_ERROR,1685                                                                                                    | Invalid [%Company%] / [%Branch%] combination. Level: RECORD                                                                                                    |                     |
| RUN_ERROR,1705                                                                                                    | Invalid [%Customer%] ID. Level: RECORD                                                                                                    |                     |
| RUN_ERROR,1755                                                                                                    | <pre>,<fields label=""> + <tab> + <max field's="" size=""> The &amp;1 field's size exceeds maximum size: &amp;2 character(s). Level: RECORD</max></tab></fields></pre>                                                                |                     |
| RUN_ERROR,1760                                                                                                    | <pre>,<fields label=""> + <tab> + <min decimal="" value=""> + <tab> + <max decimal="" value=""> The &amp;1 field's value cannot be less than &amp;2 and greater than &amp;3. Level:     RECORD</max></tab></min></tab></fields></pre> |                     |
| RUN_ERROR,1765                                                                                                    | <pre>/// // // // // // // // // // // // //</pre>                                                                                                    |                     |
| RUN_ERROR,1870                                                                                                    | [%Customer%] ID cannot be 0. Level: RECORD                                                                                                    |                     |
| RUN_ERROR,1875<br>+ <branch and<="" id="" td=""><td>,<customer id=""> +<tab>+ <customer name="" short=""> +<tab> + <company and="" id="" name=""><br/>d Name&gt;</company></tab></customer></tab></customer></td><td>+ <ta< td=""></ta<></td></branch> | , <customer id=""> +<tab>+ <customer name="" short=""> +<tab> + <company and="" id="" name=""><br/>d Name&gt;</company></tab></customer></tab></customer>                                                                             | + <ta< td=""></ta<> |
|                                                                                                    | [%Customer%] ID &1 is already being used by &2 in [%company%]<br>&3/[%branch%] &4. Level: RECORD                                                                                                    |                     |
| RUN_ERROR,1965                                                                                                    |                                                                                                    |                     |

| rors:<br>ID                     | Description                                                                                                    |
|---------------------------------|----------------------------------------------------------------------------------------------------|
| RUN_ERROR,218                   | 15                                                                                                    |
|                                 | Record has been changed by another user or system process. Refresh recommended. Level: RECORD                                                      |
| RUN_ERROR, INV<br>available val | <pre>YALID_CONTEXT_DATA,<context name="" parameter=""> + <tab> + <comma-separated list="" of<br="">ues&gt;</comma-separated></tab></context></pre> |
|                                 | The &l parameter's value must be one of the following: &2. Level:<br>OPERATION                                                                     |
| RUN_ERROR,LOC                   | KED_CONTEXT_DATA                                                                                                    |
|                                 | Context record is currently locked. Level: OPERATION                                                                                               |
| RUN_ERROR,Ser<br>(#1170)        | vice Session failure: Company/Branch access has not been set up for this user.                                                                     |
|                                 | [%Company%]/[%Branch%] access has not been set up for this user. Level:<br>OPERATION                                                               |
| RUN_ERROR, Ser                  | vice Session failure: Invalid Session ID. (#1670)<br>Invalid Session ID. Level: OPERATION                                                          |
| RUN_ERROR,Ser<br>assistance.    | vice Session failure: User ID is not valid. Contact your system administrator for (#1460)                                                          |
|                                 | User ID is not valid. Contact your system administrator for assistance.<br>Level: OPERATION                                                        |

### **Delete Customers**

Operation: apSrvCustSave INPUT-OUTPUT dsContext, INPUT-OUTPUT dsCustomer Description: This operation deletes existing customers from the system. ENTITY TABLE: dsCustomer.ttCustomer FIELDS DESCRIPTION: See eTime Xpress Web Services API Datasets dsCustomer Dataset KEY FIELDS: cid, bid, uid MANDATORY FIELDS: cid, bid, uid

> ERROR HANDLING: Use ExecuteStatus parameter to detect OPERATION level errors. Use cValmess and cObjectName fields in returned table to detect RECORD level errors. If such an error occurred, these fields will contain error ID and name of the object, which caused it. If a record cannot be deleted, the operation will not stop: only failed record transaction will be rolled back. The operation will proceed to delete remaining records.

EXAMPLE: See eTime Xpress Web Services API Examples - Delete Customers.

User Security: Customer Web Services --> DELETE

| Description                                                                                                    | Туре                                                                                                    |
|----------------------------------------------------------------------------------------------------|----------------------------------------------------------------------------------------------------|
|                                                                                                    |                                                                                                    |
| Action for present operation.<br><b>Values:</b> DELETE - Delete action is requested                                                                                                    | Required                                                                                                    |
| Unique Session ID string.<br><b>Values:</b> <any string=""></any>                                                                                                    | Required                                                                                                    |
| Unique User ID, under which the operation is executed. <b>Values:</b> <any string=""></any>                                                                                                    | Required                                                                                                    |
| Unique Company ID.<br>Values: 1999                                                                                                    | Required                                                                                                    |
| Branch ID (unique within the Company).<br><b>Values:</b> 1999                                                                                                    | Required                                                                                                    |
| Enables the concurrency mode. NOTE: All concurency-related<br>input/output parameters make sense only when the<br>concurrency mode is enabled: plUseBeforeImage=YES.<br>Operation should receive Before Image for the INPUT-OUPTUT<br>ENTITY dataset.<br>Values: YES - Enables the concurrency mode;<br>NO - Does not enable the concurrency mode.<br>Default: NO | Optional                                                                                                    |
| A comma-separated list of DATA FIELDS that will be used<br>for the concurrency check. If the list is empty string<br>or it is not defined, the operation will use all DATA<br>FIELDS.<br>Values: <any corresponds="" description="" string="" that="" the="" to=""><br/>Default: <empty string=""></empty></any>                                                  | Optional                                                                                                    |
|                                                                                                    |                                                                                                    |
| Operation status. If there are no OPERATION level<br>errors, this parameter will be excluded from the output<br>dsContext dataset.                                                                                                    |                                                                                                    |
|                                                                                                    | Action for present operation.<br>Values: DELETE - Delete action is requested<br>Unique Session ID string.<br>Values: <any string=""><br/>Unique User ID, under which the operation is executed.<br/>Values: <any string=""><br/>Unique Company ID.<br/>Values: 1999<br/>Branch ID (unique within the Company).<br/>Values: 1999<br/>Enables the concurrency mode. NOTE: All concurency-related<br/>input/output parameters make sense only when the<br/>concurrency mode is enabled: plUseBeforeImage=YES.<br/>Operation should receive Before Image for the INPUT-OUPTUT<br/>ENTITY dataset.<br/>Values: YES - Enables the concurrency mode;<br/>NO - Does not enable the concurrency mode.<br/>Default: NO<br/>A comma-separated list of DATA FIELDS that will be used<br/>for the concurrency check. If the list is empty string<br/>or it is not defined, the operation will use all DATA<br/>FIELDS.<br/>Values: <any corresponds="" description="" string="" that="" the="" to=""><br/>Default: &lt;<empty string=""><br/>Operation status. If there are no OPERATION level<br/>errors, this parameter will be excluded from the output</empty></any></any></any> |

ID Description

### **Delete Customers**

| ID                 | Description                                                                                                    |
|--------------------|----------------------------------------------------------------------------------------------------|
| NO_CONTEXT_DATA    | , <comma context="" data="" list="" missed="" of="" separated=""></comma>                                                                |
|                    | List of context fields that are required for service and are not defined.<br>Level: OPERATION                                            |
| RUN_ERROR, WRON    | G_CONTEXT_DATA_SERVICE                                                                                                    |
|                    | More than one service is set to be run by one call. Level: OPERATION                                                                     |
| RUN_ERROR,1025     |                                                                                                    |
|                    | Record is currently locked. Level: RECORD                                                                                                |
|                    |                                                                                                    |
| RUN_ERROR,1065     | Record no longer exists. Refresh recommended. Level: OPERATION, RECORD                                                                   |
|                    |                                                                                                    |
| RUN_ERROR,1240     | You do not have security privileges to access this function. Level:                                                                      |
|                    | OPERATION, RECORD                                                                                                    |
| RUN_ERROR,1270     |                                                                                                    |
|                    | There are [%sites%] defined for this [%customer%]. Unable to delete.<br>Level: RECORD                                                    |
| RUN_ERROR,1435     |                                                                                                    |
|                    | This function is not licensed. Level: OPERATION                                                                                          |
| RUN_ERROR,1540     |                                                                                                    |
| RON_ERROR,1540     | Record is currently being used in the system. Cannot delete. Level:                                                                      |
|                    | RECORD                                                                                                    |
| RUN_ERROR,1685     |                                                                                                    |
| ··· <b>_</b> · · · | Invalid [%Company%] / [%Branch%] combination. Level: RECORD                                                                              |
| RUN_ERROR,1705     |                                                                                                    |
| KON_ERROR,1705     | Invalid [%Customer%] ID. Level: RECORD                                                                                                   |
|                    |                                                                                                    |
| RUN_ERROR,2180,    | <pre><webx defaults="" table=""> Web Xpress &amp;1 are configured to use this [%customer%]. Unable to delete. Level: RECORD</webx></pre> |
|                    |                                                                                                    |
| RUN_ERROR,2185     |                                                                                                    |
|                    | Record has been changed by another user or system process. Refresh recommended. Level: RECORD                                            |
|                    |                                                                                                    |
| available value    | ID_CONTEXT_DATA, <context name="" parameter=""> + <tab> + <comma-separated list="" of="" s=""></comma-separated></tab></context>         |
|                    | The &1 parameter's value must be one of the following: &2. Level:<br>OPERATION                                                           |
| RUN_ERROR,LOCKE    |                                                                                                    |
|                    | Context record is currently locked. Level: OPERATION                                                                                     |
|                    | ce Session failure: Company/Branch access has not been set up for this user.                                                             |
| (#1170)            | [%Company%]/[%Branch%] access has not been set up for this user. Level:                                                                  |
|                    | OPERATION                                                                                                    |
| RUN_ERROR,Servi    | ce Session failure: Invalid Session ID. (#1670)                                                                                          |
|                    | Invalid Session ID. Level: OPERATION                                                                                                    |
|                    | ce Session failure: User ID is not valid. Contact your system administrator for<br>1460)                                                 |
| assistance. (#     | User ID is not valid. Contact your system administrator for assistance.                                                                  |
|                    | Level: OPERATION                                                                                                    |

Operation: apSrvSiteGet INPUT-OUTPUT dsContext, OUTPUT dsSite Description: This operation retrieves information about existing sites from the system. ENTITY TABLE: dsSite.ttSite FIELDS DESCRIPTION: See eTime Xpress Web Services API Datasets dsSite Dataset KEY FIELDS: cid, bid, uid, sid Fields returned by this operation can be of the following three types: - DATA FIELDS, which contain "raw" object information (some of these fields are marked as DATA-READ - see more information in the description of the Add/Update operation), CALCULATED FIELDS, whose values are calculated on the basis of the "raw" data, and - SYSTEM FIELDS, required for system purposes. ERROR HANDLING: Use ExecuteStatus parameter to detect OPERATION level errors. EXAMPLE: See eTime Xpress Web Services API Examples - Read Sites. User Security: Site Web Services --> READ Parameters: Description Name Type INPUT PARAMETERS pcSessionID Unique Session ID string. Required Values: <any string> Unique User ID, under which the operation is executed. pcUserID Required Values: <any string> piCompanyID Unique Company ID. Required Values: 1..999 Required piBranchID Branch ID (unique within the Company). Values: 1..999 Status Record Flag. pcStatus Required Values: A - Active records; I - Inactive records; V - Void records; <empty string> - All records. pcWhere An additional WHERE clause expression for the 4GL SELECT Required query that retrieves data from the system. Example: site.sid > 100 Values: <any string> pcSort An additional SORT clause expression for the 4GL SELECT Optional query that retrieves data from the system. NOTE: Records in the returned table are sorted by default primary index and their order does not depend on the value of the present parameter. This parameter makes sense only when used in the Batch mode - sorting of records is performed before selecting them for a batch. Example: by site.psname Values: <any string> Default: <empty string> pcReadRequestFieldsList "\*" string or a comma-separated list of fields that will Optional be retrieved in the present operation. The system defaults its value to "\*" when both pcReadRequestFieldsList and pcReadExceptFieldsList parameters are not defined. Values: \* - All DATA fields will be read excluding pcReadExceptFieldsList fields;

| Parameters:<br>Name    | Description                                                                                                    | Type    |
|------------------------|----------------------------------------------------------------------------------------------------|---------|
| NPUT PARAMETERS        |                                                                                                    |         |
|                        | <pre><comma-separated list=""> - List of DATA fields that will be read;     <empty string=""> - All DATA fields will be     read excluding pcReadExceptFieldsList fields Default: <empty string=""></empty></empty></comma-separated></pre>                                                                                                    |         |
| pcReadExceptFieldsList | A comma-separated list of fields that will be excluded<br>from read by the present operation when<br>pcReadRequestFieldsList is empty or "*". Otherwise, the<br>parameter will be ignored.<br>Values: <any corresponds="" description="" string="" that="" the="" to=""><br/>Default: <empty string=""></empty></any>                                                                                                    | Optiona |
| piCustomerID           | Customer ID. It is unique for Company ID/Branch ID.<br><b>Values:</b> 1999999<br><b>Default:</b> N/A                                                                                                    | Optiona |
| piSiteID               | Site ID. It is unique for Company ID/Branch ID/Customer<br>ID.<br>Values: 19999<br>Default: N/A                                                                                                    | Optiona |
| plBatch                | Enables the Batch mode. NOTE: All batch-related<br>input/output parameters make sense only when the Batch<br>mode is enabled: plBatch=YES and piBatchLimit<>0.<br>Values: YES - Enables the Batch mode;<br>NO - Does not enable the Batch mode.<br>Default: NO                                                                                                    | Optiona |
| piBatchLimit           | The maximum number of records in the table which could<br>be returned by the operation. If piBatchLimit=0 then the<br>Batch mode is not enabled regardless of the value of the<br>plBatch parameter. NOTE: If piBatchLimit=1 then the<br>operation can return up to two records, including the<br>current one.<br>Values: <any integer="" positive="" value=""><br/>Default: 0</any>                                                                                                    | Optiona |
| pcBatchKey             | A Batch Key is (ttSite.uid + <tab> + ttSite.sid) value<br/>that defines start record for a batch.<br/>NOTE: The value of this parameter is ignored if the<br/>Batch Key search is used (see gcBatchSearchKey parameter<br/>description).<br/>Values: <any string=""><br/>Default: <empty string=""></empty></any></tab>                                                                                                    | Optiona |
| pcBatchDirection       | Direction of the batch.<br>Values: NEXT - Next batch. If the pcBatchKey parameter<br>has empty or zero value, it is equivalent to<br>FIRST;<br>PREV - Previous batch. If the pcBatchKey<br>parameter has empty value, it is equivalent to<br>LAST;<br>FIRST - First batch;<br>LAST - Last batch.<br>Default: NEXT                                                                                                    | Optiona |
| pcBatchSearchKey       | A field used in the Batch Key search. If the value of this<br>parameter is not empty, the Batch Key search will be<br>performed. A Batch Key, obtained as a result of this<br>search, will be used in the pcBatchKey parameter,<br>instead of its explicitly specified value. The format of<br>the value of the present parameter is: . <field>,<br/>where <field> - any DATA type field in the table (same<br/>as in the pcWhere parameter). The details of the Batch Key<br/>search algorithm are given in the description of the<br/>pcBatchSearchKeyValue parameter.<br/>NOTE: If pcBatchDirection = "NEXT" and there are less than<br/>piBatchLimit-1 records in the batch after the Batch Key<br/>record, the operation will still try returning<br/>piBatchLimit records. This will be done by adding to the</field></field> | -       |

| Name                         | Description                                                                                                    | Туре |
|------------------------------|----------------------------------------------------------------------------------------------------|------|
| NPUT PARAMETERS              |                                                                                                    |      |
|                              | batch a required number of records which go prior to the<br>Batch Key record. In case of the success, the original<br>Batch Key record will not be the first record in the<br>batch.<br>Values: <any string=""><br/>Default: <empty string=""></empty></any>                                                                                                    |      |
| pcBatchSearchKeyValue        | A string used in the Batch Key search. For the Batch Key<br>search to be performed, the pcBatchSearchKey parameter<br>should not be empty. Depending on the value of the present<br>parameter, two search algorithms can be used:<br>1) FIRST CHARACTER SEARCH: The operation will try to<br>find a first record (after the current record) whose<br>pcBatchSearchKey field's value starts from a specified<br>character. In this case the pcBatchSearchKeyValue<br>parameter value format is: <tab> + <tab> + <character to<br="">search&gt; + <current key="" record="">, where <current and<br="" record="">has the same format as pcBatchKey.<br/>2) MULTIPLE CHARACTERS SEARCH: The operation will try to<br/>find a first record whose pcBatchSearchKey field value<br/>matches as many symbols as possible in the specified<br/>string. In this case the pcBatchSearchKeyValue parameter<br/>value format is: <string search="" to="">. The comparison will<br/>be done on a character by character basis. At the first<br/>step, the operation is looking for a first record where<br/>the first character in the pcBatchSearchKey field value is<br/>equal to the first character in the specified string.<br/>Then, starting from just found record, it looks for a<br/>first record where the second character in the field value<br/>is equal to the second character in the string, and so on.<br/>The search is finished when it finds a record whose<br/>first characters of the field value are equal to the<br/>specified string, or there is a character in the specified<br/>string for which the above character by character<br/>comparison fails.<br/>NOTE: In both algorithms, if a record is not found<br/>during the first character comparison, the present<br/>operation will return an empty table. The success flag<br/>of the search operation is written to the<br/>plBatchNeltetreSearchKey parameter.<br/>Values: <any string=""><br/>Default: <empty string=""></empty></any></string></current></current></character></tab></tab> |      |
| pcBatchRepositionKeys        | A double <tab>-separated list of reposition<br/>(alternative) Batch Keys. If the present operation does<br/>not find a business object with the requested business<br/>object ID value, then, instead of the value of the<br/>pcBatchKey parameter, it will try to use one or more<br/>reposition Batch Keys values. The format of the list is:<br/><pcbatchkey1> + <tab> + <tab> + <pcbatchkey2> + +<br/><tab> + <tab> + <pcbatchkey1> fails, then<br/>the operation will try using <pcbatchkey2>, and so on,<br/>until the corresponding business object is found. NOTE: If<br/>this parameter is empty, or no objects can be found for<br/>all specified reposition Batch Keys, an empty pcBatchKey</pcbatchkey2></pcbatchkey1></tab></tab></pcbatchkey2></tab></tab></pcbatchkey1></tab>                                                                                                    |      |
|                              | Values: <any string=""><br/>Default: N/A</any>                                                                                                    |      |
| UTPUT PARAMETERS             |                                                                                                    |      |
| ExecuteStatus                | Operation status. If there are no OPERATION level<br>errors, this parameter will be excluded from the output<br>dsContext dataset.<br><b>Values:</b> See Errors part below                                                                                                    |      |
| pcIgnoredInServiceFieldsList | A comma-separated list of fields that are restricted for<br>the current user (pcUserID). Corresponding fields in the                                                                                                    |      |

| Parameters:<br>Name       | Description                                                                                                    | Туре |
|---------------------------|----------------------------------------------------------------------------------------------------|------|
| OUTPUT PARAMETERS         |                                                                                                    |      |
|                           | table will have default values.<br><b>Values:</b> <any corresponds="" description="" string="" that="" the="" to=""></any>                                                                                                    |      |
| plBatchLast               | Last Record flag, which indicates whether the last<br>record was reached in the current batch operation.<br>Values: YES - The last record was reached;<br>NO - The last record was NOT reached.                                                                                                    |      |
| plBatchKeySearchOK        | Batch Key search success flag. This parameter indicates<br>whether the Batch Key search, performed using the<br>pcBatchSearchKey and pcBatchSearchKeyValue parameters, wa<br>successful.<br>Values: YES - The record was found;<br>NO - The record was NOT found.                                                                                                    |      |
| plBatchReturnedExtraData  | Indicates whether the present operation returned records<br>starting not from the Batch Key value obtained as a resul<br>of the Batch Key search. This is possible if<br>pcBatchDirection = "NEXT" and there are less than<br>piBatchLimit-1 records in the batch after the Batch Key<br>record.<br>Values: YES - The operation returned extra data;<br>NO - The operation did NOT return extra data. |      |
| plBatchOneLetterSearchKey | A value returned by the Batch Key search. If the Batch Key<br>search was successful, this parameter will return the<br>corresponding Batch Key value. If the Batch Key search wa<br>not successful, this parameter will contain an empty<br>string.<br><b>Values:</b> <any string=""></any>                                                                                                    | -    |

#### Errors:

ID Description NO\_CONTEXT\_DATA, < comma separated list of missed context data> List of context fields that are required for service and are not defined. Level: OPERATION RUN\_ERROR, WRONG\_CONTEXT\_DATA\_SERVICE More than one service is set to be run by one call. Level: OPERATION RUN\_ERROR,1060 Record is not available. Level: RECORD RUN\_ERROR,1240 You do not have security privileges to access this function. Level: OPERATION, RECORD RUN\_ERROR,1435 This function is not licensed. Level: OPERATION RUN\_ERROR,1965 There are wrong fields in the requested list: &1. Level: RECORD RUN\_ERROR,1980, <query string> Invalid QUERY string: &1. Level: OPERATION RUN\_ERROR,INVALID\_CONTEXT\_DATA,<Context Parameter Name> + <TAB> + <Comma-separated list of available values> The &l parameter's value must be one of the following: &2. Level: OPERATION RUN\_ERROR,LOCKED\_CONTEXT\_DATA Context record is currently locked. Level: OPERATION RUN\_ERROR, Service Session failure: Company/Branch access has not been set up for this user.

| D         | Description                                                                                                    |
|-----------|----------------------------------------------------------------------------------------------------|
| (#1170)   |                                                                                                    |
|           | [%Company%]/[%Branch%] access has not been set up for this user. Level:<br>OPERATION                                         |
|           |                                                                                                    |
| UN ERROR. | Service Session failure: Invalid Session ID. (#1670)                                                                         |
| UN_ERROR, | Service Session failure: Invalid Session ID. (#1670)                                                                         |
|           | Invalid Session ID. Level: OPERATION                                                                                         |
|           | Invalid Session ID. Level: OPERATION<br>Service Session failure: User ID is not valid. Contact your system administrator for |

| Action for present operation.<br><b>Values:</b> ADD_UPDATE - Add/Update action is requested<br>Unique Session ID string.                                                                                                    | Required<br>Required                                                                                                    |
|----------------------------------------------------------------------------------------------------|----------------------------------------------------------------------------------------------------|
|                                                                                                    |                                                                                                    |
| RS                                                                                                    |                                                                                                    |
| Description                                                                                                    | Туре                                                                                                    |
| Site Web Services> ADD<br>Site Web Services> UPDATE                                                                                                    |                                                                                                    |
| EXAMPLE: See eTime Xpress Web Services API Examples - Add,<br>Sites.                                                                                                    | 'Update                                                                                                    |
| Use cValmess and cObjectName fields in returned table to c<br>RECORD level errors. If such an error occurred, these fiel<br>contain error ID and name of the object, which caused it.<br>If a record cannot be added/updated, the operation will no                                                                                                    | detect<br>Lds will<br>ot stop:                                                                                                    |
| will not copy values from the Contact Address to the corre                                                                                                    | espondin                                                                                                    |
| should be met:<br>- If Company settings Automatic Site ID Assignment = NO, to<br>values of the KEY FIELDS should be unique in the system. If<br>Automatic Site ID Assignment = YES, then the system will a<br>automatically generated value to the sid field of new reconsignore value passed in the input dataset.                                                                                                    | then the<br>f<br>assign<br>ords, an                                                                                                    |
| <pre>following values:<br/>- "A" - the ADD record mode<br/>- "U" - the UPDATE record mode<br/>- <empty string=""> - the AUTO DETECT mode: if the value of t<br/>plImportEnableUpdate parameter is set to YES (default), ar<br/>is already a record in the system with the same KEY FIELDS<br/>the current record, then the record will be in the UPDATE<br/>mode. Otherwise, the record will be in the ADD record mode</empty></pre> | the<br>nd there<br>as in<br>record<br>e.                                                                                                    |
| dsSite Dataset<br>KEY FIELDS: cid, bid, uid, sid<br>MANDATORY FIELDS: cid, bid, uid, sid                                                                                                    |                                                                                                    |
| This operation creates new and/or updates information about existing sites in the system.                                                                                                    | ıt                                                                                                    |
| apSrvSiteSave<br>INPUT-OUTPUT dsContext, INPUT-OUTPUT dsSite                                                                                                    |                                                                                                    |
|                                                                                                    | <pre>INPUT-OUTPUT dsContext, INPUT-OUTPUT dsSite This operation creates new and/or updates information about existing sites in the system. ENTITY TABLE: dsSite.ttSite FTIELDS DBSCRIPTION: See eTime Xpress Web Services API Data dsSite Dataset KEY FIELDS: cid, bid, uid, sid MANDATORY FIELDS: cid, bid, uid, sid IGNORED FIELDS: all DATA-READ fields, all CALCULATED field SYSTEM fields The cChkNew field is used as a record mode flag and can he following values:     "A" - the ADD record mode     "U" - the UPDATE record mode     "eury strings - the AUTO DETECT mode: if the value of t plimportEnableUpdate parameter is set to YES (default), ar is already a record in the system with the same KEY FIELDS the current record, then the record will be in the UPDATE mode. Otherwise, the record will be in the DPDATE automatic Site ID Assignment = NO, t values of the KEY FIELDS should be unique in the system will a automatically generated value to the sid field of new reco ignore value passed in the input dataset.     The psshort field of new records should be unique withir current Company Setting the value of the Bill address same as above field will not copy values from the Contact Address to the corre ERROR HANDLING: Use ExecuteStatus parameter to detect OPERATION level error Use cValmess and cobjectName fields in returned table to co RECORD level errors. If such an error occurred, these fiel contain error ID and name of the object, which caused it. If a record transaction will be rolled back. The op will proceed to add/update remaining records. EXAMPLE: See eTime Xpress Web Services API Examples - Add, Sites Meb Services&gt; ADD Site Web Services&gt; ADD Site Web Servic</pre> |

| Name                      | Description                                                                                                    | Туре     |
|---------------------------|----------------------------------------------------------------------------------------------------|----------|
| INPUT PARAMETERS          |                                                                                                    |          |
| pcUserID                  | Unique User ID, under which the operation is executed. <b>Values:</b> <any string=""></any>                                                                                                    | Required |
| piCompanyID               | Unique Company ID.<br>Values: 1999                                                                                                    | Required |
| piBranchID                | Branch ID (unique within the Company).<br>Values: 1999                                                                                                    | Required |
| pcUpdateRequestFieldsList | <pre>"*" string or a comma-separated list of DATA fields that<br/>will be updated in the present operation. The system<br/>defaults its value to "*" when both<br/>pcUpdateRequestFieldsList and pcUpdateExceptFieldsList<br/>parameters are not defined.<br/>Values: * - All DATA fields will be<br/>updated excluding pcUpdateExceptFieldsList<br/>fields;</pre>      |          |
| pcUpdateExceptFieldsList  | A comma-separated list of DATA fields that will be<br>excluded from update by the present operation when<br>pcUpdateRequestFieldsList is empty or "*". Otherwise,<br>the parameter will be ignored.<br>Values: <any corresponds="" description="" string="" that="" the="" to=""><br/>Default: <empty string=""></empty></any>                                          | Optional |
| plImportEnableUpdate      | <pre>A flag specifying whether the present operation can update<br/>existing records. This parameter is applicable only to the<br/>records in the table, which are in the AUTO DETECT mode<br/>(have empty value of the cChkNew field).<br/>Values: YES - Allows to update existing records;<br/>NO - Does not allow to update existing records.<br/>Default: YES</pre> | Optional |
| plUseBeforeImage          | Enables the concurrency mode. NOTE: All concurrency-related<br>input/output parameters make sense only when the<br>concurrency mode is enabled: plUseBeforeImage=YES.<br>Operation should receive Before Image for the INPUT-OUPTUT<br>ENTITY dataset.<br>Values: YES - Enables the concurrency mode;<br>NO - Does not enable the concurrency mode.<br>Default: NO      |          |
| pcConcurrencyFieldList    | A comma-separated list of DATA FIELDS that will be used<br>for the concurrency check. If the list is empty string<br>or it is not defined, the operation will use all DATA<br>FIELDS.<br>Values: <any corresponds="" description="" string="" that="" the="" to=""><br/>Default: <empty string=""></empty></any>                                                        | Optional |
| OUTPUT PARAMETERS         |                                                                                                    |          |
| ExecuteStatus             | Operation status. If there are no OPERATION level<br>errors, this parameter will be excluded from the output<br>dsContext dataset.                                                                                                    |          |

#### NO\_CONTEXT\_DATA, < comma separated list of missed context data>

List of context fields that are required for service and are not defined. Level:  $\ensuremath{\mathsf{OPERATION}}$ 

RUN\_ERROR, WRONG\_CONTEXT\_DATA\_SERVICE

|                                                                                                    | Description                                                                                                    |
|----------------------------------------------------------------------------------------------------|----------------------------------------------------------------------------------------------------|
|                                                                                                    | More than one service is set to be run by one call. Level: OPERATION                                                                                                    |
| RUN_ERROR,1005                                                                                                    |                                                                                                    |
|                                                                                                    | Invalid entry. Level: RECORD                                                                                                    |
| RUN_ERROR,1015                                                                                                    | Required entry. Level: RECORD                                                                                                    |
| RUN_ERROR,1025                                                                                                    |                                                                                                    |
|                                                                                                    | Record is currently locked. Level: RECORD                                                                                                    |
| RUN_ERROR,1030                                                                                                    |                                                                                                    |
|                                                                                                    | Start date cannot be greater than the End date. Level: RECORD                                                                                                    |
| RUN_ERROR,1065                                                                                                    |                                                                                                    |
|                                                                                                    | Record no longer exists. Refresh recommended. Level: OPERATION, RECORD                                                                                                    |
| RUN_ERROR,1225                                                                                                    | No records found. Level: OPERATION                                                                                                    |
|                                                                                                    |                                                                                                    |
| RUN_ERROR,1240                                                                                                    | You do not have security privileges to access this function. Level:                                                                                                    |
|                                                                                                    | OPERATION, RECORD                                                                                                    |
| RUN_ERROR,1435                                                                                                    | This founties is not lineared. Level, OPPRETON                                                                                                    |
|                                                                                                    | This function is not licensed. Level: OPERATION                                                                                                    |
| RUN_ERROR,1665                                                                                                    | Invalid [%Customer%] / [%Site%] combination. Level: RECORD                                                                                                    |
| RUN_ERROR,1685                                                                                                    |                                                                                                    |
| non_min()1005                                                                                                    | Invalid [%Company%] / [%Branch%] combination. Level: RECORD                                                                                                    |
| RUN_ERROR, 1755,                                                                                                    | <fields label=""> + <tab> + <max field's="" size=""></max></tab></fields>                                                                                                    |
|                                                                                                    |                                                                                                    |
|                                                                                                    | The &l field's size exceeds maximum size: &2 character(s). Level: RECORD                                                                                                    |
| RUN_ERROR,1760,                                                                                                    |                                                                                                    |
| RUN_ERROR,1760,                                                                                                    | RECORD                                                                                                    |
|                                                                                                    | RECORD<br><fields label=""> + <tab> + <min decimal="" value=""> + <tab> + <max decimal="" value=""><br/>The &amp;1 field's value cannot be less than &amp;2 and greater than &amp;3. Level:</max></tab></min></tab></fields>                                                                                                    |
|                                                                                                    | RECORD<br><fields label=""> + <tab> + <min decimal="" value=""> + <tab> + <max decimal="" value=""><br/>The &amp;1 field's value cannot be less than &amp;2 and greater than &amp;3. Level:<br/>RECORD</max></tab></min></tab></fields>                                                                                                    |
|                                                                                                    | <pre>RECORD </pre> <pre> </pre> <pre> </pre> <pre< td=""></pre<>                                     |
| RUN_ERROR, 1765,                                                                                                    | <pre>RECORD </pre> <pre> </pre> <pre>  <pre>  <pre>   <pre>  <pre>  <pre>   <pre>  <pre>   <pre>  <pre>  <pre>  <pre>  <pre>   <pre>  <pre>  <pre>  <pre>  <pre>  <pre>  <pre>   <pre>  <pre>  <pre>  <pre>  <pre>  <pre>  <pre>  <pre>  <pre>  <pre>  <pre>  <pre>  <pre>  <pre>  <pre>  <pre>  <pre>  <pre>  <pre>  <pre>  <pre></pre></pre></pre></pre></pre></pre></pre></pre></pre></pre></pre></pre></pre></pre></pre></pre></pre></pre></pre></pre></pre></pre></pre></pre></pre></pre></pre></pre></pre></pre></pre></pre></pre></pre></pre></pre></pre></pre></pre></pre></pre>                                                                                                    |
| RUN_ERROR,1765,<br>RUN_ERROR,1880                                                                                             | <pre>RECORD </pre> <pre> RECORD </pre> <pre> Comma-separated list of available values </pre> The &1 field's value must be one of the following: &2. Level: RECORD  Invalid [%Customer%] Status / [%Site%] Status combination. Level:                                                                                                    |
| RUN_ERROR,1765,<br>RUN_ERROR,1880                                                                                             | <pre>RECORD </pre> <pre> </pre> <pre> &lt;</pre> |
| RUN_ERROR,1765,<br>RUN_ERROR,1880                                                                                             | <pre>RECORD </pre> <pre> RECORD </pre> <pre> </pre> <pre> RECORD </pre> <pre> </pre> <pre> </pre>                                                                                                    |
| RUN_ERROR,1765,<br>RUN_ERROR,1880<br>RUN_ERROR,1885,                                                                          | <pre>RECORD </pre> <pre> RECORD </pre> <pre> </pre> <pre> RECORD </pre> <pre> </pre> <pre> </pre>                                                                                                    |
| RUN_ERROR,1765,<br>RUN_ERROR,1880<br>RUN_ERROR,1885,<br>RUN_ERROR,1890                                                        | <pre>RECORD </pre> <pre> </pre> <pre> </pre>                                            |
| RUN_ERROR,1765,<br>RUN_ERROR,1880<br>RUN_ERROR,1885,<br>RUN_ERROR,1890                                                        | <pre>RECORD </pre> <pre> </pre> <pre> </pre>                                            |
| RUN_ERROR,1765,<br>RUN_ERROR,1880<br>RUN_ERROR,1885,<br>RUN_ERROR,1890                                                        | <pre>RECORD </pre> <pre> </pre> <pre> </pre>                  |
| RUN_ERROR,1765,<br>RUN_ERROR,1880<br>RUN_ERROR,1885,<br>RUN_ERROR,1890<br>RUN_ERROR,1895,<br>RUN_ERROR,1965                   | <pre>RECORD </pre> <pre> </pre> <pre> </pre>                                            |
| RUN_ERROR,1765,<br>RUN_ERROR,1880<br>RUN_ERROR,1885,<br>RUN_ERROR,1890<br>RUN_ERROR,1895,                                     | <pre>RECORD </pre> <pre> </pre> <pre> </pre>                  |
| RUN_ERROR,1765,<br>RUN_ERROR,1880<br>RUN_ERROR,1885,<br>RUN_ERROR,1890<br>RUN_ERROR,1895,<br>RUN_ERROR,1965<br>RUN_ERROR,2185 | <pre>RECORD<br/><fields label=""> + <tab> + <min decimal="" value=""> + <tab> + <max decimal="" value=""><br/>The &amp;1 field's value cannot be less than &amp;2 and greater than &amp;3. Level:<br/>RECORD<br/><fields label=""> + <tab> + <comma-separated avaulable="" list="" of="" values=""><br/>The &amp;1 field's value must be one of the following: &amp;2. Level: RECORD<br/>Invalid [%Customer%] Status / [%Site%] Status combination. Level:<br/>RECORD<br/><customer id=""> + <tab> + <company and="" id="" name=""><br/>[%Customer%] ID &amp;1 is not valid for [%Company%]. Level: RECORD<br/>[%Site%] ID cannot be 0. Level: RECORD<br/><site id=""> + <tab> + <site name=""><br/>[%Site%] ID &amp;1 is already being used by &amp;2. Level: RECORD<br/>There are wrong fields in the requested list: &amp;1. Level: RECORD<br/>Record has been changed by another user or system process. Refresh<br/>recommended. Level: RECORD<br/>ID_CONTEXT_DATA,<context name="" parameter=""> + <tab> + <comma-separated list="" of<="" td=""></comma-separated></tab></context></site></tab></site></company></tab></customer></comma-separated></tab></fields></max></tab></min></tab></fields></pre>                                                                                                    |

| ID        | Description                                                                                        |
|-----------|----------------------------------------------------------------------------------------------------|
|           | OPERATION                                                                                          |
| RUN_ERROR | LOCKED_CONTEXT_DATA                                                                                |
|           | Context record is currently locked. Level: OPERATION                                               |
| RUN_ERROR | Service Session failure: Company/Branch access has not been set up for this user.                  |
|           | [%Company%]/[%Branch%] access has not been set up for this user. Level:<br>OPERATION               |
| RUN_ERROR | Service Session failure: Invalid Session ID. (#1670)                                               |
|           | Invalid Session ID. Level: OPERATION                                                               |
|           | Service Session failure: User ID is not valid. Contact your system administrator for<br>e. (#1460) |
|           | User ID is not valid. Contact your system administrator for assistance.<br>Level: OPERATION        |

### **Delete Sites**

Operation: apSrvSiteSave INPUT-OUTPUT dsContext, INPUT-OUTPUT dsSite Description: This operation deletes existing sites from the system. ENTITY TABLE: dsSite.ttSite FIELDS DESCRIPTION: See eTime Xpress Web Services API Datasets dsSite Dataset KEY FIELDS: cid, bid, uid, sid MANDATORY FIELDS: cid, bid, uid, sid

> ERROR HANDLING: Use ExecuteStatus parameter to detect OPERATION level errors. Use cValmess and cObjectName fields in returned table to detect RECORD level errors. If such an error occurred, these fields will contain error ID and name of the object, which caused it. If a record cannot be deleted, the operation will not stop: only failed record transaction will be rolled back. The operation will proceed to delete remaining records.

EXAMPLE: See eTime Xpress Web Services API Examples - Delete Sites.

User Security: Site Web Services --> DELETE

| Name                   | Description                                                                                                    | Туре     |
|------------------------|----------------------------------------------------------------------------------------------------|----------|
| INPUT PARAMETERS       |                                                                                                    |          |
| pcAction               | Action for present operation.<br><b>Values:</b> DELETE - Delete action is requested                                                                                                    | Required |
| pcSessionID            | Unique Session ID string.<br><b>Values:</b> <any string=""></any>                                                                                                    | Required |
| pcUserID               | Unique User ID, under which the operation is executed. <b>Values:</b> <any string=""></any>                                                                                                    | Required |
| piCompanyID            | Unique Company ID.<br>Values: 1999                                                                                                    | Required |
| piBranchID             | Branch ID (unique within the Company). <b>Values:</b> 1999                                                                                                    | Required |
| plUseBeforeImage       | Enables the concurrency mode. NOTE: All concurrency-related<br>input/output parameters make sense only when the<br>concurrency mode is enabled: plUseBeforeImage=YES.<br>Operation should receive Before Image for the INPUT-OUPTUT<br>ENTITY dataset.<br>Values: YES - Enables the concurrency mode;<br>NO - Does not enable the concurrency mode.<br>Default: NO | Optional |
| pcConcurrencyFieldList | A comma-separated list of DATA FIELDS that will be used<br>for the concurrency check. If the list is empty string<br>or it is not defined, the operation will use all DATA<br>FIELDS.<br>Values: <any corresponds="" description="" string="" that="" the="" to=""><br/>Default: <empty string=""></empty></any>                                                   | Optional |
| OUTPUT PARAMETERS      |                                                                                                    |          |
| ExecuteStatus          | Operation status. If there are no OPERATION level<br>errors, this parameter will be excluded from the output<br>dsContext dataset.<br>Values: See Errors part below                                                                                                    |          |

ID Description

### **Delete Sites**

| ٢D                                 | Description                                                                                                    |
|------------------------------------|----------------------------------------------------------------------------------------------------|
| NO CONTEXT DATA                    | , <comma context="" data="" list="" missed="" of="" separated=""></comma>                                                           |
|                                    | List of context fields that are required for service and are not defined.<br>Level: OPERATION                                       |
| RUN_ERROR, WRON                    | G_CONTEXT_DATA_SERVICE                                                                                                    |
|                                    | More than one service is set to be run by one call. Level: OPERATION                                                                |
| RUN_ERROR,1025                     | Record is currently locked. Level: RECORD                                                                                           |
| RUN_ERROR,1065                     |                                                                                                    |
|                                    | Record no longer exists. Refresh recommended. Level: OPERATION, RECORD                                                              |
| RUN_ERROR,1240                     |                                                                                                    |
| ····_                              | You do not have security privileges to access this function. Level:<br>OPERATION, RECORD                                            |
| RUN_ERROR,1265                     |                                                                                                    |
|                                    | There are shifts scheduled at this [%site%]. Unable to delete. Level: RECORD                                                        |
| RUN_ERROR,1435                     |                                                                                                    |
|                                    | This function is not licensed. Level: OPERATION                                                                                     |
| RUN_ERROR,1540                     |                                                                                                    |
|                                    | Record is currently being used in the system. Cannot delete. Level:<br>RECORD                                                       |
| RUN_ERROR,1665                     |                                                                                                    |
|                                    | Invalid [%Customer%] / [%Site%] combination. Level: RECORD                                                                          |
| RUN_ERROR,1685                     | Invalid [%Company%] / [%Branch%] combination. Level: RECORD                                                                         |
| RUN ERROR, 2175,                   | <webx defaults="" table=""></webx>                                                                                                  |
|                                    | Web Xpress &1 are configured to use this [%site%]. Unable to delete.<br>Level: RECORD                                               |
| RUN_ERROR,2185                     |                                                                                                    |
|                                    | Record has been changed by another user or system process. Refresh recommended. Level: RECORD                                       |
| RUN_ERROR,INVAL<br>available value | ID_CONTEXT_DATA, <context name="" parameter=""> + <tab> + <comma-separated list="" of<br="">s&gt;</comma-separated></tab></context> |
|                                    | The &1 parameter's value must be one of the following: &2. Level:<br>OPERATION                                                      |
| RUN_ERROR,LOCKE                    | D_CONTEXT_DATA                                                                                                    |
|                                    | Context record is currently locked. Level: OPERATION                                                                                |
| RUN_ERROR,Servi<br>(#1170)         | ce Session failure: Company/Branch access has not been set up for this user.                                                        |
|                                    | [%Company%]/[%Branch%] access has not been set up for this user. Level:<br>OPERATION                                                |
| RUN_ERROR,Servi                    | ce Session failure: Invalid Session ID. (#1670)                                                                                     |
|                                    | Invalid Session ID. Level: OPERATION                                                                                                |
| RUN_ERROR,Servi<br>assistance. (#  |                                                                                                    |
|                                    | User ID is not valid. Contact your system administrator for assistance.<br>Level: OPERATION                                         |

| Operation:          | apSrvSrvTypeGet<br>INPUT-OUTPUT dsContext, OUTPUT dsSrvType                                                                                                    |                  |
|---------------------|----------------------------------------------------------------------------------------------------|------------------|
| Description:        | This operation retrieves information about existing service from the system.                                                                                                    | e types          |
|                     | ENTITY TABLE: dsSrvType.ttSrvType<br>FIELDS DESCRIPTION: See eTime Xpress Web Services API Datas<br>dsSrvType Dataset<br>KEY FIELDS: srvtycd                                                                                                    | sets -           |
|                     | Fields returned by this operation can be of the following types:<br>- DATA FIELDS, which contain "raw" object information (some<br>these fields are marked as DATA-READ - see more information<br>description of the Add/Update operation),<br>- CALCULATED FIELDS, whose values are calculated on the bas<br>the "raw" data, and<br>- SYSTEM FIELDS, required for system purposes.                                                                                                    | e of<br>n in the |
|                     | ERROR HANDLING:<br>Use ExecuteStatus parameter to detect OPERATION level error                                                                                                    | cs.              |
|                     | EXAMPLE: See eTime Xpress Web Services API Examples - Read Types.                                                                                                    | Service          |
| User Security:      | Service Type Web Services> READ                                                                                                    |                  |
| Parameters:<br>Name | Description                                                                                                    | Туре             |
| INPUT PARAMETE      | RS                                                                                                    |                  |
| pcSessionID         | Unique Session ID string.<br><b>Values:</b> <any string=""></any>                                                                                                    | Required         |
| pcUserID            | Unique User ID, under which the operation is executed. <b>Values:</b> <any string=""></any>                                                                                                    | Required         |
| piCompanyID         | Unique Company ID.<br><b>Values:</b> 1999                                                                                                    | Required         |
| piBranchID          | Branch ID (unique within the Company). <b>Values:</b> 1999                                                                                                    | Required         |
| pcStatus            | Status Record Flag.<br><b>Values:</b> A - Active records;<br>I - Inactive records;<br>V - Void records;<br><pre><pre><pre><pre><pre><pre><pre><pre></pre></pre></pre></pre></pre></pre></pre></pre>                                                                                                    | Required         |
| pcWhere             | An additional WHERE clause expression for the 4GL SELECT<br>query that retrieves data from the system. Example:<br>srvtype.srvtycd <> "A"<br><b>Values:</b> <any string=""></any>                                                                                                    | Required         |
| pcSort              | An additional SORT clause expression for the 4GL SELECT<br>query that retrieves data from the system.<br>NOTE: Records in the returned table are sorted by<br>default primary index and their order does not depend on<br>the value of the present parameter. This parameter makes<br>sense only when used in the Batch mode - sorting of<br>records is performed before selecting them for a batch.<br>Example: by srvtype.srvtycd<br>Values: <any string=""><br/>Default: <empty string=""></empty></any> | Optional         |
| pcReadRequestFi     | eldsList "*" string or a comma-separated list of fields that will<br>be retrieved in the present operation. The system defaults<br>its value to "*" when both pcReadRequestFieldsList and<br>pcReadExceptFieldsList parameters are not defined.<br>Values: * - All DATA fields will be                                                                                                    | Optional         |
|                     | Page 60 of 267                                                                                                    |                  |

| Name                   | Description                                                                                                    | Туре    |
|------------------------|----------------------------------------------------------------------------------------------------|---------|
| IPUT PARAMETERS        |                                                                                                    |         |
|                        | <pre>read excluding pcReadExceptFieldsList fields;<br/><comma-separated list=""> - List of DATA fields that<br/>will be read;<br/><empty string=""> - All DATA fields will be<br/>read excluding pcReadExceptFieldsList fields<br/>Default: <empty string=""></empty></empty></comma-separated></pre>                                                                                                    |         |
| pcReadExceptFieldsList | A comma-separated list of fields that will be excluded<br>from read by the present operation when<br>pcReadRequestFieldsList is empty or "*". Otherwise, the<br>parameter will be ignored.<br>Values: <any corresponds="" description="" string="" that="" the="" to=""><br/>Default: <empty string=""></empty></any>                                                                                                    | Optiona |
| plBatch                | Enables the Batch mode. NOTE: All batch-related<br>input/output parameters make sense only when the Batch<br>mode is enabled: plBatch=YES and piBatchLimit<>0.<br>Values: YES - Enables the Batch mode;<br>NO - Does not enable the Batch mode.<br>Default: NO                                                                                                    | Optiona |
| piBatchLimit           | The maximum number of records in the table which could<br>be returned by the operation. If piBatchLimit=0 then the<br>Batch mode is not enabled regardless of the value of the<br>plBatch parameter. NOTE: If piBatchLimit=1 then the<br>operation can return up to two records, including the<br>current one.<br>Values: <any integer="" positive="" value=""><br/>Default: 0</any>                                                                                                    | Optiona |
| pcBatchKey             | A Batch Key is ttSrvType.srvtycd value that defines<br>start record for a batch.<br>NOTE: The value of this parameter is ignored if the<br>Batch Key search is used (see gcBatchSearchKey parameter<br>description).<br>Values: <any string=""><br/>Default: <empty string=""></empty></any>                                                                                                    | Option  |
| pcBatchDirection       | Direction of the batch.<br>Values: NEXT - Next batch. If the pcBatchKey parameter<br>has empty or zero value, it is equivalent to<br>FIRST;<br>PREV - Previous batch. If the pcBatchKey<br>parameter has empty value, it is equivalent to<br>LAST;<br>FIRST - First batch;<br>LAST - Last batch.<br>Default: NEXT                                                                                                    | Option  |
| pcBatchSearchKey       | A field used in the Batch Key search. If the value of this<br>parameter is not empty, the Batch Key search will be<br>performed. A Batch Key, obtained as a result of this<br>search, will be used in the pcBatchKey parameter,<br>instead of its explicitly specified value. The format of<br>the value of the present parameter is: . <field>,<br/>where <field> - any DATA type field in the table (same<br/>as in the pcWhere parameter). The details of the Batch Key<br/>search algorithm are given in the description of the<br/>pcBatchSearchKeyValue parameter.<br/>NOTE: If pcBatchDirection = "NEXT" and there are less than<br/>piBatchLimit-1 records in the batch after the Batch Key<br/>record, the operation will still try returning<br/>piBatchLimit records. This will be done by adding to the<br/>batch &amp; required number of records which go prior to the<br/>Batch Key record will not be the first record in the<br/>batch.<br/>Values: <any string=""><br/>Default: <empty string=""></empty></any></field></field> | Optiona |
| pcBatchSearchKeyValue  | A string used in the Batch Key search. For the Batch Key                                                                                                    | Optiona |

| Name                         | Description                                                                                                    | Туре   |
|------------------------------|----------------------------------------------------------------------------------------------------|--------|
| INPUT PARAMETERS             |                                                                                                    |        |
|                              | <pre>search to be performed, the pcBatchSearchKey parameter<br/>should not be empty. Depending on the value of the present<br/>parameter, two search algorithms can be used:<br/>1) FIRST CHARACTER SEARCH: The operation will try to<br/>find a first record (after the current record) whose<br/>pcBatchSearchKey field's value starts from a specified<br/>character. In this case the pcBatchSearchKeyValue<br/>parameter value format is: <tab> + <tab> + <character to<br="">search&gt; + <current key="" record="">, where <current key="" record=""><br/>is the business object ID value for the current record and<br/>has the same format as pcBatchKey.<br/>2) MULTIPLE CHARACTERS SEARCH: The operation will try to<br/>find a first record whose pcBatchSearchKey field value<br/>matches as many symbols as possible in the specified<br/>string. In this case the pcBatchSearchKeyValue parameter<br/>value format is: <string search="" to="">. The comparison will<br/>be done on a character by character basis. At the first<br/>step, the operation is looking for a first record where<br/>the first character in the pcBatchSearchKey field value is<br/>equal to the first character in the specified string.<br/>Then, starting from just found record, it looks for a<br/>first record where the second character in the field value<br/>is equal to the second character in the string, and so on.<br/>The search is finished when it finds a record whose<br/>first characters of the field value are equal to the<br/>specified string, or there is a character in the specified<br/>string for which the above character by character<br/>comparison fails.<br/>NOTE: In both algorithms, if a record is not found<br/>during the first character comparison, the present<br/>operation will return an empty table. The success flag<br/>of the search operation is written to the<br/>plBatchNeySearchOK parameter, and the Batch Key value of<br/>the returned record will be returned in the<br/>plBatchOneLetterSearchKey parameter.<br/>Values: <any string=""><br/>Default: <empty string=""></empty></any></string></current></current></character></tab></tab></pre> |        |
| pcBatchRepositionKeys        | A double <tab>-separated list of reposition<br/>(alternative) Batch Keys. If the present operation does<br/>not find a business object with the requested business<br/>object ID value, then, instead of the value of the<br/>pcBatchKey parameter, it will try to use one or more<br/>reposition Batch Keys values. The format of the list is:<br/><pcbatchkeyl> + <tab> + <tab> + <pcbatchkeyl> + +<br/><tab> + <tab>+ <pcbatchkeyl> fails, then<br/>the operation will try using <pcbatchkeyl>, and so on,<br/>until the corresponding business object is found. NOTE: If<br/>this parameter is empty, or no objects can be found for<br/>all specified reposition Batch Keys, an empty pcBatchKey<br/>parameter value will be used by the present operation.<br/>Values: <any string=""><br/>Default: N/A</any></pcbatchkeyl></pcbatchkeyl></tab></tab></pcbatchkeyl></tab></tab></pcbatchkeyl></tab>                                                                                                    | Option |
| OUTPUT PARAMETERS            |                                                                                                    |        |
| ExecuteStatus                | Operation status. If there are no OPERATION level<br>errors, this parameter will be excluded from the output<br>dsContext dataset.<br><b>Values:</b> See Errors part below                                                                                                    |        |
| pcIgnoredInServiceFieldsList | A comma-separated list of fields that are restricted for<br>the current user (pcUserID). Corresponding fields in the<br>table will have default values.<br>Values: <a href="https://www.separated.com">www.separated.com</a><br>to the description>                                                                                                    |        |
| plBatchLast                  | Last Record flag, which indicates whether the last<br>record was reached in the current batch operation.<br>Values: YES - The last record was reached;<br>NO - The last record was NOT reached.                                                                                                    |        |

| TPUT PARAMETERS  plBatchKeySearchOK  Batch Key search success flag. This parameter indicates peBatchKeySearchOK  plBatchKeySearchOK  Batch Key search success flag. This parameter indicates peBatchKeySearchOK  PlBatchKeySearchOK  PlBatchKeySearchOKeySearchO                                                                                                    |                 |               | Description                                                                                                    | Туре |
|----------------------------------------------------------------------------------------------------|-----------------|---------------|----------------------------------------------------------------------------------------------------|------|
| <pre>whether the Batch Key search, performed using the<br/>pcBatchBearchKey and pcBatchBearchKeyNule parameters, was<br/>muccessful.<br/>Welues: MS - The record was found:<br/>We - The record was MOT found.<br/>plBatchReturnedExtraData<br/>finite Batch Key search. This is possible if<br/>present operation returned records<br/>starling not from the Batch Key value obtained as a result<br/>of the Batch Key search. This is possible if<br/>present.<br/>Welues: MS - The operation returned extra data:<br/>NO - The operation returned extra data.<br/>NO - The operation returned extra data.<br/>A value returned by the Batch Key search. If the Batch Key<br/>search. This parameter will return extra data.<br/>A value returned by the Batch Key search. If the Batch Key search<br/>was uccessful, this parameter will return the<br/>corresponding Batch Key value. If the Batch Key search was<br/>not successful, this parameter will contain an empty<br/>string.<br/>Values: cany string&gt;<br/>TOTS:<br/>ID Description<br/>NO_CONTEXT_DATA.<comma context="" data="" list="" missed="" of="" separated=""><br/>List of context fields that are required for service and are not defined.<br/>Level: OPERATION<br/>RUM_ERROR, MEONG CONTEXT_DATA_SERVICE<br/>More than one service is set to be run by one call. Level: OPERATION<br/>RUM_ERROR, 1200<br/>You do not have security privileges to access this function. Level:<br/>OPERATION. MECORD<br/>RUM_ERROR, 1435<br/>This function is not licensed. Level: OPERATION<br/>RUM_ERROR, 1435<br/>There are wrong fields in the requested list: 61. Level: RECORD<br/>RUM_ERROR, 1980, <query string=""><br/>Invalid QUERY string: 61. Level: OPERATION<br/>RUM_ERROR, 1980, <query 61.="" level:="" operation<br="" string:="">RUM_ERROR, 1980, <query 61.="" level:="" operation<br="" string:="">RUM_ERROR, 1980, <query 11.="" level:="" operation<br="" string:="">RUM_ERROR, 1980, <query 12.="" level:="" operation<br="" string:="">RUM_ERROR, 1980, <query 13.="" level:="" operation<br="" string:="">RUM_ERROR, 1980, <query 14.="" level:="" operation<br="" string:="">RUM_ERROR, Service Session failure: Company/Branch access has not been set up for this user. Level:<br/>(\$COMPANY}/(\$Baranch\$] access has not been set up for this user. Level:<br/>(\$COMPANY}/(\$Baranch\$] access has not been set</query></query></query></query></query></query></query></comma></pre> | TPUT PARAMET    | ERS           |                                                                                                    |      |
| plBatchReturnedExtraData       Indicates whether the present operation returned records starting not from the Batch Key value Obtained as a result of the Batch Key search. This is possible if pcBatchDirection = 'WKIT' and there are less than preserved.         plBatchDomeLetterSearchKey       A value returned by the Batch Key search. If the Batch Key search will return the out of the parameter will return the out of uncessful, this parameter will return the out of uncessful, this parameter will return the out of uncessful, this parameter will contain an empty string.         TOTS:       Description         NO_CONTEXT_DATA.       Context fields that are required for service and are not defined. Level: OPERATION         RUN_ERROR.1060       Record is not available. Level: RECORD         RUN_ERROR.1060       Record is not available. Level: RECORD         RUN_ERROR.1980       You do not have security privileges to access this function. Level: OPERATION         RUN_ERROR.1980       There are wrong fields in the requested list: &1. Level: RECORD         RUN_ERROR.1980       Thes are wrong fields in the requested list: &1. Level: RECORD         RUN_ERROR.1980       Context Parameter Name> + CTAD + <comma-separated available="" expension<="" list="" of="" td="">         RUN_ERROR,1980       The ara meter's value must be one of the following: &amp;2. Level: OPERATION         RUN_ERROR,ISENTON       RUN_ERROR,ISENTON         RUN_ERROR,Service Session failure: Company/Branch access has not been set up for this user. Level: OPERATION         RUN_ERROR,Service Session failure:</comma-separated>                                                                                                    | plBatchKeySearc | hOK           | <pre>whether the Batch Key search, performed using the<br/>pcBatchSearchKey and pcBatchSearchKeyValue parameters, was<br/>successful.<br/>Values: YES - The record was found;</pre>                                                   |      |
| <pre>starting not from the Batch Key value obtained as a result of the Batch Key search. This is possible if poBatchDirection = "NKXT" and there are less than piBatchLimit-1 records in the batch after the Batch Key record. Values: YSS - The operation did NOT return extra data. NO - The operation did NOT return extra data. NO - The operation did NOT return extra data. NO - The operation did NOT return extra data. NO - The operation did NOT return extra data. NO - The operation did NOT return extra data. NO - The operation did NOT return extra data. NO - The operation did NOT return extra data. NO - The operation did NOT return extra data. NO - The operation did NOT return extra data. NO - The operation did NOT return the corresponding Batch Key value. If the Batch Key search was not successful, this parameter will contain an empty string. Values: cany string&gt; TOTS: D Description NO_CONTEXT_DATA.ccomma separated list of missed context data&gt; List of context fields that are required for service and are not defined. Level: OPERATION RUN_ERROR, MONG_CONTEXT_DATA.SERVICE More than one service is set to be run by one call. Level: OPERATION RUN_ERROR,1060 RUN_ERROR,1060 RUN_ERROR,1040 You do not have security privileges to access this function. Level: OPERATION, REOORD RUN_ERROR,1980, query strings Invalid QUERY string: £1. Level: OPERATION RUN_ERROR,1980, query strings Invalid QUERY string: £1. Level: OPERATION RUN_ERROR,1980, query strings Invalid QUERY string: £1. Level: OPERATION RUN_ERROR,1980, query strings Invalid QUERY string: £1. Level: OPERATION RUN_ERROR,1980, query strings RUN_ERROR,1980, query strings RUN_ERROR,1980, query strings RUN_ERROR,1980, query strings Invalid QUERY string: £1. Level: OPERATION RUN_ERROR,1980, query strings Invalid QUERY string: £1. Level: OPERATION RUN_ERROR,1980, query strings RUN_ERROR,1980, query strings RUN_ERROR,1980, query strings RUN_ERROR,1980, query strings RUN_ERROR,1980, query strings RUN_ERROR,1980, query strings RUN_ERROR,1980, query strings RUN_ERROR,20CKED_CONTEXT_DA</pre>                                                                                                    |                 |               | NO - The record was NOT found.                                                                                                    |      |
| NO - The operation did NOT return extra data.<br>plBatchOneLetterSearchKey<br>search was successful, this parameter will return the<br>corresponding Batch Key value. If the Batch Key search was<br>puring.<br>Values: <any string=""><br/>TOTS:<br/>ID Description<br/>NO_CONTEXT_DATA, <comma context="" data="" list="" missed="" of="" separated=""><br/>List of context fields that are required for service and are not defined.<br/>Level: OPERATION<br/>RUN_ERROR, MRONG_CONTEXT_DATA_SERVICE<br/>More than one service is set to be run by one call. Level: OPERATION<br/>RUN_ERROR,1060<br/>RUN_ERROR,1060<br/>RUN_ERROR,1240<br/>Nou to not have security privileges to access this function. Level:<br/>OPERATION RUN_ERROR,1965<br/>This function is not licensed. Level: OPERATION<br/>RUN_ERROR,1960, <query string=""><br/>There are wrong fields in the requested list: &amp;1. Level: RECORD<br/>RUM_ERROR,1960, <query string=""><br/>Invalid QUERY string: &amp;1. Level: OPERATION<br/>RUM_ERROR,1960, <query string=""><br/>Invalid QUERY string: &amp;1. Level: OPERATION<br/>RUM_ERROR,10CCNTEXT_DATA_<context name="" parameter=""> + <tab> + <comma-separated list="" of<br="">OPERATION<br/>RUM_ERROR,10CKED_CONTEXT_DATA_<context name="" parameter=""> + <tab> + <comma-separated list="" of<br="">OPERATION<br/>RUM_ERROR,10CKED_CONTEXT_DATA_<context name="" parameter=""> + <tab> + <comma-separated list="" of<br="">OPERATION<br/>RUM_ERROR,0CKED_CONTEXT_DATA_<context name="" parameter=""> + <tab> + <comma-separated list="" of<br="">OPERATION<br/>RUM_ERROR,0CKED_CONTEXT_DATA_<context name="" parameter=""> + <tab> + <comma-separated list="" of<br="">OPERATION<br/>RUM_ERROR,0CKED_CONTEXT_DATA_<context name="" parameter=""> + <tab> + <comma-separated list="" of<br="">OPERATION<br/>RUM_ERROR,0Service Session failure: Company/Branch access has not been set up for this user.<br/>(%Company%)/(%Branch%) access has not been set up for this user. Level:<br/>OPERATION<br/>RUM_ERROR,Service Session failure: Invalid Session ID. (#1670)<br/>Invalid Session ID. Level: OPERATION</comma-separated></tab></context></comma-separated></tab></context></comma-separated></tab></context></comma-separated></tab></context></comma-separated></tab></context></comma-separated></tab></context></query></query></query></comma></any>                                                                                     | plBatchReturned | ExtraData     | starting not from the Batch Key value obtained as a result<br>of the Batch Key search. This is possible if<br>pcBatchDirection = "NEXT" and there are less than<br>piBatchLimit-1 records in the batch after the Batch Key<br>record. |      |
| search was successful, this parameter will return the corresponding Batch Key value. If the Batch Key search was not successful, this parameter will contain an empty string.         'Yalues: <any string.<="" td="">         'Yalues:       <any string.<="" td="">         'Yalues:       <any string.<="" td="">         'Yalues:       <any string.<="" td="">         'Yalues:       <any string.<="" td="">         'Yalues:       <any string.<="" td="">         'Yalues:       <any string.<="" td="">         'Yalues:       <any string.<="" td="">         'Yalues:       <any string.<="" td="">         'Yalues:       <any string.<="" td="">         'Yalues:       <any string.<="" td="">         'Yalues:       <any string.<="" td="">         'Yalues:       <any string.<="" td="">         RUN_ERROR, VRONG_CONTEXT_DATA_SERVICE       More than one service is set to be run by one call. Level: OPERATION         RUN_ERROR,1060       Record is not available. Level: RECORD         RUN_ERROR,1435       This function is not licensed. Level: OPERATION         RUN_ERROR,1980       -query string:         Invalid QUERY string: \$1. Level: OPERATION         RUM_ERROR,1980       -query string:         Invalid QUERY string: \$1. Level: OPERATION         RUM_ERROR,1980       -query string:         Invalid QUERY string: \$1. Level: OPERATION         RUM_ERROR,10XLD_CONTEXT_DATA,<context paramet<="" td=""><td></td><td></td><td></td><td></td></context></any></any></any></any></any></any></any></any></any></any></any></any></any>                                                                                                    |                 |               |                                                                                                    |      |
| ID       Description         No_CONTEXT_DATA, comma separated list of missed context data><br>List of context fields that are required for service and are not defined.<br>Level: OPERATION         RUN_ERROR, WRONG_CONTEXT_DATA_SERVICE<br>More than one service is set to be run by one call. Level: OPERATION         RUN_ERROR,1060         Record is not available. Level: RECORD         RUN_ERROR,1240         You do not have security privileges to access this function. Level:<br>OPERATION, RECORD         RUN_ERROR,1945         This function is not licensed. Level: OPERATION         RUN_ERROR,1960         RUN_ERROR,1960         RUN_ERROR,1960         RUN_ERROR,1965         There are wrong fields in the requested list: &1. Level: RECORD         RUN_ERROR,1960         RUN_ERROR,1970         RUN_ERROR,1980         (query string)<br>Invalid QUERY string: &1. Level: OPERATION         RUN_ERROR,1980       Context record is currently locked. Level: OPERATION         RUN_ERROR,LOCKEE_CONTEXT_DATA         Context record is currently locked. Level: OPERATION         RUN_ERROR,Service Session failure: Company/Franch access has not been set up for this user. Level:<br>OPERATION         RUN_ERROR,Service Session failure: Invalid Session ID. (#1670)<br>Invalid Session ID. Level: OPERATION                                                                                                    | plBatchOneLette | rSearchKey    | search was successful, this parameter will return the<br>corresponding Batch Key value. If the Batch Key search was<br>not successful, this parameter will contain an empty<br>string.                                                |      |
| ID       Description         No_CONTEXT_DATA, comma separated list of missed context data><br>List of context fields that are required for service and are not defined.<br>Level: OPERATION         RUN_ERROR, WRONG_CONTEXT_DATA_SERVICE<br>More than one service is set to be run by one call. Level: OPERATION         RUN_ERROR,1060         Record is not available. Level: RECORD         RUN_ERROR,1240         You do not have security privileges to access this function. Level:<br>OPERATION, RECORD         RUN_ERROR,1945         This function is not licensed. Level: OPERATION         RUN_ERROR,1960         RUN_ERROR,1960         RUN_ERROR,1960         RUN_ERROR,1965         There are wrong fields in the requested list: &1. Level: RECORD         RUN_ERROR,1960         RUN_ERROR,1970         RUN_ERROR,1980         (query string)<br>Invalid QUERY string: &1. Level: OPERATION         RUN_ERROR,1980       Context record is currently locked. Level: OPERATION         RUN_ERROR,LOCKEE_CONTEXT_DATA         Context record is currently locked. Level: OPERATION         RUN_ERROR,Service Session failure: Company/Franch access has not been set up for this user. Level:<br>OPERATION         RUN_ERROR,Service Session failure: Invalid Session ID. (#1670)<br>Invalid Session ID. Level: OPERATION                                                                                                    |                 |               |                                                                                                    |      |
| <pre>N0_CONTEXT_DATA.<comma context="" data="" list="" missed="" of="" separated=""><br/>List of context fields that are required for service and are not defined.<br/>Level: OPERATION<br/>RUN_ERROR, WRONG_CONTEXT_DATA_SERVICE<br/>More than one service is set to be run by one call. Level: OPERATION<br/>RUN_ERROR,1060<br/>Record is not available. Level: RECORD<br/>RUN_ERROR,1240<br/>You do not have security privileges to access this function. Level:<br/>OPERATION, RECORD<br/>RUN_ERROR,1435<br/>This function is not licensed. Level: OPERATION<br/>RUN_ERROR,1965<br/>There are wrong fields in the requested list: &amp;1. Level: RECORD<br/>RUN_ERROR,1980, <query string=""><br/>Invalid QUERY string: &amp;1. Level: OPERATION<br/>RUN_ERROR,1980, <query &1.="" level:="" operation<br="" string:="">RUN_ERROR,1NVALID_CONTEXT_DATA.<context name="" parameter=""> + <tab> + <comma-separated list="" of<br="">available values&gt;<br/>The &amp;1 parameter's value must be one of the following: &amp;2. Level:<br/>OPERATION<br/>RUN_ERROR,LOCKED_CONTEXT_DATA<br/>Context record is currently locked. Level: OPERATION<br/>RUN_ERROR,Service Session failure: Company/Branch access has not been set up for this user.<br/>(#1170)<br/>[%Company%]/[%Branch%] access has not been set up for this user. Level:<br/>OPERATION<br/>RUN_ERROR,Service Session failure: Invalid Session ID. (#1670)<br/>Invalid Session ID. Level: OPERATION</comma-separated></tab></context></query></query></comma></pre>                                                                                                    |                 | Descriptio    | n                                                                                                    |      |
| RUN_ERROR, WRONG_CONTEXT_DATA_SERVICE<br>More than one service is set to be run by one call. Level: OPERATION         RUN_ERROR,1060<br>Record is not available. Level: RECORD         RUN_ERROR,1240<br>You do not have security privileges to access this function. Level:<br>OPERATION, RECORD         RUN_ERROR,1435<br>This function is not licensed. Level: OPERATION         RUN_ERROR,1965<br>There are wrong fields in the requested list: &1. Level: RECORD         RUN_ERROR,1980, <query string=""><br/>Invalid QUERY string: &amp;1. Level: OPERATION         RUN_ERROR,1980, <query string=""><br/>Invalid QUERY string: &amp;1. Level: OPERATION         RUN_ERROR,1NVALID_CONTEXT_DATA,<context name="" parameter=""> + <tab> + <comma-separated list="" of<br="">available values&gt;<br/>The &amp;1 parameter's value must be one of the following: &amp;2. Level:<br/>OPERATION         RUN_ERROR,Service Session failure: Company/Branch access has not been set up for this user.<br/>(#1170)<br/>[%Company\$]/[%Branch%] access has not been set up for this user. Level:<br/>OPERATION         RUN_ERROR,Service Session failure: Invalid Session ID. (#1670)<br/>Invalid Session ID. Level: OPERATION</comma-separated></tab></context></query></query>                                                                                                    | NO_CONTEXT_DATA | List of cont  | ext fields that are required for service and are not defined.                                                                                                    |      |
| More than one service is set to be run by one call. Level: OPERATION<br>RUN_ERROR,1060<br>RECORD is not available. Level: RECORD<br>RUN_ERROR,1240<br>You do not have security privileges to access this function. Level:<br>OPERATION, RECORD<br>RUN_ERROR,1435<br>This function is not licensed. Level: OPERATION<br>RUN_ERROR,1965<br>There are wrong fields in the requested list: &1. Level: RECORD<br>RUN_ERROR,1980, <query string=""><br/>Invalid QUERY string: &amp;1. Level: OPERATION<br/>RUN_ERROR,INVALID_CONTEXT_DATA,<context name="" parameter=""> + <tab> + <comma-separated list="" of<br="">available values&gt;<br/>The &amp;1 parameter's value must be one of the following: &amp;2. Level:<br/>OPERATION<br/>RUN_ERROR,JOCKED_CONTEXT_DATA<br/>Context record is currently locked. Level: OPERATION<br/>RUN_ERROR,Service Session failure: Company/Branch access has not been set up for this user.<br/>(#1170)<br/>[%Company%]/[%Branch%] access has not been set up for this user. Level:<br/>OPERATION<br/>RUN_ERROR,Service Session failure: Invalid Session ID. (#1670)<br/>Invalid Session ID. Level: OPERATION</comma-separated></tab></context></query>                                                                                                    |                 | Level: OPERA  | TION                                                                                                    |      |
| Record is not available. Level: RECORD<br>RUN_ERROR,1240<br>You do not have security privileges to access this function. Level:<br>OPERATION, RECORD<br>RUN_ERROR,1435<br>This function is not licensed. Level: OPERATION<br>RUN_ERROR,1965<br>There are wrong fields in the requested list: &1. Level: RECORD<br>RUN_ERROR,1980, <query string=""><br/>Invalid QUERY string: &amp;1. Level: OPERATION<br/>RUN_ERROR,INVALID_CONTEXT_DATA,<context name="" parameter=""> + <tae> + <comma-separated list="" of<br="">available values&gt;<br/>The &amp;1 parameter's value must be one of the following: &amp;2. Level:<br/>OPERATION<br/>RUN_ERROR,LOCKED_CONTEXT_DATA<br/>Context record is currently locked. Level: OPERATION<br/>RUN_ERROR,Service Session failure: Company/Branch access has not been set up for this user.<br/>(#1170)<br/>[%Company%]/[%Branch%] access has not been set up for this user. Level:<br/>OPERATION<br/>RUN_ERROR,Service Session failure: Invalid Session ID. (#1670)<br/>Invalid Session ID. Level: OPERATION</comma-separated></tae></context></query>                                                                                                    | RUN_ERROR, WRON |               | -                                                                                                    |      |
| You do not have security privileges to access this function. Level:<br>OPERATION, RECORD<br>RUN_ERROR,1435<br>This function is not licensed. Level: OPERATION<br>RUN_ERROR,1960, <query string=""> Invalid QUERY string: &amp;1. Level: OPERATION<br/>RUN_ERROR,INVALID_CONTEXT_DATA,<context name="" parameter=""> + <tab> + <comma-separated available="" list="" of="" values=""><br/>The &amp;1 parameter's value must be one of the following: &amp;2. Level:<br/>OPERATION<br/>RUN_ERROR,LOCKED_CONTEXT_DATA<br/>Context record is currently locked. Level: OPERATION<br/>RUN_ERROR,Service Session failure: Company/Branch access has not been set up for this user.<br/>(#1170)<br/>[%Company%]/[%Branch%] access has not been set up for this user. Level:<br/>OPERATION<br/>RUN_ERROR,Service Session failure: Invalid Session ID. (#1670) Invalid Session ID. Level: OPERATION</comma-separated></tab></context></query>                                                                                                    | RUN_ERROR,1060  | Record is no  | t available. Level: RECORD                                                                                                    |      |
| This function is not licensed. Level: OPERATION RUN_ERROR,1965 There are wrong fields in the requested list: &1. Level: RECORD RUN_ERROR,1980, <query string=""> Invalid QUERY string: &amp;1. Level: OPERATION RUN_ERROR,INVALID_CONTEXT_DATA,<context name="" parameter=""> + <tab> + <comma-separated available="" list="" of="" values=""> The &amp;1 parameter's value must be one of the following: &amp;2. Level: OPERATION RUN_ERROR,LOCKED_CONTEXT_DATA Context record is currently locked. Level: OPERATION RUN_ERROR,Service Session failure: Company/Branch access has not been set up for this user. (#1170) [%Company%]/[%Branch%] access has not been set up for this user. Level: OPERATION RUN_ERROR,Service Session failure: Invalid Session ID. (#1670) Invalid Session ID. Level: OPERATION</comma-separated></tab></context></query>                                                                                                    | RUN_ERROR,1240  |               |                                                                                                    |      |
| RUN_ERROR,1965         There are wrong fields in the requested list: &1. Level: RECORD         RUN_ERROR,1980, <query string=""><br/>Invalid QUERY string: &amp;1. Level: OPERATION         RUN_ERROR,INVALID_CONTEXT_DATA, <context name="" parameter=""> + <tab> + <comma-separated available="" list="" of="" values="">         The &amp;1 parameter's value must be one of the following: &amp;2. Level:<br/>OPERATION         RUN_ERROR,LOCKED_CONTEXT_DATA<br/>Context record is currently locked. Level: OPERATION         RUN_ERROR,Service Session failure: Company/Branch access has not been set up for this user.<br/>(#1170)         [%Company%]/[%Branch%] access has not been set up for this user. Level:<br/>OPERATION         RUN_ERROR,Service Session failure: Invalid Session ID. (#1670)<br/>Invalid Session ID. Level: OPERATION</comma-separated></tab></context></query>                                                                                                    | RUN_ERROR,1435  |               |                                                                                                    |      |
| There are wrong fields in the requested list: &1. Level: RECORD<br>RUN_ERROR,1980, <query string=""><br/>Invalid QUERY string: &amp;1. Level: OPERATION<br/>RUN_ERROR,INVALID_CONTEXT_DATA,<context name="" parameter=""> + <tab> + <comma-separated list="" of<br="">available values&gt;<br/>The &amp;1 parameter's value must be one of the following: &amp;2. Level:<br/>OPERATION<br/>RUN_ERROR,LOCKED_CONTEXT_DATA<br/>Context record is currently locked. Level: OPERATION<br/>RUN_ERROR,Service Session failure: Company/Branch access has not been set up for this user.<br/>(#1170)<br/>[%Company%]/[%Branch%] access has not been set up for this user. Level:<br/>OPERATION<br/>RUN_ERROR,Service Session failure: Invalid Session ID. (#1670)<br/>Invalid Session ID. Level: OPERATION</comma-separated></tab></context></query>                                                                                                    |                 | This functio  | n is not licensed. Level: OPERATION                                                                                                    |      |
| <pre>RUN_ERROR,1980, <query string="">     Invalid QUERY string: &amp;1. Level: OPERATION RUN_ERROR,INVALID_CONTEXT_DATA,<context name="" parameter=""> + <tab> + <comma-separated available="" list="" of="" values="">     The &amp;1 parameter's value must be one of the following: &amp;2. Level:     OPERATION RUN_ERROR,LOCKED_CONTEXT_DATA     Context record is currently locked. Level: OPERATION RUN_ERROR,Service Session failure: Company/Branch access has not been set up for this user.     (#1170)     [%Company%]/[%Branch%] access has not been set up for this user. Level:     OPERATION RUN_ERROR,Service Session failure: Invalid Session ID. (#1670)     Invalid Session ID. Level: OPERATION</comma-separated></tab></context></query></pre>                                                                                                    | RUN_ERROR,1965  |               |                                                                                                    |      |
| Invalid QUERY string: &1. Level: OPERATION<br>RUN_ERROR, INVALID_CONTEXT_DATA, <context name="" parameter=""> + <tab> + <comma-separated list="" of<br="">available values&gt;<br/>The &amp;1 parameter's value must be one of the following: &amp;2. Level:<br/>OPERATION<br/>RUN_ERROR,LOCKED_CONTEXT_DATA<br/>Context record is currently locked. Level: OPERATION<br/>RUN_ERROR,Service Session failure: Company/Branch access has not been set up for this user.<br/>(#1170)<br/>[%Company%]/[%Branch%] access has not been set up for this user. Level:<br/>OPERATION<br/>RUN_ERROR,Service Session failure: Invalid Session ID. (#1670)<br/>Invalid Session ID. Level: OPERATION</comma-separated></tab></context>                                                                                                    |                 | There are wr  | ong fields in the requested list: &1. Level: RECORD                                                                                                    |      |
| available values> The &1 parameter's value must be one of the following: &2. Level: OPERATION RUN_ERROR,LOCKED_CONTEXT_DATA Context record is currently locked. Level: OPERATION RUN_ERROR,Service Session failure: Company/Branch access has not been set up for this user. (#1170) [%Company%]/[%Branch%] access has not been set up for this user. Level: OPERATION RUN_ERROR,Service Session failure: Invalid Session ID. (#1670) Invalid Session ID. Level: OPERATION                                                                                                    | RUN_ERROR,1980, |               | -                                                                                                    |      |
| The &1 parameter's value must be one of the following: &2. Level:<br>OPERATION<br>RUN_ERROR,LOCKED_CONTEXT_DATA<br>Context record is currently locked. Level: OPERATION<br>RUN_ERROR,Service Session failure: Company/Branch access has not been set up for this user.<br>(#1170)<br>[%Company%]/[%Branch%] access has not been set up for this user. Level:<br>OPERATION<br>RUN_ERROR,Service Session failure: Invalid Session ID. (#1670)<br>Invalid Session ID. Level: OPERATION                                                                                                    |                 |               | TA, <context name="" parameter=""> + <tab> + <comma-separated list="" o:<="" td=""><td>£</td></comma-separated></tab></context>                                                                                                    | £    |
| RUN_ERROR,LOCKED_CONTEXT_DATA<br>Context record is currently locked. Level: OPERATION<br>RUN_ERROR,Service Session failure: Company/Branch access has not been set up for this user.<br>(#1170)<br>[%Company%]/[%Branch%] access has not been set up for this user. Level:<br>OPERATION<br>RUN_ERROR,Service Session failure: Invalid Session ID. (#1670)<br>Invalid Session ID. Level: OPERATION                                                                                                    | available value | The &1 param  | eter's value must be one of the following: &2. Level:                                                                                                    |      |
| Context record is currently locked. Level: OPERATION  RUN_ERROR,Service Session failure: Company/Branch access has not been set up for this user. (#1170)  [%Company%]/[%Branch%] access has not been set up for this user. Level: OPERATION  RUN_ERROR,Service Session failure: Invalid Session ID. (#1670) Invalid Session ID. Level: OPERATION                                                                                                    | RIN FROR LOCKE  |               | Δ                                                                                                    |      |
| <pre>(#1170)         [%Company%]/[%Branch%] access has not been set up for this user. Level:         OPERATION     RUN_ERROR,Service Session failure: Invalid Session ID. (#1670)         Invalid Session ID. Level: OPERATION</pre>                                                                                                    |                 |               |                                                                                                    |      |
| [%Company%]/[%Branch%] access has not been set up for this user. Level:<br>OPERATION<br>RUN_ERROR,Service Session failure: Invalid Session ID. (#1670)<br>Invalid Session ID. Level: OPERATION                                                                                                    |                 | ce Session fa | ilure: Company/Branch access has not been set up for this use                                                                                                    | r.   |
| Invalid Session ID. Level: OPERATION                                                                                                    | (#1170)         |               | [%Branch%] access has not been set up for this user. Level:                                                                                                    |      |
|                                                                                                    |                 |               |                                                                                                    |      |
| DUD DODUD DELVICE DESSION INTELLUTE: USED IN 15 DOD VALID. COM ACT VOUR SYSTEM ADMINISTRATOR FOR                                                                                                    | RUN_ERROR,Servi |               |                                                                                                    |      |

| rors:       |                                                                                             |
|-------------|---------------------------------------------------------------------------------------------|
| ID          | Description                                                                                 |
| assistance. | (#1460)                                                                                     |
|             | User ID is not valid. Contact your system administrator for assistance.<br>Level: OPERATION |

## Add/Update Service Types

| piBranchID          | Branch ID (unique within the Company).                                                                                                    | Required                         |
|---------------------|----------------------------------------------------------------------------------------------------|----------------------------------|
| piCompanyID         | Unique Company ID.<br>Values: 1999                                                                                                    | Required                         |
| pcUserID            | Unique User ID, under which the operation is executed.<br><b>Values:</b> <any string=""></any>                                                                                                    | Required                         |
| pcSessionID         | Unique Session ID string.<br><b>Values:</b> <any string=""></any>                                                                                                    | Required                         |
| pcAction            | Action for present operation.<br><b>Values:</b> ADD_UPDATE - Add/Update action is requested                                                                                                    | Required                         |
| INPUT PARAMETE      | RS                                                                                                    |                                  |
| Parameters:<br>Name | Description                                                                                                    | Туре                             |
|                     | Service Type Web Services> ADD<br>Service Type Web Services> UPDATE                                                                                                    |                                  |
|                     | EXAMPLE: See eTime Xpress Web Services API Examples - Add/<br>Service Types.                                                                                                    | Update                           |
|                     | ERROR HANDLING:<br>Use ExecuteStatus parameter to detect OPERATION level erro<br>Use cValmess and cObjectName fields in returned table to d<br>RECORD level errors. If such an error occurred, these fiel<br>contain error ID and name of the object, which caused it.<br>If a record cannot be added/updated, the operation will no<br>only failed record transaction will be rolled back. The op<br>will proceed to add/update remaining records.                                   | etect<br>ds will<br>t stop:      |
|                     | NOTE: To add new service types (ADD record mode), the following<br>condition should be met:<br>- The srvtycd field of new records should be unique within the<br>current Company/Branch<br>The system will assign automatically generated values to the<br>Service Type ID (srvtyid) fields of new records.                                                                                                    |                                  |
|                     | The cChkNew field is used as a record mode flag and can had<br>following values:<br>- "A" - the ADD record mode<br>- "U" - the UPDATE record mode<br>- <empty string=""> - the AUTO DETECT mode: if the value of t<br/>plImportEnableUpdate parameter is set to YES (default), an<br/>is already a record in the system with the same KEY FIELDS<br/>the current record, then the record will be in the UPDATE<br/>mode. Otherwise, the record will be in the ADD record mode</empty> | he<br>d there<br>as in<br>record |
|                     | ENTITY TABLE: dsSrvType.ttSrvType<br>FIELDS DESCRIPTION: See eTime Xpress Web Services API Data<br>dsSrvType Dataset<br>KEY FIELDS: srvtycd<br>MANDATORY FIELDS: cid, bid, srvtycd<br>IGNORED FIELDS: all DATA-READ fields, all CALCULATED field<br>SYSTEM fields                                                                                                    |                                  |
| Description:        | This operation creates new and/or updates information abou existing service types in the system.                                                                                                    | t                                |
| Operation:          | apSrvSrvTypeSave<br>INPUT-OUTPUT dsContext, INPUT-OUTPUT dsSrvType                                                                                                    |                                  |

# Add/Update Service Types

| Name            |                                          | Description                                                                                                    | Туре    |
|-----------------|------------------------------------------|----------------------------------------------------------------------------------------------------|---------|
| INPUT PARAMETE  | RS                                       |                                                                                                    |         |
|                 |                                          | <pre>will be updated in the present operation. The system defaults its value to "*" when both pcUpdateRequestFieldsList and pcUpdateExceptFieldsList parameters are not defined. Values: * - All DATA fields will be</pre>                                                                                                    |         |
|                 |                                          | <pre><comma-separated list=""> - List of DATA fields that will be updated; <mpty string=""> - All DATA fields will be updated excluding pcUpdateExceptFieldsList fields Default: <empty string=""></empty></mpty></comma-separated></pre>                                                                                                    |         |
| pcUpdateExceptF | lieldsList                               | A comma-separated list of DATA fields that will be<br>excluded from update by the present operation when<br>pcUpdateRequestFieldsList is empty or "*". Otherwise,<br>the parameter will be ignored.<br>Values: <any corresponds="" description="" string="" that="" the="" to=""><br/>Default: <empty string=""></empty></any>                                    | Optiona |
| plImportEnableU | Jpdate                                   | A flag specifying whether the present operation can update<br>existing records. This parameter is applicable only to the<br>records in the table, which are in the AUTO DETECT mode<br>(have empty value of the cChkNew field).<br>Values: YES - Allows to update existing records;<br>NO - Does not allow to update existing records.<br>Default: YES            | Optiona |
| plUseBeforeImag | re                                       | Enables the concurrency mode. NOTE: All concurency-related<br>input/output parameters make sense only when the<br>concurrency mode is enabled: plUseBeforeImage=YES.<br>Operation should receive Before Image for the INPUT-OUPTUT<br>ENTITY dataset.<br>Values: YES - Enables the concurrency mode;<br>NO - Does not enable the concurrency mode.<br>Default: NO | Optiona |
| pcConcurrencyFi | eldList                                  | A comma-separated list of DATA FIELDS that will be used<br>for the concurrency check. If the list is empty string<br>or it is not defined, the operation will use all DATA<br>FIELDS.<br>Values: <any corresponds="" description="" string="" that="" the="" to=""><br/>Default: <empty string=""></empty></any>                                                  | Optiona |
| OUTPUT PARAMET  | ERS                                      |                                                                                                    |         |
| ExecuteStatus   |                                          | Operation status. If there are no OPERATION level<br>errors, this parameter will be excluded from the output<br>dsContext dataset.<br>Values: See Errors part below                                                                                                    |         |
| Errors:<br>ID   | Description                              |                                                                                                    |         |
| NO_CONTEXT_DATA |                                          | ed list of missed context data><br>t fields that are required for service and are not defined.                                                                                                    |         |
|                 | Level: OPERATI                           |                                                                                                    |         |
| RUN_ERROR, WRON | <b>IG_CONTEXT_DATA_</b><br>More than one | SERVICE<br>service is set to be run by one call. Level: OPERATION                                                                                                    |         |
| RUN_ERROR,1005  |                                          |                                                                                                    |         |
|                 | invalid entry.                           | Level: RECORD                                                                                                    |         |
|                 |                                          |                                                                                                    |         |
| RUN_ERROR,1020  | Record already                           | exists. Level: RECORD                                                                                                    |         |

# Add/Update Service Types

| rors:<br>ID                        | Description                                                                                                    |
|------------------------------------|----------------------------------------------------------------------------------------------------|
|                                    | Record is currently locked. Level: RECORD                                                                                          |
| RUN_ERROR,1065                     |                                                                                                    |
|                                    | Record no longer exists. Refresh recommended. Level: OPERATION, RECORD                                                             |
| RUN_ERROR,1240                     |                                                                                                    |
|                                    | You do not have security privileges to access this function. Level:<br>OPERATION, RECORD                                           |
| RUN_ERROR,1435                     | This function is not licensed. Level: OPERATION                                                                                    |
| RUN ERROR,1685                     |                                                                                                    |
|                                    | Invalid [%Company%] / [%Branch%] combination. Level: RECORD                                                                        |
| RUN ERROR, 1755,                   | <fields label=""> + <tab> + <max field's="" size=""></max></tab></fields>                                                          |
|                                    | The &1 field's size exceeds maximum size: &2 character(s). Level:<br>RECORD                                                        |
| RUN_ERROR,1765,                    | <pre><fields label=""> + <tab> + <comma-separated avaulable="" list="" of="" values=""></comma-separated></tab></fields></pre>     |
|                                    | The &1 field's value must be one of the following: &2. Level: RECORD                                                               |
| RUN_ERROR,1905                     | [%Service%] ID cannot be blank. Level: RECORD                                                                                      |
| RUN ERROR,1965                     |                                                                                                    |
| RUN_ERROR, 1965                    | There are wrong fields in the requested list: &1. Level: RECORD                                                                    |
| RUN_ERROR,2185                     |                                                                                                    |
|                                    | Record has been changed by another user or system process. Refresh recommended. Level: RECORD                                      |
| RUN_ERROR,INVAI<br>available value | JD_CONTEXT_DATA, <context name="" parameter=""> + <tab> + <comma-separated list="" of<="" td=""></comma-separated></tab></context> |
|                                    | The &1 parameter's value must be one of the following: &2. Level: OPERATION                                                        |
| RUN_ERROR,LOCKE                    | D_CONTEXT_DATA                                                                                                    |
|                                    | Context record is currently locked. Level: OPERATION                                                                               |
| RUN_ERROR,Servi<br>(#1170)         | ce Session failure: Company/Branch access has not been set up for this user.                                                       |
|                                    | [%Company%]/[%Branch%] access has not been set up for this user. Level:<br>OPERATION                                               |
| RUN_ERROR,Servi                    | ce Session failure: Invalid Session ID. (#1670)<br>Invalid Session ID. Level: OPERATION                                            |
|                                    | ce Session failure: User ID is not valid. Contact your system administrator for                                                    |
| RUN_ERROR,Servi<br>assistance. (#  |                                                                                                    |

### **Delete Service Types**

Operation: apSrvSrvTypeSave INPUT-OUTPUT dsContext, INPUT-OUTPUT dsSrvType Description: This operation deletes existing service types from the system. ENTITY TABLE: dsSrvType.ttSrvType FIELDS DESCRIPTION: See eTime Xpress Web Services API Datasets dsSrvType Dataset KEY FIELDS: srvtycd

MANDATORY FIELDS: cid, bid, srvtycd

ERROR HANDLING: Use ExecuteStatus parameter to detect OPERATION level errors. Use cValmess and cObjectName fields in returned table to detect RECORD level errors. If such an error occurred, these fields will contain error ID and name of the object, which caused it. If a record cannot be deleted, the operation will not stop: only failed record transaction will be rolled back. The operation will proceed to delete remaining records.

EXAMPLE: See eTime Xpress Web Services API Examples - Delete Service Types.

User Security: Service Type Web Services --> DELETE

| Description                                                                                                    | Туре                                                                                                    |
|----------------------------------------------------------------------------------------------------|----------------------------------------------------------------------------------------------------|
|                                                                                                    |                                                                                                    |
| Action for present operation.<br><b>Values:</b> DELETE - Delete action is requested                                                                                                    | Required                                                                                                    |
| Unique Session ID string.<br><b>Values:</b> <any string=""></any>                                                                                                    | Required                                                                                                    |
| Unique User ID, under which the operation is executed. <b>Values:</b> <any string=""></any>                                                                                                    | Required                                                                                                    |
| Unique Company ID.<br><b>Values:</b> 1999                                                                                                    | Required                                                                                                    |
| Branch ID (unique within the Company). <b>Values:</b> 1999                                                                                                    | Required                                                                                                    |
| input/output parameters make sense only when the concurrency mode is enabled: plUseBeforeImage=YES.                                                                                                    | Optional                                                                                                    |
| A comma-separated list of DATA FIELDS that will be used<br>for the concurrency check. If the list is empty string<br>or it is not defined, the operation will use all DATA<br>FIELDS.<br>Values: <any corresponds="" description="" string="" that="" the="" to=""><br/>Default: <empty string=""></empty></any> | Optional                                                                                                    |
|                                                                                                    |                                                                                                    |
| Operation status. If there are no OPERATION level<br>errors, this parameter will be excluded from the output<br>dsContext dataset.<br>Values: See Errors part below                                                                                                    |                                                                                                    |
|                                                                                                    | Action for present operation.<br>Values: DELETE - Delete action is requested<br>Unique Session ID string.<br>Values: <any string=""><br/>Unique User ID, under which the operation is executed.<br/>Values: <any string=""><br/>Unique Company ID.<br/>Values: 1999<br/>Branch ID (unique within the Company).<br/>Values: 1999<br/>Enables the concurrency mode. NOTE: All concurency-related<br/>input/output parameters make sense only when the<br/>concurrency mode is enabled: plUseBeforeImage=YES.<br/>Operation should receive Before Image for the INPUT-OUPTUT<br/>ENTITY dataset.<br/>Values: YES - Enables the concurrency mode;<br/>NO - Does not enable the concurrency mode.<br/>Default: NO<br/>A comma-separated list of DATA FIELDS that will be used<br/>for the concurrency check. If the list is empty string<br/>or it is not defined, the operation will use all DATA<br/>FIELDS.<br/>Values: <any corresponds="" description="" string="" that="" the="" to=""><br/>Default: &lt;<empty string=""><br/>Operation status. If there are no OPERATION level<br/>errors, this parameter will be excluded from the output</empty></any></any></any> |

ID Description

# **Delete Service Types**

| ID                                 | Description                                                                                                    |
|------------------------------------|----------------------------------------------------------------------------------------------------|
| NO_CONTEXT_DATA                    | <pre>,<comma context="" data="" list="" missed="" of="" separated=""></comma></pre>                                                                                                    |
|                                    | List of context fields that are required for service and are not defined.<br>Level: OPERATION                                                                                                    |
| RUN_ERROR, WRON                    | G_CONTEXT_DATA_SERVICE                                                                                                    |
|                                    | More than one service is set to be run by one call. Level: OPERATION                                                                                                    |
| RUN_ERROR,1025                     |                                                                                                    |
|                                    | Record is currently locked. Level: RECORD                                                                                                    |
| RUN_ERROR,1065                     |                                                                                                    |
|                                    | Record no longer exists. Refresh recommended. Level: OPERATION, RECORD                                                                                                    |
| RUN_ERROR,1240                     |                                                                                                    |
|                                    | You do not have security privileges to access this function. Level:<br>OPERATION, RECORD                                                                                                    |
| RUN_ERROR,1435                     | This function is not licensed. Level: OPERATION                                                                                                    |
|                                    |                                                                                                    |
| RUN_ERROR,1685                     | Invalid [%Company%] / [%Branch%] combination. Level: RECORD                                                                                                    |
| RUN_ERROR,1900,                    | <pre><service id="" type=""> + <tab> + <table description=""> + <tab> + <service &1="" [%service%]="" being="" code="" is="" pre="" record="" status="" used.<=""></service></tab></table></tab></service></pre> |
|                                    | Error: &2 record found.<br>Record can not be deleted.<br>Note: Level: RECORD                                                                                                    |
| RUN_ERROR,2185                     |                                                                                                    |
|                                    | Record has been changed by another user or system process. Refresh recommended. Level: RECORD                                                                                                    |
| RUN_ERROR,INVAL<br>available value | ID_CONTEXT_DATA, <context name="" parameter=""> + <tab> + <comma-separated list="" of<br="">s&gt;</comma-separated></tab></context>                                                                              |
|                                    | The &1 parameter's value must be one of the following: &2. Level: OPERATION                                                                                                    |
| RUN_ERROR,LOCKE                    | D_CONTEXT_DATA                                                                                                    |
|                                    | Context record is currently locked. Level: OPERATION                                                                                                    |
| RUN_ERROR,Servi<br>(#1170)         | ce Session failure: Company/Branch access has not been set up for this user.                                                                                                    |
|                                    | [%Company%]/[%Branch%] access has not been set up for this user. Level:<br>OPERATION                                                                                                    |
| RUN_ERROR,Servi                    | <b>ce Session failure: Invalid Session ID. (#1670)</b><br>Invalid Session ID. Level: OPERATION                                                                                                    |
|                                    | ce Session failure: User ID is not valid. Contact your system administrator for                                                                                                    |
| assistance. (#                     | 1460)<br>User ID is not valid. Contact your system administrator for assistance.<br>Level: OPERATION                                                                                                    |

### **Read Locations**

| Operation:          | apSrvLocationGet<br>INPUT-OUTPUT dsContext, OUTPUT dsLocation                                                                                                    |                  |
|---------------------|----------------------------------------------------------------------------------------------------|------------------|
| Description:        | This operation retrieves information about existing location the system.                                                                                                    | ons from         |
|                     | ENTITY TABLE: dsLocation.ttLocation<br>FIELDS DESCRIPTION: See eTime Xpress Web Services API Datas<br>dsLocation Dataset<br>KEY FIELDS: LocationObj                                                                                                    | sets -           |
|                     | Fields returned by this operation can be of the following t                                                                                                    | hree             |
|                     | <pre>types:<br/>- DATA FIELDS, which contain "raw" object information (some<br/>these fields are marked as DATA-READ - see more information<br/>description of the Add/Update operation),<br/>- CALCULATED FIELDS, whose values are calculated on the bas<br/>the "raw" data, and<br/>- SYSTEM FIELDS, required for system purposes.</pre>                                                                                                    | e of<br>h in the |
|                     | ERROR HANDLING:<br>Use ExecuteStatus parameter to detect OPERATION level error                                                                                                    | s.               |
|                     | EXAMPLE: See eTime Xpress Web Services API Examples - Read Locations.                                                                                                    |                  |
| User Security:      | Location Web Services> READ                                                                                                    |                  |
| Parameters:<br>Name | Description                                                                                                    | Туре             |
| INPUT PARAMETE      | RS                                                                                                    |                  |
| pcSessionID         | Unique Session ID string.<br><b>Values:</b> <any string=""></any>                                                                                                    | Required         |
| pcUserID            | Unique User ID, under which the operation is executed. <b>Values:</b> <any string=""></any>                                                                                                    | Required         |
| piCompanyID         | Unique Company ID.<br><b>Values:</b> 1999                                                                                                    | Required         |
| piBranchID          | Branch ID (unique within the Company). <b>Values:</b> 1999                                                                                                    | Required         |
| pcStatus            | Status Record Flag.<br><b>Values:</b> A - Active records;<br>I - Inactive records;<br>V - Void records;<br><pre></pre> <pre><pre><pre><pre><pre><pre><pre>&lt;</pre></pre></pre></pre></pre></pre></pre>                                                                                                    | Required         |
| pcWhere             | An additional WHERE clause expression for the 4GL SELECT<br>query that retrieves data from the system. Example:<br>Location.LocationName BEGINS "A"<br><b>Values:</b> <any string=""></any>                                                                                                    | Required         |
| pcSort              | An additional SORT clause expression for the 4GL SELECT<br>query that retrieves data from the system.<br>NOTE: Records in the returned table are sorted by<br>default primary index and their order does not depend on<br>the value of the present parameter. This parameter makes<br>sense only when used in the Batch mode - sorting of<br>records is performed before selecting them for a batch.<br>Example: by Location.LocationName<br>Values: <any string=""><br/>Default: <empty string=""></empty></any> | Optional         |
| pcReadRequestFi     | <pre>eldsList     "*" string or a comma-separated list of fields that will     be retrieved in the present operation. The system defaults     its value to "*" when both pcReadRequestFieldsList and     pcReadExceptFieldsList parameters are not defined.     Values: * - All DATA fields will be</pre>                                                                                                    | Optional         |
|                     | Page 70 of 267                                                                                                    |                  |

### **Read Locations**

| Name                   | Description                                                                                                    | Туре   |
|------------------------|----------------------------------------------------------------------------------------------------|--------|
| NPUT PARAMETERS        |                                                                                                    |        |
|                        | read excluding pcReadExceptFieldsList fields;<br><comma-separated list=""> - List of DATA fields that<br/>will be read;<br/><empty string=""> - All DATA fields will be<br/>read excluding pcReadExceptFieldsList fields<br/>Default: <empty string=""></empty></empty></comma-separated>                                                                                                    |        |
| pcReadExceptFieldsList | A comma-separated list of fields that will be excluded<br>from read by the present operation when<br>pcReadRequestFieldsList is empty or "*". Otherwise, the<br>parameter will be ignored.<br>Values: <any corresponds="" description="" string="" that="" the="" to=""><br/>Default: <empty string=""></empty></any>                                                                                                    | Option |
| plBatch                | Enables the Batch mode. NOTE: All batch-related<br>input/output parameters make sense only when the Batch<br>mode is enabled: plBatch=YES and piBatchLimit<>0.<br>Values: YES - Enables the Batch mode;<br>NO - Does not enable the Batch mode.<br>Default: NO                                                                                                    | Option |
| piBatchLimit           | The maximum number of records in the table which could<br>be returned by the operation. If piBatchLimit=0 then the<br>Batch mode is not enabled regardless of the value of the<br>plBatch parameter. NOTE: If piBatchLimit=1 then the<br>operation can return up to two records, including the<br>current one.<br>Values: <any integer="" positive="" value=""><br/>Default: 0</any>                                                                                                    | Option |
| pcBatchKey             | A Batch Key is ttLocation.LocationObj value that defines<br>start record for a batch.<br>NOTE: The value of this parameter is ignored if the<br>Batch Key search is used (see gcBatchSearchKey parameter<br>description).<br>Values: <any string=""><br/>Default: <empty string=""></empty></any>                                                                                                    | Option |
| pcBatchDirection       | Direction of the batch.<br>Values: NEXT - Next batch. If the pcBatchKey parameter<br>has empty or zero value, it is equivalent to<br>FIRST;<br>PREV - Previous batch. If the pcBatchKey<br>parameter has empty value, it is equivalent to<br>LAST;<br>FIRST - First batch;<br>LAST - Last batch.<br>Default: NEXT                                                                                                    | Option |
| pcBatchSearchKey       | A field used in the Batch Key search. If the value of this<br>parameter is not empty, the Batch Key search will be<br>performed. A Batch Key, obtained as a result of this<br>search, will be used in the pcBatchKey parameter,<br>instead of its explicitly specified value. The format of<br>the value of the present parameter is: . <field>,<br/>where <field> - any DATA type field in the table (same<br/>as in the pcWhere parameter). The details of the Batch Key<br/>search algorithm are given in the description of the<br/>pcBatchSearchKeyValue parameter.<br/>NOTE: If pcBatchDirection = "NEXT" and there are less than<br/>piBatchLimit-1 records in the batch after the Batch Key<br/>record, the operation will still try returning<br/>piBatchLimit records. This will be done by adding to the<br/>batch a required number of records which go prior to the<br/>Batch Key record in the batch first record in the<br/>batch.<br/>Values: <any string=""><br/>Default: <empty string=""></empty></any></field></field> |        |
| pcBatchSearchKeyValue  | A string used in the Batch Key search. For the Batch Key                                                                                                    | Option |

### **Read Locations**

| Name                         | Description                                                                                                    | Туре   |
|------------------------------|----------------------------------------------------------------------------------------------------|--------|
| INPUT PARAMETERS             |                                                                                                    | _      |
|                              | <pre>search to be performed, the pcBatchSearchKey parameter<br/>should not be empty. Depending on the value of the present<br/>parameter, two search algorithms can be used:<br/>1) FIRST CHARACTER SEARCH: The operation will try to<br/>find a first record (after the current record) whose<br/>pcBatchSearchKey field's value starts from a specified<br/>character. In this case the pcBatchSearchKeyValue<br/>parameter value format is: <tab> + <tab> + <character to<br="">search&gt; + <current key="" record="">, where <current key="" record=""><br/>is the business object ID value for the current record and<br/>has the same format as pcBatchKey.<br/>2) MULTIPLE CHARACTERS SEARCH: The operation will try to<br/>find a first record whose pcBatchSearchKey field value<br/>matches as many symbols as possible in the specified<br/>string. In this case the pcBatchSearchKeyValue parameter<br/>value format is: <string search="" to="">. The comparison will<br/>be done on a character by character basis. At the first<br/>step, the operation is looking for a first record where<br/>the first character in the pcBatchSearchKey field value is<br/>equal to the first character in the specified string.<br/>Then, starting from just found record, it looks for a<br/>first record where the second character in the field value<br/>is equal to the second character in the string, and so on.<br/>The search is finished when it finds a record whose<br/>first characters of the field value are equal to the<br/>specified string, or there is a character in the specified<br/>string for which the above character by character<br/>comparison fails.<br/>NOTE: In both algorithms, if a record is not found<br/>during the first character comparison, the present<br/>operation will return an empty table. The success flag<br/>of the search operation is written to the<br/>plBatchKeySearchKey parameter.<br/>Values: <any string=""><br/>Default: <empty string=""></empty></any></string></current></current></character></tab></tab></pre> |        |
| pcBatchRepositionKeys        | A double <tab>-separated list of reposition<br/>(alternative) Batch Keys. If the present operation does<br/>not find a business object with the requested business<br/>object ID value, then, instead of the value of the<br/>pcBatchKey parameter, it will try to use one or more<br/>reposition Batch Keys values. The format of the list is:<br/><pcbatchkeyl> + <tab> + <tab> + <pcbatchkey2> + +<br/><tab> + <tab>+ <pcbatchkey2>, If <pcbatchkey2>, and so on,<br/>until the corresponding business object is found. NOTE: If<br/>this parameter is empty, or no objects can be found for<br/>all specified reposition Batch Keys, an empty pcBatchKey<br/>parameter value will be used by the present operation.<br/>Values: <any string=""><br/>Default: N/A</any></pcbatchkey2></pcbatchkey2></tab></tab></pcbatchkey2></tab></tab></pcbatchkeyl></tab>                                                                                                    | Option |
| OUTPUT PARAMETERS            |                                                                                                    |        |
| ExecuteStatus                | Operation status. If there are no OPERATION level<br>errors, this parameter will be excluded from the output<br>dsContext dataset.<br>Values: See Errors part below                                                                                                    |        |
| pcIgnoredInServiceFieldsList | A comma-separated list of fields that are restricted for<br>the current user (pcUserID). Corresponding fields in the<br>table will have default values.<br>Values: <a href="https://www.separated.com">www.separated.com</a><br>Values: <a href="https://www.separated.com">www.separated.com</a><br>Values: <a href="https://www.separated.com">www.separated.com</a><br>(pcUserID). Corresponding fields in the<br>table will have default values.                                                                                                    |        |
| plBatchLast                  | Last Record flag, which indicates whether the last<br>record was reached in the current batch operation.<br>Values: YES - The last record was reached;<br>NO - The last record was NOT reached.                                                                                                    |        |

### **Read Locations**

| Name                                                                                                    |                                                                                                    | Description                                                                                                    | Туре |
|----------------------------------------------------------------------------------------------------|----------------------------------------------------------------------------------------------------|----------------------------------------------------------------------------------------------------|------|
| TPUT PARAMET                                                                                                    | TERS                                                                                                    |                                                                                                    |      |
| plBatchKeySear                                                                                                    | chOK                                                                                                    | Batch Key search success flag. This parameter indicates<br>whether the Batch Key search, performed using the<br>pcBatchSearchKey and pcBatchSearchKeyValue parameters, was<br>successful.<br>Values: YES - The record was found;                                                                                                    |      |
| · ·                                                                                                    |                                                                                                    | NO - The record was NOT found.                                                                                                    |      |
| plBatchReturne                                                                                                    | dExtraData                                                                                                    | <pre>Indicates whether the present operation returned records starting not from the Batch Key value obtained as a result of the Batch Key search. This is possible if pcBatchDirection = "NEXT" and there are less than piBatchLimit-1 records in the batch after the Batch Key record. Values: YES - The operation returned extra data;</pre>                                                                                                    |      |
|                                                                                                    |                                                                                                    | NO - The operation did NOT return extra data.                                                                                                    |      |
| plBatchOneLett                                                                                                    | erSearchKey                                                                                                    | A value returned by the Batch Key search. If the Batch Key<br>search was successful, this parameter will return the<br>corresponding Batch Key value. If the Batch Key search was<br>not successful, this parameter will contain an empty<br>string.<br>Values: <any string=""></any>                                                                                                    |      |
| rors:                                                                                                    |                                                                                                    |                                                                                                    |      |
| ID                                                                                                    | Descriptio                                                                                                    | n                                                                                                    |      |
| NO_CONTENT_DAT                                                                                                    | List of cont                                                                                                    | rated list of missed context data><br>rext fields that are required for service and are not defined.                                                                                                    |      |
|                                                                                                    | Level: OPERA                                                                                                    | ATION                                                                                                    |      |
| RUN_ERROR, WRO                                                                                                    | NG_CONTEXT_DAT                                                                                                    |                                                                                                    |      |
| RUN_ERROR, WROM                                                                                                    | NG_CONTEXT_DAT<br>More than on                                                                                                    | A_SERVICE                                                                                                    |      |
|                                                                                                    | NG_CONTEXT_DAT<br>More than on<br>Record is no                                                                                                    | <b>CA_SERVICE</b><br>The service is set to be run by one call. Level: OPERATION<br>of available. Level: RECORD<br>Thave security privileges to access this function. Level:                                                                                                    |      |
| RUN_ERROR,1060<br>RUN_ERROR,1240                                                                                                    | NG_CONTEXT_DAT<br>More than on<br>Record is no<br>You do not h<br>OPERATION, R                                                                                                    | <b>CA_SERVICE</b><br>The service is set to be run by one call. Level: OPERATION<br>of available. Level: RECORD<br>Thave security privileges to access this function. Level:                                                                                                    |      |
| RUN_ERROR,1060                                                                                                    | NG_CONTEXT_DAT<br>More than on<br>Record is no<br>You do not h<br>OPERATION, R                                                                                                    | <b>CA_SERVICE</b><br>The service is set to be run by one call. Level: OPERATION<br>of available. Level: RECORD<br>Thave security privileges to access this function. Level:                                                                                                    |      |
| RUN_ERROR,1060<br>RUN_ERROR,1240<br>RUN_ERROR,1435                                                                                                    | NG_CONTEXT_DAT<br>More than on<br>Record is no<br>You do not h<br>OPERATION, R                                                                                                    | CA_SERVICE<br>he service is set to be run by one call. Level: OPERATION<br>of available. Level: RECORD<br>have security privileges to access this function. Level:<br>MECORD                                                                                                    |      |
| RUN_ERROR,1060<br>RUN_ERROR,1240                                                                                                    | NG_CONTEXT_DAT<br>More than on<br>Record is no<br>You do not h<br>OPERATION, R<br>This functio                                                                                                    | CA_SERVICE<br>he service is set to be run by one call. Level: OPERATION<br>of available. Level: RECORD<br>have security privileges to access this function. Level:<br>MECORD                                                                                                    |      |
| RUN_ERROR,1060<br>RUN_ERROR,1240<br>RUN_ERROR,1435<br>RUN_ERROR,1965                                                                                                    | NG_CONTEXT_DAT<br>More than on<br>Record is no<br>You do not h<br>OPERATION, R<br>This functio<br>There are wr                                                                                                    | CA_SERVICE<br>he service is set to be run by one call. Level: OPERATION<br>of available. Level: RECORD<br>have security privileges to access this function. Level:<br>RECORD<br>on is not licensed. Level: OPERATION                                                                                                    |      |
| RUN_ERROR,1060<br>RUN_ERROR,1240<br>RUN_ERROR,1435                                                                                                    | NG_CONTEXT_DAT<br>More than on<br>Record is no<br>You do not h<br>OPERATION, R<br>This functio<br>There are wr<br>, <query strin<="" td=""><td>CA_SERVICE<br/>he service is set to be run by one call. Level: OPERATION<br/>of available. Level: RECORD<br/>have security privileges to access this function. Level:<br/>RECORD<br/>on is not licensed. Level: OPERATION</td><td></td></query> | CA_SERVICE<br>he service is set to be run by one call. Level: OPERATION<br>of available. Level: RECORD<br>have security privileges to access this function. Level:<br>RECORD<br>on is not licensed. Level: OPERATION                                                                                                    |      |
| RUN_ERROR,1060<br>RUN_ERROR,1240<br>RUN_ERROR,1435<br>RUN_ERROR,1965<br>RUN_ERROR,1980                                                                                                    | NG_CONTEXT_DAT<br>More than on<br>Record is no<br>You do not h<br>OPERATION, R<br>This functio<br>There are wr<br>, <query strin<br="">Invalid QUER</query>                                                                                                    | <pre>PA_SERVICE<br/>ne service is set to be run by one call. Level: OPERATION<br/>ot available. Level: RECORD<br/>nave security privileges to access this function. Level:<br/>RECORD<br/>on is not licensed. Level: OPERATION<br/>cong fields in the requested list: &amp;1. Level: RECORD<br/>mg&gt;</pre>                                                                                                    |      |
| RUN_ERROR,1060<br>RUN_ERROR,1240<br>RUN_ERROR,1435<br>RUN_ERROR,1965<br>RUN_ERROR,1980                                                                                                    | NG_CONTEXT_DAT<br>More than on<br>Record is no<br>You do not h<br>OPERATION, R<br>This functio<br>There are wr<br>, <query strin<br="">Invalid QUER<br/>LID_CONTEXT_DA<br/>es&gt;<br/>The &amp;1 param</query>                                                                                                    | <pre>PA_SERVICE<br/>ne service is set to be run by one call. Level: OPERATION<br/>out available. Level: RECORD<br/>have security privileges to access this function. Level:<br/>NECORD<br/>on is not licensed. Level: OPERATION<br/>cong fields in the requested list: &amp;1. Level: RECORD<br/>Ng&gt;<br/>NY string: &amp;1. Level: OPERATION</pre>                                                                                                    |      |
| RUN_ERROR,1060<br>RUN_ERROR,1240<br>RUN_ERROR,1435<br>RUN_ERROR,1965<br>RUN_ERROR,1980<br>RUN_ERROR,1980<br>RUN_ERROR,1NVA<br>available value                                                                  | NG_CONTEXT_DAT<br>More than on<br>Record is no<br>You do not h<br>OPERATION, R<br>This functio<br>There are wr<br>, <query strin<br="">Invalid QUER<br/>LID_CONTEXT_DA<br/>es&gt;<br/>The &amp;1 param<br/>OPERATION</query>                                                                                                    | <pre>PA_SERVICE<br/>ne service is set to be run by one call. Level: OPERATION<br/>of available. Level: RECORD<br/>have security privileges to access this function. Level:<br/>RECORD<br/>on is not licensed. Level: OPERATION<br/>cong fields in the requested list: &amp;1. Level: RECORD<br/>reg&gt;<br/>RY string: &amp;1. Level: OPERATION<br/>NTA,<context name="" parameter=""> + <tab> + <comma-separated list="" of<br="">meter's value must be one of the following: &amp;2. Level:</comma-separated></tab></context></pre>                                                                                                    |      |
| RUN_ERROR,1060<br>RUN_ERROR,1240<br>RUN_ERROR,1435<br>RUN_ERROR,1965<br>RUN_ERROR,1980                                                                                                    | NG_CONTEXT_DAT<br>More than on<br>Record is no<br>You do not h<br>OPERATION, R<br>This functio<br>There are wr<br>, <query strin<br="">Invalid QUER<br/>LID_CONTEXT_DA<br/>es&gt;<br/>The &amp;1 param<br/>OPERATION<br/>ED_CONTEXT_DAT</query>                                                                                                    | <pre>PA_SERVICE<br/>ne service is set to be run by one call. Level: OPERATION<br/>out available. Level: RECORD<br/>have security privileges to access this function. Level:<br/>RECORD<br/>on is not licensed. Level: OPERATION<br/>cong fields in the requested list: &amp;1. Level: RECORD<br/>hgs<br/>RY string: &amp;1. Level: OPERATION<br/>NTA,<context name="" parameter=""> + <tab> + <comma-separated list="" of<br="">meter's value must be one of the following: &amp;2. Level:<br/>PA</comma-separated></tab></context></pre>                                                                                                    |      |
| RUN_ERROR,1060<br>RUN_ERROR,1240<br>RUN_ERROR,1435<br>RUN_ERROR,1965<br>RUN_ERROR,1980<br>RUN_ERROR,1980<br>RUN_ERROR,1980<br>RUN_ERROR,1980<br>RUN_ERROR,1980                                                 | NG_CONTEXT_DAT<br>More than on<br>Record is no<br>You do not h<br>OPERATION, R<br>This functio<br>There are wr<br>, <query strin<br="">Invalid QUER<br/>LID_CONTEXT_DA<br/>es&gt;<br/>The &amp;1 param<br/>OPERATION<br/>ED_CONTEXT_DAT<br/>Context reco</query>                                                                                                    | <pre>PA_SERVICE<br/>ne service is set to be run by one call. Level: OPERATION<br/>ot available. Level: RECORD<br/>have security privileges to access this function. Level:<br/>NECORD<br/>on is not licensed. Level: OPERATION<br/>cong fields in the requested list: &amp;1. Level: RECORD<br/>NG&gt;<br/>NY string: &amp;1. Level: OPERATION<br/>NTA,<context name="" parameter=""> + <tab> + <comma-separated list="" of<br="">neter's value must be one of the following: &amp;2. Level:<br/>"A<br/>ord is currently locked. Level: OPERATION</comma-separated></tab></context></pre>                                                                                                    |      |
| RUN_ERROR,1060<br>RUN_ERROR,1240<br>RUN_ERROR,1435<br>RUN_ERROR,1965<br>RUN_ERROR,1980<br>RUN_ERROR,1980<br>RUN_ERROR,1980<br>RUN_ERROR,1980<br>RUN_ERROR,1980                                                 | NG_CONTEXT_DAT<br>More than on<br>Record is no<br>You do not h<br>OPERATION, R<br>This functio<br>There are wr<br>, <query strin<br="">Invalid QUER<br/>LID_CONTEXT_DA<br/>es&gt;<br/>The &amp;1 param<br/>OPERATION<br/>ED_CONTEXT_DAT<br/>Context reco<br/>ice Session fa<br/>[%Company%]/</query>                                                                                           | <pre>PA_SERVICE<br/>ne service is set to be run by one call. Level: OPERATION<br/>out available. Level: RECORD<br/>have security privileges to access this function. Level:<br/>RECORD<br/>on is not licensed. Level: OPERATION<br/>cong fields in the requested list: &amp;1. Level: RECORD<br/>hgs<br/>RY string: &amp;1. Level: OPERATION<br/>NTA,<context name="" parameter=""> + <tab> + <comma-separated list="" of<br="">meter's value must be one of the following: &amp;2. Level:<br/>PA</comma-separated></tab></context></pre>                                                                                                    |      |
| RUN_ERROR,1060<br>RUN_ERROR,1240<br>RUN_ERROR,1240<br>RUN_ERROR,1435<br>RUN_ERROR,1965<br>RUN_ERROR,1965<br>RUN_ERROR,1980<br>RUN_ERROR,1980<br>RUN_ERROR,100K<br>RUN_ERROR,LOCK<br>RUN_ERROR,Serv.<br>(#1170) | NG_CONTEXT_DAT<br>More than on<br>Record is no<br>You do not h<br>OPERATION, R<br>This functio<br>There are wr<br>, <query strin<br="">Invalid QUER<br/>LID_CONTEXT_DA<br/>es&gt;<br/>The &amp;1 param<br/>OPERATION<br/>ED_CONTEXT_DAT<br/>Context reco<br/>ice Session fa<br/>[%Company%]/<br/>OPERATION</query>                                                                             | <pre>PA_SERVICE<br/>le service is set to be run by one call. Level: OPERATION<br/>bt available. Level: RECORD<br/>have security privileges to access this function. Level:<br/>LECORD<br/>on is not licensed. Level: OPERATION<br/>cong fields in the requested list: &amp;1. Level: RECORD<br/>MG&gt;<br/>YY string: &amp;1. Level: OPERATION<br/>NTA,<context name="" parameter=""> + <tab> + <comma-separated list="" of<br="">heter's value must be one of the following: &amp;2. Level:<br/>PA<br/>ord is currently locked. Level: OPERATION<br/>Milure: Company/Branch access has not been set up for this user.<br/>[%Branch%] access has not been set up for this user. Level:<br/>hilure: Invalid Session ID. (#1670)</comma-separated></tab></context></pre> |      |
| RUN_ERROR,1060<br>RUN_ERROR,1240<br>RUN_ERROR,1240<br>RUN_ERROR,1435<br>RUN_ERROR,1965<br>RUN_ERROR,1965<br>RUN_ERROR,1980<br>RUN_ERROR,1980<br>RUN_ERROR,INVA<br>RUN_ERROR,Serv.<br>(#1170)                   | NG_CONTEXT_DAT<br>More than on<br>Record is no<br>You do not h<br>OPERATION, R<br>This functio<br>There are wr<br>, <query strin<br="">Invalid QUER<br/>LID_CONTEXT_DA<br/>es&gt;<br/>The &amp;1 param<br/>OPERATION<br/>ED_CONTEXT_DAT<br/>Context reco<br/>ice Session fa<br/>[%Company%]/<br/>OPERATION<br/>ice Session fa<br/>Invalid Sess</query>                                         | <pre>PA_SERVICE le service is set to be run by one call. Level: OPERATION ot available. Level: RECORD leave security privileges to access this function. Level: LECORD on is not licensed. Level: OPERATION cong fields in the requested list: &amp;1. Level: RECORD Ng&gt; YY string: &amp;1. Level: OPERATION NTA,<context name="" parameter=""> + <tab> + <comma-separated &2.="" <="" access="" be="" been="" branch="" company="" currently="" following:="" for="" has="" is="" level:="" list="" locked.="" must="" neter's="" not="" of="" one="" operation="" ord="" pa="" pre="" set="" the="" this="" up="" user.="" value="" xilure:=""></comma-separated></tab></context></pre>                                                                           | <br> |

### **Read Locations**

| rors:       |                                                                                             |
|-------------|---------------------------------------------------------------------------------------------|
| ID          | Description                                                                                 |
| assistance. | (#1460)                                                                                     |
|             | User ID is not valid. Contact your system administrator for assistance.<br>Level: OPERATION |

# Add/Update Locations

|                     | Page 75 of 267                                                                                                    |                                |
|---------------------|----------------------------------------------------------------------------------------------------|--------------------------------|
| piBranchID          | Branch ID (unique within the Company). <b>Values:</b> 1999                                                                                                    | Required                       |
| piCompanyID         | Unique Company ID.<br><b>Values:</b> 1999                                                                                                    | Required                       |
| pcUserID            | Unique User ID, under which the operation is executed. <b>Values:</b> <any string=""></any>                                                                                                    | Required                       |
| pcSessionID         | Unique Session ID string.<br><b>Values:</b> <any string=""></any>                                                                                                    | Required                       |
| pcAction            | Action for present operation.<br><b>Values:</b> ADD_UPDATE - Add/Update action is requested                                                                                                    | Required                       |
| INPUT PARAMETE      |                                                                                                    | -150                           |
| Parameters:<br>Name | Description                                                                                                    | Туре                           |
| User Security:      | Location Web Services> ADD<br>Location Web Services> UPDATE                                                                                                    |                                |
|                     | EXAMPLE: See eTime Xpress Web Services API Examples - Add Locations.                                                                                                    | /Update                        |
|                     | ERROR HANDLING:<br>Use ExecuteStatus parameter to detect OPERATION level err<br>Use cValmess and cObjectName fields in returned table to<br>RECORD level errors. If such an error occurred, these fie<br>contain error ID and name of the object, which caused it.<br>If a record cannot be added/updated, the operation will n<br>only failed record transaction will be rolled back. The o<br>will proceed to add/update remaining records. | detect<br>lds will<br>ot stop: |
|                     | to the LocationObj field of new records, overwriting valu<br>in the input dataset.<br>- The Location name (code) field of new records should be<br>within the current Company.                                                                                                    | es passed                      |
|                     | NOTE: To add new locations (ADD record mode), the followi<br>conditions should be met:<br>- The values of the KEY FIELD (LocationObj) should be uni<br>the system. The system will assign automatically generate                                                                                                    | que in                         |
|                     | <pre>following values:<br/>- "A" - the ADD record mode<br/>- "U" - the UPDATE record mode<br/>- <empty string=""> - the AUTO DETECT mode: if the value of<br/>plImportEnableUpdate parameter is set to YES (default), a<br/>is already a record in the system with the same KEY FIELD<br/>the current record, then the record will be in the UPDATE<br/>mode. Otherwise, the record will be in the ADD record mod</empty></pre>               | nd there<br>S as in<br>record  |
|                     | The cChkNew field is used as a record mode flag and can h                                                                                                    | ave the                        |
|                     | ENTITY TABLE: dsLocation.ttLocation<br>FIELDS DESCRIPTION: See eTime Xpress Web Services API Dat<br>dsLocation Dataset<br>KEY FIELDS: LocationObj<br>MANDATORY FIELDS: cid, bid, LocationObj<br>IGNORED FIELDS: all DATA-READ fields, all CALCULATED fiel<br>SYSTEM fields                                                                                                    |                                |
| Description:        | This operation creates new and/or updates information abo existing locations in the system.                                                                                                    | ut                             |
| Operation:          | apSrvLocationSave<br>INPUT-OUTPUT dsContext, INPUT-OUTPUT dsLocation                                                                                                    |                                |
|                     |                                                                                                    |                                |

# Add/Update Locations

| Name                          | Description                                                                                                    | Туре    |
|-------------------------------|----------------------------------------------------------------------------------------------------|---------|
| INPUT PARAMETERS              |                                                                                                    |         |
| pcUpdateRequestFieldsList     | <pre>"*" string or a comma-separated list of DATA fields that<br/>will be updated in the present operation. The system<br/>defaults its value to "*" when both<br/>pcUpdateRequestFieldsList and pcUpdateExceptFieldsList<br/>parameters are not defined.<br/>Values:</pre>                                                                                       |         |
| pcUpdateExceptFieldsList      | A comma-separated list of DATA fields that will be<br>excluded from update by the present operation when<br>pcUpdateRequestFieldsList is empty or "*". Otherwise,<br>the parameter will be ignored.<br>Values: <any corresponds="" description="" string="" that="" the="" to=""><br/>Default: <empty string=""></empty></any>                                    | Optiona |
| plImportEnableUpdate          | A flag specifying whether the present operation can update<br>existing records. This parameter is applicable only to the<br>records in the table, which are in the AUTO DETECT mode<br>(have empty value of the cChkNew field).<br>Values: YES - Allows to update existing records;<br>NO - Does not allow to update existing records.<br>Default: YES            |         |
| plUseBeforeImage              | Enables the concurrency mode. NOTE: All concurency-related<br>input/output parameters make sense only when the<br>concurrency mode is enabled: plUseBeforeImage=YES.<br>Operation should receive Before Image for the INPUT-OUPTUT<br>ENTITY dataset.<br>Values: YES - Enables the concurrency mode;<br>NO - Does not enable the concurrency mode.<br>Default: NO | -       |
| pcConcurrencyFieldList        | A comma-separated list of DATA FIELDS that will be used<br>for the concurrency check. If the list is empty string<br>or it is not defined, the operation will use all DATA<br>FIELDS.<br>Values: <any corresponds="" description="" string="" that="" the="" to=""><br/>Default: <empty string=""></empty></any>                                                  | Optiona |
| UTPUT PARAMETERS              |                                                                                                    |         |
| ExecuteStatus                 | Operation status. If there are no OPERATION level<br>errors, this parameter will be excluded from the output<br>dsContext dataset.<br><b>Values:</b> See Errors part below                                                                                                    |         |
| Errors:<br>ID Descripti       | on                                                                                                    |         |
|                               | rated list of missed context data><br>text fields that are required for service and are not defined.<br>ATION                                                                                                    |         |
| RUN_ERROR, WRONG_CONTEXT_DA   | TA_SERVICE                                                                                                    |         |
| More than o                   | ne service is set to be run by one call. Level: OPERATION                                                                                                    |         |
| RUN_ERROR,1005                |                                                                                                    |         |
| Invalid ent                   | ry. Level: RECORD                                                                                                    |         |
| RUN_ERROR,1020<br>Record alre | ady exists. Level: RECORD                                                                                                    |         |
|                               |                                                                                                    |         |
| Record alre                   | ady_exists. Level: RECORD<br>Page 76 of 267<br>Build 8010                                                                                                    |         |

Build 8010 Build 8010 Private and Confidential © 2019 Celayix Inc., All Rights Reserved.

# Add/Update Locations

| Record is currently locked. Level: RECORD<br>REMN_ERROR,1055<br>Record no longer exists. Refresh recommended. Level: OPERATION, RECORD<br>You do not have security privileges to access this function. Level:<br>OPERATION, RECORD<br>RUM_ERROR,1435<br>This function is not licensed. Level: OPERATION<br>RUM_ERROR,1655<br>Invalid [%Company%] / [%Branch%] combination. Level: RECORD<br>RUM_ERROR,1755, <fields label=""> + <tab> + <max field's="" size=""><br/>The 41 field's size exceeds maximum size: A2 character(s). Level:<br/>RECORD<br/>RUM_ERROR,1765,<fields label=""> + <tab> + <max field's="" size=""><br/>The 41 field's value exceeds maximum size: A2 character(s). Level:<br/>RECORD<br/>RUM_ERROR,1765,<fields label=""> + <tab> + <kin decimal="" value=""> + <tab> + <max decimal="" value=""><br/>The 41 field's value cannot be less than 62 and greater than 63. Level:<br/>RECORD<br/>RUM_ERROR,1765,<fields label=""> + <tab> + <comma-separated available="" list="" of="" values=""><br/>The 51 field's value must be one of the following: 62. Level: RECORD<br/>RUM_ERROR,1930<br/>Invalid [%location%] code. Level: RECORD<br/>RUM_ERROR,1935<br/>[%Branch%] rules have been defined using this [%location%] record. Unable<br/>to update record status. Level: RECORD<br/>RUM_ERROR,1945<br/>This [location%] was created in [%company%] &amp;1 / [%branch%] &amp;2 and cannot<br/>be updated in current [%oompany%] &amp;3 / [%branch%] &amp;41. Level: RECORD<br/>RUM_ERROR,1955<br/>Record has been changed by another user or system process. Refresh<br/>recommended. Level: RECORD<br/>RUM_ERROR,100<br/>RUM_ERROR,100<br/>RUM_ERROR,100<br/>RUM_ERROR,100<br/>RUM_ERROR,100<br/>RUM_ERROR,100<br/>RUM_ERROR,100<br/>RUM_ERROR,100<br/>RUM_ERROR,100<br/>RUM_ERROR,100<br/>RUM_ERROR,50<br/>RUM_ERROR,50</comma-separated></tab></fields></max></tab></kin></tab></fields></max></tab></fields></max></tab></fields>                               | rors:<br>ID     | Description                                                                                                    |
|----------------------------------------------------------------------------------------------------|-----------------|----------------------------------------------------------------------------------------------------|
| Record is currently locked. Level: RECORD<br>REMN_ERROR,1065<br>Record no longer exists. Refresh recommended. Level: OPERATION, RECORD<br>NUM_ERROR,1240<br>You do not have security privileges to access this function. Level:<br>OPERATION, RECORD<br>RUM_ERROR,1435<br>RUM_ERROR,165<br>Invalid (\$Company\$) / (\$Branch\$) combination. Level: RECORD<br>RUM_ERROR,165,:Fields Label> + CTAB> + CMax field's size><br>The 61 field's size exceeds maximum size: &2 character(s). Level:<br>RECORD<br>RUM_ERROR,1765,.Fields Label> + CTAB> + CMax field's size><br>The 61 field's size exceeds maximum size: &2 character(s). Level:<br>RECORD<br>RUM_ERROR,1765,.Fields Label> + CTAB> + CMin decimal value> + CTAB> + CMax decimal value><br>The 61 field's value cannot be less than &2 and greater than &3. Level:<br>RECORD<br>RUM_ERROR,1765,.Fields Label> + CTAB> + CComma-separated list of available values><br>The 61 field's value cannot be less than field valueb values><br>The 61 field's value cannot be one of the following: &2. Level: RECORD<br>RUM_ERROR,1930<br>Invalid (\$location\$) code. Level: RECORD<br>RUM_ERROR,1930<br>RUM_ERROR,1940<br>RUM_ERROR,1940<br>RUM_ERROR,1940<br>RUM_ERROR,1940<br>RUM_ERROR,1940<br>RUM_ERROR,1940<br>RUM_ERROR,1940<br>RUM_ERROR,1940<br>RUM_ERROR,1940<br>RUM_ERROR,1940<br>RUM_ERROR,1940<br>RUM_ERROR,2185<br>Record has been changed by another user or system process. Refresh<br>recommended. Level: RECORD<br>RUM_ERROR,1940<br>RUM_ERROR,1940<br>RUM_ERROR,1940<br>RUM_ERROR,1940<br>RUM_ERROR,1940<br>RUM_ERROR,INVLID_CONTEXT_DATA<br>Context record is currently locked. Level: OPERATION<br>RUM_ERROR,JOCKED_CONTEXT_DATA<br>Context record fild uses on of the following: &2. Level:<br>OPERATION<br>RUM_ERROR,JOCKED_CONTEXT_DATA<br>Context record is currently locked. Level: OPERATION<br>RUM_ERROR,Service Session failure: Invalid Session ID. (#1670)<br>Invalid Session ID. Level: OPERATION<br>RUM_ERROR,Service Session failure: Invalid Session ID. (#1670)<br>Invalid Session ID. Level: OPERATION<br>RUM_ERROR,Service Session failure: Invalid Session ID. (#1670)<br>Invalid Session ID. Level: OPERATION                                                                                                    |                 |                                                                                                    |
| <pre>RUN_ERROR,1065 Record no longer exists. Refresh recommended. Level: OPERATION, RECORD RUN_ERROR,1240 You do not have security privileges to access this function. Level: OPERATION, RECORD RUN_ERROR,1435 This function is not licensed. Level: OPERATION RUN_ERROR,1665 Invalid [%Company%] / [%Branch%] combination. Level: RECORD RUN_ERROR,1765,<fields label=""> + <tab> + <max field's="" size=""> The £1 field's size exceeds maximum size: &amp;2 character(s). Level: RECORD RUN_ERROR,1765,<fields label=""> + <tab> + <min decimal="" value=""> + <tab> + <max decimal="" value=""> The £1 field's value cannot be less than £2 and greater than £3. Level: RECORD RUN_ERROR,1765,<fields label=""> + <tab> + <comma-separated available="" list="" of="" values=""> The £1 field's value must be one of the following: &amp;2. Level: RECORD RUN_ERROR,1930 Invalid [%location%] code. Level: RECORD RUN_ERROR,1931 RUN_ERROR,1935 There are wrong fields in the requested list: &amp;1. Level: RECORD RUN_ERROR,2185 Record has been changed by another user or system process. Refresh record mas been changed by another user or system process. Refresh record has been changed by another user or system process. Refresh record has been changed by</comma-separated></tab></fields></max></tab></min></tab></fields></max></tab></fields></pre>                                                                                                    | RUN_ERROR,1025  |                                                                                                    |
| Record no longer exists. Refresh recommended. Level: OPERATION, RECORD<br>RUN_ERROR,1435<br>This function is not licensed. Level: OPERATION<br>RUN_ERROR,1685<br>Invalid [%Company%] / [%Branch%] combination. Level: RECORD<br>RUN_ERROR,1665<br>Invalid [%Company%] / [%Branch%] combination. Level: RECORD<br>RUN_ERROR,1755, <fields label=""> + <tab> + <max field's="" size=""><br/>The &amp;1 field's size exceeds maximum size: &amp;2 character(s). Level:<br/>RECORD<br/>RUN_ERROR,1765,<fields label=""> + <tab> + <min decimal="" value=""> + <tab> + <max decimal="" value=""><br/>The &amp;1 field's value cannot be less than &amp;2 and greater than &amp;3. Level:<br/>RECORD<br/>RUN_ERROR,1765,<fields label=""> + <tab> + <comma-separated avaulable="" list="" of="" values=""><br/>The &amp;1 field's value must be one of the following: &amp;2. Level: RECORD<br/>RUM_ERROR,1930<br/>Invalid [%location%] code. Level: RECORD<br/>RUM_ERROR,1937<br/>[%Branch%] rules have been defined using this [%location%] record. Unable<br/>to update record status. Level: RECORD<br/>RUM_ERROR,1936<br/>RUM_ERROR,1936<br/>RUM_ERROR,1936<br/>RUM_ERROR,1936<br/>RUM_ERROR,1936<br/>RUM_ERROR,1936<br/>RUM_ERROR,1940<br/>There are wrong fields in the requested list: &amp;1. Level: RECORD<br/>RUM_ERROR,1055<br/>RECORD has been changed by another user or system process. Refresh<br/>recommended. Level: RECORD<br/>RUM_ERROR,1045<br/>RUM_ERROR,1045<br/>RUM_ERROR,1045<br/>RUM_ERROR,1045<br/>RUM_ERROR,1045<br/>RUM_ERROR,1045<br/>RUM_ERROR,1045<br/>RUM_ERROR,1045<br/>RUM_ERROR,1045<br/>RUM_ERROR,2045<br/>RUM_ERROR,1045<br/>RUM_ERROR,1045<br/>RUM_ERROR,2045<br/>RUM_ERROR,2045<br/>RUM_ERROR,2045<br/>RUM_ERROR,2045<br/>RUM_ERROR,2045<br/>RUM_ERROR,2045<br/>RUM_ERROR,2045<br/>RUM_ERROR,2045<br/>RUM_ERROR,2045<br/>RUM_ERROR,2045<br/>RUM_ERROR,2045<br/>RUM_ERROR,1045<br/>RUM_ERROR,2045<br/>RUM_ERROR,2045</comma-separated></tab></fields></max></tab></min></tab></fields></max></tab></fields>                       |                 | Record is currently locked. Level: RECORD                                                                                                    |
| <pre>RUN_ERROR,1240 You do not have security privileges to access this function. Level:     OPERATION, RECORD RUN_ERROR,1435 This function is not licensed. Level: OPERATION RUN_ERROR,1685 Invalid [%Company%] / [%Branch%] combination. Level: RECORD RUN_ERROR,1755,<fields label=""> + <tab> + <max field's="" size=""> The &amp;1 field's size exceeds maximum size: &amp;2 character(s). Level:     RECORD RUN_ERROR,1760,<fields label=""> + <tab> + <max field's="" gize=""> The &amp;1 field's value cannot be less than &amp;2 and greater than &amp;3. Level:     RECORD RUN_ERROR,1765,<fields label=""> + <tab> + <min decimal="" value=""> + <tab> + <max decimal="" value=""> The &amp;1 field's value cannot be less than &amp;2 and greater than &amp;3. Level:     RECORD RUN_ERROR,1765,<fields label=""> + <tab> + <comma-separated avaulable="" list="" of="" values=""> The &amp;1 field's value must be one of the following: &amp;2. Level: RECORD RUN_ERROR,1930 Invalid [%location%] code. Level: RECORD RUN_ERROR,1930 This [location%] vas created in [%company%] &amp;1 / (%branch%] &amp;2 and cannot     be updated in current [%company%] &amp;3 / [%branch%] &amp;2 and cannot     be updated in current [%company%] &amp;3 / [%branch%] &amp;2 and cannot     be updated in current [%company%] &amp;3 / [%branch%] &amp;2 and cannot     be updated in current [%company%] &amp;3 / [%branch%] &amp;2 and cannot     be updated in current [%company%] &amp;3 / [%branch%] &amp;4. Level: RECORD RUN_ERROR,1940 RUN_ERROR,2185 Record has been changed by another user or system process. Refresh     recommanded. Level: RECORD RUN_ERROR,LOCKED_CONTEXT_DATA,<context name="" parameter=""> + <tab> + <comma-separated &1="" &2.="" (#160)="" (#170)="" <="" [%branch%]="" [%company%]="" access="" administrator="" assistance.="" available="" be="" been="" branch="" company="" contact="" failure:="" following:="" for="" has="" id="" is="" level:="" list="" must="" not="" of="" one="" operation="" parameter's="" pre="" run_error,service="" rvalercor,service="" session="" set="" system="" the="" this="" up="" user="" user.="" valid.="" value="" values:="" your=""></comma-separated></tab></context></comma-separated></tab></fields></max></tab></min></tab></fields></max></tab></fields></max></tab></fields></pre>                                                                                                    | RUN_ERROR,1065  |                                                                                                    |
| You do not have security privileges to access this function. Level:<br>OPERATION, RECORD<br>RUN_ERROR,1435<br>This function is not licensed. Level: OPERATION<br>RUN_ERROR,1685<br>Invalid [%Company%] / [%Branch%] combination. Level: RECORD<br>RUN_ERROR,1755, <fields label=""> + <tab> + <max field's="" size=""><br/>The &amp;1 field's size exceeds maximum size: &amp;2 character(s). Level:<br/>RECORD<br/>RUN_ERROR,1765,<fields label=""> + <tab> + <min decimal="" value=""> + <tab> + <max decimal="" value=""><br/>The &amp;1 field's value cannot be less than &amp;2 and greater than &amp;3. Level:<br/>RECORD<br/>RUN_ERROR,1765,<fields label=""> + <tab> + <comma-separated avaulable="" list="" of="" values=""><br/>The &amp;1 field's value must be one of the following: &amp;2. Level: RECORD<br/>RUN_ERROR,1975,<fields label=""> + <tab> + <comma-separated avaulable="" list="" of="" values=""><br/>The &amp;1 field's value must be one of the following: &amp;2. Level: RECORD<br/>RUN_ERROR,1930<br/>Invalid [%location%] code. Level: RECORD<br/>RUN_ERROR,1930<br/>RUN_ERROR,1930<br/>RUN_ERROR,1940<br/>RUN_ERROR,1940<br/>RUN_ERROR,1965<br/>RUM_ERROR,1965<br/>RUM_ERROR,1965<br/>RUM_ERROR,1965<br/>RUM_ERROR,1965<br/>RUM_ERROR,2185<br/>Record has been changed by another user or system process. Refresh<br/>recommended. Level: RECORD<br/>RUM_ERROR,2185<br/>RECORD has been changed by another user or system process. Refresh<br/>recommended. Level: RECORD<br/>RUM_ERROR,100KEXT_DATA,<context name="" parameter=""> + <tab> + <comma-separated list="" of<br="">available values&gt;<br/>The &amp;1 parameter's value must be one of the following: &amp;2. Level:<br/>OPERATION<br/>RUM_ERROR,Service Session failure: Company/Branch access has not been set up for this user.<br/>(%1170)<br/>[%Company%]/(%Branch%] access has not been set up for this user.<br/>(%1170)<br/>RUM_ERROR,Service Session failure: Invalid Session ID. (#1670)<br/>Invalid Session ID. Level: OPERATION<br/>RUM_ERROR,Service Session failure: Invalid Session ID. (#1670)<br/>Invalid Session ID. Level: OPERATION<br/>RUM_ERROR,Service Session failure: Invalid Session ID. (#1670)<br/>Invalid Session ID. Level: OPERATION</comma-separated></tab></context></comma-separated></tab></fields></comma-separated></tab></fields></max></tab></min></tab></fields></max></tab></fields>                                                                                                    |                 | Record no longer exists. Refresh recommended. Level: OPERATION, RECORD                                                                           |
| OPERATION, RECORD<br>RUN_ERROR,1435<br>This function is not licensed. Level: OPERATION<br>RUN_ERROR,1685<br>Invalid [%Company%] / [%Branch%] combination. Level: RECORD<br>RUN_ERROR,1755, <fields label=""> + <tad> + <max field's="" size=""><br/>The &amp;if field's size exceeds maximum size: &amp;2 character(s). Level:<br/>RECORD<br/>RUN_ERROR,1760,<fields label=""> + <tad> + <min decimal="" value=""> + <tad> + <max decimal="" value=""><br/>The &amp;if field's value cannot be less than &amp;2 and greater than &amp;3. Level:<br/>RECORD<br/>RUN_ERROR,1760,<fields label=""> + <tad> + <comma-separated available="" list="" of="" values=""><br/>The &amp;if field's value must be one of the following: &amp;2. Level: RECORD<br/>RUN_ERROR,1930<br/>Invalid [%location%] code. Level: RECORD<br/>RUN_ERROR,1935<br/>[%Branch%] rules have been defined using this [%location%] record. Unable<br/>to update record status. Level: RECORD<br/>RUN_ERROR,1940<br/>This [location%] was created in [%company%] &amp;1 / [%branch%] &amp;2 and cannot<br/>be updated in current [%company%] &amp;3 / [%branch%] &amp;4. Level: RECORD<br/>RUN_ERROR,1940<br/>RUN_ERROR,1945<br/>RUN_ERROR,2185<br/>RECORD There are wrong fields in the requested list: %1. Level: RECORD<br/>RUN_ERROR,2185<br/>RECORD There are wrong fields in the requested list: %1. Level: RECORD<br/>RUN_ERROR,2185<br/>Record has been changed by another user or system process. Refresh<br/>recommended. Level: RECORD<br/>RUN_ERROR,2185<br/>RECORD The signameter's value must be one of the following: &amp;2. Level:<br/>OPERATION<br/>RUN_ERROR,50rvice Seesion failure: Company/Branch access has not been set up for this user.<br/>(%170) [%Company%]/(%Branch%] access has not been set up for this user.<br/>(%170) [%Company%]/(%Branch%] access has not been set up for this user.<br/>(%170) [%Company%]/(%Branch%] access has not been set up for this user.<br/>(%170) [walid §ession ID. Level: OPERATION<br/>RUM_ERROR,Service Seesion failure: Invalid §ession ID. (#1670)<br/>Invalid §ession ID. Level: OPERATION<br/>RUM_ERROR,Service Seesion failure: User ID is not valid. Contact your system administrator for assistance.<br/>(#1460)</comma-separated></tad></fields></max></tad></min></tad></fields></max></tad></fields>                                                                                                    | RUN_ERROR,1240  |                                                                                                    |
| This function is not licensed. Level: OPERATION<br>RUN_ERROR,1685<br>Invalid [%Company%] / (%Branch%) combination. Level: RECORD<br>RUN_ERROR,1755, <fields label=""> + <tab> + <max field's="" size=""><br/>The &amp;1 field's size exceeds maximum size: &amp;2 character(s). Level:<br/>RECORD<br/>RUN_ERROR,1760,<fields label=""> + <tab> + <min decimal="" value=""> + <tab> + <max decimal="" value=""><br/>The &amp;1 field's value cannot be less than &amp;2 and greater than &amp;3. Level:<br/>RECORD<br/>RUN_ERROR,1765,<fields label=""> + <tab> + <comma-separated avaulable="" list="" of="" values=""><br/>The &amp;1 field's value must be one of the following: &amp;2. Level: RECORD<br/>RUN_ERROR,1930<br/>Invalid [%location%] code. Level: RECORD<br/>RUN_ERROR,1935<br/>[%BFranch%] rules have been defined using this [%location%] record. Unable<br/>to update record status. Level: RECORD<br/>RUN_ERROR,1940<br/>This [location%] was created in [%company%] &amp;1 / [%branch%] &amp;2 and cannot<br/>be updated in current [%company%] &amp;3 / [%branch%] &amp;4. Level: RECORD<br/>RUN_ERROR,1940<br/>There are wrong fields in the requested list: &amp;1. Level: RECORD<br/>RUN_ERROR,2185<br/>Record has been changed by another user or system process. Refresh<br/>recommended. Level: RECORD<br/>RUN_ERROR,1NVALD_CONTEXT_DATA,<context name="" parameter=""> + <tab> + <comma-separated list="" of<br="">available values&gt;<br/>RUN_ERROR,1NVALD_CONTEXT_DATA<br/>Context record is currently locked. Level: OPERATION<br/>RUN_ERROR,5ervice Session failure: CompanyBranch access has not been set up for this user.<br/>(%1170)<br/>Invalid Session ID. Level: OPERATION<br/>RUN_ERROR,Service Session failure: Invalid Session ID. (#1670)<br/>Invalid Session ID. Level: OPERATION<br/>RUN_ERROR,Service Session failure: Session ID. (#1670)<br/>Invalid Session ID. Level: OPERATION<br/>RUN_ERROR,Service Session failure: Invalid Session ID. (#1670)<br/>Invalid Session ID. Level: OPERATION<br/>RUN_ERROR,Service Session failure: Invalid Session ID. (#1670)<br/>Invalid Session ID. Level: OPERATION</comma-separated></tab></context></comma-separated></tab></fields></max></tab></min></tab></fields></max></tab></fields>                                                                                                    |                 |                                                                                                    |
| This function is not licensed. Level: OPERATION<br>RUN_ERROR,1685<br>Invalid [%Company%] / (%Branch%) combination. Level: RECORD<br>RUN_ERROR,1755, <fields label=""> + <tab> + <max field's="" size=""><br/>The &amp;i field's size exceeds maximum size: &amp;2 character(s). Level:<br/>RECORD<br/>RUN_ERROR,1760,<fields label=""> + <tab> + <min decimal="" value=""> + <tab> + <max decimal="" value=""><br/>The &amp;i field's value cannot be less than &amp;2 and greater than &amp;3. Level:<br/>RECORD<br/>RUN_ERROR,1765,<fields label=""> + <tab> + <comma-separated avaulable="" list="" of="" values=""><br/>The &amp;i field's value must be one of the following: &amp;2. Level: RECORD<br/>RUN_ERROR,1930<br/>Invalid [%location%] code. Level: RECORD<br/>RUN_ERROR,1935<br/>[%BFranch%] rules have been defined using this [%location%] record. Unable<br/>to update record status. Level: RECORD<br/>RUN_ERROR,1940<br/>This [location%] was created in [%company%] &amp;1 / [%branch%] &amp;2 and cannot<br/>be updated in current [%company%] &amp;3 / [%branch%] &amp;4. Level: RECORD<br/>RUN_ERROR,1940<br/>There are wrong fields in the requested list: &amp;1. Level: RECORD<br/>RUN_ERROR,2185<br/>Record has been changed by another user or system process. Refresh<br/>recommended. Level: RECORD<br/>RUN_ERROR,1NVALD_CONTEXT_DATA,<context name="" parameter=""> + <tab> + <comma-separated list="" of<br="">available values&gt;<br/>RUN_ERROR,1NVALD_CONTEXT_DATA<br/>Context record is currently locked. Level: OPERATION<br/>RUM_ERROR,5ervice Session failure: CompanyBranch access has not been set up for this user.<br/>(%170)<br/>[%Company%]/[%Branch%] access has not been set up for this user.<br/>(%170)<br/>RUN_ERROR,Service Session failure: Invalid Session ID. (#1670)<br/>Invalid Session ID. Level: OPERATION<br/>RUN_ERROR,Service Session failure: Invalid Session ID. (#1670)<br/>Invalid Session ID. Level: OPERATION<br/>RUN_ERROR,Service Session failure: Ses ID failure: Sec ID failure: Sec ID failure: Invalid Context record failure: TopERATION<br/>RUN_ERROR,Service Session failure: Invalid Session ID. (#1670)<br/>Invalid Session ID. Level: OPERATION</comma-separated></tab></context></comma-separated></tab></fields></max></tab></min></tab></fields></max></tab></fields>                                                                                                    | RIIN ERROR 1435 |                                                                                                    |
| <pre>Invalid [%Company%] / [%Branch%] combination. Level: RECORD RUN_ERROR,1755,<fields label=""> + <tab> + <max field's="" size=""> The &amp;1 field's size exceeds maximum size: &amp;2 character(s). Level: RECORD RUN_ERROR,1760,<fields label=""> + <tab> + <min decimal="" value=""> + <tab> + <max decimal="" value=""> The &amp;1 field's value cannot be less than &amp;2 and greater than &amp;3. Level: RECORD RUN_ERROR,1765,<fields label=""> + <tab> + <comma-separated avaulable="" list="" of="" values=""> The &amp;1 field's value must be one of the following: &amp;2. Level: RECORD RUN_ERROR,1930 Invalid [%location%] code. Level: RECORD RUN_ERROR,1935 [%Branch%] rules have baen defined using this [%location%] record. Unable to update record status. Level: RECORD RUN_ERROR,1940 This [location%] was created in [%company%] &amp;1 / [%branch%] &amp;2 and cannot be updated in current [%company%] &amp;3 / [%branch%] &amp;2 and cannot be updated in current [%company%] &amp;3 / [%branch%] &amp;2 and cannot be updated in current [%company%] &amp;3 / [%branch%] &amp;2 and cannot be updated in current [%company%] &amp;3 / [%branch%] &amp;2. Level: RECORD RUN_ERROR,1945 RUN_ERROR,1945 RUN_ERROR,1945 RUN_ERROR,1945 RUN_ERROR,1945 RUN_ERROR,1945 RUN_ERROR,1945 RUN_ERROR,2185 Record has been changed by another user or system process. Refresh recommended. Level: RECORD RUN_ERROR,100 RUN_ERROR,100 RUN_ERROR,100 RUN_ERROR,100 RUN_ERROR,100 RUN_ERROR,100 RUN_ERROR,100 RUN_ERROR,100 RUN_ERROR,100 RUN_ERROR,100 RUN_ERROR,100 RUN_ERROR,100 RUN_ERROR,100 RUN_ERROR,100 RUN_ERROR,100 RUN_ERROR,2185 RUN_ERROR,100 RUN_ERROR,100 RUN_ERROR,100 RUN_ERROR,100 RUN_ERROR,100 RUN_ERROR,100 RUN_ERROR,100 RUN_ERROR,100 RUN_ERROR,100 RUN_ERROR,100 RUN_ERROR,100 RUN_ERROR,100 RUN_ERROR,100 RUN_ERROR,200 RUN_ERROR,100 RUN_ERROR,200 RUN_ERROR,200 RUN_ERROR,</comma-separated></tab></fields></max></tab></min></tab></fields></max></tab></fields></pre>                                                                                                    |                 | This function is not licensed. Level: OPERATION                                                                                                  |
| <pre>Invalid [%Company%] / [%Branch%] combination. Level: RECORD RUN_ERROR,1755,<fields label=""> + <tab> + <max field's="" size=""> The &amp;1 field's size exceeds maximum size: &amp;2 character(s). Level: RECORD RUN_ERROR,1760,<fields label=""> + <tab> + <min decimal="" value=""> + <tab> + <max decimal="" value=""> The &amp;1 field's value cannot be less than &amp;2 and greater than &amp;3. Level: RECORD RUN_ERROR,1765,<fields label=""> + <tab> + <comma-separated avaulable="" list="" of="" values=""> The &amp;1 field's value must be one of the following: &amp;2. Level: RECORD RUN_ERROR,1930 Invalid [%location%] code. Level: RECORD RUN_ERROR,1935 [%Branch%] rules have baen defined using this [%location%] record. Unable to update record status. Level: RECORD RUN_ERROR,1940 This [location%] was created in [%company%] &amp;1 / [%branch%] &amp;2 and cannot be updated in current [%company%] &amp;3 / [%branch%] &amp;2 and cannot be updated in current [%company%] &amp;3 / [%branch%] &amp;2 and cannot be updated in current [%company%] &amp;3 / [%branch%] &amp;2 and cannot be updated in current [%company%] &amp;3 / [%branch%] &amp;2. Level: RECORD RUN_ERROR,1945 RUN_ERROR,1945 RUN_ERROR,1945 RUN_ERROR,1945 RUN_ERROR,1945 RUN_ERROR,1945 RUN_ERROR,1945 RUN_ERROR,2185 Record has been changed by another user or system process. Refresh recommended. Level: RECORD RUN_ERROR,100 RUN_ERROR,100 RUN_ERROR,100 RUN_ERROR,100 RUN_ERROR,100 RUN_ERROR,100 RUN_ERROR,100 RUN_ERROR,100 RUN_ERROR,100 RUN_ERROR,100 RUN_ERROR,100 RUN_ERROR,100 RUN_ERROR,100 RUN_ERROR,100 RUN_ERROR,100 RUN_ERROR,2185 RUN_ERROR,100 RUN_ERROR,100 RUN_ERROR,100 RUN_ERROR,100 RUN_ERROR,100 RUN_ERROR,100 RUN_ERROR,100 RUN_ERROR,100 RUN_ERROR,100 RUN_ERROR,100 RUN_ERROR,100 RUN_ERROR,100 RUN_ERROR,100 RUN_ERROR,200 RUN_ERROR,100 RUN_ERROR,200 RUN_ERROR,200 RUN_ERROR,</comma-separated></tab></fields></max></tab></min></tab></fields></max></tab></fields></pre>                                                                                                    |                 |                                                                                                    |
| <pre>RUN_ERROR,1755,<fields label=""> + <tab> + <max field's="" size=""> The &amp;1 field's size exceeds maximum size: &amp;2 character(s). Level: RECORD RUN_ERROR,1760,<fields label=""> + <tab> + <min decimal="" value=""> + <tab> + <max decimal="" value=""> The &amp;1 field's value cannot be less than &amp;2 and greater than &amp;3. Level: RECORD RUN_ERROR,1755,<fields label=""> + <tab> + <comma-separated avaulable="" list="" of="" values=""> The &amp;1 field's value must be one of the following: &amp;2. Level: RECORD RUN_ERROR,1930 Invalid [%location%] code. Level: RECORD RUN_ERROR,1935 (%Branch%) rules have been defined using this (%location%) record. Unable to update record status. Level: RECORD RUN_ERROR,1940 This [location%] was created in [%company%] &amp;1 / [%branch%] &amp;2 and cannot be updated in current [%company%] &amp;3 / [%branch%] &amp;4. Level: RECORD RUN_ERROR,1965 RUN_ERROR,1965 RUN_ERROR,1965 RUN_ERROR,2185 Record has been changed by another user or system process. Refresh recommended. Level: RECORD RUN_ERROR,100 CONTEXT_DATA,<context name="" parameter=""> + <tab> + <comma-separated available="" list="" of="" values=""> The &amp;1 parameter's value must be one of the following: &amp;2. Level: Context record is currently locked. Level: OPERATION RUN_ERROR,3ervice Session failure: CompanyBranch access has not been set up for this user. (#1170) Invalid Session ID. Level: OPERATION RUN_ERROR,Service Session failure: Invalid Session ID. (#1670) Invalid Session ID. Level: OPERATION RUN_ERROR,Service Session failure: User ID is not valid. Contact your system administrator for assistance. (#1460)</comma-separated></tab></context></comma-separated></tab></fields></max></tab></min></tab></fields></max></tab></fields></pre>                                                                                                    | RUN_ERROR,1685  | Involid [& Company's] / [& Pranch's] combination [ovel: PECOPD                                                                                   |
| The £1 field's size exceeds maximum size: &2 character(s). Level:<br>RECORD<br>RUN_ERROR,1760, <fields label=""> + <tab> + <kin decimal="" value=""> + <tab> + <max decimal="" value=""><br/>The £1 field's value cannot be less than &amp;2 and greater than &amp;3. Level:<br/>RECORD<br/>RUN_ERROR,1765,<fields label=""> + <tab> + <comma-separated avaulable="" list="" of="" values=""><br/>The &amp;1 field's value must be one of the following: &amp;2. Level: RECORD<br/>RUN_ERROR,1930<br/>Invalid [%location%] code. Level: RECORD<br/>RUN_ERROR,1935<br/>[%Branch%] rules have been defined using this [%location%] record. Unable<br/>to update record status. Level: RECORD<br/>RUN_ERROR,1940<br/>This [location%] was created in [%company%] &amp;1 / [%branch%] &amp;2 and cannot<br/>be updated in current [%company%] &amp;3 / [%branch%] &amp;4. Level: RECORD<br/>RUN_ERROR,1965<br/>RUN_ERROR,1965<br/>RUN_ERROR,1965<br/>RUN_ERROR,1985<br/>RUN_ERROR,1985<br/>RUN_ERROR,1985<br/>RUN_ERROR,1994<br/>RUN_ERROR,1995<br/>RUN_ERROR,1995<br/>RUN_ERROR,1995<br/>RUN_ERROR,2185<br/>Record has been changed by another user or system process. Refresh<br/>recommended. Level: RECORD<br/>RUN_ERROR,100<br/>RUN_ERROR,100<br/>RUN_</comma-separated></tab></fields></max></tab></kin></tab></fields> |                 |                                                                                                    |
| RECORD<br>RUN_ERROR,1760, <fields label=""> + <tab> + <kin decimal="" value=""> + <tab> + <kax decimal="" value=""><br/>The &amp;1 field's value cannot be less than &amp;2 and greater than &amp;3. Level:<br/>RECORD<br/>RUN_ERROR,1765,<fields label=""> + <tab> + <comma-separated avaulable="" list="" of="" values=""><br/>The &amp;1 field's value must be one of the following: &amp;2. Level: RECORD<br/>RUN_ERROR,1930<br/>Invalid [%location%] code. Level: RECORD<br/>RUN_ERROR,1935<br/>[%Branch%] rules have been defined using this [%location%] record. Unable<br/>to update record status. Level: RECORD<br/>RUN_ERROR,1940<br/>This [location%] was created in [%company%] &amp;1 / [%branch%] &amp;2 and cannot<br/>be updated in current [%company%] &amp;3 / [%branch%] &amp;4. Level: RECORD<br/>RUN_ERROR,1955<br/>RUN_ERROR,1965<br/>RUN_ERROR,2185<br/>Record has been changed by another user or system process. Refresh<br/>recommended. Level: RECORD<br/>RUN_ERROR,10XLID_CONTEXT_DATA,<context name="" parameter=""> + <tab> + <comma-separated list="" of<br="">available values&gt;<br/>CONTEXT_DATA<br/>CONTEXT_DATA<br/>CONTEXT_DATA<br/>CONTEXT_DATA<br/>CONTEXT_DATA<br/>CONTEXT_DATA<br/>CONTEXT_DATA<br/>CONTEXT_DATA<br/>CONTEXT_PATA<br/>CONTEXT_PATA<br/>CONTEXT_PATA<br/>RUN_ERROR,Service Session failure: Company/Branch access has not been set up for this user.<br/>(#1170)<br/>[%Company%]/[%Branch%] access has not been set up for this user. Level:<br/>OPERATION<br/>RUN_ERROR,Service Session failure: Invalid Session ID. (#1670)<br/>Invalid Session ID. Level: OPERATION<br/>RUN_ERROR,Service Session failure: USER ID is not valid. Contact your system administrator for<br/>assistance. (#1460)</comma-separated></tab></context></comma-separated></tab></fields></kax></tab></kin></tab></fields>                                                                                                    | RUN_ERROR,1755, |                                                                                                    |
| The &1 field's value cannot be less than &2 and greater than &3. Level:<br>RECORD<br>RUN_ERROR,1765, <fields label=""> + <tab> + <comma-separated avaulable="" list="" of="" values=""><br/>The &amp;1 field's value must be one of the following: &amp;2. Level: RECORD<br/>RUN_ERROR,1930<br/>Invalid [%location%] code. Level: RECORD<br/>RUN_ERROR,1935<br/>[%Branch%] rules have been defined using this [%location%] record. Unable<br/>to update record status. Level: RECORD<br/>RUN_ERROR,1940<br/>RUN_ERROR,1940<br/>RUN_ERROR,1940<br/>RUN_ERROR,1965<br/>RUN_ERROR,1965<br/>RUN_ERROR,2185<br/>RECORD files in the requested list: &amp;1. Level: RECORD<br/>RUN_ERROR,2185<br/>RECORD has been changed by another user or system process. Refresh<br/>recommended. Level: RECORD<br/>RUN_ERROR,1NVALID_CONTEXT_DATA,<context name="" parameter=""> + <tab> + <comma-separated list="" of<br="">available values&gt;<br/>The &amp;1 parameter's value must be one of the following: &amp;2. Level:<br/>OPERATION<br/>RUN_ERROR,LOCKED_CONTEXT_DATA<br/>Context record is currently locked. Level: OPERATION<br/>RUN_ERROR,Service Session failure: Company/Branch access has not been set up for this user.<br/>(#1170)<br/>[%Company%]/[%Branch%] access has not been set up for this user. Level:<br/>OPERATION<br/>RUN_ERROR,Service Session failure: Invalid Session ID. (#1670)<br/>Invalid Session ID. Level: OPERATION<br/>RUN_ERROR,Service Session failure: User ID is not valid. Contact your system administrator for<br/>assistance. (#1450)</comma-separated></tab></context></comma-separated></tab></fields>                                                                                                    |                 |                                                                                                    |
| RECORD<br>RUN_ERROR,1765, <fields label=""> + <tab> + <comma-separated avaulable="" list="" of="" values=""><br/>The &amp;1 field's value must be one of the following: &amp;2. Level: RECORD<br/>RUN_ERROR,1930<br/>Invalid [%location%] code. Level: RECORD<br/>RUN_ERROR,1935<br/>[%Branch%] rules have been defined using this [%location%] record. Unable<br/>to update record status. Level: RECORD<br/>RUN_ERROR,1940<br/>RUN_ERROR,1940<br/>RUN_ERROR,1965<br/>There are wrong fields in the requested list: &amp;1. Level: RECORD<br/>RUN_ERROR,2185<br/>Record has been changed by another user or system process. Refresh<br/>recommended. Level: RECORD<br/>RUN_ERROR,2185<br/>RUN_ERROR,1NVALID_CONTEXT_DATA,<context name="" parameter=""> + <tab> + <comma-separated list="" of<br="">available values&gt;<br/>The &amp;1 parameter's value must be one of the following: &amp;2. Level:<br/>OPERATION<br/>RUN_ERROR,Service Session failure: Company/Branch access has not been set up for this user.<br/>(#170)<br/>[%Company%]/[%Branch%] access has not been set up for this user. Level:<br/>OPERATION<br/>RUN_ERROR,Service Session failure: Invalid Session ID. (#1670)<br/>Invalid Session ID. Level: OPERATION<br/>RUN_ERROR,Service Session failure: User ID is not valid. Contact your system administrator for<br/>assistance. (#1460)</comma-separated></tab></context></comma-separated></tab></fields>                                                                                                    | RUN_ERROR,1760, | <fields label=""> + <tab> + <min decimal="" value=""> + <tab> + <max decimal="" value=""></max></tab></min></tab></fields>                       |
| The &l field's value must be one of the following: &2. Level: RECORD<br>RUN_ERROR,1930<br>Invalid [%location%] code. Level: RECORD<br>RUN_ERROR,1935<br>[%Branch%] rules have been defined using this [%location%] record. Unable<br>to update record status. Level: RECORD<br>RUN_ERROR,1940<br>This [location%] was created in [%company%] &1 / [%branch%] &2 and cannot<br>be updated in current [%company%] &3 / [%branch%] &2 and cannot<br>be updated in current [%company%] &3 / [%branch%] &4. Level: RECORD<br>RUN_ERROR,1965<br>RUN_ERROR,1965<br>RUN_ERROR,2185<br>Record has been changed by another user or system process. Refresh<br>recommended. Level: RECORD<br>RUN_ERROR,1NVALID_CONTEXT_DATA, <context name="" parameter=""> + <tab> + <comma-separated list="" of<br="">available values&gt;<br/>The &amp;l parameter's value must be one of the following: &amp;2. Level:<br/>OPERATION<br/>RUN_ERROR,Service Session failure: Company/Branch access has not been set up for this user.<br/>(#1170)<br/>[%Company%]/[%Branch%] access has not been set up for this user. Level:<br/>OPERATION<br/>RUN_ERROR,Service Session failure: Invalid Session ID. (#1670)<br/>Invalid Session ID. Level: OPERATION<br/>RUN_ERROR,Service Session failure: User ID is not valid. Contact your system administrator for<br/>assistance. (#1460)</comma-separated></tab></context>                                                                                                    |                 | -                                                                                                    |
| The &l field's value must be one of the following: &2. Level: RECORD RUN_ERROR,1930 Invalid [%location%] code. Level: RECORD RUN_ERROR,1935 [%Branch%] rules have been defined using this [%location%] record. Unable to update record status. Level: RECORD RUN_ERROR,1940 This [location%] was created in [%company%] &1 / [%branch%] &2 and cannot be updated in current [%company%] &3 / [%branch%] &4. Level: RECORD RUN_ERROR,1965 RUN_ERROR,1965 RUN_ERROR,1975 RECORD As been changed by another user or system process. Refresh recommended. Level: RECORD RUN_ERROR,1965 RUN_ERROR,10X4LID_CONTEXT_DATA, <context name="" parameter=""> + <tab> + <comma-separated available="" list="" of="" values=""> The &amp;1 parameter's value must be one of the following: &amp;2. Level: OPERATION RUN_ERROR,10XCKED_CONTEXT_DATA Context record is currently locked. Level: OPERATION RUN_ERROR,Service Session failure: Company/Branch access has not been set up for this user. (#1170) [%Company%]/[%Branch%] access has not been set up for this user. Level: OPERATION RUN_ERROR,Service Session failure: Invalid Session ID. (#1670) Invalid Session ID. Level: OPERATION RUN_ERROR,Service Session failure: User ID is not valid. Contact your system administrator for assistance. (#1460)</comma-separated></tab></context>                                                                                                    | RUN_ERROR,1765, | <pre><fields label=""> + <tab> + <comma-separated avaulable="" list="" of="" values=""></comma-separated></tab></fields></pre>                   |
| Invalid [*location*] code. Level: RECORD<br>RUN_ERROR,1935<br>[*Branch*] rules have been defined using this [*location*] record. Unable<br>to update record status. Level: RECORD<br>RUN_ERROR,1940<br>This [location*] was created in [*company*] &1 / [*branch*] &2 and cannot<br>be updated in current [*company*] &3 / [*branch*] &4. Level: RECORD<br>RUN_ERROR,1965<br>RUN_ERROR,2185<br>Record has been changed by another user or system process. Refresh<br>recommended. Level: RECORD<br>RUN_ERROR,JINVALID_CONTEXT_DATA, <context name="" parameter=""> + <tab> + <comma-separated list="" of<br="">available values&gt;<br/>The &amp;1 parameter's value must be one of the following: &amp;2. Level:<br/>OPERATION<br/>RUN_ERROR,JOCKED_CONTEXT_DATA<br/>Context record is currently locked. Level: OPERATION<br/>RUN_ERROR,Service Session failure: Company/Branch access has not been set up for this user.<br/>(#1170)<br/>[*Company*]/[*Branch*] access has not been set up for this user. Level:<br/>OPERATION<br/>RUN_ERROR,Service Session failure: Invalid Session ID. (#1670)<br/>Invalid Session ID. Level: OPERATION<br/>RUN_ERROR,Service Session failure: User ID is not valid. Contact your system administrator for<br/>assistance. (#1460)</comma-separated></tab></context>                                                                                                    |                 |                                                                                                    |
| Invalid [*location*] code. Level: RECORD<br>RUN_ERROR,1935<br>[*Branch*] rules have been defined using this [*location*] record. Unable<br>to update record status. Level: RECORD<br>RUN_ERROR,1940<br>This [location*] was created in [*company*] &1 / [*branch*] &2 and cannot<br>be updated in current [*company*] &3 / [*branch*] &4. Level: RECORD<br>RUN_ERROR,1965<br>RUN_ERROR,2185<br>Record has been changed by another user or system process. Refresh<br>recommended. Level: RECORD<br>RUN_ERROR,JINVALID_CONTEXT_DATA, <context name="" parameter=""> + <tab> + <comma-separated list="" of<br="">available values&gt;<br/>The &amp;1 parameter's value must be one of the following: &amp;2. Level:<br/>OPERATION<br/>RUN_ERROR,JOCKED_CONTEXT_DATA<br/>Context record is currently locked. Level: OPERATION<br/>RUN_ERROR,Service Session failure: Company/Branch access has not been set up for this user.<br/>(#1170)<br/>[*Company*]/[*Branch*] access has not been set up for this user. Level:<br/>OPERATION<br/>RUN_ERROR,Service Session failure: Invalid Session ID. (#1670)<br/>Invalid Session ID. Level: OPERATION<br/>RUN_ERROR,Service Session failure: User ID is not valid. Contact your system administrator for<br/>assistance. (#1460)</comma-separated></tab></context>                                                                                                    |                 |                                                                                                    |
| RUN_ERROR,1935<br>[%Branch%] rules have been defined using this [%location%] record. Unable<br>to update record status. Level: RECORD<br>RUN_ERROR,1940<br>This [location%] was created in [%company%] &1 / [%branch%] &2 and cannot<br>be updated in current [%company%] &3 / [%branch%] &4. Level: RECORD<br>RUN_ERROR,1965<br>There are wrong fields in the requested list: &1. Level: RECORD<br>RUN_ERROR,2185<br>Record has been changed by another user or system process. Refresh<br>recommended. Level: RECORD<br>RUN_ERROR,INVALID_CONTEXT_DATA, <context name="" parameter=""> + <tab> + <comma-separated list="" of<br="">available values&gt;<br/>The &amp;1 parameter's value must be one of the following: &amp;2. Level:<br/>OPERATION<br/>RUN_ERROR,LOCKED_CONTEXT_DATA<br/>Context record is currently locked. Level: OPERATION<br/>RUN_ERROR,Service Session failure: Company/Branch access has not been set up for this user.<br/>(#1170)<br/>[%Company%]/[%Branch%] access has not been set up for this user. Level:<br/>OPERATION<br/>RUN_ERROR,Service Session failure: Invalid Session ID. (#1670)<br/>Invalid Session ID. Level: OPERATION<br/>RUN_ERROR,Service Session failure: User ID is not valid. Contact your system administrator for<br/>assistance. (#1460)</comma-separated></tab></context>                                                                                                    | RUN_ERROR,1930  | Invalid [\$location\$] code Level: PECOPD                                                                                                    |
| <pre>[%Branch%] rules have been defined using this [%location%] record. Unable<br/>to update record status. Level: RECORD<br/>RUN_ERROR,1940<br/>This [location%] was created in [%company%] &amp;1 / [%branch%] &amp;2 and cannot<br/>be updated in current [%company%] &amp;3 / [%branch%] &amp;4. Level: RECORD<br/>RUN_ERROR,1965<br/>There are wrong fields in the requested list: &amp;1. Level: RECORD<br/>RUN_ERROR,2185<br/>Record has been changed by another user or system process. Refresh<br/>recommended. Level: RECORD<br/>RUN_ERROR,INVALID_CONTEXT_DATA,<context name="" parameter=""> + <tab> + <comma-separated list="" of<br="">available values&gt;<br/>The &amp;1 parameter's value must be one of the following: &amp;2. Level:<br/>OPERATION<br/>RUN_ERROR,Service Session failure: Company/Branch access has not been set up for this user.<br/>(#1170)<br/>[%Company%]/[%Branch%] access has not been set up for this user. Level:<br/>OPERATION<br/>RUN_ERROR,Service Session failure: Invalid Session ID. (#1670)<br/>Invalid Session ID. Level: OPERATION<br/>RUN_ERROR,Service Session failure: User ID is not valid. Contact your system administrator for<br/>assistance. (#1460)</comma-separated></tab></context></pre>                                                                                                    |                 |                                                                                                    |
| to update record status. Level: RECORD<br>RUN_ERROR,1940<br>This [location%] was created in [%company%] &1 / [%branch%] &2 and cannot<br>be updated in current [%company%] &3 / [%branch%] &4. Level: RECORD<br>RUN_ERROR,1965<br>There are wrong fields in the requested list: &1. Level: RECORD<br>RUN_ERROR,2185<br>Record has been changed by another user or system process. Refresh<br>recommended. Level: RECORD<br>RUN_ERROR,INVALID_CONTEXT_DATA, <context name="" parameter=""> + <tab> + <comma-separated list="" of<br="">available values&gt;<br/>The &amp;1 parameter's value must be one of the following: &amp;2. Level:<br/>OPERATION<br/>RUN_ERROR,Service Session failure: Company/Branch access has not been set up for this user.<br/>(#1170)<br/>[%Company%]/[%Branch%] access has not been set up for this user. Level:<br/>OPERATION<br/>RUN_ERROR,Service Session failure: Invalid Session ID. (#1670)<br/>Invalid Session ID. Level: OPERATION<br/>RUN_ERROR,Service Session failure: User ID is not valid. Contact your system administrator for<br/>assistance. (#1460)</comma-separated></tab></context>                                                                                                    | RUN_ERROR,1935  |                                                                                                    |
| This [location%] was created in [%company%] &1 / [%branch%] &2 and cannot<br>be updated in current [%company%] &3 / [%branch%] &4. Level: RECORD<br>RUN_ERROR,1965<br>There are wrong fields in the requested list: &1. Level: RECORD<br>RUN_ERROR,2185<br>Record has been changed by another user or system process. Refresh<br>recommended. Level: RECORD<br>RUN_ERROR,INVALID_CONTEXT_DATA, <context name="" parameter=""> + <tab> + <comma-separated list="" of<br="">available values&gt;<br/>The &amp;1 parameter's value must be one of the following: &amp;2. Level:<br/>OPERATION<br/>RUN_ERROR,LOCKED_CONTEXT_DATA<br/>Context record is currently locked. Level: OPERATION<br/>RUN_ERROR,Service Session failure: Company/Branch access has not been set up for this user.<br/>(#1170)<br/>[%Company%]/[%Branch%] access has not been set up for this user. Level:<br/>OPERATION<br/>RUN_ERROR,Service Session failure: Invalid Session ID. (#1670)<br/>Invalid Session ID. Level: OPERATION</comma-separated></tab></context>                                                                                                    |                 |                                                                                                    |
| be updated in current [%company%] &3 / [%branch%] &4. Level: RECORD<br>RUN_ERROR,1965<br>There are wrong fields in the requested list: &1. Level: RECORD<br>RUN_ERROR,2185<br>Record has been changed by another user or system process. Refresh<br>recommended. Level: RECORD<br>RUN_ERROR,INVALID_CONTEXT_DATA, <context name="" parameter=""> + <tab> + <comma-separated list="" of<br="">available values&gt;<br/>The &amp;1 parameter's value must be one of the following: &amp;2. Level:<br/>OPERATION<br/>RUN_ERROR,LOCKED_CONTEXT_DATA<br/>Context record is currently locked. Level: OPERATION<br/>RUN_ERROR,Service Session failure: Company/Branch access has not been set up for this user.<br/>(#1170)<br/>[%Company%]/[%Branch%] access has not been set up for this user. Level:<br/>OPERATION<br/>RUN_ERROR,Service Session failure: Invalid Session ID. (#1670)<br/>Invalid Session ID. Level: OPERATION<br/>RUN_ERROR,Service Session failure: User ID is not valid. Contact your system administrator for<br/>assistance. (#1460)</comma-separated></tab></context>                                                                                                    | RUN_ERROR,1940  |                                                                                                    |
| There are wrong fields in the requested list: &1. Level: RECORD<br>RUN_ERROR,2185<br>Record has been changed by another user or system process. Refresh<br>recommended. Level: RECORD<br>RUN_ERROR,INVALID_CONTEXT_DATA, <context name="" parameter=""> + <tab> + <comma-separated list="" of<br="">available values&gt;<br/>The &amp;1 parameter's value must be one of the following: &amp;2. Level:<br/>OPERATION<br/>RUN_ERROR,LOCKED_CONTEXT_DATA<br/>Context record is currently locked. Level: OPERATION<br/>RUN_ERROR,Service Session failure: Company/Branch access has not been set up for this user.<br/>(#1170)<br/>[%Company%]/[%Branch%] access has not been set up for this user. Level:<br/>OPERATION<br/>RUN_ERROR,Service Session failure: Invalid Session ID. (#1670)<br/>Invalid Session ID. Level: OPERATION<br/>RUN_ERROR,Service Session failure: User ID is not valid. Contact your system administrator for<br/>assistance. (#1460)</comma-separated></tab></context>                                                                                                    |                 | This [location%] was created in [%company%] &1 / [%branch%] &2 and cannot<br>be updated in current [%company%] &3 / [%branch%] &4. Level: RECORD |
| <pre>RUN_ERROR,2185 Record has been changed by another user or system process. Refresh recommended. Level: RECORD RUN_ERROR,INVALID_CONTEXT_DATA,<context name="" parameter=""> + <tab> + <comma-separated available="" list="" of="" values=""> The &amp;1 parameter's value must be one of the following: &amp;2. Level: OPERATION RUN_ERROR,LOCKED_CONTEXT_DATA Context record is currently locked. Level: OPERATION RUN_ERROR,Service Session failure: Company/Branch access has not been set up for this user. (#1170) [%Company%]/[%Branch%] access has not been set up for this user. Level: OPERATION RUN_ERROR,Service Session failure: Invalid Session ID. (#1670) Invalid Session ID. Level: OPERATION RUN_ERROR,Service Session failure: User ID is not valid. Contact your system administrator for assistance. (#1460)</comma-separated></tab></context></pre>                                                                                                    | RUN_ERROR,1965  |                                                                                                    |
| Record has been changed by another user or system process. Refresh<br>recommended. Level: RECORD<br>RUN_EERROR,INVALID_CONTEXT_DATA, <context name="" parameter=""> + <tab> + <comma-separated list="" of<br="">available values&gt;<br/>The &amp;1 parameter's value must be one of the following: &amp;2. Level:<br/>OPERATION<br/>RUN_EERROR,LOCKED_CONTEXT_DATA<br/>Context record is currently locked. Level: OPERATION<br/>RUN_EERROR,Service Session failure: Company/Branch access has not been set up for this user.<br/>(#1170)<br/>[%Company%]/[%Branch%] access has not been set up for this user. Level:<br/>OPERATION<br/>RUN_EERROR,Service Session failure: Invalid Session ID. (#1670)<br/>Invalid Session ID. Level: OPERATION<br/>RUN_EERROR,Service Session failure: User ID is not valid. Contact your system administrator for<br/>assistance. (#1460)</comma-separated></tab></context>                                                                                                    |                 | There are wrong fields in the requested list: &1. Level: RECORD                                                                                  |
| Record has been changed by another user or system process. Refresh<br>recommended. Level: RECORD<br>RUN_EERROR,INVALID_CONTEXT_DATA, <context name="" parameter=""> + <tab> + <comma-separated list="" of<br="">available values&gt;<br/>The &amp;1 parameter's value must be one of the following: &amp;2. Level:<br/>OPERATION<br/>RUN_EERROR,LOCKED_CONTEXT_DATA<br/>Context record is currently locked. Level: OPERATION<br/>RUN_EERROR,Service Session failure: Company/Branch access has not been set up for this user.<br/>(#1170)<br/>[%Company%]/[%Branch%] access has not been set up for this user. Level:<br/>OPERATION<br/>RUN_EERROR,Service Session failure: Invalid Session ID. (#1670)<br/>Invalid Session ID. Level: OPERATION<br/>RUN_EERROR,Service Session failure: User ID is not valid. Contact your system administrator for<br/>assistance. (#1460)</comma-separated></tab></context>                                                                                                    | RIN ERROR 2185  |                                                                                                    |
| recommended. Level: RECORD<br>RUN_ERROR, INVALID_CONTEXT_DATA, <context name="" parameter=""> + <tab> + <comma-separated list="" of<br="">available values&gt;<br/>The &amp;l parameter's value must be one of the following: &amp;2. Level:<br/>OPERATION<br/>RUN_ERROR, LOCKED_CONTEXT_DATA<br/>Context record is currently locked. Level: OPERATION<br/>RUN_ERROR, Service Session failure: Company/Branch access has not been set up for this user.<br/>(#1170)<br/>[%Company%]/[%Branch%] access has not been set up for this user. Level:<br/>OPERATION<br/>RUN_ERROR, Service Session failure: Invalid Session ID. (#1670)<br/>Invalid Session ID. Level: OPERATION<br/>RUN_ERROR, Service Session failure: User ID is not valid. Contact your system administrator for<br/>assistance. (#1460)</comma-separated></tab></context>                                                                                                    | ,               | Record has been changed by another user or system process. Refresh                                                                               |
| available values><br>The &1 parameter's value must be one of the following: &2. Level:<br>OPERATION<br>RUN_ERROR,LOCKED_CONTEXT_DATA<br>Context record is currently locked. Level: OPERATION<br>RUN_ERROR,Service Session failure: Company/Branch access has not been set up for this user.<br>(#1170)<br>[%Company%]/[%Branch%] access has not been set up for this user. Level:<br>OPERATION<br>RUN_ERROR,Service Session failure: Invalid Session ID. (#1670)<br>Invalid Session ID. Level: OPERATION<br>RUN_ERROR,Service Session failure: User ID is not valid. Contact your system administrator for<br>assistance. (#1460)                                                                                                    |                 |                                                                                                    |
| The &1 parameter's value must be one of the following: &2. Level:<br>OPERATION<br>RUN_ERROR,LOCKED_CONTEXT_DATA<br>Context record is currently locked. Level: OPERATION<br>RUN_ERROR,Service Session failure: Company/Branch access has not been set up for this user.<br>(#1170)<br>[%Company%]/[%Branch%] access has not been set up for this user. Level:<br>OPERATION<br>RUN_ERROR,Service Session failure: Invalid Session ID. (#1670)<br>Invalid Session ID. Level: OPERATION<br>RUN_ERROR,Service Session failure: User ID is not valid. Contact your system administrator for<br>assistance. (#1460)                                                                                                    |                 |                                                                                                    |
| Context record is currently locked. Level: OPERATION<br>RUN_ERROR,Service Session failure: Company/Branch access has not been set up for this user.<br>(#1170)<br>[%Company%]/[%Branch%] access has not been set up for this user. Level:<br>OPERATION<br>RUN_ERROR,Service Session failure: Invalid Session ID. (#1670)<br>Invalid Session ID. Level: OPERATION<br>RUN_ERROR,Service Session failure: User ID is not valid. Contact your system administrator for<br>assistance. (#1460)                                                                                                    |                 | The &1 parameter's value must be one of the following: &2. Level:                                                                                |
| RUN_ERROR, Service Session failure: Company/Branch access has not been set up for this user.<br>(#1170)<br>[%Company%]/[%Branch%] access has not been set up for this user. Level:<br>OPERATION<br>RUN_ERROR, Service Session failure: Invalid Session ID. (#1670)<br>Invalid Session ID. Level: OPERATION<br>RUN_ERROR, Service Session failure: User ID is not valid. Contact your system administrator for<br>assistance. (#1460)                                                                                                    | RUN_ERROR,LOCKE | D_CONTEXT_DATA                                                                                                    |
| <pre>(#1170)</pre>                                                                                                    |                 | Context record is currently locked. Level: OPERATION                                                                                             |
| <pre>[%Company%]/[%Branch%] access has not been set up for this user. Level:<br/>OPERATION<br/>RUN_ERROR,Service Session failure: Invalid Session ID. (#1670)<br/>Invalid Session ID. Level: OPERATION<br/>RUN_ERROR,Service Session failure: User ID is not valid. Contact your system administrator for<br/>assistance. (#1460)</pre>                                                                                                    |                 | ce Session failure: Company/Branch access has not been set up for this user.                                                                     |
| Invalid Session ID. Level: OPERATION<br>RUN_ERROR,Service Session failure: User ID is not valid. Contact your system administrator for<br>assistance. (#1460)                                                                                                    | (#1170)         |                                                                                                    |
| Invalid Session ID. Level: OPERATION<br>RUN_ERROR,Service Session failure: User ID is not valid. Contact your system administrator for<br>assistance. (#1460)                                                                                                    | RUN ERROR Servi | ce Session failure: Invalid Session ID. (#1670)                                                                                                  |
| assistance. (#1460)                                                                                                    |                 |                                                                                                    |
| User ID is not valid. Contact your system administrator for assistance.                                                                                                    |                 |                                                                                                    |
| Level: OPERATION                                                                                                    |                 |                                                                                                    |

#### **Delete Locations**

Operation: apSrvLocationSave INPUT-OUTPUT dsContext, INPUT-OUTPUT dsLocation Description: This operation deletes existing locations from the system. ENTITY TABLE: dsLocation.ttLocation FIELDS DESCRIPTION: See eTime Xpress Web Services API Datasets dsLocation Dataset KEY FIELDS: LocationObj MANDATORY FIELDS: cid, bid, LocationObj

> ERROR HANDLING: Use ExecuteStatus parameter to detect OPERATION level errors. Use cValmess and cObjectName fields in returned table to detect RECORD level errors. If such an error occurred, these fields will contain error ID and name of the object, which caused it. If a record cannot be deleted, the operation will not stop: only failed record transaction will be rolled back. The operation will proceed to delete remaining records.

EXAMPLE: See eTime Xpress Web Services API Examples - Delete Locations.

User Security: Location Web Services --> DELETE

| Description                                                                                                    | Туре                                                                                                    |
|----------------------------------------------------------------------------------------------------|----------------------------------------------------------------------------------------------------|
|                                                                                                    |                                                                                                    |
| Action for present operation.<br><b>Values:</b> DELETE - Delete action is requested                                                                                                    | Required                                                                                                    |
| Unique Session ID string.<br><b>Values:</b> <any string=""></any>                                                                                                    | Required                                                                                                    |
| Unique User ID, under which the operation is executed. <b>Values:</b> <any string=""></any>                                                                                                    | Required                                                                                                    |
| Unique Company ID.<br>Values: 1999                                                                                                    | Required                                                                                                    |
| Branch ID (unique within the Company). <b>Values:</b> 1999                                                                                                    | Required                                                                                                    |
| Enables the concurrency mode. NOTE: All concurency-related<br>input/output parameters make sense only when the<br>concurrency mode is enabled: plUseBeforeImage=YES.<br>Operation should receive Before Image for the INPUT-OUPTUT<br>ENTITY dataset.<br>Values: YES - Enables the concurrency mode;<br>NO - Does not enable the concurrency mode.<br>Default: NO | Optional                                                                                                    |
| A comma-separated list of DATA FIELDS that will be used<br>for the concurrency check. If the list is empty string<br>or it is not defined, the operation will use all DATA<br>FIELDS.<br>Values: <any corresponds="" description="" string="" that="" the="" to=""><br/>Default: <empty string=""></empty></any>                                                  | Optional                                                                                                    |
|                                                                                                    |                                                                                                    |
| Operation status. If there are no OPERATION level<br>errors, this parameter will be excluded from the output<br>dsContext dataset.<br>Values: See Errors part below                                                                                                    |                                                                                                    |
|                                                                                                    | Action for present operation.<br>Values: DELETE - Delete action is requested<br>Unique Session ID string.<br>Values: <any string=""><br/>Unique User ID, under which the operation is executed.<br/>Values: <any string=""><br/>Unique Company ID.<br/>Values: 1999<br/>Branch ID (unique within the Company).<br/>Values: 1999<br/>Enables the concurrency mode. NOTE: All concurency-related<br/>input/output parameters make sense only when the<br/>concurrency mode is enabled: plUseBeforeImage=YES.<br/>Operation should receive Before Image for the INPUT-OUPTUT<br/>ENTITY dataset.<br/>Values: YES - Enables the concurrency mode;<br/>NO - Does not enable the concurrency mode.<br/>Default: NO<br/>A comma-separated list of DATA FIELDS that will be used<br/>for the concurrency check. If the list is empty string<br/>or it is not defined, the operation will use all DATA<br/>FIELDS.<br/>Values: <any corresponds="" description="" string="" that="" the="" to=""><br/>Default: &lt;<enpty string=""><br/>Operation status. If there are no OPERATION level<br/>errors, this parameter will be excluded from the output</enpty></any></any></any> |

ID Description

### **Delete Locations**

| ID                                 | Description                                                                                                    |
|------------------------------------|----------------------------------------------------------------------------------------------------|
| NO_CONTEXT_DATA                    | , <comma context="" data="" list="" missed="" of="" separated=""></comma>                                                           |
|                                    | List of context fields that are required for service and are not defined.<br>Level: OPERATION                                       |
| RUN_ERROR, WRON                    | G_CONTEXT_DATA_SERVICE                                                                                                    |
|                                    | More than one service is set to be run by one call. Level: OPERATION                                                                |
| RUN_ERROR,1025                     |                                                                                                    |
|                                    | Record is currently locked. Level: RECORD                                                                                           |
| RUN_ERROR,1065                     |                                                                                                    |
| ··· <b>_</b> · ·                   | Record no longer exists. Refresh recommended. Level: OPERATION, RECORD                                                              |
| RUN_ERROR,1240                     |                                                                                                    |
|                                    | You do not have security privileges to access this function. Level: OPERATION, RECORD                                               |
| RUN_ERROR,1435                     |                                                                                                    |
|                                    | This function is not licensed. Level: OPERATION                                                                                     |
| RUN ERROR,1685                     |                                                                                                    |
| ,,,                                | Invalid [%Company%] / [%Branch%] combination. Level: RECORD                                                                         |
| RUN ERROR,1910                     |                                                                                                    |
| RUN_ERROR, 1910                    | Shifts exist in the schedule using this [%location%] record. Unable to delete. Level: RECORD                                        |
| RUN_ERROR,1915                     |                                                                                                    |
|                                    | Travel time information has been defined for this [%location%] record.<br>Unable to delete. Level: RECORD                           |
| RUN_ERROR,1920                     |                                                                                                    |
|                                    | [%Branch%] rules have been defined using this [%location%] record. Unable to delete. Level: RECORD                                  |
| RUN_ERROR,2185                     |                                                                                                    |
|                                    | Record has been changed by another user or system process. Refresh recommended. Level: RECORD                                       |
| RUN_ERROR,INVAL<br>available value | ID_CONTEXT_DATA, <context name="" parameter=""> + <tab> + <comma-separated list="" of<br="">s&gt;</comma-separated></tab></context> |
|                                    | The &1 parameter's value must be one of the following: &2. Level:<br>OPERATION                                                      |
| RUN_ERROR,LOCKE                    | D_CONTEXT_DATA                                                                                                    |
|                                    | Context record is currently locked. Level: OPERATION                                                                                |
| RUN_ERROR,Servi<br>(#1170)         | ce Session failure: Company/Branch access has not been set up for this user.                                                        |
|                                    | [%Company%]/[%Branch%] access has not been set up for this user. Level:<br>OPERATION                                                |
| RUN_ERROR,Servi                    | ce Session failure: Invalid Session ID. (#1670)                                                                                     |
|                                    | Invalid Session ID. Level: OPERATION                                                                                                |
| RUN_ERROR,Servi<br>assistance. (#  | ce Session failure: User ID is not valid. Contact your system administrator for 1460)                                               |
|                                    | User ID is not valid. Contact your system administrator for assistance.<br>Level: OPERATION                                         |

#### **Read Shifts**

Operation: apSrvShiftGet INPUT-OUTPUT dsContext, OUTPUT dsShifts Description: This operation retrieves information about existing shifts from the system. ENTITY TABLE: dsShifts.ttShifts FIELDS DESCRIPTION: See eTime Xpress Web Services API Datasets dsShifts Dataset KEY FIELDS: shiftid Fields returned by this operation can be of the following three types: - DATA FIELDS, which contain "raw" object information (some of these fields are marked as DATA-READ - see more information in the description of the Add/Update operation), - CALCULATED FIELDS, whose values are calculated on the basis of the "raw" data, and - SYSTEM FIELDS, required for system purposes. ERROR HANDLING:

Use ExecuteStatus parameter to detect OPERATION level errors.

EXAMPLE: See eTime Xpress Web Services API Examples - Read Shifts.

User Security: Shifts Web Services --> READ

| Name                    | Description                                                                                                    | Type     |
|-------------------------|----------------------------------------------------------------------------------------------------|----------|
| NPUT PARAMETERS         |                                                                                                    |          |
| pcSessionID             | Unique Session ID string.<br><b>Values:</b> <any string=""></any>                                                                                                    | Required |
| pcUserID                | Unique User ID, under which the operation is executed. <b>Values:</b> <any string=""></any>                                                                                                    | Required |
| piCompanyID             | Unique Company ID.<br>Values: 1999                                                                                                    | Required |
| piBranchID              | Branch ID (unique within the Company). Values: 1999                                                                                                    | Required |
| pdFromDate              | Shift's Scheduled From Date.<br><b>Values:</b> <any corresponds="" date="" string="" that="" the<br="" to="" valid="">eTime Xpress Datatime data type&gt;. For example,<br/>MM/DD/YYYY</any>                                                                                                    | Required |
| pdToDate                | Shift's Scheduled To Date.<br><b>Values:</b> <any corresponds="" date="" string="" that="" the<br="" to="" valid="">eTime Xpress Datatime data type&gt;. For example,<br/>MM/DD/YYYY</any>                                                                                                    | Required |
| pcWhere                 | An additional WHERE clause expression for the 4GL SELECT<br>query that retrieves data from the system. Example:<br>shifts.cid < 1<br>Values: <any string=""></any>                                                                                                    | Required |
| pcSort                  | An additional SORT clause expression for the 4GL SELECT<br>query that retrieves data from the system.<br>NOTE: Records in the returned table are sorted by<br>default primary index and their order does not depend on<br>the value of the present parameter. This parameter makes<br>sense only when used in the Batch mode - sorting of<br>records is performed before selecting them for a batch.<br>Example: by shifts.shdate<br>Values: <any string=""><br/>Default: <empty string=""></empty></any> | Optiona  |
| pcReadRequestFieldsList | "*" string or a comma-separated list of fields that will be retrieved in the present operation. The system defaults                                                                                                    |          |

### **Read Shifts**

| Name                         | Description                                                                                                    | Туре    |
|------------------------------|----------------------------------------------------------------------------------------------------|---------|
| NPUT PARAMETERS              |                                                                                                    |         |
|                              | <pre>its value to "*" when both pcReadRequestFieldsList and<br/>pcReadExceptFieldsList parameters are not defined.<br/>Values: * - All DATA fields will be<br/>read excluding pcReadExceptFieldsList fields;</pre>                                                                                                    |         |
| pcReadExceptFieldsList       | A comma-separated list of fields that will be excluded<br>from read by the present operation when<br>pcReadRequestFieldsList is empty or "*". Otherwise, the<br>parameter will be ignored.<br>Values: <any corresponds="" description="" string="" that="" the="" to=""><br/>Default: <empty string=""></empty></any>                                                                                                    | Optiona |
| plGetMidnightDifference      | <pre>Performs additional calculations related with Midnight Cut<br/>Off. Additional Midnight cutoff calculations process the<br/>portion of the shift occurring after midnight separately<br/>filling-in the following fields:<br/>ttShifts.MidDiffScheduled,ttShifts.MidDiffWorked,<br/>ttShifts.MidDiffOverlap1,ttShifts.MidDiffOverlap2,<br/>ttShifts.MidDiffWorkedOverlap1,<br/>ttShifts.MidDiffWorkedOverlap2.<br/>See more fields description in eTime Xpress Web Services<br/>API Datasets - dSShifts Dataset.<br/>Values: YES - Performs additional calculations related<br/>with Midnight Cutoff;<br/>NO - Does not perform additional calculations<br/>related with Midnight Cutoff.<br/>Default: NO</pre> | Optiona |
| pcEmpStat                    | <pre>Employee status. Values: A - Active records;     I - Inactive records;     V - Void records;         <empty string=""> - All records. Default: <empty string=""></empty></empty></pre>                                                                                                    | Optiona |
| pcCustStat                   | Customer status.<br>Values: A - Active records;<br>I - Inactive records;<br>V - Void records;<br><empty string=""> - All records.<br/>Default: <empty string=""></empty></empty>                                                                                                    | Optiona |
| pcSiteStat                   | <pre>Site status. Values: A - Active records;     I - Inactive records;     V - Void records;         <empty string=""> - All records. Default: <empty string=""></empty></empty></pre>                                                                                                    | Optiona |
| UTPUT PARAMETERS             |                                                                                                    |         |
| ExecuteStatus                | Operation status. If there are no OPERATION level<br>errors, this parameter will be excluded from the output<br>dsContext dataset.<br>Values: See Errors part below                                                                                                    |         |
| pcIgnoredInServiceFieldsList | A comma-separated list of fields that are restricted for<br>the current user (pcUserID). Corresponding fields in the<br>table will have default values.<br>Values: <any corresponds="" description="" string="" that="" the="" to=""></any>                                                                                                    |         |
| rrors:<br>ID Description     |                                                                                                    |         |

### **Read Shifts**

| D                                  | Description                                                                                                    |
|------------------------------------|----------------------------------------------------------------------------------------------------|
| IO_CONTEXT_DATA                    | , <comma context="" data="" list="" missed="" of="" separated=""></comma>                                                           |
|                                    | List of context fields that are required for service and are not defined.<br>Level: OPERATION                                       |
| RUN_ERROR, WRON                    | G_CONTEXT_DATA_SERVICE                                                                                                    |
|                                    | More than one service is set to be run by one call. Level: OPERATION                                                                |
| RUN_ERROR,1240                     |                                                                                                    |
|                                    | You do not have security privileges to access this function. Level:<br>OPERATION, RECORD                                            |
| RUN_ERROR,1435                     |                                                                                                    |
|                                    | This function is not licensed. Level: OPERATION                                                                                     |
| RUN_ERROR,1965                     |                                                                                                    |
|                                    | There are wrong fields in the requested list: &1. Level: RECORD                                                                     |
| RUN_ERROR,1980,                    | <query string=""><br/>Invalid QUERY string: &amp;1. Level: OPERATION</query>                                                        |
| RUN_ERROR,INVAL<br>available value | ID_CONTEXT_DATA, <context name="" parameter=""> + <tab> + <comma-separated list="" of<br="">s&gt;</comma-separated></tab></context> |
|                                    | The &1 parameter's value must be one of the following: &2. Level: OPERATION                                                         |
| RUN_ERROR,LOCKE                    | D_CONTEXT_DATA                                                                                                    |
|                                    | Context record is currently locked. Level: OPERATION                                                                                |
| RUN_ERROR,Servi<br>(#1170)         | ce Session failure: Company/Branch access has not been set up for this user.                                                        |
|                                    | [%Company%]/[%Branch%] access has not been set up for this user. Level:<br>OPERATION                                                |
| RUN_ERROR,Servi                    | ce Session failure: Invalid Session ID. (#1670)                                                                                     |
|                                    | Invalid Session ID. Level: OPERATION                                                                                                |
| RUN_ERROR,Servi<br>assistance. (#  | ce Session failure: User ID is not valid. Contact your system administrator for 1460)                                               |
|                                    | User ID is not valid. Contact your system administrator for assistance.                                                             |

| Operation:              | apSrvShiftSave<br>INPUT-OUTPUT dsContext, INPUT-OUTPUT dsShifts                                                                                                    |                                      |
|-------------------------|----------------------------------------------------------------------------------------------------|--------------------------------------|
| Description:            | This operation creates new and/or updates information about existing shifts in the system.                                                                                                    | ut                                   |
|                         | ENTITY TABLE: dsShifts.ttShifts<br>FIELDS DESCRIPTION: See eTime Xpress Web Services API Data<br>dsShifts Dataset<br>KEY FIELDS: shiftid<br>MANDATORY FIELDS: cid, bid, shiftid                                                                                                    | asets -                              |
|                         | The cChkNew field is used as a record mode flag and can had<br>following values:<br>- "A" - the ADD record mode<br>- "U" - the UPDATE record mode<br>- <empty string=""> - the AUTO DETECT mode: if the value of the<br/>plImportEnableUpdate parameter is set to YES (default), and<br/>is already a record in the system with the same KEY FIELDS<br/>the current record, then the record will be in the UPDATE<br/>mode. Otherwise, the record will be in the ADD record mode</empty> | the<br>nd there<br>S as in<br>record |
|                         | NOTE: The system will assign automatically generated value<br>Shift ID (shiftid) fields of new records.<br>This operation updates only fields supported by ETime Shi<br>functionality.                                                                                                    |                                      |
|                         | ERROR HANDLING:<br>Use ExecuteStatus parameter to detect OPERATION level error<br>Use cValmess and cObjectName fields in returned table to o<br>RECORD level errors. If such an error occurred, these fiel<br>contain error ID and name of the object, which caused it.<br>If a record cannot be added/updated, the operation will no<br>only failed record transaction will be rolled back. The op<br>will proceed to add/update remaining records.                                     | detect<br>lds will<br>ot stop:       |
|                         | EXAMPLE: See eTime Xpress Web Services API Examples - Add.<br>Shifts.                                                                                                    | /Update                              |
| User Security:          | Shifts Web Services> ADD<br>Shifts Web Services> UPDATE<br>Shifts Web Services> UPDATE CONTROL CENTER<br>Shifts Web Services> UPDATE TIME AND ATTENDANCE<br>Shifts Web Services> UPDATE BILLING<br>Shifts Web Services> UPDATE PAYROLL                                                                                                    |                                      |
| Parameters:             |                                                                                                    |                                      |
|                         | Description                                                                                                    | Туре                                 |
| INPUT PARAMETE          |                                                                                                    |                                      |
| pcAction                | Action for present operation.<br><b>Values:</b> ADD_UPDATE - Add/Update action is requested                                                                                                    | Required                             |
|                         | Values. ADD_OFDATE - Add/opdate action is requested                                                                                                    |                                      |
| pcSessionID             | Unique Session ID string.<br>Values: <any string=""></any>                                                                                                    | Required                             |
| pcSessionID<br>pcUserID | Unique Session ID string.                                                                                                    | Required<br>Required                 |
|                         | Unique Session ID string.<br><b>Values:</b> <any string=""><br/>Unique User ID, under which the operation is executed.</any>                                                                                                    |                                      |
| pcUserID                | Unique Session ID string.<br>Values: <any string=""><br/>Unique User ID, under which the operation is executed.<br/>Values: <any string=""><br/>Unique Company ID.</any></any>                                                                                                    | Required                             |

| Name                      | Description                                                                                                    | Туре     |
|---------------------------|----------------------------------------------------------------------------------------------------|----------|
| IPUT PARAMETERS           |                                                                                                    |          |
|                           |                                                                                                    |          |
|                           | listed below. The corresponding Message Type functionality<br>checks will be ignored by the present operation for all                                                                                                    |          |
|                           | shifts.<br>D - Employee is Double Booked to a Shift                                                                                                    |          |
|                           | T - Employee has Time Off                                                                                                    |          |
|                           | R - Shift is restricted<br>Q - Employee Failed Shift Qualifications                                                                                                    |          |
|                           | W - Employee has that Day Off<br>P - Max Pay Rate Exceeded                                                                                                    |          |
|                           | C - Shift Exceeds Counter                                                                                                    |          |
|                           | E - Employee Budget Exceeded<br>S - Site Budget Exceeded                                                                                                    |          |
|                           | L - Location Travel Time<br>H - Employee Minimum Rest Period Between Shifts                                                                                                    |          |
|                           | N - Shift is part of a rotation                                                                                                    |          |
|                           | F - Shift confirmed<br>O - Shift worked                                                                                                    |          |
|                           | Y - Shift Self-Scheduled<br>Z - Shift Published for Self-Scheduling                                                                                                    |          |
|                           | X - Employee has Requested that Time Off                                                                                                    |          |
|                           | 1 - Employee Daily Budget Exceeded<br>2 - Employee Weekly Budget Exceeded                                                                                                    |          |
|                           | 3 - Employee Monthly Budget Exceeded<br>4 - Customer Daily Budget Exceeded                                                                                                    |          |
|                           | 5 - Customer Weekly Budget Exceeded<br>6 - Customer Monthly Budget Exceeded                                                                                                    |          |
|                           | 7 - Site Daily Budget Exceeded                                                                                                    |          |
|                           | 8 - Site Weekly Budget Exceeded<br>9 - Site Monthly Budget Exceeded                                                                                                    |          |
|                           | Values: <any corresponds="" description="" string="" that="" the="" to=""><br/>Default: <empty string=""></empty></any>                                                                                                    |          |
| pcUpdateRequestFieldsList | "*" string or a comma-separated list of DATA fields that<br>will be updated in the present operation. The system<br>defaults its value to "*" when both<br>pcUpdateRequestFieldsList and pcUpdateExceptFieldsList<br>parameters are not defined.                                    | Optional |
|                           | <pre>Values: * - All DATA fields will be<br/>updated excluding pcUpdateExceptFieldsList<br/>fields;</pre>                                                                                                    |          |
|                           | <pre><comma-separated list=""> - List of DATA fields that will be updated;</comma-separated></pre>                                                                                                    |          |
|                           | <pre><empty string=""> - All DATA fields will be<br/>updated excluding pcUpdateExceptFieldsList fields<br/>Default: <empty string=""></empty></empty></pre>                                                                                                    |          |
| pcUpdateExceptFieldsList  | A comma-separated list of DATA fields that will be                                                                                                    | Optional |
|                           | excluded from update by the present operation when pcUpdateRequestFieldsList is empty or "*". Otherwise, the parameter will be ignored.                                                                                                    | -        |
|                           | Values: <any corresponds="" description="" string="" that="" the="" to=""> Default: <empty string=""></empty></any>                                                                                                    |          |
| plImportEnableUpdate      | A flag specifying whether the present operation can update<br>existing records. This parameter is applicable only to the<br>records in the table, which are in the AUTO DETECT mode<br>(have empty value of the cChkNew field).<br>Values: YES - Allows to update existing records; | Optional |
|                           | NO - Does not allow to update existing records.<br>Default: YES                                                                                                    |          |
| plUseBeforeImage          | Enables the concurrency mode. NOTE: All concurency-related<br>input/output parameters make sense only when the<br>concurrency mode is enabled: plUseBeforeImage=YES.<br>Operation should receive Before Image for the INPUT-OUPTUT                                                  | Optional |
|                           | ENTITY dataset.<br><b>Values:</b> YES - Enables the concurrency mode;<br>NO - Does not enable the concurrency mode.<br><b>Default:</b> NO                                                                                                    |          |
| pcConcurrencyFieldList    | A comma-separated list of DATA FIELDS that will be used                                                                                                    | Optional |

| Name            | Description                                                                                                    | Туре |
|-----------------|----------------------------------------------------------------------------------------------------|------|
| NPUT PARAMETE   | RS                                                                                                    |      |
|                 | for the concurrency check. If the list is empty string<br>or it is not defined, the operation will use all DATA<br>FIELDS.<br>Values: <any corresponds="" description="" string="" that="" the="" to=""><br/>Default: <empty string=""></empty></any> |      |
| JTPUT PARAMET   | ERS                                                                                                    |      |
| Executestatus   | errors, this parameter will be excluded from the output<br>dsContext dataset.<br>Values: See Errors part below                                                                                                    |      |
| rrors:<br>ID    | Description                                                                                                    |      |
| NO_CONTEXT_DATA | ., <comma context="" data="" list="" missed="" of="" separated=""><br/>List of context fields that are required for service and are not defined.<br/>Level: OPERATION</comma>                                                                         |      |
| RUN_ERROR, WRON | G_CONTEXT_DATA_SERVICE                                                                                                    |      |
|                 | More than one service is set to be run by one call. Level: OPERATION                                                                                                    |      |
| RUN_ERROR,1005  | Invalid entry. Level: RECORD                                                                                                    |      |
| RUN_ERROR,1025  | Record is currently locked. Level: RECORD                                                                                                    |      |
| RUN_ERROR,1030  | Start date cannot be greater than the End date. Level: RECORD                                                                                                    |      |
| RUN_ERROR,1065  | Record no longer exists. Refresh recommended. Level: OPERATION, RECORD                                                                                                    |      |
| RUN_ERROR,1130  | OPEN shift cannot be set to worked. Level: RECORD                                                                                                    |      |
| RUN_ERROR,1145  | Invalid entry. Enter hours as 00 to 23 and minutes as 00 to 59. Level: OPERATION                                                                                                    |      |
| RUN_ERROR,1240  | You do not have security privileges to access this function. Level:<br>OPERATION, RECORD                                                                                                    |      |
| RUN_ERROR,1435  | This function is not licensed. Level: OPERATION                                                                                                    |      |
| RUN_ERROR,1665  | Invalid [%Customer%] / [%Site%] combination. Level: RECORD                                                                                                    |      |
| RUN_ERROR,1685  | Invalid [%Company%] / [%Branch%] combination. Level: RECORD                                                                                                    |      |
| RUN_ERROR,1700  | Invalid [%Employee%] ID. Level: RECORD                                                                                                    |      |
| RUN_ERROR,1705  | Invalid [%Customer%] ID. Level: RECORD                                                                                                    |      |
| RUN_ERROR,1755, | <pre><fields label=""> + <tab> + <max field's="" size=""> The &amp;1 field's size exceeds maximum size: &amp;2 character(s). Level: RECORD</max></tab></fields></pre>                                                                                 |      |

| ID                                                | Description                                                                                                    |
|---------------------------------------------------|----------------------------------------------------------------------------------------------------|
| PIN FRROR 1760                                    | <fields label=""> + <tab> + <min decimal="" value=""> + <tab> + <max decimal="" value=""></max></tab></min></tab></fields>                                                                                      |
| KON_ERROR, 1700,                                  | The &1 field's value cannot be less than &2 and greater than &3. Level:<br>RECORD                                                                                                    |
| RUN_ERROR,1765,                                   | <pre><fields label=""> + <tab> + <comma-separated avaulable="" list="" of="" values=""> The &amp;1 field's value must be one of the following: &amp;2. Level: RECORD</comma-separated></tab></fields></pre>     |
| RUN_ERROR,1815                                    |                                                                                                    |
| RUN_ERROR,1820                                    | Invalid [%Service%]. Level: RECORD                                                                                                    |
|                                                   | Invalid [%Location%] ID. Level: RECORD                                                                                                    |
| RUN_ERROR,1825                                    | Invalid [%Shift Tag%] Set. Level: RECORD                                                                                                    |
| RUN_ERROR,1830                                    |                                                                                                    |
|                                                   | Unknown Error. Level: RECORD                                                                                                    |
| RUN_ERROR,1835,                                   | <pre><detail business-logic="" error="" from="" routine="" shift'="" string="" validation=""> <detail business-logic="" error="" from="" routine="" shift'="" string="" validation=""> </detail></detail></pre> |
| RUN_ERROR,1840,                                   | Level: RECORD<br>                                                                                                    |
| <tab> +<current< td=""><td></td></current<></tab> |                                                                                                    |
|                                                   | updated in current [%company%] &3 / [%branch%] &4. Level: RECORD                                                                                                    |
| RUN_ERROR,1845                                    | OPEN shift cannot be set to Tentative. Level: RECORD                                                                                                    |
| RUN_ERROR,1850                                    |                                                                                                    |
|                                                   | Invalid Publishing Type. Level: RECORD                                                                                                    |
| RUN_ERROR,1855,                                   | <pre><start end="" or=""> Shift is published for Self-Scheduling. Invalid Self-Scheduling &amp;l (Date/Time). Level: RECORD</start></pre>                                                                       |
| RUN_ERROR,1965                                    | There are wrong fields in the requested list: &1. Level: RECORD                                                                                                    |
| RUN_ERROR,2105                                    |                                                                                                    |
|                                                   | Safe check time cannot be set on an OPEN shift. Level: RECORD                                                                                                    |
| RUN_ERROR,2110,                                   | <pre><fields value=""> + <tab> + <fields label=""> + <tab> + <fields label=""> When a shift is &amp;3, the &amp;2 must be set to &amp;1. Level: RECORD</fields></tab></fields></tab></fields></pre>             |
| RUN_ERROR,2115,                                   | <fields label=""> + <tab> + <fields label=""></fields></tab></fields>                                                                                                    |
|                                                   | &1 must be specified to set a shift as &2. Level: RECORD                                                                                                    |
| RUN_ERROR,2120,                                   | <fields label(s)=""><br/>The &amp;1 cannot be set due to insufficient licensing or user security<br/>rights. Level: RECORD</fields>                                                                             |
| RUN_ERROR, 2125,                                  | <pre><fields label=""> + <tab> + <fields label=""></fields></tab></fields></pre>                                                                                                    |
|                                                   | Shift cannot be set as &1 without first being &2. Level: RECORD                                                                                                    |
| RUN_ERROR,2130                                    | This shift is not worked. Unable to lock for billing or payroll. Level:                                                                                                    |
|                                                   | RECORD                                                                                                    |
| RUN_ERROR,2185                                    | Record has been changed by another user or system process. Refresh recommended. Level: RECORD                                                                                                    |
| RUN_ERROR,INVAL<br>available value                | ID_CONTEXT_DATA, <context name="" parameter=""> + <tab> + <comma-separated list="" of<="" td=""></comma-separated></tab></context>                                                                              |

| ID        | Description                                                                          |
|-----------|--------------------------------------------------------------------------------------|
|           | The &1 parameter's value must be one of the following: &2. Level: OPERATION          |
| RUN_ERROR | ,LOCKED_CONTEXT_DATA                                                                 |
|           | Context record is currently locked. Level: OPERATION                                 |
|           |                                                                                      |
| (#1170)   | [%Company%]/[%Branch%] access has not been set up for this user. Level:<br>OPERATION |
|           |                                                                                      |
|           | OPERATION                                                                            |
| RUN_ERROR | OPERATION<br>,Service Session failure: Invalid Session ID. (#1670)                   |

#### **Delete Shifts**

Operation: apSrvShiftSave INPUT-OUTPUT dsContext, INPUT-OUTPUT dsShifts Description: This operation deletes existing shifts from the system. ENTITY TABLE: dsShifts.ttShifts FIELDS DESCRIPTION: See eTime Xpress Web Services API Datasets dsShifts Dataset KEY FIELDS: shiftid

MANDATORY FIELDS: cid, bid, shiftid

ERROR HANDLING: Use ExecuteStatus parameter to detect OPERATION level errors. Use cValmess and cObjectName fields in returned table to detect RECORD level errors. If such an error occurred, these fields will contain error ID and name of the object, which caused it. If a record cannot be deleted, the operation will not stop: only failed record transaction will be rolled back. The operation will proceed to delete remaining records.

EXAMPLE: See eTime Xpress Web Services API Examples - Delete Shifts.

User Security: Shifts Web Services --> DELETE

| arameters:<br>Name     | Description                                                                                                    | Туре     |
|------------------------|----------------------------------------------------------------------------------------------------|----------|
| NPUT PARAMETERS        |                                                                                                    |          |
| pcAction               | Action for present operation.<br><b>Values:</b> DELETE - Delete action is requested                                                                                                    | Required |
| pcSessionID            | Unique Session ID string.<br><b>Values:</b> <any string=""></any>                                                                                                    | Required |
| pcUserID               | Unique User ID, under which the operation is executed. <b>Values:</b> <any string=""></any>                                                                                                    | Required |
| piCompanyID            | Unique Company ID.<br><b>Values:</b> 1999                                                                                                    | Required |
| piBranchID             | Branch ID (unique within the Company). <b>Values:</b> 1999                                                                                                    | Required |
| pcGlobalIgnoreList     | A string containing zero or more Message Type Letters,<br>listed below. The corresponding Message Type functionality<br>checks will be ignored by the present operation for all<br>shifts.<br>D - Employee is Double Booked to a Shift<br>N - Shift is part of a rotation<br>F - Shift confirmed<br>O - Shift worked<br>Y - Shift Self-Scheduled<br>Z - Shift Published for Self-Scheduling<br>Values: <any corresponds="" description="" string="" that="" the="" to=""><br/>Default: <empty string=""></empty></any> | Optiona  |
| plUseBeforeImage       | Enables the concurrency mode. NOTE: All concurency-related<br>input/output parameters make sense only when the<br>concurrency mode is enabled: plUseBeforeImage=YES.<br>Operation should receive Before Image for the INPUT-OUPTUT<br>ENTITY dataset.<br>Values: YES - Enables the concurrency mode;<br>NO - Does not enable the concurrency mode.<br>Default: NO                                                                                                    | Optional |
| pcConcurrencyFieldList | A comma-separated list of DATA FIELDS that will be used<br>for the concurrency check. If the list is empty string<br>or it is not defined, the operation will use all DATA<br>FIELDS.<br>Values: <any corresponds="" description="" string="" that="" the="" to=""><br/>Default: <empty string=""></empty></any>                                                                                                    | Optional |
|                        | Page 88 of 267                                                                                                    |          |

### **Delete Shifts**

| arameters:<br>Name | Description                                                                                                    | Туре     |
|--------------------|----------------------------------------------------------------------------------------------------|----------|
| NPUT PARAMETE      | RS                                                                                                    |          |
| JTPUT PARAMET      | ERS                                                                                                    |          |
| ExecuteStatus      | Operation status. If there are no OPERATION level<br>errors, this parameter will be excluded from the output<br>dsContext dataset.<br><b>Values:</b> See Errors part below               |          |
| rrors:<br>ID       | Description                                                                                                    |          |
| NO_CONTEXT_DAT     | A, <comma context="" data="" list="" missed="" of="" separated=""><br/>List of context fields that are required for service and are not defined<br/>Level: OPERATION</comma>             |          |
| RUN_ERROR, WRON    | <b>IG_CONTEXT_DATA_SERVICE</b><br>More than one service is set to be run by one call. Level: OPERATION                                                                                   |          |
| RUN_ERROR,1025     | Record is currently locked. Level: RECORD                                                                                                    |          |
| RUN_ERROR,1065     | Record no longer exists. Refresh recommended. Level: OPERATION, RECORD                                                                                                    |          |
| RUN_ERROR,1240     | You do not have security privileges to access this function. Level: OPERATION, RECORD                                                                                                    |          |
| RUN_ERROR,1330     | This shift is locked for billing or payroll. Unable to delete. Level:<br>RECORD                                                                                                    |          |
| RUN_ERROR,1435     | This function is not licensed. Level: OPERATION                                                                                                    |          |
| RUN_ERROR,1665     | Invalid [%Customer%] / [%Site%] combination. Level: RECORD                                                                                                    |          |
| RUN_ERROR,1685     | <pre>Invalid [%Company%] / [%Branch%] combination. Level: RECORD</pre>                                                                                                    |          |
| RUN_ERROR,1700     | Invalid [%Employee%] ID. Level: RECORD                                                                                                    |          |
| RUN_ERROR,1785,    | <pre><error &1.="" child="" delete.="" description="" from="" is="" level:="" pre="" process="" program="" record="" record<="" records="" the="" to="" unable="" when=""></error></pre> | deleted> |
| RUN_ERROR,1790     | This shift is worked. Unable to delete. Level: RECORD                                                                                                    |          |
| RUN_ERROR,1795     | Shift is part of a rotation. Level: RECORD                                                                                                    |          |
| RUN_ERROR,1800     | Shift has been confirmed. Level: RECORD                                                                                                    |          |
| RUN_ERROR,1805     | Shift has been self-scheduled. Level: RECORD                                                                                                    |          |
| RUN_ERROR,1810     | Shift has been published for self-scheduling. Level: RECORD                                                                                                    |          |
| RUN_ERROR,2185     |                                                                                                    |          |

### **Delete Shifts**

| ID                                | Description                                                                                                    |
|-----------------------------------|----------------------------------------------------------------------------------------------------|
|                                   | Record has been changed by another user or system process. Refresh recommended. Level: RECORD                                                                                   |
| RUN_ERROR<br>available            | ,INVALID_CONTEXT_DATA, <context name="" parameter=""> + <tab> + <comma-separated list="" of="" values=""></comma-separated></tab></context>                                     |
|                                   | The &1 parameter's value must be one of the following: &2. Level: OPERATION                                                                                                    |
| RUN_ERROR                         | ,LOCKED_CONTEXT_DATA                                                                                                    |
|                                   | Context record is currently locked. Level: OPERATION                                                                                                    |
|                                   |                                                                                                    |
| RUN_ERROR<br>(#1170)              | ,Service Session failure: Company/Branch access has not been set up for this user.                                                                                              |
|                                   | <pre>,Service Session failure: Company/Branch access has not been set up for this user. [%Company%]/[%Branch%] access has not been set up for this user. Level: OPERATION</pre> |
| (#1170)                           | [%Company%]/[%Branch%] access has not been set up for this user. Level:                                                                                                    |
| (#1170)<br>RUN_ERROR<br>RUN_ERROR | [%Company%]/[%Branch%] access has not been set up for this user. Level:<br>OPERATION<br>,Service Session failure: Invalid Session ID. (#1670)                                   |

### **Read Shifts Distributions**

| Operation:          | apSrvShiftDistrGet<br>INPUT-OUTPUT dsContext, OUTPUT dsShiftDistribution                                                                                           |                    |
|---------------------|----------------------------------------------------------------------------------------------------|--------------------|
| Description:        | This operation retrieves information about existing shifts distributions records from the system.                                                                  | 3                  |
|                     | ENTITY TABLE: dsShiftsDistribution.ttShifts<br>FIELDS DESCRIPTION: See eTime Xpress Web Services API Data<br>dsShiftsDistribution Dataset<br>KEY FIELDS: shiftid   | asets -            |
|                     | ENTITY TABLE: dsShiftsDistribution.ttShiftDis<br>FIELDS DESCRIPTION: See eTime Xpress Web Services API Data<br>dsShiftsDistribution Dataset<br>KEY FIELDS: shiftid | asets -            |
|                     | DATA RELATIONSHIP: dsShiftsDistribution.ttShifts.shiftid - dsShiftsDistribution.ttShiftDis.shiftid                                                                 | - 1:1 ->           |
|                     | <pre>Fields returned by this operation can be of the following<br/>types:</pre>                                                                                    | ne of<br>on in the |
|                     | Use ExecuteStatus parameter to detect OPERATION level error<br>EXAMPLE: See eTime Xpress Web Services API Examples - Read<br>Distributions.                        |                    |
| User Security:      | Shifts Web Services> READ<br>Shift Distributions Web Services> READ                                                                                                |                    |
| Parameters:<br>Name | Description                                                                                                    | Туре               |
| INPUT PARAMETE      | RS                                                                                                    |                    |
| pcSessionID         | Unique Session ID string.<br><b>Values:</b> <any string=""></any>                                                                                                  | Required           |
| pcUserID            | Unique User ID, under which the operation is executed. <b>Values:</b> <any string=""></any>                                                                        | Required           |
| piCompanyID         | Unique Company ID.<br><b>Values:</b> 1999                                                                                                    | Required           |
| piBranchID          | Branch ID (unique within the Company). <b>Values:</b> 1999                                                                                                    | Required           |
|                     |                                                                                                    |                    |

| piCompanyID | Unique Company ID.<br><b>Values:</b> 1999                                                                                                    | Required |  |
|-------------|----------------------------------------------------------------------------------------------------|----------|--|
| piBranchID  | Branch ID (unique within the Company). <b>Values:</b> 1999                                                                                                    |          |  |
| pdFromDate  | Shift's Scheduled From Date.<br><b>Values:</b> <any corresponds="" date="" string="" that="" the<br="" to="" valid="">eTime Xpress Datatime data type&gt;. For example,<br/>MM/DD/YYYY</any> | Required |  |
| pdToDate    | Shift's Scheduled To Date.<br><b>Values:</b> <any corresponds="" date="" string="" that="" the<br="" to="" valid="">eTime Xpress Datatime data type&gt;. For example,<br/>MM/DD/YYYY</any>   | Required |  |
| pcWhere     | An additional WHERE clause expression for the 4GL SELECT<br>query that retrieves data from the system. Example:<br>shifts.cid < 1<br><b>Values:</b> <any string=""></any>                    | Required |  |
| pcSort      | An additional SORT clause expression for the 4GL SELECT                                                                                                    | Optional |  |

### **Read Shifts Distributions**

| Parameters:<br>Name          | Description                                                                                                    | Туре    |
|------------------------------|----------------------------------------------------------------------------------------------------|---------|
| INPUT PARAMETERS             |                                                                                                    |         |
|                              | <pre>query that retrieves data from the system.<br/>NOTE: Records in the returned table are sorted by<br/>default primary index and their order does not depend on<br/>the value of the present parameter. This parameter makes<br/>sense only when used in the Batch mode - sorting of<br/>records is performed before selecting them for a batch.<br/>Example: by shifts.shdate<br/>Values: <any string=""><br/>Default: <empty string=""></empty></any></pre>                                                                                                    |         |
| pcReadRequestFieldsList      | <pre>"*" string or a comma-separated list of fields that will<br/>be retrieved in the present operation. The system defaults<br/>its value to "*" when both pcReadRequestFieldsList and<br/>pcReadExceptFieldsList parameters are not defined.<br/>Values: * - All DATA fields will be<br/>read excluding pcReadExceptFieldsList fields;</pre>                                                                                                    |         |
| pcReadExceptFieldsList       | A comma-separated list of fields that will be excluded<br>from read by the present operation when<br>pcReadRequestFieldsList is empty or "*". Otherwise, the<br>parameter will be ignored.<br>Values: <any corresponds="" description="" string="" that="" the="" to=""><br/>Default: <empty string=""></empty></any>                                                                                                    | Optiona |
| plGetMidnightDifference      | <pre>Performs additional calculations related with Midnight Cut<br/>Off. Additional Midnight cutoff calculations process the<br/>portion of the shift occurring after midnight separately<br/>filling-in the following fields:<br/>ttShifts.MidDiffScheduled,ttShifts.MidDiffWorked,<br/>ttShifts.MidDiffGverlap1,ttShifts.MidDiffOverlap2,<br/>ttShifts.MidDiffWorkedOverlap1,<br/>ttShifts.MidDiffWorkedOverlap2.<br/>See more fields description in eTime Xpress Web Services<br/>API Datasets - dsShifts Dataset.<br/>Values: YES - Performs additional calculations related<br/>with Midnight Cutoff;<br/>NO - Does not perform additional calculations<br/>related with Midnight Cutoff.<br/>Default: NO</pre> | Optiona |
| DUTPUT PARAMETERS            |                                                                                                    |         |
| pcIgnoredInServiceFieldsList | A comma-separated list of fields that are restricted for<br>the current user (pcUserID). Corresponding fields in the<br>table will have default values.<br><b>Values:</b> <any corresponds="" description="" string="" that="" the="" to=""></any>                                                                                                    |         |
| ExecuteStatus                | Operation status. If there are no OPERATION level<br>errors, this parameter will be excluded from the output<br>dsContext dataset.<br><b>Values:</b> See Errors part below                                                                                                    |         |
| Errors:<br>ID Description    | 1                                                                                                    |         |
|                              | ted list of missed context data>                                                                                                    |         |

RUN\_ERROR, WRONG\_CONTEXT\_DATA\_SERVICE

More than one service is set to be run by one call. Level: OPERATION

RUN\_ERROR,1240

### **Read Shifts Distributions**

| ID                                | Description                                                                                      |
|-----------------------------------|--------------------------------------------------------------------------------------------------|
|                                   | You do not have security privileges to access this function. Level:<br>OPERATION, RECORD         |
| RUN_ERROR,1435                    |                                                                                                  |
|                                   | This function is not licensed. Level: OPERATION                                                  |
| RUN_ERROR,1965                    |                                                                                                  |
|                                   | There are wrong fields in the requested list: &1. Level: RECORD                                  |
| RUN_ERROR, 1980,                  | <query string=""></query>                                                                        |
|                                   | Invalid QUERY string: &1. Level: OPERATION                                                       |
| RUN ERROR, LOCKE                  | The &1 parameter's value must be one of the following: &2. Level:<br>OPERATION<br>DECONTEXT DATA |
| <b>,</b>                          | Context record is currently locked. Level: OPERATION                                             |
| RUN_ERROR,Servi<br>(#1170)        | ce Session failure: Company/Branch access has not been set up for this user.                     |
|                                   | [%Company%]/[%Branch%] access has not been set up for this user. Level:<br>OPERATION             |
| RUN_ERROR,Servi                   | ce Session failure: Invalid Session ID. (#1670)                                                  |
|                                   | Invalid Session ID. Level: OPERATION                                                             |
| RUN_ERROR,Servi<br>assistance. (# | ce Session failure: User ID is not valid. Contact your system administrator for 1460)            |
|                                   |                                                                                                  |

| Operation:                                                                                                    | apSrvCodesTableGet<br>INPUT-OUTPUT dsContext, OUTPUT dsCodesTable                                                                                                    |          |  |  |  |  |
|----------------------------------------------------------------------------------------------------|----------------------------------------------------------------------------------------------------|----------|--|--|--|--|
| Description:                                                                                                    | This operation retrieves information about existing codes system.                                                                                                    | from the |  |  |  |  |
|                                                                                                    | ENTITY TABLE: dsCodesTable.ttCodesTable<br>FIELDS DESCRIPTION: See eTime Xpress Web Services API Data<br>dsCodesTable Dataset<br>KEY FIELDS: code-type, cds                        | sets -   |  |  |  |  |
|                                                                                                    | Fields returned by this operation can be of the following types:                                                                                                    |          |  |  |  |  |
| <ul> <li>DATA FIELDS, which contain "raw" object information (some these fields are marked as DATA-READ - see more information description of the Add/Update operation),</li> <li>CALCULATED FIELDS, whose values are calculated on the bas the "raw" data, and</li> <li>SYSTEM FIELDS, required for system purposes.</li> </ul> |                                                                                                    |          |  |  |  |  |
|                                                                                                    | ERROR HANDLING:<br>Use ExecuteStatus parameter to detect OPERATION level erro                                                                                                    |          |  |  |  |  |
| lleer Security.                                                                                                    | EXAMPLE: See eTime Xpress Web Services API Examples - Read<br>Code Table Web Services> READ                                                                                        | Codes.   |  |  |  |  |
| Parameters:                                                                                                    | COUE TABLE WED SELVICES> READ                                                                                                    |          |  |  |  |  |
| Name                                                                                                    | Description Type                                                                                                    |          |  |  |  |  |
| INPUT PARAMETE                                                                                                    | RS                                                                                                    |          |  |  |  |  |
| pcSessionID                                                                                                    | Unique Session ID string.<br><b>Values:</b> <any string=""></any>                                                                                                    |          |  |  |  |  |
| pcUserID                                                                                                    | Unique User ID, under which the operation is executed. <b>Re</b><br><b>Values:</b> <any string=""></any>                                                                           |          |  |  |  |  |
| piCompanyID                                                                                                    | Unique Company ID. Rec<br>Values: 1999                                                                                                    |          |  |  |  |  |
| piBranchID                                                                                                    | Branch ID (unique within the Company).<br><b>Values:</b> 1999                                                                                                    | Required |  |  |  |  |
| pcWhere                                                                                                    | An additional WHERE clause expression for the 4GL SELECT<br>query that retrieves data from the system. Example:<br>codes_table.cds <> "CD"<br><b>Values:</b> <any string=""></any> | Required |  |  |  |  |
| pcCodeType                                                                                                    | Code Type. There are available following Code Types:                                                                                                    | Required |  |  |  |  |

Parameters: Name

Description

Type

INPUT PARAMETERS

| EXREFCUSREF01                                                                        | -           | External                                                                  | Cust Ref. 01 Lookup                                                               |
|--------------------------------------------------------------------------------------|-------------|---------------------------------------------------------------------------|-----------------------------------------------------------------------------------|
| EXREFCUSREF02                                                                        | -           | External                                                                  | Cust Ref. 02 Lookup                                                               |
| EXREFCUSREF03                                                                        | -           | External                                                                  | Cust Ref. 03 Lookup                                                               |
| EXREFCUSREF04                                                                        | _           | External                                                                  | Cust Ref. 04 Lookup                                                               |
| EXREFCUSREF05                                                                        | _           | External                                                                  | Cust Ref. 05 Lookup                                                               |
| EXREFCUSREF06                                                                        | _           | External                                                                  | Cust Ref. 06 Lookup                                                               |
|                                                                                      |             | -                                                                         |                                                                                   |
| EXREFCUSREF07                                                                        | -           | External                                                                  |                                                                                   |
| EXREFCUSREF08                                                                        | -           | External                                                                  |                                                                                   |
| EXREFCUSREF09                                                                        | -           | External                                                                  | Cust Ref. 09 Lookup                                                               |
| EXREFCUSREF10                                                                        | -           | External                                                                  | Cust Ref. 10 Lookup                                                               |
| EXREFEMP                                                                             | -           | External                                                                  | Emp Ref.                                                                          |
| EXREFEMPREF01                                                                        | -           | External                                                                  | Emp Ref. 01 Lookup                                                                |
| EXREFEMPREF02                                                                        | -           | External                                                                  | Emp Ref. 02 Lookup                                                                |
| EXREFEMPREF03                                                                        | _           | External                                                                  | Emp Ref. 03 Lookup                                                                |
| EXREFEMPREF04                                                                        | _           | External                                                                  | Emp Ref. 04 Lookup                                                                |
| EXREFEMPREF05                                                                        | _           | External                                                                  | Emp Ref. 05 Lookup                                                                |
| EXREFEMPREF06                                                                        | _           | External                                                                  | Emp Ref. 06 Lookup                                                                |
| EXREFEMPREF07                                                                        |             | External                                                                  | T T                                                                               |
|                                                                                      | -           |                                                                           |                                                                                   |
| EXREFEMPREF08                                                                        | -           | External                                                                  | Emp Ref. 08 Lookup                                                                |
| EXREFEMPREF09                                                                        | -           | External                                                                  | Emp Ref. 09 Lookup                                                                |
| EXREFEMPREF10                                                                        | -           | External                                                                  | Emp Ref. 10 Lookup                                                                |
| EXREFLOC                                                                             | -           | External                                                                  | Loc Ref.                                                                          |
| EXREFLOCREF01                                                                        | -           | External                                                                  | Loc Ref. 01 Lookup                                                                |
| EXREFLOCREF02                                                                        | -           | External                                                                  | Loc Ref. 02 Lookup                                                                |
| EXREFLOCREF03                                                                        | -           | External                                                                  | Loc Ref. 03 Lookup                                                                |
| EXREFLOCREF04                                                                        | _           | External                                                                  | Loc Ref. 04 Lookup                                                                |
| EXREFLOCREF05                                                                        | _           | External                                                                  | Loc Ref. 05 Lookup                                                                |
| EXREFLOCREF06                                                                        | _           | External                                                                  | Loc Ref. 06 Lookup                                                                |
| EXREFLOCREF07                                                                        | _           | External                                                                  | Loc Ref. 07 Lookup                                                                |
| EXREFLOCREF08                                                                        | _           | External                                                                  | Loc Ref. 08 Lookup                                                                |
| EXREFLOCREF00                                                                        |             | External                                                                  | Loc Ref. 09 Lookup                                                                |
| EXREFLOCREF10                                                                        |             | External                                                                  | Loc Ref. 10 Lookup                                                                |
|                                                                                      | _           |                                                                           |                                                                                   |
| EXREFSCH                                                                             | -           | External                                                                  | Shift Ref. Labels                                                                 |
| EXREFSCHREF1                                                                         | -           | External                                                                  | Shift Ref. 1 Lookup                                                               |
| EXREFSCHREF2                                                                         | -           | External                                                                  | Shift Ref. 2 Lookup                                                               |
| EXREFSCHREF3                                                                         | -           | External                                                                  | Shift Ref. 3 Lookup                                                               |
| EXREFSCHREF4                                                                         | -           | External                                                                  | Shift Ref. 4 Lookup                                                               |
| EXREFSCHREF5                                                                         | -           | External                                                                  | Shift Ref. 5 Lookup                                                               |
| EXREFSIT                                                                             | -           | External                                                                  | Site Ref.                                                                         |
| EXREFSITREF01                                                                        | -           | External                                                                  | Site Ref. 01 Lookup                                                               |
| EXREFSITREF02                                                                        | -           | External                                                                  | Site Ref. 02 Lookup                                                               |
| EXREFSITREF03                                                                        | -           | External                                                                  | Site Ref. 03 Lookup                                                               |
| EXREFSITREF04                                                                        | -           | External                                                                  | Site Ref. 04 Lookup                                                               |
| EXREFSITREF05                                                                        | -           | External                                                                  | Site Ref. 05 Lookup                                                               |
| EXREFSITREF06                                                                        | _           | External                                                                  | Site Ref. 06 Lookup                                                               |
| EXREFSITREF07                                                                        | _           | External                                                                  | Site Ref. 07 Lookup                                                               |
| EXREFSITREF08                                                                        | _           | External                                                                  | Site Ref. 08 Lookup                                                               |
| EXREFSITREF09                                                                        | _           | External                                                                  | Site Ref. 09 Lookup                                                               |
| EXREFSITREF10                                                                        | _           | External                                                                  | Site Ref. 10 Lookup                                                               |
| EXREFSRV                                                                             | _           | External                                                                  | Srv Ref                                                                           |
| EXREFSRVREF01                                                                        | _           | External                                                                  | Srv Ref. 01 Lookup                                                                |
| EXREFSRVREF02                                                                        | _           | External                                                                  | Srv Ref. 02 Lookup                                                                |
| EXREFSRVREF02                                                                        |             | External                                                                  | Srv Ref. 03 Lookup                                                                |
| EXREFSRVREF03                                                                        |             |                                                                           | -                                                                                 |
|                                                                                      | -           | External                                                                  | ·····                                                                             |
| EXREFSRVREF05                                                                        | -           | External                                                                  | Srv Ref. 05 Lookup                                                                |
| EXREFSRVREF06                                                                        | -           |                                                                           | Srv Ref. 06 Lookup                                                                |
| EXREFSRVREF07                                                                        | -           |                                                                           | Srv Ref. 07 Lookup                                                                |
| EXREFSRVREF08                                                                        |             |                                                                           | Srv Ref. 08 Lookup                                                                |
| EXREFSRVREF09                                                                        |             | External                                                                  |                                                                                   |
| EXREFSRVREF10                                                                        |             |                                                                           | Srv Ref. 10 Lookup                                                                |
| GLACCTCATEGORY                                                                       |             |                                                                           | unt Category Code*                                                                |
| GLACCTSTATUS                                                                         | -           |                                                                           | unt Status Code*                                                                  |
|                                                                                      |             | C/T Adda                                                                  | unt Type Code*                                                                    |
| GLACCTTYPE                                                                           | -           | G/L ACCO                                                                  |                                                                                   |
| GLACCTTYPE<br>HOURTYPES                                                              |             | Hour Type                                                                 |                                                                                   |
|                                                                                      | _           | Hour Type<br>HandPuncl                                                    | es*<br>n TA Codes*                                                                |
| HOURTYPES                                                                            | _           | Hour Type                                                                 | es*<br>n TA Codes*                                                                |
| HOURTYPES<br>HPTACODES                                                               | -<br>-<br>- | Hour Type<br>HandPuncl<br>Incident                                        | es*<br>n TA Codes*<br>Code                                                        |
| HOURTYPES<br>HPTACODES<br>INCIDENTCODE                                               |             | Hour Type<br>HandPunch<br>Incident<br>Inventory                           | es*<br>n TA Codes*<br>Code                                                        |
| HOURTYPES<br>HPTACODES<br>INCIDENTCODE<br>INVENTORYCODE                              |             | Hour Type<br>HandPunch<br>Incident<br>Inventory<br>Message                | es*<br>n TA Codes*<br>Code<br>y Code<br>Box Types*                                |
| HOURTYPES<br>HPTACODES<br>INCIDENTCODE<br>INVENTORYCODE<br>MESSAGETYPES              |             | Hour Type<br>HandPunch<br>Incident<br>Inventory<br>Message I<br>Sort Orde | es*<br>n TA Codes*<br>Code<br>y Code<br>Box Types*                                |
| HOURTYPES<br>HPTACODES<br>INCIDENTCODE<br>INVENTORYCODE<br>MESSAGETYPES<br>ORDERCODE |             | Hour Type<br>HandPunch<br>Incident<br>Inventory<br>Message I<br>Sort Orde | es*<br>n TA Codes*<br>Code<br>y Code<br>Box Types*<br>er Code*<br>Threshold Code* |

| arameters:<br>Name      | Description                                                                                                    | Туре    |
|-------------------------|----------------------------------------------------------------------------------------------------|---------|
| NPUT PARAMETERS         |                                                                                                    |         |
|                         | PLANWEEKDESC- Shift Planner Week Description*PUBLISHTYPE- Self-Schedule Publishing Types*QBXMLVERSION- QuickBooks XML Version*QUALIFCODE- Qualifications CodeRECORDSTATUS- Record Status Codes*RESTRICTCODE- Restriction CodeSEX- Sex Code*SITENOTETYPES- Site Notes CodeSTATDAYS- Statu/Province CodeTAXID- Tax Code*TERMINATION- Termination CodeTHRESHOLDTYPE- OT Threshold Periods*TIMEENTRYSTATUS- Time Entry Status*TIMEIMPORT- Time Import Codes*VOLUNTEERCODE- Volunteer CodeWEEKDAY- Weekday*                                               |         |
|                         | * - this code type has SYSTEM type and can be used in Read<br>Codes operation only.<br><b>Values:</b> <any corresponds="" description="" string="" that="" the="" to=""></any>                                                                                                    |         |
| pcSort                  | An additional SORT clause expression for the 4GL SELECT<br>query that retrieves data from the system.<br>NOTE: Records in the returned table are sorted by<br>default primary index and their order does not depend on<br>the value of the present parameter. This parameter makes<br>sense only when used in the Batch mode - sorting of<br>records is performed before selecting them for a batch.<br>Example: by codes_table.cds<br>Values: <any string=""><br/>Default: <empty string=""></empty></any>                                          | Optiona |
| plNoCodeType            | No Code Type flag.<br>Values: YES - Ignore code types in operation's bussiness<br>logic.<br><any other="" values=""> or not passed to the server -<br/>Use code type in operation's bussiness logic.<br/>Default: NO</any>                                                                                                    | Optiona |
| pcReadRequestFieldsList | <pre>"*" string or a comma-separated list of fields that will<br/>be retrieved in the present operation. The system defaults<br/>its value to "*" when both pcReadRequestFieldsList and<br/>pcReadExceptFieldsList parameters are not defined.<br/>Values: * - All DATA fields will be<br/>read excluding pcReadExceptFieldsList fields;<br/><comma-separated list=""> - List of DATA fields that<br/>will be read;<br/><empty string=""> - All DATA fields will be<br/>read excluding pcReadExceptFieldsList fields</empty></comma-separated></pre> | Optiona |
| pcReadExceptFieldsList  | A comma-separated list of fields that will be excluded<br>from read by the present operation when<br>pcReadRequestFieldsList is empty or "*". Otherwise, the<br>parameter will be ignored.<br>Values: <any corresponds="" description="" string="" that="" the="" to=""><br/>Default: <empty string=""></empty></any>                                                                                                    | Optiona |
| plBatch                 | Enables the Batch mode. NOTE: All batch-related<br>input/output parameters make sense only when the Batch<br>mode is enabled: plBatch=YES and piBatchLimit<>0.<br>Values: YES - Enables the Batch mode;<br>NO - Does not enable the Batch mode.<br>Default: NO                                                                                                    | Optiona |
| piBatchLimit            | The maximum number of records in the table which could<br>be returned by the operation. If piBatchLimit=0 then the<br>Batch mode is not enabled regardless of the value of the<br>plBatch parameter. NOTE: If piBatchLimit=1 then the                                                                                                    | Optiona |

| Parameters:<br>Name   | Description                                                                                                    | Type    |
|-----------------------|----------------------------------------------------------------------------------------------------|---------|
| INPUT PARAMETERS      |                                                                                                    |         |
|                       | operation can return up to two records, including the<br>current one.<br><b>Values:</b> <any integer="" positive="" value=""><br/><b>Default:</b> 0</any>                                                                                                    |         |
| pcBatchKey            | A Batch Key is ttCodesTable.cds value that defines start<br>record for a batch.<br>NOTE: The value of this parameter is ignored if the<br>Batch Key search is used (see gcBatchSearchKey parameter<br>description).<br>Values: <any string=""><br/>Default: <empty string=""></empty></any>                                                                                                    | Optiona |
| pcBatchDirection      | Direction of the batch.<br>Values: NEXT - Next batch. If the pcBatchKey parameter<br>has empty or zero value, it is equivalent to<br>FIRST;<br>PREV - Previous batch. If the pcBatchKey<br>parameter has empty value, it is equivalent to<br>LAST;<br>FIRST - First batch;<br>LAST - Last batch.<br>Default: NEXT                                                                                                    | Optiona |
| pcBatchSearchKey      | A field used in the Batch Key search. If the value of this<br>parameter is not empty, the Batch Key search will be<br>performed. A Batch Key, obtained as a result of this<br>search, will be used in the pcBatchKey parameter,<br>instead of its explicitly specified value. The format of<br>the value of the present parameter is: . <field>,<br/>where <field> - any DATA type field in the table (same<br/>as in the pcWhere parameter). The details of the Batch Key<br/>search algorithm are given in the description of the<br/>pcBatchSearchKeyValue parameter.<br/>NOTE: If pcBatchDirection = "NEXT" and there are less than<br/>piBatchLimit-1 records in the batch after the Batch Key<br/>record, the operation will still try returning<br/>piBatchLimit records. This will be done by adding to the<br/>batch a required number of records which go prior to the<br/>Batch Key record in the batch first record in the<br/>batch.<br/>Values: <any string=""><br/>Default: <empty string=""></empty></any></field></field>                                                                                                    |         |
| pcBatchSearchKeyValue | A string used in the Batch Key search. For the Batch Key<br>search to be performed, the pcBatchSearchKey parameter<br>should not be empty. Depending on the value of the present<br>parameter, two search algorithms can be used:<br>1) FIRST CHARACTER SEARCH: The operation will try to<br>find a first record (after the current record) whose<br>pcBatchSearchKey field's value starts from a specified<br>character. In this case the pcBatchSearchKeyValue<br>parameter value format is: <tab> + <tab> + <character to<br="">search&gt; + <current key="" record="">, where <current key="" record=""><br/>is the business object ID value for the current record and<br/>has the same format as pcBatchKey.<br/>2) MULTIPLE CHARACTERS SEARCH: The operation will try to<br/>find a first record whose pcBatchSearchKey field value<br/>matches as many symbols as possible in the specified<br/>string. In this case the pcBatchSearchKeyValue parameter<br/>value format is: <string search="" to="">. The comparison will<br/>be done on a character by character basis. At the first<br/>step, the operation is looking for a first record where<br/>the first character in the pcBatchSearchKey field value is<br/>equal to the first character in the specified string.<br/>Then, starting from just found record, it looks for a<br/>first record where the second character in the field value<br/>is equal to the second character in the string, and so on.<br/>The search is finished when it finds a record whose<br/>first characters of the field value are equal to the</string></current></current></character></tab></tab> |         |

| Parameters:<br>Name          | Description                                                                                                    | Туре    |
|------------------------------|----------------------------------------------------------------------------------------------------|---------|
| NPUT PARAMETERS              |                                                                                                    |         |
|                              | <pre>specified string, or there is a character in the specified<br/>string for which the above character by character<br/>comparison fails.<br/>NOTE: In both algorithms, if a record is not found<br/>during the first character comparison, the present<br/>operation will return an empty table. The success flag<br/>of the search operation is written to the<br/>plBatchKeySearchOK parameter, and the Batch Key value of<br/>the returned record will be returned in the<br/>plBatchOneLetterSearchKey parameter.<br/>Values: <any string=""><br/>Default: <empty string=""></empty></any></pre>                                                                                                    |         |
| pcBatchRepositionKeys        | A double <tab>-separated list of reposition<br/>(alternative) Batch Keys. If the present operation does<br/>not find a business object with the requested business<br/>object ID value, then, instead of the value of the<br/>pcBatchKey parameter, it will try to use one or more<br/>reposition Batch Keys values. The format of the list is:<br/><pcbatchkeyl> + <tab> + <tab> + <pcbatchkey2> + +<br/><tab> + <tab> + <tab> + <pcbatchkey2> + +<br/><tab> + <tab> + <tab> + <pcbatchkey2>, and so on,<br/>until the corresponding business object is found. NOTE: If<br/>this parameter is empty, or no objects can be found for<br/>all specified reposition Batch Keys, an empty pcBatchKey<br/>parameter value will be used by the present operation.<br/>Values: <any string=""><br/>Default: N/A</any></pcbatchkey2></tab></tab></tab></pcbatchkey2></tab></tab></tab></pcbatchkey2></tab></tab></pcbatchkeyl></tab> | Optiona |
| OUTPUT PARAMETERS            |                                                                                                    |         |
| ExecuteStatus                | Operation status. If there are no OPERATION level<br>errors, this parameter will be excluded from the output<br>dsContext dataset.<br><b>Values:</b> See Errors part below                                                                                                    |         |
| pcIgnoredInServiceFieldsList | A comma-separated list of fields that are restricted for<br>the current user (pcUserID). Corresponding fields in the<br>table will have default values.<br>Values: <any corresponds="" description="" string="" that="" the="" to=""></any>                                                                                                    |         |
| plBatchLast                  | Last Record flag, which indicates whether the last<br>record was reached in the current batch operation.<br>Values: YES - The last record was reached;<br>NO - The last record was NOT reached.                                                                                                    |         |
| plBatchKeySearchOK           | Batch Key search success flag. This parameter indicates<br>whether the Batch Key search, performed using the<br>pcBatchSearchKey and pcBatchSearchKeyValue parameters, was<br>successful.<br>Values: YES - The record was found;<br>NO - The record was NOT found.                                                                                                    |         |
| plBatchReturnedExtraData     | Indicates whether the present operation returned records<br>starting not from the Batch Key value obtained as a result<br>of the Batch Key search. This is possible if<br>pcBatchDirection = "NEXT" and there are less than<br>piBatchLimit-1 records in the batch after the Batch Key<br>record.<br>Values: YES - The operation returned extra data;<br>NO - The operation did NOT return extra data.                                                                                                    |         |
| plBatchOneLetterSearchKey    |                                                                                                    |         |

Errors:

| Name                              | Description                                                                                                    | Туре   |
|-----------------------------------|----------------------------------------------------------------------------------------------------|--------|
| JTPUT PARAMET                     | ERS                                                                                                    |        |
| Descr                             | ription                                                                                                    |        |
| NO_CONTEXT_DAT                    | A, <comma context="" data="" list="" missed="" of="" separated=""></comma>                                                              |        |
|                                   | List of context fields that are required for service and are not defined<br>Level: OPERATION                                            | l      |
| RUN_ERROR, WRON                   | IG_CONTEXT_DATA_SERVICE                                                                                                    |        |
|                                   | More than one service is set to be run by one call. Level: OPERATION                                                                    |        |
| RUN_ERROR,1060                    |                                                                                                    |        |
|                                   | Record is not available. Level: RECORD                                                                                                  |        |
| RUN ERROR, 1240                   |                                                                                                    |        |
|                                   | You do not have security privileges to access this function. Level: OPERATION, RECORD                                                   |        |
| RUN_ERROR,1435                    |                                                                                                    |        |
|                                   | This function is not licensed. Level: OPERATION                                                                                         |        |
| RUN ERROR, 1965                   |                                                                                                    |        |
|                                   | There are wrong fields in the requested list: &1. Level: RECORD                                                                         |        |
| RUN_ERROR, 1980,                  | <pre><pre><pre><pre><pre><pre><pre><pre></pre></pre></pre></pre></pre></pre></pre></pre>                                                |        |
|                                   | Invalid QUERY string: &1. Level: OPERATION                                                                                              |        |
| RUN ERROR, INVAI                  | JD_CONTEXT_DATA, <context name="" parameter=""> + <tab> + <comma-separated list<="" td=""><td>of</td></comma-separated></tab></context> | of     |
| available value                   |                                                                                                    |        |
|                                   | The &1 parameter's value must be one of the following: &2. Level:<br>OPERATION                                                          |        |
| RUN_ERROR,LOCKE                   | CONTEXT_DATA                                                                                                    |        |
|                                   | Context record is currently locked. Level: OPERATION                                                                                    |        |
| RUN_ERROR,Servi<br>(#1170)        | ce Session failure: Company/Branch access has not been set up for this us                                                               | er.    |
|                                   | [%Company%]/[%Branch%] access has not been set up for this user. Level:<br>OPERATION                                                    |        |
| RUN_ERROR,Servi                   | ce Session failure: Invalid Session ID. (#1670)                                                                                         |        |
|                                   | Invalid Session ID. Level: OPERATION                                                                                                    |        |
| RUN_ERROR,Servi<br>assistance. (‡ | ce Session failure: User ID is not valid. Contact your system administrat<br>1460)                                                      | or for |
|                                   | User ID is not valid. Contact your system administrator for assistance.<br>Level: OPERATION                                             |        |
|                                   |                                                                                                    |        |

# Add/Update Codes

| Operation:          | apSrvCodesTableSave<br>INPUT-OUTPUT dsContext, INPUT-OUTPUT dsCodesTable                                                                                                    |                                  |
|---------------------|----------------------------------------------------------------------------------------------------|----------------------------------|
| Description:        | This operation creates new and/or updates information about existing codes in the system.                                                                                                    | t                                |
|                     | ENTITY TABLE: dsCodesTable.ttCodesTable<br>FIELDS DESCRIPTION: See eTime Xpress Web Services API Data<br>dsCodesTable Dataset<br>KEY FIELDS: code-type, cds<br>MANDATORY FIELDS: code-type, cds<br>IGNORED FIELDS: all DATA-READ fields, all CALCULATED field<br>SYSTEM fields                                                                                                    |                                  |
|                     | The cChkNew field is used as a record mode flag and can ha<br>following values:<br>- "A" - the ADD record mode<br>- "U" - the UPDATE record mode<br>- <empty string=""> - the AUTO DETECT mode: if the value of t<br/>plImportEnableUpdate parameter is set to YES (default), an<br/>is already a record in the system with the same KEY FIELDS<br/>the current record, then the record will be in the UPDATE<br/>mode. Otherwise, the record will be in the ADD record mode</empty> | he<br>d there<br>as in<br>record |
|                     | NOTE: To add new codes (ADD record mode), the following co<br>should be met:<br>- The values of the KEY FIELDS should be unique in the sys                                                                                                    |                                  |
|                     | ERROR HANDLING:<br>Use ExecuteStatus parameter to detect OPERATION level error<br>Use cValmess and cObjectName fields in returned table to d<br>RECORD level errors. If such an error occurred, these fiel<br>contain error ID and name of the object, which caused it.<br>If a record cannot be added/updated, the operation will no<br>only failed record transaction will be rolled back. The op<br>will proceed to add/update remaining records.                                 | etect<br>ds will<br>t stop:      |
|                     | EXAMPLE: See eTime Xpress Web Services API Examples - Add/ Codes.                                                                                                    | Update                           |
| User Security:      | Code Table Web Services> ADD<br>Code Table Web Services> UPDATE                                                                                                    |                                  |
| Parameters:<br>Name | Description                                                                                                    | Туре                             |
| INPUT PARAMETE      | RS                                                                                                    |                                  |
| pcAction            | Action for present operation.<br><b>Values:</b> ADD_UPDATE - Add/Update action is requested                                                                                                    | Required                         |
| pcSessionID         | Unique Session ID string.<br><b>Values:</b> <any string=""></any>                                                                                                    | Required                         |
| pcUserID            | Unique User ID, under which the operation is executed. <b>Values:</b> <any string=""></any>                                                                                                    | Required                         |
| piCompanyID         | Unique Company ID.<br><b>Values:</b> 1999                                                                                                    | Required                         |
| piBranchID          | Branch ID (unique within the Company). <b>Values:</b> 1999                                                                                                    | Required                         |
| pcUpdateRequest     | FieldsList "*" string or a comma-separated list of DATA fields that<br>will be updated in the present operation. The system<br>defaults its value to "*" when both<br>pcUpdateRequestFieldsList and pcUpdateExceptFieldsList<br>parameters are not defined.                                                                                                    | Optional                         |

# Add/Update Codes

| <pre>excluded from update by the present operation when pcUpdateRequestFieldsList is empty or "*". Otherwise, the parameter will be ignored. Values: <any corresponds="" description="" string="" that="" the="" to=""> Default: <empty string=""> A flag specifying whether the present operation can update Options existing records. This parameter is applicable only to the records in the table, which are in the AUTO DETECT mode (have empty value of the cChkNew field). Values: YES - Allows to update existing records; NO - Does not allow to update existing records. Default: YES plUseBeforeImage Enables the concurrency mode. NOTE: All concurency-related Options input/output parameters make sense only when the concurrency mode is enabled: plUseBeforeImage=YES. Operation should receive Before Image for the INPUT-OUPTUT ENTITY dataset. Values: YES - Enables the concurrency mode. Default: NO</empty></any></pre>                                                                                                    | NPUT PARAMETERS          |                                                                 |                                                                                                    |         |
|----------------------------------------------------------------------------------------------------|--------------------------|-----------------------------------------------------------------|----------------------------------------------------------------------------------------------------|---------|
| <pre>updated excluding poupdatexxceptFieldatist<br/>fields;<br/>ccomma-separated list&gt; - List of DATA fields that<br/>will be updated;<br/>protpdateExceptFieldaList<br/>A comma-separated list of DATA fields that will be<br/>excluded from update by the present operation where,<br/>pheread and the present operation where,<br/>pheread and the present operation on update Options<br/>parameter will be incread.<br/>Values: carp string that corresponds to the description&gt;<br/>Default: campt string.<br/>PlimportEnableUpdate<br/>A file specifying whether the present operation on update Options<br/>presents will be incread.<br/>Values: carp string that corresponds to the description&gt;<br/>Default: campt string.<br/>PlimportEnableUpdate<br/>A file specifying whether the present operation and update Options<br/>records in the table, which are in the AUTO DETECT mode<br/>(have empty value of the CONNew filed).<br/>Values: YES - Allows to update existing records.<br/>Default: YKS<br/>PlUseBeforeImage<br/>FilesDes the concurrency mode. NOTE: All concurrency mode<br/>input/output parameters make sense only when the<br/>concurrency mode is enabled; plUseBeforeImage-TES.<br/>Operation should receive Before Image for the INUT-OUPTUT<br/>INTITY dataset.<br/>NO - Does not enable the concurrency mode.<br/>Default: NO<br/>pocConcurrency of each of the site is ampt string<br/>or the concurrency check. If the list is ampt string<br/>or the concurrency check. If the list is ampt string<br/>or the concurrency check. If the list is ampt string<br/>or the concurrency check. If the list is ampt string<br/>or the concurrency check. If the list is ampt string<br/>or the concurrency check. If the list is ampt string<br/>or the string &gt; Default: very string &gt;<br/>DEfault: very string &gt;<br/>DEfault: campt string &gt;<br/>DEfault: campt string &gt;<br/>DEfault: campt string &gt;<br/>DEfault: campt string &gt;<br/>DEfault: campt string &gt;<br/>DEfault: campt string &gt;<br/>DEfault: campt string &gt;<br/>DEfault: campt string &gt;<br/>DEfault: campt string &gt;<br/>DEfault: campt string &gt;<br/>DEfault: campt string &gt;<br/>DEfault: campt string &gt;<br/>DEfault: campt string &gt;<br/>DEfault: concurrency check data&gt;<br/>List of context fields that are required for service and are not defined.<br/>L</pre>   |                          |                                                                 |                                                                                                    |         |
| <pre>updated excluding poupdatesxceptFieldaList<br/>fields;<br/>ccomma-separated list&gt; - List of DATA fields that<br/>will be updated;<br/>- All DATA fields will be<br/>updated excluding poUpdateExceptFieldaList fields<br/>Default: <empty brings<br="">poUpdateExceptFieldsList<br/>A comma-separated list of DATA fields that will be<br/>excluded from update by the present operation where,<br/>the parameter will be ignored. V:. Otherwise,<br/>the parameter will be ignored.<br/>Values: <any corresponds="" description="" string="" that="" the="" to=""><br/>Default: <empty a="" string?<=""><br/>plImportEnableUpdate<br/>A flag specifying whether the present operation and update Options<br/>tecords in the table, which are in the AUTO DETECT mode<br/>(have empty value of the colNew field).<br/>Values: YKS - Allows to update existing records.<br/>Default: YKS<br/>plUgeBeforeImage<br/>Fibeles the concurrency mode. NOTE: All concurrency-related Options<br/>input/output parameters make sense only when the<br/>concurrency mode is enabled; plUgeBeforeImage-FKS.<br/>Operation should receive Before Image for the NUTO-OUPTUT<br/>ENTIFY dataset.<br/>NO - Does not allow to update existing records.<br/>Default: NO<br/>pocConcurrency mode:<br/>Values: xany string that corresponds to the description&gt;<br/>Default: NO<br/>pocConcurrency defined, the operation will use all DATA<br/>fields will use all DATA<br/>fields will use all DATA<br/>for the concurrency deck. If the list is empty string<br/>or the concurrency deck. If the list is empty string<br/>or the concurrency deck. If the list is empty string<br/>or the concurrency deck. If the list is empty string<br/>or the concurrency deck. If the list is empty used<br/>for the concurrency deck. If the list is empty using<br/>or the string strings<br/>UTPUT DARAMETERS<br/>ExecuteStatus<br/>Operation status. If there are no OPERATION level<br/>errors. His parameter will be excluded from the output<br/>output, strings<br/>UTPUT DARAMETERS<br/>ExecuteStatus<br/>Operation status. If there are no OPERATION level<br/>errors this parameter will be excluded from the output<br/>of concurrency provide and are not defined.<br/>Level: OPERATION<br/>RUM_ERROR,1005<br/>ENV_ERROR,1005<br/>ENV_ERROR,1005<br/>ENV_ERROR,1005<br/>ENV_ERROR,1005<br/>ENV_ERROR</empty></any></empty></pre> |                          |                                                                 |                                                                                                    |         |
| <pre>comma-ceparated list&gt; - List of DATA fields that will be updated:</pre>                                                                                                    |                          | Values:                                                         | updated excluding pcUpdateExceptFieldsList                                                                                                    |         |
| <pre>cempty strings - All DATA fields will be updated excluding proUpdateExceptFieldsList fields Default: cempty strings pcUpdateExceptFieldsList for any string that corresponds to the description pcUpdateExpected list of DATA fields that will be accluded from update by the present operation when pcUpdateExpected list of DATA fields that will be accluded from update by the present operation when pcUpdateExpected list of DATA fields that will be accluded from update by the present operation when pcUpdateExpected list of DATA fields that when pcUpdateExpected list of DATA fields that when pcUpdateExpected list of DATA fields that when pcUpdateExpected list of DATA fields that when pcUpdateExpected list of DATA fields that when pcUpdateExpected list of DATA fields that when pcUpdateExpected list of nised context data&gt; List of context fields that are required for service and are not defined. Level: OPERATION RUM_ERCOR,1020 RUM_ERCOR,1020 RUM</pre>                                                                                                    |                          |                                                                 | <comma-separated list=""> - List of DATA fields that</comma-separated>                                                                                                    |         |
| excluded from update by the present operation when<br>polpdateRequestFieldList is empty or **. Otherwise,<br>the parameter will be ignored.<br>Values: Any string that corresponds to the descriptions<br>Default: rempty strings<br>A flag specifying whether the present operation can update Options<br>existing records. This parameter is applicable only to the<br>records in the table, which are in the AUTO DETCT mode<br>(have empty value of the cChNNew field).<br>Values: YES<br>plUseBeforeImage<br>Reables the concurrency mode. NOTE: All concurency-related Options<br>Operation should receive before Image for the INFUT-OUPTUT<br>ENTITY dataset.<br>NO - Does not allow to update existing records.<br>Default: YES<br>plUseBeforeImage<br>Reables the concurrency mode. NOTE: All concurency-related Options<br>Operation should receive before Image for the INFUT-OUPTUT<br>ENTITY dataset.<br>NO - Does not enable the concurrency mode.<br>Default: NO<br>pcConcurrencyFieldList<br>A comma-separated list of DATA FIELDS that will be used<br>for the concurrency check. If the list is empty string<br>or FIELDS.<br>Yalues: vany string that corresponds to the descriptions<br>Default: compty string><br>UTFUT PARAMETERS<br>ExecuteStatus<br>Operation status. If there are no OPERATION level<br>errors, this parameter will be excluded from the output<br>dsContext dataset.<br>Values: See Errors part below<br>rrors:<br>ID Description<br>NO_CONTEXT_DATA,comma separated list of missed context datas<br>List of context fields that are required for service and are not defined.<br>Level: OPERATION<br>RUM_ERROR,1005<br>Invalid entry. Level: RECORD<br>RUM_ERROR,1010<br>RUM_ERROR,1020                                                                                                    |                          | Default:                                                        | <pre><empty string=""> - All DATA fields will be updated excluding pcUpdateExceptFieldsList fields</empty></pre>                                                                                                    |         |
| existing records. This parameter is applicable only to the records in the table, which are in the AUTO DETECT mode (have empty value of the CChNNew field).         Values: YES - Allows to update existing records;<br>NO - Does not allow to update existing records;<br>NO - Does not allow to update existing records;<br>NO - Does not allow to update existing records;<br>NO - Does not allow to update existing records;<br>NO - Does not allow to update existing records;<br>NO - Does not allow to update existing records;<br>Operation should receive Before Image for the INPUT-OUPTUT<br>ENTITY dataset.         Values: YES - Enables the concurrency mode:<br>Default: NO - Does not enable the concurrency mode.         pcConcurrencyFieldList         A comma-separated list of DATA FIELDS that will be used<br>for the concurrency check. If the list is empty string<br>or it is not defined, the operation will use all DATA<br>FIELDS.         Values: cany string that corresponds to the description><br>Default: wompty string>         Values: See Errors part below         PUTPUT PARAMETERS         ExecuteStatus       Operation status. If there are no OPERATION level<br>errors, this parameter will be excluded from the output<br>dsContext fields that are required for service and are not defined.<br>Level: OPERATION         RUN_ERROR, MRONG_CONTEXT_DATA_SERVICE<br>More than one service is set to be run by one call. Level: OPERATION         RUN_ERROR,1015<br>RUN_ERROR,1015<br>RUN_ERROR,1020                                                                                                    | pcUpdateExceptFieldsList | excluded<br>pcUpdate<br>the para<br><b>Values:</b>              | from update by the present operation when<br>RequestFieldsList is empty or "*". Otherwise,<br>meter will be ignored.<br><any corresponds="" description="" string="" that="" the="" to=""></any>                                             | Optiona |
| plUseBeforeImage       Enables the concurrency mode. NOTE: All concurrency-related Optional input/output parameters make sense only when the concurrency mode is enabled; plUseBeforeImage-YES. Operation should receive Before Image for the INPUT-OUPTUT ENTITY dataset.         values: YES = Enables the concurrency mode; NO - Does not enable the concurrency mode.         pcConcurrencyFieldList       A comma-separated list of DATA FIELDS that will be used optional for the concurrency check. If the list is empty string or it is not defined, the operation will use all DATA FIELDS.         Values: <any corresponds="" description="" string="" that="" the="" to=""> Default: <empty strings<="" td="">         UTPUT PARAMETERS         ExecuteStatus       Operation status. If there are no OPERATION level errors, this parameter will be excluded from the output dsContext dataset.         TOO_CONTEXT_DATA,<comma context="" datas<="" list="" missed="" of="" separated="" td="">         List of context fields that are required for service and are not defined. Level: OPERATION         RUM_ERROR, 1005         RUM_ERROR,1015         RUM_ERROR,1016         RUM_ERROR,1020</comma></empty></any>                                                                                                    | plImportEnableUpdate     | existing<br>records<br>(have emp                                | records. This parameter is applicable only to the<br>in the table, which are in the AUTO DETECT mode<br>pty value of the cChkNew field).<br>YES - Allows to update existing records;                                                         | Optiona |
| <pre>input/output parameters make sense only when the<br/>concurrency mode is enabled: pluseBeforeImage=YES.<br/>Operation should receive Before Image for the INPUT-OUPTUT<br/>ENTITY dataset.<br/>Values: YES - Enables the concurrency mode;<br/>NO - Does not enable the concurrency mode.<br/>Default: NO<br/>pcConcurrencyFieldList A comma-separated list of DATA FIELDS that will be used Options<br/>for the concurrency check. If the list is empty string<br/>or it is not defined, the operation will use all DATA<br/>FIELDS.<br/>Values: <any corresponds="" description="" string="" that="" the="" to=""><br/>Default: <empty string=""><br/>UUTPUT PARAMETERS<br/>ExecuteStatus Operation status. If there are no OPERATION level<br/>errors, this parameter will be excluded from the output<br/>dsContext dataset.<br/>Values: See Errors part below<br/>troors:<br/>ID Description<br/>NO_CONTEXT_DATA,<comma context="" data="" list="" missed="" of="" separated=""><br/>List of context fields that are required for service and are not defined.<br/>Level: OPERATION<br/>RUN_ERROR, WROKG_CONTEXT_DATA_SERVICE<br/>More than one service is set to be run by one call. Level: OPERATION<br/>RUN_ERROR,1005<br/>Invalid entry. Level: RECORD<br/>RUN_ERROR,1015<br/>Required entry. Level: RECORD<br/>RUN_ERROR,1020</comma></empty></any></pre>                                                                                                    |                          | Default:                                                        |                                                                                                    |         |
| for the concurrency check. If the list is empty string<br>or it is not defined, the operation will use all DATA<br>FIELDS.<br>Values: <any corresponds="" description="" string="" that="" the="" to=""><br/>Default: <empty string=""><br/>UTPUT PARAMETERS<br/>ExecuteStatus Operation status. If there are no OPERATION level<br/>errors, this parameter will be excluded from the output<br/>dsContext dataset.<br/>Values: See Errors part below<br/>Crrors:<br/>ID Description<br/>NO_CONTEXT_DATA,<comma context="" data="" list="" missed="" of="" separated=""><br/>List of context fields that are required for service and are not defined.<br/>Level: OPERATION<br/>RUN_ERROR, WRONG_CONTEXT_DATA_SERVICE<br/>More than one service is set to be run by one call. Level: OPERATION<br/>RUN_ERROR,1005<br/>Invalid entry. Level: RECORD<br/>RUN_ERROR,1020</comma></empty></any>                                                                                                    | plUseBeforeImage         | input/ou<br>concurre<br>Operatio<br>ENTITY da<br><b>Values:</b> | tput parameters make sense only when the<br>ncy mode is enabled: plUseBeforeImage=YES.<br>n should receive Before Image for the INPUT-OUPTUT<br>ataset.<br>YES - Enables the concurrency mode;<br>NO - Does not enable the concurrency mode. | Optiona |
| ExecuteStatus       Operation status. If there are no OPERATION level errors, this parameter will be excluded from the output dsContext dataset.<br>Values: See Errors part below         Trors:       ID       Description         NO_CONTEXT_DATA, <comma context="" data="" list="" missed="" of="" separated=""><br/>List of context fields that are required for service and are not defined.<br/>Level: OPERATION         RUN_ERROR, WRONG_CONTEXT_DATA_SERVICE<br/>More than one service is set to be run by one call. Level: OPERATION         RUN_ERROR,1005<br/>Invalid entry. Level: RECORD         RUN_ERROR,1015<br/>Required entry. Level: RECORD         RUN_ERROR,1020</comma>                                                                                                    | pcConcurrencyFieldList   | for the or it is<br>FIELDS.<br><b>Values:</b>                   | concurrency check. If the list is empty string<br>not defined, the operation will use all DATA<br><any corresponds="" description="" string="" that="" the="" to=""></any>                                                                   | Optiona |
| errors, this parameter will be excluded from the output<br>dsContext dataset.<br>Values: See Errors part below<br>NO_CONTEXT_DATA, <comma context="" data="" list="" missed="" of="" separated=""><br/>List of context fields that are required for service and are not defined.<br/>Level: OPERATION<br/>RUN_ERROR, WRONG_CONTEXT_DATA_SERVICE<br/>More than one service is set to be run by one call. Level: OPERATION<br/>RUN_ERROR,1005<br/>RUN_ERROR,1015<br/>Required entry. Level: RECORD<br/>RUN_ERROR,1020</comma>                                                                                                    | JTPUT PARAMETERS         |                                                                 |                                                                                                    |         |
| ID       Description         NO_CONTEXT_DATA, <comma context="" data="" list="" missed="" of="" separated="">       List of context fields that are required for service and are not defined. Level: OPERATION         RUN_ERROR, WRONG_CONTEXT_DATA_SERVICE       More than one service is set to be run by one call. Level: OPERATION         RUN_ERROR,1005       Invalid entry. Level: RECORD         RUN_ERROR,1015       Required entry. Level: RECORD         RUN_ERROR,1020       RUN_ERROR,1020</comma>                                                                                                    | ExecuteStatus            | errors,<br>dsContex                                             | this parameter will be excluded from the output t dataset.                                                                                                    |         |
| <pre>NO_CONTEXT_DATA,<comma context="" data="" list="" missed="" of="" separated=""> List of context fields that are required for service and are not defined. Level: OPERATION RUN_ERROR, WRONG_CONTEXT_DATA_SERVICE More than one service is set to be run by one call. Level: OPERATION RUN_ERROR,1005 Invalid entry. Level: RECORD RUN_ERROR,1015 Required entry. Level: RECORD RUN_ERROR,1020</comma></pre>                                                                                                    |                          |                                                                 |                                                                                                    |         |
| List of context fields that are required for service and are not defined.<br>Level: OPERATION<br>RUN_ERROR, WRONG_CONTEXT_DATA_SERVICE<br>More than one service is set to be run by one call. Level: OPERATION<br>RUN_ERROR,1005<br>Invalid entry. Level: RECORD<br>RUN_ERROR,1015<br>Required entry. Level: RECORD<br>RUN_ERROR,1020                                                                                                    | ID Descriptio            | n                                                               |                                                                                                    |         |
| More than one service is set to be run by one call. Level: OPERATION RUN_ERROR,1005 RUN_ERROR,1015 Required entry. Level: RECORD RUN_ERROR,1020                                                                                                    | List of conte            | ext fields                                                      |                                                                                                    |         |
| RUN_ERROR,1005<br>Invalid entry. Level: RECORD<br>RUN_ERROR,1015<br>Required entry. Level: RECORD<br>RUN_ERROR,1020                                                                                                    |                          | _                                                               | s set to be run by one call Level. ODEDATION                                                                                                    |         |
| RUN_ERROR,1015<br>Required entry. Level: RECORD<br>RUN_ERROR,1020                                                                                                    | RUN_ERROR,1005           |                                                                 |                                                                                                    |         |
| RUN_ERROR,1020                                                                                                    | RUN_ERROR,1015           |                                                                 |                                                                                                    |         |
| Record already exists. Level: RECORD                                                                                                    |                          | ry. Level: 1                                                    | RECORD                                                                                                    |         |
|                                                                                                    | Record alread            | dy exists. 3                                                    | Level: RECORD                                                                                                    |         |

# Add/Update Codes

| ID                                 | Description                                                                                                    |
|------------------------------------|----------------------------------------------------------------------------------------------------|
|                                    | Record no longer exists. Refresh recommended. Level: OPERATION, RECORD                                                                |
| RUN_ERROR,1240                     |                                                                                                    |
|                                    | You do not have security privileges to access this function. Level:<br>OPERATION, RECORD                                              |
| RUN_ERROR,1435                     | This function is not licensed. Level: OPERATION                                                                                       |
|                                    |                                                                                                    |
| RUN_ERROR,1685                     | Invalid [%Company%] / [%Branch%] combination. Level: RECORD                                                                           |
| RUN ERROR, 1755,                   | <fields label=""> + <tab> + <max field's="" size=""></max></tab></fields>                                                             |
|                                    | The &1 field's size exceeds maximum size: &2 character(s). Level: RECORD                                                              |
| RUN_ERROR,1760,                    | <pre><fields label=""> + <tab> + <min decimal="" value=""> + <tab> + <max decimal="" value=""></max></tab></min></tab></fields></pre> |
|                                    | The &1 field's value cannot be less than &2 and greater than &3. Level: RECORD                                                        |
| RUN_ERROR, 1765,                   | <pre><fields label=""> + <tab> + <comma-separated avaulable="" list="" of="" values=""></comma-separated></tab></fields></pre>        |
|                                    | The &1 field's value must be one of the following: &2. Level: RECORD                                                                  |
| RUN_ERROR,1965                     |                                                                                                    |
|                                    | There are wrong fields in the requested list: &1. Level: RECORD                                                                       |
| RUN_ERROR, 2005,                   | <code size="">)</code>                                                                                                    |
|                                    | Code length cannot exceed &1. Level: RECORD                                                                                           |
| RUN_ERROR,2010,                    | <code-type></code-type>                                                                                                    |
|                                    | Invalid code type &1. Level: RECORD                                                                                                   |
| RUN_ERROR,2015                     |                                                                                                    |
|                                    | Cannot add/update/delete system code. Level: RECORD                                                                                   |
| RUN_ERROR,2185                     |                                                                                                    |
|                                    | Record has been changed by another user or system process. Refresh recommended. Level: RECORD                                         |
| RUN_ERROR,INVAL<br>available value | ID_CONTEXT_DATA, <context name="" parameter=""> + <tab> + <comma-separated list="" of<br="">s&gt;</comma-separated></tab></context>   |
|                                    | The &1 parameter's value must be one of the following: &2. Level: OPERATION                                                           |
| RUN_ERROR,LOCKE                    | D_CONTEXT_DATA                                                                                                    |
|                                    | Context record is currently locked. Level: OPERATION                                                                                  |
| RUN_ERROR,Servi<br>(#1170)         | ce Session failure: Company/Branch access has not been set up for this user.                                                          |
|                                    | [%Company%]/[%Branch%] access has not been set up for this user. Level:<br>OPERATION                                                  |
| RUN_ERROR,Servi                    | ce Session failure: Invalid Session ID. (#1670)                                                                                       |
|                                    | Invalid Session ID. Level: OPERATION                                                                                                  |
| RUN_ERROR,Servi<br>assistance. (#  | ce Session failure: User ID is not valid. Contact your system administrator for 1460)                                                 |
|                                    | User ID is not valid. Contact your system administrator for assistance.                                                               |

#### **Delete Codes**

Operation: apSrvCodesTableSave INPUT-OUTPUT dsContext, INPUT-OUTPUT dsCodesTable Description: This operation deletes existing codes from the system. ENTITY TABLE: dsCodesTable.ttCodesTable FIELDS DESCRIPTION: See eTime Xpress Web Services API Datasets dsCodesTable Dataset KEY FIELDS: code-type, cds MANDATORY FIELDS: code-type, cds

> ERROR HANDLING: Use ExecuteStatus parameter to detect OPERATION level errors. Use cValmess and cObjectName fields in returned table to detect RECORD level errors. If such an error occurred, these fields will contain error ID and name of the object, which caused it. If a record cannot be deleted, the operation will not stop: only failed record transaction will be rolled back. The operation will proceed to delete remaining records.

EXAMPLE: See eTime Xpress Web Services API Examples - Delete Codes.

User Security: Code Table Web Services --> DELETE

| Description                                                                                                    | Туре                                                                                                    |
|----------------------------------------------------------------------------------------------------|----------------------------------------------------------------------------------------------------|
|                                                                                                    |                                                                                                    |
| Action for present operation.<br><b>Values:</b> DELETE - Delete action is requested                                                                                                    | Required                                                                                                    |
| Unique Session ID string.<br><b>Values:</b> <any string=""></any>                                                                                                    | Required                                                                                                    |
| Unique User ID, under which the operation is executed. <b>Values:</b> <any string=""></any>                                                                                                    | Required                                                                                                    |
| Unique Company ID.<br><b>Values:</b> 1999                                                                                                    | Required                                                                                                    |
| Branch ID (unique within the Company).<br><b>Values:</b> 1999                                                                                                    | Required                                                                                                    |
| Enables the concurrency mode. NOTE: All concurency-related<br>input/output parameters make sense only when the<br>concurrency mode is enabled: plUseBeforeImage=YES.<br>Operation should receive Before Image for the INPUT-OUPTUT<br>ENTITY dataset.<br>Values: YES - Enables the concurrency mode;<br>NO - Does not enable the concurrency mode.<br>Default: NO | Optional                                                                                                    |
| A comma-separated list of DATA FIELDS that will be used<br>for the concurrency check. If the list is empty string<br>or it is not defined, the operation will use all DATA<br>FIELDS.<br>Values: <any corresponds="" description="" string="" that="" the="" to=""><br/>Default: <empty string=""></empty></any>                                                  | Optional                                                                                                    |
|                                                                                                    |                                                                                                    |
| Operation status. If there are no OPERATION level<br>errors, this parameter will be excluded from the output<br>dsContext dataset.                                                                                                    |                                                                                                    |
|                                                                                                    | <pre>Values: DELETE - Delete action is requested<br/>Unique Session ID string.<br/>Values: <any string=""><br/>Unique User ID, under which the operation is executed.<br/>Values: <any string=""><br/>Unique Company ID.<br/>Values: 1999<br/>Branch ID (unique within the Company).<br/>Values: 1999<br/>Enables the concurrency mode. NOTE: All concurency-related<br/>input/output parameters make sense only when the<br/>concurrency mode is enabled: plUseBeforeImage=YES.<br/>Operation should receive Before Image for the INPUT-OUPTUT<br/>ENTITY dataset.<br/>Values: YES - Enables the concurrency mode;<br/>NO - Does not enable the concurrency mode.<br/>Default: NO<br/>A comma-separated list of DATA FIELDS that will be used<br/>for the concurrency check. If the list is empty string<br/>or it is not defined, the operation will use all DATA<br/>FIELDS.<br/>Values: <any corresponds="" description="" string="" that="" the="" to=""><br/>Default: <empty string=""><br/>Operation status. If there are no OPERATION level</empty></any></any></any></pre> |

ID Description

#### **Delete Codes**

| rors:<br>ID                        | Description                                                                                                    |
|------------------------------------|----------------------------------------------------------------------------------------------------|
| NO_CONTEXT_DATA                    | , <comma context="" data="" list="" missed="" of="" separated=""></comma>                                                            |
|                                    | List of context fields that are required for service and are not defined.<br>Level: OPERATION                                        |
| RUN, ERROR, 2000,                  | <code> + <tab> + <description> + <tab> + <rule id="">+ <tab> + <rule title=""></rule></tab></rule></tab></description></tab></code>  |
|                                    | Cannot delete code. (&1 - &2)<br>Code found in rule #&3 &4. Level: RECORD                                                            |
| RUN_ERROR, WRON                    | IG_CONTEXT_DATA_SERVICE                                                                                                    |
|                                    | More than one service is set to be run by one call. Level: OPERATION                                                                 |
| RUN_ERROR,1065                     | Record no longer exists. Refresh recommended. Level: OPERATION, RECORD                                                               |
| RUN_ERROR,1240                     |                                                                                                    |
|                                    | You do not have security privileges to access this function. Level: OPERATION, RECORD                                                |
| RUN_ERROR,1435                     |                                                                                                    |
|                                    | This function is not licensed. Level: OPERATION                                                                                      |
| RUN_ERROR,1540                     |                                                                                                    |
|                                    | Record is currently being used in the system. Cannot delete. Level:<br>RECORD                                                        |
| RUN_ERROR,1685                     |                                                                                                    |
|                                    | Invalid [%Company%] / [%Branch%] combination. Level: RECORD                                                                          |
| RUN_ERROR,1995,                    | <code> + <tab> + <description> + <tab> + <employee id=""></employee></tab></description></tab></code>                                |
|                                    | Cannot delete code. (&1 - &2)<br>Code found in employee #&3 qualifications. Level: RECORD                                            |
| RUN_ERROR,2015                     |                                                                                                    |
|                                    | Cannot add/update/delete system code. Level: RECORD                                                                                  |
| RUN_ERROR,2185                     |                                                                                                    |
|                                    | Record has been changed by another user or system process. Refresh recommended. Level: RECORD                                        |
| RUN_ERROR,INVAI<br>available value | ID_CONTEXT_DATA, <context name="" parameter=""> + <tab> + <comma-separated list="" of<br="">es&gt;</comma-separated></tab></context> |
|                                    | The &1 parameter's value must be one of the following: &2. Level:<br>OPERATION                                                       |
| RUN_ERROR,LOCKE                    | D_CONTEXT_DATA                                                                                                    |
|                                    | Context record is currently locked. Level: OPERATION                                                                                 |
| RUN_ERROR,Servi<br>(#1170)         | ce Session failure: Company/Branch access has not been set up for this user.                                                         |
|                                    | [%Company%]/[%Branch%] access has not been set up for this user. Level:<br>OPERATION                                                 |
| RUN_ERROR,Servi                    | ce Session failure: Invalid Session ID. (#1670)                                                                                      |
|                                    | Invalid Session ID. Level: OPERATION                                                                                                 |
| RUN_ERROR,Servi<br>assistance. (#  | ce Session failure: User ID is not valid. Contact your system administrator for 1460)                                                |
|                                    | User ID is not valid. Contact your system administrator for assistance.<br>Level: OPERATION                                          |

# Read Employee Time Off Records

| Operation:          | apSrvTimeOffGet<br>INPUT-OUTPUT dsContext, OUTPUT dsEmpTmOff                                                                                                    |                  |
|---------------------|----------------------------------------------------------------------------------------------------|------------------|
| Description:        | This operation retrieves information about existing employ off records from the system.                                                                                                    | ee time          |
|                     | ENTITY TABLE: dsEmpTmOff.ttEmpTmOff<br>FIELDS DESCRIPTION: See eTime Xpress Web Services API Data<br>dsEmpTmOff Dataset<br>KEY FIELDS: cid, bid, tmoffid                                            | sets -           |
|                     | Fields returned by this operation can be of the following                                                                                                    | three            |
|                     | <pre>types:</pre>                                                                                                    | e of<br>n in the |
|                     | ERROR HANDLING:<br>Use ExecuteStatus parameter to detect OPERATION level erro                                                                                                    | rs.              |
|                     | EXAMPLE: See eTime Xpress Web Services API Examples - Read<br>Employee Time Off Records.                                                                                                    |                  |
| User Security:      | Employee Time Off Web Services> READ                                                                                                    |                  |
| Parameters:<br>Name | Description                                                                                                    | Туре             |
| INPUT PARAMETE      | RS                                                                                                    |                  |
| pcSessionID         | Unique Session ID string.<br><b>Values:</b> <any string=""></any>                                                                                                    | Required         |
| pcUserID            | Unique User ID, under which the operation is executed. <b>Values:</b> <any string=""></any>                                                                                                    | Required         |
| piCompanyID         | Unique Company ID.<br><b>Values:</b> 1999                                                                                                    | Required         |
| piBranchID          | Branch ID (unique within the Company). <b>Values:</b> 1999                                                                                                    | Required         |
| pcStatus            | Status Record Flag.<br><b>Values:</b> A - Active records;<br>I - Inactive records;<br>V - Void records;<br><pre><pre><pre><pre><pre><pre><pre><pre></pre></pre></pre></pre></pre></pre></pre></pre> | Required         |
| pcWhere             | An additional WHERE clause expression for the 4GL SELECT<br>query that retrieves data from the system. Example:<br>emptmoff.tmoffid > 100<br><b>Values:</b> <any string=""></any>                   | Required         |
| pcToffStatus        | <pre>Employee Time Off code status. Values: A - Active records;</pre>                                                                                                    | Optional         |
| pcEmpStat           | <pre>Employee status. Values: A - Active records;     I - Inactive records;     V - Void records;         <empty string=""> - All records. Default: <empty string=""></empty></empty></pre>         | Optional         |
| pcSort              | An additional SORT clause expression for the 4GL SELECT query that retrieves data from the system.                                                                                                  | Optional         |
|                     | Page 105 of 267<br>Build 8010                                                                                                    |                  |

# Read Employee Time Off Records

| Parameters:<br>Name          | Description                                                                                                    | Туре     |
|------------------------------|----------------------------------------------------------------------------------------------------|----------|
| INPUT PARAMETERS             |                                                                                                    |          |
|                              | NOTE: Records in the returned table are sorted by<br>default primary index and their order does not depend on<br>the value of the present parameter. This parameter makes<br>sense only when used in the Batch mode - sorting of<br>records is performed before selecting them for a batch.<br>Example: by emptmoff.tmoffid<br>Values: <any string=""></any>                                                                                                    |          |
| pcReadRequestFieldsList      | <pre>"*" string or a comma-separated list of fields that will<br/>be retrieved in the present operation. The system defaults<br/>its value to "*" when both pcReadRequestFieldsList and<br/>pcReadExceptFieldsList parameters are not defined.<br/>Values: * - All DATA fields will be<br/>read excluding pcReadExceptFieldsList fields;<br/><comma-separated list=""> - List of DATA fields that<br/>will be read;<br/><empty string=""> - All DATA fields will be<br/>read excluding pcReadExceptFieldsList fields</empty></comma-separated></pre> |          |
| pcReadExceptFieldsList       | A comma-separated list of fields that will be excluded<br>from read by the present operation when<br>pcReadRequestFieldsList is empty or "*". Otherwise, the<br>parameter will be ignored.<br>Values: <any corresponds="" description="" string="" that="" the="" to=""><br/>Default: <empty string=""></empty></any>                                                                                                    | Optional |
| OUTPUT PARAMETERS            |                                                                                                    |          |
| ExecuteStatus                | Operation status. If there are no OPERATION level<br>errors, this parameter will be excluded from the output<br>dsContext dataset.<br><b>Values:</b> See Errors part below                                                                                                    |          |
| pcIgnoredInServiceFieldsList | A comma-separated list of fields that are restricted for<br>the current user (pcUserID). Corresponding fields in the<br>table will have default values.<br>Values:                                                                                                    |          |

# Read Employee Time Off Records

| ID                   | Description                                                                                      |
|----------------------|--------------------------------------------------------------------------------------------------|
| RUN_ERROR            | ,LOCKED_CONTEXT_DATA                                                                             |
|                      | Context record is currently locked. Level: OPERATION                                             |
| RUN_ERROR<br>(#1170) | ,Service Session failure: Company/Branch access has not been set up for this user.               |
|                      | [%Company%]/[%Branch%] access has not been set up for this user. Level:<br>OPERATION             |
| RUN_ERROR            | ,Service Session failure: Invalid Session ID. (#1670)                                            |
|                      | Invalid Session ID. Level: OPERATION                                                             |
|                      | ,Service Session failure: User ID is not valid. Contact your system administrator for e. (#1460) |
|                      | User ID is not valid. Contact your system administrator for assistance.<br>Level: OPERATION      |

#### Add/Update Employee Time Off Records

| pcSessionID<br>pcUserID               | Unique Session ID string.<br>Values: <any string=""><br/>Unique User ID, under which the operation is executed.<br/>Values: <any string=""></any></any>                                                                                                    | Required<br>Required |
|---------------------------------------|----------------------------------------------------------------------------------------------------|----------------------|
| pcAction                              | Action for present operation.<br><b>Values:</b> ADD_UPDATE - Add/Update action is requested                                                                                                    | Required             |
| Parameters:<br>Name<br>INPUT PARAMETE | Description                                                                                                    | Туре                 |
| User Security:                        | Employee Time Off Web Services> ADD<br>Employee Time Off Web Services> UPDATE                                                                                                    |                      |
|                                       | EXAMPLE: See eTime Xpress Web Services API Examples - Add<br>Employee Time Off Records.                                                                                                    | /Update              |
|                                       | ERROR HANDLING:<br>Use ExecuteStatus parameter to detect OPERATION level errors.<br>Use cValmess and cObjectName fields in returned table to detect<br>RECORD level errors. If such an error occurred, these fields will<br>contain error ID and name of the object, which caused it.                                                                                                    |                      |
|                                       | NOTE: The system will assign automatically generated values to the Time Off Record ID (ttEmpTmOff) field of new records.                                                                                                    |                      |
|                                       | The cChkNew field is used as a record mode flag and can have the<br>following values:<br>- "A" - the ADD record mode<br>- "U" - the UPDATE record mode<br>- <empty string=""> - the AUTO DETECT mode: if the value of the<br/>plImportEnableUpdate parameter is set to YES (default), and there<br/>is already a record in the system with the same KEY FIELDS as in<br/>the current record, then the record will be in the UPDATE record<br/>mode. Otherwise, the record will be in the ADD record mode.</empty> |                      |
|                                       | ENTITY TABLE: dsEmpTmOff.ttEmpTmOff<br>FIELDS DESCRIPTION: See eTime Xpress Web Services API Data<br>dsEmpTmOff Dataset<br>KEY FIELDS: cid, bid, tmoffid<br>MANDATORY FIELDS: cid, bid, tmoffid<br>IGNORED FIELDS: all DATA-READ fields, all CALCULATED field<br>SYSTEM fields                                                                                                    |                      |
| Description:                          | This operation creates new and/or updates information above<br>existing employee time off records in the system.                                                                                                    | ut                   |
| Operation:                            | apSrvTimeOffSave<br>INPUT-OUTPUT dsContext, INPUT-OUTPUT dsEmpTmOff                                                                                                    |                      |

piCompanyID

piBranchID

\_ \_ \_ \_ \_ \_

pcUpdateRequestFieldsList

Page 108 of 267 Build 8010 Private and Confidential © 2019 Celayix Inc., All Rights Reserved.

will be updated;

parameters are not defined. Values: \*

fields;

Branch ID (unique within the Company).

"\*" string or a comma-separated list of DATA fields that

updated excluding pcUpdateExceptFieldsList

<comma-separated list> - List of DATA fields that

- All DATA fields will be

will be updated in the present operation. The system defaults its value to "\*" when both pcUpdateRequestFieldsList and pcUpdateExceptFieldsList

Unique Company ID.

Values: 1..999

Values: 1..999

Required

Required

Optional

| Parameters:<br>Name      | Description                                                                                                    | Туре     |
|--------------------------|----------------------------------------------------------------------------------------------------|----------|
| NPUT PARAMETERS          |                                                                                                    |          |
|                          | <pre><empty string=""> - All DATA fields will be<br/>updated excluding pcUpdateExceptFieldsList fields<br/>Default: <empty string=""></empty></empty></pre>                                                                                                    |          |
| pcUpdateExceptFieldsList | A comma-separated list of DATA fields that will be<br>excluded from update by the present operation when<br>pcUpdateRequestFieldsList is empty or "*". Otherwise,<br>the parameter will be ignored.<br>Values: <any corresponds="" description="" string="" that="" the="" to=""><br/>Default: <empty string=""></empty></any>                                                                                                    | Optiona  |
| plImportEnableUpdate     | A flag specifying whether the present operation can update<br>existing records. This parameter is applicable only to the<br>records in the table, which are in the AUTO DETECT mode<br>(have empty value of the cChkNew field).<br>Values: YES - Allows to update existing records;<br>NO - Does not allow to update existing records.<br>Default: YES                                                                                                    | Optiona  |
| plAllowRewriteWebTime    | <pre>Allows to update Time Off records created in WebX and<br/>imported into eTime (webtmoffid &lt;&gt; 0). Once such a<br/>record is modified, the webtmoffid field will be set to<br/>zero.<br/>Values: YES - Allows to update;<br/>NO - Does not allow to update.<br/>Default: NO</pre>                                                                                                    | Optional |
| plRunAsOneTransaction    | <pre>Process All Time Off records from dataset in one<br/>transaction.<br/>When adding multiple records in one transaction, it is<br/>possible to ignore errors of specific types using the<br/>plIgnoreUniqueError, plIgnoreEmployeeError,<br/>plIgnoreTimeOffCodeError,<br/>plIgnoreTimeOffCodeStatusError, and<br/>plIgnoreWebTimeOffPartError parameters. These parameters<br/>will not allow creating invalid records: if<br/>corresponding errors occur, the operation will roll back<br/>changes for the invalid record and return warning for<br/>it. All remaining records will be processed without<br/>rolling back the entire transaction.<br/>Values: YES - If any of the records cannot be<br/>added/updated, the changes for all records in the<br/>transaction will be rolled back;<br/>NO - If a record cannot be added/updated, the<br/>operation will not stop: only failed record<br/>transaction will be rolled back. The operation<br/>will proceed to add/update remaining records.<br/>Default: NO</pre> | Optiona  |
| plIgnoreUniqueError      | Returns a warning instead of the Unique Time Off record<br>error.<br>This error occurs if another Time Off record exists in the<br>system with the same combination of<br>Company/Branch/Employee/Date/Time Start/Time End/Time<br>Off Code fields values. See more information in the<br>description of the plRunAsOneTransaction parameter.<br>Values: YES - Returns "IGNORE_UNIQUE" warning in the<br>ttEmptmoff.cValmess field;<br>NO - Returns error in the ttEmptmoff.cValmess<br>field.<br>Default: NO                                                                                                    | Optiona: |
| plIgnoreEmployeeError    | Returns a warning instead of the employee related<br>errors.<br>These errors occur if employee validation failed. See more<br>information in the description of the<br>plRunAsOneTransaction parameter.<br>Values: YES - Returns "IGNORE_EMPLOYEE_NOT_ACTIVE" /<br>"IGNORE_EMPLOYEE" warnings in the<br>ttEmptmoff.cValmess field;<br>NO - Returns error in the ttEmptmoff.cValmess                                                                                                    | Optiona: |

| arameters:<br>Name             | Description                                                                                                    | Туре    |
|--------------------------------|----------------------------------------------------------------------------------------------------|---------|
| NPUT PARAMETERS                |                                                                                                    |         |
|                                | field.<br>Default: NO                                                                                                    |         |
| plIgnoreTimeOffCodeStatusError | <pre>Returns a warning instead of the Time Off Code Status related errors. These errors occur if Time Off Code Status validation failed. See more information in the description of the plRunAsOneTransaction parameter. Values: YES - Returns "IGNORE_TIMEOFFCODESTATUS" warning</pre>                                                                                                    | Optiona |
| plChangeIdWhenUpdate           | Assigns a new value to Time Off Record identifier<br>(timeoffid) each time when a record is updated.<br>Values: YES - Assigns a new value;<br>NO - Does not assign current value.<br>Default: YES                                                                                                    | Optiona |
| plIgnoreWebTimeOffPartError    | Returns a warning instead of the Part of Time Off<br>request error.<br>These errors occur if Part of Time Off request<br>validation failed. See more information in the description<br>of the plRunAsOneTransaction parameter.                                                                                                    | Option  |
|                                | <pre>NOTE: if plAllowRewriteWebTime =YES, the record imported<br/>from WebX will be updated by the present operation and the<br/>value of the present parameter will be ignored.<br/>Values: YES - Returns "IGNORE_WEB_TIME_OFF_PART" warning</pre>                                                                                                    |         |
| plCheckShiftConflict           | Returns a warning instead of the employee related<br>errors.<br>These errors occur if employee validation failed. See more<br>information in the description of the<br>plRunAsOneTransaction parameter.<br>Specifies whether the present operation should check for<br>conflicts with existing shifts. Such conflicts may occur<br>between new/modified Time Off records and existing<br>shifts for the same employee.<br>If plCheckShiftConflict=YES and there are no conflicting<br>shifts, then the Time Off records will be added/updated.<br>If plCheckShiftConflict=YES and one or more scheduled<br>shifts exist for a time range of a new/modified Time Off<br>record, then the following algorithm is used:<br>If the field ttEmpTmOff.ShowErrorMessage = yes, then the<br>current Time Off record will NOT be added/updated and<br>the "CLIENT_ASK" warning message will be returned.<br>If the field ttEmpTmOff.ShowErrorMessage = no, then this<br>Time Off record will be added/updated. If the field<br>ttEmpTmOff.SetOpenShift=yes, then the conflicting shift(s)<br>will be set open. If the field ttEmpTmOff.SetOpenShift=no,<br>then the conflicting shift(s) will not be set open.<br>If plCheckShiftConflict=VN, then the check will not be<br>performed and all specified Time Off records will be<br>always added/updated. The operation will return<br>CheckShiftConflict warnings for all added records in the<br>cValmess fields of the ttEmptmoff table.<br>Values: YES - Checks for conflicts;<br>NO - Does not check for conflicts.<br>Default: YES | Option  |
| plIgnoreTimeOffCodeError       | Returns a warning instead of the Time Off Code related<br>errors.<br>These errors occur if Time Off Code validation failed. See<br>more information in the description of the<br>plRunAsOneTransaction parameter.                                                                                                    | Option  |

| Name            |                                    | Descrip                                          |                                                                                                    | Туре   |
|-----------------|------------------------------------|--------------------------------------------------|----------------------------------------------------------------------------------------------------|--------|
| NPUT PARAMETE   | RS                                 |                                                  |                                                                                                    |        |
|                 |                                    | Values:<br>Default:                              | YES - Returns "IGNORE_TIMEOFFCODE" warning in the<br>ttEmptmoff.cValmess field;<br>NO - Returns error in the ttEmptmoff.cValmess<br>field.<br>NO                                                                                                    |        |
| plUseBeforeImag | e                                  | input/out<br>concurren<br>Operation<br>ENTITY da | YES - Enables the concurrency mode;<br>NO - Does not enable the concurrency mode.                                                                                                    | Option |
| pcConcurrencyFi | eldList                            | for the or it is FIELDS. Values:                 | separated list of DATA FIELDS that will be used<br>concurrency check. If the list is empty string<br>not defined, the operation will use all DATA<br><any corresponds="" description="" string="" that="" the="" to=""><br/><empty string=""></empty></any> | Option |
| UTPUT PARAMET   | ERS                                |                                                  |                                                                                                    |        |
| ExecuteStatus   |                                    | errors, t<br>dsContext                           | n status. If there are no OPERATION level<br>this parameter will be excluded from the output<br>t dataset.<br>See Errors part below                                                                                                    |        |
| rrors:<br>ID    | Description                        |                                                  |                                                                                                    |        |
| NO_CONTEXT_DATA |                                    | : fields t                                       | f missed context data><br>that are required for service and are not defined.                                                                                                    |        |
| RUN_ERROR, WRON | G_CONTEXT_DATA_S                   | SERVICE                                          | s set to be run by one call. Level: OPERATION                                                                                                    |        |
| RUN_ERROR,1005  | Invalid entry.                     |                                                  |                                                                                                    |        |
| RUN_ERROR,1020  | Record already                     | exists. I                                        | Level: RECORD                                                                                                    |        |
| RUN_ERROR,1025  | Record is curre                    | ently loc}                                       | ked. Level: RECORD                                                                                                    |        |
| RUN_ERROR,1065  | Record no longe                    | er exists                                        | . Refresh recommended. Level: OPERATION, RECORD                                                                                                    |        |
| RUN_ERROR,1145  | Invalid entry.<br>OPERATION        | Enter hou                                        | urs as 00 to 23 and minutes as 00 to 59. Level:                                                                                                    |        |
| RUN_ERROR,1240  | You do not have<br>OPERATION, RECO |                                                  | y privileges to access this function. Level:                                                                                                    |        |
| RUN_ERROR,1435  | This function i                    | is not lid                                       | censed. Level: OPERATION                                                                                                    |        |
|                 |                                    |                                                  |                                                                                                    |        |

| rors:<br>ID                        | Description                                                                                                    |
|------------------------------------|----------------------------------------------------------------------------------------------------|
| RUN_ERROR,1685                     | Truelid [80amanel] / [8Duarahel] arrhination I and I DECODD                                                                           |
|                                    | Invalid [%Company%] / [%Branch%] combination. Level: RECORD                                                                           |
| RUN_ERROR,1700                     | Invalid [%Employee%] ID. Level: RECORD                                                                                                |
| RUN ERROR, 1755,                   | <fields label=""> + <tab> + <max field's="" size=""></max></tab></fields>                                                             |
|                                    | The &1 field's size exceeds maximum size: &2 character(s). Level: RECORD                                                              |
| RUN ERROR,1760,                    | <pre><fields label=""> + <tab> + <min decimal="" value=""> + <tab> + <max decimal="" value=""></max></tab></min></tab></fields></pre> |
|                                    | The &1 field's value cannot be less than &2 and greater than &3. Level: RECORD                                                        |
| RIN ERROR 1765                     | <pre><fields label=""> + <tab> + <comma-separated avaulable="" list="" of="" values=""></comma-separated></tab></fields></pre>        |
|                                    | The &1 field's value must be one of the following: &2. Level: RECORD                                                                  |
| RUN_ERROR,1775                     | Wrong archive key. Level: RECORD                                                                                                    |
| RUN_ERROR,1965                     |                                                                                                    |
|                                    | There are wrong fields in the requested list: &1. Level: RECORD                                                                       |
| RUN_ERROR,2185                     |                                                                                                    |
| KON_ERROR,2105                     | Record has been changed by another user or system process. Refresh recommended. Level: RECORD                                         |
| RUN_ERROR,6005                     |                                                                                                    |
|                                    | Time Off Type &1 is Invalid. Level: RECORD                                                                                            |
| RUN_ERROR,6010                     |                                                                                                    |
|                                    | This record is a part of a time off request. Level: RECORD                                                                            |
| RUN_ERROR,6015                     |                                                                                                    |
|                                    | Shift conflict with time off Level: RECORD                                                                                            |
| RUN_ERROR,INVAL<br>available value | ID_CONTEXT_DATA, <context name="" parameter=""> + <tab> + <comma-separated list="" of<br="">s&gt;</comma-separated></tab></context>   |
|                                    | The &1 parameter's value must be one of the following: &2. Level: OPERATION                                                           |
| RUN_ERROR,LOCKE                    | D CONTEXT DATA                                                                                                    |
|                                    | Context record is currently locked. Level: OPERATION                                                                                  |
| RUN_ERROR,Servi<br>(#1170)         | ce Session failure: Company/Branch access has not been set up for this user.                                                          |
|                                    | [%Company%]/[%Branch%] access has not been set up for this user. Level:<br>OPERATION                                                  |
| RUN_ERROR,Servi                    | ce Session failure: Invalid Session ID. (#1670)                                                                                       |
|                                    | Invalid Session ID. Level: OPERATION                                                                                                  |
|                                    | ce Session failure: User ID is not valid. Contact your system administrator for<br>1460)                                              |
|                                    | User ID is not valid. Contact your system administrator for assistance.<br>Level: OPERATION                                           |

#### **Delete Employee Time Off Records**

Operation: apSrvTimeOffSave INPUT-OUTPUT dsContext, INPUT-OUTPUT dsEmpTmOff
Description: This operation deletes existing employee time off records from the system.
ENTITY TABLE: dsEmpTmOff.ttEmpTmOff FIELDS DESCRIPTION: See eTime Xpress Web Services API Datasets dsEmpTmOff Dataset KEY FIELDS: cid, bid, tmoffid MANDATORY FIELDS: cid, bid, tmoffid ERROR HANDLING: Use ExecuteStatus parameter to detect OPERATION level errors. Use cValmess and cObjectName fields in returned table to detect

Use cValmess and cObjectName fields in returned table to detect RECORD level errors. If such an error occurred, these fields will contain error ID and name of the object, which caused it. If a record cannot be deleted, the operation will not stop: only failed record transaction will be rolled back. The operation will proceed to delete remaining records.

EXAMPLE: See eTime Xpress Web Services API Examples - Delete Employee Time Off Records.

User Security: Employee Time Off Web Services --> DELETE

| arameters:<br>Name     | Description                                                                                                    | Type     |
|------------------------|----------------------------------------------------------------------------------------------------|----------|
| NPUT PARAMETERS        |                                                                                                    |          |
| pcAction               | Action for present operation.<br><b>Values:</b> DELETE - Delete action is requested                                                                                                    | Required |
| pcSessionID            | Unique Session ID string.<br><b>Values:</b> <any string=""></any>                                                                                                    | Required |
| pcUserID               | Unique User ID, under which the operation is executed. <b>Values:</b> <any string=""></any>                                                                                                    | Required |
| piCompanyID            | Unique Company ID.<br>Values: 1999                                                                                                    | Required |
| piBranchID             | Branch ID (unique within the Company). <b>Values:</b> 1999                                                                                                    | Required |
| plUseBeforeImage       | Enables the concurrency mode. NOTE: All concurency-related<br>input/output parameters make sense only when the<br>concurrency mode is enabled: plUseBeforeImage=YES.<br>Operation should receive Before Image for the INPUT-OUPTUT<br>ENTITY dataset.<br>Values: YES - Enables the concurrency mode;<br>NO - Does not enable the concurrency mode.<br>Default: NO | Optional |
| pcConcurrencyFieldList | A comma-separated list of DATA FIELDS that will be used<br>for the concurrency check. If the list is empty string<br>or it is not defined, the operation will use all DATA<br>FIELDS.<br>Values: <any corresponds="" description="" string="" that="" the="" to=""><br/>Default: <empty string=""></empty></any>                                                  | Optional |
| UTPUT PARAMETERS       |                                                                                                    |          |
| ExecuteStatus          | Operation status. If there are no OPERATION level<br>errors, this parameter will be excluded from the output<br>dsContext dataset.<br>Values: See Errors part below                                                                                                    |          |

Errors: ID

## **Delete Employee Time Off Records**

| Name                               | Description                                                                                                    | Туре   |
|------------------------------------|----------------------------------------------------------------------------------------------------|--------|
| TPUT PARAMET                       | ERS                                                                                                    |        |
|                                    |                                                                                                    |        |
| NO_CONTEXT_DATA                    | , <comma context="" data="" list="" missed="" of="" separated=""></comma>                                                                    |        |
|                                    | List of context fields that are required for service and are not defined<br>Level: OPERATION                                                 |        |
| RUN_ERROR, WRON                    | IG_CONTEXT_DATA_SERVICE                                                                                                    |        |
|                                    | More than one service is set to be run by one call. Level: OPERATION                                                                         |        |
| RUN_ERROR,1025                     |                                                                                                    |        |
|                                    | Record is currently locked. Level: RECORD                                                                                                    |        |
| RUN_ERROR,1065                     |                                                                                                    |        |
|                                    | Record no longer exists. Refresh recommended. Level: OPERATION, RECORD                                                                       |        |
| RUN_ERROR,1240                     |                                                                                                    |        |
|                                    | You do not have security privileges to access this function. Level: OPERATION, RECORD                                                        |        |
| RUN_ERROR,1435                     |                                                                                                    |        |
|                                    | This function is not licensed. Level: OPERATION                                                                                              |        |
| RUN_ERROR,1685                     |                                                                                                    |        |
|                                    | Invalid [%Company%] / [%Branch%] combination. Level: RECORD                                                                                  |        |
| RUN_ERROR,1700                     |                                                                                                    |        |
|                                    | Invalid [%Employee%] ID. Level: RECORD                                                                                                    |        |
| RUN_ERROR,2185                     |                                                                                                    |        |
|                                    | Record has been changed by another user or system process. Refresh recommended. Level: RECORD                                                |        |
| RUN_ERROR,6015                     |                                                                                                    |        |
|                                    | Shift conflict with time off Level: RECORD                                                                                                   |        |
| RUN_ERROR,INVAL<br>available value | JD_CONTEXT_DATA, <context name="" parameter=""> + <tab> + <comma-separated list="" o<="" td=""><td>of</td></comma-separated></tab></context> | of     |
|                                    | The &1 parameter's value must be one of the following: &2. Level:<br>OPERATION                                                               |        |
| RUN_ERROR,LOCKE                    | D_CONTEXT_DATA                                                                                                    |        |
|                                    | Context record is currently locked. Level: OPERATION                                                                                         |        |
| RUN_ERROR,Servi                    | ce Session failure: Invalid Session ID. (#1670)                                                                                              |        |
|                                    | Invalid Session ID. Level: OPERATION                                                                                                    |        |
| RUN_ERROR,Servi<br>assistance. (#  | ce Session failure: User ID is not valid. Contact your system administrate<br>1460)                                                          | or for |
|                                    | User ID is not valid. Contact your system administrator for assistance.<br>Level: OPERATION                                                  |        |

### **Read Volunteer Records**

| Operation:          | apSrvVolunshGet<br>INPUT-OUTPUT dsContext, OUTPUT dsVolunsh                                                                                                    |                  |
|---------------------|----------------------------------------------------------------------------------------------------|------------------|
| Description:        | This operation retrieves information about existing volunt records from the system.                                                                                                    | eer              |
|                     | ENTITY TABLE: dsVolunsh.ttVolunsh<br>FIELDS DESCRIPTION: See eTime Xpress Web Services API Data<br>dsVolunsh Dataset<br>KEY FIELDS: volunid                                                                                                    | sets -           |
|                     | Fields returned by this operation can be of the following                                                                                                    | three            |
|                     | <pre>types:<br/>- DATA FIELDS, which contain "raw" object information (som<br/>these fields are marked as DATA-READ - see more informatio<br/>description of the Add/Update operation),<br/>- CALCULATED FIELDS, whose values are calculated on the ba<br/>the "raw" data, and<br/>- SYSTEM FIELDS, required for system purposes.</pre>                                                                                                    | e of<br>n in the |
|                     | ERROR HANDLING:<br>Use ExecuteStatus parameter to detect OPERATION level error                                                                                                    |                  |
|                     | EXAMPLE: See eTime Xpress Web Services API Examples - Read Volunteer Records.                                                                                                    |                  |
| User Security:      | Volunteer Scheduling Web Services> READ                                                                                                    |                  |
| Parameters:<br>Name | Description                                                                                                    | Туре             |
| INPUT PARAMETE      | RS                                                                                                    |                  |
| pcSessionID         | Unique Session ID string.<br><b>Values:</b> <any string=""></any>                                                                                                    | Required         |
| pcUserID            | Unique User ID, under which the operation is executed.<br><b>Values:</b> <any string=""></any>                                                                                                    | Required         |
| piCompanyID         | Unique Company ID.<br><b>Values:</b> 1999                                                                                                    | Required         |
| piBranchID          | Branch ID (unique within the Company).<br>Values: 1999                                                                                                    | Required         |
| pcStatus            | Status Record Flag.<br><b>Values:</b> A - Active records;<br>I - Inactive records;<br>V - Void records;<br><pre><pre><pre><pre><pre><pre><pre><pre></pre></pre></pre></pre></pre></pre></pre></pre>                                                                                                    | Required         |
| pcWhere             | An additional WHERE clause expression for the 4GL SELECT<br>query that retrieves data from the system. Example:<br>volunsh.volcode <> "CD"<br><b>Values:</b> <any string=""></any>                                                                                                    | Required         |
| pcSort              | An additional SORT clause expression for the 4GL SELECT<br>query that retrieves data from the system.<br>NOTE: Records in the returned table are sorted by<br>default primary index and their order does not depend on<br>the value of the present parameter. This parameter makes<br>sense only when used in the Batch mode - sorting of<br>records is performed before selecting them for a batch.<br>Example: by volunsh.volcode<br>Values: <any string=""><br/>Default: <empty string=""></empty></any> | Optional         |
| pcEmployeeStatu     | <pre>s Employee status.<br/>Values: A - Active records;<br/>I - Inactive records;<br/>V - Void records;<br/><empty string=""> - All records.</empty></pre>                                                                                                    | Optional         |
|                     | Page 115 of 267                                                                                                    |                  |

## **Read Volunteer Records**

| Name                                                                                                    |                                                                                                    | Description                                                                                                    | Туре    |
|----------------------------------------------------------------------------------------------------|----------------------------------------------------------------------------------------------------|----------------------------------------------------------------------------------------------------|---------|
| NPUT PARAMETEI                                                                                                    | RS                                                                                                    |                                                                                                    |         |
|                                                                                                    |                                                                                                    | <b>Default:</b> <empty string=""></empty>                                                                                                    |         |
| pcCustomerStatu                                                                                                    | s                                                                                                    | Customer status.<br>Values: A - Active records;<br>I - Inactive records;<br>V - Void records;<br><empty string=""> - All records.</empty>                                                                                                    | Optiona |
|                                                                                                    |                                                                                                    | Default: <empty string=""></empty>                                                                                                    |         |
| pcSiteStatus                                                                                                    |                                                                                                    | <pre>Site status. Values: A - Active records;</pre>                                                                                                    | Optiona |
| UTPUT PARAMETI                                                                                                    | ERS                                                                                                    |                                                                                                    |         |
| ExecuteStatus                                                                                                    |                                                                                                    | Operation status. If there are no OPERATION level<br>errors, this parameter will be excluded from the output<br>dsContext dataset.<br>Values: See Errors part below                                                                                                    |         |
| pcIgnoredInServ                                                                                                    | iceFieldsList                                                                                                    | A comma-separated list of fields that are restricted for<br>the current user (pcUserID). Corresponding fields in the<br>table will have default values.<br>Values: <a href="mailto:&lt;a href=" mailto:values"="">values</a> : <a href="mailto:values">values</a> : <a href="mailto:values">values</a> : <a h<="" td=""><td></td></a> |         |
|                                                                                                    |                                                                                                    |                                                                                                    |         |
| rrors:                                                                                                    | Degguintien                                                                                                    |                                                                                                    |         |
| rrors:<br>ID                                                                                                    | Description                                                                                                    | 1                                                                                                    |         |
| ID                                                                                                    | , <comma separat<="" td=""><td>ted list of missed context data&gt;<br/>xt fields that are required for service and are not defined.</td><td></td></comma>                                                                                                    | ted list of missed context data><br>xt fields that are required for service and are not defined.                                                                                                    |         |
| ID<br>NO_CONTEXT_DATA                                                                                                    | , <comma separat<br="">List of contex<br/>Level: OPERAT</comma>                                                                                                    | <b>ted list of missed context data&gt;</b><br>xt fields that are required for service and are not defined.<br>ION                                                                                                    |         |
| ID                                                                                                    | , <comma separat<br="">List of contex<br/>Level: OPERAT<br/>G_CONTEXT_DATA</comma>                                                                                                    | <b>ted list of missed context data&gt;</b><br>xt fields that are required for service and are not defined.<br>ION                                                                                                    |         |
| ID<br>NO_CONTEXT_DATA                                                                                                    | , <comma separat<br="">List of contex<br/>Level: OPERAT<br/>G_CONTEXT_DATA<br/>More than one</comma>                                                                                                    | ted list of missed context data><br>xt fields that are required for service and are not defined.<br>ION<br>_SERVICE<br>service is set to be run by one call. Level: OPERATION                                                                                                    |         |
| ID<br>NO_CONTEXT_DATA<br>RUN_ERROR, WRONG<br>RUN_ERROR, 1060                                                                                                    | , <comma separat<br="">List of contex<br/>Level: OPERAT<br/>G_CONTEXT_DATA<br/>More than one</comma>                                                                                                    | ted list of missed context data><br>xt fields that are required for service and are not defined.<br>ION<br>SERVICE                                                                                                    |         |
| ID<br>NO_CONTEXT_DATA<br>RUN_ERROR, WRONG                                                                                                    | , <comma separat<br="">List of contex<br/>Level: OPERAT:<br/>G_CONTEXT_DATA_<br/>More than one<br/>Record is not</comma>                                                                                                    | <pre>ted list of missed context data&gt; xt fields that are required for service and are not defined. ION</pre>                                                                                                    |         |
| ID<br>NO_CONTEXT_DATA<br>RUN_ERROR, WRONG<br>RUN_ERROR,1060<br>RUN_ERROR,1240                                                                                                    | , <comma separat<br="">List of contex<br/>Level: OPERAT:<br/>G_CONTEXT_DATA<br/>More than one<br/>Record is not</comma>                                                                                                    | <pre>ted list of missed context data&gt; xt fields that are required for service and are not defined. ION</pre>                                                                                                    |         |
| ID<br>NO_CONTEXT_DATA<br>RUN_ERROR, WRONG<br>RUN_ERROR, 1060                                                                                                    | , <comma separat<br="">List of contex<br/>Level: OPERAT:<br/>G_CONTEXT_DATA<br/>More than one<br/>Record is not<br/>You do not hav<br/>OPERATION, REC</comma>                                                                                                    | <pre>ted list of missed context data&gt; xt fields that are required for service and are not defined. ION</pre>                                                                                                    | <br>    |
| ID<br>NO_CONTEXT_DATA<br>RUN_ERROR, WRONG<br>RUN_ERROR,1060<br>RUN_ERROR,1240<br>RUN_ERROR,1435                                                                                                    | , <comma separat<br="">List of contex<br/>Level: OPERAT:<br/>G_CONTEXT_DATA<br/>More than one<br/>Record is not<br/>You do not hav<br/>OPERATION, REC</comma>                                                                                                    | <pre>ted list of missed context data&gt; xt fields that are required for service and are not defined. ION _SERVICE service is set to be run by one call. Level: OPERATION available. Level: RECORD ve security privileges to access this function. Level: CORD</pre>                                                                                                    |         |
| ID<br>NO_CONTEXT_DATA<br>RUN_ERROR, WRONG<br>RUN_ERROR,1060<br>RUN_ERROR,1240                                                                                                    | , <comma separat<br="">List of contex<br/>Level: OPERAT:<br/>G_CONTEXT_DATA_<br/>More than one<br/>Record is not<br/>You do not hav<br/>OPERATION, REC<br/>This function</comma>                                                                                                    | <pre>ted list of missed context data&gt; xt fields that are required for service and are not defined. ION _SERVICE service is set to be run by one call. Level: OPERATION available. Level: RECORD ve security privileges to access this function. Level: CORD</pre>                                                                                                    |         |
| ID<br>NO_CONTEXT_DATA<br>RUN_ERROR, WRONG<br>RUN_ERROR,1060<br>RUN_ERROR,1240<br>RUN_ERROR,1435                                                                                                    | <pre>,<comma are="" contex="" do="" function="" g_context_data_="" hav="" is="" level:="" list="" more="" not="" of="" one="" operat:="" operation,="" pre="" rec="" record="" separat="" than="" there="" this="" wron<="" you=""></comma></pre>                                                                                                    | <pre>ted list of missed context data&gt; xt fields that are required for service and are not defined. ION SERVICE service is set to be run by one call. Level: OPERATION available. Level: RECORD vv security privileges to access this function. Level: CORD is not licensed. Level: OPERATION ng fields in the requested list: &amp;1. Level: RECORD</pre>                                                                                                    |         |
| ID<br>NO_CONTEXT_DATA<br>RUN_ERROR, WRONG<br>RUN_ERROR, 1060<br>RUN_ERROR, 1240<br>RUN_ERROR, 1435<br>RUN_ERROR, 1965                                                                                                    | <pre>,<comma <query="" are="" contex="" do="" function="" g_context_data_="" hav="" is="" level:="" list="" more="" not="" of="" one="" operat:="" operation,="" pre="" rec="" record="" separat="" string:<="" than="" there="" this="" wron="" you=""></comma></pre>                                                                                                | <pre>ted list of missed context data&gt; xt fields that are required for service and are not defined. ION SERVICE service is set to be run by one call. Level: OPERATION available. Level: RECORD vv security privileges to access this function. Level: CORD is not licensed. Level: OPERATION ng fields in the requested list: &amp;1. Level: RECORD</pre>                                                                                                    |         |
| ID<br>NO_CONTEXT_DATA<br>RUN_ERROR, WRONG<br>RUN_ERROR,1060<br>RUN_ERROR,1240<br>RUN_ERROR,1240<br>RUN_ERROR,1965<br>RUN_ERROR,1980,                                                                                                    | , <comma separat<br="">List of contex<br/>Level: OPERAT:<br/>G_CONTEXT_DATA_<br/>More than one<br/>Record is not<br/>You do not hav<br/>OPERATION, REC<br/>This function<br/>There are wron<br/><query string:<br="">Invalid QUERY<br/>ID_CONTEXT_DATA</query></comma>                                                                                                | <pre>ted list of missed context data&gt; xt fields that are required for service and are not defined. ION</pre>                                                                                                    |         |
| ID<br>NO_CONTEXT_DATA<br>RUN_ERROR, WRON<br>RUN_ERROR, 1060<br>RUN_ERROR, 1240<br>RUN_ERROR, 1240<br>RUN_ERROR, 1965<br>RUN_ERROR, 1980,<br>RUN_ERROR, 1980,                                                                                | <pre>,<comma <query="" are="" contex="" do="" function="" g_context_data_="" hav="" id_context_data="" invalid="" is="" level:="" list="" more="" not="" of="" one="" operat:="" operation,="" query="" rec="" record="" s="" separat="" string:="" than="" there="" this="" wron="" you=""></comma></pre>                                                            | <pre>ted list of missed context data&gt; xt fields that are required for service and are not defined. ION SERVICE service is set to be run by one call. Level: OPERATION available. Level: RECORD ve security privileges to access this function. Level: CORD is not licensed. Level: OPERATION ng fields in the requested list: &amp;1. Level: RECORD string: &amp;1. Level: OPERATION</pre>                                                                                                    |         |
| ID<br>NO_CONTEXT_DATA<br>RUN_ERROR, WRON<br>RUN_ERROR, 1060<br>RUN_ERROR, 1240<br>RUN_ERROR, 1240<br>RUN_ERROR, 1965<br>RUN_ERROR, 1980,<br>RUN_ERROR, 1980,                                                                                | <pre>,<comma separat<br="">List of contex<br/>Level: OPERAT:<br/>G_CONTEXT_DATA_<br/>More than one<br/>Record is not<br/>You do not hay<br/>OPERATION, REC<br/>This function<br/>There are wron<br/><query string:<br="">Invalid QUERY<br/>ID_CONTEXT_DATA<br/>s&gt;<br/>The &amp;1 paramet<br/>OPERATION</query></comma></pre>                                       | <pre>ted list of missed context data&gt;<br/>xt fields that are required for service and are not defined.<br/>ION<br/>SERVICE<br/>service is set to be run by one call. Level: OPERATION<br/>available. Level: RECORD<br/>ve security privileges to access this function. Level:<br/>CORD<br/>is not licensed. Level: OPERATION<br/>is not licensed. Level: OPERATION<br/>string: &amp;1. Level: OPERATION<br/>A,<context name="" parameter=""> + <tab> + <comma-separated c<="" list="" td=""><td></td></comma-separated></tab></context></pre>                                                                                                    |         |
| ID<br>NO_CONTEXT_DATA<br>RUN_ERROR, WRONG<br>RUN_ERROR, 1060<br>RUN_ERROR, 1240<br>RUN_ERROR, 1240<br>RUN_ERROR, 1245<br>RUN_ERROR, 1965<br>RUN_ERROR, 1980,<br>RUN_ERROR, 1980,<br>RUN_ERROR, 1NVAL<br>available value                     | <pre>,<comma separat<br="">List of contex<br/>Level: OPERAT:<br/>G_CONTEXT_DATA_<br/>More than one<br/>Record is not<br/>You do not hav<br/>OPERATION, REC<br/>This function<br/>There are wron<br/><query string:<br="">Invalid QUERY<br/>ID_CONTEXT_DATA<br/>DPERATION<br/>D_CONTEXT_DATA</query></comma></pre>                                                     | <pre>ted list of missed context data&gt;<br/>xt fields that are required for service and are not defined.<br/>ION<br/>SERVICE<br/>service is set to be run by one call. Level: OPERATION<br/>available. Level: RECORD<br/>ve security privileges to access this function. Level:<br/>CORD<br/>is not licensed. Level: OPERATION<br/>is not licensed. Level: OPERATION<br/>string: &amp;1. Level: OPERATION<br/>A,<context name="" parameter=""> + <tab> + <comma-separated c<="" list="" td=""><td></td></comma-separated></tab></context></pre>                                                                                                    |         |
| ID<br>NO_CONTEXT_DATA<br>RUN_ERROR, WRON<br>RUN_ERROR, 1060<br>RUN_ERROR, 1240<br>RUN_ERROR, 1240<br>RUN_ERROR, 1240<br>RUN_ERROR, 1965<br>RUN_ERROR, 1980,<br>RUN_ERROR, 1980,<br>RUN_ERROR, 1980,<br>RUN_ERROR, 1004L<br>available values | <pre>,<comma separat<br="">List of contex<br/>Level: OPERAT:<br/>G_CONTEXT_DATA_<br/>More than one<br/>Record is not<br/>You do not hav<br/>OPERATION, REC<br/>This function<br/>There are wron<br/><query string:<br="">Invalid QUERY<br/>ID_CONTEXT_DATA<br/>S&gt;<br/>The &amp;1 paramet<br/>OPERATION<br/>D_CONTEXT_DATA<br/>Context record</query></comma></pre> | <pre>ted list of missed context data&gt; xt fields that are required for service and are not defined. ION SERVICE service is set to be run by one call. Level: OPERATION available. Level: RECORD ve security privileges to access this function. Level: CORD is not licensed. Level: OPERATION ng fields in the requested list: &amp;1. Level: RECORD string: &amp;1. Level: OPERATION A,<context name="" parameter=""> + <tab> + <comma-separated &2.="" be="" c="" following:="" level:<="" list="" must="" of="" one="" pre="" ter's="" the="" value=""></comma-separated></tab></context></pre>                                                                                                    |         |

### **Read Volunteer Records**

| ID        | Description                                                                                          |
|-----------|----------------------------------------------------------------------------------------------------|
|           | OPERATION                                                                                            |
| RUN_ERROP | <b>,Service Session failure: Invalid Session ID. (#1670)</b><br>Invalid Session ID. Level: OPERATION |
| _         | .,Service Session failure: User ID is not valid. Contact your system administrator for<br>e. (#1460) |
|           | User ID is not valid. Contact your system administrator for assistance.                              |

| escription:                                                                | INPUT-OUTPUT dsContext, INPUT-OUTPUT dsVolunsh<br>This operation creates new and/or updates information abou<br>existing volunteer records in the system.                                                                                                    | ıt                                                                                      |  |
|----------------------------------------------------------------------------|----------------------------------------------------------------------------------------------------|-----------------------------------------------------------------------------------------|--|
|                                                                            | ENTITY TABLE: dsVolunsh.ttVolunsh<br>FIELDS DESCRIPTION: See eTime Xpress Web Services API Data<br>dsVolunsh Dataset<br>KEY FIELDS: volunid<br>MANDATORY FIELDS: cid, bid, volunid<br>IGNORED FIELDS: all DATA-READ fields, all CALCULATED field<br>SYSTEM fields                                                                                                    |                                                                                         |  |
|                                                                            | The cChkNew field is used as a record mode flag and can have<br>following values:<br>- "A" - the ADD record mode<br>- "U" - the UPDATE record mode<br>- <empty string=""> - the AUTO DETECT mode: if the value of to<br/>plImportEnableUpdate parameter is set to YES (default), ar<br/>is already a record in the system with the same KEY FIELDS<br/>the current record, then the record will be in the UPDATE<br/>mode. Otherwise, the record will be in the ADD record mode</empty>                                                                                                    | the<br>nd there<br>3 as in<br>record                                                    |  |
|                                                                            | NOTE: To add new volunteer records (ADD record mode), the<br>following condition should be met:<br>- The Volunteer Shift ID (volunid) field should be set to<br>system will assign automatically generated values to the v<br>field of new records.                                                                                                    |                                                                                         |  |
|                                                                            | ERROR HANDLING:<br>Use ExecuteStatus parameter to detect OPERATION level errors.<br>Use cValmess and cObjectName fields in returned table to detect<br>RECORD level errors. If such an error occurred, these fields will<br>contain error ID and name of the object, which caused it.<br>If a record cannot be added/updated, the operation will not stop<br>only failed record transaction will be rolled back. The operation<br>will proceed to add/update remaining records.                                                                                                    |                                                                                         |  |
|                                                                            | RECORD level errors. If such an error occurred, these fiel contain error ID and name of the object, which caused it. If a record cannot be added/updated, the operation will not                                                                                                    | lds will ot stop:                                                                       |  |
|                                                                            | RECORD level errors. If such an error occurred, these fiel<br>contain error ID and name of the object, which caused it.<br>If a record cannot be added/updated, the operation will no<br>only failed record transaction will be rolled back. The op                                                                                                    | lds will<br>ot stop:<br>peration                                                        |  |
| ser Security:                                                              | RECORD level errors. If such an error occurred, these fiel<br>contain error ID and name of the object, which caused it.<br>If a record cannot be added/updated, the operation will no<br>only failed record transaction will be rolled back. The op<br>will proceed to add/update remaining records.<br>EXAMPLE: See eTime Xpress Web Services API Examples - Add/                                                                                                    | lds will<br>ot stop:<br>peration                                                        |  |
| ser Security:<br>arameters:<br>Name                                        | RECORD level errors. If such an error occurred, these fiel<br>contain error ID and name of the object, which caused it.<br>If a record cannot be added/updated, the operation will no<br>only failed record transaction will be rolled back. The op<br>will proceed to add/update remaining records.<br>EXAMPLE: See eTime Xpress Web Services API Examples - Add/<br>Volunteer Records.<br>Volunteer Scheduling Web Services> ADD                                                                                                    | lds will<br>ot stop:<br>peration                                                        |  |
| arameters:                                                                 | RECORD level errors. If such an error occurred, these fiel<br>contain error ID and name of the object, which caused it.<br>If a record cannot be added/updated, the operation will no<br>only failed record transaction will be rolled back. The op<br>will proceed to add/update remaining records.<br>EXAMPLE: See eTime Xpress Web Services API Examples - Add/<br>Volunteer Records.<br>Volunteer Scheduling Web Services> ADD<br>Volunteer Scheduling Web Services> UPDATE<br>Description                                                                                                    | lds will<br>ot stop:<br>peration<br>/Update                                             |  |
| arameters:<br>Name                                                         | RECORD level errors. If such an error occurred, these fiel<br>contain error ID and name of the object, which caused it.<br>If a record cannot be added/updated, the operation will no<br>only failed record transaction will be rolled back. The op<br>will proceed to add/update remaining records.<br>EXAMPLE: See eTime Xpress Web Services API Examples - Add/<br>Volunteer Records.<br>Volunteer Scheduling Web Services> ADD<br>Volunteer Scheduling Web Services> UPDATE<br>Description                                                                                                    | lds will<br>ot stop:<br>peration<br>/Update<br><b>Type</b>                              |  |
| arameters:<br>Name<br>NPUT PARAMETE                                        | RECORD level errors. If such an error occurred, these fiel<br>contain error ID and name of the object, which caused it.<br>If a record cannot be added/updated, the operation will no<br>only failed record transaction will be rolled back. The op<br>will proceed to add/update remaining records.<br>EXAMPLE: See eTime Xpress Web Services API Examples - Add/<br>Volunteer Records.<br>Volunteer Scheduling Web Services> ADD<br>Volunteer Scheduling Web Services> UPDATE<br>Description<br>RS<br>Action for present operation.                                                                                                    | lds will<br>ot stop:<br>oeration<br>/Update<br><b>Type</b><br>Required                  |  |
| arameters:<br>Name<br>NPUT PARAMETE<br>pcAction                            | RECORD level errors. If such an error occurred, these fiel<br>contain error ID and name of the object, which caused it.<br>If a record cannot be added/updated, the operation will no<br>only failed record transaction will be rolled back. The op<br>will proceed to add/update remaining records.<br>EXAMPLE: See eTime Xpress Web Services API Examples - Add/<br>Volunteer Records.<br>Volunteer Scheduling Web Services> ADD<br>Volunteer Scheduling Web Services> UPDATE<br>Description<br>RS<br>Action for present operation.<br>Values: ADD_UPDATE - Add/Update action is requested<br>Unique Session ID string.                                                                                                    | lds will<br>ot stop:<br>peration<br>/Update<br><b>Type</b><br>Required<br>Required      |  |
| arameters:<br>Name<br>NPUT PARAMETE<br>pcAction<br>pcSessionID             | RECORD level errors. If such an error occurred, these fiel<br>contain error ID and name of the object, which caused it.<br>If a record cannot be added/updated, the operation will no<br>only failed record transaction will be rolled back. The op<br>will proceed to add/update remaining records.<br>EXAMPLE: See eTime Xpress Web Services API Examples - Add/<br>Volunteer Records.<br>Volunteer Scheduling Web Services> ADD<br>Volunteer Scheduling Web Services> UPDATE<br>Description<br>RS<br>Action for present operation.<br>Values: ADD_UPDATE - Add/Update action is requested<br>Unique Session ID string.<br>Values: <any string=""><br/>Unique User ID, under which the operation is executed.</any>                                                                                | lds will<br>ot stop:<br>peration<br>/Update<br>Type<br>Required<br>Required<br>Required |  |
| arameters:<br>Name<br>NPUT PARAMETE<br>pcAction<br>pcSessionID<br>pcUserID | RECORD level errors. If such an error occurred, these fiel<br>contain error ID and name of the object, which caused it.<br>If a record cannot be added/updated, the operation will no<br>only failed record transaction will be rolled back. The op<br>will proceed to add/update remaining records.<br>EXAMPLE: See eTime Xpress Web Services API Examples - Add/<br>Volunteer Records.<br>Volunteer Records.<br>Volunteer Scheduling Web Services> ADD<br>Volunteer Scheduling Web Services> UPDATE<br>Description<br>RS<br>Action for present operation.<br>Values: ADD_UPDATE - Add/Update action is requested<br>Unique Session ID string.<br>Values: <any string=""><br/>Unique User ID, under which the operation is executed.<br/>Values: <any string=""><br/>Unique Company ID.</any></any> | lds will<br>ot stop:<br>peration<br>/Update                                             |  |

| Name                     | Description                                                                                                    | Туре     |
|--------------------------|----------------------------------------------------------------------------------------------------|----------|
| INPUT PARAMETERS         |                                                                                                    |          |
|                          | pcUpdateRequestFieldsList and pcUpdateExceptFieldsList<br>parameters are not defined.<br><b>Values:</b> * - All DATA fields will be                                                                                                    |          |
|                          | <pre>updated excluding pcUpdateExceptFieldsList<br/>fields;</pre>                                                                                                    |          |
| pcUpdateExceptFieldsList | A comma-separated list of DATA fields that will be<br>excluded from update by the present operation when<br>pcUpdateRequestFieldsList is empty or "*". Otherwise,<br>the parameter will be ignored.<br>Values: <any corresponds="" description="" string="" that="" the="" to=""><br/>Default: <empty string=""></empty></any>                                     | Optional |
| plImportEnableUpdate     | A flag specifying whether the present operation can update<br>existing records. This parameter is applicable only to the<br>records in the table, which are in the AUTO DETECT mode<br>(have empty value of the cChkNew field).<br>Values: YES - Allows to update existing records;<br>NO - Does not allow to update existing records.<br>Default: YES             | Optional |
| pcEmpStat                | <pre>Employee status. Values: A - Active records;     I - Inactive records;     V - Void records;         <empty string=""> - All records. Default: <empty string=""></empty></empty></pre>                                                                                                    | Optional |
| pcCustStat               | Customer status.<br>Values: A - Active records;<br>I - Inactive records;<br>V - Void records;<br><empty string=""> - All records.<br/>Default: <empty string=""></empty></empty>                                                                                                    | Optional |
| pcSiteStat               | <pre>Site status. Values: A - Active records;     I - Inactive records;     V - Void records;         <empty string=""> - All records. Default: <empty string=""></empty></empty></pre>                                                                                                    | Optional |
| plUseBeforeImage         | Enables the concurrency mode. NOTE: All concurrency-related<br>input/output parameters make sense only when the<br>concurrency mode is enabled: plUseBeforeImage=YES.<br>Operation should receive Before Image for the INPUT-OUPTUT<br>ENTITY dataset.<br>Values: YES - Enables the concurrency mode;<br>NO - Does not enable the concurrency mode.<br>Default: NO | Optional |
| pcConcurrencyFieldList   | A comma-separated list of DATA FIELDS that will be used<br>for the concurrency check. If the list is empty string<br>or it is not defined, the operation will use all DATA<br>FIELDS.<br>Values: <any corresponds="" description="" string="" that="" the="" to=""><br/>Default: <empty string=""></empty></any>                                                   | Optional |
| OUTPUT PARAMETERS        |                                                                                                    |          |
| ExecuteStatus            | Operation status. If there are no OPERATION level<br>errors, this parameter will be excluded from the output<br>dsContext dataset.<br><b>Values:</b> See Errors part below                                                                                                    |          |

| TYPUT PARAMETERS         TD       Description         NO_CONTEXT_DATA, <comma context="" data="" list="" missed="" of="" separated=""><br/>List of context fields that are required for service and are not defined.<br/>Level: OPERATION         RUM_ERROR,1005       More than one service is set to be run by one call. Level: OPERATION         RUM_ERROR,1005       Invalid entry. Level: RECORD         RUM_ERROR,1005       Record is currently locked. Level: RECORD         RUM_ERROR,1005       Record is currently locked. Level: RECORD         RUM_ERROR,1005       Record no longer exists. Refresh recommended. Level: OPERATION, RECORD         RUM_ERROR,1055       Record no longer exists. Refresh recommended. Level: OPERATION, RECORD         RUM_ERROR,1055       Record no longer exists. Refresh recommended. Level: OPERATION, RECORD         RUM_ERROR,1145       Invalid entry. Enter hours as 00 to 23 and minutes as 00 to 59. Level: OPERATION         RUM_ERROR,1240       You do not have security privileges to access this function. Level: OPERATION         RUM_ERROR,1655       Invalid (%Company%) / (%Branch%) combination. Level: RECORD         RUM_ERROR,1755       Fields Label&gt; + <tab> + <max field's="" size<="" td="">         RUM_ERROR,1755       Fields Label&gt; + <tab> + <min decimal="" value=""> + <tab> + <max decimal="" value=""> / FRCORD         RUM_ERROR,1755       Fields Label&gt; + <tab> + <comma-separated avaulable="" list="" of="" record<="" td="" values="">         RUM_ERROR,1755       Fields Label&gt; + <tab> + <comma-separa< th=""><th>Туре</th></comma-separa<></tab></comma-separated></tab></max></tab></min></tab></max></tab></comma>                                                                                                    | Туре |
|----------------------------------------------------------------------------------------------------|------|
| ID Description NO_CONTEXT_DATA, <comma context="" data="" list="" missed="" of="" separated=""> List of context fields that are required for service and are not defined. Level: OPERATION RUN_ERROR, WRONG_CONTEXT_DATA_SERVICE More than one service is set to be run by one call. Level: OPERATION RUN_ERROR,1005 RUN_ERROR,1015 Required entry. Level: RECORD RUN_ERROR,1065 RUN_ERROR,1065 RUM_ERROR,1065 RUM_ERROR,1065 RUMERUMERUME BO ONE OF THE following: 62. Leve1: RECORD RUM_ERROR,1065 RUM_</comma>                                                                                                    |      |
| <pre>N0_CONTEXT_DATA,<comma context="" data="" list="" missed="" of="" separated=""><br/>List of context fields that are required for service and are not defined.<br/>Livel: OPERATION<br/>RUN_ERROR, WRONG_CONTEXT_DATA_SERVICE<br/>More than one service is set to be run by one call. Level: OPERATION<br/>RUN_ERROR,1005<br/>Invalid entry. Level: RECORD<br/>RUN_ERROR,1015<br/>Record is currently locked. Level: RECORD<br/>RUN_ERROR,105<br/>Record no longer exists. Refresh recommended. Level: OPERATION, RECORD<br/>RUN_ERROR,105<br/>Record no longer exists. Refresh recommended. Level: OPERATION, RECORD<br/>RUN_ERROR,1045<br/>Record no longer exists. Refresh recommended. Level: OPERATION, RECORD<br/>RUN_ERROR,1045<br/>Run_ERROR,1045<br/>Run_ERROR,1045<br/>RUN_ERROR,1045<br/>RUN_ERROR,1045<br/>RUN_ERROR,1045<br/>RUN_ERROR,1045<br/>RUN_ERROR,1240<br/>OPERATION<br/>RUN_ERROR,1240<br/>Nou do not have security privileges to access this function. Level:<br/>OPERATION<br/>RUN_ERROR,1435<br/>This function is not licensed. Level: OPERATION<br/>RUN_ERROR,1435<br/>Invalid [%Company%] / [%Branch%] combination. Level: RECORD<br/>RUN_ERROR,1705<br/>Invalid [%Customer%] ID. Level: RECORD<br/>RUN_ERROR,1705<br/>RUN_ERROR,1705<br/>RUN_ERROR,1706,<fields label=""> + <tab> + <max field's="" size<br="">The %1 field's value cannot be less than \$2 character(s). Level:<br/>RECORD<br/>RUN_ERROR,1705,<fields label=""> + <tab> + <min decimal="" value=""> <br/>The %1 field's value cannot be less than \$2 and greater than \$3. Level:<br/>RECORD<br/>RUN_ERROR,1765,<fields label=""> + <tab> + <comma-separated available="" list="" of="" values=""><br>The %1 field's value must be one of the following: \$2. Level: RECORD<br/>RUN_ERROR,1965<br/>There are wrong fields in the requested list: \$1. Level: RECORD</br></comma-separated></tab></fields></min></tab></fields></max></tab></fields></comma></pre>                                                                                                    |      |
| List of context fields that are required for service and are not defined.<br>Level: OPERATION<br>RUN_EEROR, MECNM CONTEXT_DATA_SERVICE<br>More than one service is set to be run by one call. Level: OPERATION<br>RUN_ERROR,1005<br>RUN_ERROR,1015<br>Required entry. Level: RECORD<br>RUN_ERROR,1025<br>Record is currently locked. Level: RECORD<br>RUN_ERROR,1065<br>RUN_ERROR,1065<br>RUN_ERROR,1065<br>RUN_ERROR,1065<br>RUN_ERROR,1065<br>RUN_ERROR,1065<br>RUN_ERROR,1145<br>RUN_ERROR,1240<br>You do not have security privileges to access this function. Level:<br>OPERATION<br>RUN_ERROR,1435<br>This function is not licensed. Level: OPERATION<br>RUN_ERROR,1685<br>RUN_ERROR,1705<br>Invalid [%Company%] / [%Branch%] combination. Level: RECORD<br>RUN_ERROR,1705, <fields label=""> + <tab> + <max field's="" size=""><br/>The al field's size exceeds maximum size: &amp;2 character(s). Level:<br/>RUN_ERROR,1760,<fields label=""> + <tab> + <min field's="" size=""><br/>The if ifield's value cannot be less than &amp;2 and greater than &amp;3. Level:<br/>RECORD<br/>RUN_ERROR,1765,<fields label=""> + <tab> + <comma-separated avaulable="" list="" of="" values=""><br/>The if field's value must be one of the following: &amp;2. Level: RECORD<br/>RUN_ERROR,1765,<fields label=""> + <tab> + <comma-separated avaulable="" list="" of="" values=""><br/>The if field's value must be one of the following: &amp;2. Level: RECORD<br/>RUN_ERROR,1765<br/>RUN_ERROR,1865<br/>Thre are wrong fields in the requested list: \$1. Level: RECORD</comma-separated></tab></fields></comma-separated></tab></fields></min></tab></fields></max></tab></fields>                                                                                                    |      |
| <pre>RUN_ERROR, WRONG_CONTEXT_DATA_SERVICE<br/>More than one service is set to be run by one call. Level: OPERATION<br/>RUN_ERROR,1005<br/>Invalid entry. Level: RECORD<br/>RUN_ERROR,1015<br/>Required entry. Level: RECORD<br/>RUN_ERROR,1025<br/>Record is currently locked. Level: RECORD<br/>RUN_ERROR,1065<br/>Record no longer exists. Refresh recommended. Level: OPERATION, RECORD<br/>RUN_ERROR,1065<br/>RUN_ERROR,1045<br/>Invalid entry. Enter hours as 00 to 23 and minutes as 00 to 59. Level:<br/>OPERATION<br/>RUN_ERROR,1240<br/>You do not have security privileges to access this function. Level:<br/>OPERATION, RECORD<br/>RUN_ERROR,1435<br/>Invalid (%Company%) / (%Branch%) combination. Level: RECORD<br/>RUN_ERROR,1685<br/>Invalid (%Customer%) ID. Level: RECORD<br/>RUN_ERROR,1705, c/eields Label&gt; + cTAB&gt; + cMax field's size&gt;<br/>The 61 field's size exceeds maximum size: &amp;2 character(s). Level:<br/>RECORD<br/>RUM_ERROR,1766, c/eields Label&gt; + cTAB&gt; + cMin decimal value&gt;<br/>The 61 field's value cannot be less than &amp;2 and greater than &amp;3. Level:<br/>RECORD<br/>RUM_ERROR,1815<br/>Invalid (%Service%). Level: RECORD<br/>RUM_ERROR,1765, c/eields Label&gt; + cTAB&gt; + cComma-separated list of available values&gt;<br/>The &amp;1 field's value must be one of the following: &amp;2. Level: RECORD<br/>RUM_ERROR,1815<br/>Invalid (%Service%). Level: RECORD<br/>RUM_ERROR,1815<br/>Invalid (%Service%). Level: RECORD<br/>RUM_ERROR,1815<br/>Invalid (%Service%). Level: RECORD<br/>RUM_ERROR,1815<br/>Invalid (%Service%). Level: RECORD<br/>RUM_ERROR,1815<br/>Invalid (%Service%). Level: RECORD</pre>                                                                                                    |      |
| More than one service is set to be run by one call. Level: OPERATION<br>RUN_ERROR,1005<br>REQUITED Required entry. Level: RECORD<br>RUN_ERROR,1025<br>Record is currently locked. Level: RECORD<br>RUN_ERROR,1065<br>Record no longer exists. Refresh recommended. Level: OPERATION, RECORD<br>RUN_ERROR,1405<br>RUN_ERROR,1407<br>RUN_ERROR,1405<br>RUN_ERROR,1405<br>RUN_ERROR,140 |      |
| Invalid entry. Level: RECORD  RUN_ERROR,1015 Required entry. Level: RECORD  RUN_ERROR,1025 Record is currently locked. Level: RECORD  RUN_ERROR,1065 Record no longer exists. Refresh recommended. Level: OPERATION, RECORD  RUN_ERROR,1145 Invalid entry. Enter hours as 00 to 23 and minutes as 00 to 59. Level: OPERATION RUN_ERROR,1240 You do not have security privileges to access this function. Level: OPERATION RUN_ERROR,1435 RUN_ERROR,1435 Invalid [%Company%] / [%Branch%] combination. Level: RECORD RUN_ERROR,1705 Invalid [%Company%] / [%Branch%] combination. Level: RECORD RUN_ERROR,1755, <fields label=""> + <tab> + <max field's="" size=""> The &amp;1 field's size exceeds maximum size: &amp;2 character(s). Level: RECORD RUN_ERROR,1765,<fields label=""> + <tab> + <min decimal="" value=""> + <tab> + <max decimal="" value=""> The &amp;1 field's value cannot be less than &amp;2 and greater than &amp;3. Level: RECORD RUN_ERROR,1815 Invalid [%Service%]. Level: RECORD RUN_ERROR,1815 Invalid [%Service%]. Level: RECORD RUN_ERROR,1815 Invalid [%Service%]. Level: RECORD RUN_ERROR,1815 Invalid [%Service%]. Level: RECORD RUN_ERROR,1815 Invalid [%Service%]. Level: RECORD RUN_ERROR,1815 Invalid [%Service%]. Level: RECORD</max></tab></min></tab></fields></max></tab></fields>                                                                                                    |      |
| RUN_ERROR,1015       Required entry. Level: RECORD         RUN_ERROR,1025       Record is currently locked. Level: RECORD         RUN_ERROR,1055       Record no longer exists. Refresh recommended. Level: OPERATION, RECORD         RUN_ERROR,1145       Invalid entry. Enter hours as 00 to 23 and minutes as 00 to 59. Level: OPERATION         RUN_ERROR,1240       You do not have security privileges to access this function. Level: OPERATION, RECORD         RUN_ERROR,1435       This function is not licensed. Level: OPERATION         RUN_ERROR,1685       Invalid [%Company%] / [%Branch%] combination. Level: RECORD         RUN_ERROR,17055       Invalid [%Company%] / [%Branch%] combination. Level: RECORD         RUN_ERROR,1760,       Fields Label> + <tab> + <max field's="" size="">         The &amp;1 field's size exceeds maximum size: &amp;2 character(s). Level: RECORD         RUN_ERROR,1760,       Fields Label&gt; + <tab> + <min decimal="" value=""> + <tab> + <max decimal="" value="">         The &amp;1 field's value cannot be less than &amp;2 and greater than &amp;3. Level: RECORD         The &amp;1 field's value must be one of the following: &amp;2. Level: RECORD         RUN_ERROR,1765,         RUN_ERROR,1765       Invalid [%Service%]. Level: RECORD         RUN_ERROR,1765       The &amp;1 field's value must be one of the following: &amp;2. Level: RECORD         RUN_ERROR,1765         RUN_ERROR,1765       The ai field's value must be one of the following: &amp;2. Level: RECORD         RUN_ERROR,1765</max></tab></min></tab></max></tab>                                                                                                    |      |
| Required entry. Level: RECORD         RUN_ERROR,1025         Record is currently locked. Level: RECORD         RUN_ERROR,1055         Record no longer exists. Refresh recommended. Level: OPERATION, RECORD         RUN_ERROR,1145         Invalid entry. Enter hours as 00 to 23 and minutes as 00 to 59. Level:<br>OPERATION         RUN_ERROR,1240         You do not have security privileges to access this function. Level:<br>OPERATION, RECORD         RUN_ERROR,1685         Invalid [%Company%] / [%Branch%] combination. Level: RECORD         RUN_ERROR,1705         Invalid [%Customer%] ID. Level: RECORD         RUN_ERROR,1755,         RECORD         RUN_ERROR,1760,         RECORD         RUN_ERROR,1760,         RECORD         RUN_ERROR,1760,         RECORD         RUN_ERROR,1760,         RECORD         RUN_ERROR,1760,         RECORD         RUN_ERROR,1760,         RUN_ERROR,1760,         RUN_ERROR,1760,         RUN_ERROR,1760,         RUN_ERROR,1760,         RUN_ERROR,1760,         RUN_ERROR,1760,         RUN_ERROR,1760,         RUN_ERROR,1760,         RUN_ERROR,1760,         RUN_ERROR,1760, <td></td>                                                                                                    |      |
| RUN_ERROR,1025         RUN_ERROR,1065         Record no longer exists. Refresh recommended. Level: OPERATION, RECORD         RUN_ERROR,1145         Invalid entry. Enter hours as 00 to 23 and minutes as 00 to 59. Level:<br>OPERATION         RUN_ERROR,1240         You do not have security privileges to access this function. Level:<br>OPERATION, RECORD         RUN_ERROR,1435         This function is not licensed. Level: OPERATION         RUN_ERROR,1685         Invalid [%Company%] / (%Branch%) combination. Level: RECORD         RUN_ERROR,1705         Invalid [%Customer%] ID. Level: RECORD         RUN_ERROR,1765,         RUN_ERROR,1760,         RUN_ERROR,1760,         RUN_ERROR,1760,         RUN_ERROR,1760,         RUN_ERROR,1760,         RUN_ERROR,1760,         RUN_ERROR,1760,         RUN_ERROR,1760,         RUN_ERROR,1760,         RUN_ERROR,1765,         RUN_ERROR,1765,         RUN_ERROR,1765,         RUN_ERROR,1765,         RUN_ERROR,1765,         RUN_ERROR,1765,         RUN_ERROR,1765,         RUN_ERROR,1765,         RUN_ERROR,1765,         RUN_ERROR,1765,         RUN_ERROR,1765,         RUN_ERROR,1765,                                                                                                    |      |
| Record is currently locked. Level: RECORD  RUN_ERROR,1065 Record no longer exists. Refresh recommended. Level: OPERATION, RECORD  RUN_ERROR,1145 Invalid entry. Enter hours as 00 to 23 and minutes as 00 to 59. Level: OPERATION  RUN_ERROR,1240 You do not have security privileges to access this function. Level: OPERATION, RECORD  RUN_ERROR,1435 Invalid [%Company%] / [%Branch%] combination. Level: RECORD  RUN_ERROR,1705 Invalid [%Customer%] ID. Level: RECORD  RUN_ERROR,1765, <fields label=""> + <tab> + <max field's="" size=""> The &amp;1 field's size exceeds maximum size: &amp;2 character(s). Level: RECORD  RUN_ERROR,1765,<fields label=""> + <tab> + <min decimal="" value=""> + <tab> + <max decimal="" value=""> The &amp;1 field's value cannot be less than &amp;2 and greater than &amp;3. Level: RECORD  RUN_ERROR,1765,<fields label=""> + <tab> + <comma-separated available="" list="" of="" values=""> The &amp;1 field's value must be one of the following: &amp;2. Level: RECORD  RUN_ERROR,1815 Invalid [%Service%]. Level: RECORD  RUN_ERROR,1815 Invalid [%Service%]. Level: RECORD</comma-separated></tab></fields></max></tab></min></tab></fields></max></tab></fields>                                                                                                    |      |
| RUN_ERROR,1065       Record no longer exists. Refresh recommended. Level: OPERATION, RECORD         RUN_ERROR,1145       Invalid entry. Enter hours as 00 to 23 and minutes as 00 to 59. Level: OPERATION         RUN_ERROR,1240       You do not have security privileges to access this function. Level: OPERATION, RECORD         RUN_ERROR,1240       You do not have security privileges to access this function. Level: OPERATION, RECORD         RUN_ERROR,1435       This function is not licensed. Level: OPERATION         RUN_ERROR,1685       Invalid [%Company%] / [%Branch%] combination. Level: RECORD         RUN_ERROR,1755,       Fields Label> + <tab> + <max field's="" size="">         The &amp;1 field's size exceeds maximum size: &amp;2 character(s). Level: RECORD         RUN_ERROR,1760,       Fields Label&gt; + <tab> + <min decimal="" value=""> + <tab> + <max decimal="" value="">         The &amp;1 field's value cannot be less than &amp;2 and greater than &amp;3. Level: RECORD         RUN_ERROR,1765,       Fields Label&gt; + <tab> + <comma-separated available="" list="" of="" values="">         The &amp;1 field's value must be one of the following: &amp;2. Level: RECORD         RUN_ERROR,1815       Invalid [%Service%]. Level: RECORD         RUN_ERROR,1965       There are wrong fields in the requested list: &amp;1. Level: RECORD</comma-separated></tab></max></tab></min></tab></max></tab>                                                                                                    |      |
| Record no longer exists. Refresh recommended. Level: OPERATION, RECORD<br>RUN_ERROR,1145<br>Invalid entry. Enter hours as 00 to 23 and minutes as 00 to 59. Level:<br>OPERATION<br>RUN_ERROR,1240<br>You do not have security privileges to access this function. Level:<br>OPERATION, RECORD<br>RUN_ERROR,1435<br>This function is not licensed. Level: OPERATION<br>RUN_ERROR,1685<br>Invalid [%Company%] / [%Branch%] combination. Level: RECORD<br>RUN_ERROR,1705<br>Invalid [%Customer%] ID. Level: RECORD<br>RUN_ERROR,1755, <fields label=""> + <tab> + <max field's="" size=""><br/>The &amp;1 field's size exceeds maximum size: &amp;2 character(s). Level:<br/>RECORD<br/>RUN_ERROR,1760,<fields label=""> + <tab> + <kin decimal="" value=""> + <tab> + <max decimal="" value=""><br/>The &amp;1 field's value cannot be less than &amp;2 and greater than &amp;3. Level:<br/>RECORD<br/>RUN_ERROR,1765,<fields label=""> + <tab> + <comma-separated available="" list="" of="" values=""><br/>The &amp;1 field's value must be one of the following: &amp;2. Level: RECORD<br/>RUN_ERROR,1815<br/>Invalid [%Service%]. Level: RECORD<br/>RUN_ERROR,1965<br/>There are wrong fields in the requested list: &amp;1. Level: RECORD</comma-separated></tab></fields></max></tab></kin></tab></fields></max></tab></fields>                                                                                                    |      |
| RUN_ERROR,1145         Invalid entry. Enter hours as 00 to 23 and minutes as 00 to 59. Level:         OPERATION         RUN_ERROR,1240         You do not have security privileges to access this function. Level:         OPERATION, RECORD         RUN_ERROR,1435         This function is not licensed. Level: OPERATION         RUN_ERROR,1685         Invalid [%Company%] / [%Branch%] combination. Level: RECORD         RUN_ERROR,1705         Invalid [%Customer%] ID. Level: RECORD         RUN_ERROR,1755,         The &1 field's size exceeds maximum size: &2 character(s). Level:         RECORD         RUN_ERROR,1766,         RUN_ERROR,1765,         The &1 field's value cannot be less than &2 and greater than &3. Level:         RECORD         RUN_ERROR,1765,         RUN_ERROR,1765,         OPERATION         RUN_ERROR,1765,         Yeields Label> + <tab> + <comma-separated available="" list="" of="" values="">         The &amp;1 field's value must be one of the following: &amp;2. Level: RECORD         RUN_ERROR,1815         Invalid [%Service%]. Level: RECORD         RUN_ERROR,1965         There are wrong fields in the requested list: &amp;1. Level: RECORD</comma-separated></tab>                                                                                                    |      |
| Invalid entry. Enter hours as 00 to 23 and minutes as 00 to 59. Level:<br>OPERATION<br>RUN_ERROR,1240<br>You do not have security privileges to access this function. Level:<br>OPERATION, RECORD<br>RUN_ERROR,1435<br>This function is not licensed. Level: OPERATION<br>RUN_ERROR,1685<br>Invalid [%Company%] / [%Branch%] combination. Level: RECORD<br>RUN_ERROR,1705<br>Invalid [%Customer%] ID. Level: RECORD<br>RUN_ERROR,1755, <fields label=""> + <tab> + <max field's="" size=""><br/>The &amp;1 field's size exceeds maximum size: &amp;2 character(s). Level:<br/>RECORD<br/>RUN_ERROR,1765,<fields label=""> + <tab> + <min decimal="" value=""> + <tab> + <max decimal="" value=""><br/>The &amp;1 field's value cannot be less than &amp;2 and greater than &amp;3. Level:<br/>RECORD<br/>RUN_ERROR,1765,<fields label=""> + <tab> + <comma-separated available="" list="" of="" values=""><br/>The &amp;1 field's value must be one of the following: &amp;2. Level: RECORD<br/>RUN_ERROR,1815<br/>Invalid [%Service%]. Level: RECORD<br/>RUN_ERROR,1965<br/>There are wrong fields in the requested list: &amp;1. Level: RECORD</comma-separated></tab></fields></max></tab></min></tab></fields></max></tab></fields>                                                                                                    |      |
| <pre>You do not have security privileges to access this function. Level:<br/>OPERATION, RECORD RUN_ERROR,1435 This function is not licensed. Level: OPERATION RUN_ERROR,1685 Invalid [%Company%] / [%Branch%] combination. Level: RECORD RUN_ERROR,1755,<fields label=""> + <tab> + <max field's="" size=""> The &amp;l field's size exceeds maximum size: &amp;2 character(s). Level: RECORD RUN_ERROR,1760,<fields label=""> + <tab> + <min decimal="" value=""> + <tab> + <max decimal="" value=""> The &amp;l field's value cannot be less than &amp;2 and greater than &amp;3. Level: RECORD RUN_ERROR,1765,<fields label=""> + <tab> + <comma-separated avaulable="" list="" of="" values=""> The &amp;l field's value must be one of the following: &amp;2. Level: RECORD RUN_ERROR,1815 Invalid [%Service%]. Level: RECORD RUN_ERROR,1965 There are wrong fields in the requested list: &amp;1. Level: RECORD</comma-separated></tab></fields></max></tab></min></tab></fields></max></tab></fields></pre>                                                                                                    |      |
| <pre>You do not have security privileges to access this function. Level:<br/>OPERATION, RECORD RUN_ERROR,1435 This function is not licensed. Level: OPERATION RUN_ERROR,1685 Invalid [%Company%] / [%Branch%] combination. Level: RECORD RUN_ERROR,1755,<fields label=""> + <tab> + <max field's="" size=""> The &amp;1 field's size exceeds maximum size: &amp;2 character(s). Level: RECORD RUN_ERROR,1760,<fields label=""> + <tab> + <min decimal="" value=""> + <tab> + <max decimal="" value=""> The &amp;1 field's value cannot be less than &amp;2 and greater than &amp;3. Level: RECORD RUN_ERROR,1765,<fields label=""> + <tab> + <comma-separated avaulable="" list="" of="" values=""> The &amp;1 field's value must be one of the following: &amp;2. Level: RECORD RUN_ERROR,1815 Invalid [%Service%]. Level: RECORD RUN_ERROR,1965 There are wrong fields in the requested list: &amp;1. Level: RECORD</comma-separated></tab></fields></max></tab></min></tab></fields></max></tab></fields></pre>                                                                                                    |      |
| <pre>RUN_ERROR,1435 This function is not licensed. Level: OPERATION RUN_ERROR,1685 Invalid [%Company%] / [%Branch%] combination. Level: RECORD RUN_ERROR,1705 Invalid [%Customer%] ID. Level: RECORD RUN_ERROR,1755,<fields label=""> + <tab> + <max field's="" size=""> The &amp;1 field's size exceeds maximum size: &amp;2 character(s). Level: RECORD RUN_ERROR,1760,<fields label=""> + <tab> + <min decimal="" value=""> + <tab> + <max decimal="" value=""> The &amp;1 field's value cannot be less than &amp;2 and greater than &amp;3. Level: RECORD RUN_ERROR,1765,<fields label=""> + <tab> + <comma-separated available="" list="" of="" values=""> The &amp;1 field's value must be one of the following: &amp;2. Level: RECORD RUN_ERROR,1815 Invalid [%Service%]. Level: RECORD RUN_ERROR,1965 There are wrong fields in the requested list: &amp;1. Level: RECORD</comma-separated></tab></fields></max></tab></min></tab></fields></max></tab></fields></pre>                                                                                                    |      |
| This function is not licensed. Level: OPERATION  RUN_ERROR,1685 Invalid [%Company%] / [%Branch%] combination. Level: RECORD  RUN_ERROR,1705 Invalid [%Customer%] ID. Level: RECORD  RUN_ERROR,1755, <fields label=""> + <tab> + <max field's="" size=""> The &amp;l field's size exceeds maximum size: &amp;2 character(s). Level: RECORD  RUN_ERROR,1760,<fields label=""> + <tab> + <min decimal="" value=""> + <tab> + <max decimal="" value=""> The &amp;l field's value cannot be less than &amp;2 and greater than &amp;3. Level: RECORD  RUN_ERROR,1765,<fields label=""> + <tab> + <comma-separated available="" list="" of="" values=""> The &amp;l field's value must be one of the following: &amp;2. Level: RECORD  RUN_ERROR,1815 Invalid [%Service%]. Level: RECORD  RUN_ERROR,1965 There are wrong fields in the requested list: &amp;1. Level: RECORD</comma-separated></tab></fields></max></tab></min></tab></fields></max></tab></fields>                                                                                                    |      |
| <pre>Invalid [%Company%] / [%Branch%] combination. Level: RECORD RUN_ERROR,1705 Invalid [%Customer%] ID. Level: RECORD RUN_ERROR,1755,<fields label=""> + <tab> + <max field's="" size=""> The &amp;1 field's size exceeds maximum size: &amp;2 character(s). Level: RECORD RUN_ERROR,1760,<fields label=""> + <tab> + <min decimal="" value=""> + <tab> + <max decimal="" value=""> The &amp;1 field's value cannot be less than &amp;2 and greater than &amp;3. Level: RECORD RUN_ERROR,1765,<fields label=""> + <tab> + <comma-separated available="" list="" of="" values=""> The &amp;1 field's value must be one of the following: &amp;2. Level: RECORD RUN_ERROR,1815 Invalid [%Service%]. Level: RECORD RUN_ERROR,1965 There are wrong fields in the requested list: &amp;1. Level: RECORD</comma-separated></tab></fields></max></tab></min></tab></fields></max></tab></fields></pre>                                                                                                    |      |
| <pre>Invalid [%Company%] / [%Branch%] combination. Level: RECORD RUN_ERROR,1705 Invalid [%Customer%] ID. Level: RECORD RUN_ERROR,1755,<fields label=""> + <tab> + <max field's="" size=""> The &amp;1 field's size exceeds maximum size: &amp;2 character(s). Level: RECORD RUN_ERROR,1760,<fields label=""> + <tab> + <min decimal="" value=""> + <tab> + <max decimal="" value=""> The &amp;1 field's value cannot be less than &amp;2 and greater than &amp;3. Level: RECORD RUN_ERROR,1765,<fields label=""> + <tab> + <comma-separated available="" list="" of="" values=""> The &amp;1 field's value must be one of the following: &amp;2. Level: RECORD RUN_ERROR,1815 Invalid [%Service%]. Level: RECORD RUN_ERROR,1965 There are wrong fields in the requested list: &amp;1. Level: RECORD</comma-separated></tab></fields></max></tab></min></tab></fields></max></tab></fields></pre>                                                                                                    |      |
| <pre>Invalid [%Customer%] ID. Level: RECORD RUN_ERROR,1755,<fields label=""> + <tab> + <max field's="" size=""> The &amp;1 field's size exceeds maximum size: &amp;2 character(s). Level: RECORD RUN_ERROR,1760,<fields label=""> + <tab> + <min decimal="" value=""> + <tab> + <max decimal="" value=""> The &amp;1 field's value cannot be less than &amp;2 and greater than &amp;3. Level: RECORD RUN_ERROR,1765,<fields label=""> + <tab> + <comma-separated available="" list="" of="" values=""> The &amp;1 field's value must be one of the following: &amp;2. Level: RECORD RUN_ERROR,1815 Invalid [%Service%]. Level: RECORD RUN_ERROR,1965 There are wrong fields in the requested list: &amp;1. Level: RECORD</comma-separated></tab></fields></max></tab></min></tab></fields></max></tab></fields></pre>                                                                                                    |      |
| <pre>RUN_ERROR,1755,<fields label=""> + <tab> + <max field's="" size="">     The &amp;1 field's size exceeds maximum size: &amp;2 character(s). Level:     RECORD RUN_ERROR,1760,<fields label=""> + <tab> + <min decimal="" value=""> + <tab> + <max decimal="" value="">     The &amp;1 field's value cannot be less than &amp;2 and greater than &amp;3. Level:     RECORD RUN_ERROR,1765,<fields label=""> + <tab> + <comma-separated available="" list="" of="" values="">     The &amp;1 field's value must be one of the following: &amp;2. Level: RECORD RUN_ERROR,1815     Invalid [%Service%]. Level: RECORD RUN_ERROR,1965 There are wrong fields in the requested list: &amp;1. Level: RECORD</comma-separated></tab></fields></max></tab></min></tab></fields></max></tab></fields></pre>                                                                                                    |      |
| The &1 field's size exceeds maximum size: &2 character(s). Level:<br>RECORD<br>RUN_ERROR,1760, <fields label=""> + <tab> + <min decimal="" value=""> + <tab> + <max decimal="" value=""><br/>The &amp;1 field's value cannot be less than &amp;2 and greater than &amp;3. Level:<br/>RECORD<br/>RUN_ERROR,1765,<fields label=""> + <tab> + <comma-separated avaulable="" list="" of="" values=""><br/>The &amp;1 field's value must be one of the following: &amp;2. Level: RECORD<br/>RUN_ERROR,1815<br/>Invalid [%Service%]. Level: RECORD<br/>RUN_ERROR,1965<br/>There are wrong fields in the requested list: &amp;1. Level: RECORD</comma-separated></tab></fields></max></tab></min></tab></fields>                                                                                                    |      |
| RECORD<br>RUN_ERROR,1760, <fields label=""> + <tab> + <min decimal="" value=""> + <tab> + <max decimal="" value=""><br/>The &amp;1 field's value cannot be less than &amp;2 and greater than &amp;3. Level:<br/>RECORD<br/>RUN_ERROR,1765,<fields label=""> + <tab> + <comma-separated avaulable="" list="" of="" values=""><br/>The &amp;1 field's value must be one of the following: &amp;2. Level: RECORD<br/>RUN_ERROR,1815<br/>Invalid [%Service%]. Level: RECORD<br/>RUN_ERROR,1965<br/>There are wrong fields in the requested list: &amp;1. Level: RECORD</comma-separated></tab></fields></max></tab></min></tab></fields>                                                                                                    |      |
| The &1 field's value cannot be less than &2 and greater than &3. Level:<br>RECORD RUN_ERROR,1765, <fields label=""> + <tab> + <comma-separated avaulable="" list="" of="" values=""><br/>The &amp;1 field's value must be one of the following: &amp;2. Level: RECORD RUN_ERROR,1815<br/>Invalid [%Service%]. Level: RECORD RUN_ERROR,1965<br/>There are wrong fields in the requested list: &amp;1. Level: RECORD</comma-separated></tab></fields>                                                                                                    |      |
| RECORD<br>RUN_ERROR,1765, <fields label=""> + <tab> + <comma-separated avaulable="" list="" of="" values=""><br/>The &amp;1 field's value must be one of the following: &amp;2. Level: RECORD<br/>RUN_ERROR,1815<br/>Invalid [%Service%]. Level: RECORD<br/>RUN_ERROR,1965<br/>There are wrong fields in the requested list: &amp;1. Level: RECORD</comma-separated></tab></fields>                                                                                                    |      |
| <pre>RUN_ERROR,1765,<fields label=""> + <tab> + <comma-separated avaulable="" list="" of="" values=""> The &amp;1 field's value must be one of the following: &amp;2. Level: RECORD RUN_ERROR,1815 Invalid [%Service%]. Level: RECORD RUN_ERROR,1965 There are wrong fields in the requested list: &amp;1. Level: RECORD</comma-separated></tab></fields></pre>                                                                                                    |      |
| The &1 field's value must be one of the following: &2. Level: RECORD<br>RUN_ERROR,1815<br>RUN_ERROR,1965<br>There are wrong fields in the requested list: &1. Level: RECORD                                                                                                    |      |
| RUN_ERROR,1815<br>Invalid [%Service%]. Level: RECORD<br>RUN_ERROR,1965<br>There are wrong fields in the requested list: &1. Level: RECORD                                                                                                    |      |
| Invalid [%Service%]. Level: RECORD<br>RUN_ERROR,1965<br>There are wrong fields in the requested list: &1. Level: RECORD                                                                                                    |      |
| There are wrong fields in the requested list: &1. Level: RECORD                                                                                                    |      |
| There are wrong fields in the requested list: &1. Level: RECORD                                                                                                    |      |
| RUN_ERROR,2185                                                                                                    |      |
|                                                                                                    |      |
| Record has been changed by another user or system process. Refresh recommended. Level: RECORD                                                                                                    |      |
| RUN_ERROR,5095                                                                                                    |      |
| Record ID cannot be found. Unable to update. Level: RECORD                                                                                                    |      |

#### Errors:

ID Description

#### available values>

The &1 parameter's value must be one of the following: &2. Level: <code>OPERATION</code>

#### RUN\_ERROR,LOCKED\_CONTEXT\_DATA

Context record is currently locked. Level: OPERATION

RUN\_ERROR, Service Session failure: Company/Branch access has not been set up for this user. (#1170)

 $[\mathrm{Company}]/[\mathrm{Branch}]$  access has not been set up for this user. Level: <code>OPERATION</code>

RUN\_ERROR, Service Session failure: Invalid Session ID. (#1670) Invalid Session ID. Level: OPERATION

RUN\_ERROR, Service Session failure: User ID is not valid. Contact your system administrator for assistance. (#1460)

User ID is not valid. Contact your system administrator for assistance. Level: OPERATION

#### **Delete Volunteer Records**

Operation:apSrvVolunshSave<br/>INPUT-OUTPUT dsContext, INPUT-OUTPUT dsVolunshDescription:This operation deletes existing volunteer records from the system.

ENTITY TABLE: dsVolunsh.ttVolunsh FIELDS DESCRIPTION: See eTime Xpress Web Services API Datasets dsVolunsh Dataset KEY FIELDS: volunid MANDATORY FIELDS: cid, bid, volunid

ERROR HANDLING: Use ExecuteStatus parameter to detect OPERATION level errors. Use cValmess and cObjectName fields in returned table to detect RECORD level errors. If such an error occurred, these fields will contain error ID and name of the object, which caused it. If a record cannot be deleted, the operation will not stop: only failed record transaction will be rolled back. The operation will proceed to delete remaining records.

EXAMPLE: See eTime Xpress Web Services API Examples - Delete Volunteer Records.

User Security: Volunteer Scheduling Web Services --> DELETE

| arameters:<br>Name | Description                                                                                                    | Туре     |
|--------------------|----------------------------------------------------------------------------------------------------|----------|
| NPUT PARAMETERS    |                                                                                                    |          |
| pcAction           | Action for present operation.<br><b>Values:</b> DELETE - Delete action is requested                                                                                                    | Required |
| pcSessionID        | Unique Session ID string.<br><b>Values:</b> <any string=""></any>                                                                                                    | Required |
| pcUserID           | Unique User ID, under which the operation is executed. <b>Values:</b> <any string=""></any>                                                                                                 | Required |
| piCompanyID        | Unique Company ID.<br>Values: 1999                                                                                                    | Required |
| piBranchID         | Branch ID (unique within the Company). <b>Values:</b> 1999                                                                                                    | Required |
| pcEmpStat          | <pre>Employee status. Values: A - Active records;     I - Inactive records;     V - Void records;         <empty string=""> - All records. Default: <empty string=""></empty></empty></pre> | Optional |
| pcCustStat         | Customer status.<br>Values: A - Active records;<br>I - Inactive records;<br>V - Void records;<br><empty string=""> - All records.<br/>Default: <empty string=""></empty></empty>            | Optional |
| pcSiteStat         | <pre>Site status. Values: A - Active records;     I - Inactive records;     V - Void records;         <empty string=""> - All records. Default: <empty string=""></empty></empty></pre>     | Optional |
| plDeleteRotation   | Proceeds Delete rotation.<br>Values: YES - Proceeds deletes rotation;                                                                                                    | Optional |
| plUseBeforeImage   | Enables the concurrency mode. NOTE: All concurency-related                                                                                                    | Optional |

### **Delete Volunteer Records**

| Name                                | Description                                                                                                    | Туре    |
|-------------------------------------|----------------------------------------------------------------------------------------------------|---------|
| NPUT PARAMETE                       | RS                                                                                                    |         |
|                                     | input/output parameters make sense only when the<br>concurrency mode is enabled: plUseBeforeImage=YES.<br>Operation should receive Before Image for the INPUT-OUPTUT<br>ENTITY dataset.<br>Values: YES - Enables the concurrency mode;<br>NO - Does not enable the concurrency mode.<br>Default: NO |         |
| pcConcurrencyFi                     | eldList A comma-separated list of DATA FIELDS that will be used<br>for the concurrency check. If the list is empty string<br>or it is not defined, the operation will use all DATA<br>FIELDS.                                                                                                    | Optiona |
|                                     | Values: <any corresponds="" description="" string="" that="" the="" to=""><br/>Default: <empty string=""></empty></any>                                                                                                    |         |
| UTPUT PARAMET                       | ERS                                                                                                    |         |
| ExecuteStatus                       | Operation status. If there are no OPERATION level<br>errors, this parameter will be excluded from the output<br>dsContext dataset.<br><b>Values:</b> See Errors part below                                                                                                    |         |
| rrors:<br>ID                        | Description                                                                                                    |         |
| NO_CONTEXT_DATA                     | <pre>,<comma context="" data="" list="" missed="" of="" separated=""> List of context fields that are required for service and are not defined. Level: OPERATION</comma></pre>                                                                                                    |         |
| RUN_ERROR, WRON                     | <b>G_CONTEXT_DATA_SERVICE</b><br>More than one service is set to be run by one call. Level: OPERATION                                                                                                    |         |
| RUN_ERROR,1025                      | Record is currently locked. Level: RECORD                                                                                                    |         |
| RUN_ERROR,1065                      | Record no longer exists. Refresh recommended. Level: OPERATION, RECORD                                                                                                    |         |
| RUN_ERROR,1240                      | You do not have security privileges to access this function. Level:<br>OPERATION, RECORD                                                                                                    |         |
| RUN_ERROR,1435                      | This function is not licensed. Level: OPERATION                                                                                                    |         |
| RUN_ERROR,1685                      |                                                                                                    |         |
| RUN_ERROR,1705                      | Invalid [%Company%] / [%Branch%] combination. Level: RECORD                                                                                                    |         |
| RUN_ERROR,1815                      | Invalid [%Customer%] ID. Level: RECORD                                                                                                    |         |
| RUN_ERROR,2185                      | Invalid [%Service%]. Level: RECORD<br>Record has been changed by another user or system process. Refresh<br>recommended. Level: RECORD                                                                                                    |         |
|                                     |                                                                                                    |         |
| RUN_ERROR, INVAL<br>available value | JD_CONTEXT_DATA, <context name="" parameter=""> + <tab> + <comma-separated list="" o<="" td=""><td>f</td></comma-separated></tab></context>                                                                                                    | f       |

### **Delete Volunteer Records**

| rors:<br>ID                  | Description                                                                               |
|------------------------------|-------------------------------------------------------------------------------------------|
| RUN_ERROR,Ser<br>(#1170)     | vice Session failure: Company/Branch access has not been set up for this user.            |
|                              | [%Company%]/[%Branch%] access has not been set up for this user. Level:<br>OPERATION      |
| RUN_ERROR,Ser                | vice Session failure: Invalid Session ID. (#1670)<br>Invalid Session ID. Level: OPERATION |
| RUN_ERROR,Ser<br>assistance. | vice Session failure: User ID is not valid. Contact your system administrator for (#1460) |
|                              |                                                                                           |

| Emp<br>JT dsContext, INPUT dsShifts, OUTPUT dsAvailability                                                                                                    | Operation:   |
|----------------------------------------------------------------------------------------------------|--------------|
| tion determines availability of existing employees. It ployees which can be assigned to certain shifts.                                                                                                    | Description: |
| LE: dsShifts.ttShifts<br>CRIPTION: See eTime Xpress Web Services API Datasets -<br>ataset<br>s shiftid                                                                                                    |              |
| LE: dsAvailability.ttEmployee<br>CRIPTION: See eTime Xpress Web Services API Datasets -<br>Lity Dataset<br>cid, eid                                                                                                    |              |
| LE: dsAvailability.ttAvailEmp<br>CRIPTION: See eTime Xpress Web Services API Datasets -<br>Lity Dataset<br>e eid                                                                                                    |              |
| CONSHIP: dsAvailability.ttAvailEmp.eid 1:1><br>Lity.ttEmployee.eid                                                                                                    |              |
| arned by this operation can be of the following three                                                                                                    |              |
| LDS, which contain "raw" object information (some of<br>ds are marked as DATA-READ - see more information in the<br>of the Add/Update operation),                                                                                                    |              |
| lata, and<br>ELDS, required for system purposes.                                                                                                    |              |
| ne contents of the dsShifts.ttShifts table, the<br>will have different behaviour:<br>e no records in the dsShifts.ttShifts table. The<br>will create and use a temporary shift for availability<br>re:                                                                                                    |              |
| s.shdate = <pdshiftdate><br/>s.tmstart = <pishiftstart><br/>s.tmend = <pishiftend></pishiftend></pishiftstart></pdshiftdate>                                                                                                    |              |
| -                                                                                                    |              |
| s.cid = <picompanyid></picompanyid>                                                                                                    |              |
| s.uid = <pishiftcustomerid></pishiftcustomerid>                                                                                                    |              |
| one record in the dsShifts.ttShifts table. The                                                                                                    |              |
| vill use information from all of its fields, except:<br>s.shdate = <pdshiftdate></pdshiftdate>                                                                                                    |              |
| s.tmstart = <pishiftstart><br/>s.tmend = <pishiftend></pishiftend></pishiftstart>                                                                                                    |              |
| s.breaks = <peshiftbreak></peshiftbreak>                                                                                                    |              |
| s.cid = <picompanyid></picompanyid>                                                                                                    |              |
| s.uid = <pishiftcustomerid></pishiftcustomerid>                                                                                                    |              |
| s.sid = <pishiftsiteid>.<br/>e two or more record in the dsShifts.ttShifts table. The</pishiftsiteid>                                                                                                    |              |
| vill apply MULTIPLE SHIFTS AVAILABILITY logic. In this                                                                                                    |              |
| eak>, <pcshiftservicetype>, <pishiftcustomerid>,<br/>ceID&gt; will be ignored - each shift will should contain</pishiftcustomerid></pcshiftservicetype>                                                                                                    |              |
| <pre>RIPTION: See eTime Xpress Web Services API Datasetity Dataset .eid CONSHIP: dsAvailability.ttAvailEmp.eid 1:1&gt; .lity.ttEmployee.eid rneed by this operation can be of the following three .DS, which contain "raw" object information (some of ls are marked as DATA-READ - see more information in th of the Add/Update operation), DF FIELDS, whose values are calculated on the basis of lata, and ELDS, required for system purposes. ne contents of the dsShifts.ttShifts table, the vill have different behaviour: e no records in the dsShifts.ttShifts table. The vill create and use a temporary shift for availability re: s.tmstart = <pishiftstart> s.tmend = <pishiftstart> s.tmend = <pishiftstervicetype> s.cid = <pishiftstervicetype> s.cid = <pishiftstate> s.tmstart = <pishiftstate> s.tmstart = <pishiftstate> s.tmstart = <pishiftstervicetype> s.cid = <pishiftstervicetype> s.cid = <pishiftend> s.tmestat = <pishiftstervicetype> s.tmstart = <pishiftend> s.tmstart = <pishiftend> s.tmestat = <pishiftstervicetype> s.cid = <pishiftend> s.tmstart = <pishiftend> s.tmstart = <pishiftend> s.t</pishiftend></pishiftend></pishiftstervicetype></pishiftend></pishiftend></pishiftstervicetype></pishiftend></pishiftstervicetype></pishiftstervicetype></pishiftstate></pishiftstate></pishiftstate></pishiftstervicetype></pishiftstervicetype></pishiftstart></pishiftstart></pre> |              |

|                     | correct all                | correspondend field data.                                                                                                    |          |
|---------------------|----------------------------|----------------------------------------------------------------------------------------------------|----------|
|                     | Use cValmes<br>RECORD leve | ING:<br>Status parameter to detect OPERATION level erro<br>s and cObjectName fields in returned dsShifts t<br>l errors. If such an error occurred, these fiel<br>or ID and name of the object, which caused it.                                                                                                    | o detect |
|                     | EXAMPLE: Se<br>Availabilit | e eTime Xpress Web Services API Examples - Get<br>Y.                                                                                                    | Employee |
| User Security:      |                            | o Services> READ<br>ailability Web Services> READ                                                                                                    |          |
| Parameters:<br>Name |                            | Description                                                                                                    | Туре     |
| INPUT*/OUTPUT*      | PARAMETERS                 |                                                                                                    |          |
| Read Employee D     | ata Parameters             | <ul> <li>All Read Employee parameters EXCEPT pcStatus, pcSort,<br/>all *Batch* parameters. Also, pcWhere parameter is an<br/>optional. Based on parameters, the operation will select<br/>list of employees to be checked against specific<br/>availability rules.</li> <li>Values: See more details in the Read Employee data<br/>documentation part</li> <li>Default: N/A</li> </ul> |          |
| INPUT PARAMETE      | RS                         |                                                                                                    |          |
| pdShiftDate         |                            | Shift Scheduled Date.<br>Values: <any corresponds="" date="" string="" that="" the<br="" to="" valid="">eTime Xpress Datatime data type&gt;. For example,<br/>MM/DD/YYYY</any>                                                                                                    | Required |
| piShiftStart        |                            | Shift Scheduled Start.<br><b>Values:</b> HHMM - Etime's Time , where HH - 0023, MM -<br>0059                                                                                                    | Required |
| piShiftEnd          |                            | Shift Scheduled End.<br>Values: HHMM - Etime's Time , where HH - 0023, MM -<br>0059                                                                                                    | Required |
| piShiftCustomer     | ID                         | Shift Customer ID.<br>Values: 1999                                                                                                    | Required |
| piShiftSiteID       |                            | Shift Site ID.<br>Values: 1999                                                                                                    | Required |
| peShiftBreak        |                            | Shift Break, hours.<br>Values: 099.999                                                                                                    | Required |
| pcShiftServiceT     | уре                        | Shift Service Type.<br>Values: <any string=""></any>                                                                                                    | Required |
| plExperienceAtC     | ustomerSite                | Applies the "Experience at customer site" filter.<br><b>Values:</b> YES - Applies the filter;<br><any other="" values=""> or not passed to the server -<br/>Does not apply the filter.<br/><b>Default:</b> NO</any>                                                                                                    | Optional |
| plMeetsShiftQua     | lifications                | Applies the "Meets shift qualifications" filter.<br><b>Values:</b> YES - Applies the filter;<br><any other="" values=""> or not passed to the server -<br/>Does not apply the filter.<br/><b>Default:</b> NO</any>                                                                                                    | Optional |
| plNoOvertimeCau     | sed                        | Applies the "No overtime caused" filter.<br><b>Values:</b> YES - Applies the filter;<br><any other="" values=""> or not passed to the server -<br/>Does not apply the filter.<br/><b>Default:</b> NO</any>                                                                                                    | Optional |

| arameters:<br>Name            | Description                                                                                                    | Туре    |
|-------------------------------|----------------------------------------------------------------------------------------------------|---------|
| IPUT PARAMETERS               |                                                                                                    |         |
| plNotScheduledOnThisDay       | Applies the "Not scheduled on this day" filter.<br>Values: YES - Applies the filter;<br><any other="" values=""> or not passed to the server -<br/>Does not apply the filter.<br/>Default: NO</any>                                                                                                    | Optiona |
| plListEmployeesWithDayOff     | Applies the "List employees with day off" filter.<br><b>Values:</b> YES - Applies the filter;<br><any other="" values=""> or not passed to the server -<br/>Does not apply the filter.<br/><b>Default:</b> NO</any>                                                                                          | Optiona |
| plServiceTypeInEmpPayRates    | Applies the "Service Type found in employee pay rates"<br>filter.<br>Values: YES - Applies the filter;<br><any other="" values=""> or not passed to the server -<br/>Does not apply the filter.<br/>Default: NO</any>                                                                                        | Optiona |
| plDoesNotExceedSiteMaxPayRate | Applies the "Does not exceed site max pay rate" filter.<br><b>Values:</b> YES - Applies the filter;<br><any other="" values=""> or not passed to the server -<br/>Does not apply the filter.<br/><b>Default:</b> NO</any>                                                                                    | Optiona |
| plMatchesDefServiceType       | Applies the "Matches default service type" filter.<br><b>Values:</b> YES - Applies the filter;<br><any other="" values=""> or not passed to the server -<br/>Does not apply the filter.<br/><b>Default:</b> NO</any>                                                                                         | Optiona |
| plUnionizedEmployee           | Applies the "Unionized employee" filter.<br>Values: YES - Applies the filter;<br><any other="" values=""> or not passed to the server -<br/>Does not apply the filter.<br/>Default: NO</any>                                                                                                    | Optiona |
| piConsecutiveDayOff           | Applies the "Not during <piconsecutivedayoff><br/>consecutive days off" filter.<br/>Values: 199;<br/>not passed to the server - Does not apply the<br/>filter.<br/>Default: N/A</piconsecutivedayoff>                                                                                                    | Optiona |
| pcDepartment                  | <pre>Applies the "<pcdepartment>" filter. The filter can be a<br/>single department code or a comma-separated list of<br/>departments.<br/>Values: <any string=""> - Applies the filter;<br/>not passed to the server - Does not apply the<br/>filter.<br/>Default: N/A</any></pcdepartment></pre>           | Optiona |
| pcPosition                    | <pre>Applies the "<pcposition>" filter. The filter can be a<br/>single position code or a comma-separated list of<br/>positions.<br/>Values: <any string=""> - Applies the filter;<br/>not passed to the server - Does not apply the<br/>filter.<br/>Default: N/A</any></pcposition></pre>                   | Optiona |
| pcEmployeeType                | <pre>Applies the "<pcemployeetype>" filter. The filter can be a<br/>single employee type code or a comma-separated list of<br/>employee types.<br/>Values: <any string=""> - Applies the filter;<br/>not passed to the server - Does not apply the<br/>filter.<br/>Default: N/A</any></pcemployeetype></pre> | Optiona |
| pcVolunteerCode               | Applies the " <pcvolunteercode>" filter. The filter can<br/>be a single volunteer code or a comma-separated list of<br/>volunteer codes.</pcvolunteercode>                                                                                                    | Optiona |

| Name                          | Description                                                                                                    | Туре    |
|-------------------------------|----------------------------------------------------------------------------------------------------|---------|
| IPUT PARAMETERS               |                                                                                                    |         |
|                               | <pre>Values: <any string=""> - Applies the filter;<br/>not passed to the server - Does not apply the<br/>filter.<br/>Default: N/A</any></pre>                                                                                                   |         |
| pcTotalHoursPeriod            | <pre>Applies the "Total hrs less than <petotalhoursmax> hrs for<br/><pctotalhoursperiod>" filter.<br/>Values: DAY - One day period;</pctotalhoursperiod></petotalhoursmax></pre>                                                                | Optiona |
| peTotalHoursMax               | <pre>Applies the "Total hrs less than <petotalhoursmax> hrs for<br/><pctotalhoursperiod>" filter.<br/>Values: 0999;<br/>not passed to the server - Does not apply the<br/>filter.<br/>Default: N/A</pctotalhoursperiod></petotalhoursmax></pre> | Optiona |
| peRestPeriodHours             | Applies the "Rest Period between shifts <perest period<br="">Hours&gt; hrs" filter.<br/>Values: 0504;<br/>not passed to the server - Does not apply the<br/>filter.<br/>Default: N/A</perest>                                                   | Optiona |
| plEmployeeIsDoubleBooked      | Applies a rule that corresponds to the Company/Branch<br>Message Type "Employee is Double Booked to a Shift" =<br>"Error".<br>Values: YES - Applies the rule;<br>NO - Does not apply the rule.<br>Default: NO                                   | Optiona |
| plLocationTravelTime          | Applies a rule that corresponds to the Company/Branch<br>Message Type "Location Travel Time" = "Error".<br>Values: YES - Applies the rule;<br>NO - Does not apply the rule.<br>Default: NO                                                      | Optiona |
| plEmployeeMinimumRestPeriod   | Applies a rule that corresponds to the Company/Branch<br>Message Type "Employee Minimum Rest Period Between Shifts"<br>= "Error".<br>Values: YES - Applies the rule;<br>NO - Does not apply the rule.<br>Default: NO                            | Optiona |
| plShiftIsRestricted           | Applies a rule that corresponds to the Company/Branch<br>Message Type "Shift is restricted" = "Error".<br>Values: YES - Applies the rule;<br>NO - Does not apply the rule.<br>Default: NO                                                       | Optiona |
| plEmployeeHasTimeOff          | Applies a rule that corresponds to the Company/Branch<br>Message Type "Employee has Time Off" = "Error".<br>Values: YES - Applies the rule;<br>NO - Does not apply the rule.<br>Default: NO                                                     | Optiona |
| plEmployeeHasRequestedTimeOff | <pre>Applies a rule that corresponds to the Company/Branch<br/>Message Type "Employee has Requested that Time Off" =<br/>"Error".<br/>Values: YES - Applies the rule;<br/>NO - Does not apply the rule.<br/>Default: NO</pre>                   | Optiona |
| plEmployeeBudgetIsExceeded    | Applies the "Employee Budget Exceeded" filter.<br><b>Values:</b> YES - Applies the filter;<br><any other="" values=""> or not passed to the server -<br/>Does not apply the filter.</any>                                                       | Optiona |

| Name                        | Description                                                                                                    | Туре    |
|-----------------------------|----------------------------------------------------------------------------------------------------|---------|
| PUT PARAMETERS              |                                                                                                    |         |
|                             | Default: NO                                                                                                    |         |
| plSiteBudgetIsExceeded      | Applies the "Site Budget Exceeded" filter.<br>Values: YES - Applies the filter;                                                                                                    | Optiona |
| plEmployeeDailyBudget       | <pre>Applies the "Employee Daily Budget Exceeded" filter.<br/>Values: YES - Applies the filter;</pre>                                                                                                    | Optiona |
| plEmployeeWeeklyBudget      | Applies the "Employee Weekly Budget Exceeded" filter.<br>Values: YES - Applies the filter;<br><any other="" values=""> or not passed to the server -<br/>Does not apply the filter.<br/>Default: NO</any>                                                                                                | Optiona |
| plEmployeeMonthlyBudget     | <pre>Applies the "Employee Monthly Budget Exceeded" filter.<br/>Values: YES - Applies the filter;</pre>                                                                                                    | Optiona |
| plCustomerDailyBudget       | Applies the "Customer Daily Budget Exceeded" filter.<br>Values: YES - Applies the filter;<br><any other="" values=""> or not passed to the server -<br/>Does not apply the filter.<br/>Default: NO</any>                                                                                                 | Optiona |
| plCustomerWeeklyBudget      | Applies the "Customer Weekly Budget Exceeded" filter.<br>Values: YES - Applies the filter;<br><any other="" values=""> or not passed to the server -<br/>Does not apply the filter.<br/>Default: NO</any>                                                                                                | Optiona |
| plCustomerMonthlyBudget     | Applies the "Customer Monthly Budget Exceeded" filter.<br>Values: YES - Applies the filter;<br><any other="" values=""> or not passed to the server -<br/>Does not apply the filter.<br/>Default: NO</any>                                                                                               | Optiona |
| plSiteDailyBudget           | Applies the "Site Daily Budget Exceeded" filter.<br>Values: YES - Applies the filter;<br><any other="" values=""> or not passed to the server -<br/>Does not apply the filter.<br/>Default: NO</any>                                                                                                    | Optiona |
| plSiteWeeklyBudget          | Applies the "Site Weekly Budget Exceeded" filter.<br>Values: YES - Applies the filter;<br><any other="" values=""> or not passed to the server -<br/>Does not apply the filter.<br/>Default: NO</any>                                                                                                    | Optiona |
| plSiteMonthlyBudget         | Applies the "Site Monthly Budget Exceeded" filter.<br>Values: YES - Applies the filter;                                                                                                    | Optiona |
| plAllowOverwriteGlobalRules | Ignores rules that correspond to the following<br>Company/Branch Message Types:<br>plEmployeeIsDoubleBooked<br>plLocationTravelTime<br>plEmployeeMinimumRestPeriod<br>plShiftIsRestricted<br>plEmployeeHasTimeOff<br>plEmployeeHasRequestedTimeOff<br><b>Values:</b> YES - Does not use the above rules; | Optiona |

| IPUT PARAMETER              | RS                                                                                                    |        |
|-----------------------------|----------------------------------------------------------------------------------------------------|--------|
|                             |                                                                                                    |        |
|                             | NO - Uses the above rules (as in VS).<br>Default: NO                                                                                                    |        |
| JTPUT PARAMETE              |                                                                                                    |        |
|                             |                                                                                                    |        |
| ExecuteStatus               | Operation status. If there are no OPERATION level<br>errors, this parameter will be excluded from the output<br>dsContext dataset.<br><b>Values:</b> See Errors part below                                                   |        |
| rors:<br>ID                 | Description                                                                                                    |        |
| NO_CONTEXT_DATA,            | <pre>,<comma context="" data="" list="" missed="" of="" separated=""></comma></pre>                                                                                                    |        |
|                             | List of context fields that are required for service and are not defined Level: $\ensuremath{OPERATION}$                                                                                                    |        |
| RUN_ERROR, WRONG            | J_CONTEXT_DATA_SERVICE                                                                                                    |        |
|                             | More than one service is set to be run by one call. Level: OPERATION                                                                                                    |        |
| RUN_ERROR,1060              | Record is not available. Level: RECORD                                                                                                    |        |
|                             |                                                                                                    |        |
| RUN_ERROR,1115              | Period week start day is not defined. Level: OPERATION                                                                                                    |        |
| RUN_ERROR,1240              |                                                                                                    |        |
|                             | You do not have security privileges to access this function. Level: OPERATION, RECORD                                                                                                    |        |
| RUN_ERROR,1435              |                                                                                                    |        |
|                             | This function is not licensed. Level: OPERATION                                                                                                    |        |
| RUN_ERROR,1835,             | <pre><detail business-logic="" error="" from="" routine="" shift'="" string="" validation=""> <detail business-logic="" error="" from="" routine="" shift'="" string="" validation=""> Level: RECORD</detail></detail></pre> |        |
| RUN_ERROR,1965              |                                                                                                    |        |
|                             | There are wrong fields in the requested list: &1. Level: RECORD                                                                                                    |        |
| RUN_ERROR,1980,             | <query string=""><br/>Invalid QUERY string: &amp;1. Level: OPERATION</query>                                                                                                    |        |
| RUN_ERROR,2030,<            | <pre><parameter value=""> + <tab> + <error description=""> Parameter &amp;1 error: &amp;2 Level: OPERATION</error></tab></parameter></pre>                                                                                   |        |
|                             | ID_CONTEXT_DATA, <context name="" parameter=""> + <tab> + <comma-separated list="" of<="" td=""><td>of</td></comma-separated></tab></context>                                                                                | of     |
| available values            | s><br>The &1 parameter's value must be one of the following: &2. Level:<br>OPERATION                                                                                                    |        |
| RUN_ERROR,LOCKEI            | <b>D_CONTEXT_DATA</b><br>Context record is currently locked. Level: OPERATION                                                                                                    |        |
| RUN_ERROR,Servic<br>(#1170) | ce Session failure: Company/Branch access has not been set up for this use                                                                                                    | er.    |
| (#11,0)                     | [%Company%]/[%Branch%] access has not been set up for this user. Level: OPERATION                                                                                                    |        |
| RUN_ERROR,Servic            | ce Session failure: Invalid Session ID. (#1670)<br>Invalid Session ID. Level: OPERATION                                                                                                    |        |
|                             | ce Session failure: User ID is not valid. Contact your system administrate                                                                                                    | or for |
| assistance. (#1             | L460)                                                                                                    |        |

Errors: ID

#### Description

User ID is not valid. Contact your system administrator for assistance. Level: <code>OPERATION</code>

| Operation:                                                                        | apSrvEmpWebAcGet<br>INPUT-OUTPUT dsContext, OUTPUT dsEmpWebAc                                                                                                    |                                              |
|-----------------------------------------------------------------------------------|----------------------------------------------------------------------------------------------------|----------------------------------------------|
| Description:                                                                      | This operation retrieves information about existing employ Xpress accounts from the system.                                                                                                    | ree Web                                      |
|                                                                                   | ENTITY TABLE: dsEmpWebAc.ttEmpWebAc<br>FIELDS DESCRIPTION: See eTime Xpress Web Services API Data<br>dsEmpWebAc Dataset<br>KEY FIELDS: cid,bid,eid                                                                                                    | sets -                                       |
|                                                                                   | Fields returned by this operation can be of the following                                                                                                    | three                                        |
|                                                                                   | <ul> <li>types:</li> <li>DATA FIELDS, which contain "raw" object information (som these fields are marked as DATA-READ - see more informatic description of the Add/Update operation),</li> <li>CALCULATED FIELDS, whose values are calculated on the bathe "raw" data, and</li> <li>SYSTEM FIELDS, required for system purposes.</li> </ul>                                                                                                    | on in the                                    |
|                                                                                   | NOTE: The value of the password field returned by this ope<br>is always an empty string.                                                                                                    | eration                                      |
|                                                                                   | ERROR HANDLING:<br>Use ExecuteStatus parameter to detect OPERATION level erro                                                                                                    | ors.                                         |
|                                                                                   | EXAMPLE: See eTime Xpress Web Services API Examples - Read<br>Employee Web Xpress Accounts.                                                                                                    | l                                            |
| User Security:                                                                    | Employee Web Xpress Account> READ                                                                                                    |                                              |
| Parameters:<br>Name                                                               | Description                                                                                                    | Туре                                         |
|                                                                                   |                                                                                                    |                                              |
| INPUT PARAMETE                                                                    | RS                                                                                                    |                                              |
| INPUT PARAMETE                                                                    | <b>RS</b><br>Unique Session ID string.<br><b>Values:</b> <any string=""></any>                                                                                                    | Required                                     |
|                                                                                   | Unique Session ID string.                                                                                                    | Required<br>Required                         |
| pcSessionID                                                                       | Unique Session ID string.<br><b>Values:</b> <any string=""><br/>Unique User ID, under which the operation is executed.</any>                                                                                                    |                                              |
| pcSessionID<br>pcUserID                                                           | Unique Session ID string.<br><b>Values:</b> <any string=""><br/>Unique User ID, under which the operation is executed.<br/><b>Values:</b> <any string=""><br/>Unique Company ID.</any></any>                                                                                                    | Required                                     |
| pcSessionID<br>pcUserID<br>piCompanyID                                            | Unique Session ID string.<br>Values: <any string=""><br/>Unique User ID, under which the operation is executed.<br/>Values: <any string=""><br/>Unique Company ID.<br/>Values: 1999<br/>Branch ID (unique within the Company).</any></any>                                                                                                    | Required                                     |
| pcSessionID<br>pcUserID<br>piCompanyID<br>piBranchID                              | Unique Session ID string.<br>Values: <any string=""><br/>Unique User ID, under which the operation is executed.<br/>Values: <any string=""><br/>Unique Company ID.<br/>Values: 1999<br/>Branch ID (unique within the Company).<br/>Values: 1999<br/>An additional WHERE clause expression for the 4GL SELECT<br/>query that retrieves data from the system. Example:<br/>empwebac.loginid = "test"</any></any>                                                                                                    | Required<br>Required<br>Required             |
| pcSessionID<br>pcUserID<br>piCompanyID<br>piBranchID<br>pcWhere                   | Unique Session ID string.<br>Values: <any string=""><br/>Unique User ID, under which the operation is executed.<br/>Values: <any string=""><br/>Unique Company ID.<br/>Values: 1999<br/>Branch ID (unique within the Company).<br/>Values: 1999<br/>An additional WHERE clause expression for the 4GL SELECT<br/>query that retrieves data from the system. Example:<br/>empwebac.loginid = "test"<br/>Values: <any string=""><br/>Web Xpress System Administrator Login ID.<br/>Values: <any string=""></any></any></any></any>                                               | Required<br>Required<br>Required<br>Required |
| pcSessionID<br>pcUserID<br>piCompanyID<br>piBranchID<br>pcWhere<br>pcWEBXPLoginID | Unique Session ID string.<br>Values: <any string=""><br/>Unique User ID, under which the operation is executed.<br/>Values: <any string=""><br/>Unique Company ID.<br/>Values: 1999<br/>Branch ID (unique within the Company).<br/>Values: 1999<br/>An additional WHERE clause expression for the 4GL SELECT<br/>query that retrieves data from the system. Example:<br/>empwebac.loginid = "test"<br/>Values: <any string=""><br/>Web Xpress System Administrator Login ID.<br/>Values: <any string=""><br/>Web Xpress System Administrator Password.</any></any></any></any> | Required<br>Required<br>Required<br>Required |

| Parameters:<br>Name    | Description                                                                                                    | Туре    |
|------------------------|----------------------------------------------------------------------------------------------------|---------|
| INPUT PARAMETERS       |                                                                                                    |         |
|                        | <pre>be retrieved in the present operation. The system defaults<br/>its value to "*" when both pcReadRequestFieldsList and<br/>pcReadExceptFieldsList parameters are not defined.<br/>Values: * - All DATA fields will be<br/>read excluding pcReadExceptFieldsList fields;</pre>                                                                                                    |         |
| pcReadExceptFieldsList | A comma-separated list of fields that will be excluded<br>from read by the present operation when<br>pcReadRequestFieldsList is empty or "*". Otherwise, the<br>parameter will be ignored.<br>Values: <any corresponds="" description="" string="" that="" the="" to=""><br/>Default: <empty string=""></empty></any>                                                                                                    | Optiona |
| plBatch                | Enables the Batch mode. NOTE: All batch-related<br>input/output parameters make sense only when the Batch<br>mode is enabled: plBatch=YES and piBatchLimit<>0.<br>Values: YES - Enables the Batch mode;<br>NO - Does not enable the Batch mode.<br>Default: NO                                                                                                    | Optiona |
| piBatchLimit           | The maximum number of records in the table which could<br>be returned by the operation. If piBatchLimit=0 then the<br>Batch mode is not enabled regardless of the value of the<br>plBatch parameter. NOTE: If piBatchLimit=1 then the<br>operation can return up to two records, including the<br>current one.<br>Values: <any integer="" positive="" value=""><br/>Default: 0</any>                                                                                                    | Optiona |
| pcBatchKey             | A Batch Key is ttEmpWebAc.eid value that defines start<br>record for a batch.<br>NOTE: The value of this parameter is ignored if the<br>Batch Key search is used (see gcBatchSearchKey parameter<br>description).<br>Values: <any string=""><br/>Default: <empty string=""></empty></any>                                                                                                    | Optiona |
| pcBatchDirection       | Direction of the batch.<br>Values: NEXT - Next batch. If the pcBatchKey parameter<br>has empty or zero value, it is equivalent to<br>FIRST;<br>PREV - Previous batch. If the pcBatchKey<br>parameter has empty value, it is equivalent to<br>LAST;<br>FIRST - First batch;<br>LAST - Last batch.<br>Default: NEXT                                                                                                    | Optiona |
| pcBatchSearchKey       | A field used in the Batch Key search. If the value of this<br>parameter is not empty, the Batch Key search will be<br>performed. A Batch Key, obtained as a result of this<br>search, will be used in the pcBatchKey parameter,<br>instead of its explicitly specified value. The format of<br>the value of the present parameter is: . <field>,<br/>where <field> - any DATA type field in the table (same<br/>as in the pcWhere parameter). The details of the Batch Key<br/>search algorithm are given in the description of the<br/>pcBatchSearchKeyValue parameter.<br/>NOTE: If pcBatchDirection = "NEXT" and there are less than<br/>piBatchLimit-1 records in the batch after the Batch Key<br/>record, the operation will still try returning<br/>piBatchLimit records. This will be done by adding to the<br/>batch Key record. In case of the success, the original<br/>Batch Key record will not be the first record in the<br/>batch.</field></field> |         |

| Name                         | Description                                                                                                    | Туре    |
|------------------------------|----------------------------------------------------------------------------------------------------|---------|
| NPUT PARAMETERS              |                                                                                                    |         |
|                              | Values: <any string=""></any>                                                                                                    |         |
| pcBatchSearchKeyValue        | <pre>Values: <any string=""> Default: <empty string=""> A string used in the Batch Key search. For the Batch Key search to be performed, the pcBatchSearchKey parameter should not be empty. Depending on the value of the present parameter, two search algorithms can be used: 1) FIRST CHARACTER SEARCH: The operation will try to find a first record (after the current record) whose pcBatchSearchKey field's value starts from a specified character. In this case the pcBatchSearchKeyValue parameter value format is: <tab> + <tab> + <character search="" to=""> + <current key="" record="">, where <current key="" record=""> is the business object ID value for the current record and has the same format as pcBatchKey. 2) MULTIPLE CHARACTERS SEARCH: The operation will try to find a first record whose pcBatchSearchKey field value matches as many symbols as possible in the specified string. In this case the pcBatchSearchKeyValue parameter value format is: <string search="" to="">. The comparison will be done on a character by character basis. At the first step, the operation is looking for a first record where the first character in the pcBatchSearchKey field value is equal to the first character in the specified string. Then, starting from just found record, it looks for a first record where the second character in the field value is equal to the second character in the string, and so on. The search is finished when it finds a record whose first characters of the field value are equal to the specified string, or there is a character in the specified string for which the above character by character comparison fails.</string></current></current></character></tab></tab></empty></any></pre> | Optiona |
|                              | NOTE: In both algorithms, if a record is not found<br>during the first character comparison, the present<br>operation will return an empty table. The success flag<br>of the search operation is written to the<br>plBatchKeySearchOK parameter, and the Batch Key value of<br>the returned record will be returned in the<br>plBatchOneLetterSearchKey parameter.<br>Values: <any string=""><br/>Default: <empty string=""></empty></any>                                                                                                    |         |
| pcBatchRepositionKeys        | A double <tab>-separated list of reposition<br/>(alternative) Batch Keys. If the present operation does<br/>not find a business object with the requested business<br/>object ID value, then, instead of the value of the<br/>pcBatchKey parameter, it will try to use one or more<br/>reposition Batch Keys values. The format of the list is:<br/><pcbatchkeyl> + <tab> + <tab> + <pcbatchkeyl> + +<br/><tab> + <tab>+ <pcbatchkeyl> fails, then<br/>the operation will try using <pcbatchkeyl>, and so on,<br/>until the corresponding business object is found. NOTE: If<br/>this parameter is empty, or no objects can be found for<br/>all specified reposition Batch Keys, an empty pcBatchKey<br/>parameter value will be used by the present operation.<br/>Values: <any string=""><br/>Default: N/A</any></pcbatchkeyl></pcbatchkeyl></tab></tab></pcbatchkeyl></tab></tab></pcbatchkeyl></tab>                                                                                                    | Option  |
| UTPUT PARAMETERS             |                                                                                                    |         |
| ExecuteStatus                | Operation status. If there are no OPERATION level<br>errors, this parameter will be excluded from the output<br>dsContext dataset.<br>Values: See Errors part below                                                                                                    |         |
| pcIgnoredInServiceFieldsList | A comma-separated list of fields that are restricted for<br>the current user (pcUserID). Corresponding fields in the<br>table will have default values.<br>Values: <any corresponds="" description="" string="" that="" the="" to=""></any>                                                                                                    |         |
|                              |                                                                                                    |         |

|                                                                                                    | Description Ty                                                                                                    | ype |
|----------------------------------------------------------------------------------------------------|----------------------------------------------------------------------------------------------------|-----|
| TPUT PARAMETERS                                                                                                    |                                                                                                    |     |
|                                                                                                    | record was reached in the current batch operation.<br><b>Values:</b> YES - The last record was reached;<br>NO - The last record was NOT reached.                                                                                                    |     |
| plBatchKeySearchOK                                                                                                    | Batch Key search success flag. This parameter indicates<br>whether the Batch Key search, performed using the<br>pcBatchSearchKey and pcBatchSearchKeyValue parameters, was<br>successful.<br>Values: YES - The record was found;<br>NO - The record was NOT found.                                                                                                    |     |
| plBatchReturnedExtraData                                                                                                    | Indicates whether the present operation returned records<br>starting not from the Batch Key value obtained as a result<br>of the Batch Key search. This is possible if<br>pcBatchDirection = "NEXT" and there are less than<br>piBatchLimit-1 records in the batch after the Batch Key<br>record.<br>Values: YES - The operation returned extra data;<br>NO - The operation did NOT return extra data.                                                                                                    |     |
| plBatchOneLetterSearchKey                                                                                                    | <ul> <li>A value returned by the Batch Key search. If the Batch Key search was successful, this parameter will return the corresponding Batch Key value. If the Batch Key search was not successful, this parameter will contain an empty string.</li> <li>Values: <any string=""></any></li> </ul>                                                                                                    |     |
| rrors:<br>ID Descrip                                                                                                    | tion                                                                                                    |     |
|                                                                                                    | eparated list of missed context data><br>context fields that are required for service and are not defined.<br>PERATION                                                                                                    |     |
|                                                                                                    |                                                                                                    |     |
| RUN ERROR, WRONG CONTEXT                                                                                                    | DATA SERVICE                                                                                                    |     |
| RUN_ERROR, WRONG_CONTEXT_<br>More than                                                                                                    | <b>DATA_SERVICE</b><br>a one service is set to be run by one call. Level: OPERATION                                                                                                    |     |
| More than RUN_ERROR,1060                                                                                                    | one service is set to be run by one call. Level: OPERATION                                                                                                    |     |
| More than RUN_ERROR,1060                                                                                                    |                                                                                                    |     |
| More than<br>RUN_ERROR,1060<br>Record is<br>RUN_ERROR,1240                                                                                                    | one service is set to be run by one call. Level: OPERATION<br>not available. Level: RECORD                                                                                                    |     |
| More than<br>RUN_ERROR,1060<br>Record is<br>RUN_ERROR,1240<br>You do no<br>OPERATION<br>RUN_ERROR,1435                                                                                                    | one service is set to be run by one call. Level: OPERATION<br>not available. Level: RECORD                                                                                                    |     |
| More than<br>RUN_ERROR,1060<br>Record is<br>RUN_ERROR,1240<br>You do no<br>OPERATION<br>RUN_ERROR,1435<br>This func                                                                                                    | a one service is set to be run by one call. Level: OPERATION<br>a not available. Level: RECORD<br>of have security privileges to access this function. Level:<br>I, RECORD                                                                                                    |     |
| More than<br>RUN_ERROR,1060<br>Record is<br>RUN_ERROR,1240<br>You do no<br>OPERATION<br>RUN_ERROR,1435<br>This func<br>RUN_ERROR,1685                                                                                                    | a one service is set to be run by one call. Level: OPERATION<br>a not available. Level: RECORD<br>of have security privileges to access this function. Level:<br>I, RECORD                                                                                                    |     |
| More than<br>RUN_ERROR,1060<br>Record is<br>RUN_ERROR,1240<br>You do no<br>OPERATION<br>RUN_ERROR,1435<br>This func<br>RUN_ERROR,1685                                                                                                    | a one service is set to be run by one call. Level: OPERATION<br>e not available. Level: RECORD<br>of have security privileges to access this function. Level:<br>I, RECORD<br>etion is not licensed. Level: OPERATION                                                                                                    |     |
| More than<br>RUN_ERROR,1060<br>Record is<br>RUN_ERROR,1240<br>You do no<br>OPERATION<br>RUN_ERROR,1435<br>This func<br>RUN_ERROR,1685<br>Invalid [<br>RUN_ERROR,1965                                                                                                    | a one service is set to be run by one call. Level: OPERATION<br>e not available. Level: RECORD<br>of have security privileges to access this function. Level:<br>I, RECORD<br>etion is not licensed. Level: OPERATION                                                                                                    |     |
| More than<br>RUN_ERROR,1060<br>Record is<br>RUN_ERROR,1240<br>You do no<br>OPERATION<br>RUN_ERROR,1435<br>This func<br>RUN_ERROR,1685<br>Invalid [<br>RUN_ERROR,1965<br>There are<br>RUN_ERROR,1980, <query st<="" td=""><td>a one service is set to be run by one call. Level: OPERATION<br/>a not available. Level: RECORD<br/>but have security privileges to access this function. Level:<br/>U, RECORD<br/>attion is not licensed. Level: OPERATION<br/>&amp;Company%] / [%Branch%] combination. Level: RECORD<br/>a wrong fields in the requested list: &amp;1. Level: RECORD</td><td></td></query> | a one service is set to be run by one call. Level: OPERATION<br>a not available. Level: RECORD<br>but have security privileges to access this function. Level:<br>U, RECORD<br>attion is not licensed. Level: OPERATION<br>&Company%] / [%Branch%] combination. Level: RECORD<br>a wrong fields in the requested list: &1. Level: RECORD                                                                                                    |     |
| More than<br>RUN_ERROR,1060<br>Record is<br>RUN_ERROR,1240<br>You do no<br>OPERATION<br>RUN_ERROR,1435<br>This func<br>RUN_ERROR,1685<br>Invalid [<br>RUN_ERROR,1965<br>There are<br>RUN_ERROR,1980, <query st<br="">Invalid Q<br/>RUN_ERROR,2035</query>                                                                                                    | <pre>a one service is set to be run by one call. Level: OPERATION a not available. Level: RECORD at have security privileges to access this function. Level: [, RECORD attion is not licensed. Level: OPERATION %Company%] / [%Branch%] combination. Level: RECORD atting&gt; [] wrong fields in the requested list: &amp;1. Level: RECORD [] wrong fields in the requested list: &amp;1. Level: RECORD [] wrong fields list: &amp;1. Level: RECORD [] wrong fields list: &amp;1. Level: RECORD [] wrong fields list: &amp;1. Level: RECORD [] wrong fields list: &amp;1. Level: RECORD [] wrong fields list: &amp;1. Level: RECORD [] wrong fields list: &amp;1. Level: RECORD [] wrong fields list: &amp;1. Level: RECORD [] wrong fields list: &amp;1. Level: RECORD [] wrong fields list: &amp;1. Level: RECORD [] wrong fields list: &amp;1. Level: RECORD [] wrong fields list: &amp;1. Level: RECORD [] wrong fields list: &amp;1. Le</pre> |     |

| rors:<br>ID          | Description                                                                                                    |
|----------------------|----------------------------------------------------------------------------------------------------|
|                      | The &1 parameter's value must be one of the following: &2. Level:<br>OPERATION                                                                                            |
| RUN_ERROR            | LOCKED_CONTEXT_DATA                                                                                                    |
|                      | Context record is currently locked. Level: OPERATION                                                                                                    |
| RUN_ERROR<br>(#1170) | Service Session failure: Company/Branch access has not been set up for this user.<br>[%Company%]/[%Branch%] access has not been set up for this user. Level:<br>OPERATION |
| RUN_ERROR            | Service Session failure: Invalid Session ID. (#1670)                                                                                                    |
|                      | Invalid Session ID. Level: OPERATION                                                                                                    |
| _                    | Service Session failure: User ID is not valid. Contact your system administrator for<br>a. (#1460)                                                                        |
|                      | User ID is not valid. Contact your system administrator for assistance.                                                                                                   |

## Add/Update Employee Web Xpress Accounts

| Operation:   | apSrvEmpWebAcSave<br>INPUT-OUTPUT dsContext, INPUT-OUTPUT dsEmpWebAc                                                                                                    |
|--------------|----------------------------------------------------------------------------------------------------|
| Description: | This operation creates new employee Web Xpress accounts in the system.                                                                                                    |
|              | ENTITY TABLE: dsEmpWebAc.ttEmpWebAc<br>FIELDS DESCRIPTION: See eTime Xpress Web Services API Datasets -<br>dsEmpWebAc Dataset<br>KEY FIELDS: cid,bid,eid<br>MANDATORY FIELDS: cid,bid,eid,loginid,password<br>IGNORED FIELDS: all DATA-READ fields, all CALCULATED fields, all<br>SYSTEM fields                                                                                                    |
|              | The cChkNew field is used as a record mode flag and can have the<br>following values:<br>- "A" or <empty string=""> - the ADD record mode</empty>                                                                                                    |
|              | NOTE: There is no update for this operation.                                                                                                    |
|              | To add new employee Web Xpress accounts (ADD record mode), the<br>following condition should be met:<br>- The loginid field of new records should be unique in the system<br>The system will assign automatically generated values to the<br>Employee Web Xpress Account ID (empwebid) fields of new records.                                                                                                    |
|              | ERROR HANDLING:<br>Use ExecuteStatus parameter to detect OPERATION level errors.<br>Use cValmess and cObjectName fields in returned table to detect<br>RECORD level errors. If such an error occurred, these fields will<br>contain error ID and name of the object, which caused it.<br>If a record cannot be added/updated, the operation will not stop:<br>only failed record transaction will be rolled back. The operation<br>will proceed to add/update remaining records. |
|              | EXAMPLE: See eTime Xpress Web Services API Examples - Add/Update<br>Employee Web Xpress Accounts.                                                                                                    |

User Security: Employee Web Xpress Account --> ADD

| Parameters:<br>Name       | Description                                                                                                    | Туре     |
|---------------------------|----------------------------------------------------------------------------------------------------|----------|
| INPUT PARAMETERS          |                                                                                                    |          |
| pcAction                  | Action for present operation.<br>Values: ADD_UPDATE - Add/Update action is requested                                                                    | Required |
| pcSessionID               | Unique Session ID string.<br><b>Values:</b> <any string=""></any>                                                                                       | Required |
| pcUserID                  | Unique User ID, under which the operation is executed. <b>Values:</b> <any string=""></any>                                                             | Required |
| piCompanyID               | Unique Company ID.<br><b>Values:</b> 1999                                                                                                    | Required |
| piBranchID                | Branch ID (unique within the Company). <b>Values:</b> 1999                                                                                              | Required |
| pcWEBXPLoginID            | Web Xpress System Administrator Login ID.<br>Values: <any string=""></any>                                                                              | Required |
| pcWEBXPPassword           | Web Xpress System Administrator Password.<br>Values: <any string=""></any>                                                                              | Required |
| pcUpdateRequestFieldsList | "*" string or a comma-separated list of DATA fields that<br>will be updated in the present operation. The system<br>defaults its value to "*" when both | Optional |

## Add/Update Employee Web Xpress Accounts

| Name                                                                                                    | Description                                                                                                    | Туре    |
|----------------------------------------------------------------------------------------------------|----------------------------------------------------------------------------------------------------|---------|
| NPUT PARAMETE                                                                                                    | RS                                                                                                    |         |
|                                                                                                    | <pre>pcUpdateRequestFieldsList and pcUpdateExceptFieldsList parameters are not defined. Values: * - All DATA fields will be     updated excluding pcUpdateExceptFieldsList     fields;     <comma-separated list=""> - List of DATA fields that     will be updated;     <empty string=""> - All DATA fields will be     updated excluding pcUpdateExceptFieldsList fields;</empty></comma-separated></pre>                                                                                                    |         |
| pcUpdateExceptB                                                                                                    | Default: <empty string="">         ZieldsList       A comma-separated list of DATA fields that will be</empty>                                                                                                    | Optiona |
|                                                                                                    | excluded from update by the present operation when<br>pcUpdateRequestFieldsList is empty or "*". Otherwise,<br>the parameter will be ignored.<br><b>Values:</b> <any corresponds="" description="" string="" that="" the="" to=""><br/><b>Default:</b> <empty string=""></empty></any>                                                                                                    |         |
| UTPUT PARAMET                                                                                                    | ERS                                                                                                    |         |
| ExecuteStatus                                                                                                    | Operation status. If there are no OPERATION level<br>errors, this parameter will be excluded from the output<br>dsContext dataset.<br><b>Values:</b> See Errors part below                                                                                                    |         |
| rrors:<br>ID                                                                                                    | Description                                                                                                    |         |
|                                                                                                    | Description                                                                                                    |         |
|                                                                                                    | A, <comma context="" data="" list="" missed="" of="" separated=""><br/>List of context fields that are required for service and are not defined.<br/>Level: OPERATION</comma>                                                                                                    |         |
| NO_CONTEXT_DAT#                                                                                                    | , <comma context="" data="" list="" missed="" of="" separated=""><br/>List of context fields that are required for service and are not defined.</comma>                                                                                                    |         |
| NO_CONTEXT_DAT#                                                                                                    | A, <comma context="" data="" list="" missed="" of="" separated=""><br/>List of context fields that are required for service and are not defined.<br/>Level: OPERATION<br/>IG_CONTEXT_DATA_SERVICE</comma>                                                                                                    |         |
| NO_CONTEXT_DATA                                                                                                    | A, <comma context="" data="" list="" missed="" of="" separated=""><br/>List of context fields that are required for service and are not defined.<br/>Level: OPERATION<br/>G_CONTEXT_DATA_SERVICE<br/>More than one service is set to be run by one call. Level: OPERATION</comma>                                                                                                    |         |
| NO_CONTEXT_DATA<br>RUN_ERROR, WRON<br>RUN_ERROR,1005                                                                                                    | A, <comma context="" data="" list="" missed="" of="" separated=""><br/>List of context fields that are required for service and are not defined.<br/>Level: OPERATION<br/>IG_CONTEXT_DATA_SERVICE<br/>More than one service is set to be run by one call. Level: OPERATION<br/>Invalid entry. Level: RECORD</comma>                                                                                                    |         |
| NO_CONTEXT_DATA<br>RUN_ERROR, WRON<br>RUN_ERROR,1005<br>RUN_ERROR,1020                                                                                                    | A, <comma context="" data="" list="" missed="" of="" separated=""><br/>List of context fields that are required for service and are not defined.<br/>Level: OPERATION<br/>IG_CONTEXT_DATA_SERVICE<br/>More than one service is set to be run by one call. Level: OPERATION<br/>Invalid entry. Level: RECORD<br/>Record already exists. Level: RECORD</comma>                                                                                                    |         |
| NO_CONTEXT_DATA<br>RUN_ERROR, WRON<br>RUN_ERROR,1005<br>RUN_ERROR,1020<br>RUN_ERROR,1025                                                                                           | A, <comma context="" data="" list="" missed="" of="" separated=""><br/>List of context fields that are required for service and are not defined.<br/>Level: OPERATION<br/>IG_CONTEXT_DATA_SERVICE<br/>More than one service is set to be run by one call. Level: OPERATION<br/>Invalid entry. Level: RECORD<br/>Record already exists. Level: RECORD<br/>Record is currently locked. Level: RECORD</comma>                                                                                                    |         |
| NO_CONTEXT_DATA<br>RUN_ERROR, WRON<br>RUN_ERROR,1005<br>RUN_ERROR,1020<br>RUN_ERROR,1025<br>RUN_ERROR,1065                                                                         | A, <comma context="" data="" list="" missed="" of="" separated=""><br/>List of context fields that are required for service and are not defined.<br/>Level: OPERATION<br/>IG_CONTEXT_DATA_SERVICE<br/>More than one service is set to be run by one call. Level: OPERATION<br/>Invalid entry. Level: RECORD<br/>Record already exists. Level: RECORD<br/>Record is currently locked. Level: RECORD<br/>Record no longer exists. Refresh recommended. Level: OPERATION, RECORD<br/>You do not have security privileges to access this function. Level:</comma>                                                                                                    |         |
| NO_CONTEXT_DATA<br>RUN_ERROR, WRON<br>RUN_ERROR,1005<br>RUN_ERROR,1020<br>RUN_ERROR,1025<br>RUN_ERROR,1065<br>RUN_ERROR,1240                                                       | A, <comma context="" data="" list="" missed="" of="" separated=""><br/>List of context fields that are required for service and are not defined.<br/>Level: OPERATION<br/>IG_CONTEXT_DATA_SERVICE<br/>More than one service is set to be run by one call. Level: OPERATION<br/>Invalid entry. Level: RECORD<br/>Record already exists. Level: RECORD<br/>Record is currently locked. Level: RECORD<br/>Record no longer exists. Refresh recommended. Level: OPERATION, RECORD<br/>You do not have security privileges to access this function. Level:<br/>OPERATION, RECORD</comma>                                                                               |         |
| NO_CONTEXT_DATA<br>RUN_ERROR, WRON<br>RUN_ERROR, 1005<br>RUN_ERROR, 1020<br>RUN_ERROR, 1025<br>RUN_ERROR, 1025<br>RUN_ERROR, 1065<br>RUN_ERROR, 1240<br>RUN_ERROR, 1435            | <pre>A,<comma context="" data="" list="" missed="" of="" separated=""> List of context fields that are required for service and are not defined. Level: OPERATION IG_CONTEXT_DATA_SERVICE More than one service is set to be run by one call. Level: OPERATION Invalid entry. Level: RECORD Record already exists. Level: RECORD Record is currently locked. Level: RECORD Record no longer exists. Refresh recommended. Level: OPERATION, RECORD You do not have security privileges to access this function. Level: OPERATION, RECORD This function is not licensed. Level: OPERATION</comma></pre>                                                             |         |
| NO_CONTEXT_DATA<br>RUN_ERROR, WRON<br>RUN_ERROR,1005<br>RUN_ERROR,1020<br>RUN_ERROR,1025<br>RUN_ERROR,1025<br>RUN_ERROR,1065<br>RUN_ERROR,1240<br>RUN_ERROR,1435<br>RUN_ERROR,1685 | <pre>A,<comma context="" data="" list="" missed="" of="" separated=""> List of context fields that are required for service and are not defined. Level: OPERATION IG_CONTEXT_DATA_SERVICE More than one service is set to be run by one call. Level: OPERATION Invalid entry. Level: RECORD Record already exists. Level: RECORD Record is currently locked. Level: RECORD Record no longer exists. Refresh recommended. Level: OPERATION, RECORD You do not have security privileges to access this function. Level: OPERATION, RECORD This function is not licensed. Level: OPERATION Invalid [%Company%] / [%Branch%] combination. Level: RECORD</comma></pre> |         |

## Add/Update Employee Web Xpress Accounts

|                                                                                     | Description                                                                                                    |
|-------------------------------------------------------------------------------------|----------------------------------------------------------------------------------------------------|
| RUN_ERROR,1965                                                                      |                                                                                                    |
|                                                                                     | There are wrong fields in the requested list: &1. Level: RECORD                                                                                                    |
| RUN_ERROR, 2035                                                                     |                                                                                                    |
|                                                                                     | Invalid Web Xpress System Administrator login or password. Level:<br>OPERATION                                                                                                    |
| RUN_ERROR,2040                                                                      |                                                                                                    |
|                                                                                     | Web Xpress Login ID already exists. Level: RECORD                                                                                                    |
| RUN ERROR, 2045                                                                     | <pre><fields label=""> + <tab> + <min field's="" size=""></min></tab></fields></pre>                                                                                                    |
| <u>-</u> - , - , - ,                                                                | &1 must be at least &2 characters in length. Level: RECORD                                                                                                    |
| RUN_ERROR, 2050                                                                     |                                                                                                    |
|                                                                                     | [%Company%]/[%Branch%] access has not been set up for Web Xpress System<br>Administrator. Level: OPERATION                                                                                                    |
| RUN_ERROR,INVAI<br>available value                                                  | LID_CONTEXT_DATA, <context name="" parameter=""> + <tab> + <comma-separated list="" of<br="">se&gt;<br/>The &amp;l parameter's value must be one of the following: &amp;2. Level:</comma-separated></tab></context>                                                                                                    |
| available value                                                                     | 28>                                                                                                    |
| available value                                                                     | The &1 parameter's value must be one of the following: &2. Level:<br>OPERATION                                                                                                    |
| available value<br>RUN_ERROR,LOCKE                                                  | The &1 parameter's value must be one of the following: &2. Level:<br>OPERATION<br>ED_CONTEXT_DATA                                                                                                    |
| available value<br>RUN_ERROR,LOCKE<br>RUN_ERROR,Servi                               | The &1 parameter's value must be one of the following: &2. Level:<br>OPERATION<br>CONTEXT_DATA<br>Context record is currently locked. Level: OPERATION                                                                                                    |
| available value<br>RUN_ERROR,LOCKE<br>RUN_ERROR,Servi<br>(#1170)                    | The &1 parameter's value must be one of the following: &2. Level:<br>OPERATION<br>CONTEXT_DATA<br>Context record is currently locked. Level: OPERATION<br>Context record is currently locked. Level: OPERATION<br>Context record is currently locked. Level: OPERATION<br>(%Company%]/[%Branch%] access has not been set up for this user. Level:                                                                                                    |
| available value<br>RUN_ERROR,LOCKE<br>RUN_ERROR,Servi<br>(#1170)                    | The &1 parameter's value must be one of the following: &2. Level:<br>OPERATION<br><b>ED_CONTEXT_DATA</b><br>Context record is currently locked. Level: OPERATION<br><b>Ice Session failure: Company/Branch access has not been set up for this user.</b><br>[%Company%]/[%Branch%] access has not been set up for this user. Level:<br>OPERATION                                                                                                    |
| available value<br>RUN_ERROR,LOCKF<br>RUN_ERROR,Servi<br>(#1170)<br>RUN_ERROR,Servi | The &1 parameter's value must be one of the following: &2. Level:<br>OPERATION<br>CONTEXT_DATA<br>Context record is currently locked. Level: OPERATION<br>Lee Session failure: Company/Branch access has not been set up for this user.<br>[%Company%]/[%Branch%] access has not been set up for this user. Level:<br>OPERATION<br>Lee Session failure: Invalid Session ID. (#1670)<br>Invalid Session ID. Level: OPERATION<br>Lee Session failure: User ID is not valid. Contact your system administrator for                                                                                            |
| available value<br>RUN_ERROR,LOCKE<br>(#1170)<br>RUN_ERROR,Servi<br>RUN_ERROR,Servi | The &1 parameter's value must be one of the following: &2. Level:<br>OPERATION<br>CONTEXT_DATA<br>Context record is currently locked. Level: OPERATION<br>Lee Session failure: Company/Branch access has not been set up for this user.<br>[%Company%]/[%Branch%] access has not been set up for this user. Level:<br>OPERATION<br>Lee Session failure: Invalid Session ID. (#1670)<br>Invalid Session ID. Level: OPERATION<br>Lee Session failure: User ID is not valid. Contact your system administrator for                                                                                            |
| available value<br>RUN_ERROR,LOCKE<br>(#1170)<br>RUN_ERROR,Servi<br>RUN_ERROR,Servi | The &1 parameter's value must be one of the following: &2. Level:<br>OPERATION<br>ED_CONTEXT_DATA<br>Context record is currently locked. Level: OPERATION<br>Lice Session failure: Company/Branch access has not been set up for this user.<br>[%Company%]/[%Branch%] access has not been set up for this user. Level:<br>OPERATION<br>Lice Session failure: Invalid Session ID. (#1670)<br>Invalid Session ID. Level: OPERATION<br>Lice Session failure: User ID is not valid. Contact your system administrator for<br>#1460)<br>User ID is not valid. Contact your system administrator for assistance. |

#### **Delete Employee Web Xpress Accounts**

Operation: apSrvEmpWebAcSave INPUT-OUTPUT dsContext, INPUT-OUTPUT dsEmpWebAc Description: This operation deletes existing employee Web Xpress accounts from the system. ENTITY TABLE: dsEmpWebAc.ttEmpWebAc FIELDS DESCRIPTION: See eTime Xpress Web Services API Datasets dsEmpWebAc Dataset KEY FIELDS: cid,bid,eid MANDATORY FIELDS: cid,bid,eid ERROR HANDLING: Use ExecuteStatus parameter to detect OPERATION level errors. Use cValmess and cObjectName fields in returned table to detect

Use cValmess and cObjectName fields in returned table to detect RECORD level errors. If such an error occurred, these fields will contain error ID and name of the object, which caused it. If a record cannot be deleted, the operation will not stop: only failed record transaction will be rolled back. The operation will proceed to delete remaining records.

EXAMPLE: See eTime Xpress Web Services API Examples - Delete Employee Web Xpress Accounts.

User Security: Employee Web Xpress Account --> DELETE

| Parameters:<br>Name | Description                                                                                 | Туре     |
|---------------------|---------------------------------------------------------------------------------------------|----------|
| INPUT PARAMETERS    |                                                                                             |          |
| pcAction            | Action for present operation.<br><b>Values:</b> DELETE - Delete action is requested         | Required |
| pcSessionID         | Unique Session ID string.<br><b>Values:</b> <any string=""></any>                           | Required |
| pcUserID            | Unique User ID, under which the operation is executed. <b>Values:</b> <any string=""></any> | Required |
| piCompanyID         | Unique Company ID.<br><b>Values:</b> 1999                                                   | Required |
| piBranchID          | Branch ID (unique within the Company). <b>Values:</b> 1999                                  | Required |
| pcWEBXPLoginID      | Web Xpress System Administrator Login ID.<br><b>Values:</b> <any string=""></any>           | Required |
| pcWEBXPPassword     | Web Xpress System Administrator Password.<br>Values: <any string=""></any>                  | Required |

ExecuteStatus

Operation status. If there are no OPERATION level errors, this parameter will be excluded from the output dsContext dataset. **Values:** See Errors part below

Errors:

#### Description

#### NO\_CONTEXT\_DATA,<comma separated list of missed context data>

List of context fields that are required for service and are not defined. Level:  $\ensuremath{\mathsf{OPERATION}}$ 

#### RUN\_ERROR, WRONG\_CONTEXT\_DATA\_SERVICE

More than one service is set to be run by one call. Level: OPERATION

RUN\_ERROR,1025

## **Delete Employee Web Xpress Accounts**

| You do not have security privileges to access this function. Level:<br>OPERATION, RECORD<br>RUN_ERROR,1435<br>This function is not licensed. Level: OPERATION<br>RUN_ERROR,1685<br>Invalid [%Company%] / [%Branch%] combination. Level: RECORD<br>RUN_ERROR,1785, <error child="" description="" from="" is<br="" process="" program="" record="" records="" the="" when="">&amp;1. Unable to delete. Level: RECORD<br/>RUN_ERROR,2035<br/>Invalid Web Xpress System Administrator login or password. Level:<br/>OPERATION<br/>RUN_ERROR,2050<br/>[%Company%]/[%Branch%] access has not been set up for Web Xpress System<br/>Administrator. Level: OPERATION<br/>RUN_ERROR,INVALID_CONTEXT_DATA,<context name="" parameter=""> + <tab> + <comma-separated list<br="">available values&gt;<br/>The &amp;1 parameter's value must be one of the following: &amp;2. Level:<br/>OPERATION<br/>RUN_ERROR,Service Session failure: Company/Branch access has not been set up for this user. Level:<br/>(*Company%]/(%Branch%] access has not been set up for this user. Level:<br/>OPERATION<br/>RUN_ERROR,Service Session failure: Invalid Session ID. (#1670)<br/>Invalid Session ID. Level: OPERATION</comma-separated></tab></context></error>                                                                                                    | rors:<br>ID      | Description                                                                     |
|----------------------------------------------------------------------------------------------------|------------------|---------------------------------------------------------------------------------|
| Record no longer exists. Refresh recommended. Level: OPERATION, RECORD<br>RUN_ERROR,1240<br>You do not have security privileges to access this function. Level:<br>OPERATION, RECORD<br>RUN_ERROR,1435<br>This function is not licensed. Level: OPERATION<br>RUN_ERROR,1685<br>Invalid [%Company%] / [%Branch%] combination. Level: RECORD<br>RUN_ERROR,1785, <error child="" description="" from="" is<br="" process="" program="" record="" records="" the="" when="">&amp;1. Unable to delete. Level: RECORD<br/>RUN_ERROR,2035<br/>Invalid Web Xpress System Administrator login or password. Level:<br/>OPERATION<br/>RUN_ERROR,2050<br/>[%Company%]/[%Branch%] access has not been set up for Web Xpress System<br/>Administrator. Level: OPERATION<br/>RUN_ERROR,1NVALID_CONTEXT_DATA,<context name="" parameter=""> + <tab> + <comma-separated list<br="">available values&gt;<br/>The &amp;1 parameter's value must be one of the following: &amp;2. Level:<br/>OPERATION<br/>RUN_ERROR,Service Session failure: Company/Branch access has not been set up for this user. Level:<br/>(%1170)<br/>[%Company%]/[%Branch%] access has not been set up for this user. Level:<br/>OPERATION<br/>RUN_ERROR,Service Session failure: Invalid Session ID. (#1670)<br/>Invalid Session ID. Level: OPERATION<br/>RUN_ERROR,Service Session failure: Invalid Session ID. (#1670)<br/>Invalid Session ID. Level: OPERATION</comma-separated></tab></context></error> |                  | Record is currently locked. Level: RECORD                                       |
| Record no longer exists. Refresh recommended. Level: OPERATION, RECORD<br>RUN_ERROR,1240<br>You do not have security privileges to access this function. Level:<br>OPERATION, RECORD<br>RUN_ERROR,1435<br>This function is not licensed. Level: OPERATION<br>RUN_ERROR,1685<br>Invalid [%Company%] / [%Branch%] combination. Level: RECORD<br>RUN_ERROR,1785, <error child="" description="" from="" is<br="" process="" program="" record="" records="" the="" when="">&amp;1. Unable to delete. Level: RECORD<br/>RUN_ERROR,2035<br/>Invalid Web Xpress System Administrator login or password. Level:<br/>OPERATION<br/>RUN_ERROR,2050<br/>[%Company%]/[%Branch%] access has not been set up for Web Xpress System<br/>Administrator. Level: OPERATION<br/>RUN_ERROR,1NVALID_CONTEXT_DATA,<context name="" parameter=""> + <tab> + <comma-separated list<br="">available values&gt;<br/>The &amp;1 parameter's value must be one of the following: &amp;2. Level:<br/>OPERATION<br/>RUN_ERROR,Service Session failure: Company/Branch access has not been set up for this user. Level:<br/>(%1170)<br/>[%Company%]/[%Branch%] access has not been set up for this user. Level:<br/>OPERATION<br/>RUN_ERROR,Service Session failure: Invalid Session ID. (#1670)<br/>Invalid Session ID. Level: OPERATION<br/>RUN_ERROR,Service Session failure: Invalid Session ID. (#1670)<br/>Invalid Session ID. Level: OPERATION</comma-separated></tab></context></error> | RUN ERROR 1065   |                                                                                 |
| You do not have security privileges to access this function. Level:<br>OPERATION, RECORD<br>RUN_ERROR,1435<br>This function is not licensed. Level: OPERATION<br>RUN_ERROR,1785, <error child="" description="" from="" is<br="" process="" program="" record="" records="" the="" when="">&amp;1. Unable to delete. Level: RECORD<br/>RUN_ERROR,2035<br/>Invalid Web Xpress System Administrator login or password. Level:<br/>OPERATION<br/>RUN_ERROR,2050<br/>[\$Company\$]/[\$Branch\$] access has not been set up for Web Xpress System<br/>Administrator. Level: OPERATION<br/>RUN_ERROR,INVALID_CONTEXT_DATA,<context name="" parameter=""> + <tab> + <comma-separated list<br="">available values&gt;<br/>The &amp;1 parameter's value must be one of the following: &amp;2. Level:<br/>OPERATION<br/>RUN_ERROR,Service Session failure: Company/Branch access has not been set up for this user. Level:<br/>(\$Company\$]/[\$Branch\$] access has not been set up for this user. Level:<br/>OPERATION<br/>RUN_ERROR,Service Session failure: Invalid Session ID. (#1670)<br/>Invalid Session ID. Level: OPERATION</comma-separated></tab></context></error>                                                                                                    | ,,,              | Record no longer exists. Refresh recommended. Level: OPERATION, RECORD          |
| OPERATION, RECORD<br>RUN_ERROR,1435<br>This function is not licensed. Level: OPERATION<br>RUN_ERROR,1685<br>Invalid [%Company%] / [%Branch%] combination. Level: RECORD<br>RUN_ERROR,1785, <error child="" description="" from="" is<br="" process="" program="" record="" records="" the="" when="">&amp;1. Unable to delete. Level: RECORD<br/>RUN_ERROR,2035<br/>Invalid Web Xpress System Administrator login or password. Level:<br/>OPERATION<br/>RUN_ERROR,2050<br/>[%Company%]/[%Branch%] access has not been set up for Web Xpress System<br/>Administrator. Level: OPERATION<br/>RUN_ERROR,INVALID_CONTEXT_DATA,<context name="" parameter=""> + <tab> + <comma-separated list<br="">available values&gt;<br/>The &amp;1 parameter's value must be one of the following: &amp;2. Level:<br/>OPERATION<br/>RUN_ERROR,LOCKED_CONTEXT_DATA<br/>Context record is currently locked. Level: OPERATION<br/>RUN_ERROR,Service Session failure: Company/Branch access has not been set up for this user. Level:<br/>OPERATION<br/>RUN_ERROR,Service Session failure: Invalid Session ID. (#1670)<br/>Invalid Session ID. Level: OPERATION<br/>RUN_ERROR,Service Session failure: User ID is not valid. Contact your system administrat</comma-separated></tab></context></error>                                                                                                    | RUN_ERROR,1240   |                                                                                 |
| <pre>RUN_ERROR,1685<br/>Invalid [%Company%] / [%Branch%] combination. Level: RECORD<br/>RUN_ERROR,1785,<error child="" description="" from="" is<br="" process="" program="" record="" records="" the="" when="">&amp;1. Unable to delete. Level: RECORD<br/>RUN_ERROR,2035<br/>Invalid Web Xpress System Administrator login or password. Level:<br/>OPERATION<br/>RUN_ERROR,2050<br/>[%Company%]/[%Branch%] access has not been set up for Web Xpress System<br/>Administrator. Level: OPERATION<br/>RUN_ERROR,INVALID_CONTEXT_DATA,<context name="" parameter=""> + <tab> + <comma-separated list<br="">available values&gt;<br/>The &amp;1 parameter's value must be one of the following: &amp;2. Level:<br/>OPERATION<br/>RUN_ERROR,LOCKED_CONTEXT_DATA<br/>Context record is currently locked. Level: OPERATION<br/>RUN_ERROR,Service Session failure: Company/Branch access has not been set up for this user. Level:<br/>(#1170)<br/>[%Company%]/[%Branch%] access has not been set up for this user. Level:<br/>OPERATION<br/>RUN_ERROR,Service Session failure: Invalid Session ID. (#1670)<br/>Invalid Session ID. Level: OPERATION<br/>RUN_ERROR,Service Session failure: Invalid Session ID. (#1670)<br/>Invalid Session ID. Level: OPERATION</comma-separated></tab></context></error></pre>                                                                                                    |                  |                                                                                 |
| <pre>RUN_ERROR,1685<br/>Invalid [%Company%] / [%Branch%] combination. Level: RECORD<br/>RUN_ERROR,1785,<error child="" description="" from="" is<br="" process="" program="" record="" records="" the="" when="">&amp;1. Unable to delete. Level: RECORD<br/>RUN_ERROR,2035<br/>Invalid Web Xpress System Administrator login or password. Level:<br/>OPERATION<br/>RUN_ERROR,2050<br/>[%Company%]/[%Branch%] access has not been set up for Web Xpress System<br/>Administrator. Level: OPERATION<br/>RUN_ERROR,INVALID_CONTEXT_DATA,<context name="" parameter=""> + <tab> + <comma-separated list<br="">available values&gt;<br/>The &amp;1 parameter's value must be one of the following: &amp;2. Level:<br/>OPERATION<br/>RUN_ERROR,LOCKED_CONTEXT_DATA<br/>Context record is currently locked. Level: OPERATION<br/>RUN_ERROR,Service Session failure: Company/Branch access has not been set up for this user. Level:<br/>(#1170)<br/>[%Company%]/[%Branch%] access has not been set up for this user. Level:<br/>OPERATION<br/>RUN_ERROR,Service Session failure: Invalid Session ID. (#1670)<br/>Invalid Session ID. Level: OPERATION<br/>RUN_ERROR,Service Session failure: Invalid Session ID. (#1670)<br/>Invalid Session ID. Level: OPERATION</comma-separated></tab></context></error></pre>                                                                                                    | RUN_ERROR,1435   |                                                                                 |
| <pre>Invalid [%Company%] / [%Branch%] combination. Level: RECORD RUN_ERROR,1785,<error child="" description="" from="" is<="" process="" program="" record="" records="" td="" the="" when=""><td></td><td>This function is not licensed. Level: OPERATION</td></error></pre>                                                                                                    |                  | This function is not licensed. Level: OPERATION                                 |
| RUN_ERROR,1785, <error &1.="" child="" delete.="" description="" from="" is="" level:="" process="" program="" record="" record<="" records="" td="" the="" to="" unable="" when="">         RUN_ERROR,2035         Invalid Web Xpress System Administrator login or password. Level: OPERATION         RUN_ERROR,2050         [%Company%]/[%Branch%] access has not been set up for Web Xpress System Administrator. Level: OPERATION         RUN_ERROR,INVALID_CONTEXT_DATA,<context name="" parameter=""> + <tab> + <comma-separated available="" list="" values="">         The &amp;1 parameter's value must be one of the following: &amp;2. Level: OPERATION         RUN_ERROR,LOCKED_CONTEXT_DATA         Context record is currently locked. Level: OPERATION         RUM_ERROR,Service Session failure: Company/Branch access has not been set up for this user. Level: OPERATION         RUN_ERROR,Service Session failure: Invalid Session ID. (#1670)         Invalid Session ID. Level: OPERATION         RUN_ERROR,Service Session failure: Invalid Session ID. (#1670)         Invalid Session ID. Level: OPERATION</comma-separated></tab></context></error>                                                                                                    | RUN_ERROR,1685   |                                                                                 |
| <pre>RUN_ERROR,2035<br/>Invalid Web Xpress System Administrator login or password. Level:<br/>OPERATION<br/>RUN_ERROR,2050<br/>[%Company%]/[%Branch%] access has not been set up for Web Xpress System<br/>Administrator. Level: OPERATION<br/>RUN_ERROR,INVALID_CONTEXT_DATA,<context name="" parameter=""> + <tab> + <comma-separated list<br="">available values&gt;<br/>The &amp;1 parameter's value must be one of the following: &amp;2. Level:<br/>OPERATION<br/>RUN_ERROR,LOCKED_CONTEXT_DATA<br/>Context record is currently locked. Level: OPERATION<br/>RUN_ERROR,Service Session failure: Company/Branch access has not been set up for this us<br/>(#1170)<br/>[%Company%]/[%Branch%] access has not been set up for this user. Level:<br/>OPERATION<br/>RUN_ERROR,Service Session failure: Invalid Session ID. (#1670)<br/>Invalid Session ID. Level: OPERATION<br/>RUN_ERROR,Service Session failure: User ID is not valid. Contact your system administrat</comma-separated></tab></context></pre>                                                                                                    |                  | Invalid [%Company%] / [%Branch%] combination. Level: RECORD                     |
| <pre>RUN_ERROR,2035<br/>Invalid Web Xpress System Administrator login or password. Level:<br/>OPERATION<br/>RUN_ERROR,2050<br/>[%Company%]/[%Branch%] access has not been set up for Web Xpress System<br/>Administrator. Level: OPERATION<br/>RUN_ERROR,INVALID_CONTEXT_DATA,<context name="" parameter=""> + <tab> + <comma-separated list<br="">available values&gt;<br/>The &amp;1 parameter's value must be one of the following: &amp;2. Level:<br/>OPERATION<br/>RUN_ERROR,LOCKED_CONTEXT_DATA<br/>Context record is currently locked. Level: OPERATION<br/>RUN_ERROR,Service Session failure: Company/Branch access has not been set up for this us<br/>(#1170)<br/>[%Company%]/[%Branch%] access has not been set up for this user. Level:<br/>OPERATION<br/>RUN_ERROR,Service Session failure: Invalid Session ID. (#1670)<br/>Invalid Session ID. Level: OPERATION<br/>RUN_ERROR,Service Session failure: User ID is not valid. Contact your system administrat</comma-separated></tab></context></pre>                                                                                                    | RUN_ERROR, 1785, | Error description from the Process Child records program when record is deleted |
| Invalid Web Xpress System Administrator login or password. Level:<br>OPERATION<br>RUN_ERROR,2050<br>[%Company%]/[%Branch%] access has not been set up for Web Xpress System<br>Administrator. Level: OPERATION<br>RUN_ERROR,INVALID_CONTEXT_DATA, <context name="" parameter=""> + <tab> + <comma-separated list<br="">available values&gt;<br/>The &amp;1 parameter's value must be one of the following: &amp;2. Level:<br/>OPERATION<br/>RUN_ERROR,LOCKED_CONTEXT_DATA<br/>Context record is currently locked. Level: OPERATION<br/>RUN_ERROR,Service Session failure: Company/Branch access has not been set up for this us<br/>(#1170)<br/>[%Company%]/[%Branch%] access has not been set up for this user. Level:<br/>OPERATION<br/>RUN_ERROR,Service Session failure: Invalid Session ID. (#1670)<br/>Invalid Session ID. Level: OPERATION<br/>RUN_ERROR,Service Session failure: User ID is not valid. Contact your system administrat</comma-separated></tab></context>                                                                                                    |                  | &1. Unable to delete. Level: RECORD                                             |
| OPERATION<br>RUN_ERROR,2050<br>[%Company%]/[%Branch%] access has not been set up for Web Xpress System<br>Administrator. Level: OPERATION<br>RUN_ERROR,INVALID_CONTEXT_DATA, <context name="" parameter=""> + <tab> + <comma-separated list<br="">available values&gt;<br/>The &amp;1 parameter's value must be one of the following: &amp;2. Level:<br/>OPERATION<br/>RUN_ERROR,LOCKED_CONTEXT_DATA<br/>Context record is currently locked. Level: OPERATION<br/>RUN_ERROR,Service Session failure: Company/Branch access has not been set up for this us<br/>(#1170)<br/>[%Company%]/[%Branch%] access has not been set up for this user. Level:<br/>OPERATION<br/>RUN_ERROR,Service Session failure: Invalid Session ID. (#1670)<br/>Invalid Session ID. Level: OPERATION<br/>RUN_ERROR,Service Session failure: User ID is not valid. Contact your system administrat</comma-separated></tab></context>                                                                                                    | RUN_ERROR, 2035  |                                                                                 |
| <pre>[%Company%]/[%Branch%] access has not been set up for Web Xpress System<br/>Administrator. Level: OPERATION<br/>RUN_ERROR,INVALID_CONTEXT_DATA,<context name="" parameter=""> + <tab> + <comma-separated list<br="">available values&gt;<br/>The &amp;1 parameter's value must be one of the following: &amp;2. Level:<br/>OPERATION<br/>RUN_ERROR,LOCKED_CONTEXT_DATA<br/>Context record is currently locked. Level: OPERATION<br/>RUN_ERROR,Service Session failure: Company/Branch access has not been set up for this us<br/>(#1170)<br/>[%Company%]/[%Branch%] access has not been set up for this user. Level:<br/>OPERATION<br/>RUN_ERROR,Service Session failure: Invalid Session ID. (#1670)<br/>Invalid Session ID. Level: OPERATION<br/>RUN_ERROR,Service Session failure: User ID is not valid. Contact your system administrat</comma-separated></tab></context></pre>                                                                                                    |                  |                                                                                 |
| Administrator. Level: OPERATION<br>RUN_ERROR, INVALID_CONTEXT_DATA, <context name="" parameter=""> + <tab> + <comma-separated list<br="">available values&gt;<br/>The &amp;1 parameter's value must be one of the following: &amp;2. Level:<br/>OPERATION<br/>RUN_ERROR, LOCKED_CONTEXT_DATA<br/>Context record is currently locked. Level: OPERATION<br/>RUN_ERROR, Service Session failure: Company/Branch access has not been set up for this us<br/>(#1170)<br/>[%Company%]/[%Branch%] access has not been set up for this user. Level:<br/>OPERATION<br/>RUN_ERROR, Service Session failure: Invalid Session ID. (#1670)<br/>Invalid Session ID. Level: OPERATION<br/>RUN_ERROR, Service Session failure: User ID is not valid. Contact your system administrat</comma-separated></tab></context>                                                                                                    | RUN_ERROR, 2050  |                                                                                 |
| available values><br>The &1 parameter's value must be one of the following: &2. Level:<br>OPERATION<br>RUN_ERROR,LOCKED_CONTEXT_DATA<br>Context record is currently locked. Level: OPERATION<br>RUN_ERROR,Service Session failure: Company/Branch access has not been set up for this us<br>(#1170)<br>[%Company%]/[%Branch%] access has not been set up for this user. Level:<br>OPERATION<br>RUN_ERROR,Service Session failure: Invalid Session ID. (#1670)<br>Invalid Session ID. Level: OPERATION<br>RUN_ERROR,Service Session failure: User ID is not valid. Contact your system administrat                                                                                                    |                  |                                                                                 |
| OPERATION<br>RUN_ERROR,LOCKED_CONTEXT_DATA<br>Context record is currently locked. Level: OPERATION<br>RUN_ERROR,Service Session failure: Company/Branch access has not been set up for this us<br>(#1170)<br>[%Company%]/[%Branch%] access has not been set up for this user. Level:<br>OPERATION<br>RUN_ERROR,Service Session failure: Invalid Session ID. (#1670)<br>Invalid Session ID. Level: OPERATION<br>RUN_ERROR,Service Session failure: User ID is not valid. Contact your system administrat                                                                                                    |                  |                                                                                 |
| Context record is currently locked. Level: OPERATION<br>RUN_ERROR,Service Session failure: Company/Branch access has not been set up for this us<br>(#1170) [%Company%]/[%Branch%] access has not been set up for this user. Level:<br>OPERATION RUN_ERROR,Service Session failure: Invalid Session ID. (#1670)<br>Invalid Session ID. Level: OPERATION RUN_ERROR,Service Session failure: User ID is not valid. Contact your system administrat                                                                                                    |                  |                                                                                 |
| RUN_ERROR, Service Session failure: Company/Branch access has not been set up for this us<br>(#1170)<br>[%Company%]/[%Branch%] access has not been set up for this user. Level:<br>OPERATION<br>RUN_ERROR, Service Session failure: Invalid Session ID. (#1670)<br>Invalid Session ID. Level: OPERATION<br>RUN_ERROR, Service Session failure: User ID is not valid. Contact your system administrat                                                                                                    | RUN_ERROR,LOCKE  | D_CONTEXT_DATA                                                                  |
| <pre>(#1170)         [%Company%]/[%Branch%] access has not been set up for this user. Level:         OPERATION         RUN_ERROR,Service Session failure: Invalid Session ID. (#1670)         Invalid Session ID. Level: OPERATION         RUN_ERROR,Service Session failure: User ID is not valid. Contact your system administrat</pre>                                                                                                    |                  | Context record is currently locked. Level: OPERATION                            |
| OPERATION<br>RUN_ERROR,Service Session failure: Invalid Session ID. (#1670)<br>Invalid Session ID. Level: OPERATION<br>RUN_ERROR,Service Session failure: User ID is not valid. Contact your system administrat                                                                                                    |                  | ce Session failure: Company/Branch access has not been set up for this user.    |
| Invalid Session ID. Level: OPERATION<br>RUN_ERROR,Service Session failure: User ID is not valid. Contact your system administrat                                                                                                    |                  |                                                                                 |
| RUN_ERROR, Service Session failure: User ID is not valid. Contact your system administrat                                                                                                    | RUN_ERROR,Servi  | ce Session failure: Invalid Session ID. (#1670)                                 |
|                                                                                                    |                  | Invalid Session ID. Level: OPERATION                                            |
| assistance. (#1460)                                                                                                    |                  |                                                                                 |
| User ID is not valid. Contact your system administrator for assistance.<br>Level: OPERATION                                                                                                    |                  |                                                                                 |

## **Read Users**

| Operation:          | apSrvZUsersGet<br>INPUT-OUTPUT dsContext, OUTPUT dsZUsers                                                                                                    |                  |
|---------------------|----------------------------------------------------------------------------------------------------|------------------|
| Description:        | This operation retrieves information about existing users system.                                                                                                    | from the         |
|                     | ENTITY TABLE: dsZUsers.ttZUsers<br>FIELDS DESCRIPTION: See eTime Xpress Web Services API Data<br>dsZUsers Dataset<br>KEY FIELDS: usrid                                                                                                    | sets -           |
|                     | Fields returned by this operation can be of the following                                                                                                    | three            |
|                     | <ul> <li>types:</li> <li>DATA FIELDS, which contain "raw" object information (som these fields are marked as DATA-READ - see more informatio description of the Add/Update operation),</li> <li>CALCULATED FIELDS, whose values are calculated on the ba the "raw" data, and</li> <li>SYSTEM FIELDS, required for system purposes.</li> </ul>                                                                                                    | e of<br>n in the |
|                     | NOTE: The value of the usrpwd field returned by this opera<br>always an empty string.                                                                                                    | tion is          |
|                     | ERROR HANDLING:<br>Use ExecuteStatus parameter to detect OPERATION level erro                                                                                                    | rs.              |
|                     | EXAMPLE: See eTime Xpress Web Services API Examples - Read                                                                                                    | Users.           |
| User Security:      | User Security> READ                                                                                                    |                  |
| Parameters:<br>Name | Description                                                                                                    | Туре             |
| INPUT PARAMETE      | RS                                                                                                    |                  |
| pcSessionID         | Unique Session ID string.<br><b>Values:</b> <any string=""></any>                                                                                                    | Required         |
| pcUserID            | Unique User ID, under which the operation is executed. <b>Values:</b> <any string=""></any>                                                                                                    | Required         |
| piCompanyID         | Unique Company ID.<br><b>Values:</b> 1999                                                                                                    | Required         |
| piBranchID          | Branch ID (unique within the Company). <b>Values:</b> 1999                                                                                                    | Required         |
| pcStatus            | User's Status Record Flag.<br><b>Values:</b> A - Active records;<br>I - Inactive records;<br>V - Void records;<br><pre><pre><pre><pre><pre><pre><pre><pre></pre></pre></pre></pre></pre></pre></pre></pre>                                                                                                    | Required         |
| pcWhere             | An additional WHERE clause expression for the 4GL SELECT<br>query that retrieves data from the system. Example:<br>zusers.usrid = "test"<br><b>Values:</b> <any string=""></any>                                                                                                    | Required         |
| pcSort              | An additional SORT clause expression for the 4GL SELECT<br>query that retrieves data from the system.<br>NOTE: Records in the returned table are sorted by<br>default primary index and their order does not depend on<br>the value of the present parameter. This parameter makes<br>sense only when used in the Batch mode - sorting of<br>records is performed before selecting them for a batch.<br>Example: by zusers.usrtype<br>Values: <any string=""></any> | Optional         |
| pcReadRequestF      | ieldsList "*" string or a comma-separated list of fields that will                                                                                                    | Optional         |

## **Read Users**

| arameters:<br>Name     | Description                                                                                                    | Туре    |
|------------------------|----------------------------------------------------------------------------------------------------|---------|
| NPUT PARAMETERS        |                                                                                                    |         |
|                        | <pre>its value to "*" when both pcReadRequestFieldsList and<br/>pcReadExceptFieldsList parameters are not defined.<br/>Values: * - All DATA fields will be<br/>read excluding pcReadExceptFieldsList fields;<br/><comma-separated list=""> - List of DATA fields that<br/>will be read;<br/><empty string=""> - All DATA fields will be<br/>read excluding pcReadExceptFieldsList fields<br/>Default: <empty string=""></empty></empty></comma-separated></pre>                                                                                                    |         |
| pcReadExceptFieldsList | A comma-separated list of fields that will be excluded<br>from read by the present operation when<br>pcReadRequestFieldsList is empty or "*". Otherwise, the<br>parameter will be ignored.<br>Values: <any corresponds="" description="" string="" that="" the="" to=""><br/>Default: <empty string=""></empty></any>                                                                                                    | Optiona |
| plBatch                | Enables the Batch mode. NOTE: All batch-related<br>input/output parameters make sense only when the Batch<br>mode is enabled: plBatch=YES and piBatchLimit<>0.<br>Values: YES - Enables the Batch mode;<br>NO - Does not enable the Batch mode.<br>Default: NO                                                                                                    | Optiona |
| piBatchLimit           | The maximum number of records in the table which could<br>be returned by the operation. If piBatchLimit=0 then the<br>Batch mode is not enabled regardless of the value of the<br>plBatch parameter. NOTE: If piBatchLimit=1 then the<br>operation can return up to two records, including the<br>current one.<br>Values: <any integer="" positive="" value=""><br/>Default: 0</any>                                                                                                    | Optiona |
| pcBatchKey             | A Batch Key is ttZUsers.usrid value that defines start<br>record for a batch.<br>NOTE: The value of this parameter is ignored if the<br>Batch Key search is used (see gcBatchSearchKey parameter<br>description).<br>Values: <any string=""><br/>Default: <empty string=""></empty></any>                                                                                                    | Optiona |
| pcBatchDirection       | Direction of the batch.<br>Values: NEXT - Next batch. If the pcBatchKey parameter<br>has empty or zero value, it is equivalent to<br>FIRST;<br>PREV - Previous batch. If the pcBatchKey<br>parameter has empty value, it is equivalent to<br>LAST;<br>FIRST - First batch;<br>LAST - Last batch.<br>Default: NEXT                                                                                                    | Optiona |
| pcBatchSearchKey       | A field used in the Batch Key search. If the value of this<br>parameter is not empty, the Batch Key search will be<br>performed. A Batch Key, obtained as a result of this<br>search, will be used in the pcBatchKey parameter,<br>instead of its explicitly specified value. The format of<br>the value of the present parameter is: . <field>,<br/>where <field> - any DATA type field in the table (same<br/>as in the pcWhere parameter). The details of the Batch Key<br/>search algorithm are given in the description of the<br/>pcBatchSearchKeyValue parameter.<br/>NOTE: If pcBatchDirection = "NEXT" and there are less than<br/>piBatchLimit-1 records in the batch after the Batch Key<br/>record, the operation will still try returning<br/>piBatchLimit records. This will be done by adding to the<br/>batch a required number of records which go prior to the<br/>Batch Key record. In case of the success, the original<br/>Batch Key record will not be the first record in the<br/>batch.<br/><b>Values:</b> <any string=""></any></field></field> | Optiona |

## **Read Users**

|                                                             | Description                                                                                                    | Туре    |
|-------------------------------------------------------------|----------------------------------------------------------------------------------------------------|---------|
| NPUT PARAMETERS                                             |                                                                                                    |         |
|                                                             | <b>Default:</b> <empty string=""></empty>                                                                                                    |         |
| pcBatchSearchKeyValue                                       | A string used in the Batch Key search. For the Batch Key<br>search to be performed, the pcBatchSearchKey parameter<br>should not be empty. Depending on the value of the present<br>parameter, two search algorithms can be used:<br>1) FIRST CHARACTER SEARCH: The operation will try to<br>find a first record (after the current record) whose<br>pcBatchSearchKey field's value starts from a specified<br>character. In this case the pcBatchSearchKeyValue<br>parameter value format is: <tab> + <tab> + <character to<br="">search&gt; + <current key="" record="">, where <current key="" record=""><br/>is the business object ID value for the current record and<br/>has the same format as pcBatchKey.<br/>2) MULTIPLE CHARACTERS SEARCH: The operation will try to<br/>find a first record whose pcBatchSearchKey field value<br/>matches as many symbols as possible in the specified<br/>string. In this case the pcBatchSearchKeyValue parameter<br/>value format is: <string search="" to="">. The comparison will<br/>be done on a character by character basis. At the first<br/>step, the operation is looking for a first record where<br/>the first character in the pcBatchSearchKey field value is<br/>equal to the first character in the specified string.<br/>Then, starting from just found record, it looks for a<br/>first record where the second character in the field value<br/>is equal to the second character in the string, and so on.<br/>The search is finished when it finds a record whose<br/>first characters of the field value are equal to the<br/>specified string, or there is a character in the specified<br/>string for which the above character by character<br/>comparison fails.<br/>NOTE: In both algorithms, if a record is not found<br/>during the first character comparison, the present<br/>operation will return an empty table. The success flag<br/>of the search operation is written to the<br/>plBatchKeySearchOK parameter, and the Batch Key value of<br/>the returned record will be returned in the<br/>plBatchNeySearchOK parameter.<br/>Values: <any string=""></any></string></current></current></character></tab></tab> | Optiona |
|                                                             | Default: <empty string=""></empty>                                                                                                    |         |
| pcBatchRepositionKeys                                       | <pre>Default: <empty string=""> A double <tab>-separated list of reposition (alternative) Batch Keys. If the present operation does not find a business object with the requested business object ID value, then, instead of the value of the pcBatchKey parameter, it will try to use one or more reposition Batch Keys values. The format of the list is: <pcbatchkeyl> + <tab> + <tab> + <pcbatchkeyl> &gt; t + <tab> + <tab> + <pcbatchkeyl> &gt; fails, then the operation will try using <pcbatchkeyl>, and so on, until the corresponding business object is found. NOTE: If this parameter is empty, or no objects can be found for all specified reposition Batch Keys, an empty pcBatchKey parameter value will be used by the present operation. Values: <any string=""> Default: N/A</any></pcbatchkeyl></pcbatchkeyl></tab></tab></pcbatchkeyl></tab></tab></pcbatchkeyl></tab></empty></pre>                                                                                                    | Optiona |
|                                                             | A double <tab>-separated list of reposition<br/>(alternative) Batch Keys. If the present operation does<br/>not find a business object with the requested business<br/>object ID value, then, instead of the value of the<br/>pcBatchKey parameter, it will try to use one or more<br/>reposition Batch Keys values. The format of the list is:<br/><pcbatchkeyl> + <tab> + <tab> + <pcbatchkeyl> + +<br/><tab> + <tab>+ <pcbatchkeyl> fails, then<br/>the operation will try using <pcbatchkeyl> fails, then<br/>the corresponding business object is found. NOTE: If<br/>this parameter is empty, or no objects can be found for<br/>all specified reposition Batch Keys, an empty pcBatchKey<br/>parameter value will be used by the present operation.<br/>Values: <any string=""></any></pcbatchkeyl></pcbatchkeyl></tab></tab></pcbatchkeyl></tab></tab></pcbatchkeyl></tab>                                                                                                    | Optiona |
| pcBatchRepositionKeys<br>DUTPUT PARAMETERS<br>ExecuteStatus | A double <tab>-separated list of reposition<br/>(alternative) Batch Keys. If the present operation does<br/>not find a business object with the requested business<br/>object ID value, then, instead of the value of the<br/>pcBatchKey parameter, it will try to use one or more<br/>reposition Batch Keys values. The format of the list is:<br/><pcbatchkeyl> + <tab> + <tab> + <pcbatchkeyl> + +<br/><tab> + <tab>+ <pcbatchkeyl> fails, then<br/>the operation will try using <pcbatchkeyl> fails, then<br/>the corresponding business object is found. NOTE: If<br/>this parameter is empty, or no objects can be found for<br/>all specified reposition Batch Keys, an empty pcBatchKey<br/>parameter value will be used by the present operation.<br/>Values: <any string=""></any></pcbatchkeyl></pcbatchkeyl></tab></tab></pcbatchkeyl></tab></tab></pcbatchkeyl></tab>                                                                                                    | Optiona |
| OUTPUT PARAMETERS                                           | A double <tab>-separated list of reposition<br/>(alternative) Batch Keys. If the present operation does<br/>not find a business object with the requested business<br/>object ID value, then, instead of the value of the<br/>pcBatchKey parameter, it will try to use one or more<br/>reposition Batch Keys values. The format of the list is:<br/><pcbatchkeyl> + <tab> + <tab> + <pcbatchkeyl> + +<br/><tab> + <tab> + <pcbatchkeyl> , If <pcbatchkeyl> fails, then<br/>the operation will try using <pcbatchkeyl>, and so on,<br/>until the corresponding business object is found. NOTE: If<br/>this parameter is empty, or no objects can be found for<br/>all specified reposition Batch Keys, an empty pcBatchKey<br/>parameter value will be used by the present operation.<br/>Values: <any string=""><br/>Default: N/A</any></pcbatchkeyl></pcbatchkeyl></pcbatchkeyl></tab></tab></pcbatchkeyl></tab></tab></pcbatchkeyl></tab>                                                                                                    | Optiona |

#### **Read Users**

| Name                                                                                                    | Description                                                                                                    | Туре |
|----------------------------------------------------------------------------------------------------|----------------------------------------------------------------------------------------------------|------|
| TPUT PARAMETERS                                                                                                    |                                                                                                    |      |
|                                                                                                    | Values: YES - The last record was reached;<br>NO - The last record was NOT reached.                                                                                                    |      |
| plBatchKeySearchOK                                                                                                    | Batch Key search success flag. This parameter indicates<br>whether the Batch Key search, performed using the<br>pcBatchSearchKey and pcBatchSearchKeyValue parameters, was<br>successful.<br>Values: YES - The record was found;<br>NO - The record was NOT found.                                                                                                    |      |
| plBatchReturnedExtraData                                                                                                    | Indicates whether the present operation returned records<br>starting not from the Batch Key value obtained as a result<br>of the Batch Key search. This is possible if<br>pcBatchDirection = "NEXT" and there are less than<br>piBatchLimit-1 records in the batch after the Batch Key<br>record.<br>Values: YES - The operation returned extra data;                                                                                                    |      |
| plBatchOneLetterSearchKey                                                                                                    | NO - The operation did NOT return extra data.<br>A value returned by the Batch Key search. If the Batch Key<br>search was successful, this parameter will return the<br>corresponding Batch Key value. If the Batch Key search was<br>not successful, this parameter will contain an empty<br>string.<br>Values: <any string=""></any>                                                                                                    |      |
| rors:                                                                                                    |                                                                                                    |      |
| ID Descriptio                                                                                                    | on<br>rated list of missed context data>                                                                                                    |      |
| NO_CONTEXT_DATA, <comma separ<br="">List of cont<br/>Level: OPERA<br/>RUN_ERROR, WRONG_CONTEXT_DAT</comma>                                                                                                    | rated list of missed context data><br>Lext fields that are required for service and are not defined.<br>ATION                                                                                                    |      |
| NO_CONTEXT_DATA, <comma separ<br="">List of cont<br/>Level: OPERA<br/>RUN_ERROR, WRONG_CONTEXT_DAT<br/>More than or<br/>RUN_ERROR,1060</comma>                                                                                                    | rated list of missed context data><br>text fields that are required for service and are not defined.<br>ATION<br>TA_SERVICE                                                                                                    |      |
| NO_CONTEXT_DATA, <comma separ<br="">List of cont<br/>Level: OPERA<br/>RUN_ERROR, WRONG_CONTEXT_DAT<br/>More than or<br/>RUN_ERROR,1060<br/>Record is no<br/>RUN_ERROR,1240</comma>                                                                                                    | rated list of missed context data><br>text fields that are required for service and are not defined.<br>ATION<br>TA_SERVICE<br>ne service is set to be run by one call. Level: OPERATION<br>of available. Level: RECORD                                                                                                    |      |
| NO_CONTEXT_DATA, <comma separ<br="">List of cont<br/>Level: OPERA<br/>RUN_ERROR, WRONG_CONTEXT_DAT<br/>More than or<br/>RUN_ERROR,1060<br/>Record is no<br/>RUN_ERROR,1240<br/>You do not h<br/>OPERATION, F<br/>RUN_ERROR,1435</comma>                                                                                                    | rated list of missed context data><br>text fields that are required for service and are not defined.<br>ATION<br>TA_SERVICE<br>ne service is set to be run by one call. Level: OPERATION<br>of available. Level: RECORD                                                                                                    |      |
| NO_CONTEXT_DATA, <comma separ<br="">List of cont<br/>Level: OPERA<br/>RUN_ERROR, WRONG_CONTEXT_DAT<br/>More than or<br/>RUN_ERROR,1060<br/>Record is no<br/>RUN_ERROR,1240<br/>You do not h<br/>OPERATION, F<br/>RUN_ERROR,1435<br/>This functio<br/>RUN_ERROR,1965</comma>                                                                                                    | rated list of missed context data><br>text fields that are required for service and are not defined.<br>ATION<br>TA_SERVICE<br>the service is set to be run by one call. Level: OPERATION<br>but available. Level: RECORD<br>Have security privileges to access this function. Level:<br>RECORD<br>on is not licensed. Level: OPERATION                                                                                                    |      |
| NO_CONTEXT_DATA, <comma separ<br="">List of cont<br/>Level: OPERA<br/>RUN_ERROR, WRONG_CONTEXT_DAT<br/>More than or<br/>RUN_ERROR,1060<br/>RUN_ERROR,1240<br/>You do not h<br/>OPERATION, F<br/>RUN_ERROR,1435<br/>This function<br/>RUN_ERROR,1965<br/>There are wr<br/>RUN_ERROR,1980, <query string<="" td=""><td>rated list of missed context data&gt;<br/>text fields that are required for service and are not defined.<br/>ATION<br/>TA_SERVICE<br/>ne service is set to be run by one call. Level: OPERATION<br/>ot available. Level: RECORD<br/>have security privileges to access this function. Level:<br/>RECORD<br/>on is not licensed. Level: OPERATION<br/>rong fields in the requested list: &amp;1. Level: RECORD<br/>hg&gt;</td><td></td></query></comma> | rated list of missed context data><br>text fields that are required for service and are not defined.<br>ATION<br>TA_SERVICE<br>ne service is set to be run by one call. Level: OPERATION<br>ot available. Level: RECORD<br>have security privileges to access this function. Level:<br>RECORD<br>on is not licensed. Level: OPERATION<br>rong fields in the requested list: &1. Level: RECORD<br>hg>                                                                                                    |      |
| NO_CONTEXT_DATA, <comma separ<br="">List of cont<br/>Level: OPERA<br/>RUN_ERROR, WRONG_CONTEXT_DAT<br/>More than or<br/>RUN_ERROR,1060<br/>Record is no<br/>RUN_ERROR,1240<br/>You do not h<br/>OPERATION, F<br/>RUN_ERROR,1435<br/>This functio<br/>RUN_ERROR,1965<br/>There are wr<br/>RUN_ERROR,1980, <query strir<br="">Invalid QUEF<br/>RUN_ERROR,INVALID_CONTEXT_DA</query></comma>                                                                                                    | rated list of missed context data><br>text fields that are required for service and are not defined.<br>ATION<br>FA_SERVICE<br>he service is set to be run by one call. Level: OPERATION<br>bt available. Level: RECORD<br>have security privileges to access this function. Level:<br>RECORD<br>on is not licensed. Level: OPERATION<br>cong fields in the requested list: &1. Level: RECORD                                                                                                    |      |
| NO_CONTEXT_DATA, <comma separ<br="">List of cont<br/>Level: OPERA<br/>RUN_ERROR, WRONG_CONTEXT_DAT<br/>More than or<br/>RUN_ERROR,1060<br/>Record is no<br/>RUN_ERROR,1240<br/>You do not h<br/>OPERATION, F<br/>RUN_ERROR,1435<br/>This function<br/>RUN_ERROR,1965<br/>There are wr<br/>RUN_ERROR,1980, <query strin<br="">Invalid QUEF<br/>RUN_ERROR,INVALID_CONTEXT_DA<br/>available values&gt;</query></comma>                                                                                                    | rated list of missed context data><br>text fields that are required for service and are not defined.<br>ATION<br>TA_SERVICE<br>he service is set to be run by one call. Level: OPERATION<br>bt available. Level: RECORD<br>have security privileges to access this function. Level:<br>RECORD<br>on is not licensed. Level: OPERATION<br>cong fields in the requested list: &1. Level: RECORD<br>hg><br>RY string: &1. Level: OPERATION                                                                                                    |      |
| NO_CONTEXT_DATA, <comma separ<br="">List of cont<br/>Level: OPERA<br/>RUN_ERROR, WRONG_CONTEXT_DAT<br/>More than or<br/>RUN_ERROR,1060<br/>Record is no<br/>RUN_ERROR,1240<br/>You do not h<br/>OPERATION, F<br/>RUN_ERROR,12435<br/>This function<br/>RUN_ERROR,1965<br/>There are wr<br/>RUN_ERROR,1980, <query strint<br="">Invalid QUEF<br/>RUN_ERROR,1NVALID_CONTEXT_DA<br/>available values&gt;<br/>The &amp;1 paran<br/>OPERATION<br/>RUN_ERROR,LOCKED_CONTEXT_DA</query></comma>                                                                                                    | <pre>rated list of missed context data&gt; cext fields that are required for service and are not defined. ATION TA_SERVICE ne service is set to be run by one call. Level: OPERATION out available. Level: RECORD nave security privileges to access this function. Level: RECORD on is not licensed. Level: OPERATION cong fields in the requested list: &amp;1. Level: RECORD ag&gt; RY string: &amp;1. Level: OPERATION ATA,<context name="" parameter=""> + <tab> + <comma-separated &2.="" be="" fa<="" following:="" level:="" list="" meter's="" must="" of="" one="" pre="" the="" value=""></comma-separated></tab></context></pre>                                                                        |      |
| NO_CONTEXT_DATA, <comma separ<br="">List of cont<br/>Level: OPERA<br/>RUN_ERROR, WRONG_CONTEXT_DAT<br/>More than or<br/>RUN_ERROR,1060<br/>Record is no<br/>RUN_ERROR,1240<br/>You do not f<br/>OPERATION, F<br/>RUN_ERROR,1435<br/>This function<br/>RUN_ERROR,1965<br/>There are wr<br/>RUN_ERROR,1980, <query strin<br="">Invalid QUEF<br/>RUN_ERROR,1980, <query strin<br="">Invalid QUEF<br/>RUN_ERROR,INVALID_CONTEXT_DAT<br/>available values&gt;<br/>The &amp;l paran<br/>OPERATION<br/>RUN_ERROR,LOCKED_CONTEXT_DAT</query></query></comma>                                                                                                    | <pre>crated list of missed context data&gt;<br/>cext fields that are required for service and are not defined.<br/>ATION<br/>TA_SERVICE<br/>ne service is set to be run by one call. Level: OPERATION<br/>obt available. Level: RECORD<br/>have security privileges to access this function. Level:<br/>RECORD<br/>on is not licensed. Level: OPERATION<br/>crong fields in the requested list: &amp;1. Level: RECORD<br/>mg&gt;<br/>RY string: &amp;1. Level: OPERATION<br/>ATA,<context name="" parameter=""> + <tab> + <comma-separated list="" of<br="">meter's value must be one of the following: &amp;2. Level:<br/>FA<br/>ord is currently locked. Level: OPERATION</comma-separated></tab></context></pre> |      |
| NO_CONTEXT_DATA, <comma separ<br="">List of cont<br/>Level: OPERA<br/>RUN_ERROR, WRONG_CONTEXT_DAT<br/>More than or<br/>RUN_ERROR,1060<br/>Record is no<br/>RUN_ERROR,1240<br/>You do not h<br/>OPERATION, F<br/>RUN_ERROR,1435<br/>This functio<br/>RUN_ERROR,1965<br/>There are wr<br/>RUN_ERROR,1980, <query strir<br="">Invalid QUEF<br/>RUN_ERROR,1980, <query strir<br="">Invalid QUEF<br/>RUN_ERROR,INVALID_CONTEXT_DAT<br/>available values&gt;<br/>The &amp;1 param<br/>OPERATION<br/>RUN_ERROR,LOCKED_CONTEXT_DAT<br/>Context recor<br/>RUN_ERROR,Service Session fa<br/>(#1170)</query></query></comma>                                                                                                    | <pre>rated list of missed context data&gt; cext fields that are required for service and are not defined. ATION TA_SERVICE ne service is set to be run by one call. Level: OPERATION out available. Level: RECORD nave security privileges to access this function. Level: RECORD on is not licensed. Level: OPERATION cong fields in the requested list: &amp;1. Level: RECORD ag&gt; RY string: &amp;1. Level: OPERATION ATA,<context name="" parameter=""> + <tab> + <comma-separated &2.="" be="" fa<="" following:="" level:="" list="" meter's="" must="" of="" one="" pre="" the="" value=""></comma-separated></tab></context></pre>                                                                        |      |

#### **Read Users**

| ID        | Description                                                                           |
|-----------|---------------------------------------------------------------------------------------|
|           | Invalid Session ID. Level: OPERATION                                                  |
| RIN ERROR | ,Service Session failure: User ID is not valid. Contact your system administrator for |
|           | e. (#1460)                                                                            |

# Add/Update Users

| Operation:          | apSrvZUsersSave<br>INPUT-OUTPUT dsContext, INPUT-OUTPUT dsZUsers                                                                                                    |                                      |
|---------------------|----------------------------------------------------------------------------------------------------|--------------------------------------|
| Description:        | This operation creates new and/or updates information abo<br>existing users in the system.                                                                                                    | ut                                   |
|                     | ENTITY TABLE: dsZUsers.ttZUsers<br>FIELDS DESCRIPTION: See eTime Xpress Web Services API Dat<br>dsZUsers Dataset<br>KEY FIELDS: usrid<br>MANDATORY FIELDS: usrid<br>IGNORED FIELDS: all DATA-READ fields, all CALCULATED fiel<br>SYSTEM fields                                                                                                    |                                      |
|                     | The cChkNew field is used as a record mode flag and can h<br>following values:<br>- "A" - the ADD record mode<br>- "U" - the UPDATE record mode<br>- <empty string=""> - the AUTO DETECT mode: if the value of<br/>plImportEnableUpdate parameter is set to YES (default), a<br/>is already a record in the system with the same KEY FIELD<br/>the current record, then the record will be in the UPDATE<br/>mode. Otherwise, the record will be in the ADD record mod</empty> | the<br>nd there<br>S as in<br>record |
|                     | <pre>NOTE: To add new users (ADD record mode), the following c<br/>should be met:<br/>- The usrid field of new records should be unique in the<br/>- The usrpwd field is not empty<br/>To update users password (UPDATE record mode), the follow<br/>condition should be met:<br/>- The usrpwd field is not empty.</pre>                                                                                                    | system                               |
|                     | ERROR HANDLING:<br>Use ExecuteStatus parameter to detect OPERATION level err<br>Use cValmess and cObjectName fields in returned table to<br>RECORD level errors. If such an error occurred, these fie<br>contain error ID and name of the object, which caused it.<br>If a record cannot be added/updated, the operation will n<br>only failed record transaction will be rolled back. The o<br>will proceed to add/update remaining records.                                  | detect<br>lds will<br>ot stop:       |
|                     | EXAMPLE: See eTime Xpress Web Services API Examples - Add<br>Users.                                                                                                    | /Update                              |
| User Security:      | User Security> ADD<br>User Security> UPDATE<br>User should have an administration rights                                                                                                    |                                      |
| Parameters:<br>Name | Description                                                                                                    | Туре                                 |
| INPUT PARAMETE      | RS                                                                                                    |                                      |
| pcAction            | Action for present operation.<br><b>Values:</b> ADD_UPDATE - Add/Update action is requested                                                                                                    | Require                              |
| pcSessionID         | Unique Session ID string.<br><b>Values:</b> <any string=""></any>                                                                                                    | Require                              |
| pcUserID            | Unique User ID, under which the operation is executed. <b>Values:</b> <any string=""></any>                                                                                                    | Require                              |
| piCompanyID         | Unique Company ID.<br><b>Values:</b> 1999                                                                                                    | Require                              |
| piBranchID          | Branch ID (unique within the Company). <b>Values:</b> 1999                                                                                                    | Require                              |
|                     | Page 147 of 267                                                                                                    |                                      |

# Add/Update Users

| Name                                                                                                    |                                                                                                    | Description                                                                                                    | Туре    |
|----------------------------------------------------------------------------------------------------|----------------------------------------------------------------------------------------------------|----------------------------------------------------------------------------------------------------|---------|
| IPUT PARAMETE                                                                                                    | RS                                                                                                    |                                                                                                    |         |
| pcUpdateRequest                                                                                                    |                                                                                                    | <pre>"*" string or a comma-separated list of DATA fields that<br/>will be updated in the present operation. The system<br/>defaults its value to "*" when both<br/>pcUpdateRequestFieldsList and pcUpdateExceptFieldsList<br/>parameters are not defined.<br/>Values: * - All DATA fields will be<br/>updated excluding pcUpdateExceptFieldsList<br/>fields;</pre>                                                                                                    | Option  |
| pcUpdateExcept                                                                                                    |                                                                                                    | A comma-separated list of DATA fields that will be<br>excluded from update by the present operation when<br>pcUpdateRequestFieldsList is empty or "*". Otherwise,<br>the parameter will be ignored.<br>Values: <any corresponds="" description="" string="" that="" the="" to=""><br/>Default: <empty string=""></empty></any>                                                                                                    | Optiona |
| plImportEnableU                                                                                                    | -                                                                                                    | A flag specifying whether the present operation can update<br>existing records. This parameter is applicable only to the<br>records in the table, which are in the AUTO DETECT mode<br>(have empty value of the cChkNew field).<br>Values: YES - Allows to update existing records;<br>NO - Does not allow to update existing records.<br>Default: YES                                                                                                    | Optiona |
| JTPUT PARAMET                                                                                                    | ERS                                                                                                    |                                                                                                    |         |
|                                                                                                    |                                                                                                    |                                                                                                    |         |
| ExecuteStatus                                                                                                    |                                                                                                    | Operation status. If there are no OPERATION level<br>errors, this parameter will be excluded from the output<br>dsContext dataset.<br>Values: See Errors part below                                                                                                    |         |
| ExecuteStatus<br>Frors:<br>ID                                                                                                    |                                                                                                    | errors, this parameter will be excluded from the output dsContext dataset.                                                                                                    |         |
| rors:<br>ID                                                                                                    | Description                                                                                                    | errors, this parameter will be excluded from the output<br>dsContext dataset.<br>Values: See Errors part below<br>ed list of missed context data><br>: fields that are required for service and are not defined.                                                                                                    |         |
| TOTS:<br>ID<br>NO_CONTEXT_DATA                                                                                                    | Description<br>A, <comma separate<br="">List of context<br/>Level: OPERATIO</comma>                                                                                                    | errors, this parameter will be excluded from the output<br>dsContext dataset.<br>Values: See Errors part below<br>ed list of missed context data><br>if fields that are required for service and are not defined.                                                                                                    |         |
| TOTS:<br>ID<br>NO_CONTEXT_DATA                                                                                                    | Description<br>A, <comma separate<br="">List of context<br/>Level: OPERATIO</comma>                                                                                                    | errors, this parameter will be excluded from the output<br>dsContext dataset.<br>Values: See Errors part below<br>ed list of missed context data><br>if fields that are required for service and are not defined.                                                                                                    |         |
| TTOTS:<br>ID<br>NO_CONTEXT_DATA<br>RUN_ERROR, WRON                                                                                               | Description<br>A, <comma separate<br="">List of context<br/>Level: OPERATIO</comma>                                                                                                    | errors, this parameter will be excluded from the output<br>dsContext dataset.<br>Values: See Errors part below<br>ed list of missed context data><br>c fields that are required for service and are not defined.<br>NN<br>SERVICE<br>service is set to be run by one call. Level: OPERATION                                                                                                    |         |
| TTOTS:<br>ID<br>NO_CONTEXT_DATA<br>RUN_ERROR, WRON                                                                                               | Description<br>A, <comma separate<br="">List of context<br/>Level: OPERATIO<br/>IG_CONTEXT_DATA_S<br/>More than one s</comma>                                                                                                   | errors, this parameter will be excluded from the output<br>dsContext dataset.<br>Values: See Errors part below<br>ed list of missed context data><br>fields that are required for service and are not defined.<br>N<br>SERVICE<br>service is set to be run by one call. Level: OPERATION<br>Level: RECORD                                                                                                    |         |
| TOTS:<br>ID<br>NO_CONTEXT_DATA<br>RUN_ERROR, WRON<br>RUN_ERROR, 1005                                                                             | Description<br>A, <comma separate<br="">List of context<br/>Level: OPERATIO<br/>IG_CONTEXT_DATA_S<br/>More than one s<br/>Invalid entry.<br/>Required entry.</comma>                                                            | errors, this parameter will be excluded from the output<br>dsContext dataset.<br>Values: See Errors part below<br>ed list of missed context data><br>fields that are required for service and are not defined.<br>N<br>SERVICE<br>service is set to be run by one call. Level: OPERATION<br>Level: RECORD                                                                                                    |         |
| TOTS:<br>ID<br>NO_CONTEXT_DATA<br>RUN_ERROR, WRON<br>RUN_ERROR, 1005<br>RUN_ERROR, 1015                                                          | Description<br>A, <comma separate<br="">List of context<br/>Level: OPERATIO<br/>IG_CONTEXT_DATA_S<br/>More than one s<br/>Invalid entry.<br/>Required entry.<br/>Record already</comma>                                         | errors, this parameter will be excluded from the output<br>dsContext dataset.<br>Values: See Errors part below<br>ed list of missed context data><br>: fields that are required for service and are not defined.<br>NN<br>SERVICE<br>service is set to be run by one call. Level: OPERATION<br>Level: RECORD<br>Level: RECORD<br>exists. Level: RECORD                                                                                                    |         |
| TOTS:<br>ID<br>NO_CONTEXT_DATA<br>RUN_ERROR, WRON<br>RUN_ERROR, 1005<br>RUN_ERROR, 1015<br>RUN_ERROR, 1020                                       | Description<br>A, <comma separate<br="">List of context<br/>Level: OPERATIO<br/>IG_CONTEXT_DATA_S<br/>More than one s<br/>Invalid entry.<br/>Required entry.<br/>Record already<br/>Record is curre</comma>                     | errors, this parameter will be excluded from the output<br>dsContext dataset.<br>Values: See Errors part below<br>ed list of missed context data><br>fields that are required for service and are not defined.<br>N<br>SERVICE<br>service is set to be run by one call. Level: OPERATION<br>Level: RECORD<br>Level: RECORD<br>exists. Level: RECORD<br>ently locked. Level: RECORD                                                                                                    |         |
| TOTS:<br>ID<br>NO_CONTEXT_DATA<br>RUN_ERROR, WRON<br>RUN_ERROR, 1005<br>RUN_ERROR, 1015<br>RUN_ERROR, 1020<br>RUN_ERROR, 1025<br>RUN_ERROR, 1025 | Description<br>A, <comma separate<br="">List of context<br/>Level: OPERATIO<br/>IG_CONTEXT_DATA_S<br/>More than one s<br/>Invalid entry.<br/>Required entry.<br/>Record already<br/>Record is curre</comma>                     | errors, this parameter will be excluded from the output<br>dsContext dataset.<br>Values: See Errors part below<br>ed list of missed context data><br>: fields that are required for service and are not defined.<br>NN<br>SERVICE<br>service is set to be run by one call. Level: OPERATION<br>Level: RECORD<br>Level: RECORD<br>exists. Level: RECORD                                                                                                    |         |
| TOTS:<br>ID<br>NO_CONTEXT_DATA<br>RUN_ERROR, WRON<br>RUN_ERROR, 1005<br>RUN_ERROR, 1015<br>RUN_ERROR, 1020<br>RUN_ERROR, 1025                    | Description<br>A, <comma separate<br="">List of context<br/>Level: OPERATIO<br/>IG_CONTEXT_DATA_S<br/>More than one s<br/>Invalid entry.<br/>Required entry.<br/>Record already<br/>Record is curre<br/>Record no longe</comma> | errors, this parameter will be excluded from the output<br>dsContext dataset.<br>Values: See Errors part below<br>ed list of missed context data><br>fields that are required for service and are not defined.<br>N<br>SERVICE<br>service is set to be run by one call. Level: OPERATION<br>Level: RECORD<br>Level: RECORD<br>exists. Level: RECORD<br>ently locked. Level: RECORD<br>er exists. Refresh recommended. Level: OPERATION, RECORD<br>e security privileges to access this function. Level: |         |

# Add/Update Users

| ID                                 | Description                                                                                                    |
|------------------------------------|----------------------------------------------------------------------------------------------------|
| RUN_ERROR,1435                     |                                                                                                    |
|                                    | This function is not licensed. Level: OPERATION                                                                                                    |
| RUN_ERROR, 1755,                   | <fields label=""> + <tab> + <max field's="" size=""></max></tab></fields>                                                                                              |
|                                    | The &1 field's size exceeds maximum size: &2 character(s). Level:<br>RECORD                                                                                            |
| RUN_ERROR,1765,                    | <fields label=""> + <tab> + <comma-separated avaulable="" list="" of="" values=""></comma-separated></tab></fields>                                                    |
|                                    | The &1 field's value must be one of the following: &2. Level: RECORD                                                                                                   |
| RUN_ERROR,1785,                    | <error child="" deleted="" description="" from="" is="" process="" program="" record="" records="" the="" when=""><br/>&amp;1. Unable to delete. Level: RECORD</error> |
|                                    |                                                                                                    |
| RUN_ERROR,1865                     | Your User ID must be contain only numbers, letters, the hyphen symbol ( -<br>) or the underscore symbol ( _ ). Please rename your User ID. Level:<br>RECORD            |
| RUN_ERROR,1965                     | There are wrong fields in the requested list: &1. Level: RECORD                                                                                                    |
|                                    |                                                                                                    |
| RUN_ERROR,2080                     | Security permissions cannot be added/updated/deleted for default admin<br>user and system users. Level: RECORD                                                         |
| RUN_ERROR,INVAI<br>available value | JD_CONTEXT_DATA, <context name="" parameter=""> + <tab> + <comma-separated list="" of<="" td=""></comma-separated></tab></context>                                     |
|                                    | The &1 parameter's value must be one of the following: &2. Level:<br>OPERATION                                                                                         |
| RUN_ERROR,LOCKE                    | ED_CONTEXT_DATA                                                                                                    |
|                                    | Context record is currently locked. Level: OPERATION                                                                                                    |
| RUN_ERROR,Servi<br>(#1170)         | ce Session failure: Company/Branch access has not been set up for this user.                                                                                           |
|                                    | [%Company%]/[%Branch%] access has not been set up for this user. Level:<br>OPERATION                                                                                   |
| RUN_ERROR,Servi                    | ce Session failure: Invalid Session ID. (#1670)                                                                                                    |
|                                    | Invalid Session ID. Level: OPERATION                                                                                                    |
| RUN_ERROR,Servi<br>assistance. (#  | ce Session failure: User ID is not valid. Contact your system administrator for £1460)                                                                                 |
|                                    | User ID is not valid. Contact your system administrator for assistance.<br>Level: OPERATION                                                                            |

#### **Delete Users**

Errors:

| Operation:          | apSrvZUsersSave<br>INPUT-OUTPUT dsContext, INPUT-OUTPUT dsZUsers                                                                                                    |                            |
|---------------------|----------------------------------------------------------------------------------------------------|----------------------------|
| Description:        | This operation deletes existing users from the system.                                                                                                    |                            |
|                     | ENTITY TABLE: dsZUsers.ttZUsers<br>FIELDS DESCRIPTION: See eTime Xpress Web Services API Data<br>dsZUsers Dataset<br>KEY FIELDS: usrid<br>MANDATORY FIELDS: usrid                                                                                                    | sets -                     |
|                     | ERROR HANDLING:<br>Use ExecuteStatus parameter to detect OPERATION level error<br>Use cValmess and cObjectName fields in returned table to d<br>RECORD level errors. If such an error occurred, these fiel<br>contain error ID and name of the object, which caused it.<br>If a record cannot be deleted, the operation will not stop<br>failed record transaction will be rolled back. The operati<br>proceed to delete remaining records. | etect<br>ds will<br>: only |
|                     | EXAMPLE: See eTime Xpress Web Services API Examples - Dele<br>Users.                                                                                                    | te                         |
| User Security:      | User Security> DELETE<br>User should have an administration rights                                                                                                    |                            |
| Parameters:<br>Name | Description                                                                                                    | Туре                       |
| INPUT PARAMETE      | RS                                                                                                    |                            |
| pcAction            | Action for present operation.<br><b>Values:</b> DELETE - Delete action is requested                                                                                                    | Required                   |
| pcSessionID         | Unique Session ID string.<br><b>Values:</b> <any string=""></any>                                                                                                    | Required                   |

| pcSessionID       | Unique Session ID string.<br><b>Values:</b> <any string=""></any>                           | Required |
|-------------------|---------------------------------------------------------------------------------------------|----------|
| pcUserID          | Unique User ID, under which the operation is executed. <b>Values:</b> <any string=""></any> | Required |
| piCompanyID       | Unique Company ID.<br><b>Values:</b> 1999                                                   | Required |
| piBranchID        | Branch ID (unique within the Company). <b>Values:</b> 1999                                  | Required |
| OUTPUT PARAMETERS |                                                                                             |          |

**ExecuteStatus** Operation status. If there are no OPERATION level errors, this parameter will be excluded from the output dsContext dataset. **Values:** See Errors part below

| ID             | Description                                                                                   |
|----------------|-----------------------------------------------------------------------------------------------|
| NO_CONTEXT_DAI | A, <comma context="" data="" list="" missed="" of="" separated=""></comma>                    |
|                | List of context fields that are required for service and are not defined.<br>Level: OPERATION |
| RUN_ERROR, WRC | NG_CONTEXT_DATA_SERVICE                                                                       |
|                | More than one service is set to be run by one call. Level: OPERATION                          |
| RUN_ERROR,1025 |                                                                                               |
|                | Record is currently locked. Level: RECORD                                                     |
|                |                                                                                               |
| RUN_ERROR,1065 |                                                                                               |

#### **Delete Users**

| Description                                                                                                    |
|----------------------------------------------------------------------------------------------------|
|                                                                                                    |
| You do not have security privileges to access this function. Level: OPERATION, RECORD                                               |
|                                                                                                    |
| This function is not licensed. Level: OPERATION                                                                                     |
| <error child="" deleted="" description="" from="" is="" process="" program="" record="" records="" the="" when=""></error>          |
| &1. Unable to delete. Level: RECORD                                                                                                 |
|                                                                                                    |
| Security permissions cannot be added/updated/deleted for default admin user and system users. Level: RECORD                         |
|                                                                                                    |
| Unable to delete. You are currently logged in under this user account.<br>Level: RECORD                                             |
| ID_CONTEXT_DATA, <context name="" parameter=""> + <tab> + <comma-separated list="" of<br="">s&gt;</comma-separated></tab></context> |
| The &1 parameter's value must be one of the following: &2. Level: OPERATION                                                         |
| D_CONTEXT_DATA                                                                                                    |
| Context record is currently locked. Level: OPERATION                                                                                |
| ce Session failure: Company/Branch access has not been set up for this user.                                                        |
| [%Company%]/[%Branch%] access has not been set up for this user. Level:<br>OPERATION                                                |
| ce Session failure: Invalid Session ID. (#1670)                                                                                     |
| Invalid Session ID. Level: OPERATION                                                                                                |
| ce Session failure: User ID is not valid. Contact your system administrator for<br>1460)                                            |
| User ID is not valid. Contact your system administrator for assistance.                                                             |
|                                                                                                    |

Operation:apSrvZAccessGet<br/>INPUT-OUTPUT dsContext, OUTPUT dsZAccessDescription:This operation retrieves information about existing user security

company/branch access records. Each record in the dataset contains information about access of one user to one company/branch combination.

> ENTITY TABLE: dsZAccess.ttZAccess FIELDS DESCRIPTION: See eTime Xpress Web Services API Datasets dsZAccess Dataset KEY FIELDS: cid,bid,usrid

Fields returned by this operation can be of the following three types: - DATA FIELDS, which contain "raw" object information (some of these fields are marked as DATA-READ - see more information in the

description of the Add/Update operation), - CALCULATED FIELDS, whose values are calculated on the basis of the "raw" data, and

- SYSTEM FIELDS, required for system purposes.

ERROR HANDLING: Use ExecuteStatus parameter to detect OPERATION level errors.

EXAMPLE: See eTime Xpress Web Services API Examples - Read User Security Company/Branch Access.

User Security: User Security Company/Branch Access --> READ

| Parameters:<br>Name     | Description                                                                                                    | Туре     |
|-------------------------|----------------------------------------------------------------------------------------------------|----------|
| NPUT PARAMETERS         |                                                                                                    |          |
| pcSessionID             | Unique Session ID string.<br><b>Values:</b> <any string=""></any>                                                                                                    | Required |
| pcUserID                | Unique User ID, under which the operation is executed.<br>Values: <any string=""></any>                                                                                                    | Required |
| piCompanyID             | Unique Company ID.<br><b>Values:</b> 1999                                                                                                    | Required |
| piBranchID              | Branch ID (unique within the Company). <b>Values:</b> 1999                                                                                                    | Required |
| pcStatus                | Status Record Flag. Reserved for future usage.<br><b>Values:</b> <empty string=""> - All records.</empty>                                                                                                    | Required |
| pcWhere                 | An additional WHERE clause expression for the 4GL SELECT<br>query that retrieves data from the system. Example:<br>zaccess.usrid = "test"<br>Values: <any string=""></any>                                                                                                    | Required |
| pcSort                  | An additional SORT clause expression for the 4GL SELECT<br>query that retrieves data from the system.<br>NOTE: Records in the returned table are sorted by<br>default primary index and their order does not depend on<br>the value of the present parameter. This parameter makes<br>sense only when used in the Batch mode - sorting of<br>records is performed before selecting them for a batch.<br>Example: by zaccess.usrid<br>Values: <any string=""><br/>Default: <empty string=""></empty></any> | Optional |
| pcReadRequestFieldsList | "*" string or a comma-separated list of fields that will<br>be retrieved in the present operation. The system defaults<br>its value to "*" when both pcReadRequestFieldsList and<br>pcReadExceptFieldsList parameters are not defined.<br>Values: * - All DATA fields will be                                                                                                    | Optional |
|                         | Page 152 of 267                                                                                                    |          |

| Name                   | Description                                                                                                    | Туре    |
|------------------------|----------------------------------------------------------------------------------------------------|---------|
| NPUT PARAMETERS        |                                                                                                    |         |
|                        | <pre>read excluding pcReadExceptFieldsList fields;</pre>                                                                                                    |         |
| pcReadExceptFieldsList | A comma-separated list of fields that will be excluded<br>from read by the present operation when<br>pcReadRequestFieldsList is empty or "*". Otherwise, the<br>parameter will be ignored.<br>Values: <any corresponds="" description="" string="" that="" the="" to=""><br/>Default: <empty string=""></empty></any>                                                                                                    | Optiona |
| plBatch                | Enables the Batch mode. NOTE: All batch-related<br>input/output parameters make sense only when the Batch<br>mode is enabled: plBatch=YES and piBatchLimit<>0.<br>Values: YES - Enables the Batch mode;<br>NO - Does not enable the Batch mode.<br>Default: NO                                                                                                    | Optiona |
| piBatchLimit           | The maximum number of records in the table which could<br>be returned by the operation. If piBatchLimit=0 then the<br>Batch mode is not enabled regardless of the value of the<br>plBatch parameter. NOTE: If piBatchLimit=1 then the<br>operation can return up to two records, including the<br>current one.<br>Values: <any integer="" positive="" value=""><br/>Default: 0</any>                                                                                                    | Optiona |
| pcBatchKey             | A Batch Key is ttZAccess.zaccid value that defines start<br>record for a batch.<br>NOTE: The value of this parameter is ignored if the<br>Batch Key search is used (see gcBatchSearchKey parameter<br>description).<br>Values: <any string=""><br/>Default: <empty string=""></empty></any>                                                                                                    | Optiona |
| pcBatchDirection       | Direction of the batch.<br>Values: NEXT - Next batch. If the pcBatchKey parameter<br>has empty or zero value, it is equivalent to<br>FIRST;<br>PREV - Previous batch. If the pcBatchKey<br>parameter has empty value, it is equivalent to<br>LAST;<br>FIRST - First batch;<br>LAST - Last batch.<br>Default: NEXT                                                                                                    | Optiona |
| pcBatchSearchKey       | A field used in the Batch Key search. If the value of this<br>parameter is not empty, the Batch Key search will be<br>performed. A Batch Key, obtained as a result of this<br>search, will be used in the pcBatchKey parameter,<br>instead of its explicitly specified value. The format of<br>the value of the present parameter is: . <field>,<br/>where <field> - any DATA type field in the table (same<br/>as in the pcWhere parameter). The details of the Batch Key<br/>search algorithm are given in the description of the<br/>pcBatchSearchKeyValue parameter.<br/>NOTE: If pcBatchDirection = "NEXT" and there are less than<br/>piBatchLimit-1 records in the batch after the Batch Key<br/>record, the operation will still try returning<br/>piBatchLimit records. This will be done by adding to the<br/>batch a required number of records which go prior to the<br/>Batch Key record. In case of the success, the original<br/>Batch.<br/>Values: <any string=""><br/>Default: <empty string=""></empty></any></field></field> | -       |
|                        |                                                                                                    |         |

| Name                         | Description                                                                                                    | Туре   |
|------------------------------|----------------------------------------------------------------------------------------------------|--------|
| INPUT PARAMETERS             |                                                                                                    |        |
|                              | <pre>search to be performed, the pcBatchSearchKey parameter<br/>should not be empty. Depending on the value of the present<br/>parameter, two search algorithms can be used:<br/>1) FIRST CHARACTER SEARCH: The operation will try to<br/>find a first record (after the current record) whose<br/>pcBatchSearchKey field's value starts from a specified<br/>character. In this case the pcBatchSearchKeyValue<br/>parameter value format is: <tab> + <tab> + <character to<br="">search&gt; + <current key="" record="">, where <current key="" record=""><br/>is the business object ID value for the current record and<br/>has the same format as pcBatchKey.<br/>2) MULTIPLE CHARACTERS SEARCH: The operation will try to<br/>find a first record whose pcBatchSearchKey field value<br/>matches as many symbols as possible in the specified<br/>string. In this case the pcBatchSearchKeyValue parameter<br/>value format is: <string search="" to="">. The comparison will<br/>be done on a character by character basis. At the first<br/>step, the operation is looking for a first record where<br/>the first character in the pcBatchSearchKey field value is<br/>equal to the first character in the specified string.<br/>Then, starting from just found record, it looks for a<br/>first record where the second character in the field value<br/>is equal to the second character in the string, and so on.<br/>The search is finished when it finds a record whose<br/>first characters of the field value are equal to the<br/>specified string, or there is a character in the specified<br/>string for which the above character by character<br/>comparison fails.<br/>NOTE: In both algorithms, if a record is not found<br/>during the first character comparison, the present<br/>operation will return an empty table. The success flag<br/>of the search operation is written to the<br/>plBatchNeySearchOK parameter, and the Batch Key value of<br/>the returned record will be returned in the<br/>plBatchNeySearchOK parameter.<br/>Values: <any string=""><br/>Default: <empty string=""></empty></any></string></current></current></character></tab></tab></pre>                         |        |
| pcBatchRepositionKeys        | A double <tab>-separated list of reposition<br/>(alternative) Batch Keys. If the present operation does<br/>not find a business object with the requested business<br/>object ID value, then, instead of the value of the<br/>pcBatchKey parameter, it will try to use one or more<br/>reposition Batch Keys values. The format of the list is:<br/><pcbatchkeyl> + <tab> + <tab> + <pcbatchkey2> + +<br/><tab> + <tab> + <tab> + <pcbatchkey2> + +<br/><tab> + <tab> + <pcbatchkeyn>. If <pcbatchkey1> fails, then<br/>the operation will try using <pcbatchkey2>, and so on,<br/>until the corresponding business object is found. NOTE: If<br/>this parameter is empty, or no objects can be found for<br/>all specified reposition Batch Keys, an empty pcBatchKey<br/>parameter value will be used by the present operation.<br/>Values: <any string=""><br/>Default: N/A</any></pcbatchkey2></pcbatchkey1></pcbatchkeyn></tab></tab></pcbatchkey2></tab></tab></tab></pcbatchkey2></tab></tab></pcbatchkeyl></tab>                                                                                                    | Option |
| DUTPUT PARAMETERS            |                                                                                                    |        |
| ExecuteStatus                | Operation status. If there are no OPERATION level<br>errors, this parameter will be excluded from the output<br>dsContext dataset.<br><b>Values:</b> See Errors part below                                                                                                    |        |
| pcIgnoredInServiceFieldsList | A comma-separated list of fields that are restricted for<br>the current user (pcUserID). Corresponding fields in the<br>table will have default values.<br>Values: <a href="mailto:&lt;a href=" mailto:values"="">values</a> : <a href="mailto:values">values</a> : <a href="mailto:values">values</a> : <a h<="" td=""><td></td></a> |        |
| plBatchLast                  | Last Record flag, which indicates whether the last<br>record was reached in the current batch operation.<br>Values: YES - The last record was reached;<br>NO - The last record was NOT reached.                                                                                                    |        |

| JTPUT PARAMEI                                                                                                    |                                                                                                    | Description                                                                                                    | Туре |
|----------------------------------------------------------------------------------------------------|----------------------------------------------------------------------------------------------------|----------------------------------------------------------------------------------------------------|------|
|                                                                                                    | ERS                                                                                                    |                                                                                                    |      |
| plBatchKeySeard                                                                                                    | chOK                                                                                                    | Batch Key search success flag. This parameter indicates<br>whether the Batch Key search, performed using the<br>pcBatchSearchKey and pcBatchSearchKeyValue parameters, was<br>successful.<br>Values: YES - The record was found;                                                                                                    |      |
| plBatchReturnedExtraData<br>plBatchOneLetterSearchKey                                                                    |                                                                                                    | NO - The record was NOT found.<br>Indicates whether the present operation returned records<br>starting not from the Batch Key value obtained as a result<br>of the Batch Key search. This is possible if<br>pcBatchDirection = "NEXT" and there are less than<br>piBatchLimit-1 records in the batch after the Batch Key<br>record.<br>Values: YES - The operation returned extra data;<br>NO - The operation did NOT return extra data.<br>A value returned by the Batch Key search. If the Batch Key<br>search was successful, this parameter will return the<br>corresponding Batch Key value. If the Batch Key search was<br>not successful, this parameter will contain an empty<br>string.<br>Values: <any string=""></any> |      |
|                                                                                                    |                                                                                                    |                                                                                                    |      |
| RUN_ERROR, WROL                                                                                                    | List of conte<br>Level: OPERA                                                                                                    |                                                                                                    |      |
| RUN_ERROR,1060                                                                                                    |                                                                                                    | e service is set to be run by one call. Level: OPERATION                                                                                                    |      |
| RUN_ERROR,1240                                                                                                    |                                                                                                    | ave security privileges to access this function. Level:                                                                                                    |      |
| RUN_ERROR,1435                                                                                                    | This function                                                                                                    | n is not licensed. Level: OPERATION                                                                                                    |      |
|                                                                                                    |                                                                                                    |                                                                                                    |      |
| RUN_ERROR,1965                                                                                                    | There are wro                                                                                                    | ong fields in the requested list: &1. Level: RECORD                                                                                                    |      |
|                                                                                                    | , <query string<="" td=""><td>ong fields in the requested list: &amp;1. Level: RECORD<br/>g&gt;<br/>Y string: &amp;1. Level: OPERATION</td><td></td></query>                                                                           | ong fields in the requested list: &1. Level: RECORD<br>g><br>Y string: &1. Level: OPERATION                                                                                                    |      |
| RUN_ERROR, 1965<br>RUN_ERROR, 1980                                                                                       | , <query string<br="">Invalid QUER<br/>LID_CONTEXT_DA<br/>es&gt;</query>                                                                                                    | g><br>Y string: &1. Level: OPERATION<br>TA, <context name="" parameter=""> + <tab> + <comma-separated list="" of<="" td=""><td>f</td></comma-separated></tab></context>                                                                                                    | f    |
| RUN_ERROR, 1965<br>RUN_ERROR, 1980<br>RUN_ERROR, INVAI                                                                   | , <query string<br="">Invalid QUER<br/>LID_CONTEXT_DA<br/>es&gt;</query>                                                                                                    | <b>g&gt;</b><br>Y string: &1. Level: OPERATION                                                                                                    | £    |
| RUN_ERROR, 1965<br>RUN_ERROR, 1980<br>RUN_ERROR, INVAI                                                                   | <pre>, <query string<br="">Invalid QUER:<br/>LID_CONTEXT_DA:<br/>es&gt;<br/>The &amp;1 parame<br/>OPERATION<br/>ED_CONTEXT_DATA</query></pre>                                                                                          | g><br>Y string: &1. Level: OPERATION<br>TA, <context name="" parameter=""> + <tab> + <comma-separated list="" of<br="">eter's value must be one of the following: &amp;2. Level:</comma-separated></tab></context>                                                                                                    | £    |
| RUN_ERROR,1965<br>RUN_ERROR,1980<br>RUN_ERROR,INVAI<br>available value<br>RUN_ERROR,LOCKI                                | <pre>, <query string<br="">Invalid QUER<br/>LID_CONTEXT_DA<br/>es&gt;<br/>The &amp;1 parame<br/>OPERATION<br/>ED_CONTEXT_DAT<br/>Context recond<br/>ice Session fat</query></pre>                                                      | g><br>Y string: &1. Level: OPERATION<br>TA, <context name="" parameter=""> + <tab> + <comma-separated list="" of<br="">eter's value must be one of the following: &amp;2. Level:<br/>A</comma-separated></tab></context>                                                                                                    |      |
| RUN_ERROR,1965<br>RUN_ERROR,1980,<br>RUN_ERROR,INVAI<br>available value<br>RUN_ERROR,LOCKM<br>RUN_ERROR,Serv:<br>(#1170) | <pre>, <query string<br="">Invalid QUER:<br/>LID_CONTEXT_DA:<br/>es&gt;<br/>The &amp;1 parame<br/>OPERATION<br/>ED_CONTEXT_DAT:<br/>Context recon<br/>ice Session fa:<br/>[%Company%]/<br/>OPERATION<br/>ice Session fa:</query></pre> | <pre>g&gt;<br/>Y string: &amp;1. Level: OPERATION<br/>TA,<context name="" parameter=""> + <tab> + <comma-separated list="" of<br="">eter's value must be one of the following: &amp;2. Level:<br/>A<br/>rd is currently locked. Level: OPERATION<br/>ilure: Company/Branch access has not been set up for this user</comma-separated></tab></context></pre>                                                                                                    |      |

| rrors:      |                                                                                             |
|-------------|---------------------------------------------------------------------------------------------|
| ID          | Description                                                                                 |
| assistance. | (#1460)                                                                                     |
|             | User ID is not valid. Contact your system administrator for assistance.<br>Level: OPERATION |

# Add/Update User Security Company/Branch Access

| Operation:                                                                   |                                                                                                    |                                                                                                    |                                                                            |
|------------------------------------------------------------------------------|----------------------------------------------------------------------------------------------------|----------------------------------------------------------------------------------------------------|----------------------------------------------------------------------------|
|                                                                              | apSrvZAccessS<br>INPUT-OUTPUT                                                                                                    | Gave<br>dsContext, INPUT-OUTPUT dsZAccess                                                                                                    |                                                                            |
| Description:                                                                 | This operation existing user system.                                                                                                    | on creates new and/or updates information abou<br>r security company/branch access records in th                                                                                                    | it<br>ie                                                                   |
|                                                                              | FIELDS DESCRI<br>dsZAccess Dat<br>KEY FIELDS: c<br>MANDATORY FIE                                                                                                    | cid,bid,usrid<br>ELDS: cid,bid,usrid<br>DS: all DATA-READ fields, all CALCULATED field                                                                                                    |                                                                            |
|                                                                              | following val<br>- "A" - the A<br>- "U" - the U<br>- <empty stri<br="">plImportEnabl<br/>is already a<br/>the current r</empty>                                                                                                    | Field is used as a record mode flag and can ha<br>lues:<br>ADD record mode<br>JPDATE record mode<br>ing> - the AUTO DETECT mode: if the value of t<br>LeUpdate parameter is set to YES (default), an<br>record in the system with the same KEY FIELDS<br>record, then the record will be in the UPDATE<br>ise, the record will be in the ADD record mode                                                                                                    | the<br>nd there<br>as in<br>record                                         |
|                                                                              | NOTE: The system will assign automatically generated values to the Company/Branch Access ID (zaccid) field of new records.                                                                                                    |                                                                                                    |                                                                            |
|                                                                              | Use cValmess                                                                                                    | atus parameter to detect OPERATION level erro<br>and cObjectName fields in returned table to d                                                                                                    | letect                                                                     |
|                                                                              | contain error<br>If a record c<br>only failed r                                                                                                    | errors. If such an error occurred, these fiel<br>ID and name of the object, which caused it.<br>cannot be added/updated, the operation will no<br>record transaction will be rolled back. The op<br>to add/update remaining records.                                                                                                    | ot stop:                                                                   |
|                                                                              | contain error<br>If a record c<br>only failed r<br>will proceed<br>EXAMPLE: See                                                                                                    | r ID and name of the object, which caused it.<br>cannot be added/updated, the operation will no<br>record transaction will be rolled back. The op                                                                                                    | ot stop:<br>peration                                                       |
| Jser Security:                                                               | contain error<br>If a record of<br>only failed r<br>will proceed<br>EXAMPLE: See<br>User Security<br>User Security<br>User Security                                                                                                    | r ID and name of the object, which caused it.<br>cannot be added/updated, the operation will no<br>record transaction will be rolled back. The op<br>to add/update remaining records.<br>eTime Xpress Web Services API Examples - Add/                                                                                                    | ot stop:<br>peration                                                       |
| Jser Security:<br>Parameters:<br>Name                                        | contain error<br>If a record of<br>only failed r<br>will proceed<br>EXAMPLE: See<br>User Security<br>User Security<br>User Security<br>User should h                                                                                                    | r ID and name of the object, which caused it.<br>cannot be added/updated, the operation will no<br>record transaction will be rolled back. The op<br>to add/update remaining records.<br>eTime Xpress Web Services API Examples - Add/<br>r Company/Branch Access.<br>r Company/Branch Access> ADD<br>r Company/Branch Access> UPDATE                                                                                                    | ot stop:<br>peration                                                       |
| Parameters:                                                                  | contain error<br>If a record of<br>only failed r<br>will proceed<br>EXAMPLE: See<br>User Security<br>User Security<br>User Security<br>User should h                                                                                                    | r ID and name of the object, which caused it.<br>cannot be added/updated, the operation will no<br>record transaction will be rolled back. The op<br>to add/update remaining records.<br>eTime Xpress Web Services API Examples - Add/<br>r Company/Branch Access.<br>r Company/Branch Access> ADD<br>r Company/Branch Access> UPDATE<br>have an administration rights                                                                                                    | ot stop:<br>peration<br>Update                                             |
| Parameters:<br>Name                                                          | contain error<br>If a record of<br>only failed r<br>will proceed<br>EXAMPLE: See<br>User Security<br>User Security<br>User Security<br>User should h<br>E                                                                                                    | r ID and name of the object, which caused it.<br>cannot be added/updated, the operation will no<br>record transaction will be rolled back. The op<br>to add/update remaining records.<br>eTime Xpress Web Services API Examples - Add/<br>r Company/Branch Access.<br>r Company/Branch Access> ADD<br>r Company/Branch Access> UPDATE<br>have an administration rights                                                                                                    | ot stop:<br>peration<br>Update<br><b>Type</b>                              |
| Parameters:<br>Name<br>INPUT PARAMETE                                        | contain error<br>If a record c<br>only failed r<br>will proceed<br>EXAMPLE: See<br>User Security<br>User Security<br>User Security<br>User should h<br>EXAMPLE: See<br>User Security<br>User Security | <pre>c ID and name of the object, which caused it.<br/>cannot be added/updated, the operation will no<br/>record transaction will be rolled back. The op<br/>to add/update remaining records.<br/>eTime Xpress Web Services API Examples - Add/<br/>y Company/Branch Access.<br/>y Company/Branch Access&gt; ADD<br/>y Company/Branch Access&gt; UPDATE<br/>have an administration rights<br/>Description</pre>                                                                                                    | ot stop:<br>beration<br>Update<br><b>Type</b><br>Required                  |
| Parameters:<br>Name<br>INPUT PARAMETE<br>pcAction                            | contain error<br>If a record c<br>only failed r<br>will proceed<br>EXAMPLE: See<br>User Security<br>User Security<br>User should h<br>E<br>RS<br>V<br>U<br>U<br>U<br>U<br>U<br>U<br>U<br>U<br>U<br>U<br>U<br>U<br>U                                                                                                    | <pre>c ID and name of the object, which caused it.<br/>cannot be added/updated, the operation will no<br/>record transaction will be rolled back. The op<br/>to add/update remaining records.<br/>eTime Xpress Web Services API Examples - Add/<br/>company/Branch Access.<br/>c Company/Branch Access&gt; ADD<br/>c Company/Branch Access&gt; UPDATE<br/>have an administration rights<br/>Description<br/>Action for present operation.<br/>Calues: ADD_UPDATE - Add/Update action is requested<br/>Dique Session ID string.</pre>                                                                                                    | ot stop:<br>beration<br>Update<br><b>Type</b><br>Required                  |
| Parameters:<br>Name<br>INPUT PARAMETE<br>pcAction<br>pcSessionID             | contain error<br>If a record c<br>only failed r<br>will proceed<br>EXAMPLE: See<br>User Security<br>User Security<br>User should h<br>E<br>RS<br>A<br>V<br>U<br>U<br>U<br>U<br>U<br>U<br>U<br>U<br>U<br>U<br>U<br>U<br>U                                                                                                    | <pre>c ID and name of the object, which caused it.<br/>cannot be added/updated, the operation will no<br/>record transaction will be rolled back. The op<br/>to add/update remaining records.<br/>eTime Xpress Web Services API Examples - Add/<br/>y Company/Branch Access.<br/>y Company/Branch Access&gt; ADD<br/>y Company/Branch Access&gt; UPDATE<br/>have an administration rights<br/>Description<br/>Action for present operation.<br/>Yalues: ADD_UPDATE - Add/Update action is requested<br/>mique Session ID string.<br/>Yalues: <any string=""><br/>Descript ID, under which the operation is executed.</any></pre>                                                                | ot stop:<br>peration<br>Update<br>Type<br>Required<br>Required<br>Required |
| Parameters:<br>Name<br>INPUT PARAMETE<br>pcAction<br>pcSessionID<br>pcUserID | contain error<br>If a record c<br>only failed r<br>will proceed<br>EXAMPLE: See<br>User Security<br>User Security<br>User should h<br>C<br>C<br>C<br>C<br>C<br>C<br>C<br>C<br>C<br>C<br>C<br>C<br>C                                                                                                    | <pre>c ID and name of the object, which caused it.<br/>cannot be added/updated, the operation will no<br/>record transaction will be rolled back. The op<br/>to add/update remaining records.<br/>eTime Xpress Web Services API Examples - Add/<br/>y Company/Branch Access.<br/>y Company/Branch Access&gt; ADD<br/>y Company/Branch Access&gt; UPDATE<br/>have an administration rights<br/>Description<br/>Action for present operation.<br/>Yalues: ADD_UPDATE - Add/Update action is requested<br/>inique Session ID string.<br/>Yalues: <any string=""><br/>Dinique User ID, under which the operation is executed.<br/>Yalues: <any string=""><br/>Dinique Company ID.</any></any></pre> | t stop:<br>beration<br>Update<br>Type<br>Required<br>Required              |

# Add/Update User Security Company/Branch Access

| Name                                                                                                    |                                                                                                    | Description                                                                                                    | Туре    |
|----------------------------------------------------------------------------------------------------|----------------------------------------------------------------------------------------------------|----------------------------------------------------------------------------------------------------|---------|
| IPUT PARAMETEI                                                                                                    | RS                                                                                                    |                                                                                                    |         |
|                                                                                                    |                                                                                                    | <pre>pcUpdateRequestFieldsList and pcUpdateExceptFieldsList parameters are not defined. Values: * - All DATA fields will be</pre>                                                                                                    |         |
|                                                                                                    |                                                                                                    | <pre><comma-separated list=""> - List of DATA fields that<br/>will be updated;<br/><empty string=""> - All DATA fields will be<br/>updated excluding pcUpdateExceptFieldsList fields<br/>Default: <empty string=""></empty></empty></comma-separated></pre>                                                                                                    |         |
| pcUpdateExceptF.                                                                                                    | ieldsList                                                                                                    | A comma-separated list of DATA fields that will be<br>excluded from update by the present operation when<br>pcUpdateRequestFieldsList is empty or "*". Otherwise,<br>the parameter will be ignored.<br>Values: <any corresponds="" description="" string="" that="" the="" to=""><br/>Default: <empty string=""></empty></any>                                                                                                    | Optiona |
| plImportEnableU                                                                                                    | pdate                                                                                                    | A flag specifying whether the present operation can update<br>existing records. This parameter is applicable only to the<br>records in the table, which are in the AUTO DETECT mode<br>(have empty value of the cChkNew field).<br>Values: YES - Allows to update existing records;<br>NO - Does not allow to update existing records.<br>Default: YES                                                                                                    |         |
| JTPUT PARAMETI                                                                                                    | ERS                                                                                                    |                                                                                                    |         |
|                                                                                                    |                                                                                                    |                                                                                                    |         |
| ExecuteStatus                                                                                                    |                                                                                                    | Operation status. If there are no OPERATION level<br>errors, this parameter will be excluded from the output<br>dsContext dataset.<br>Values: See Errors part below                                                                                                    |         |
| ExecuteStatus<br>Crors:<br>ID                                                                                                    | Description                                                                                                    | errors, this parameter will be excluded from the output<br>dsContext dataset.<br><b>Values:</b> See Errors part below                                                                                                    |         |
| rrors:<br>ID                                                                                                    | , <comma separate<="" td=""><td>errors, this parameter will be excluded from the output<br/>dsContext dataset.<br/>Values: See Errors part below<br/>ed list of missed context data&gt;<br/>t fields that are required for service and are not defined.</td><td></td></comma> | errors, this parameter will be excluded from the output<br>dsContext dataset.<br>Values: See Errors part below<br>ed list of missed context data><br>t fields that are required for service and are not defined.                                                                                                    |         |
| rrors:<br>ID                                                                                                    | , <comma separato<br="">List of contex<br/>Level: OPERATIO<br/>G_CONTEXT_DATA_S</comma>                                                                                                    | errors, this parameter will be excluded from the output<br>dsContext dataset.<br>Values: See Errors part below<br>ed list of missed context data><br>t fields that are required for service and are not defined.<br>ON<br>SERVICE                                                                                                    |         |
| TTOTS:<br>ID<br>NO_CONTEXT_DATA                                                                                                    | <pre>,<comma separato<br="">List of context<br/>Level: OPERATIO<br/>G_CONTEXT_DATA_S<br/>More than one set</comma></pre>                                                                                                    | errors, this parameter will be excluded from the output<br>dsContext dataset.<br>Values: See Errors part below<br>ed list of missed context data><br>t fields that are required for service and are not defined.<br>ON<br>SERVICE<br>service is set to be run by one call. Level: OPERATION                                                                                                    |         |
| TTOTS:<br>ID<br>NO_CONTEXT_DATA<br>RUN_ERROR, WRONG                                                                                               | <pre>,<comma separate<br="">List of context<br/>Level: OPERATIO<br/>G_CONTEXT_DATA_:<br/>More than one a<br/>Invalid entry.</comma></pre>                                                                                                    | errors, this parameter will be excluded from the output<br>dsContext dataset.<br>Values: See Errors part below<br>ed list of missed context data><br>t fields that are required for service and are not defined.<br>ON<br>SERVICE<br>service is set to be run by one call. Level: OPERATION<br>Level: RECORD                                                                                                    |         |
| run_error, 1005                                                                                                    | <pre>,<comma separate<br="">List of context<br/>Level: OPERATIO<br/>G_CONTEXT_DATA :<br/>More than one set<br/>Invalid entry.<br/>Required entry</comma></pre>                                                                                                    | errors, this parameter will be excluded from the output<br>dsContext dataset.<br>Values: See Errors part below<br>ed list of missed context data><br>t fields that are required for service and are not defined.<br>ON<br>SERVICE<br>service is set to be run by one call. Level: OPERATION<br>Level: RECORD<br>. Level: RECORD                                                                                                    |         |
| RUN_ERROR, 1005<br>RUN_ERROR, 1015                                                                                                    | <pre>,<comma already<="" context="" entry="" entry.="" g_context_data_s="" invalid="" level:="" list="" more="" of="" one="" operatio="" pre="" record="" required="" s="" separate="" than=""></comma></pre>                                                                 | errors, this parameter will be excluded from the output<br>dsContext dataset.<br>Values: See Errors part below<br>ed list of missed context data><br>t fields that are required for service and are not defined.<br>ON<br>SERVICE<br>service is set to be run by one call. Level: OPERATION<br>Level: RECORD<br>. Level: RECORD                                                                                                    |         |
| TTOTS:<br>ID<br>NO_CONTEXT_DATA<br>RUN_ERROR, WRONG<br>RUN_ERROR, 1005<br>RUN_ERROR, 1015<br>RUN_ERROR, 1020                                      | <pre>,<comma separate<br="">List of context<br/>Level: OPERATIO<br/>G_CONTEXT_DATA :<br/>More than one a<br/>Invalid entry.<br/>Required entry<br/>Record already<br/>Record is curre</comma></pre>                                                                           | errors, this parameter will be excluded from the output<br>dsContext dataset.<br>Values: See Errors part below<br>ed list of missed context data><br>t fields that are required for service and are not defined.<br>ON<br>SERVICE<br>service is set to be run by one call. Level: OPERATION<br>Level: RECORD<br>. Level: RECORD                                                                                                    |         |
| TOTS:<br>ID<br>NO_CONTEXT_DATA<br>RUN_ERROR, WRONG<br>RUN_ERROR, 1005<br>RUN_ERROR, 1015<br>RUN_ERROR, 1020<br>RUN_ERROR, 1025                    | <pre>,<comma a="" already="" context="" curre="" do="" entry="" entry.="" g_context_data_s="" have<="" invalid="" is="" level:="" list="" longe="" more="" no="" not="" of="" one="" operatio="" pre="" record="" required="" separata="" than="" you=""></comma></pre>       | <pre>errors, this parameter will be excluded from the output<br/>dsContext dataset.<br/>Values: See Errors part below<br/>ed list of missed context data&gt;<br/>t fields that are required for service and are not defined.<br/>ON<br/>SERVICE<br/>service is set to be run by one call. Level: OPERATION<br/>Level: RECORD<br/>. Level: RECORD<br/>exists. Level: RECORD<br/>ently locked. Level: RECORD<br/>er exists. Refresh recommended. Level: OPERATION, RECORD<br/>e security privileges to access this function. Level:</pre> |         |
| TOTS:<br>ID<br>NO_CONTEXT_DATA<br>RUN_ERROR, WRONG<br>RUN_ERROR, 1005<br>RUN_ERROR, 1015<br>RUN_ERROR, 1020<br>RUN_ERROR, 1025<br>RUN_ERROR, 1025 | <pre>,<comma separate<br="">List of context<br/>Level: OPERATIO<br/>G_CONTEXT_DATA_:<br/>More than one a<br/>Invalid entry.<br/>Required entry<br/>Record already<br/>Record already<br/>Record no longe<br/>You do not have<br/>OPERATION, RECO</comma></pre>                | <pre>errors, this parameter will be excluded from the output<br/>dsContext dataset.<br/>Values: See Errors part below<br/>ed list of missed context data&gt;<br/>t fields that are required for service and are not defined.<br/>ON<br/>SERVICE<br/>service is set to be run by one call. Level: OPERATION<br/>Level: RECORD<br/>. Level: RECORD<br/>exists. Level: RECORD<br/>ently locked. Level: RECORD<br/>er exists. Refresh recommended. Level: OPERATION, RECORD<br/>e security privileges to access this function. Level:</pre> |         |

# Add/Update User Security Company/Branch Access

| rors:<br>ID                        | Description                                                                                                    |
|------------------------------------|----------------------------------------------------------------------------------------------------|
|                                    | The &1 field's size exceeds maximum size: &2 character(s). Level:<br>RECORD                                                                                                    |
| RUN_ERROR,1765,                    | <pre><fields label=""> + <tab> + <comma-separated avaulable="" list="" of="" values=""> The &amp;1 field's value must be one of the following: &amp;2. Level: RECORD</comma-separated></tab></fields></pre> |
|                                    |                                                                                                    |
| RUN_ERROR,1785,                    | <error child="" deleted:<br="" description="" from="" is="" process="" program="" record="" records="" the="" when="">&amp;1. Unable to delete. Level: RECORD</error>                                       |
| RUN_ERROR,1965                     | There are wrong fields in the requested list: &1. Level: RECORD                                                                                                    |
|                                    |                                                                                                    |
| RUN_ERROR,2055                     | Security permissions cannot be updated for users with administrator rights. Level: RECORD                                                                                                    |
| RUN_ERROR,2065                     |                                                                                                    |
|                                    | Unable to update. Allow Access to All [%Sites%] permission is inherited from a security group. Level: RECORD                                                                                                |
| RUN_ERROR,2080                     |                                                                                                    |
|                                    | Security permissions cannot be added/updated/deleted for default admin<br>user and system users. Level: RECORD                                                                                              |
| RUN_ERROR,2085                     |                                                                                                    |
|                                    | Unable to update. Allow Access to All [%Employees%] permission is inherited from a security group. Level: RECORD                                                                                            |
| RUN_ERROR,INVAL<br>available value | .ID_CONTEXT_DATA, <context name="" parameter=""> + <tab> + <comma-separated list="" of<br="">s&gt;</comma-separated></tab></context>                                                                        |
|                                    | The &1 parameter's value must be one of the following: &2. Level: OPERATION                                                                                                    |
| RUN_ERROR,LOCKE                    | D_CONTEXT_DATA                                                                                                    |
|                                    | Context record is currently locked. Level: OPERATION                                                                                                    |
| RUN_ERROR,Servi<br>(#1170)         | ce Session failure: Company/Branch access has not been set up for this user.                                                                                                    |
|                                    | [%Company%]/[%Branch%] access has not been set up for this user. Level:<br>OPERATION                                                                                                    |
| RUN_ERROR,Servi                    | <b>ce Session failure: Invalid Session ID. (#1670)</b><br>Invalid Session ID. Level: OPERATION                                                                                                    |
| RUN_ERROR,Servi<br>assistance. (#  | ce Session failure: User ID is not valid. Contact your system administrator for 1460)                                                                                                    |
|                                    | User ID is not valid. Contact your system administrator for assistance.<br>Level: OPERATION                                                                                                    |

| Operation:          | apSrvZAccessSave<br>INPUT-OUTPUT dsContext, INPUT-OUTPUT dsZAccess                                                                                                    |          |  |  |
|---------------------|----------------------------------------------------------------------------------------------------|----------|--|--|
| Description:        | This operation deletes existing user security company/branch access records from the system.                                                                                                    |          |  |  |
|                     | ENTITY TABLE: dsZAccess.ttZAccess<br>FIELDS DESCRIPTION: See eTime Xpress Web Services API Data<br>dsZAccess Dataset<br>KEY FIELDS: cid,bid,usrid<br>MANDATORY FIELDS: cid,bid,usrid                                                                                                    | isets -  |  |  |
|                     | ERROR HANDLING:<br>Use ExecuteStatus parameter to detect OPERATION level errors.<br>Use cValmess and cObjectName fields in returned table to detect<br>RECORD level errors. If such an error occurred, these fields will<br>contain error ID and name of the object, which caused it.<br>If a record cannot be deleted, the operation will not stop: only<br>failed record transaction will be rolled back. The operation will<br>proceed to delete remaining records. |          |  |  |
|                     | EXAMPLE: See eTime Xpress Web Services API Examples - Dele<br>Security Company/Branch Access.                                                                                                    | ete User |  |  |
| User Security:      | User Security Company/Branch Access> DELETE<br>User should have an administration rights                                                                                                    |          |  |  |
| Parameters:<br>Name | Description                                                                                                    | Туре     |  |  |
| INPUT PARAMETE      |                                                                                                    |          |  |  |
|                     |                                                                                                    |          |  |  |
| pcAction            | Action for present operation.<br><b>Values:</b> DELETE - Delete action is requested                                                                                                    | Required |  |  |
| pcSessionID         | Unique Session ID string.<br><b>Values:</b> <any string=""></any>                                                                                                    | Required |  |  |
| pcUserID            | Unique User ID, under which the operation is executed. <b>Values:</b> <any string=""></any>                                                                                                    | Required |  |  |
| piCompanyID         | Unique Company ID.<br><b>Values:</b> 1999                                                                                                    | Required |  |  |
| piBranchID          | Branch ID (unique within the Company). <b>Values:</b> 1999                                                                                                    | Required |  |  |
| OUTPUT PARAMET      | ERS                                                                                                    |          |  |  |
| ExecuteStatus       | Operation status. If there are no OPERATION level<br>errors, this parameter will be excluded from the output<br>dsContext dataset.<br><b>Values:</b> See Errors part below                                                                                                    |          |  |  |
| Errors:             |                                                                                                    |          |  |  |
| ID                  | Description                                                                                                    |          |  |  |
| NO_CONTEXT_DATA     | ., <comma context="" data="" list="" missed="" of="" separated=""><br/>List of context fields that are required for service and are not defined<br/>Level: OPERATION</comma>                                                                                                    | l.       |  |  |
| RUN_ERROR, WRON     | G_CONTEXT_DATA_SERVICE                                                                                                    |          |  |  |
|                     | More than one service is set to be run by one call. Level: OPERATION                                                                                                    |          |  |  |
| RUN_ERROR,1025      | Record is currently locked. Level: RECORD                                                                                                    |          |  |  |
| RUN_ERROR,1065      | Percent no longer eviata Refresh recommended Level: ODERATION RECORD                                                                                                    |          |  |  |

Record no longer exists. Refresh recommended. Level: OPERATION, RECORD

|                                                                  | Description                                                                                                    |
|------------------------------------------------------------------|----------------------------------------------------------------------------------------------------|
| RUN_ERROR,1240                                                   |                                                                                                    |
|                                                                  | You do not have security privileges to access this function. Level: OPERATION, RECORD                                                                                                    |
| RUN_ERROR,1435                                                   |                                                                                                    |
|                                                                  | This function is not licensed. Level: OPERATION                                                                                                    |
| RUN_ERROR,1785                                                   | <pre>,<error child="" deleted="" description="" from="" is="" process="" program="" record="" records="" the="" when=""></error></pre>                                                                                                    |
|                                                                  | &1. Unable to delete. Level: RECORD                                                                                                    |
| RUN_ERROR,2055                                                   |                                                                                                    |
|                                                                  | Security permissions cannot be updated for users with administrator rights. Level: RECORD                                                                                                    |
| RUN_ERROR,2060                                                   | , <company id=""> + <tab> + <branch id=""></branch></tab></company>                                                                                                    |
|                                                                  | Unable to delete. [%Company%] &1 / [%Branch%] &2 permission is inherited from a security group. Level: RECORD                                                                                                    |
| RUN_ERROR,2080                                                   |                                                                                                    |
|                                                                  | Security permissions cannot be added/updated/deleted for default admin<br>user and system users. Level: RECORD                                                                                                    |
| RUN_ERROR, INVA                                                  | LID_CONTEXT_DATA, <context name="" parameter=""> + <tab> + <comma-separated es="" list="" of=""></comma-separated></tab></context>                                                                                                    |
|                                                                  | The &1 parameter's value must be one of the following: &2. Level:<br>OPERATION                                                                                                    |
|                                                                  |                                                                                                    |
| RUN_ERROR,LOCKI                                                  | ED_CONTEXT_DATA                                                                                                    |
| RUN_ERROR,LOCK                                                   | ED_CONTEXT_DATA<br>Context record is currently locked. Level: OPERATION                                                                                                    |
|                                                                  |                                                                                                    |
| RUN_ERROR,Serv:                                                  | Context record is currently locked. Level: OPERATION                                                                                                    |
| RUN_ERROR,Serv:<br>(#1170)                                       | Context record is currently locked. Level: OPERATION<br>ice Session failure: Company/Branch access has not been set up for this user.<br>[%Company%]/[%Branch%] access has not been set up for this user. Level:                                                                                                    |
| RUN_ERROR,Serv:<br>(#1170)                                       | Context record is currently locked. Level: OPERATION<br>ice Session failure: Company/Branch access has not been set up for this user.<br>[%Company%]/[%Branch%] access has not been set up for this user. Level:<br>OPERATION                                                                                                    |
| RUN_ERROR,Serv:<br>(#1170)<br>RUN_ERROR,Serv:<br>RUN_ERROR,Serv: | Context record is currently locked. Level: OPERATION<br>ice Session failure: Company/Branch access has not been set up for this user.<br>[%Company%]/[%Branch%] access has not been set up for this user. Level:<br>OPERATION<br>ice Session failure: Invalid Session ID. (#1670)                                                                                                    |
| RUN_ERROR,Serv:<br>(#1170)<br>RUN_ERROR,Serv:<br>RUN_ERROR,Serv: | Context record is currently locked. Level: OPERATION<br>ice Session failure: Company/Branch access has not been set up for this user.<br>[%Company%]/[%Branch%] access has not been set up for this user. Level:<br>OPERATION<br>ice Session failure: Invalid Session ID. (#1670)<br>Invalid Session ID. Level: OPERATION<br>ice Session failure: User ID is not valid. Contact your system administrator for                                                                                      |
| RUN_ERROR,Serv:<br>(#1170)<br>RUN_ERROR,Serv:<br>RUN_ERROR,Serv: | Context record is currently locked. Level: OPERATION<br>ice Session failure: Company/Branch access has not been set up for this user.<br>[%Company%]/[%Branch%] access has not been set up for this user. Level:<br>OPERATION<br>ice Session failure: Invalid Session ID. (#1670)<br>Invalid Session ID. Level: OPERATION<br>ice Session failure: User ID is not valid. Contact your system administrator for<br>#1460)<br>User ID is not valid. Contact your system administrator for assistance. |

| Operation:          | apSrvZUsrSAccGet<br>INPUT-OUTPUT dsContext, OUTPUT dsZUsrSAcc                                                                                                    |          |  |  |
|---------------------|----------------------------------------------------------------------------------------------------|----------|--|--|
| Description:        | This operation retrieves information about existing user secustomer/site access records from the system. Each record a dataset contains information about access of one user to or customer/site combination or to one customer/all sites.                                                                                                    | in the   |  |  |
|                     | ENTITY TABLE: dsZUsrSAcc.ttZUsrSAcc<br>FIELDS DESCRIPTION: See eTime Xpress Web Services API Datas<br>dsZUsrSAcc Dataset<br>KEY FIELDS: cid,bid,usrid,uid,sid                                                                                                    | sets -   |  |  |
|                     | Fields returned by this operation can be of the following t                                                                                                    | three    |  |  |
|                     | <pre>types:<br/>- DATA FIELDS, which contain "raw" object information (some of<br/>these fields are marked as DATA-READ - see more information in the<br/>description of the Add/Update operation),<br/>- CALCULATED FIELDS, whose values are calculated on the basis of<br/>the "raw" data, and<br/>- SYSTEM FIELDS, required for system purposes.</pre>                                                                                                    |          |  |  |
|                     | ERROR HANDLING:<br>Use ExecuteStatus parameter to detect OPERATION level error                                                                                                    | rs.      |  |  |
|                     | EXAMPLE: See eTime Xpress Web Services API Examples - Read Security Customer/Site Access.                                                                                                    | User     |  |  |
| User Security:      | User Security Customer/Site Access> READ                                                                                                    |          |  |  |
| Parameters:<br>Name | Description                                                                                                    | Туре     |  |  |
| INPUT PARAMETE      | IRS                                                                                                    |          |  |  |
| pcSessionID         | Unique Session ID string.<br><b>Values:</b> <any string=""></any>                                                                                                    | Required |  |  |
| pcUserID            | Unique User ID, under which the operation is executed. <b>Values:</b> <any string=""></any>                                                                                                    | Required |  |  |
| piCompanyID         | Unique Company ID.<br><b>Values:</b> 1999                                                                                                    | Required |  |  |
| piBranchID          | Branch ID (unique within the Company). <b>Values:</b> 1999                                                                                                    | Required |  |  |
| pcStatus            | Status Record Flag. Reserved for future usage.<br><b>Values:</b> <empty string=""> - All records.</empty>                                                                                                    | Required |  |  |
| pcWhere             | An additional WHERE clause expression for the 4GL SELECT<br>query that retrieves data from the system. Example:<br>zusrsacc.usrid = "test"<br>Values: <any string=""></any>                                                                                                    | Required |  |  |
| pcSort              | An additional SORT clause expression for the 4GL SELECT<br>query that retrieves data from the system.<br>NOTE: Records in the returned table are sorted by<br>default primary index and their order does not depend on<br>the value of the present parameter. This parameter makes<br>sense only when used in the Batch mode - sorting of<br>records is performed before selecting them for a batch.<br>Example: by zusrsacc.usrid<br>Values: <any string=""><br/>Default: <empty string=""></empty></any> | Optional |  |  |
| pcReadRequestFi     | <pre>ieldsList     "*" string or a comma-separated list of fields that will     be retrieved in the present operation. The system defaults     its value to "*" when both pcReadRequestFieldsList and     pcReadExceptFieldsList parameters are not defined.</pre>                                                                                                    | Optional |  |  |

| arameters:<br>Name     | Description                                                                                                    | Туре    |
|------------------------|----------------------------------------------------------------------------------------------------|---------|
| PUT PARAMETERS         |                                                                                                    |         |
|                        | <pre>Values: * - All DATA fields will be<br/>read excluding pcReadExceptFieldsList fields;</pre>                                                                                                    |         |
| pcReadExceptFieldsList | A comma-separated list of fields that will be excluded<br>from read by the present operation when<br>pcReadRequestFieldsList is empty or "*". Otherwise, the<br>parameter will be ignored.<br>Values: <any corresponds="" description="" string="" that="" the="" to=""><br/>Default: <empty string=""></empty></any>                                                                                                    | Optiona |
| plBatch                | Enables the Batch mode. NOTE: All batch-related<br>input/output parameters make sense only when the Batch<br>mode is enabled: plBatch=YES and piBatchLimit<>0.<br>Values: YES - Enables the Batch mode;<br>NO - Does not enable the Batch mode.<br>Default: NO                                                                                                    | Optiona |
| piBatchLimit           | The maximum number of records in the table which could<br>be returned by the operation. If piBatchLimit=0 then the<br>Batch mode is not enabled regardless of the value of the<br>plBatch parameter. NOTE: If piBatchLimit=1 then the<br>operation can return up to two records, including the<br>current one.<br>Values: <any integer="" positive="" value=""><br/>Default: 0</any>                                                                                                    | Optiona |
| pcBatchKey             | A Batch Key is ttZUsrSAcc.zusrsaid value that defines<br>start record for a batch.<br>NOTE: The value of this parameter is ignored if the<br>Batch Key search is used (see gcBatchSearchKey parameter<br>description).<br>Values: <any string=""><br/>Default: <empty string=""></empty></any>                                                                                                    | Optiona |
| pcBatchDirection       | Direction of the batch.<br>Values: NEXT - Next batch. If the pcBatchKey parameter<br>has empty or zero value, it is equivalent to<br>FIRST;<br>PREV - Previous batch. If the pcBatchKey<br>parameter has empty value, it is equivalent to<br>LAST;<br>FIRST - First batch;<br>LAST - Last batch.<br>Default: NEXT                                                                                                    | Optiona |
| pcBatchSearchKey       | A field used in the Batch Key search. If the value of this<br>parameter is not empty, the Batch Key search will be<br>performed. A Batch Key, obtained as a result of this<br>search, will be used in the pcBatchKey parameter,<br>instead of its explicitly specified value. The format of<br>the value of the present parameter is: . <field>,<br/>where <field> - any DATA type field in the table (same<br/>as in the pcWhere parameter). The details of the Batch Key<br/>search algorithm are given in the description of the<br/>pcBatchSearchKeyValue parameter.<br/>NOTE: If pcBatchDirection = "NEXT" and there are less than<br/>piBatchLimit-1 records in the batch after the Batch Key<br/>record, the operation will still try returning<br/>piBatchLimit records. This will be done by adding to the<br/>batch a required number of records which go prior to the<br/>Batch Key record will not be the first record in the<br/>batch.<br/>Values: <any string=""><br/>Default: <empty string=""></empty></any></field></field> |         |

| Name                         | Description                                                                                                    | Туре   |
|------------------------------|----------------------------------------------------------------------------------------------------|--------|
| INPUT PARAMETERS             |                                                                                                    |        |
| pcBatchSearchKeyValue        | A string used in the Batch Key search. For the Batch Key<br>search to be performed, the pcBatchSearchKey parameter<br>should not be empty. Depending on the value of the present<br>parameter, two search algorithms can be used:<br>1) FIRST CHARACTER SEARCH: The operation will try to<br>find a first record (after the current record) whose<br>pcBatchSearchKey field's value starts from a specified<br>character. In this case the pcBatchSearchKeyValue<br>parameter value format is: <tab> + <tab> + <character to<br="">search&gt; + <current key="" record="">, where <current key="" record=""><br/>is the business object ID value for the current record and<br/>has the same format as pcBatchSearchKey field value<br/>matches as many symbols as possible in the specified<br/>string. In this case the pcBatchSearchKeyValue parameter<br/>value format is: <string search="" to="">. The comparison will<br/>be done on a character by character basis. At the first<br/>step, the operation is looking for a first record where<br/>the first character in the specified string.<br/>Then, starting from just found record, it looks for a<br/>first record where the second character in the field value<br/>is equal to the first character in the string, and so on.<br/>The search is finished when it finds a record whose<br/>first characters of the field value are equal to the<br/>specified string, or there is a character in the specified<br/>string for which the above character by character<br/>comparison fails.<br/>NOTE: In both algorithms, if a record is not found<br/>during the first character comparison, the present<br/>operation will return an empty table. The success flag<br/>of the search operation is written to the<br/>plBatchKeySearchOK parameter, and the Batch Key value of<br/>the returned record will be returned in the<br/>plBatchOneLetterSearchKey parameter.<br/>Values: <any string=""><br/>Default: <empty string=""></empty></any></string></current></current></character></tab></tab> | Option |
| pcBatchRepositionKeys        | A double <tab>-separated list of reposition<br/>(alternative) Batch Keys. If the present operation does<br/>not find a business object with the requested business<br/>object ID value, then, instead of the value of the<br/>pcBatchKey parameter, it will try to use one or more<br/>reposition Batch Keys values. The format of the list is:<br/><pcbatchkey1> + <tab> + <tab> + <pcbatchkey2> + +<br/><tab> + <tab>+ <pcbatchkeyn>. If <pcbatchkey1> fails, then<br/>the operation will try using <pcbatchkey2>, and so on,<br/>until the corresponding business object is found. NOTE: If<br/>this parameter is empty, or no objects can be found for<br/>all specified reposition Batch Keys, an empty pcBatchKey<br/>parameter value will be used by the present operation.<br/>Values: <any string=""><br/>Default: N/A</any></pcbatchkey2></pcbatchkey1></pcbatchkeyn></tab></tab></pcbatchkey2></tab></tab></pcbatchkey1></tab>                                                                                                    | Option |
| OUTPUT PARAMETERS            |                                                                                                    |        |
| ExecuteStatus                | Operation status. If there are no OPERATION level<br>errors, this parameter will be excluded from the output<br>dsContext dataset.<br>Values: See Errors part below                                                                                                    |        |
| pcIgnoredInServiceFieldsList | A comma-separated list of fields that are restricted for<br>the current user (pcUserID). Corresponding fields in the<br>table will have default values.<br>Values: <a href="mailto:&lt;a href=" mailto:values"="">values</a> :<br>Values:                                                                                                    |        |

|                                                                                                    |                                                                                                    | Description                                                                                                    | Туре |
|----------------------------------------------------------------------------------------------------|----------------------------------------------------------------------------------------------------|----------------------------------------------------------------------------------------------------|------|
| TPUT PARAMET                                                                                                    | ERS                                                                                                    |                                                                                                    |      |
|                                                                                                    |                                                                                                    |                                                                                                    |      |
| plBatchKeySearc                                                                                                    | hok                                                                                                    | Batch Key search success flag. This parameter indicates<br>whether the Batch Key search, performed using the<br>pcBatchSearchKey and pcBatchSearchKeyValue parameters, was<br>successful.<br>Values: YES - The record was found;<br>NO - The record was NOT found.                                                                                                    |      |
| plBatchReturnedExtraData                                                                                                    |                                                                                                    | Indicates whether the present operation returned records<br>starting not from the Batch Key value obtained as a result<br>of the Batch Key search. This is possible if<br>pcBatchDirection = "NEXT" and there are less than<br>piBatchLimit-1 records in the batch after the Batch Key<br>record.<br>Values: YES - The operation returned extra data;<br>NO - The operation did NOT return extra data.                                                                                                    |      |
| plBatchOneLette                                                                                                    | rSearchKey                                                                                                    | A value returned by the Batch Key search. If the Batch Key<br>search was successful, this parameter will return the<br>corresponding Batch Key value. If the Batch Key search was<br>not successful, this parameter will contain an empty<br>string.<br>Values: <any string=""></any>                                                                                                    | -    |
| rors:<br>ID                                                                                                    | Descriptio                                                                                                    | n                                                                                                    |      |
|                                                                                                    |                                                                                                    | ated list of missed context data>                                                                                                    |      |
|                                                                                                    |                                                                                                    |                                                                                                    |      |
|                                                                                                    | Level: OPERA                                                                                                    | ext fields that are required for service and are not defined.<br>TION                                                                                                    |      |
| RUN_ERROR, WRON                                                                                                    | Level: OPERA                                                                                                    | TION                                                                                                    |      |
| RUN_ERROR, WRON                                                                                                    | Level: OPERA<br>G_CONTEXT_DAT                                                                                                    | TION                                                                                                    |      |
| RUN_ERROR, WRON<br>RUN_ERROR,1060                                                                                                    | Level: OPERA<br>G_CONTEXT_DAT                                                                                                    | TION A_SERVICE                                                                                                    |      |
|                                                                                                    | Level: OPERA<br>G_CONTEXT_DAT.<br>More than on                                                                                                    | TION A_SERVICE                                                                                                    |      |
|                                                                                                    | Level: OPERA<br>G_CONTEXT_DAT.<br>More than on                                                                                                    | TION<br>A_SERVICE<br>e service is set to be run by one call. Level: OPERATION                                                                                                    |      |
| RUN_ERROR,1060                                                                                                    | Level: OPERA<br>G_CONTEXT_DAT.<br>More than on<br>Record is no                                                                                                    | TION<br>A_SERVICE<br>e service is set to be run by one call. Level: OPERATION<br>t available. Level: RECORD<br>ave security privileges to access this function. Level:                                                                                                    |      |
| RUN_ERROR,1060                                                                                                    | Level: OPERA<br>G_CONTEXT_DAT.<br>More than on<br>Record is no<br>You do not h                                                                                                    | TION<br>A_SERVICE<br>e service is set to be run by one call. Level: OPERATION<br>t available. Level: RECORD<br>ave security privileges to access this function. Level:                                                                                                    |      |
| RUN_ERROR,1060<br>RUN_ERROR,1240                                                                                                    | Level: OPERA<br><b>G_CONTEXT_DAT</b><br>More than on<br>Record is no<br>You do not h<br>OPERATION, R                                                                                                    | TION<br>A_SERVICE<br>e service is set to be run by one call. Level: OPERATION<br>t available. Level: RECORD<br>ave security privileges to access this function. Level:                                                                                                    |      |
| RUN_ERROR,1060<br>RUN_ERROR,1240                                                                                                    | Level: OPERA<br><b>G_CONTEXT_DAT</b><br>More than on<br>Record is no<br>You do not h<br>OPERATION, R                                                                                                    | TION<br><b>A_SERVICE</b><br>e service is set to be run by one call. Level: OPERATION<br>t available. Level: RECORD<br>ave security privileges to access this function. Level:<br>ECORD                                                                                                    |      |
| RUN_ERROR,1060<br>RUN_ERROR,1240<br>RUN_ERROR,1435                                                                                                    | Level: OPERA<br>G_CONTEXT_DAT.<br>More than on<br>Record is no<br>You do not h<br>OPERATION, R<br>This function                                                                                                    | TION<br><b>A_SERVICE</b><br>e service is set to be run by one call. Level: OPERATION<br>t available. Level: RECORD<br>ave security privileges to access this function. Level:<br>ECORD                                                                                                    |      |
| RUN_ERROR,1060<br>RUN_ERROR,1240<br>RUN_ERROR,1435                                                                                                    | Level: OPERA<br>G_CONTEXT_DAT.<br>More than on.<br>Record is no<br>You do not h.<br>OPERATION, R<br>This function<br>There are wr<br><query string<="" td=""><td>TION<br/>A_SERVICE<br/>e service is set to be run by one call. Level: OPERATION<br/>t available. Level: RECORD<br/>ave security privileges to access this function. Level:<br/>ECORD<br/>n is not licensed. Level: OPERATION<br/>ong fields in the requested list: &amp;1. Level: RECORD</td><td></td></query>                                                                                                    | TION<br>A_SERVICE<br>e service is set to be run by one call. Level: OPERATION<br>t available. Level: RECORD<br>ave security privileges to access this function. Level:<br>ECORD<br>n is not licensed. Level: OPERATION<br>ong fields in the requested list: &1. Level: RECORD                                                                                                    |      |
| RUN_ERROR,1060<br>RUN_ERROR,1240<br>RUN_ERROR,1435<br>RUN_ERROR,1965<br>RUN_ERROR,1980,                                                                                                    | Level: OPERA<br>G_CONTEXT_DAT.<br>More than on<br>Record is no<br>You do not h<br>OPERATION, R<br>This function<br>There are wr<br><query string<br="">Invalid QUER<br/>ID_CONTEXT_DA</query>                                                                                                    | TION<br>A_SERVICE<br>e service is set to be run by one call. Level: OPERATION<br>t available. Level: RECORD<br>ave security privileges to access this function. Level:<br>ECORD<br>n is not licensed. Level: OPERATION<br>ong fields in the requested list: &1. Level: RECORD<br>g>                                                                                                    |      |
| RUN_ERROR,1060<br>RUN_ERROR,1240<br>RUN_ERROR,1435<br>RUN_ERROR,1965<br>RUN_ERROR,1980,<br>RUN_ERROR,1NVAL                                                                                               | Level: OPERA<br>G_CONTEXT_DAT.<br>More than on<br>Record is no<br>You do not h<br>OPERATION, R<br>This function<br>There are wr<br><query string<br="">Invalid QUER<br/>ID_CONTEXT_DA<br/>s&gt;</query>                                                                                                    | <pre>TION A_SERVICE e service is set to be run by one call. Level: OPERATION t available. Level: RECORD ave security privileges to access this function. Level: ECORD n is not licensed. Level: OPERATION ong fields in the requested list: &amp;1. Level: RECORD g&gt; Y string: &amp;1. Level: OPERATION</pre>                                                                                                    |      |
| RUN_ERROR,1060<br>RUN_ERROR,1240<br>RUN_ERROR,1435<br>RUN_ERROR,1965<br>RUN_ERROR,1980,<br>RUN_ERROR,1NVAL                                                                                               | Level: OPERA'<br>G_CONTEXT_DAT.<br>More than on.<br>Record is no<br>You do not h.<br>OPERATION, R'<br>This function<br>There are wr<br><query string<br="">Invalid QUER'<br/>ID_CONTEXT_DAT.<br/>D_CONTEXT_DAT.</query>                                                                                                    | TION<br>A_SERVICE<br>e service is set to be run by one call. Level: OPERATION<br>t available. Level: RECORD<br>ave security privileges to access this function. Level:<br>ECORD<br>n is not licensed. Level: OPERATION<br>ong fields in the requested list: &1. Level: RECORD<br>g><br>Y string: &1. Level: OPERATION<br>TA, <context name="" parameter=""> + <tab> + <comma-separated list="" o<br="">eter's value must be one of the following: &amp;2. Level:</comma-separated></tab></context>                                                                                                    |      |
| RUN_ERROR,1060<br>RUN_ERROR,1240<br>RUN_ERROR,1240<br>RUN_ERROR,1435<br>RUN_ERROR,1965<br>RUN_ERROR,1980,<br>RUN_ERROR,1980,<br>RUN_ERROR,1NVAL<br>available value<br>RUN_ERROR,LOCKE<br>RUN_ERROR,Servi | Level: OPERA<br>G_CONTEXT_DAT.<br>More than on<br>Record is no<br>You do not h<br>OPERATION, R<br>This function<br>There are wr<br><query string<br="">Invalid QUER<br/>ID_CONTEXT_DA<br/>S&gt;<br/>The &amp;1 param<br/>OPERATION<br/>D_CONTEXT_DAT.<br/>Context record</query>                                                                                                    | TION<br>A_SERVICE<br>e service is set to be run by one call. Level: OPERATION<br>t available. Level: RECORD<br>ave security privileges to access this function. Level:<br>ECORD<br>n is not licensed. Level: OPERATION<br>ong fields in the requested list: &1. Level: RECORD<br>g><br>Y string: &1. Level: OPERATION<br>TA, <context name="" parameter=""> + <tab> + <comma-separated list="" o<br="">eter's value must be one of the following: &amp;2. Level:<br/>A</comma-separated></tab></context>                                                                                                    |      |
| RUN_ERROR,1060<br>RUN_ERROR,1240<br>RUN_ERROR,1240<br>RUN_ERROR,1435<br>RUN_ERROR,1965<br>RUN_ERROR,1980,<br>RUN_ERROR,1980,<br>RUN_ERROR,10VAL<br>available value<br>RUN_ERROR,LOCKE                    | Level: OPERA<br>G_CONTEXT_DAT.<br>More than on.<br>Record is no<br>You do not h.<br>OPERATION, R<br>This function<br>There are wr<br><query string<br="">Invalid QUER<br/>ID_CONTEXT_DAT<br/>S&gt;<br/>The &amp;1 param<br/>OPERATION<br/>D_CONTEXT_DAT.<br/>Context record<br/>ce Session factors</query>                                                                                                    | TION<br>A_SERVICE<br>e service is set to be run by one call. Level: OPERATION<br>t available. Level: RECORD<br>ave security privileges to access this function. Level:<br>ECORD<br>n is not licensed. Level: OPERATION<br>ong fields in the requested list: &1. Level: RECORD<br>g><br>Y string: &1. Level: OPERATION<br>TA, <context name="" parameter=""> + <tab> + <comma-separated list="" o<br="">eter's value must be one of the following: &amp;2. Level:<br/>A<br/>rd is currently locked. Level: OPERATION</comma-separated></tab></context>                                                                   |      |
| RUN_ERROR,1060<br>RUN_ERROR,1240<br>RUN_ERROR,1240<br>RUN_ERROR,1435<br>RUN_ERROR,1965<br>RUN_ERROR,1980,<br>RUN_ERROR,1980,<br>RUN_ERROR,1980,<br>RUN_ERROR,100KE<br>RUN_ERROR,Servi<br>(#1170)         | Level: OPERA<br>G_CONTEXT_DAT.<br>More than on<br>Record is no<br>You do not h<br>OPERATION, R<br>This function<br>There are wr<br>There are wr<br>(query string<br>Invalid QUER<br>ID_CONTEXT_DAT<br>S><br>The &1 param<br>OPERATION<br>D_CONTEXT_DAT.<br>Context record<br>Context record<br>Con | TION<br>A_SERVICE<br>e service is set to be run by one call. Level: OPERATION<br>t available. Level: RECORD<br>ave security privileges to access this function. Level:<br>ECORD<br>n is not licensed. Level: OPERATION<br>ong fields in the requested list: &1. Level: RECORD<br>g><br>Y string: &1. Level: OPERATION<br>TA, <context name="" parameter=""> + <tab> + <comma-separated list="" o<br="">eter's value must be one of the following: &amp;2. Level:<br/>A<br/>rd is currently locked. Level: OPERATION<br/>ilure: Company/Branch access has not been set up for this use</comma-separated></tab></context> |      |

| Errors:                     |                                                                                                |
|-----------------------------|------------------------------------------------------------------------------------------------|
| ID                          | Description                                                                                    |
| RUN_ERROR,Se<br>assistance. | ervice Session failure: User ID is not valid. Contact your system administrator for<br>(#1460) |
|                             | User ID is not valid. Contact your system administrator for assistance.<br>Level: OPERATION    |

#### Add/Update User Security Customer/Site Access

| Save<br>dsContext, INPUT-OUTPUT dsZUsrSAcc                                                                                                    |                                                                                                    |
|----------------------------------------------------------------------------------------------------|----------------------------------------------------------------------------------------------------|
| n creates new user security customer/site acc<br>e system.                                                                                                    | ess                                                                                                    |
| dsZUsrSAcc.ttZUsrSAcc<br>PTION: See eTime Xpress Web Services API Data<br>taset<br>id,bid,usrid,uid,sid<br>LDS: cid,bid,usrid,uid,sid<br>S: all DATA-READ fields, all CALCULATED field                                                                                                    |                                                                                                    |
| ield is used as a record mode flag and can ha<br>ues:<br>ty string> - the ADD record mode                                                                                                    | ve the                                                                                                    |
| s no update for this operation.<br>ll assign automatically generated values to t<br>D (zusrsaid) fields of new records.<br>rovide access to ALL customers and sites with<br>mpany/branch, set the corresponding acallsit<br>by the Add/Update User Security Company/Bra<br>ion.                                                            | in a<br>field                                                                                                    |
| G:<br>atus parameter to detect OPERATION level erro<br>and cObjectName fields in returned table to d<br>errors. If such an error occurred, these fiel<br>ID and name of the object, which caused it.<br>annot be added/updated, the operation will no<br>ecord transaction will be rolled back. The op<br>to add/update remaining records. | etect<br>ds will<br>t stop:                                                                                                  |
| eTime Xpress Web Services API Examples - Add/<br>Customer/Site Access.                                                                                                    | Update                                                                                                    |
| Customer/Site Access> ADD<br>ave an administration rights                                                                                                    |                                                                                                    |
| escription                                                                                                    | Туре                                                                                                    |
|                                                                                                    |                                                                                                    |
| ction for present operation.<br><b>alues:</b> ADD_UPDATE - Add/Update action is requested                                                                                                    | Required                                                                                                    |
| nique Session ID string.<br>alues: <any string=""></any>                                                                                                    | Required                                                                                                    |
| nique User ID, under which the operation is executed.<br>alues: <any string=""></any>                                                                                                    | Required                                                                                                    |
| nique Company ID.<br>alues: 1999                                                                                                    | Required                                                                                                    |
| ranch ID (unique within the Company).<br>alues: 1999                                                                                                    | Required                                                                                                    |
| <pre>cUpdateRequestFieldsList and pcUpdateExceptFieldsList<br/>arameters are not defined.<br/>alues: * - All DATA fields will be</pre>                                                                                                    | Optional                                                                                                    |
|                                                                                                    | defaults its value to "*" when both<br>pcUpdateRequestFieldsList and pcUpdateExceptFieldsList<br>parameters are not defined. |

# Add/Update User Security Customer/Site Access

| Name             | Description                                                                                                    | Туре    |
|------------------|----------------------------------------------------------------------------------------------------|---------|
| NPUT PARAMETE    | RS                                                                                                    |         |
|                  | <pre><comma-separated list=""> - List of DATA fields that will be updated; <mpty string=""> - All DATA fields will be updated excluding pcUpdateExceptFieldsList fields Default: <empty string=""></empty></mpty></comma-separated></pre>                                                                                            |         |
| pcUpdateExceptF  | FieldsListA comma-separated list of DATA fields that will be<br>excluded from update by the present operation when<br>pcUpdateRequestFieldsList is empty or "*". Otherwise,<br>the parameter will be ignored.Values: <any corresponds="" description="" string="" that="" the="" to=""><br/>Default: <empty string=""></empty></any> | Optiona |
| UTPUT PARAMET    | ERS                                                                                                    |         |
| ExecuteStatus    | Operation status. If there are no OPERATION level<br>errors, this parameter will be excluded from the output<br>dsContext dataset.<br><b>Values:</b> See Errors part below                                                                                                    |         |
| rrors:<br>ID     | Description                                                                                                    |         |
| NO_CONTEXT_DATA  | A, <comma context="" data="" list="" missed="" of="" separated=""><br/>List of context fields that are required for service and are not defined.<br/>Level: OPERATION</comma>                                                                                                    |         |
| RUN ERROR, WRON  | IG_CONTEXT_DATA_SERVICE                                                                                                    |         |
|                  | More than one service is set to be run by one call. Level: OPERATION                                                                                                    |         |
| RUN_ERROR,1005   | Invalid entry. Level: RECORD                                                                                                    |         |
| RUN_ERROR,1015   |                                                                                                    |         |
| RUN_ERROR, 1015  | Required entry. Level: RECORD                                                                                                    |         |
| RUN ERROR,1020   |                                                                                                    |         |
| KON_ERROR, 1020  | Record already exists. Level: RECORD                                                                                                    |         |
| RUN_ERROR,1025   | · •                                                                                                    |         |
| KON_ERROR, 1025  | Record is currently locked. Level: RECORD                                                                                                    |         |
| RUN_ERROR,1065   |                                                                                                    |         |
|                  | Record no longer exists. Refresh recommended. Level: OPERATION, RECORD                                                                                                    |         |
| RUN_ERROR,1170   |                                                                                                    |         |
|                  | [%Company%]/[%Branch%] access has not been set up for this user. Level:<br>RECORD                                                                                                    |         |
| RUN_ERROR,1240   |                                                                                                    |         |
|                  | You do not have security privileges to access this function. Level: OPERATION, RECORD                                                                                                    |         |
| RUN_ERROR,1435   |                                                                                                    |         |
|                  | This function is not licensed. Level: OPERATION                                                                                                    |         |
|                  | , <fields label=""> + <tab> + <max field's="" size=""></max></tab></fields>                                                                                                    |         |
| RUN_ERROR, 1755, |                                                                                                    |         |
| RUN_ERROR, 1755, | The &1 field's size exceeds maximum size: &2 character(s). Level:<br>RECORD                                                                                                    |         |
|                  |                                                                                                    |         |

# Add/Update User Security Customer/Site Access

| D                        | Description                                                                                                    |
|--------------------------|----------------------------------------------------------------------------------------------------|
|                          | &1. Unable to delete. Level: RECORD                                                                                                    |
| RUN_ERROR,196            | 5                                                                                                    |
|                          | There are wrong fields in the requested list: &1. Level: RECORD                                                                         |
| RUN_ERROR,205            | 5                                                                                                    |
|                          | Security permissions cannot be updated for users with administrator rights. Level: RECORD                                               |
| RUN_ERROR,207            | 5, <company id=""> + <tab> + <branch id=""></branch></tab></company>                                                                    |
|                          | Unable to add. User already has permission to access all [%sites%] for<br>[%Company%] &1/ [%Branch%] &2. Level: RECORD                  |
| RUN_ERROR,208            | 0                                                                                                    |
|                          | Security permissions cannot be added/updated/deleted for default admin<br>user and system users. Level: RECORD                          |
| RUN_ERROR,INV            | ALID_CONTEXT_DATA, <context name="" parameter=""> + <tab> + <comma-separated list="" of<br="">ues&gt;</comma-separated></tab></context> |
|                          | The &1 parameter's value must be one of the following: &2. Level: OPERATION                                                             |
| RUN_ERROR,LOC            | KED_CONTEXT_DATA                                                                                                    |
|                          | Context record is currently locked. Level: OPERATION                                                                                    |
| RUN_ERROR,Ser<br>(#1170) | vice Session failure: Company/Branch access has not been set up for this user.                                                          |
|                          | [%Company%]/[%Branch%] access has not been set up for this user. Level:<br>OPERATION                                                    |
| RUN_ERROR,Ser            | vice Session failure: Invalid Session ID. (#1670)                                                                                       |
|                          | Invalid Session ID. Level: OPERATION                                                                                                    |
|                          |                                                                                                    |
| RUN_ERROR,Ser            | vice Session failure: User ID is not valid. Contact your system administrator for (#1460)                                               |

#### **Delete User Security Customer/Site Access**

| Operation:          | apSrvZUsrSAccSave<br>INPUT-OUTPUT dsContext, INPUT-OUTPUT dsZUsrSAcc                                                                                                    |                          |
|---------------------|----------------------------------------------------------------------------------------------------|--------------------------|
| Description:        | This operation deletes existing user security customer/site records from the system.                                                                                                    | access                   |
|                     | ENTITY TABLE: dsZUsrSAcc.ttZUsrSAcc<br>FIELDS DESCRIPTION: See eTime Xpress Web Services API Datas<br>dsZUsrSAcc Dataset<br>KEY FIELDS: cid,bid,usrid,uid,sid<br>MANDATORY FIELDS: cid,bid,usrid,uid,sid                                                                                                    | sets -                   |
|                     | ERROR HANDLING:<br>Use ExecuteStatus parameter to detect OPERATION level error<br>Use cValmess and cObjectName fields in returned table to de<br>RECORD level errors. If such an error occurred, these field<br>contain error ID and name of the object, which caused it.<br>If a record cannot be deleted, the operation will not stops<br>failed record transaction will be rolled back. The operation<br>proceed to delete remaining records. | etect<br>As will<br>only |
|                     | EXAMPLE: See eTime Xpress Web Services API Examples - Delet Security Customer/Site Access.                                                                                                    | e User                   |
| User Security:      | User Security Customer/Site Access> DELETE<br>User should have an administration rights                                                                                                    |                          |
| Parameters:<br>Name | Description                                                                                                    | Туре                     |
| INPUT PARAMETE      | RS                                                                                                    |                          |
| pcAction            | Action for present operation.<br><b>Values:</b> DELETE - Delete action is requested                                                                                                    | Required                 |
| pcSessionID         | Unique Session ID string.<br><b>Values:</b> <any string=""></any>                                                                                                    | Required                 |
| pcUserID            | Unique User ID, under which the operation is executed. <b>Values:</b> <any string=""></any>                                                                                                    | Required                 |
| piCompanyID         | Unique Company ID.<br><b>Values:</b> 1999                                                                                                    | Required                 |
| piBranchID          | Branch ID (unique within the Company). <b>Values:</b> 1999                                                                                                    | Required                 |
| OUTPUT PARAMET      | ERS                                                                                                    |                          |
| ExecuteStatus       | Operation status. If there are no OPERATION level<br>errors, this parameter will be excluded from the output<br>dsContext dataset.<br><b>Values:</b> See Errors part below                                                                                                    |                          |
| Errors:<br>ID       | Description                                                                                                    |                          |
| NO CONTEXT DATA     | , <comma context="" data="" list="" missed="" of="" separated=""></comma>                                                                                                    |                          |
|                     | List of context fields that are required for service and are not defined.<br>Level: OPERATION                                                                                                    |                          |
| RUN_ERROR, WRON     | IG_CONTEXT_DATA_SERVICE                                                                                                    |                          |
|                     | More than one service is set to be run by one call. Level: OPERATION                                                                                                    |                          |
| RUN_ERROR,1025      | Record is currently locked. Level: RECORD                                                                                                    |                          |
| RUN_ERROR,1065      |                                                                                                    |                          |

RUN\_ERROR,1065

Record no longer exists. Refresh recommended. Level: OPERATION, RECORD

#### **Delete User Security Customer/Site Access**

| rors:<br>ID                        | Description                                                                                                    |
|------------------------------------|----------------------------------------------------------------------------------------------------|
| RUN ERROR,1240                     |                                                                                                    |
|                                    | You do not have security privileges to access this function. Level: OPERATION, RECORD                                                                                            |
| RUN_ERROR,1435                     |                                                                                                    |
|                                    | This function is not licensed. Level: OPERATION                                                                                                    |
| RUN_ERROR,1705                     |                                                                                                    |
|                                    | Invalid [%Customer%] ID. Level: RECORD                                                                                                    |
| RUN_ERROR,1785,                    | <pre><error child="" deleted="" description="" from="" is="" process="" program="" record="" records="" the="" when="">    &amp;1. Unable to delete. Level: RECORD</error></pre> |
| RUN_ERROR,2055                     |                                                                                                    |
|                                    | Security permissions cannot be updated for users with administrator rights. Level: RECORD                                                                                        |
| RUN_ERROR,2070,                    | <customer id=""> + <tab> + <site id=""></site></tab></customer>                                                                                                    |
|                                    | Unable to delete. [%Customer%] &1/ [%Site%] &2 is inherited from a security group. Level: RECORD                                                                                 |
| RUN_ERROR,2080                     |                                                                                                    |
|                                    | Security permissions cannot be added/updated/deleted for default admin<br>user and system users. Level: RECORD                                                                   |
| RUN_ERROR,INVAL<br>available value | NID_CONTEXT_DATA, <context name="" parameter=""> + <tab> + <comma-separated list="" of<="" td=""></comma-separated></tab></context>                                              |
|                                    | The &1 parameter's value must be one of the following: &2. Level:<br>OPERATION                                                                                                   |
| RUN_ERROR,LOCKE                    | D_CONTEXT_DATA                                                                                                    |
|                                    | Context record is currently locked. Level: OPERATION                                                                                                    |
| RUN_ERROR,Servi<br>(#1170)         | ce Session failure: Company/Branch access has not been set up for this user.                                                                                                    |
|                                    | [%Company%]/[%Branch%] access has not been set up for this user. Level:<br>OPERATION                                                                                             |
| RUN_ERROR,Servi                    | ce Session failure: Invalid Session ID. (#1670)                                                                                                    |
|                                    | Invalid Session ID. Level: OPERATION                                                                                                    |
| RUN_ERROR,Servi<br>assistance. (#  | ce Session failure: User ID is not valid. Contact your system administrator for 1460)                                                                                            |
|                                    | User ID is not valid. Contact your system administrator for assistance.<br>Level: OPERATION                                                                                      |
|                                    |                                                                                                    |
|                                    |                                                                                                    |

| pcStatus<br>pcWhere<br>pcSort<br>pcSort | <pre>query that retrieves data from the system. Example:<br/>zusreacc.usrid = "test"<br/>Values: <any string=""><br/>An additional SORT clause expression for the 4GL SELECT<br/>query that retrieves data from the system.<br/>NOTE: Records in the returned table are sorted by<br/>default primary index and their order does not depend on<br/>the value of the present parameter. This parameter makes<br/>sense only when used in the Batch mode - sorting of<br/>records is performed before selecting them for a batch.<br/>Example: by zusreacc.usrid<br/>Values: <any string=""><br/>Default: <empty string=""></empty></any></any></pre>         | Required<br>Required<br>Optional |
|-----------------------------------------|----------------------------------------------------------------------------------------------------|----------------------------------|
| pcWhere                                 | An additional WHERE clause expression for the 4GL SELECT<br>query that retrieves data from the system. Example:<br>zusreacc.usrid = "test"<br>Values: <any string=""><br/>An additional SORT clause expression for the 4GL SELECT<br/>query that retrieves data from the system.<br/>NOTE: Records in the returned table are sorted by<br/>default primary index and their order does not depend on<br/>the value of the present parameter. This parameter makes<br/>sense only when used in the Batch mode - sorting of<br/>records is performed before selecting them for a batch.<br/>Example: by zusreacc.usrid<br/>Values: <any string=""></any></any> | Required                         |
|                                         | An additional WHERE clause expression for the 4GL SELECT<br>query that retrieves data from the system. Example:<br>zusreacc.usrid = "test"                                                                                                    |                                  |
|                                         |                                                                                                    |                                  |
|                                         | Status Record Flag. Reserved for future usage.                                                                                                    |                                  |
| piBranchID                              | Values: 1999                                                                                                    | Required                         |
| piCompanyID                             | Values: 1999                                                                                                    | Required                         |
| pcUserID                                | Unique User ID, under which the operation is executed. <b>Values:</b> <any string=""></any>                                                                                                    | Required                         |
| pcSessionID                             | Unique Session ID string.<br><b>Values:</b> <any string=""></any>                                                                                                    | Required                         |
| INPUT PARAMETE                          |                                                                                                    | -152                             |
| Parameters:<br>Name                     |                                                                                                    | Туре                             |
| User Security:                          | Security Employee Access.                                                                                                    |                                  |
|                                         | Use ExecuteStatus parameter to detect OPERATION level error<br>EXAMPLE: See eTime Xpress Web Services API Examples - Read                                                                                                    |                                  |
|                                         | ERROR HANDLING:                                                                                                    | .a                               |
|                                         | <ul> <li>CALCULATED FIELDS, whose values are calculated on the bas</li> <li>the "raw" data, and</li> <li>SYSTEM FIELDS, required for system purposes.</li> </ul>                                                                                                    | sis of                           |
|                                         | - DATA FIELDS, which contain "raw" object information (some<br>these fields are marked as DATA-READ - see more information<br>description of the Add/Update operation),                                                                                                    | in the                           |
|                                         | Fields returned by this operation can be of the following t types:                                                                                                    |                                  |
|                                         | ENTITY TABLE: dsZUsrEAcc.ttZUsrEAcc<br>FIELDS DESCRIPTION: See eTime Xpress Web Services API Datas<br>dsZUsrEAcc Dataset<br>KEY FIELDS: cid,bid,usrid,eid                                                                                                    | sets -                           |
|                                         | employee access records from the system. Each record in the dataset contains information about access of one user to on employee record.                                                                                                    | 2                                |
| • • • •                                 | This operation retrieves information about existing user se                                                                                                    | curity                           |
| Description:                            | INPUT-OUTPUT dsContext, OUTPUT dsZUsrEAcc                                                                                                    |                                  |

| Name                   | Description                                                                                                    | Туре    |
|------------------------|----------------------------------------------------------------------------------------------------|---------|
| NPUT PARAMETERS        |                                                                                                    |         |
|                        | <pre>Values: * - All DATA fields will be<br/>read excluding pcReadExceptFieldsList fields;</pre>                                                                                                    |         |
| pcReadExceptFieldsList | A comma-separated list of fields that will be excluded<br>from read by the present operation when<br>pcReadRequestFieldsList is empty or "*". Otherwise, the<br>parameter will be ignored.<br>Values: <any corresponds="" description="" string="" that="" the="" to=""><br/>Default: <empty string=""></empty></any>                                                                                                    | Optiona |
| plBatch                | Enables the Batch mode. NOTE: All batch-related<br>input/output parameters make sense only when the Batch<br>mode is enabled: plBatch=YES and piBatchLimit<>0.<br>Values: YES - Enables the Batch mode;<br>NO - Does not enable the Batch mode.<br>Default: NO                                                                                                    | Optiona |
| piBatchLimit           | The maximum number of records in the table which could<br>be returned by the operation. If piBatchLimit=0 then the<br>Batch mode is not enabled regardless of the value of the<br>plBatch parameter. NOTE: If piBatchLimit=1 then the<br>operation can return up to two records, including the<br>current one.<br>Values: <any integer="" positive="" value=""><br/>Default: 0</any>                                                                                                    | Optiona |
| pcBatchKey             | A Batch Key is ttZUsrEAcc.zusreaid value that defines<br>start record for a batch.<br>NOTE: The value of this parameter is ignored if the<br>Batch Key search is used (see gcBatchSearchKey parameter<br>description).<br>Values: <any string=""><br/>Default: <empty string=""></empty></any>                                                                                                    | Optiona |
| pcBatchDirection       | Direction of the batch.<br>Values: NEXT - Next batch. If the pcBatchKey parameter<br>has empty or zero value, it is equivalent to<br>FIRST;<br>PREV - Previous batch. If the pcBatchKey<br>parameter has empty value, it is equivalent to<br>LAST;<br>FIRST - First batch;<br>LAST - Last batch.<br>Default: NEXT                                                                                                    | Optiona |
| pcBatchSearchKey       | A field used in the Batch Key search. If the value of this<br>parameter is not empty, the Batch Key search will be<br>performed. A Batch Key, obtained as a result of this<br>search, will be used in the pcBatchKey parameter,<br>instead of its explicitly specified value. The format of<br>the value of the present parameter is: . <field>,<br/>where <field> - any DATA type field in the table (same<br/>as in the pcWhere parameter). The details of the Batch Key<br/>search algorithm are given in the description of the<br/>pcBatchSearchKeyValue parameter.<br/>NOTE: If pcBatchDirection = "NEXT" and there are less than<br/>piBatchLimit-1 records in the batch after the Batch Key<br/>record, the operation will still try returning<br/>piBatchLimit records. This will be done by adding to the<br/>batch a required number of records which go prior to the<br/>Batch Key record will not be the first record in the<br/>batch.<br/>Values: <any string=""><br/>Default: <empty string=""></empty></any></field></field> | -       |

| Name                         | Description                                                                                                    | Туре   |
|------------------------------|----------------------------------------------------------------------------------------------------|--------|
| INPUT PARAMETERS             |                                                                                                    |        |
| pcBatchSearchKeyValue        | A string used in the Batch Key search. For the Batch Key<br>search to be performed, the pcBatchSearchKey parameter<br>should not be empty. Depending on the value of the present<br>parameter, two search algorithms can be used:<br>1) FIRST CHARACTER SEARCH: The operation will try to<br>find a first record (after the current record) whose<br>pcBatchSearchKey field's value starts from a specified<br>character. In this case the pcBatchSearchKeyValue<br>parameter value format is: <tab> + <tab> + <character to<br="">search&gt; + <current key="" record="">, where <current key="" record=""><br/>is the business object ID value for the current record and<br/>has the same format as pcBatchKey.<br/>2) MULTPLE CHARACTERS SEARCH: The operation will try to<br/>find a first record whose pcBatchSearchKey field value<br/>matches as many symbols as possible in the specified<br/>string. In this case the pcBatchSearchKeyValue parameter<br/>value format is: <string search="" to="">. The comparison will<br/>be done on a character by character basis. At the first<br/>step, the operation is looking for a first record where<br/>the first character in the pcBatchSearchKey field value is<br/>equal to the first character in the specified string.<br/>Then, starting from just found record, it looks for a<br/>first record where the second character in the field value<br/>is equal to the second character in the string, and so on.<br/>The search is finished when it finds a record whose<br/>first characters of the field value are equal to the<br/>specified string, or there is a character in the specified<br/>string for which the above character by character<br/>comparison fails.<br/>NOTE: In both algorithms, if a record is not found<br/>during the first character comparison, the present<br/>operation will return an empty table. The success flag<br/>of the search operation is written to the<br/>plBatchNeyEsearchKey parameter.<br/>Values: <any string=""><br/>Default: <empty string=""></empty></any></string></current></current></character></tab></tab> |        |
| pcBatchRepositionKeys        | A double <tab>-separated list of reposition<br/>(alternative) Batch Keys. If the present operation does<br/>not find a business object with the requested business<br/>object ID value, then, instead of the value of the<br/>pcBatchKey parameter, it will try to use one or more<br/>reposition Batch Keys values. The format of the list is:<br/><pcbatchkey1> + <tab> + <tab> + <pcbatchkey2> + +<br/><tab> + <tab> + <tab> + <pcbatchkey1> fails, then<br/>the operation will try using <pcbatchkey2>, and so on,<br/>until the corresponding business object is found. NOTE: If<br/>this parameter is empty, or no objects can be found for<br/>all specified reposition Batch Keys, an empty pcBatchKey<br/>parameter value will be used by the present operation.<br/><b>Values:</b> <any string=""><br/><b>Default:</b> N/A</any></pcbatchkey2></pcbatchkey1></tab></tab></tab></pcbatchkey2></tab></tab></pcbatchkey1></tab>                                                                                                    | Option |
| OUTPUT PARAMETERS            |                                                                                                    |        |
| ExecuteStatus                | Operation status. If there are no OPERATION level<br>errors, this parameter will be excluded from the output<br>dsContext dataset.<br>Values: See Errors part below                                                                                                    |        |
| pcIgnoredInServiceFieldsList | A comma-separated list of fields that are restricted for<br>the current user (pcUserID). Corresponding fields in the<br>table will have default values.<br>Values: <any corresponds="" description="" string="" that="" the="" to=""></any>                                                                                                    |        |
| plBatchLast                  | Last Record flag, which indicates whether the last<br>record was reached in the current batch operation.<br>Values: YES - The last record was reached;<br>NO - The last record was NOT reached.                                                                                                    |        |

| Name                                    |                                | Description                                                                                                    | Туре |
|-----------------------------------------|--------------------------------|----------------------------------------------------------------------------------------------------|------|
| PUT PARAMET                             | ERS                            |                                                                                                    |      |
| plBatchKeySearc                         | hOK                            | Batch Key search success flag. This parameter indicates<br>whether the Batch Key search, performed using the<br>pcBatchSearchKey and pcBatchSearchKeyValue parameters, was<br>successful.<br>Values: YES - The record was found;<br>NO - The record was NOT found.                                                                                                    |      |
| plBatchReturned                         | ExtraData                      | Indicates whether the present operation returned records<br>starting not from the Batch Key value obtained as a result<br>of the Batch Key search. This is possible if<br>pcBatchDirection = "NEXT" and there are less than<br>piBatchLimit-1 records in the batch after the Batch Key<br>record.<br>Values: YES - The operation returned extra data;<br>NO - The operation did NOT return extra data. |      |
| plBatchOneLette                         | rSearchKey                     | A value returned by the Batch Key search. If the Batch Key<br>search was successful, this parameter will return the<br>corresponding Batch Key value. If the Batch Key search was<br>not successful, this parameter will contain an empty<br>string.<br>Values: <any string=""></any>                                                                                                    |      |
| rors:<br>ID                             | Descriptio                     | n                                                                                                    |      |
| NO_CONTEXT_DATA                         | List of conte<br>Level: OPERAT |                                                                                                    |      |
| RUN_ERROR,1060                          |                                | e service is set to be run by one call. Level: OPERATION                                                                                                    |      |
| RUN_ERROR,1240                          |                                | ave security privileges to access this function. Level:                                                                                                    |      |
| RUN_ERROR,1435                          | This function                  | n is not licensed. Level: OPERATION                                                                                                    |      |
| RUN_ERROR,1965                          | There are wro                  | ong fields in the requested list: &1. Level: RECORD                                                                                                    |      |
| RUN_ERROR,1980,                         |                                | g><br>Y string: &1. Level: OPERATION                                                                                                    |      |
| RUN_ERROR,INVAL<br>available value      | s>                             | TA, <context name="" parameter=""> + <tab> + <comma-separated list="" of<br="">eter's value must be one of the following: &amp;2. Level:</comma-separated></tab></context>                                                                                                    | E    |
| RUN_ERROR,LOCKE                         |                                |                                                                                                    |      |
| RUN_ERROR,Servi<br>(#1170)              |                                | rd is currently locked. Level: OPERATION                                                                                                    | r. – |
| ( = = = = = = = = = = = = = = = = = = = | [%Company%]/<br>OPERATION      | [%Branch%] access has not been set up for this user. Level:                                                                                                    |      |
|                                         |                                |                                                                                                    |      |
| RUN_ERROR,Servi                         |                                | ilure: Invalid Session ID. (#1670)<br>ion ID. Level: OPERATION                                                                                                    |      |

| Errors:     |                                                                                                   |
|-------------|---------------------------------------------------------------------------------------------------|
| ID          | Description                                                                                       |
| RUN_ERROR,S | Service Session failure: User ID is not valid. Contact your system administrator for<br>. (#1460) |
|             | User ID is not valid. Contact your system administrator for assistance.<br>Level: OPERATION       |

# Add/Update User Security Employee Access

| Operation:          | apSrvZUsrEA<br>INPUT-OUTPU                                              | ccSave<br>T dsContext, INPUT-OUTPUT dsZUsrEAcc                                                                                                    |                             |
|---------------------|-------------------------------------------------------------------------|----------------------------------------------------------------------------------------------------|-----------------------------|
| Description:        | This operat<br>in the syst                                              | ion creates new user security employee access reader.                                                                                                    | ecords                      |
|                     | FIELDS DESC<br>dsZUsrEAcc<br>KEY FIELDS:<br>MANDATORY F                 | cid,bid,usrid,eid<br>TELDS: cid,bid,usrid,eid<br>ELDS: all DATA-READ fields, all CALCULATED fields                                                                                                    |                             |
|                     | following v                                                             | y field is used as a record mode flag and can hav<br>values:<br>empty string> - the ADD record mode                                                                                                    | ve the                      |
|                     | The system<br>Employee Ac<br>In order to<br>company/bra                 | e is no update for this operation.<br>will assign automatically generated values to the<br>cess ID (zusreaid) fields of new records.<br>o provide access to ALL employees within a particular<br>unch, set the corresponding acallemp field value<br>Update User Security Company/Branch Access operation                                                                  | cular<br>to True            |
|                     | Use cValmes<br>RECORD leve<br>contain err<br>If a record<br>only failed | ING:<br>Status parameter to detect OPERATION level error<br>as and cObjectName fields in returned table to de<br>el errors. If such an error occurred, these field<br>for ID and name of the object, which caused it.<br>I cannot be added/updated, the operation will not<br>record transaction will be rolled back. The operation<br>ed to add/update remaining records. | etect<br>ds will<br>t stop: |
|                     |                                                                         | e eTime Xpress Web Services API Examples - Add/<br>ty Employee Access.                                                                                                    | Update                      |
| Jser Security:      |                                                                         | ty Employee Access> ADD<br>have an administration rights                                                                                                    |                             |
| Parameters:<br>Name |                                                                         | Description                                                                                                    | Туре                        |
| INPUT PARAMETE      | RS                                                                      |                                                                                                    |                             |
| pcAction            |                                                                         | Action for present operation.<br><b>Values:</b> ADD_UPDATE - Add/Update action is requested                                                                                                    | Required                    |
| pcSessionID         |                                                                         | Unique Session ID string.<br>Values: <any string=""></any>                                                                                                    | Required                    |
| pcUserID            |                                                                         |                                                                                                    |                             |
| Foodering           |                                                                         | Unique User ID, under which the operation is executed. <b>Values:</b> <any string=""></any>                                                                                                    | Required                    |
| piCompanyID         |                                                                         |                                                                                                    | Required<br>Required        |
|                     |                                                                         | Values: <any string=""><br/>Unique Company ID.</any>                                                                                                    |                             |

# Add/Update User Security Employee Access

|                                                                                          | Description                                                                                                    | Туре    |
|------------------------------------------------------------------------------------------|----------------------------------------------------------------------------------------------------|---------|
| NPUT PARAMETE                                                                            | RS                                                                                                    |         |
|                                                                                          |                                                                                                    |         |
|                                                                                          | <pre>will be updated; <empty string=""> - All DATA fields will be</empty></pre>                                                                                                    |         |
|                                                                                          | updated excluding pcUpdateExceptFieldsList fields                                                                                                    |         |
|                                                                                          | <b>Default:</b> <empty string=""></empty>                                                                                                    |         |
| pcUpdateExceptH                                                                          |                                                                                                    | Optiona |
|                                                                                          | excluded from update by the present operation when pcUpdateRequestFieldsList is empty or "*". Otherwise,                                                                                                    |         |
|                                                                                          | the parameter will be ignored.                                                                                                    |         |
|                                                                                          | Values: <any corresponds="" description="" string="" that="" the="" to=""><br/>Default: <empty string=""></empty></any>                                                                                                    |         |
| UTPUT PARAMEI                                                                            | ERS                                                                                                    |         |
| ExecuteStatus                                                                            | Operation status. If there are no OPERATION level                                                                                                    |         |
|                                                                                          | errors, this parameter will be excluded from the output dsContext dataset.                                                                                                    |         |
|                                                                                          | Values: See Errors part below                                                                                                    |         |
|                                                                                          |                                                                                                    |         |
| rrors:                                                                                   |                                                                                                    |         |
| ID                                                                                       | Description                                                                                                    |         |
|                                                                                          | A, <comma context="" data="" list="" missed="" of="" separated=""></comma>                                                                                                    |         |
| NO_CONTEXT_DATA                                                                          | List of context fields that are required for service and are not defined.<br>Level: OPERATION                                                                                                    |         |
|                                                                                          |                                                                                                    |         |
| RUN_ERROR, WRON                                                                          | NG_CONTEXT_DATA_SERVICE                                                                                                    |         |
|                                                                                          | More than one service is set to be run by one call. Level: OPERATION                                                                                                    |         |
| RUN_ERROR,1005                                                                           |                                                                                                    |         |
|                                                                                          | Invalid entry. Level: RECORD                                                                                                    |         |
| RUN_ERROR,1015                                                                           |                                                                                                    |         |
|                                                                                          | Required entry. Level: RECORD                                                                                                    |         |
|                                                                                          |                                                                                                    |         |
| RUN_ERROR,1020                                                                           | Record already exists. Level: RECORD                                                                                                    |         |
|                                                                                          |                                                                                                    |         |
| RUN_ERROR,1025                                                                           |                                                                                                    |         |
|                                                                                          | Depend is summer the lesked terrel, DECODD                                                                                                    |         |
|                                                                                          | Record is currently locked. Level: RECORD                                                                                                    |         |
| RUN_ERROR,1065                                                                           | Record is currently locked. Level. RECORD                                                                                                    |         |
| RUN_ERROR,1065                                                                           | Record is currently locked. Level: RECORD<br>Record no longer exists. Refresh recommended. Level: OPERATION, RECORD                                                                                                    |         |
|                                                                                          |                                                                                                    |         |
| RUN_ERROR,1065<br>RUN_ERROR,1170                                                         | Record no longer exists. Refresh recommended. Level: OPERATION, RECORD                                                                                                    |         |
|                                                                                          |                                                                                                    |         |
| RUN_ERROR,1170                                                                           | Record no longer exists. Refresh recommended. Level: OPERATION, RECORD<br>[%Company%]/[%Branch%] access has not been set up for this user. Level:                                                                                                    |         |
|                                                                                          | Record no longer exists. Refresh recommended. Level: OPERATION, RECORD<br>[%Company%]/[%Branch%] access has not been set up for this user. Level:<br>RECORD                                                                                                    |         |
| RUN_ERROR,1170                                                                           | Record no longer exists. Refresh recommended. Level: OPERATION, RECORD<br>[%Company%]/[%Branch%] access has not been set up for this user. Level:                                                                                                    |         |
| RUN_ERROR,1170<br>RUN_ERROR,1240                                                         | Record no longer exists. Refresh recommended. Level: OPERATION, RECORD<br>[%Company%]/[%Branch%] access has not been set up for this user. Level:<br>RECORD<br>You do not have security privileges to access this function. Level:                                                                                                    |         |
| RUN_ERROR,1170                                                                           | Record no longer exists. Refresh recommended. Level: OPERATION, RECORD<br>[%Company%]/[%Branch%] access has not been set up for this user. Level:<br>RECORD<br>You do not have security privileges to access this function. Level:                                                                                                    |         |
| RUN_ERROR,1170<br>RUN_ERROR,1240<br>RUN_ERROR,1435                                       | Record no longer exists. Refresh recommended. Level: OPERATION, RECORD<br>[%Company%]/[%Branch%] access has not been set up for this user. Level:<br>RECORD<br>You do not have security privileges to access this function. Level:<br>OPERATION, RECORD<br>This function is not licensed. Level: OPERATION                                                                                                    |         |
| RUN_ERROR,1170<br>RUN_ERROR,1240<br>RUN_ERROR,1435                                       | <pre>Record no longer exists. Refresh recommended. Level: OPERATION, RECORD [%Company%]/[%Branch%] access has not been set up for this user. Level: RECORD You do not have security privileges to access this function. Level: OPERATION, RECORD This function is not licensed. Level: OPERATION </pre> (Fields Label> + <tab> + <max field's="" size=""></max></tab>                                                                                                    |         |
| RUN_ERROR,1170<br>RUN_ERROR,1240<br>RUN_ERROR,1435                                       | Record no longer exists. Refresh recommended. Level: OPERATION, RECORD<br>[%Company%]/[%Branch%] access has not been set up for this user. Level:<br>RECORD<br>You do not have security privileges to access this function. Level:<br>OPERATION, RECORD<br>This function is not licensed. Level: OPERATION                                                                                                    |         |
| RUN_ERROR,1170<br>RUN_ERROR,1240<br>RUN_ERROR,1435<br>RUN_ERROR,1755                     | <pre>Record no longer exists. Refresh recommended. Level: OPERATION, RECORD [%Company%]/[%Branch%] access has not been set up for this user. Level: RECORD You do not have security privileges to access this function. Level: OPERATION, RECORD This function is not licensed. Level: OPERATION </pre> <b>CFields Label&gt; + <tab> + <max field's="" size=""></max></tab></b> The &l field's size exceeds maximum size: &2 character(s). Level: RECORD                                                                                                    |         |
| RUN_ERROR,1170<br>RUN_ERROR,1240<br>RUN_ERROR,1435<br>RUN_ERROR,1755                     | <pre>Record no longer exists. Refresh recommended. Level: OPERATION, RECORD [%Company%]/[%Branch%] access has not been set up for this user. Level: RECORD You do not have security privileges to access this function. Level: OPERATION, RECORD This function is not licensed. Level: OPERATION </pre> (Fields Label> + <tab> + <max field's="" size=""> The &amp;1 field's size exceeds maximum size: &amp;2 character(s). Level: RECORD  (Fields Label&gt; + <tab> + <comma-separated available="" list="" of="" values=""></comma-separated></tab></max></tab> |         |
| RUN_ERROR,1170<br>RUN_ERROR,1240<br>RUN_ERROR,1435<br>RUN_ERROR,1755                     | <pre>Record no longer exists. Refresh recommended. Level: OPERATION, RECORD [%Company%]/[%Branch%] access has not been set up for this user. Level: RECORD You do not have security privileges to access this function. Level: OPERATION, RECORD This function is not licensed. Level: OPERATION </pre> <b>CFields Label&gt; + <tab> + <max field's="" size=""></max></tab></b> The &l field's size exceeds maximum size: &2 character(s). Level: RECORD                                                                                                    |         |
| RUN_ERROR,1170<br>RUN_ERROR,1240<br>RUN_ERROR,1435<br>RUN_ERROR,1755,<br>RUN_ERROR,1765, | <pre>Record no longer exists. Refresh recommended. Level: OPERATION, RECORD [%Company%]/[%Branch%] access has not been set up for this user. Level: RECORD You do not have security privileges to access this function. Level: OPERATION, RECORD This function is not licensed. Level: OPERATION </pre> (Fields Label> + <tab> + <max field's="" size=""> The &amp;1 field's size exceeds maximum size: &amp;2 character(s). Level: RECORD  (Fields Label&gt; + <tab> + <comma-separated available="" list="" of="" values=""></comma-separated></tab></max></tab> |         |

# Add/Update User Security Employee Access

| ID                                 | Description                                                                                                    |
|------------------------------------|----------------------------------------------------------------------------------------------------|
| RUN_ERROR,1965                     |                                                                                                    |
|                                    | There are wrong fields in the requested list: &1. Level: RECORD                                                                                                    |
| RUN_ERROR,2055                     |                                                                                                    |
|                                    | Security permissions cannot be updated for users with administrator rights. Level: RECORD                                                                                                    |
| RUN_ERROR,2080                     |                                                                                                    |
|                                    | Security permissions cannot be added/updated/deleted for default admin user and system users. Level: RECORD                                                                                                    |
| RUN_ERROR,2100,                    | <company id=""> + <tab> + <branch id=""></branch></tab></company>                                                                                                    |
|                                    | Unable to add. User already has permission to access all [%employees%]<br>for [%Company%] &1/ [%Branch%] &2. Level: RECORD                                                                                                    |
| RUN_ERROR,INVAL<br>available value | <pre>JID_CONTEXT_DATA,<context name="" parameter=""> + <tab> + <comma-separated as="" list="" of=""> The &amp;1 parameter's value must be one of the following: &amp;2. Level: OPERATION</comma-separated></tab></context></pre> |
|                                    | ED_CONTEXT_DATA                                                                                                    |
|                                    | Context record is currently locked. Level: OPERATION                                                                                                    |
| RUN_ERROR,Servi<br>(#1170)         | ce Session failure: Company/Branch access has not been set up for this user.                                                                                                    |
|                                    | [%Company%]/[%Branch%] access has not been set up for this user. Level:<br>OPERATION                                                                                                    |
| RUN_ERROR,Servi                    | ce Session failure: Invalid Session ID. (#1670)<br>Invalid Session ID. Level: OPERATION                                                                                                    |
| RUN_ERROR,Servi<br>assistance. (#  | ce Session failure: User ID is not valid. Contact your system administrator for                                                                                                    |
| appiblance. (#                     | User ID is not valid. Contact your system administrator for assistance.                                                                                                    |

#### **Delete User Security Employee Access**

| Operation:                                                                                                    | apSrvZUsrEAccSave<br>INPUT-OUTPUT dsContext, INPUT-OUTPUT dsZUsrEAcc                                                                                                    |                            |  |  |
|----------------------------------------------------------------------------------------------------|----------------------------------------------------------------------------------------------------|----------------------------|--|--|
| Description:                                                                                                    | This operation deletes existing user security employee accords from the system.                                                                                                    | 288                        |  |  |
|                                                                                                    | ENTITY TABLE: dsZUsrEAcc.ttZUsrEAcc<br>FIELDS DESCRIPTION: See eTime Xpress Web Services API Datas<br>dsZUsrEAcc Dataset<br>KEY FIELDS: cid,bid,usrid,eid<br>MANDATORY FIELDS: cid,bid,usrid,eid                                                                                                    | sets -                     |  |  |
|                                                                                                    | ERROR HANDLING:<br>Use ExecuteStatus parameter to detect OPERATION level error<br>Use cValmess and cObjectName fields in returned table to de<br>RECORD level errors. If such an error occurred, these field<br>contain error ID and name of the object, which caused it.<br>If a record cannot be deleted, the operation will not stop<br>failed record transaction will be rolled back. The operation<br>proceed to delete remaining records. | etect<br>ds will<br>: only |  |  |
|                                                                                                    | EXAMPLE: See eTime Xpress Web Services API Examples - Delet<br>Security Employee Access.                                                                                                    | te User                    |  |  |
| User Security:                                                                                                    | User Security Employee Access> DELETE<br>User should have an administration rights                                                                                                    |                            |  |  |
| Parameters:<br>Name                                                                                                    | Description                                                                                                    | Туре                       |  |  |
| INPUT PARAMETERS                                                                                                    |                                                                                                    |                            |  |  |
| pcAction                                                                                                    | Action for present operation.<br><b>Values:</b> DELETE - Delete action is requested                                                                                                    | Required                   |  |  |
| pcSessionID                                                                                                    | Unique Session ID string.<br><b>Values:</b> <any string=""></any>                                                                                                    | Required                   |  |  |
| pcUserID                                                                                                    | Unique User ID, under which the operation is executed. <b>Values:</b> <any string=""></any>                                                                                                    | Required                   |  |  |
| piCompanyID                                                                                                    | Unique Company ID.<br><b>Values:</b> 1999                                                                                                    | Required                   |  |  |
| piBranchID                                                                                                    | Branch ID (unique within the Company). <b>Values:</b> 1999                                                                                                    | Required                   |  |  |
| OUTPUT PARAMETERS                                                                                                    |                                                                                                    |                            |  |  |
| ExecuteStatus                                                                                                    | Operation status. If there are no OPERATION level<br>errors, this parameter will be excluded from the output<br>dsContext dataset.<br><b>Values:</b> See Errors part below                                                                                                    |                            |  |  |
| Errors:<br>ID                                                                                                    | Description                                                                                                    |                            |  |  |
| NO_CONTEXT_DATA, <comma context="" data="" list="" missed="" of="" separated=""><br/>List of context fields that are required for service and are not defined.<br/>Level: OPERATION</comma> |                                                                                                    |                            |  |  |
| RUN_ERROR, WRONG_CONTEXT_DATA_SERVICE                                                                                                    |                                                                                                    |                            |  |  |
| RUN_ERROR,1025                                                                                                    | More than one service is set to be run by one call. Level: OPERATION                                                                                                    |                            |  |  |
|                                                                                                    | Record is currently locked. Level: RECORD                                                                                                    |                            |  |  |
| RUN_ERROR,1065                                                                                                    | Record no longer exists. Refresh recommended. Level: OPERATION, RECORD                                                                                                    |                            |  |  |

### Delete User Security Employee Access

| ID                                  | Description                                                                                                    |
|-------------------------------------|----------------------------------------------------------------------------------------------------|
| RUN ERROR,1240                      |                                                                                                    |
|                                     | You do not have security privileges to access this function. Level: OPERATION, RECORD                                                          |
| RUN_ERROR,1435                      |                                                                                                    |
|                                     | This function is not licensed. Level: OPERATION                                                                                                |
| RUN_ERROR,1700                      | Invalid [%Employee%] ID. Level: RECORD                                                                                                    |
| RUN_ERROR,1785,                     | <pre><error child="" deleted:<="" description="" from="" is="" pre="" process="" program="" record="" records="" the="" when=""></error></pre> |
|                                     | &1. Unable to delete. Level: RECORD                                                                                                    |
| RUN_ERROR,2055                      |                                                                                                    |
|                                     | Security permissions cannot be updated for users with administrator rights. Level: RECORD                                                      |
| RUN_ERROR, 2080                     |                                                                                                    |
|                                     | Security permissions cannot be added/updated/deleted for default admin<br>user and system users. Level: RECORD                                 |
| RUN_ERROR, 2095,                    | <employee id=""></employee>                                                                                                    |
|                                     | Unable to delete. [%Employee%] &1 is inherited from a security group.<br>Level: RECORD                                                         |
| RUN_ERROR, INVAL<br>available value | ID_CONTEXT_DATA, <context name="" parameter=""> + <tab> + <comma-separated list="" of<br="">s&gt;</comma-separated></tab></context>            |
|                                     | The &l parameter's value must be one of the following: &2. Level: OPERATION                                                                    |
| RUN_ERROR,LOCKE                     | D_CONTEXT_DATA                                                                                                    |
|                                     | Context record is currently locked. Level: OPERATION                                                                                           |
| RUN_ERROR,Servi<br>(#1170)          | ce Session failure: Company/Branch access has not been set up for this user.                                                                   |
|                                     | [%Company%]/[%Branch%] access has not been set up for this user. Level:<br>OPERATION                                                           |
| RUN_ERROR,Servi                     | ce Session failure: Invalid Session ID. (#1670)                                                                                                |
|                                     | Invalid Session ID. Level: OPERATION                                                                                                    |
| RUN_ERROR,Servi<br>assistance. (#   | ce Session failure: User ID is not valid. Contact your system administrator for 1460)                                                          |
|                                     | User ID is not valid. Contact your system administrator for assistance.<br>Level: OPERATION                                                    |
|                                     |                                                                                                    |

| Operation:                                                                     | apSrvZUsrGrpxGet<br>INPUT-OUTPUT dsContext, OUTPUT dsZUsrGrpx                                                                                                    |                                              |  |  |  |
|--------------------------------------------------------------------------------|----------------------------------------------------------------------------------------------------|----------------------------------------------|--|--|--|
| Description:                                                                   | This operation retrieves information from the system about the<br>membership of eTime Xpress users in security groups. Each record<br>in the dataset contains information about the membership of one<br>user in one security group.                                                                                                |                                              |  |  |  |
|                                                                                | ENTITY TABLE: dsZUsrGrpx.ttZUsrGrpx<br>FIELDS DESCRIPTION: See eTime Xpress Web Services API Data<br>dsZUsrGrpx Dataset<br>KEY FIELDS: usrid,grpid                                                                                                    | sets -                                       |  |  |  |
|                                                                                | <pre>Fields returned by this operation can be of the following<br/>types:</pre>                                                                                                    | ne of<br>on in the                           |  |  |  |
|                                                                                | ERROR HANDLING:<br>Use ExecuteStatus parameter to detect OPERATION level erro                                                                                                    | prs.                                         |  |  |  |
|                                                                                | EXAMPLE: See eTime Xpress Web Services API Examples - Read<br>Security Groups.                                                                                                    | l User                                       |  |  |  |
| User Security:                                                                 | User Security Groups> READ                                                                                                    |                                              |  |  |  |
|                                                                                | User should have an administration rights                                                                                                    |                                              |  |  |  |
| Parameters:<br>Name                                                            | User should have an administration rights Description                                                                                                    | Туре                                         |  |  |  |
|                                                                                | Description                                                                                                    | Туре                                         |  |  |  |
| Name                                                                           | Description                                                                                                    | <b>Type</b><br>Required                      |  |  |  |
| Name<br>INPUT PARAMETE                                                         | Description<br>RS<br>Unique Session ID string.                                                                                                    |                                              |  |  |  |
| Name<br>INPUT PARAMETE<br>pcSessionID                                          | Description<br>RS<br>Unique Session ID string.<br>Values: <any string=""><br/>Unique User ID, under which the operation is executed.</any>                                                                                                    | Required                                     |  |  |  |
| Name<br>INPUT PARAMETE<br>pcSessionID<br>pcUserID                              | Description<br>RS<br>Unique Session ID string.<br>Values: <any string=""><br/>Unique User ID, under which the operation is executed.<br/>Values: <any string=""><br/>Unique Company ID.</any></any>                                                                                                    | Required<br>Required                         |  |  |  |
| Name<br>INPUT PARAMETE<br>pcSessionID<br>pcUserID<br>piCompanyID               | Description<br>RS<br>Unique Session ID string.<br>Values: <any string=""><br/>Unique User ID, under which the operation is executed.<br/>Values: <any string=""><br/>Unique Company ID.<br/>Values: 1999<br/>Branch ID (unique within the Company).</any></any>                                                                     | Required<br>Required<br>Required             |  |  |  |
| Name<br>INPUT PARAMETE<br>pcSessionID<br>pcUserID<br>piCompanyID<br>piBranchID | Description<br>RS<br>Unique Session ID string.<br>Values: <any string=""><br/>Unique User ID, under which the operation is executed.<br/>Values: <any string=""><br/>Unique Company ID.<br/>Values: 1999<br/>Branch ID (unique within the Company).<br/>Values: 1999<br/>Status Record Flag. Reserved for future usage.</any></any> | Required<br>Required<br>Required<br>Required |  |  |  |

pcReadRequestFieldsList "\*" string or a comma-separated list of fields that will Optional be retrieved in the present operation. The system defaults its value to "\*" when both pcReadRequestFieldsList and pcReadExceptFieldsList parameters are not defined.

| Name                   | Description                                                                                                    | Туре    |
|------------------------|----------------------------------------------------------------------------------------------------|---------|
| NPUT PARAMETERS        |                                                                                                    |         |
|                        | <pre>Values: * - All DATA fields will be<br/>read excluding pcReadExceptFieldsList fields;</pre>                                                                                                    |         |
| pcReadExceptFieldsList | A comma-separated list of fields that will be excluded<br>from read by the present operation when<br>pcReadRequestFieldsList is empty or "*". Otherwise, the<br>parameter will be ignored.<br>Values: <any corresponds="" description="" string="" that="" the="" to=""><br/>Default: <empty string=""></empty></any>                                                                                                    | Optiona |
| plBatch                | Enables the Batch mode. NOTE: All batch-related<br>input/output parameters make sense only when the Batch<br>mode is enabled: plBatch=YES and piBatchLimit<>0.<br>Values: YES - Enables the Batch mode;<br>NO - Does not enable the Batch mode.<br>Default: NO                                                                                                    | Optiona |
| piBatchLimit           | The maximum number of records in the table which could<br>be returned by the operation. If piBatchLimit=0 then the<br>Batch mode is not enabled regardless of the value of the<br>plBatch parameter. NOTE: If piBatchLimit=1 then the<br>operation can return up to two records, including the<br>current one.<br>Values: <any integer="" positive="" value=""><br/>Default: 0</any>                                                                                                    | Optiona |
| pcBatchKey             | A Batch Key is (ttZUsrGrpx.usrid + <tab> +<br/>ttZUsrGrpx.grpid) value that defines start record for a<br/>batch.<br/>NOTE: The value of this parameter is ignored if the<br/>Batch Key search is used (see gcBatchSearchKey parameter<br/>description).<br/>Values: <any string=""><br/>Default: <empty string=""></empty></any></tab>                                                                                                    | Optiona |
| pcBatchDirection       | Direction of the batch.<br>Values: NEXT - Next batch. If the pcBatchKey parameter<br>has empty or zero value, it is equivalent to<br>FIRST;<br>PREV - Previous batch. If the pcBatchKey<br>parameter has empty value, it is equivalent to<br>LAST;<br>FIRST - First batch;<br>LAST - Last batch.<br>Default: NEXT                                                                                                    | Optiona |
| pcBatchSearchKey       | A field used in the Batch Key search. If the value of this<br>parameter is not empty, the Batch Key search will be<br>performed. A Batch Key, obtained as a result of this<br>search, will be used in the pcBatchKey parameter,<br>instead of its explicitly specified value. The format of<br>the value of the present parameter is: . <field>,<br/>where <field> - any DATA type field in the table (same<br/>as in the pcWhere parameter). The details of the Batch Key<br/>search algorithm are given in the description of the<br/>pcBatchSearchKeyValue parameter.<br/>NOTE: If pcBatchDirection = "NEXT" and there are less than<br/>piBatchLimit-1 records in the batch after the Batch Key<br/>record, the operation will still try returning<br/>piBatchLimit records. This will be done by adding to the<br/>batch a required number of records which go prior to the<br/>Batch Key record. In case of the success, the original<br/>Batch.<br/>Values: <any string=""><br/>Default: <empty string=""></empty></any></field></field> | -       |

| Parameters:<br>Name          | Description                                                                                                    | Туре    |  |
|------------------------------|----------------------------------------------------------------------------------------------------|---------|--|
| INPUT PARAMETERS             |                                                                                                    |         |  |
| pcBatchSearchKeyValue        | A string used in the Batch Key search. For the Batch Key<br>search to be performed, the pcBatchSearchKey parameter<br>should not be empty. Depending on the value of the present<br>parameter, two search algorithms can be used:<br>1) FIRST CHARACTER SEARCH: The operation will try to<br>find a first record (after the current record) whose<br>pcBatchSearchKey field's value starts from a specified<br>character. In this case the pcBatchSearchKeyValue<br>parameter value format is: <tab> + <tab> + <character to<br="">search&gt; + <current key="" record="">, where <current key="" record=""><br/>is the business object ID value for the current record and<br/>has the same format as pcBatchSearchKey field value<br/>matches as many symbols as possible in the specified<br/>string. In this case the pcBatchSearchKeyValue parameter<br/>value format is: <string search="" to="">. The comparison will<br/>be done on a character by character basis. At the first<br/>step, the operation is looking for a first record where<br/>the first character in the pcBatchSearchKey field value is<br/>equal to the first character in the specified string.<br/>Then, starting from just found record, it looks for a<br/>first record whose is a character in the field value<br/>is equal to the second character in the string, and so on.<br/>The search is finished when it finds a record whose<br/>first characters of the field value are equal to the<br/>specified string, or there is a character in the specified<br/>string for which the above character by character<br/>comparison fails.<br/>NOTE: In both algorithms, if a record is not found<br/>during the first character comparison, the present<br/>operation will return an empty table. The success flag<br/>of the search operation is written to the<br/>plBatchNeySearchOK parameter, and the Batch Key value of<br/>the returned record will be returned in the<br/>plBatchNoneLetterSearchKey parameter.</string></current></current></character></tab></tab> |         |  |
| pcBatchRepositionKeys        | A double <tab>-separated list of reposition<br/>(alternative) Batch Keys. If the present operation does<br/>not find a business object with the requested business<br/>object ID value, then, instead of the value of the<br/>pcBatchKey parameter, it will try to use one or more<br/>reposition Batch Keys values. The format of the list is:<br/><pcbatchkey1> + <tab> + <tab> + <pcbatchkey2> + +<br/><tab> + <tab>+ <pcbatchkeyn>. If <pcbatchkey1> fails, then<br/>the operation will try using <pcbatchkey2>, and so on,<br/>until the corresponding business object is found. NOTE: If<br/>this parameter is empty, or no objects can be found for<br/>all specified reposition Batch Keys, an empty pcBatchKey<br/>parameter value will be used by the present operation.<br/>Values: <any string=""><br/>Default: N/A</any></pcbatchkey2></pcbatchkey1></pcbatchkeyn></tab></tab></pcbatchkey2></tab></tab></pcbatchkey1></tab>                                                                                                    | Optiona |  |
| OUTPUT PARAMETERS            |                                                                                                    |         |  |
| ExecuteStatus                | Operation status. If there are no OPERATION level<br>errors, this parameter will be excluded from the output<br>dsContext dataset.<br><b>Values:</b> See Errors part below                                                                                                    |         |  |
| pcIgnoredInServiceFieldsList | A comma-separated list of fields that are restricted for<br>the current user (pcUserID). Corresponding fields in the<br>table will have default values.<br><b>Values:</b> <any corresponds="" description="" string="" that="" the="" to=""></any>                                                                                                    |         |  |
| plBatchLast                  | Last Record flag, which indicates whether the last<br>record was reached in the current batch operation.<br>Values: YES - The last record was reached;                                                                                                    |         |  |

| Name                                 |                                                        | Description                                                                                                    | Туре |
|--------------------------------------|--------------------------------------------------------|----------------------------------------------------------------------------------------------------|------|
| TPUT PARAMETE                        | IRS                                                    |                                                                                                    |      |
|                                      |                                                        | NO - The last record was NOT reached.                                                                                                    |      |
| plBatchKeySearchOK                   |                                                        | Batch Key search success flag. This parameter indicates<br>whether the Batch Key search, performed using the<br>pcBatchSearchKey and pcBatchSearchKeyValue parameters, was<br>successful.<br>Values: YES - The record was found;<br>NO - The record was NOT found.                                                                                                    |      |
| plBatchReturnedExtraData             |                                                        | Indicates whether the present operation returned records<br>starting not from the Batch Key value obtained as a result<br>of the Batch Key search. This is possible if<br>pcBatchDirection = "NEXT" and there are less than<br>piBatchLimit-1 records in the batch after the Batch Key<br>record.<br>Values: YES - The operation returned extra data;<br>NO - The operation did NOT return extra data. |      |
| plBatchOneLetter                     | rSearchKey                                             | A value returned by the Batch Key search. If the Batch Key<br>search was successful, this parameter will return the<br>corresponding Batch Key value. If the Batch Key search was<br>not successful, this parameter will contain an empty<br>string.<br>Values: <any string=""></any>                                                                                                    |      |
| rors:<br>ID                          | Description                                            | n                                                                                                    |      |
|                                      |                                                        |                                                                                                    |      |
| NO_CONTEXT_DATA                      | -                                                      | <b>ted list of missed context data&gt;</b><br>Ext fields that are required for service and are not defined.<br>TION                                                                                                    |      |
| RUN_ERROR, WRONG                     |                                                        | SERVICE<br>service is set to be run by one call. Level: OPERATION                                                                                                    |      |
| RUN_ERROR,1060                       | Record is not                                          | available. Level: RECORD                                                                                                    |      |
| RUN_ERROR,1240                       |                                                        |                                                                                                    |      |
|                                      | You do not ha<br>OPERATION, RE                         | ve security privileges to access this function. Level:                                                                                                    |      |
| RUN_ERROR,1435                       |                                                        |                                                                                                    |      |
|                                      | This function                                          | is not licensed. Level: OPERATION                                                                                                    |      |
| RUN_ERROR,1965                       |                                                        |                                                                                                    |      |
|                                      | There are wro                                          | ng fields in the requested list: &1. Level: RECORD                                                                                                    |      |
| RUN_ERROR, 1980,                     | <query string<="" td=""><td>&gt;</td><td></td></query> | >                                                                                                    |      |
|                                      | Invalid QUERY                                          | string: &1. Level: OPERATION                                                                                                    |      |
| RUN_ERROR, INVAL<br>available values |                                                        | A, <context name="" parameter=""> + <tab> + <comma-separated list="" o<="" td=""><td>£</td></comma-separated></tab></context>                                                                                                    | £    |
|                                      | The &1 parame<br>OPERATION                             | ter's value must be one of the following: &2. Level:                                                                                                    |      |
| RUN_ERROR,LOCKEI                     | D_CONTEXT_DATA                                         | ·                                                                                                    |      |
|                                      | Context recor                                          | d is currently locked. Level: OPERATION                                                                                                    |      |
| RUN_ERROR,Servic<br>(#1170)          |                                                        | lure: Company/Branch access has not been set up for this use                                                                                                    | r.   |
|                                      | [%Company%]/[                                          | <pre>%Branch%] access has not been set up for this user. Level:</pre>                                                                                                    |      |
|                                      | OPERATION                                              |                                                                                                    |      |

Errors: ID

Description

RUN\_ERROR, Service Session failure: User ID is not valid. Contact your system administrator for assistance. (#1460)

User ID is not valid. Contact your system administrator for assistance. Level:  $\ensuremath{\mathsf{OPERATION}}$ 

#### Add/Update User Security Groups

| Operation:          | apSrvZUsrGrpxSave<br>INPUT-OUTPUT dsContext, INPUT-OUTPUT dsZUsrGrpx                                                                                                    |          |  |  |  |  |
|---------------------|----------------------------------------------------------------------------------------------------|----------|--|--|--|--|
| Description:        | This operation creates new user/security group membership<br>in the system. Creating a new membership record is equival<br>adding a user to a security group.                                                                                                    |          |  |  |  |  |
|                     | ENTITY TABLE: dsZUsrGrpx.ttZUsrGrpx<br>FIELDS DESCRIPTION: See eTime Xpress Web Services API Datasets -<br>dsZUsrGrpx Dataset<br>KEY FIELDS: usrid,grpid<br>MANDATORY FIELDS: usrid,grpid<br>IGNORED FIELDS: all DATA-READ fields, all CALCULATED fields, all<br>SYSTEM fields                                                                                                    |          |  |  |  |  |
|                     | The cChkNew field is used as a record mode flag and can ha<br>following values:<br>- "A" or <empty string=""> - the ADD record mode</empty>                                                                                                    | ave the  |  |  |  |  |
|                     | NOTE: There is no update for this operation.                                                                                                    |          |  |  |  |  |
|                     | ERROR HANDLING:<br>Use ExecuteStatus parameter to detect OPERATION level errors.<br>Use cValmess and cObjectName fields in returned table to detect<br>RECORD level errors. If such an error occurred, these fields will<br>contain error ID and name of the object, which caused it.<br>If a record cannot be added/updated, the operation will not stop:<br>only failed record transaction will be rolled back. The operation<br>will proceed to add/update remaining records. |          |  |  |  |  |
|                     | EXAMPLE: See eTime Xpress Web Services API Examples - Add<br>User Security Groups.                                                                                                    | /Update  |  |  |  |  |
| User Security:      | User Security Groups> ADD<br>User should have an administration rights                                                                                                    |          |  |  |  |  |
| Parameters:<br>Name | Description                                                                                                    | Туре     |  |  |  |  |
| INPUT PARAMETE      | IRS                                                                                                    |          |  |  |  |  |
| pcAction            | Action for present operation.<br><b>Values:</b> ADD_UPDATE - Add/Update action is requested                                                                                                    | Required |  |  |  |  |
| pcSessionID         | Unique Session ID string.<br><b>Values:</b> <any string=""></any>                                                                                                    | Required |  |  |  |  |
| pcUserID            | Unique User ID, under which the operation is executed. <b>Values:</b> <any string=""></any>                                                                                                    | Required |  |  |  |  |

piCompanyID piBranchID

pcUpdateRequestFieldsList

| ekequestfieldslist | will be<br>defaults<br>pcUpdate | ng or a comma-separated fist of DATA fields that Opt<br>updated in the present operation. The system<br>its value to "*" when both<br>RequestFieldsList and pcUpdateExceptFieldsList<br>rs are not defined.<br>* - All DATA fields will be<br>updated excluding pcUpdateExceptFieldsList<br>fields; |
|--------------------|---------------------------------|----------------------------------------------------------------------------------------------------|
|                    | Default:                        | <pre>comma-separated list&gt; - List of DATA fields that<br/>will be updated;<br/><empty string=""> - All DATA fields will be<br/>updated excluding pcUpdateExceptFieldsList fields<br/><empty string=""></empty></empty></pre>                                                                     |
|                    |                                 |                                                                                                    |
| © 20.              | Priva                           | Page 187 of 267<br>Build 8010<br>te and Confidential<br>& Inc., All Rights Reserved.                                                                                                    |

Branch ID (unique within the Company). Values: 1..999

"\*" string or a comma-separated list of DATA fields that

Required

Required

Optional

Unique Company ID.

Values: 1..999

### Add/Update User Security Groups

| Name                     |                              | Description                                                                                                    | Type     |  |
|--------------------------|------------------------------|----------------------------------------------------------------------------------------------------|----------|--|
| NPUT PARAMETE            | RS                           |                                                                                                    |          |  |
| pcUpdateExceptFieldsList |                              | A comma-separated list of DATA fields that will be<br>excluded from update by the present operation when<br>pcUpdateRequestFieldsList is empty or "*". Otherwise,<br>the parameter will be ignored.<br>Values: <any corresponds="" description="" string="" that="" the="" to=""><br/>Default: <empty string=""></empty></any> |          |  |
| UTPUT PARAMET            | ERS                          |                                                                                                    |          |  |
| ExecuteStatus            |                              | Operation status. If there are no OPERATION level<br>errors, this parameter will be excluded from the output<br>dsContext dataset.<br><b>Values:</b> See Errors part below                                                                                                    |          |  |
| rrors:<br>ID             | Descriptio                   | on                                                                                                    |          |  |
| NO_CONTEXT_DAT           |                              | rated list of missed context data><br>ext fields that are required for service and are not defined.                                                                                                    |          |  |
| RUN_ERROR, WRON          | IG_CONTEXT_DAT               | A_SERVICE                                                                                                    |          |  |
| RUN_ERROR,1005           |                              | e service is set to be run by one call. Level: OPERATION                                                                                                    |          |  |
| RUN_ERROR,1015           |                              | ry. Level: RECORD                                                                                                    |          |  |
| RUN_ERROR,1020           |                              | ady exists. Level: RECORD                                                                                                    |          |  |
| RUN_ERROR,1025           | Record is cu                 | arrently locked. Level: RECORD                                                                                                    |          |  |
| RUN_ERROR,1065           | Record no lo                 | onger exists. Refresh recommended. Level: OPERATION, RECORD                                                                                                    |          |  |
| RUN_ERROR,1240           | You do not h<br>OPERATION, R | nave security privileges to access this function. Level:<br>RECORD                                                                                                    |          |  |
| RUN_ERROR,1435           | This functio                 | on is not licensed. Level: OPERATION                                                                                                    |          |  |
| RUN_ERROR, 1755          |                              | <pre>&gt; + <tab> + <max field's="" size=""> d's size exceeds maximum size: &amp;2 character(s). Level:</max></tab></pre>                                                                                                    |          |  |
| RUN_ERROR, 1765,         |                              | > + <tab> + <comma-separated avaulable="" list="" of="" values=""></comma-separated></tab>                                                                                                    |          |  |
| RUN_ERROR,1785           |                              | ption from the Process Child records program when record is d<br>to delete. Level: RECORD                                                                                                    | leleted> |  |
| RUN_ERROR,1965           | There are wr                 | rong fields in the requested list: &1. Level: RECORD                                                                                                    |          |  |
| RUN_ERROR,2055           | Security per<br>rights. Leve | rmissions cannot be updated for users with administrator<br>el: RECORD                                                                                                    |          |  |
|                          |                              |                                                                                                    |          |  |

# Add/Update User Security Groups

| ID                     | Description                                                                                                    |
|------------------------|----------------------------------------------------------------------------------------------------|
|                        | Security permissions cannot be added/updated/deleted for default admin user and system users. Level: RECORD                                            |
| RUN_ERROR<br>available | <pre>R,INVALID_CONTEXT_DATA,<context name="" parameter=""> + <tab> + <comma-separated list="" of="" values=""></comma-separated></tab></context></pre> |
|                        | The &1 parameter's value must be one of the following: &2. Level: OPERATION                                                                            |
| RUN_ERROR              | LOCKED_CONTEXT_DATA                                                                                                    |
|                        | Context record is currently locked. Level: OPERATION                                                                                                   |
| RUN_ERROR<br>(#1170)   | ,Service Session failure: Company/Branch access has not been set up for this user.                                                                     |
|                        | [%Company%]/[%Branch%] access has not been set up for this user. Level:<br>OPERATION                                                                   |
| RUN_ERROR              | ,Service Session failure: Invalid Session ID. (#1670)                                                                                                  |
|                        | Invalid Session ID. Level: OPERATION                                                                                                    |
| _                      | ,Service Session failure: User ID is not valid. Contact your system administrator for<br>e. (#1460)                                                    |
|                        | User ID is not valid. Contact your system administrator for assistance. Level: OPERATION                                                               |

#### **Delete User Security Groups**

Operation:apSrvZUsrGrpxSave<br/>INPUT-OUTPUT dsContext, INPUT-OUTPUT dsZUsrGrpxDescription:This operation deletes existing user/security group membership<br/>records from the system. Deleting a membership record is<br/>equivalent to excluding a user from a security group.ENTITY TABLE:dsZUsrGrpx.ttZUsrGrpx

FIELDS DESCRIPTION: See eTime Xpress Web Services API Datasets dsZUsrGrpx Dataset KEY FIELDS: usrid,grpid MANDATORY FIELDS: usrid,grpid

ERROR HANDLING: Use ExecuteStatus parameter to detect OPERATION level errors. Use cValmess and cObjectName fields in returned table to detect RECORD level errors. If such an error occurred, these fields will contain error ID and name of the object, which caused it. If a record cannot be deleted, the operation will not stop: only failed record transaction will be rolled back. The operation will proceed to delete remaining records.

EXAMPLE: See eTime Xpress Web Services API Examples - Delete User Security Groups.

| User | Security: | User | Securit | cy Gro | oups | s> DELH  | STE    |        |
|------|-----------|------|---------|--------|------|----------|--------|--------|
|      |           | User | should  | have   | an   | administ | cation | rights |

| arameters:<br>Name | Description                                                                                                    | Туре     |
|--------------------|----------------------------------------------------------------------------------------------------|----------|
| NPUT PARAMETE      | RS                                                                                                    |          |
| pcAction           | Action for present operation.<br><b>Values:</b> DELETE - Delete action is requested                                                                                        | Required |
| pcSessionID        | Unique Session ID string.<br><b>Values:</b> <any string=""></any>                                                                                                    | Required |
| pcUserID           | Unique User ID, under which the operation is executed. <b>Values:</b> <any string=""></any>                                                                                | Required |
| piCompanyID        | Unique Company ID.<br><b>Values:</b> 1999                                                                                                    | Required |
| piBranchID         | Branch ID (unique within the Company). <b>Values:</b> 1999                                                                                                    | Required |
| UTPUT PARAMEI      | 'ERS                                                                                                    |          |
| ExecuteStatus      | Operation status. If there are no OPERATION level<br>errors, this parameter will be excluded from the output<br>dsContext dataset.<br><b>Values:</b> See Errors part below |          |
| rrors:<br>ID       | Description                                                                                                    |          |
|                    | A, <comma context="" data="" list="" missed="" of="" separated=""></comma>                                                                                                 |          |
| NO_CONTEXT_DATA    | List of context fields that are required for service and are not defined<br>Level: OPERATION                                                                               | 1.       |
| RUN_ERROR, WROI    | NG_CONTEXT_DATA_SERVICE                                                                                                    |          |
|                    | More than one service is set to be run by one call. Level: OPERATION                                                                                                    |          |
| RUN_ERROR,1025     |                                                                                                    |          |
|                    | Record is currently locked. Level: RECORD                                                                                                    |          |

RUN\_ERROR,1065

# **Delete User Security Groups**

| ID                                  | Description                                                                                                    |
|-------------------------------------|----------------------------------------------------------------------------------------------------|
|                                     | Record no longer exists. Refresh recommended. Level: OPERATION, RECORD                                                                |
| RUN_ERROR,1240                      |                                                                                                    |
|                                     | You do not have security privileges to access this function. Level:<br>OPERATION, RECORD                                              |
| RUN_ERROR,1435                      |                                                                                                    |
|                                     | This function is not licensed. Level: OPERATION                                                                                       |
| RUN_ERROR,1785,                     | <error child="" deleted="" description="" from="" is="" process="" program="" record="" records="" the="" when=""></error>            |
|                                     | &1. Unable to delete. Level: RECORD                                                                                                   |
| RUN_ERROR,2055                      |                                                                                                    |
|                                     | Security permissions cannot be updated for users with administrator rights. Level: RECORD                                             |
| RUN_ERROR,2080                      |                                                                                                    |
|                                     | Security permissions cannot be added/updated/deleted for default admin<br>user and system users. Level: RECORD                        |
| RUN_ERROR, INVAL<br>available value | JID_CONTEXT_DATA, <context name="" parameter=""> + <tab> + <comma-separated list="" of<br="">es&gt;</comma-separated></tab></context> |
|                                     | The &1 parameter's value must be one of the following: &2. Level: OPERATION                                                           |
| RUN_ERROR,LOCKE                     | D_CONTEXT_DATA                                                                                                    |
|                                     | Context record is currently locked. Level: OPERATION                                                                                  |
| RUN_ERROR,Servi<br>(#1170)          | ce Session failure: Company/Branch access has not been set up for this user.                                                          |
|                                     | [%Company%]/[%Branch%] access has not been set up for this user. Level:<br>OPERATION                                                  |
| RUN_ERROR,Servi                     | ce Session failure: Invalid Session ID. (#1670)                                                                                       |
|                                     | Invalid Session ID. Level: OPERATION                                                                                                  |
| RUN ERROR, Servi                    | ce Session failure: User ID is not valid. Contact your system administrator for 1460)                                                 |
| assistance. (#                      |                                                                                                    |

| Operation:          | apSrvZGroupsGet<br>INPUT-OUTPUT dsContext, OUTPUT dsZGroups                                                                                                    |                  |
|---------------------|----------------------------------------------------------------------------------------------------|------------------|
| Description:        | This operation retrieves information about existing securit groups from the system.                                                                                                    | У                |
|                     | ENTITY TABLE: dsZGroups.ttZGroups<br>FIELDS DESCRIPTION: See eTime Xpress Web Services API Datas<br>dsZGroups Dataset<br>KEY FIELDS: grpid                                                                                                    | sets -           |
|                     | Fields returned by this operation can be of the following to<br>types:<br>- DATA FIELDS, which contain "raw" object information (some<br>these fields are marked as DATA-READ - see more information<br>description of the Add/Update operation),<br>- CALCULATED FIELDS, whose values are calculated on the bas<br>the "raw" data, and<br>- SYSTEM FIELDS, required for system purposes.                                                                                                    | e of<br>n in the |
|                     | ERROR HANDLING:<br>Use ExecuteStatus parameter to detect OPERATION level error<br>EXAMPLE: See eTime Xpress Web Services API Examples - Read<br>Security Groups.                                                                                                    | ŝ.               |
| User Security:      | Security Groups.<br>Security Groups> READ<br>User should have an administration rights                                                                                                    |                  |
| Parameters:<br>Name | Description                                                                                                    | Туре             |
| INPUT PARAMETE      | RS                                                                                                    |                  |
| pcSessionID         | Unique Session ID string.<br><b>Values:</b> <any string=""></any>                                                                                                    | Required         |
| pcUserID            | Unique User ID, under which the operation is executed. <b>Values:</b> <any string=""></any>                                                                                                    | Required         |
| piCompanyID         | Unique Company ID.<br><b>Values:</b> 1999                                                                                                    | Required         |
| piBranchID          | Branch ID (unique within the Company). <b>Values:</b> 1999                                                                                                    | Required         |
| pcStatus            | Status Record Flag. Reserved for future usage.<br><b>Values:</b> <empty string=""> - All records.</empty>                                                                                                    | Required         |
| pcWhere             | An additional WHERE clause expression for the 4GL SELECT<br>query that retrieves data from the system. Example:<br>zgroups.grpid = "test"<br>Values: <any string=""></any>                                                                                                    | Required         |
| pcSort              | An additional SORT clause expression for the 4GL SELECT<br>query that retrieves data from the system.<br>NOTE: Records in the returned table are sorted by<br>default primary index and their order does not depend on<br>the value of the present parameter. This parameter makes<br>sense only when used in the Batch mode - sorting of<br>records is performed before selecting them for a batch.<br>Example: by zgroups.grpid<br>Values: <any string=""><br/>Default: <empty string=""></empty></any> | Optional         |
| pcReadRequestFi     | eldsList<br>"*" string or a comma-separated list of fields that will<br>be retrieved in the present operation. The system defaults<br>its value to "*" when both pcReadRequestFieldsList and<br>pcReadExceptFieldsList parameters are not defined.<br>Values: * - All DATA fields will be                                                                                                    | Optional         |
|                     | Page 192 of 267<br>Build 8010                                                                                                    |                  |

| Name                   | Description                                                                                                    | Туре    |
|------------------------|----------------------------------------------------------------------------------------------------|---------|
| NPUT PARAMETERS        |                                                                                                    |         |
|                        | <pre>read excluding pcReadExceptFieldsList fields;<br/><comma-separated list=""> - List of DATA fields that<br/>will be read;<br/><empty string=""> - All DATA fields will be<br/>read excluding pcReadExceptFieldsList fields<br/>Default: <empty string=""></empty></empty></comma-separated></pre>                                                                                                    |         |
| pcReadExceptFieldsList | A comma-separated list of fields that will be excluded<br>from read by the present operation when<br>pcReadRequestFieldsList is empty or "*". Otherwise, the<br>parameter will be ignored.<br>Values: <any corresponds="" description="" string="" that="" the="" to=""><br/>Default: <empty string=""></empty></any>                                                                                                    | Optiona |
| plBatch                | Enables the Batch mode. NOTE: All batch-related<br>input/output parameters make sense only when the Batch<br>mode is enabled: plBatch=YES and piBatchLimit<>0.<br>Values: YES - Enables the Batch mode;<br>NO - Does not enable the Batch mode.<br>Default: NO                                                                                                    | Optiona |
| piBatchLimit           | The maximum number of records in the table which could<br>be returned by the operation. If piBatchLimit=0 then the<br>Batch mode is not enabled regardless of the value of the<br>plBatch parameter. NOTE: If piBatchLimit=1 then the<br>operation can return up to two records, including the<br>current one.<br>Values: <any integer="" positive="" value=""><br/>Default: 0</any>                                                                                                    | Optiona |
| pcBatchKey             | A Batch Key is ttZGroups.grpid value that defines start<br>record for a batch.<br>NOTE: The value of this parameter is ignored if the<br>Batch Key search is used (see gcBatchSearchKey parameter<br>description).<br>Values: <any string=""><br/>Default: <empty string=""></empty></any>                                                                                                    | Option  |
| pcBatchDirection       | Direction of the batch.<br>Values: NEXT - Next batch. If the pcBatchKey parameter<br>has empty or zero value, it is equivalent to<br>FIRST;<br>PREV - Previous batch. If the pcBatchKey<br>parameter has empty value, it is equivalent to<br>LAST;<br>FIRST - First batch;<br>LAST - Last batch.<br>Default: NEXT                                                                                                    | Option  |
| pcBatchSearchKey       | A field used in the Batch Key search. If the value of this<br>parameter is not empty, the Batch Key search will be<br>performed. A Batch Key, obtained as a result of this<br>search, will be used in the pcBatchKey parameter,<br>instead of its explicitly specified value. The format of<br>the value of the present parameter is: . <field>,<br/>where <field> - any DATA type field in the table (same<br/>as in the pcWhere parameter). The details of the Batch Key<br/>search algorithm are given in the description of the<br/>pcBatchSearchKeyValue parameter.<br/>NOTE: If pcBatchDirection = "NEXT" and there are less than<br/>piBatchLimit-1 records in the batch after the Batch Key<br/>record, the operation will still try returning<br/>piBatchLimit records. This will be done by adding to the<br/>batch a required number of records which go prior to the<br/>Batch Key record in case of the success, the original<br/>Batch.<br/>Values: <any string=""><br/>Default: <empty string=""></empty></any></field></field> |         |
| pcBatchSearchKeyValue  | A string used in the Batch Key search. For the Batch Key                                                                                                    | Optiona |

| Name                         | Description                                                                                                    | Туре |
|------------------------------|----------------------------------------------------------------------------------------------------|------|
| INPUT PARAMETERS             |                                                                                                    |      |
|                              | <pre>search to be performed, the pcBatchSearchKey parameter<br/>should not be empty. Depending on the value of the present<br/>parameter, two search algorithms can be used:<br/>1) FIRST CHARACTER SEARCH: The operation will try to<br/>find a first record (after the current record) whose<br/>pcBatchSearchKey field's value starts from a specified<br/>character. In this case the pcBatchSearchKeyValue<br/>parameter value format is: <tab> + <tab> + <character to<br="">search&gt; + <current key="" record="">, where <current key="" record=""><br/>is the business object ID value for the current record and<br/>has the same format as pcBatchKey.<br/>2) MULTIPLE CHARACTERS SEARCH: The operation will try to<br/>find a first record whose pcBatchSearchKey field value<br/>matches as many symbols as possible in the specified<br/>string. In this case the pcBatchSearchKeyValue parameter<br/>value format is: <string search="" to="">. The comparison will<br/>be done on a character by character basis. At the first<br/>step, the operation is looking for a first record where<br/>the first character in the pcBatchSearchKey field value is<br/>equal to the first character in the specified string.<br/>Then, starting from just found record, it looks for a<br/>first record where the second character in the field value<br/>is equal to the second character in the string, and so on.<br/>The search is finished when it finds a record whose<br/>first characters of the field value are equal to the<br/>specified string, or there is a character in the specified<br/>string for which the above character by character<br/>comparison fails.<br/>NOTE: In both algorithms, if a record is not found<br/>during the first character comparison, the present<br/>operation will return an empty table. The success flag<br/>of the search operation is written to the<br/>plBatchKeySearchKey parameter.<br/>Values: <any string=""><br/>Default: <empty string=""></empty></any></string></current></current></character></tab></tab></pre> |      |
| pcBatchRepositionKeys        | A double <tab>-separated list of reposition<br/>(alternative) Batch Keys. If the present operation does<br/>not find a business object with the requested business<br/>object ID value, then, instead of the value of the<br/>pcBatchKey parameter, it will try to use one or more<br/>reposition Batch Keys values. The format of the list is:<br/>cpcBatchKeyl&gt; + <tab> + <tab> + <pcbatchkey2> + +<br/><tab> + <tab> + <tab> + <pcbatchkey2>, and so on,<br/>until the corresponding business object is found. NOTE: If<br/>this parameter is empty, or no objects can be found for<br/>all specified reposition Batch Keys, an empty pcBatchKey<br/>parameter value will be used by the present operation.<br/><b>Values:</b> <any string=""><br/><b>Default:</b> N/A</any></pcbatchkey2></tab></tab></tab></pcbatchkey2></tab></tab></tab>                                                                                                    |      |
| OUTPUT PARAMETERS            |                                                                                                    |      |
| ExecuteStatus                | Operation status. If there are no OPERATION level<br>errors, this parameter will be excluded from the output<br>dsContext dataset.<br><b>Values:</b> See Errors part below                                                                                                    |      |
| pcIgnoredInServiceFieldsList | A comma-separated list of fields that are restricted for<br>the current user (pcUserID). Corresponding fields in the<br>table will have default values.<br>Values: <a href="https://www.separated.com">www.separated.com</a><br>Values: <a href="https://www.separated.com">www.separated.com</a><br>Values: <a href="https://www.separated.com">www.separated.com</a><br>(pcUserID). Corresponding fields in the<br>table will have default values.                                                                                                    |      |
| plBatchLast                  | Last Record flag, which indicates whether the last<br>record was reached in the current batch operation.<br>Values: YES - The last record was reached;<br>NO - The last record was NOT reached.                                                                                                    |      |

| Name                                                                                                    |                                                                                                    | Description                                                                                                    | Туре |
|----------------------------------------------------------------------------------------------------|----------------------------------------------------------------------------------------------------|----------------------------------------------------------------------------------------------------|------|
| JTPUT PARAMET                                                                                                    | ERS                                                                                                    |                                                                                                    |      |
| plBatchKeySearc                                                                                                    | ЪЮК                                                                                                    | Batch Key search success flag. This parameter indicates<br>whether the Batch Key search, performed using the<br>pcBatchSearchKey and pcBatchSearchKeyValue parameters, was<br>successful.<br><b>Values:</b> YES - The record was found;                                                                                                    |      |
|                                                                                                    |                                                                                                    | NO - The record was NOT found.                                                                                                    |      |
| plBatchReturned                                                                                                    | ExtraData                                                                                                    | <pre>Indicates whether the present operation returned records starting not from the Batch Key value obtained as a result of the Batch Key search. This is possible if pcBatchDirection = "NEXT" and there are less than piBatchLimit-1 records in the batch after the Batch Key record. Values: YES - The operation returned extra data; </pre>                                                                                                    |      |
|                                                                                                    |                                                                                                    | NO - The operation did NOT return extra data.                                                                                                    |      |
| plBatchOneLette                                                                                                    | rSearchKey                                                                                                    | A value returned by the Batch Key search. If the Batch Key<br>search was successful, this parameter will return the<br>corresponding Batch Key value. If the Batch Key search was<br>not successful, this parameter will contain an empty<br>string.<br>Values: <any string=""></any>                                                                                                    |      |
| rors:                                                                                                    |                                                                                                    |                                                                                                    |      |
| ID<br>ID                                                                                                    | Descriptio                                                                                                    | n                                                                                                    |      |
|                                                                                                    | List of cont<br>Level: OPERA                                                                                                    | ext fields that are required for service and are not defined. $\ensuremath{\mathtt{TION}}$                                                                                                    |      |
| RUN_ERROR, WRON                                                                                                    | Level: OPERA<br>IG_CONTEXT_DAT                                                                                                    | TION                                                                                                    |      |
| RUN_ERROR, WRON<br>RUN_ERROR,1060                                                                                                    | Level: OPERA<br>IG_CONTEXT_DAT<br>More than on                                                                                                    | TION<br>A_SERVICE<br>Ne service is set to be run by one call. Level: OPERATION                                                                                                    |      |
| RUN_ERROR,1060                                                                                                    | Level: OPERA<br>IG_CONTEXT_DAT<br>More than on                                                                                                    | TION                                                                                                    |      |
|                                                                                                    | Level: OPERA<br><b>IG_CONTEXT_DAT</b><br>More than on<br>Record is no                                                                                                    | TION<br><b>A_SERVICE</b><br>We service is set to be run by one call. Level: OPERATION<br>We available. Level: RECORD<br>Have security privileges to access this function. Level:                                                                                                    |      |
| RUN_ERROR,1060                                                                                                    | Level: OPERA<br><b>G_CONTEXT_DAT</b><br>More than on<br>Record is no<br>You do not h                                                                                                    | TION<br><b>A_SERVICE</b><br>We service is set to be run by one call. Level: OPERATION<br>We available. Level: RECORD<br>Have security privileges to access this function. Level:                                                                                                    |      |
| RUN_ERROR,1060<br>RUN_ERROR,1240                                                                                                    | Level: OPERA<br>IG_CONTEXT_DAT.<br>More than on<br>Record is no<br>You do not h<br>OPERATION, R                                                                                                    | TION<br><b>A_SERVICE</b><br>We service is set to be run by one call. Level: OPERATION<br>We available. Level: RECORD<br>Have security privileges to access this function. Level:                                                                                                    |      |
| RUN_ERROR,1060<br>RUN_ERROR,1240                                                                                                    | Level: OPERA<br>IG_CONTEXT_DAT.<br>More than on<br>Record is no<br>You do not h<br>OPERATION, R                                                                                                    | TION<br><b>A_SERVICE</b><br>We service is set to be run by one call. Level: OPERATION<br>At available. Level: RECORD<br>Have security privileges to access this function. Level:<br>ECORD                                                                                                    |      |
| RUN_ERROR,1060<br>RUN_ERROR,1240<br>RUN_ERROR,1435                                                                                                    | Level: OPERA<br>IG_CONTEXT_DAT.<br>More than on<br>Record is no<br>You do not h<br>OPERATION, R<br>This functio                                                                                                    | TION<br><b>A_SERVICE</b><br>We service is set to be run by one call. Level: OPERATION<br>At available. Level: RECORD<br>Have security privileges to access this function. Level:<br>ECORD                                                                                                    |      |
| RUN_ERROR,1060<br>RUN_ERROR,1240<br>RUN_ERROR,1435                                                                                                    | Level: OPERA<br>IG_CONTEXT_DAT.<br>More than on<br>Record is no<br>You do not h<br>OPERATION, R<br>This functio<br>There are wr                                                                                                    | TION<br><b>A_SERVICE</b><br>We service is set to be run by one call. Level: OPERATION<br>At available. Level: RECORD<br>Have security privileges to access this function. Level:<br>LECORD<br>on is not licensed. Level: OPERATION<br>From fields in the requested list: &1. Level: RECORD                                                                                                    |      |
| RUN_ERROR,1060<br>RUN_ERROR,1240<br>RUN_ERROR,1435<br>RUN_ERROR,1965                                                                                                    | Level: OPERA<br>G_CONTEXT_DAT.<br>More than on<br>Record is no<br>You do not h<br>OPERATION, R<br>This function<br>There are wr<br><query string<="" td=""><td>TION<br/><b>A_SERVICE</b><br/>We service is set to be run by one call. Level: OPERATION<br/>At available. Level: RECORD<br/>Have security privileges to access this function. Level:<br/>LECORD<br/>on is not licensed. Level: OPERATION<br/>From fields in the requested list: &amp;1. Level: RECORD</td><td></td></query> | TION<br><b>A_SERVICE</b><br>We service is set to be run by one call. Level: OPERATION<br>At available. Level: RECORD<br>Have security privileges to access this function. Level:<br>LECORD<br>on is not licensed. Level: OPERATION<br>From fields in the requested list: &1. Level: RECORD                                                                                                    |      |
| RUN_ERROR,1060<br>RUN_ERROR,1240<br>RUN_ERROR,1435<br>RUN_ERROR,1965<br>RUN_ERROR,1980,<br>RUN_ERROR,1NVAL                                                                                                    | Level: OPERA<br>IG_CONTEXT_DAT.<br>More than on<br>Record is no<br>You do not h<br>OPERATION, R<br>This functio<br>There are wr<br><query strin<br="">Invalid QUER<br/>.ID_CONTEXT_DA</query>                                                                                                    | TION<br>A_SERVICE<br>we service is set to be run by one call. Level: OPERATION<br>t available. Level: RECORD<br>we security privileges to access this function. Level:<br>ECORD<br>m is not licensed. Level: OPERATION<br>rong fields in the requested list: &1. Level: RECORD<br>g>                                                                                                    |      |
| RUN_ERROR,1060<br>RUN_ERROR,1240<br>RUN_ERROR,1435<br>RUN_ERROR,1965<br>RUN_ERROR,1980,                                                                                                    | Level: OPERA<br>IG_CONTEXT_DAT.<br>More than on<br>Record is no<br>You do not h<br>OPERATION, R<br>This functio<br>There are wr<br><query strint<br="">Invalid QUER<br/>ID_CONTEXT_DA<br/>S&gt;</query>                                                                                                    | TION<br>A_SERVICE<br>te service is set to be run by one call. Level: OPERATION<br>t available. Level: RECORD<br>ave security privileges to access this function. Level:<br>ECORD<br>n is not licensed. Level: OPERATION<br>ong fields in the requested list: &1. Level: RECORD<br>g><br>Y string: &1. Level: OPERATION                                                                                                    |      |
| RUN_ERROR,1060<br>RUN_ERROR,1240<br>RUN_ERROR,1435<br>RUN_ERROR,1965<br>RUN_ERROR,1980,<br>RUN_ERROR,1NVAL                                                                                                    | Level: OPERA<br>IG_CONTEXT_DAT.<br>More than on<br>Record is no<br>You do not h<br>OPERATION, R<br>This function<br>There are wr<br><query strin.<br="">Invalid QUER<br/>DECONTEXT_DA<br/>S&gt;<br/>The &amp;1 param<br/>OPERATION</query>                                                                                                    | TION<br>A_SERVICE<br>te service is set to be run by one call. Level: OPERATION<br>t available. Level: RECORD<br>have security privileges to access this function. Level:<br>ECORD<br>an is not licensed. Level: OPERATION<br>tong fields in the requested list: &1. Level: RECORD<br>ag><br>Y string: &1. Level: OPERATION<br>TA, <context name="" parameter=""> + <tab> + <comma-separated list="" of<br="">meter's value must be one of the following: &amp;2. Level:</comma-separated></tab></context>                                                                                                    |      |
| RUN_ERROR,1060<br>RUN_ERROR,1240<br>RUN_ERROR,1435<br>RUN_ERROR,1965<br>RUN_ERROR,1980,<br>RUN_ERROR,1980,<br>RUN_ERROR,1NVAL<br>available value                                                                    | Level: OPERA<br>IG_CONTEXT_DAT.<br>More than on<br>Record is no<br>You do not h<br>OPERATION, R<br>This function<br>There are wr<br><query strin.<br="">Invalid QUER<br/>DECONTEXT_DAT.<br/>ID_CONTEXT_DAT.</query>                                                                                                    | TION<br>A_SERVICE<br>te service is set to be run by one call. Level: OPERATION<br>t available. Level: RECORD<br>have security privileges to access this function. Level:<br>ECORD<br>an is not licensed. Level: OPERATION<br>tong fields in the requested list: &1. Level: RECORD<br>ag><br>Y string: &1. Level: OPERATION<br>TA, <context name="" parameter=""> + <tab> + <comma-separated list="" of<br="">meter's value must be one of the following: &amp;2. Level:</comma-separated></tab></context>                                                                                                    |      |
| RUN_ERROR,1060<br>RUN_ERROR,1240<br>RUN_ERROR,1435<br>RUN_ERROR,1965<br>RUN_ERROR,1980,<br>RUN_ERROR,1980,<br>RUN_ERROR,INVAL<br>available value<br>RUN_ERROR,LOCKE                                                 | Level: OPERA<br>IG_CONTEXT_DAT.<br>More than on<br>Record is no<br>You do not h<br>OPERATION, R<br>This functio<br>There are wr<br><query strin<br="">Invalid QUER<br/>HD_CONTEXT_DA<br/>S&gt;<br/>The &amp;1 param<br/>OPERATION<br/>ED_CONTEXT_DAT.<br/>Context reco</query>                                                                                                    | TION<br>A_SERVICE<br>te service is set to be run by one call. Level: OPERATION<br>t available. Level: RECORD<br>have security privileges to access this function. Level:<br>ECORD<br>m is not licensed. Level: OPERATION<br>tong fields in the requested list: &1. Level: RECORD<br>mg><br>Y string: &1. Level: OPERATION<br>TA, <context name="" parameter=""> + <tab> + <comma-separated list="" of<br="">meter's value must be one of the following: &amp;2. Level:<br/>A</comma-separated></tab></context>                                                                                                    |      |
| RUN_ERROR,1060<br>RUN_ERROR,1240<br>RUN_ERROR,1240<br>RUN_ERROR,1435<br>RUN_ERROR,1965<br>RUN_ERROR,1980,<br>RUN_ERROR,100KE<br>RUN_ERROR,LOCKE<br>RUN_ERROR,Servi                                                  | Level: OPERA<br>G_CONTEXT_DAT.<br>More than on<br>Record is no<br>You do not h<br>OPERATION, R<br>This function<br>There are wr<br><query strin<br="">Invalid QUER<br/>DECONTEXT_DA<br/>CONTEXT_DAT.<br/>Context reco<br/>Context reco</query>                                                                                                    | <pre>TION "A_SERVICE te service is set to be run by one call. Level: OPERATION tt available. Level: RECORD tt available. Level: RECORD the security privileges to access this function. Level: ECORD on is not licensed. Level: OPERATION to not licensed. Level: OPERATION The requested list: &amp;1. Level: RECORD g&gt; Y string: &amp;1. Level: OPERATION TA,<context name="" parameter=""> + <tab> + <comma-separated &2.="" be="" currently="" following:="" is="" level:="" list="" locked.="" must="" of="" one="" operation<="" pre="" rd="" ta="" tetr's="" the="" value=""></comma-separated></tab></context></pre> |      |
| RUN_ERROR,1060<br>RUN_ERROR,1240<br>RUN_ERROR,1240<br>RUN_ERROR,1435<br>RUN_ERROR,1965<br>RUN_ERROR,1980,<br>RUN_ERROR,1980,<br>RUN_ERROR,INVAL<br>available value<br>RUN_ERROR,LOCKE<br>RUN_ERROR,Servi<br>(#1170) | Level: OPERA<br>IG_CONTEXT_DAT.<br>More than on<br>Record is no<br>You do not h<br>OPERATION, R<br>This functio<br>There are wr<br><query strin<br="">Invalid QUER<br/>DECONTEXT_DAT.<br/>CONTEXT_DAT.<br/>Context reco<br/>Ce Session fa<br/>[%Company%]/<br/>OPERATION<br/>Ce Session fa</query>                                                                                                    | TION<br>A_SERVICE<br>we service is set to be run by one call. Level: OPERATION<br>at available. Level: RECORD<br>we security privileges to access this function. Level:<br>ECORD<br>an is not licensed. Level: OPERATION<br>ong fields in the requested list: &1. Level: RECORD<br>g><br>Y string: &1. Level: OPERATION<br>TA, <context name="" parameter=""> + <tab> + <comma-separated list="" of<br="">meter's value must be one of the following: &amp;2. Level:<br/>A<br/>rd is currently locked. Level: OPERATION<br/>ilure: Company/Branch access has not been set up for this user</comma-separated></tab></context>    |      |

| rors:       |                                                                                             |
|-------------|---------------------------------------------------------------------------------------------|
| ID          | Description                                                                                 |
| assistance. | (#1460)                                                                                     |
|             | User ID is not valid. Contact your system administrator for assistance.<br>Level: OPERATION |

## Add/Update Security Groups

| Operation:          | apSrvZGroup<br>INPUT-OUTPU                                                                                                    | sSave<br>I dsContext, INPUT-OUTPUT dsZGroups                                                                                                    |                                  |
|---------------------|----------------------------------------------------------------------------------------------------|----------------------------------------------------------------------------------------------------|----------------------------------|
| Description:        |                                                                                                    | ion creates new and/or updates information abou<br>curity groups in the system.                                                                                                    | .t                               |
|                     | FIELDS DESC<br>dsZGroups D<br>KEY FIELDS:<br>MANDATORY F                                                                          | grpid<br>IELDS: grpid<br>LDS: all DATA-READ fields, all CALCULATED field                                                                                                    |                                  |
|                     | <pre>following v - "A" - the - "U" - the - <empty already="" current<="" is="" plimportenal="" pre="" st="" the=""></empty></pre> | field is used as a record mode flag and can ha<br>alues:<br>ADD record mode<br>UPDATE record mode<br>ring> - the AUTO DETECT mode: if the value of t<br>bleUpdate parameter is set to YES (default), an<br>a record in the system with the same KEY FIELDS<br>record, then the record will be in the UPDATE<br>wise, the record will be in the ADD record mode | he<br>d there<br>as in<br>record |
|                     | condition s                                                                                                    | d new security groups (ADD record mode), the fo<br>hould be met:<br>field of new records should be unique in the s                                                                                                    |                                  |
|                     | Use cValmes<br>RECORD leve<br>contain error<br>If a record<br>only failed                                                         | ING:<br>Status parameter to detect OPERATION level erro<br>s and cObjectName fields in returned table to d<br>l errors. If such an error occurred, these fiel<br>or ID and name of the object, which caused it.<br>cannot be added/updated, the operation will no<br>record transaction will be rolled back. The op<br>d to add/update remaining records.      | letect<br>ds will<br>ot stop:    |
|                     | EXAMPLE: Security Gr                                                                                                    | e eTime Xpress Web Services API Examples - Add/<br>oups.                                                                                                    | Update                           |
| Jser Security:      | Security Gr                                                                                                    | oups> ADD<br>oups> UPDATE<br>have an administration rights                                                                                                    |                                  |
| Parameters:<br>Name |                                                                                                    | Description                                                                                                    | Туре                             |
| INPUT PARAMETE      | RS                                                                                                    |                                                                                                    |                                  |
| pcAction            |                                                                                                    | Action for present operation.<br><b>Values:</b> ADD_UPDATE - Add/Update action is requested                                                                                                    | Required                         |
| pcSessionID         |                                                                                                    | Unique Session ID string.<br>Values: <any string=""></any>                                                                                                    | Required                         |
| pcUserID            |                                                                                                    | Unique User ID, under which the operation is executed.<br>Values: <any string=""></any>                                                                                                    | Required                         |
| piCompanyID         |                                                                                                    | Unique Company ID.<br>Values: 1999                                                                                                    | Required                         |
| piBranchID          |                                                                                                    | Branch ID (unique within the Company).<br>Values: 1999                                                                                                    | Required                         |
| pcUpdateRequest     | FieldsList                                                                                                    | "*" string or a comma-separated list of DATA fields that<br>will be updated in the present operation. The system<br>defaults its value to "*" when both<br>pcUpdateRequestFieldsList and pcUpdateExceptFieldsList                                                                                                    | Optional                         |

# Add/Update Security Groups

| Name                                                                                                    | Description                                                                                                    | Туре    |
|----------------------------------------------------------------------------------------------------|----------------------------------------------------------------------------------------------------|---------|
| NPUT PARAMETERS                                                                                                    |                                                                                                    |         |
|                                                                                                    | <pre>parameters are not defined. Values: * - All DATA fields will be updated excluding pcUpdateExceptFieldsList fields;</pre>                                                                                                    |         |
| pcUpdateExceptFieldsList                                                                                                    | A comma-separated list of DATA fields that will be<br>excluded from update by the present operation when<br>pcUpdateRequestFieldsList is empty or "*". Otherwise,<br>the parameter will be ignored.<br>Values: <any corresponds="" description="" string="" that="" the="" to=""><br/>Default: <empty string=""></empty></any>                                                                                                    | Optiona |
| plImportEnableUpdate                                                                                                    | A flag specifying whether the present operation can update<br>existing records. This parameter is applicable only to the<br>records in the table, which are in the AUTO DETECT mode<br>(have empty value of the cChkNew field).<br>Values: YES - Allows to update existing records;<br>NO - Does not allow to update existing records.<br>Default: YES                                                                                                    | Optiona |
| JTPUT PARAMETERS                                                                                                    |                                                                                                    |         |
| ExecuteStatus                                                                                                    | Operation status. If there are no OPERATION level<br>errors, this parameter will be excluded from the output<br>dsContext dataset.                                                                                                    |         |
|                                                                                                    | Values: See Errors part below                                                                                                    |         |
| ID Description NO_CONTEXT_DATA, <comma of="" separation="" separation<="" td="" the=""><td>Values: See Errors part below<br/>on<br/>rated list of missed context data&gt;</td><td></td></comma>                                                                                                    | Values: See Errors part below<br>on<br>rated list of missed context data>                                                                                                    |         |
| ID Description NO_CONTEXT_DATA, <comma of="" separation="" separation<="" td="" the=""><td><pre>Values: See Errors part below on rated list of missed context data&gt; text fields that are required for service and are not defined.</pre></td><td></td></comma>                                                                                                    | <pre>Values: See Errors part below on rated list of missed context data&gt; text fields that are required for service and are not defined.</pre>                                                                                                    |         |
| ID Description<br>NO_CONTEXT_DATA, <comma separa<br="">List of cont<br/>Level: OPERA<br/>RUN_ERROR, WRONG_CONTEXT_DAT</comma>                                                                                                    | Values: See Errors part below<br>on<br>rated list of missed context data><br>text fields that are required for service and are not defined.<br>ATION                                                                                                    |         |
| NO_CONTEXT_DATA, <comma separ<br="">List of cont<br/>Level: OPERA<br/>RUN_ERROR, WRONG_CONTEXT_DAT<br/>More than or<br/>RUN_ERROR,1015</comma>                                                                                                    | <pre>Values: See Errors part below on rated list of missed context data&gt; text fields that are required for service and are not defined. ATION TA_SERVICE ne service is set to be run by one call. Level: OPERATION</pre>                                                                                                    |         |
| ID Description<br>NO_CONTEXT_DATA, <comma separa<br="">List of cont<br/>Level: OPERA<br/>RUN_ERROR, WRONG_CONTEXT_DAT<br/>More than or<br/>RUN_ERROR,1015<br/>Required ent<br/>RUN_ERROR,1020</comma>                                                                                                    | <pre>Values: See Errors part below ON rated list of missed context data&gt; text fields that are required for service and are not defined. ATION TA_SERVICE ne service is set to be run by one call. Level: OPERATION try. Level: RECORD </pre>                                                                                                    |         |
| ID Description<br>NO_CONTEXT_DATA, <comma separa<br="">List of cont<br/>Level: OPERA<br/>RUN_ERROR, WRONG_CONTEXT_DAT<br/>More than or<br/>RUN_ERROR,1015<br/>Required ent<br/>RUN_ERROR,1020</comma>                                                                                                    | <pre>Values: See Errors part below on rated list of missed context data&gt; text fields that are required for service and are not defined. ATION TA_SERVICE ne service is set to be run by one call. Level: OPERATION</pre>                                                                                                    |         |
| ID Description NO_CONTEXT_DATA, <comma alrea="" cont="" cu<="" ent="" is="" level:="" list="" more="" of="" opera="" or="" record="" required="" run_error,="" run_error,1015="" run_error,1020="" run_error,1025="" separa="" td="" than="" wrong_context_dat=""><td><pre>Values: See Errors part below ON rated list of missed context data&gt; text fields that are required for service and are not defined. ATION TA_SERVICE ne service is set to be run by one call. Level: OPERATION try. Level: RECORD </pre></td><td></td></comma>                                                                                                    | <pre>Values: See Errors part below ON rated list of missed context data&gt; text fields that are required for service and are not defined. ATION TA_SERVICE ne service is set to be run by one call. Level: OPERATION try. Level: RECORD </pre>                                                                                                    |         |
| ID Description NO_CONTEXT_DATA, <comma alrea="" cont="" cu="" ent="" is="" level:="" list="" more="" of="" opera="" or="" record="" required="" run_error,="" run_error,1015="" run_error,1020="" run_error,1025="" run_error,1065<="" separa="" td="" than="" wrong_context_dat=""><td><pre>Values: See Errors part below ON rated list of missed context data&gt; text fields that are required for service and are not defined. ATION TA_SERVICE ne service is set to be run by one call. Level: OPERATION try. Level: RECORD ady exists. Level: RECORD</pre></td><td></td></comma>                                                                                                    | <pre>Values: See Errors part below ON rated list of missed context data&gt; text fields that are required for service and are not defined. ATION TA_SERVICE ne service is set to be run by one call. Level: OPERATION try. Level: RECORD ady exists. Level: RECORD</pre>                                                                                                    |         |
| ID Description NO_CONTEXT_DATA, <comma alrea="" cont="" cu="" ent="" is="" level:="" list="" lo<="" more="" no="" of="" opera="" or="" record="" required="" run_error,="" run_error,1015="" run_error,1025="" run_error,1065="" separa="" td="" than="" wrong_context_dat=""><td>Values: See Errors part below<br/>ON<br/>rated list of missed context data&gt;<br/>text fields that are required for service and are not defined.<br/>ATION<br/>TA_SERVICE<br/>ne service is set to be run by one call. Level: OPERATION<br/>try. Level: RECORD<br/>try. Level: RECORD<br/>ady exists. Level: RECORD<br/>urrently locked. Level: RECORD<br/>onger exists. Refresh recommended. Level: OPERATION, RECORD<br/>have security privileges to access this function. Level:</td><td></td></comma>                                                                       | Values: See Errors part below<br>ON<br>rated list of missed context data><br>text fields that are required for service and are not defined.<br>ATION<br>TA_SERVICE<br>ne service is set to be run by one call. Level: OPERATION<br>try. Level: RECORD<br>try. Level: RECORD<br>ady exists. Level: RECORD<br>urrently locked. Level: RECORD<br>onger exists. Refresh recommended. Level: OPERATION, RECORD<br>have security privileges to access this function. Level: |         |
| ID Description NO_CONTEXT_DATA, <comma alrea="" cont="" do="" ent="" h="" level:="" list="" more="" not="" of="" opera="" operation,="" or="" record="" required="" run_error,="" run_error,1015="" run_error,1020="" run_error,1025="" run_error,1065="" run_error,1240="" run_error,1435<="" separa="" td="" than="" wrong_context_dat="" you=""><td><pre>Values: See Errors part below On rated list of missed context data&gt; text fields that are required for service and are not defined. ATION TA_SERVICE ne service is set to be run by one call. Level: OPERATION try. Level: RECORD ady exists. Level: RECORD urrently locked. Level: RECORD onger exists. Refresh recommended. Level: OPERATION, RECORD have security privileges to access this function. Level: RECORD</pre></td><td></td></comma>                                                   | <pre>Values: See Errors part below On rated list of missed context data&gt; text fields that are required for service and are not defined. ATION TA_SERVICE ne service is set to be run by one call. Level: OPERATION try. Level: RECORD ady exists. Level: RECORD urrently locked. Level: RECORD onger exists. Refresh recommended. Level: OPERATION, RECORD have security privileges to access this function. Level: RECORD</pre>                                   |         |
| ID Description NO_CONTEXT_DATA, <comma alrea="" cont="" do="" ent="" f="" function<="" h="" level:="" list="" lo="" more="" no="" not="" of="" opera="" operation,="" or="" record="" required="" run_error,="" run_error,1015="" run_error,1025="" run_error,1240="" run_error,1435="" separa="" td="" than="" this="" wrong_context_dat="" you=""><td>Values: See Errors part below<br/>ON<br/>rated list of missed context data&gt;<br/>text fields that are required for service and are not defined.<br/>ATION<br/>TA_SERVICE<br/>ne service is set to be run by one call. Level: OPERATION<br/>try. Level: RECORD<br/>try. Level: RECORD<br/>ady exists. Level: RECORD<br/>urrently locked. Level: RECORD<br/>onger exists. Refresh recommended. Level: OPERATION, RECORD<br/>have security privileges to access this function. Level:</td><td></td></comma> | Values: See Errors part below<br>ON<br>rated list of missed context data><br>text fields that are required for service and are not defined.<br>ATION<br>TA_SERVICE<br>ne service is set to be run by one call. Level: OPERATION<br>try. Level: RECORD<br>try. Level: RECORD<br>ady exists. Level: RECORD<br>urrently locked. Level: RECORD<br>onger exists. Refresh recommended. Level: OPERATION, RECORD<br>have security privileges to access this function. Level: |         |

# Add/Update Security Groups

| ID                           | Description                                                                                                    |
|------------------------------|----------------------------------------------------------------------------------------------------|
|                              | The &1 field's value must be one of the following: &2. Level: RECORD                                                                                                    |
| RUN_ERROR,17                 | 785, <error child="" deleted<br="" description="" from="" is="" process="" program="" record="" records="" the="" when="">&amp;1. Unable to delete. Level: RECORD</error> |
| RUN_ERROR,19                 | 765<br>There are wrong fields in the requested list: &1. Level: RECORD                                                                                                    |
| RUN_ERROR,IN<br>available va | NVALID_CONTEXT_DATA, <context name="" parameter=""> + <tab> + <comma-separated alues="" list="" of=""></comma-separated></tab></context>                                  |
|                              | The &1 parameter's value must be one of the following: &2. Level: OPERATION                                                                                               |
| RUN_ERROR,LO                 | OCKED_CONTEXT_DATA                                                                                                    |
|                              | Context record is currently locked. Level: OPERATION                                                                                                    |
| RUN_ERROR,Se<br>(#1170)      | ervice Session failure: Company/Branch access has not been set up for this user.                                                                                          |
|                              | [%Company%]/[%Branch%] access has not been set up for this user. Level:<br>OPERATION                                                                                      |
| RUN_ERROR,Se                 | ervice Session failure: Invalid Session ID. (#1670)<br>Invalid Session ID. Level: OPERATION                                                                               |
| RUN_ERROR,Se<br>assistance.  | ervice Session failure: User ID is not valid. Contact your system administrator for (#1460)                                                                               |
|                              | User ID is not valid. Contact your system administrator for assistance.<br>Level: OPERATION                                                                               |

#### **Delete Security Groups**

ID

| Operation:   | apSrvZGroupsSave<br>INPUT-OUTPUT dsContext, INPUT-OUTPUT dsZGroups                                                                                                    |
|--------------|----------------------------------------------------------------------------------------------------|
| Description: | This operation deletes existing security groups from the system.                                                                                                    |
|              | ENTITY TABLE: dsZGroups.ttZGroups<br>FIELDS DESCRIPTION: See eTime Xpress Web Services API Datasets -<br>dsZGroups Dataset<br>KEY FIELDS: grpid<br>MANDATORY FIELDS: grpid |
|              | ERROR HANDLING:                                                                                                    |

Use ExecuteStatus parameter to detect OPERATION level errors. Use cValmess and cObjectName fields in returned table to detect RECORD level errors. If such an error occurred, these fields will contain error ID and name of the object, which caused it. If a record cannot be deleted, the operation will not stop: only failed record transaction will be rolled back. The operation will proceed to delete remaining records.

EXAMPLE: See eTime Xpress Web Services API Examples - Delete Security Groups.

**User Security:** Security Groups --> DELETE User should have an administration rights

| Parameters:<br>Name | Description                                                                                                    | Туре     |
|---------------------|----------------------------------------------------------------------------------------------------|----------|
| INPUT PARAMETERS    |                                                                                                    |          |
| pcAction            | Action for present operation.<br><b>Values:</b> DELETE - Delete action is requested                                                | Required |
| pcSessionID         | Unique Session ID string.<br><b>Values:</b> <any string=""></any>                                                                  | Required |
| pcUserID            | Unique User ID, under which the operation is executed. <b>Values:</b> <any string=""></any>                                        | Required |
| piCompanyID         | Unique Company ID.<br><b>Values:</b> 1999                                                                                          | Required |
| piBranchID          | Branch ID (unique within the Company). <b>Values:</b> 1999                                                                         | Required |
| OUTPUT PARAMETERS   |                                                                                                    |          |
| ExecuteStatus       | Operation status. If there are no OPERATION level<br>errors, this parameter will be excluded from the output<br>dsContext dataset. |          |

dsContext dataset. Values: See Errors part below Errors:

Description

| NO_CONTEXT_DAT | A, <comma context="" data="" list="" missed="" of="" separated=""></comma>                    |
|----------------|-----------------------------------------------------------------------------------------------|
|                | List of context fields that are required for service and are not defined.<br>Level: OPERATION |
| RUN_ERROR, WRC | NG_CONTEXT_DATA_SERVICE                                                                       |
|                |                                                                                               |
|                | More than one service is set to be run by one call. Level: OPERATION                          |
| RUN_ERROR,1025 |                                                                                               |
| RUN_ERROR,1025 |                                                                                               |
| RUN_ERROR,1025 | Record is currently locked. Level: RECORD                                                     |

# **Delete Security Groups**

| ID                         | Description                                                                                                    |
|----------------------------|----------------------------------------------------------------------------------------------------|
| RUN_ERROR,1                | .240                                                                                                    |
|                            | You do not have security privileges to access this function. Level: OPERATION, RECORD                                                         |
| RUN_ERROR,1                | 435                                                                                                    |
|                            | This function is not licensed. Level: OPERATION                                                                                               |
| RUN_ERROR,1                | 1785, <error child="" deleted<="" description="" from="" is="" process="" program="" record="" records="" td="" the="" when=""></error>       |
|                            | &1. Unable to delete. Level: RECORD                                                                                                    |
| RUN_ERROR,I<br>available v | INVALID_CONTEXT_DATA, <context name="" parameter=""> + <tab> + <comma-separated list="" of<br="">values&gt;</comma-separated></tab></context> |
|                            | The &l parameter's value must be one of the following: &2. Level: OPERATION                                                                   |
| RUN_ERROR,I                | JOCKED_CONTEXT_DATA                                                                                                    |
|                            | Context record is currently locked. Level: OPERATION                                                                                          |
| RUN_ERROR,S<br>(#1170)     | Service Session failure: Company/Branch access has not been set up for this user.                                                             |
|                            | [%Company%]/[%Branch%] access has not been set up for this user. Level:<br>OPERATION                                                          |
| RUN_ERROR,S                | Service Session failure: Invalid Session ID. (#1670)                                                                                          |
|                            | Invalid Session ID. Level: OPERATION                                                                                                    |
| RUN_ERROR, Sassistance.    | Service Session failure: User ID is not valid. Contact your system administrator for (#1460)                                                  |
|                            | User ID is not valid. Contact your system administrator for assistance.<br>Level: OPERATION                                                   |

| Operation:          | apSrvZGrpBAccGet<br>INPUT-OUTPUT dsContext, OUTPUT dsZGrpBAcc                                                                                                    |                 |
|---------------------|----------------------------------------------------------------------------------------------------|-----------------|
| Description:        | This operation retrieves information about existing securi<br>company/branch access records from the system. Each record<br>dataset contains information about access of one group to<br>company/branch combination.                                                                                                    | in the          |
|                     | ENTITY TABLE: dsZGrpBAcc.ttZGrpBAcc<br>FIELDS DESCRIPTION: See eTime Xpress Web Services API Data<br>dsZGrpBAcc Dataset<br>KEY FIELDS: cid,bid,grpid                                                                                                    | sets -          |
|                     | Fields returned by this operation can be of the following                                                                                                    | three           |
|                     | types:<br>- DATA FIELDS, which contain "raw" object information (som<br>these fields are marked as DATA-READ - see more informatic<br>description of the Add/Update operation),                                                                                                    | n in the        |
|                     | - CALCULATED FIELDS, whose values are calculated on the ba                                                                                                    | sis of          |
|                     | - SYSTEM FIELDS, required for system purposes.                                                                                                    |                 |
|                     | ERROR HANDLING:<br>Use ExecuteStatus parameter to detect OPERATION level erro                                                                                                    | rs.             |
|                     | EXAMPLE: See eTime Xpress Web Services API Examples - Read<br>Security Group Company/Branch Access.                                                                                                    |                 |
| User Security:      | Security Group Company/Branch Access> READ<br>User should have an administration rights                                                                                                    |                 |
| Parameters:<br>Name | Description                                                                                                    | Туре            |
| INPUT PARAMETE      |                                                                                                    |                 |
| pcSessionID         | Unique Session ID string.<br><b>Values:</b> <any string=""></any>                                                                                                    | Required        |
| pcUserID            | Unique User ID, under which the operation is executed. <b>Values:</b> <any string=""></any>                                                                                                    | Required        |
| piCompanyID         | Unique Company ID.<br><b>Values:</b> 1999                                                                                                    | Required        |
| piBranchID          | Branch ID (unique within the Company). <b>Values:</b> 1999                                                                                                    | Required        |
| pcStatus            | Status Record Flag. Reserved for future usage.<br>Values: <empty string=""> - All records.</empty>                                                                                                    | Required        |
| pcWhere             | An additional WHERE clause expression for the 4GL SELECT<br>query that retrieves data from the system. Example:<br>zgrpbacc.grpid = "test"<br><b>Values:</b> <any string=""></any>                                                                                                    | Required        |
| pcSort              | An additional SORT clause expression for the 4GL SELECT<br>query that retrieves data from the system.<br>NOTE: Records in the returned table are sorted by<br>default primary index and their order does not depend on<br>the value of the present parameter. This parameter makes<br>sense only when used in the Batch mode - sorting of<br>records is performed before selecting them for a batch.<br>Example: by zusers.zgrpbacc<br>Values: <any string=""><br/>Default: <empty string=""></empty></any> | Optional        |
| pcReadRequestFi     | <pre>.eldsList     "*" string or a comma-separated list of fields that will     be retrieved in the present operation. The system default;     its value to "*" when both pcReadRequestFieldsList and     pcReadExceptFieldsList parameters are not defined.</pre>                                                                                                    | <b>Optional</b> |

| Parameters:<br>Name    | Description                                                                                                    | Туре    |
|------------------------|----------------------------------------------------------------------------------------------------|---------|
| NPUT PARAMETERS        |                                                                                                    |         |
|                        | <pre>Values: * - All DATA fields will be<br/>read excluding pcReadExceptFieldsList fields;</pre>                                                                                                    |         |
| pcReadExceptFieldsList | A comma-separated list of fields that will be excluded<br>from read by the present operation when<br>pcReadRequestFieldsList is empty or "*". Otherwise, the<br>parameter will be ignored.<br>Values: <any corresponds="" description="" string="" that="" the="" to=""><br/>Default: <empty string=""></empty></any>                                                                                                    | Optiona |
| plBatch                | Enables the Batch mode. NOTE: All batch-related<br>input/output parameters make sense only when the Batch<br>mode is enabled: plBatch=YES and piBatchLimit<>0.<br>Values: YES - Enables the Batch mode;<br>NO - Does not enable the Batch mode.<br>Default: NO                                                                                                    | Optiona |
| piBatchLimit           | The maximum number of records in the table which could<br>be returned by the operation. If piBatchLimit=0 then the<br>Batch mode is not enabled regardless of the value of the<br>plBatch parameter. NOTE: If piBatchLimit=1 then the<br>operation can return up to two records, including the<br>current one.<br>Values: <any integer="" positive="" value=""><br/>Default: 0</any>                                                                                                    | Optiona |
| pcBatchKey             | A Batch Key is ttZGrpBAcc.zgrpbid value that defines start<br>record for a batch.<br>NOTE: The value of this parameter is ignored if the<br>Batch Key search is used (see gcBatchSearchKey parameter<br>description).<br>Values: <any string=""><br/>Default: <empty string=""></empty></any>                                                                                                    | Optiona |
| pcBatchDirection       | Direction of the batch.<br>Values: NEXT - Next batch. If the pcBatchKey parameter<br>has empty or zero value, it is equivalent to<br>FIRST;<br>PREV - Previous batch. If the pcBatchKey<br>parameter has empty value, it is equivalent to<br>LAST;<br>FIRST - First batch;<br>LAST - Last batch.<br>Default: NEXT                                                                                                    | Optiona |
| pcBatchSearchKey       | A field used in the Batch Key search. If the value of this<br>parameter is not empty, the Batch Key search will be<br>performed. A Batch Key, obtained as a result of this<br>search, will be used in the pcBatchKey parameter,<br>instead of its explicitly specified value. The format of<br>the value of the present parameter is: . <field>,<br/>where <field> - any DATA type field in the table (same<br/>as in the pcWhere parameter). The details of the Batch Key<br/>search algorithm are given in the description of the<br/>pcBatchSearchKeyValue parameter.<br/>NOTE: If pcBatchDirection = "NEXT" and there are less than<br/>piBatchLimit-1 records in the batch after the Batch Key<br/>record, the operation will still try returning<br/>piBatchLimit records. This will be done by adding to the<br/>batch a required number of records which go prior to the<br/>Batch Key record in case of the success, the original<br/>Batch.<br/>Values: <any string=""><br/>Default: <empty string=""></empty></any></field></field> | -       |

| Name                         | Description                                                                                                    | Туре    |
|------------------------------|----------------------------------------------------------------------------------------------------|---------|
| INPUT PARAMETERS             |                                                                                                    |         |
| pcBatchSearchKeyValue        | A string used in the Batch Key search. For the Batch Key<br>search to be performed, the pcBatchSearchKey parameter<br>should not be empty. Depending on the value of the present<br>parameter, two search algorithms can be used:<br>1) FIRST CHARACTER SEARCH: The operation will try to<br>find a first record (after the current record) whose<br>pcBatchSearchKey field's value starts from a specified<br>character. In this case the pcBatchSearchKeyValue<br>parameter value format is: <tab> + <tab> + <character to<br="">search&gt; + <current key="" record="">, where <current key="" record=""><br/>is the business object ID value for the current record and<br/>has the same format as pcBatchSearchKey field value<br/>matches as many symbols as possible in the specified<br/>string. In this case the pcBatchSearchKeyValue parameter<br/>value format is: <string search="" to="">. The comparison will<br/>be done on a character by character basis. At the first<br/>step, the operation is looking for a first record where<br/>the first character in the pcBatchSearchKey field value is<br/>equal to the first character in the specified string.<br/>Then, starting from just found record, it looks for a<br/>first record where the second character in the field value<br/>is equal to the second character in the string, and so on.<br/>The search is finished when it finds a record whose<br/>first characters of the field value are equal to the<br/>specified string, or there is a character in the specified<br/>string for which the above character by character<br/>comparison fails.<br/>NOTE: In both algorithms, if a record is not found<br/>during the first character comparison, the present<br/>operation will return an empty table. The success flag<br/>of the search operation is written to the<br/>plBatchNeySearchKy parameter.<br/>Values: <any string=""><br/>Default: <empty string=""></empty></any></string></current></current></character></tab></tab> | Optiona |
| pcBatchRepositionKeys        | A double <tab>-separated list of reposition<br/>(alternative) Batch Keys. If the present operation does<br/>not find a business object with the requested business<br/>object ID value, then, instead of the value of the<br/>pcBatchKey parameter, it will try to use one or more<br/>reposition Batch Keys values. The format of the list is:<br/><pcbatchkeyl> + <tab> + <tab> + <pcbatchkey2> + +<br/><tab> + <tab>+ <pcbatchkeyn>. If <pcbatchkey2>, and so on,<br/>until the corresponding business object is found. NOTE: If<br/>this parameter is empty, or no objects can be found for<br/>all specified reposition Batch Keys, an empty pcBatchKey<br/>parameter value will be used by the present operation.<br/>Values: <any string=""><br/>Default: N/A</any></pcbatchkey2></pcbatchkeyn></tab></tab></pcbatchkey2></tab></tab></pcbatchkeyl></tab>                                                                                                    | Optiona |
| OUTPUT PARAMETERS            |                                                                                                    |         |
| ExecuteStatus                | Operation status. If there are no OPERATION level<br>errors, this parameter will be excluded from the output<br>dsContext dataset.<br><b>Values:</b> See Errors part below                                                                                                    |         |
| pcIgnoredInServiceFieldsList | A comma-separated list of fields that are restricted for<br>the current user (pcUserID). Corresponding fields in the<br>table will have default values.<br>Values: <any corresponds="" description="" string="" that="" the="" to=""></any>                                                                                                    |         |
| plBatchLast                  | Last Record flag, which indicates whether the last<br>record was reached in the current batch operation.<br>Values: YES - The last record was reached;<br>NO - The last record was NOT reached.                                                                                                    |         |

|                                                                                                    |                                                                                                    | Description                                                                                                    | Туре          |
|----------------------------------------------------------------------------------------------------|----------------------------------------------------------------------------------------------------|----------------------------------------------------------------------------------------------------|---------------|
| TPUT PARAMET                                                                                                    | ERS                                                                                                    |                                                                                                    |               |
| plBatchKeySearc                                                                                                    | hOK                                                                                                    | Batch Key search success flag. This parameter indicates<br>whether the Batch Key search, performed using the<br>pcBatchSearchKey and pcBatchSearchKeyValue parameters, was<br>successful.<br>Values: YES - The record was found;<br>NO - The record was NOT found.                                                                                                    |               |
| plBatchReturned                                                                                                    | ExtraData                                                                                                    | <pre>Indicates whether the present operation returned records starting not from the Batch Key value obtained as a result of the Batch Key search. This is possible if pcBatchDirection = "NEXT" and there are less than piBatchLimit-1 records in the batch after the Batch Key record. Values: YES - The operation returned extra data; NO - The operation did NOT return extra data.</pre>                                                                                                    |               |
| plBatchOneLette                                                                                                    | erSearchKey                                                                                                    | A value returned by the Batch Key search. If the Batch Key<br>search was successful, this parameter will return the<br>corresponding Batch Key value. If the Batch Key search was<br>not successful, this parameter will contain an empty<br>string.<br>Values: <any string=""></any>                                                                                                    |               |
| rors:<br>ID                                                                                                    | Descriptio                                                                                                    | on                                                                                                    |               |
| NU_CONTEXT_DATA                                                                                                    | List of cont<br>Level: OPERA                                                                                                    |                                                                                                    |               |
|                                                                                                    |                                                                                                    |                                                                                                    |               |
| RUN_ERROR,1060                                                                                                    | Record is no                                                                                                    | t available. Level: RECORD                                                                                                    |               |
|                                                                                                    |                                                                                                    | ave security privileges to access this function. Level:                                                                                                    |               |
| RUN_ERROR,1240                                                                                                    | You do not h<br>OPERATION, R                                                                                                    | ave security privileges to access this function. Level:                                                                                                    |               |
| RUN_ERROR,1060<br>RUN_ERROR,1240<br>RUN_ERROR,1435<br>RUN_ERROR,1965                                                                                         | You do not h<br>OPERATION, R<br>This functio                                                                                                    | ave security privileges to access this function. Level:<br>ECORD                                                                                                    |               |
| RUN_ERROR,1240<br>RUN_ERROR,1435                                                                                                    | You do not h<br>OPERATION, R<br>This functio<br>There are wr<br><query strin<="" td=""><td>ave security privileges to access this function. Level:<br/>ECORD<br/>n is not licensed. Level: OPERATION<br/>ong fields in the requested list: &amp;1. Level: RECORD</td><td></td></query> | ave security privileges to access this function. Level:<br>ECORD<br>n is not licensed. Level: OPERATION<br>ong fields in the requested list: &1. Level: RECORD                                                                                                    |               |
| RUN_ERROR,1240<br>RUN_ERROR,1435<br>RUN_ERROR,1965<br>RUN_ERROR,1980,                                                                                        | You do not h<br>OPERATION, R<br>This functio<br>There are wr<br><query strin<br="">Invalid QUER<br/>DID_CONTEXT_DA<br/>S&gt;<br/>The &amp;1 param</query>                                                                                                    | ave security privileges to access this function. Level:<br>ECORD<br>n is not licensed. Level: OPERATION<br>ong fields in the requested list: &1. Level: RECORD<br>g>                                                                                                    | <br><br><br>£ |
| RUN_ERROR,1240<br>RUN_ERROR,1435<br>RUN_ERROR,1965<br>RUN_ERROR,1980,<br>RUN_ERROR,INVAL                                                                     | You do not h<br>OPERATION, R<br>This functio<br>There are wr<br><query strin<br="">Invalid QUER<br/>HD_CONTEXT_DA<br/>SS&gt;<br/>The &amp;1 param<br/>OPERATION</query>                                                                                                    | ave security privileges to access this function. Level:<br>ECORD<br>n is not licensed. Level: OPERATION<br>ong fields in the requested list: &1. Level: RECORD<br>g><br>Y string: &1. Level: OPERATION<br>TA, <context name="" parameter=""> + <tab> + <comma-separated list="" or<br="">meter's value must be one of the following: &amp;2. Level:</comma-separated></tab></context>                                                                                                    | <br><br>£     |
| RUN_ERROR,1240<br>RUN_ERROR,1435<br>RUN_ERROR,1965<br>RUN_ERROR,1980,<br>RUN_ERROR,INVAL<br>available value<br>RUN_ERROR,LOCKE                               | You do not h<br>OPERATION, R<br>This functio<br>There are wr<br><query strin<br="">Invalid QUER<br/>DID_CONTEXT_DA<br/>S&gt;<br/>The &amp;1 param<br/>OPERATION<br/>DECONTEXT_DAT<br/>Context reco</query>                                                                             | ave security privileges to access this function. Level:<br>ECORD<br>n is not licensed. Level: OPERATION<br>ong fields in the requested list: &1. Level: RECORD<br>g><br>Y string: &1. Level: OPERATION<br>TA, <context name="" parameter=""> + <tab> + <comma-separated list="" of<br="">meter's value must be one of the following: &amp;2. Level:<br/>A</comma-separated></tab></context>                                                                                                    |               |
| RUN_ERROR,1240<br>RUN_ERROR,1435<br>RUN_ERROR,1965<br>RUN_ERROR,1980,<br>RUN_ERROR,1980,<br>available value<br>RUN_ERROR,LOCKE                               | You do not h<br>OPERATION, R<br>This functio<br>There are wr<br><query strin<br="">Invalid QUER<br/>DID_CONTEXT_DA<br/>CONTEXT_DAT<br/>Context reco</query>                                                                                                    | <pre>ave security privileges to access this function. Level:<br/>ECORD<br/>n is not licensed. Level: OPERATION<br/>ong fields in the requested list: &amp;1. Level: RECORD<br/>g&gt;<br/>Y string: &amp;1. Level: OPERATION<br/>TA,<context name="" parameter=""> + <tab> + <comma-separated list="" of<br="">meter's value must be one of the following: &amp;2. Level:<br/>A<br/>rd is currently locked. Level: OPERATION</comma-separated></tab></context></pre>                                                                    |               |
| RUN_ERROR,1240<br>RUN_ERROR,1435<br>RUN_ERROR,1965<br>RUN_ERROR,1980,<br>RUN_ERROR,1980,<br>available value<br>RUN_ERROR,LOCKE<br>RUN_ERROR,Servi<br>(#1170) | You do not h<br>OPERATION, R<br>This functio<br>There are wr<br><query strin<br="">Invalid QUER<br/>DID_CONTEXT_DA<br/>SS&gt;<br/>The &amp;1 param<br/>OPERATION<br/>Context reco<br/>Context reco<br/>Ce Session fa<br/>[%Company%]/<br/>OPERATION<br/>Ce Session fa</query>          | <pre>ave security privileges to access this function. Level:<br/>ECORD<br/>n is not licensed. Level: OPERATION<br/>ong fields in the requested list: &amp;1. Level: RECORD<br/>g&gt;<br/>Y string: &amp;1. Level: OPERATION<br/>TA,<context name="" parameter=""> + <tab> + <comma-separated list="" of<br="">meter's value must be one of the following: &amp;2. Level:<br/>A<br/>rd is currently locked. Level: OPERATION<br/>ilure: Company/Branch access has not been set up for this use:</comma-separated></tab></context></pre> |               |

| Errors:<br>ID              | Description                                                                                       |
|----------------------------|---------------------------------------------------------------------------------------------------|
| RUN_ERROR,S<br>assistance. | Service Session failure: User ID is not valid. Contact your system administrator for<br>. (#1460) |
|                            | User ID is not valid. Contact your system administrator for assistance.<br>Level: OPERATION       |

### Add/Update Security Group Company/Branch Access

| Operation:                                                                   |                                                                                                    |                                          |
|------------------------------------------------------------------------------|----------------------------------------------------------------------------------------------------|------------------------------------------|
| speraeron.                                                                   | apSrvZGrpBAccSave<br>INPUT-OUTPUT dsContext, INPUT-OUTPUT dsZGrpBAcc                                                                                                    |                                          |
| Description:                                                                 | This operation creates new and/or updates information about<br>existing security group company/branch access records in t<br>system.                                                                                                    |                                          |
|                                                                              | ENTITY TABLE: dsZGrpBAcc.ttZGrpBAcc<br>FIELDS DESCRIPTION: See eTime Xpress Web Services API Data<br>dsZGrpBAcc Dataset<br>KEY FIELDS: cid,bid,grpid<br>MANDATORY FIELDS: cid,bid,grpid<br>IGNORED FIELDS: all DATA-READ fields, all CALCULATED field<br>SYSTEM fields                                                                                                    |                                          |
|                                                                              | The cChkNew field is used as a record mode flag and can had<br>following values:<br>- "A" - the ADD record mode<br>- "U" - the UPDATE record mode<br>- <empty string=""> - the AUTO DETECT mode: if the value of t<br/>plImportEnableUpdate parameter is set to YES (default), and<br/>is already a record in the system with the same KEY FIELDS<br/>the current record, then the record will be in the UPDATE<br/>mode. Otherwise, the record will be in the ADD record mode</empty> | the<br>Id there<br>as in<br>record       |
|                                                                              | NOTE: The system will assign automatically generated value<br>Group Company/Branch Access ID (zgrpbid) field of new reco                                                                                                    | s to the ords.                           |
|                                                                              | ERROR HANDLING:<br>Use ExecuteStatus parameter to detect OPERATION level error<br>Use cValmess and cObjectName fields in returned table to d<br>RECORD level errors. If such an error occurred, these fiel<br>contain error ID and name of the object, which caused it.<br>If a record cannot be added/updated, the operation will no<br>only failed record transaction will be rolled back. The op<br>will proceed to add/update remaining records.                                   | letect<br>.ds will<br>ot stop:           |
|                                                                              | EXAMPLE: See eTime Xpress Web Services API Examples - Add/<br>Security Group Company/Branch Access.                                                                                                    | IIndate                                  |
|                                                                              | becarity droup company, branch Access.                                                                                                    | opuace                                   |
| User Security:                                                               | Security Group Company/Branch Access.<br>Security Group Company/Branch Access> ADD<br>Security Group Company/Branch Access> UPDATE<br>User should have an administration rights                                                                                                    | opulle                                   |
| User Security:<br>Parameters:<br>Name                                        | Security Group Company/Branch Access> ADD<br>Security Group Company/Branch Access> UPDATE                                                                                                    | Туре                                     |
| Parameters:                                                                  | Security Group Company/Branch Access> ADD<br>Security Group Company/Branch Access> UPDATE<br>User should have an administration rights<br>Description                                                                                                    |                                          |
| Parameters:<br>Name                                                          | Security Group Company/Branch Access> ADD<br>Security Group Company/Branch Access> UPDATE<br>User should have an administration rights<br>Description                                                                                                    |                                          |
| Parameters:<br>Name<br>INPUT PARAMETE                                        | Security Group Company/Branch Access> ADD<br>Security Group Company/Branch Access> UPDATE<br>User should have an administration rights<br>Description<br>RS<br>Action for present operation.                                                                                                    | Туре                                     |
| Parameters:<br>Name<br>INPUT PARAMETE<br>pcAction                            | Security Group Company/Branch Access> ADD<br>Security Group Company/Branch Access> UPDATE<br>User should have an administration rights<br>Description<br>RS<br>Action for present operation.<br>Values: ADD_UPDATE - Add/Update action is requested<br>Unique Session ID string.                                                                                                    | Type<br>Required                         |
| Parameters:<br>Name<br>INPUT PARAMETE<br>pcAction<br>pcSessionID             | Security Group Company/Branch Access> ADD<br>Security Group Company/Branch Access> UPDATE<br>User should have an administration rights<br>Description<br>RS<br>Action for present operation.<br>Values: ADD_UPDATE - Add/Update action is requested<br>Unique Session ID string.<br>Values: <any string=""><br/>Unique User ID, under which the operation is executed.</any>                                                                                                    | <b>Type</b><br>Required<br>Required      |
| Parameters:<br>Name<br>INPUT PARAMETE<br>pcAction<br>pcSessionID<br>pcUserID | Security Group Company/Branch Access> ADD<br>Security Group Company/Branch Access> UPDATE<br>User should have an administration rights<br>Description<br>RS<br>Action for present operation.<br>Values: ADD_UPDATE - Add/Update action is requested<br>Unique Session ID string.<br>Values: <any string=""><br/>Unique User ID, under which the operation is executed.<br/>Values: <any string=""><br/>Unique Company ID.</any></any>                                                  | Type<br>Required<br>Required<br>Required |

### Add/Update Security Group Company/Branch Access

| Name                                                                                                    |                                                                                                    | Description                                                                                                    | Туре    |
|----------------------------------------------------------------------------------------------------|----------------------------------------------------------------------------------------------------|----------------------------------------------------------------------------------------------------|---------|
| IPUT PARAMETE                                                                                                    | RS                                                                                                    |                                                                                                    |         |
|                                                                                                    |                                                                                                    |                                                                                                    |         |
|                                                                                                    |                                                                                                    | pcUpdateRequestFieldsList and pcUpdateExceptFieldsList<br>parameters are not defined.                                                                                                    |         |
|                                                                                                    |                                                                                                    | <pre>Values: * - All DATA fields will be<br/>updated excluding pcUpdateExceptFieldsList<br/>fields;</pre>                                                                                                    |         |
|                                                                                                    |                                                                                                    | <comma-separated list=""> - List of DATA fields that<br/>will be updated;</comma-separated>                                                                                                    |         |
|                                                                                                    |                                                                                                    | <pre><empty string=""> - All DATA fields will be<br/>updated excluding pcUpdateExceptFieldsList fields<br/>Default: <empty string=""></empty></empty></pre>                                                                                                    |         |
| pcUpdateExceptF                                                                                                    | ieldsList                                                                                                    | A comma-separated list of DATA fields that will be<br>excluded from update by the present operation when<br>pcUpdateRequestFieldsList is empty or "*". Otherwise,<br>the parameter will be ignored.<br>Values: <any corresponds="" description="" string="" that="" the="" to=""><br/>Default: <empty string=""></empty></any>                                                                    | Optiona |
| plImportEnableU                                                                                                    | pdate                                                                                                    | A flag specifying whether the present operation can update<br>existing records. This parameter is applicable only to the<br>records in the table, which are in the AUTO DETECT mode<br>(have empty value of the cChkNew field).<br>Values: YES - Allows to update existing records;<br>NO - Does not allow to update existing records.                                                            |         |
|                                                                                                    |                                                                                                    | Default: YES                                                                                                    |         |
| TPUT PARAMET                                                                                                    | ERS                                                                                                    |                                                                                                    |         |
|                                                                                                    |                                                                                                    |                                                                                                    |         |
| ExecuteStatus                                                                                                    |                                                                                                    | Operation status. If there are no OPERATION level<br>errors, this parameter will be excluded from the output<br>dsContext dataset.<br><b>Values:</b> See Errors part below                                                                                                    |         |
| ExecuteStatus<br>rors:<br>ID                                                                                                    | Description                                                                                                    | errors, this parameter will be excluded from the output<br>dsContext dataset.<br><b>Values:</b> See Errors part below                                                                                                    |         |
| rors:<br>ID                                                                                                    | , <comma separat<="" td=""><td>errors, this parameter will be excluded from the output<br/>dsContext dataset.<br/>Values: See Errors part below<br/>ted list of missed context data&gt;<br/>kt fields that are required for service and are not defined.</td><td></td></comma> | errors, this parameter will be excluded from the output<br>dsContext dataset.<br>Values: See Errors part below<br>ted list of missed context data><br>kt fields that are required for service and are not defined.                                                                                                    |         |
| TOTS:<br>ID<br>NO_CONTEXT_DATA                                                                                                    | , <comma separat<br="">List of contex<br/>Level: OPERATI</comma>                                                                                                    | errors, this parameter will be excluded from the output<br>dsContext dataset.<br>Values: See Errors part below<br>ted list of missed context data><br>kt fields that are required for service and are not defined.<br>ION                                                                                                    |         |
| rors:<br>ID                                                                                                    | , <comma separat<br="">List of contex<br/>Level: OPERATI<br/>G_CONTEXT_DATA_</comma>                                                                                                    | errors, this parameter will be excluded from the output<br>dsContext dataset.<br>Values: See Errors part below<br>ted list of missed context data><br>kt fields that are required for service and are not defined.<br>ION                                                                                                    |         |
| TOTS:<br>ID<br>NO_CONTEXT_DATA                                                                                                    | , <comma separat<br="">List of contex<br/>Level: OPERATI<br/>G_CONTEXT_DATA_</comma>                                                                                                    | errors, this parameter will be excluded from the output<br>dsContext dataset.<br>Values: See Errors part below<br>ted list of missed context data><br>xt fields that are required for service and are not defined.<br>ION<br>SERVICE                                                                                                    |         |
| TTOTS:<br>ID<br>NO_CONTEXT_DATA<br>RUN_ERROR, WRON                                                                                               | , <comma separat<br="">List of contex<br/>Level: OPERATI<br/>G_CONTEXT_DATA_<br/>More than one</comma>                                                                                                    | errors, this parameter will be excluded from the output<br>dsContext dataset.<br>Values: See Errors part below<br>ted list of missed context data><br>xt fields that are required for service and are not defined.<br>ION<br>SERVICE                                                                                                    |         |
| TTOTS:<br>ID<br>NO_CONTEXT_DATA<br>RUN_ERROR, WRON                                                                                               | , <comma separat<br="">List of contex<br/>Level: OPERATI<br/>G_CONTEXT_DATA_<br/>More than one</comma>                                                                                                    | errors, this parameter will be excluded from the output<br>dsContext dataset.<br>Values: See Errors part below<br>ted list of missed context data><br>kt fields that are required for service and are not defined.<br>ION<br>                                                                                                    |         |
| TOTS:<br>ID<br>NO_CONTEXT_DATA<br>RUN_ERROR, WRON<br>RUN_ERROR, 1005                                                                             | , <comma separat<br="">List of contex<br/>Level: OPERATI<br/>G_CONTEXT_DATA_<br/>More than one<br/>Invalid entry.</comma>                                                                                                    | errors, this parameter will be excluded from the output<br>dsContext dataset.<br>Values: See Errors part below<br>ted list of missed context data><br>kt fields that are required for service and are not defined.<br>ION<br>                                                                                                    |         |
| TOTS:<br>ID<br>NO_CONTEXT_DATA<br>RUN_ERROR, WRON<br>RUN_ERROR, 1005                                                                             | <pre>,<comma contex="" entry.="" entry<="" g_context_data_="" invalid="" level:="" list="" more="" of="" one="" operati="" pre="" required="" separat="" than=""></comma></pre>                                                                                                | errors, this parameter will be excluded from the output<br>dsContext dataset.<br>Values: See Errors part below<br>ted list of missed context data><br>kt fields that are required for service and are not defined.<br>ION<br>SERVICE<br>service is set to be run by one call. Level: OPERATION<br>. Level: RECORD<br>y. Level: RECORD                                                             |         |
| TOTS:<br>ID<br>NO_CONTEXT_DATA<br>RUN_ERROR, WRON<br>RUN_ERROR, 1005<br>RUN_ERROR, 1015                                                          | <pre>,<comma contex="" entry.="" entry<="" g_context_data_="" invalid="" level:="" list="" more="" of="" one="" operati="" pre="" required="" separat="" than=""></comma></pre>                                                                                                | errors, this parameter will be excluded from the output<br>dsContext dataset.<br>Values: See Errors part below<br>ted list of missed context data><br>kt fields that are required for service and are not defined.<br>ION<br>SERVICE<br>service is set to be run by one call. Level: OPERATION<br>. Level: RECORD                                                                                 |         |
| TOTS:<br>ID<br>NO_CONTEXT_DATA<br>RUN_ERROR, WRON<br>RUN_ERROR, 1005<br>RUN_ERROR, 1015                                                          | <pre>,<comma separat<br="">List of contex<br/>Level: OPERATI<br/>G_CONTEXT_DATA_<br/>More than one<br/>Invalid entry.<br/>Required entry<br/>Record already</comma></pre>                                                                                                    | errors, this parameter will be excluded from the output<br>dsContext dataset.<br>Values: See Errors part below<br>ted list of missed context data><br>kt fields that are required for service and are not defined.<br>ION<br>                                                                                                    |         |
| TOTS:<br>ID<br>NO_CONTEXT_DATA<br>RUN_ERROR, WRON<br>RUN_ERROR, 1005<br>RUN_ERROR, 1015<br>RUN_ERROR, 1020                                       | <pre>,<comma separat<br="">List of contex<br/>Level: OPERATI<br/>G_CONTEXT_DATA_<br/>More than one<br/>Invalid entry.<br/>Required entry<br/>Record already</comma></pre>                                                                                                    | errors, this parameter will be excluded from the output<br>dsContext dataset.<br>Values: See Errors part below<br>ted list of missed context data><br>kt fields that are required for service and are not defined.<br>ION<br>SERVICE<br>service is set to be run by one call. Level: OPERATION<br>. Level: RECORD<br>y. Level: RECORD                                                             |         |
| TOTS:<br>ID<br>NO_CONTEXT_DATA<br>RUN_ERROR, WRON<br>RUN_ERROR, 1005<br>RUN_ERROR, 1015<br>RUN_ERROR, 1020                                       | <pre>,<comma separat<br="">List of contex<br/>Level: OPERATI<br/>G_CONTEXT_DATA_<br/>More than one<br/>Invalid entry.<br/>Required entry<br/>Record already<br/>Record is curr</comma></pre>                                                                                   | errors, this parameter will be excluded from the output<br>dsContext dataset.<br>Values: See Errors part below<br>ted list of missed context data><br>kxt fields that are required for service and are not defined.<br>ION<br>SERVICE<br>service is set to be run by one call. Level: OPERATION<br>. Level: RECORD<br>y. Level: RECORD<br>y exists. Level: RECORD<br>rently locked. Level: RECORD |         |
| TOTS:<br>ID<br>NO_CONTEXT_DATA<br>RUN_ERROR, WRON<br>RUN_ERROR, 1005<br>RUN_ERROR, 1015<br>RUN_ERROR, 1020<br>RUN_ERROR, 1025                    | <pre>,<comma separat<br="">List of contex<br/>Level: OPERATI<br/>G_CONTEXT_DATA_<br/>More than one<br/>Invalid entry.<br/>Required entry<br/>Record already<br/>Record is curr</comma></pre>                                                                                   | errors, this parameter will be excluded from the output<br>dsContext dataset.<br>Values: See Errors part below<br>ted list of missed context data><br>kt fields that are required for service and are not defined.<br>ION<br>                                                                                                    |         |
| TOTS:<br>ID<br>NO_CONTEXT_DATA<br>RUN_ERROR, WRON<br>RUN_ERROR, 1005<br>RUN_ERROR, 1015<br>RUN_ERROR, 1020<br>RUN_ERROR, 1025                    | <pre>,<comma separat<br="">List of contex<br/>Level: OPERATI<br/>G_CONTEXT_DATA_<br/>More than one<br/>Invalid entry.<br/>Required entry<br/>Record already<br/>Record is curr<br/>Record is curr<br/>Record no long<br/>You do not hav</comma></pre>                          | errors, this parameter will be excluded from the output<br>dsContext dataset.<br>Values: See Errors part below<br>ted list of missed context data><br>xt fields that are required for service and are not defined.<br>ION<br>                                                                                                    |         |
| TOTS:<br>ID<br>NO_CONTEXT_DATA<br>RUN_ERROR, WRON<br>RUN_ERROR, 1005<br>RUN_ERROR, 1015<br>RUN_ERROR, 1025<br>RUN_ERROR, 1025<br>RUN_ERROR, 1065 | <pre>,<comma separat<br="">List of contex<br/>Level: OPERATI<br/>G_CONTEXT_DATA_<br/>More than one<br/>Invalid entry.<br/>Required entry<br/>Record already<br/>Record is curr<br/>Record is curr<br/>Record no long</comma></pre>                                             | errors, this parameter will be excluded from the output<br>dsContext dataset.<br>Values: See Errors part below<br>ted list of missed context data><br>xt fields that are required for service and are not defined.<br>ION<br>                                                                                                    |         |
| TOTS:<br>ID<br>NO_CONTEXT_DATA<br>RUN_ERROR, WRON<br>RUN_ERROR, 1005<br>RUN_ERROR, 1015<br>RUN_ERROR, 1025<br>RUN_ERROR, 1025<br>RUN_ERROR, 1065 | <pre>,<comma separat<br="">List of contex<br/>Level: OPERATI<br/>G_CONTEXT_DATA_<br/>More than one<br/>Invalid entry.<br/>Required entry<br/>Record already<br/>Record is curr<br/>Record is curr<br/>Record no long<br/>You do not hav<br/>OPERATION, RECORD</comma></pre>    | errors, this parameter will be excluded from the output<br>dsContext dataset.<br>Values: See Errors part below<br>ted list of missed context data><br>xt fields that are required for service and are not defined.<br>ION<br>                                                                                                    |         |

# Add/Update Security Group Company/Branch Access

| ID                             | Description                                                                                                    |
|--------------------------------|----------------------------------------------------------------------------------------------------|
|                                | The &1 field's size exceeds maximum size: &2 character(s). Level: RECORD                                                                                                    |
| RUN_ERROR,176                  | 5, <fields label=""> + <tab> + <comma-separated avaulable="" list="" of="" values=""><br/>The &amp;1 field's value must be one of the following: &amp;2. Level: RECORD</comma-separated></tab></fields> |
| RUN_ERROR,178                  | 5, <error child="" deleted:<br="" description="" from="" is="" process="" program="" record="" records="" the="" when="">&amp;1. Unable to delete. Level: RECORD</error>                                |
| RUN_ERROR,196                  | 5<br>There are wrong fields in the requested list: &1. Level: RECORD                                                                                                    |
| RUN_ERROR,INV<br>available val | ALID_CONTEXT_DATA, <context name="" parameter=""> + <tab> + <comma-separated list="" of<br="">ues&gt;</comma-separated></tab></context>                                                                 |
|                                | The &1 parameter's value must be one of the following: &2. Level: OPERATION                                                                                                    |
| RUN_ERROR,LOC                  | KED_CONTEXT_DATA<br>Context record is currently locked. Level: OPERATION                                                                                                    |
| RUN_ERROR,Ser<br>(#1170)       | vice Session failure: Company/Branch access has not been set up for this user.                                                                                                    |
|                                | [%Company%]/[%Branch%] access has not been set up for this user. Level:<br>OPERATION                                                                                                    |
| RUN_ERROR,Ser                  | vice Session failure: Invalid Session ID. (#1670)<br>Invalid Session ID. Level: OPERATION                                                                                                    |
| RUN_ERROR,Ser<br>assistance.   | vice Session failure: User ID is not valid. Contact your system administrator for (#1460)                                                                                                    |
|                                | User ID is not valid. Contact your system administrator for assistance.<br>Level: OPERATION                                                                                                    |

| Operation:          | apSrvZGrpBAccSave<br>INPUT-OUTPUT dsContext, INPUT-OUTPUT dsZGrpBAcc                                                                                                    |                          |  |
|---------------------|----------------------------------------------------------------------------------------------------|--------------------------|--|
| Description:        | This operation deletes existing security group company/branch access records from the system.                                                                                                    |                          |  |
|                     | ENTITY TABLE: dsZGrpBAcc.ttZGrpBAcc<br>FIELDS DESCRIPTION: See eTime Xpress Web Services API Datas<br>dsZGrpBAcc Dataset<br>KEY FIELDS: cid,bid,grpid<br>MANDATORY FIELDS: cid,bid,grpid                                                                                                    | sets -                   |  |
|                     | ERROR HANDLING:<br>Use ExecuteStatus parameter to detect OPERATION level error<br>Use cValmess and cObjectName fields in returned table to de<br>RECORD level errors. If such an error occurred, these field<br>contain error ID and name of the object, which caused it.<br>If a record cannot be deleted, the operation will not stop<br>failed record transaction will be rolled back. The operation<br>proceed to delete remaining records. | etect<br>Is will<br>only |  |
|                     | EXAMPLE: See eTime Xpress Web Services API Examples - Delet<br>Security Group Company/Branch Access.                                                                                                    | e                        |  |
| User Security:      | Security Group Company/Branch Access> DELETE<br>User should have an administration rights                                                                                                    |                          |  |
| Parameters:<br>Name | Description                                                                                                    | Туре                     |  |
| INPUT PARAMETE      | RS                                                                                                    |                          |  |
| pcAction            | Action for present operation.<br><b>Values:</b> DELETE - Delete action is requested                                                                                                    | Required                 |  |
| pcSessionID         | Unique Session ID string.<br><b>Values:</b> <any string=""></any>                                                                                                    | Required                 |  |
| pcUserID            | Unique User ID, under which the operation is executed.<br>Values: <any string=""></any>                                                                                                    | Required                 |  |
| piCompanyID         | Unique Company ID.<br><b>Values:</b> 1999                                                                                                    | Required                 |  |
| piBranchID          | Branch ID (unique within the Company). <b>Values:</b> 1999                                                                                                    | Required                 |  |
| OUTPUT PARAMET      | ERS                                                                                                    |                          |  |
| ExecuteStatus       | Operation status. If there are no OPERATION level<br>errors, this parameter will be excluded from the output<br>dsContext dataset.<br><b>Values:</b> See Errors part below                                                                                                    |                          |  |
| Errors:<br>ID       | Description                                                                                                    |                          |  |
| NO CONTEXT DATA     | , <comma context="" data="" list="" missed="" of="" separated=""></comma>                                                                                                    |                          |  |
|                     | List of context fields that are required for service and are not defined.<br>Level: OPERATION                                                                                                    |                          |  |
| RUN_ERROR, WRON     | G_CONTEXT_DATA_SERVICE                                                                                                    |                          |  |
|                     | More than one service is set to be run by one call. Level: OPERATION                                                                                                    |                          |  |
| RUN_ERROR,1025      |                                                                                                    |                          |  |
|                     | Record is currently locked. Level: RECORD                                                                                                    |                          |  |
| RUN ERROR, 1065     |                                                                                                    |                          |  |

RUN\_ERROR,1065

Record no longer exists. Refresh recommended. Level: OPERATION, RECORD

| ID                                 | Description                                                                                                    |
|------------------------------------|----------------------------------------------------------------------------------------------------|
| RUN_ERROR,1240                     |                                                                                                    |
|                                    | You do not have security privileges to access this function. Level:<br>OPERATION, RECORD                                                                                                    |
| RUN_ERROR,1435                     |                                                                                                    |
|                                    | This function is not licensed. Level: OPERATION                                                                                                    |
| RUN_ERROR, 1785,                   | <pre><error child="" deleted:<="" description="" from="" is="" process="" program="" record="" records="" td="" the="" when=""></error></pre>                                                                                                   |
| RUN_ERROR,INVAL<br>available value | <b>JID_CONTEXT_DATA,<context name="" parameter=""> + <tab> + <comma-separated b="" list="" of<=""><br/>se&gt;<br/>The &amp;1 parameter's value must be one of the following: &amp;2. Level:<br/>OPERATION</comma-separated></tab></context></b> |
| RUN_ERROR,LOCKE                    | CONTEXT_DATA                                                                                                    |
|                                    | Context record is currently locked. Level: OPERATION                                                                                                    |
| RUN_ERROR,Servi<br>(#1170)         | ce Session failure: Company/Branch access has not been set up for this user.                                                                                                    |
|                                    | [%Company%]/[%Branch%] access has not been set up for this user. Level:<br>OPERATION                                                                                                    |
| RUN_ERROR,Servi                    | ce Session failure: Invalid Session ID. (#1670)<br>Invalid Session ID. Level: OPERATION                                                                                                    |
|                                    |                                                                                                    |
| RUN_ERROR,Servi<br>assistance. (#  | ce Session failure: User ID is not valid. Contact your system administrator for 1460)                                                                                                    |

| Operation:          | apSrvZGrpSAccGet<br>INPUT-OUTPUT dsContext, OUTPUT dsZGrpSAcc                                                                                                    |          |
|---------------------|----------------------------------------------------------------------------------------------------|----------|
| Description:        | This operation retrieves information about existing securit<br>customer/site access records from the system. Each record is<br>dataset contains information about access of one group to o<br>customer/site combination or to one customer/all sites.                                                                                                    | n the    |
|                     | ENTITY TABLE: dsZGrpSAcc.ttZGrpSAcc<br>FIELDS DESCRIPTION: See eTime Xpress Web Services API Datas<br>dsZGrpSAcc Dataset<br>KEY FIELDS: cid,bid,grpid,uid,sid                                                                                                    | sets -   |
|                     | Fields returned by this operation can be of the following t types:                                                                                                    | hree     |
|                     | <ul> <li>DATA FIELDS, which contain "raw" object information (some<br/>these fields are marked as DATA-READ - see more information<br/>description of the Add/Update operation),</li> <li>CALCULATED FIELDS, whose values are calculated on the bas</li> </ul>                                                                                                    | n in the |
|                     | the "raw" data, and<br>- SYSTEM FIELDS, required for system purposes.                                                                                                    |          |
|                     | ERROR HANDLING:<br>Use ExecuteStatus parameter to detect OPERATION level error                                                                                                    | îs.      |
|                     | EXAMPLE: See eTime Xpress Web Services API Examples - Read Security Group Customer/Site Access.                                                                                                    |          |
| User Security:      | Security Group Customer/Site Access> READ<br>User should have an administration rights                                                                                                    |          |
| Parameters:<br>Name | Description                                                                                                    | Туре     |
| INPUT PARAMETE      | RS                                                                                                    |          |
| pcSessionID         | Unique Session ID string.<br><b>Values:</b> <any string=""></any>                                                                                                    | Required |
| pcUserID            | Unique User ID, under which the operation is executed. <b>Values:</b> <any string=""></any>                                                                                                    | Required |
| piCompanyID         | Unique Company ID.<br>Values: 1999                                                                                                    | Required |
| piBranchID          | Branch ID (unique within the Company).<br><b>Values:</b> 1999                                                                                                    | Required |
| pcStatus            | Status Record Flag. Reserved for future usage.<br><b>Values:</b> <empty string=""> - All records.</empty>                                                                                                    | Required |
| pcWhere             | An additional WHERE clause expression for the 4GL SELECT<br>query that retrieves data from the system. Example:<br>zgrpsacc.grpid = "test"<br><b>Values:</b> <any string=""></any>                                                                                                    | Required |
| pcSort              | An additional SORT clause expression for the 4GL SELECT<br>query that retrieves data from the system.<br>NOTE: Records in the returned table are sorted by<br>default primary index and their order does not depend on<br>the value of the present parameter. This parameter makes<br>sense only when used in the Batch mode - sorting of<br>records is performed before selecting them for a batch.<br>Example: by zgrpsacc.grpid<br>Values: <any string=""><br/>Default: <empty string=""></empty></any> | Optional |
| pcReadRequestFi     | eldsList "*" string or a comma-separated list of fields that will<br>be retrieved in the present operation. The system defaults<br>its value to "*" when both pcReadRequestFieldsList and<br>pcReadExceptFieldsList parameters are not defined.                                                                                                    | Optional |

| Name                   | Description                                                                                                    | Туре     |
|------------------------|----------------------------------------------------------------------------------------------------|----------|
| NPUT PARAMETERS        |                                                                                                    |          |
|                        | <pre>Values: * - All DATA fields will be<br/>read excluding pcReadExceptFieldsList fields;</pre>                                                                                                    |          |
| pcReadExceptFieldsList | A comma-separated list of fields that will be excluded<br>from read by the present operation when<br>pcReadRequestFieldsList is empty or "*". Otherwise, the<br>parameter will be ignored.<br>Values: <any corresponds="" description="" string="" that="" the="" to=""><br/>Default: <empty string=""></empty></any>                                                                                                    | Optiona  |
| plBatch                | Enables the Batch mode. NOTE: All batch-related<br>input/output parameters make sense only when the Batch<br>mode is enabled: plBatch=YES and piBatchLimit<>0.<br>Values: YES - Enables the Batch mode;<br>NO - Does not enable the Batch mode.<br>Default: NO                                                                                                    | Optiona: |
| piBatchLimit           | The maximum number of records in the table which could<br>be returned by the operation. If piBatchLimit=0 then the<br>Batch mode is not enabled regardless of the value of the<br>plBatch parameter. NOTE: If piBatchLimit=1 then the<br>operation can return up to two records, including the<br>current one.<br>Values: <any integer="" positive="" value=""><br/>Default: 0</any>                                                                                                    | Optiona  |
| pcBatchKey             | A Batch Key is ttZGrpSAcc.zgrpsaid value that defines<br>start record for a batch.<br>NOTE: The value of this parameter is ignored if the<br>Batch Key search is used (see gcBatchSearchKey parameter<br>description).<br>Values: <any string=""><br/>Default: <empty string=""></empty></any>                                                                                                    | Optional |
| pcBatchDirection       | Direction of the batch.<br>Values: NEXT - Next batch. If the pcBatchKey parameter<br>has empty or zero value, it is equivalent to<br>FIRST;<br>PREV - Previous batch. If the pcBatchKey<br>parameter has empty value, it is equivalent to<br>LAST;<br>FIRST - First batch;<br>LAST - Last batch.<br>Default: NEXT                                                                                                    | Optional |
| pcBatchSearchKey       | A field used in the Batch Key search. If the value of this<br>parameter is not empty, the Batch Key search will be<br>performed. A Batch Key, obtained as a result of this<br>search, will be used in the pcBatchKey parameter,<br>instead of its explicitly specified value. The format of<br>the value of the present parameter is: . <field>,<br/>where <field> - any DATA type field in the table (same<br/>as in the pcWhere parameter). The details of the Batch Key<br/>search algorithm are given in the description of the<br/>pcBatchSearchKeyValue parameter.<br/>NOTE: If pcBatchDirection = "NEXT" and there are less than<br/>piBatchLimit-1 records in the batch after the Batch Key<br/>record, the operation will still try returning<br/>piBatchLimit records. This will be done by adding to the<br/>batch a required number of records which go prior to the<br/>Batch Key record will not be the first record in the<br/>batch.<br/>Values: <any string=""><br/>Default: <empty string=""></empty></any></field></field> | -        |

| Name                         | Description                                                                                                    | Туре   |
|------------------------------|----------------------------------------------------------------------------------------------------|--------|
| INPUT PARAMETERS             |                                                                                                    |        |
| pcBatchSearchKeyValue        | A string used in the Batch Key search. For the Batch Key<br>search to be performed, the pcBatchSearchKey parameter<br>should not be empty. Depending on the value of the present<br>parameter, two search algorithms can be used:<br>1) FIRST CHARACTER SEARCH: The operation will try to<br>find a first record (after the current record) whose<br>pcBatchSearchKey field's value starts from a specified<br>character. In this case the pcBatchSearchKeyValue<br>parameter value format is: <tab> + <tab> + <character to<br="">search&gt; + <current key="" record="">, where <current key="" record=""><br/>is the business object ID value for the current record key&gt;<br/>is the business object ID value for the current record and<br/>has the same format as pcBatchSearchKey field value<br/>matches as many symbols as possible in the specified<br/>string. In this case the pcBatchSearchKey Value parameter<br/>value format is: <string search="" to="">. The comparison will<br/>be done on a character by character basis. At the first<br/>step, the operation is looking for a first record where<br/>the first character in the pcBatchSearchKey field value is<br/>equal to the first character in the specified string.<br/>Then, starting from just found record, it looks for a<br/>first record where the second character in the field value<br/>is equal to the second character in the string, and so on.<br/>The search is finished when it finds a record whose<br/>first characters of the field value are equal to the<br/>specified string, or there is a character in the specified<br/>string for which the above character by character<br/>comparison fails.<br/>NOTE: In both algorithms, if a record is not found<br/>during the first character comparison, the present<br/>operation will return an empty table. The success flag<br/>of the search operation is written to the<br/>plBatchOneLetterSearchKey parameter.<br/>Values: <any string=""><br/>Default: <empty string=""></empty></any></string></current></current></character></tab></tab> |        |
| pcBatchRepositionKeys        | A double <tab>-separated list of reposition<br/>(alternative) Batch Keys. If the present operation does<br/>not find a business object with the requested business<br/>object ID value, then, instead of the value of the<br/>pcBatchKey parameter, it will try to use one or more<br/>reposition Batch Keys values. The format of the list is:<br/><pcbatchkey1> + <tab> + <tab> + <pcbatchkey2> + +<br/><tab> + <tab> + <pcbatchkeyn>. If <pcbatchkey1> fails, then<br/>the operation will try using <pcbatchkey2>, and so on,<br/>until the corresponding business object is found. NOTE: If<br/>this parameter is empty, or no objects can be found for<br/>all specified reposition Batch Keys, an empty pcBatchKey<br/>parameter value will be used by the present operation.<br/>Values: <any string=""><br/>Default: N/A</any></pcbatchkey2></pcbatchkey1></pcbatchkeyn></tab></tab></pcbatchkey2></tab></tab></pcbatchkey1></tab>                                                                                                    | Option |
| OUTPUT PARAMETERS            |                                                                                                    |        |
| ExecuteStatus                | Operation status. If there are no OPERATION level<br>errors, this parameter will be excluded from the output<br>dsContext dataset.<br><b>Values:</b> See Errors part below                                                                                                    |        |
| pcIgnoredInServiceFieldsList | A comma-separated list of fields that are restricted for<br>the current user (pcUserID). Corresponding fields in the<br>table will have default values.<br>Values: <any corresponds="" description="" string="" that="" the="" to=""></any>                                                                                                    |        |
| plBatchLast                  | Last Record flag, which indicates whether the last<br>record was reached in the current batch operation.<br>Values: YES - The last record was reached;<br>NO - The last record was NOT reached.                                                                                                    |        |

|                                    | Description                                                                                                    | Туре |
|------------------------------------|----------------------------------------------------------------------------------------------------|------|
| TPUT PARAMET                       | ERS                                                                                                    |      |
| plBatchKeySearc                    | <ul> <li>hOK Batch Key search success flag. This parameter indicates whether the Batch Key search, performed using the pcBatchSearchKey and pcBatchSearchKeyValue parameters, wa successful.</li> <li>Values: YES - The record was found;<br/>NO - The record was NOT found.</li> </ul>                                                                                                    | 5    |
| plBatchReturned                    | <pre>ExtraData Indicates whether the present operation returned records<br/>starting not from the Batch Key value obtained as a resul<br/>of the Batch Key search. This is possible if<br/>pcBatchDirection = "NEXT" and there are less than<br/>piBatchLimit-1 records in the batch after the Batch Key<br/>record.<br/>Values: YES - The operation returned extra data;<br/>NO - The operation did NOT return extra data.</pre> |      |
| plBatchOneLette                    | ·                                                                                                    | -    |
| rors:<br>ID                        | Description                                                                                                    |      |
|                                    | <pre>,<comma context="" data="" list="" missed="" of="" separated=""> List of context fields that are required for service and are not defined Level: OPERATION</comma></pre>                                                                                                    |      |
| RUN_ERROR, WRON                    | G_CONTEXT_DATA_SERVICE<br>More than one service is set to be run by one call. Level: OPERATION                                                                                                    |      |
| RUN_ERROR,1060                     | Record is not available. Level: RECORD                                                                                                    |      |
| RUN_ERROR,1240                     | You do not have security privileges to access this function. Level:<br>OPERATION, RECORD                                                                                                    |      |
| RUN_ERROR,1435                     | This function is not licensed. Level: OPERATION                                                                                                    |      |
| RUN_ERROR,1965                     | There are wrong fields in the requested list: &1. Level: RECORD                                                                                                    |      |
| RUN_ERROR,1980,                    | <pre><query string=""> Invalid QUERY string: &amp;1. Level: OPERATION</query></pre>                                                                                                    |      |
| RUN_ERROR,INVAL<br>available value | -                                                                                                    | of   |
|                                    | The &1 parameter's value must be one of the following: &2. Level:<br>OPERATION                                                                                                    |      |
| RUN_ERROR,LOCKE                    | D_CONTEXT_DATA<br>Context record is currently locked. Level: OPERATION                                                                                                    |      |
|                                    | ce Session failure: Company/Branch access has not been set up for this us                                                                                                    | er.  |
| RUN_ERROR,Servi<br>(#1170)         | [%Company%]/[%Branch%] access has not been set up for this user. Level:                                                                                                    |      |
| (#1170)                            | [%Company%]/[%Branch%] access has not been set up for this user. Level:<br>OPERATION<br>ce Session failure: Invalid Session ID. (#1670)                                                                                                    |      |

| Errors:                                                                                                    |                                                                                             |  |  |  |
|----------------------------------------------------------------------------------------------------|---------------------------------------------------------------------------------------------|--|--|--|
| ID                                                                                                    | Description                                                                                 |  |  |  |
| RUN_ERROR,Service Session failure: User ID is not valid. Contact your system administrator for assistance. (#1460) |                                                                                             |  |  |  |
|                                                                                                    | User ID is not valid. Contact your system administrator for assistance.<br>Level: OPERATION |  |  |  |

### Add/Update Security Group Customer/Site Access

| Operation:          | apSrvZGrpSAccSave<br>INPUT-OUTPUT dsContext, INPUT-OUTPUT dsZGrpSAcc                                                                                                    |                                |
|---------------------|----------------------------------------------------------------------------------------------------|--------------------------------|
| Description:        | This operation creates new a security group customer/site records in the system.                                                                                                    | access                         |
|                     | ENTITY TABLE: dsZGrpSAcc.ttZGrpSAcc<br>FIELDS DESCRIPTION: See eTime Xpress Web Services API Dat<br>dsZGrpSAcc Dataset<br>KEY FIELDS: cid,bid,grpid,uid,sid<br>MANDATORY FIELDS: cid,bid,grpid,uid,sid<br>IGNORED FIELDS: all DATA-READ fields, all CALCULATED fiel<br>SYSTEM fields                                                                                                    |                                |
|                     | The cChkNew field is used as a record mode flag and can h<br>following values:<br>- "A" or <empty string=""> - the ADD record mode</empty>                                                                                                    | ave the                        |
|                     | NOTE: There is no update for this operation.<br>The system will assign automatically generated values to<br>Site Access ID (zgrpsaid) fields of new records.<br>In order to provide access to ALL customers and sites wit<br>particular company/branch, set the corresponding acallsit<br>value to True by the Add/Update Security Group Company/B<br>Access operation.                                                                       | hin a<br>field                 |
|                     | ERROR HANDLING:<br>Use ExecuteStatus parameter to detect OPERATION level err<br>Use cValmess and cObjectName fields in returned table to<br>RECORD level errors. If such an error occurred, these fie<br>contain error ID and name of the object, which caused it.<br>If a record cannot be added/updated, the operation will n<br>only failed record transaction will be rolled back. The o<br>will proceed to add/update remaining records. | detect<br>lds will<br>ot stop: |
|                     | EXAMPLE: See eTime Xpress Web Services API Examples - Add Security Group Customer/Site Access.                                                                                                    | /Update                        |
| User Security:      | Security Group Customer/Site Access> ADD<br>User should have an administration rights                                                                                                    |                                |
| Parameters:<br>Name | Description                                                                                                    | Туре                           |
| INPUT PARAMETE      | RS                                                                                                    |                                |
| pcAction            | Action for present operation.<br><b>Values:</b> ADD_UPDATE - Add/Update action is requested                                                                                                    | Required                       |
| pcSessionID         | Unique Session ID string.<br><b>Values:</b> <any string=""></any>                                                                                                    | Required                       |
| pcUserID            | Unique User ID, under which the operation is executed. <b>Values:</b> <any string=""></any>                                                                                                    | Required                       |
| piCompanyID         | Unique Company ID.<br><b>Values:</b> 1999                                                                                                    | Required                       |
|                     |                                                                                                    |                                |

pcUpdateRequestFieldsList

piBranchID

Page 217 of 267 Build 8010 Private and Confidential © 2019 Celayix Inc., All Rights Reserved.

parameters are not defined.

fields;

Values:

Branch ID (unique within the Company). Values: 1..999

"\*" string or a comma-separated list of DATA fields that will be updated in the present operation. The system defaults its value to "\*" when both pcUpdateRequestFieldsList and pcUpdateExceptFieldsList

updated excluding pcUpdateExceptFieldsList

- All DATA fields will be

Required

Optional

## Add/Update Security Group Customer/Site Access

|                  | Description                                                                                                    | Туре       |
|------------------|----------------------------------------------------------------------------------------------------|------------|
| NPUT PARAMETE    | IRS                                                                                                    |            |
|                  | <pre><comma-separated list=""> - List of DATA fields th will be updated; <empty string=""> - All DATA fields will b</empty></comma-separated></pre>                                                                                                    |            |
|                  | updated excluding pcUpdateExceptFieldsList fiel<br>Default: <empty string=""></empty>                                                                                                    | lds        |
| pcUpdateExcept   | <pre>FieldsList A comma-separated list of DATA fields that will be<br/>excluded from update by the present operation when<br/>pcUpdateRequestFieldsList is empty or "*". Otherwise,<br/>the parameter will be ignored.<br/>Values: <any corresponds="" description<br="" string="" that="" the="" to="">Default: <empty string=""></empty></any></pre> | Option.    |
| UTPUT PARAMET    | 'ERS                                                                                                    |            |
| ExecuteStatus    | Operation status. If there are no OPERATION level<br>errors, this parameter will be excluded from the output<br>dsContext dataset.<br><b>Values:</b> See Errors part below                                                                                                    |            |
| rrors:<br>ID     | Description                                                                                                    |            |
| NO_CONTEXT_DAT   | A, <comma context="" data="" list="" missed="" of="" separated=""></comma>                                                                                                    |            |
|                  | List of context fields that are required for service and are not define<br>Level: OPERATION                                                                                                    | ed.        |
| RUN_ERROR, WRON  | NG_CONTEXT_DATA_SERVICE                                                                                                    |            |
|                  | More than one service is set to be run by one call. Level: OPERATION                                                                                                    |            |
| RUN_ERROR,1005   |                                                                                                    |            |
|                  | Invalid entry. Level: RECORD                                                                                                    |            |
| RUN_ERROR,1015   | Deguined optime Level: DECODD                                                                                                    |            |
|                  | Required entry. Level: RECORD                                                                                                    |            |
| RUN_ERROR,1020   | Record already exists. Level: RECORD                                                                                                    |            |
|                  |                                                                                                    |            |
| RUN_ERROR,1025   | Record is currently locked. Level: RECORD                                                                                                    |            |
| RUN_ERROR,1065   |                                                                                                    |            |
| ,,,              | Record no longer exists. Refresh recommended. Level: OPERATION, RECORD                                                                                                    |            |
| RUN_ERROR,1240   |                                                                                                    |            |
|                  | You do not have security privileges to access this function. Level: OPERATION, RECORD                                                                                                    |            |
| RUN_ERROR,1435   | This function is not licensed. Level: OPERATION                                                                                                    |            |
|                  | <pre>,<fields label=""> + <tab> + <max field's="" size=""></max></tab></fields></pre>                                                                                                    |            |
| RIIN ERROR 1755  | The &1 field's size exceeds maximum size: &2 character(s). Level:                                                                                                    |            |
| RUN_ERROR,1755,  | RECORD                                                                                                    |            |
|                  | RECORD<br><pre>/<fields label=""> + <tab> + <comma-separated avaulable="" list="" of="" values=""></comma-separated></tab></fields></pre>                                                                                                    |            |
|                  |                                                                                                    |            |
| RUN_ERROR, 1765, | , <fields label=""> + <tab> + <comma-separated avaulable="" list="" of="" values=""></comma-separated></tab></fields>                                                                                                    | s deleted> |

## Add/Update Security Group Customer/Site Access

| ID                      | Description                                                                                                    |
|-------------------------|----------------------------------------------------------------------------------------------------|
| RUN_ERROR,              | 2075, <company id=""> + <tab> + <branch id=""></branch></tab></company>                                                                    |
|                         | Unable to add. User already has permission to access all [%sites%] for<br>[%Company%] &1/ [%Branch%] &2. Level: RECORD                     |
| RUN_ERROR,              | .2090                                                                                                    |
|                         | [%Company%]/[%Branch%] access has not been set up for this security<br>group. Level: RECORD                                                |
| RUN_ERROR,<br>available | INVALID_CONTEXT_DATA, <context name="" parameter=""> + <tab> + <comma-separated list="" of="" values=""></comma-separated></tab></context> |
|                         | The &1 parameter's value must be one of the following: &2. Level: OPERATION                                                                |
| RUN_ERROR,              | LOCKED_CONTEXT_DATA                                                                                                    |
|                         | Context record is currently locked. Level: OPERATION                                                                                       |
| RUN_ERROR,<br>(#1170)   | Service Session failure: Company/Branch access has not been set up for this user.                                                          |
|                         | [%Company%]/[%Branch%] access has not been set up for this user. Level:<br>OPERATION                                                       |
| RUN_ERROR,              | Service Session failure: Invalid Session ID. (#1670)                                                                                       |
|                         | Invalid Session ID. Level: OPERATION                                                                                                    |
|                         | Service Session failure: User ID is not valid. Contact your system administrator for a. (#1460)                                            |
|                         | User ID is not valid. Contact your system administrator for assistance.<br>Level: OPERATION                                                |
|                         |                                                                                                    |

## **Delete Security Group Customer/Site Access**

| Operation:          | apSrvZGrpSAccSave<br>INPUT-OUTPUT dsContext, INPUT-OUTPUT dsZGrpSAcc                                                                                                    |                              |
|---------------------|----------------------------------------------------------------------------------------------------|------------------------------|
| Description:        | This operation deletes existing security group customer/si access records from the system.                                                                                                    | te                           |
|                     | ENTITY TABLE: dsZGrpSAcc.ttZGrpSAcc<br>FIELDS DESCRIPTION: See eTime Xpress Web Services API Data<br>dsZGrpSAcc Dataset<br>KEY FIELDS: cid,bid,grpid,uid,sid<br>MANDATORY FIELDS: cid,bid,grpid,uid,sid                                                                                                    | sets -                       |
|                     | ERROR HANDLING:<br>Use ExecuteStatus parameter to detect OPERATION level error<br>Use cValmess and cObjectName fields in returned table to o<br>RECORD level errors. If such an error occurred, these fiel<br>contain error ID and name of the object, which caused it.<br>If a record cannot be deleted, the operation will not stop<br>failed record transaction will be rolled back. The operation<br>proceed to delete remaining records. | letect<br>ds will<br>o: only |
|                     | EXAMPLE: See eTime Xpress Web Services API Examples - Dele<br>Security Group Customer/Site Access.                                                                                                    | te                           |
| User Security:      | Security Group Customer/Site Access> DELETE<br>User should have an administration rights                                                                                                    |                              |
| Parameters:<br>Name | Description                                                                                                    | Туре                         |
|                     |                                                                                                    |                              |
| INPUT PARAMETE      | RS                                                                                                    |                              |
| pcAction            | Action for present operation.<br><b>Values:</b> DELETE - Delete action is requested                                                                                                    | Required                     |
| pcSessionID         | Unique Session ID string.<br><b>Values:</b> <any string=""></any>                                                                                                    | Required                     |
| pcUserID            | Unique User ID, under which the operation is executed.<br><b>Values:</b> <any string=""></any>                                                                                                    | Required                     |
| piCompanyID         | Unique Company ID.<br><b>Values:</b> 1999                                                                                                    | Required                     |
| piBranchID          | Branch ID (unique within the Company).<br><b>Values:</b> 1999                                                                                                    | Required                     |
| OUTPUT PARAMET      | ERS                                                                                                    |                              |
| ExecuteStatus       | Operation status. If there are no OPERATION level<br>errors, this parameter will be excluded from the output<br>dsContext dataset.<br><b>Values:</b> See Errors part below                                                                                                    |                              |
| Errors:<br>ID       | Description                                                                                                    |                              |
|                     | -                                                                                                    |                              |
| NO_CONTEXT_DATA     | , <comma context="" data="" list="" missed="" of="" separated=""><br/>List of context fields that are required for service and are not defined<br/>Level: OPERATION</comma>                                                                                                    |                              |
|                     |                                                                                                    |                              |
| RUN_ERKOR, WRON     | G_CONTEXT_DATA_SERVICE<br>More than one service is set to be run by one call. Level: OPERATION                                                                                                    |                              |
| RUN_ERROR,1025      |                                                                                                    |                              |
| RON_ERROR, 1025     | Record is currently locked. Level: RECORD                                                                                                    |                              |
| RUN_ERROR,1065      | Record no longer exists Refresh recommended Level: OPERATION RECORD                                                                                                    |                              |

Record no longer exists. Refresh recommended. Level: OPERATION, RECORD

## **Delete Security Group Customer/Site Access**

| ID                                  | Description                                                                                                    |
|-------------------------------------|----------------------------------------------------------------------------------------------------|
| RUN_ERROR,1240                      |                                                                                                    |
|                                     | You do not have security privileges to access this function. Level:<br>OPERATION, RECORD                                                                                          |
| RUN_ERROR,1435                      |                                                                                                    |
|                                     | This function is not licensed. Level: OPERATION                                                                                                    |
| RUN_ERROR,1705                      |                                                                                                    |
|                                     | Invalid [%Customer%] ID. Level: RECORD                                                                                                    |
| RUN_ERROR, 1785,                    | <pre><error child="" deleted="" description="" from="" is="" process="" program="" record="" records="" the="" when="">     &amp;1. Unable to delete. Level: RECORD</error></pre> |
| RUN_ERROR, INVAI<br>available value | -                                                                                                    |
|                                     | The &1 parameter's value must be one of the following: &2. Level:<br>OPERATION                                                                                                    |
| RUN_ERROR,LOCKE                     | D_CONTEXT_DATA                                                                                                    |
|                                     | Context record is currently locked. Level: OPERATION                                                                                                    |
| RUN_ERROR,Servi<br>(#1170)          | ce Session failure: Company/Branch access has not been set up for this user.                                                                                                    |
|                                     | [%Company%]/[%Branch%] access has not been set up for this user. Level:<br>OPERATION                                                                                              |
| RUN_ERROR,Servi                     | ce Session failure: Invalid Session ID. (#1670)                                                                                                    |
|                                     | Invalid Session ID. Level: OPERATION                                                                                                    |
| RUN_ERROR,Servi<br>assistance. (#   | ce Session failure: User ID is not valid. Contact your system administrator for 1460)                                                                                             |
|                                     | User ID is not valid. Contact your system administrator for assistance.<br>Level: OPERATION                                                                                       |
|                                     |                                                                                                    |

| Operation:          | apSrvZGrpEAc<br>INPUT-OUTPUT                                                          | ccGet<br>F dsContext, OUTPUT dsZGrpEAcc                                                                                                    |                  |
|---------------------|---------------------------------------------------------------------------------------|----------------------------------------------------------------------------------------------------|------------------|
| Description:        | employee acc                                                                          | ion retrieves information about existing securit<br>cess records from the system. Each record in the<br>cains information about access of one group to c<br>cord.                                                                                                    | 9                |
|                     | FIELDS DESCE<br>dsZGrpEAcc I                                                          | E: dsZGrpEAcc.ttZGrpEAcc<br>RIPTION: See eTime Xpress Web Services API Datas<br>Dataset<br>cid,bid,grpid,eid                                                                                                    | sets -           |
|                     | types:<br>- DATA FIELD<br>these fields<br>description<br>- CALCULATED<br>the "raw" da | rned by this operation can be of the following to<br>DS, which contain "raw" object information (some<br>s are marked as DATA-READ - see more information<br>of the Add/Update operation),<br>D FIELDS, whose values are calculated on the bas<br>ata, and<br>ELDS, required for system purposes.                                                                                                    | e of<br>n in the |
|                     | ERROR HANDLI                                                                          |                                                                                                    | ſs.              |
|                     |                                                                                       | e eTime Xpress Web Services API Examples - Read<br>oup Employee Access.                                                                                                    |                  |
| User Security:      |                                                                                       | oup Employee Access> READ<br>have an administration rights                                                                                                    |                  |
| Parameters:<br>Name |                                                                                       | Description                                                                                                    | Туре             |
| INPUT PARAMETE      | RS                                                                                    |                                                                                                    |                  |
| pcSessionID         |                                                                                       | Unique Session ID string.<br>Values: <any string=""></any>                                                                                                    | Required         |
| pcUserID            |                                                                                       | Unique User ID, under which the operation is executed. <b>Values:</b> <any string=""></any>                                                                                                    | Required         |
| piCompanyID         |                                                                                       | Unique Company ID.<br>Values: 1999                                                                                                    | Required         |
| piBranchID          |                                                                                       | Branch ID (unique within the Company).<br>Values: 1999                                                                                                    | Required         |
| pcStatus            |                                                                                       | Status Record Flag. Reserved for future usage.<br>Values: <empty string=""> - All records.</empty>                                                                                                    | Required         |
| pcWhere             |                                                                                       | An additional WHERE clause expression for the 4GL SELECT<br>query that retrieves data from the system. Example:<br>zgrpeacc.grpid = "test"<br>Values: <any string=""></any>                                                                                                    | Required         |
| pcSort              |                                                                                       | An additional SORT clause expression for the 4GL SELECT<br>query that retrieves data from the system.<br>NOTE: Records in the returned table are sorted by<br>default primary index and their order does not depend on<br>the value of the present parameter. This parameter makes<br>sense only when used in the Batch mode - sorting of<br>records is performed before selecting them for a batch.<br>Example: by zgrpeacc.grpid<br>Values: <any string=""><br/>Default: <empty string=""></empty></any> | Optional         |
| pcReadRequestFi     | eldsList                                                                              | "*" string or a comma-separated list of fields that will<br>be retrieved in the present operation. The system defaults<br>its value to "*" when both pcReadRequestFieldsList and<br>pcReadExceptFieldsList parameters are not defined.                                                                                                    | Optional         |

| Name                   | Description                                                                                                    | Туре    |
|------------------------|----------------------------------------------------------------------------------------------------|---------|
| IPUT PARAMETERS        |                                                                                                    |         |
|                        | <pre>Values: * - All DATA fields will be<br/>read excluding pcReadExceptFieldsList fields;</pre>                                                                                                    |         |
| pcReadExceptFieldsList | A comma-separated list of fields that will be excluded<br>from read by the present operation when<br>pcReadRequestFieldsList is empty or "*". Otherwise, the<br>parameter will be ignored.<br>Values: <any corresponds="" description="" string="" that="" the="" to=""><br/>Default: <empty string=""></empty></any>                                                                                                    | Optiona |
| plBatch                | Enables the Batch mode. NOTE: All batch-related<br>input/output parameters make sense only when the Batch<br>mode is enabled: plBatch=YES and piBatchLimit<>0.<br>Values: YES - Enables the Batch mode;<br>NO - Does not enable the Batch mode.<br>Default: NO                                                                                                    | Optiona |
| piBatchLimit           | The maximum number of records in the table which could<br>be returned by the operation. If piBatchLimit=0 then the<br>Batch mode is not enabled regardless of the value of the<br>plBatch parameter. NOTE: If piBatchLimit=1 then the<br>operation can return up to two records, including the<br>current one.<br>Values: <any integer="" positive="" value=""><br/>Default: 0</any>                                                                                                    | Optiona |
| pcBatchKey             | A Batch Key is ttZGrpEAcc.zgrpeaid value that defines<br>start record for a batch.<br>NOTE: The value of this parameter is ignored if the<br>Batch Key search is used (see gcBatchSearchKey parameter<br>description).<br>Values: <any string=""><br/>Default: <empty string=""></empty></any>                                                                                                    | Optiona |
| pcBatchDirection       | Direction of the batch.<br>Values: NEXT - Next batch. If the pcBatchKey parameter<br>has empty or zero value, it is equivalent to<br>FIRST;<br>PREV - Previous batch. If the pcBatchKey<br>parameter has empty value, it is equivalent to<br>LAST;<br>FIRST - First batch;<br>LAST - Last batch.<br>Default: NEXT                                                                                                    | Optiona |
| pcBatchSearchKey       | A field used in the Batch Key search. If the value of this<br>parameter is not empty, the Batch Key search will be<br>performed. A Batch Key, obtained as a result of this<br>search, will be used in the pcBatchKey parameter,<br>instead of its explicitly specified value. The format of<br>the value of the present parameter is: . <field>,<br/>where <field> - any DATA type field in the table (same<br/>as in the pcWhere parameter). The details of the Batch Key<br/>search algorithm are given in the description of the<br/>pcBatchSearchKeyValue parameter.<br/>NOTE: If pcBatchDirection = "NEXT" and there are less than<br/>piBatchLimit-1 records in the batch after the Batch Key<br/>record, the operation will still try returning<br/>piBatchLimit records. This will be done by adding to the<br/>batch a required number of records which go prior to the<br/>Batch Key record will not be the first record in the<br/>batch.<br/>Values: <any string=""><br/>Default: <empty string=""></empty></any></field></field> |         |

| Name                         | Description                                                                                                    | Туре    |
|------------------------------|----------------------------------------------------------------------------------------------------|---------|
| INPUT PARAMETERS             |                                                                                                    |         |
| pcBatchSearchKeyValue        | A string used in the Batch Key search. For the Batch Key<br>search to be performed, the pcBatchSearchKey parameter<br>should not be empty. Depending on the value of the present<br>parameter, two search algorithms can be used:<br>1) FIRST CHARACTER SEARCH: The operation will try to<br>find a first record (after the current record) whose<br>pcBatchSearchKey field's value starts from a specified<br>character. In this case the pcBatchSearchKeyValue<br>parameter value format is: <tab> + <tab> + <character to<br="">search&gt; + <current key="" record="">, where <current key="" record=""><br/>is the business object ID value for the current record and<br/>has the same format as pcBatchSearchKey field value<br/>matches as many symbols as possible in the specified<br/>string. In this case the pcBatchSearchKeyValue parameter<br/>value format is: <string search="" to="">. The comparison will<br/>be done on a character by character basis. At the first<br/>step, the operation is looking for a first record where<br/>the first character in the pcBatchSearchKey field value is<br/>equal to the first character in the specified string.<br/>Then, starting from just found record, it looks for a<br/>first record where the second character in the field value<br/>is equal to the second character in the string, and so on.<br/>The search is finished when it finds a record whose<br/>first characters of the field value are equal to the<br/>specified string, or there is a character in the specified<br/>string for which the above character by character<br/>comparison fails.<br/>NOTE: In both algorithms, if a record is not found<br/>during the first character comparison, the present<br/>operation will return an empty table. The success flag<br/>of the search operation is written to the<br/>plBatchNeySearchOK parameter, and the Batch Key value of<br/>the returned record will be returned in the<br/>plBatchOneLetterSearchKey parameter.<br/>Values: <any string=""><br/>Default: <empty string=""></empty></any></string></current></current></character></tab></tab> | Optiona |
| pcBatchRepositionKeys        | A double <tab>-separated list of reposition<br/>(alternative) Batch Keys. If the present operation does<br/>not find a business object with the requested business<br/>object ID value, then, instead of the value of the<br/>pcBatchKey parameter, it will try to use one or more<br/>reposition Batch Keys values. The format of the list is:<br/><pcbatchkeyl> + <tab> + <tab> + <pcbatchkey2> + +<br/><tab> + <tab> + <tab> + <pcbatchkeyn>. If <pcbatchkey1> fails, then<br/>the operation will try using <pcbatchkey2>, and so on,<br/>until the corresponding business object is found. NOTE: If<br/>this parameter is empty, or no objects can be found for<br/>all specified reposition Batch Keys, an empty pcBatchKey<br/>parameter value will be used by the present operation.<br/>Values: <any string=""><br/>Default: N/A</any></pcbatchkey2></pcbatchkey1></pcbatchkeyn></tab></tab></tab></pcbatchkey2></tab></tab></pcbatchkeyl></tab>                                                                                                    | Optiona |
| OUTPUT PARAMETERS            |                                                                                                    |         |
| ExecuteStatus                | Operation status. If there are no OPERATION level<br>errors, this parameter will be excluded from the output<br>dsContext dataset.<br>Values: See Errors part below                                                                                                    |         |
| pcIgnoredInServiceFieldsList | A comma-separated list of fields that are restricted for<br>the current user (pcUserID). Corresponding fields in the<br>table will have default values.<br>Values: <a href="https://www.separated.com">www.separated.com</a><br>to the description>                                                                                                    |         |
| plBatchLast                  | Last Record flag, which indicates whether the last<br>record was reached in the current batch operation.<br>Values: YES - The last record was reached;<br>NO - The last record was NOT reached.                                                                                                    |         |

|                                                                                                    |                                                                                                    | Description                                                                                                    | Туре |
|----------------------------------------------------------------------------------------------------|----------------------------------------------------------------------------------------------------|----------------------------------------------------------------------------------------------------|------|
| TPUT PARAMET                                                                                                    | ERS                                                                                                    |                                                                                                    |      |
| plBatchKeySearc                                                                                                    | SHOK                                                                                                    | Batch Key search success flag. This parameter indicates<br>whether the Batch Key search, performed using the<br>pcBatchSearchKey and pcBatchSearchKeyValue parameters, was<br>successful.<br>Values: YES - The record was found;<br>NO - The record was NOT found.                                                                                                    |      |
| plBatchReturnedExtraData                                                                                                    |                                                                                                    | Indicates whether the present operation returned records<br>starting not from the Batch Key value obtained as a result<br>of the Batch Key search. This is possible if<br>pcBatchDirection = "NEXT" and there are less than<br>piBatchLimit-1 records in the batch after the Batch Key<br>record.<br>Values: YES - The operation returned extra data;<br>NO - The operation did NOT return extra data.                                                                                                    |      |
| plBatchOneLette                                                                                                    | erSearchKey                                                                                                    | A value returned by the Batch Key search. If the Batch Key<br>search was successful, this parameter will return the<br>corresponding Batch Key value. If the Batch Key search was<br>not successful, this parameter will contain an empty<br>string.<br>Values: <any string=""></any>                                                                                                    |      |
| rors:<br>ID                                                                                                    | Descriptic                                                                                                    | n                                                                                                    |      |
| RUN_ERROR, WRON                                                                                                    | Level: OPERA                                                                                                    |                                                                                                    |      |
|                                                                                                    | More than one                                                                                                    | e service is set to be run by one call. Level: OPERATION                                                                                                    |      |
| RUN_ERROR,1060                                                                                                    |                                                                                                    | e service is set to be run by one call. Level: OPERATION<br>t available. Level: RECORD                                                                                                    |      |
| RUN_ERROR,1060<br>RUN_ERROR,1240                                                                                                    | Record is not                                                                                                    | t available. Level: RECORD<br>ave security privileges to access this function. Level:                                                                                                    |      |
|                                                                                                    | Record is not<br>You do not ha                                                                                                    | t available. Level: RECORD<br>ave security privileges to access this function. Level:                                                                                                    |      |
| RUN_ERROR,1240                                                                                                    | Record is not<br>You do not ha<br>OPERATION, RE<br>This function                                                                                                    | t available. Level: RECORD<br>ave security privileges to access this function. Level:<br>ECORD                                                                                                    |      |
| RUN_ERROR,1240<br>RUN_ERROR,1435                                                                                                    | Record is not<br>You do not h<br>OPERATION, R<br>This function<br>There are wr<br><query string<="" td=""><td>t available. Level: RECORD<br/>ave security privileges to access this function. Level:<br/>ECORD<br/>n is not licensed. Level: OPERATION<br/>ong fields in the requested list: &amp;1. Level: RECORD</td><td></td></query> | t available. Level: RECORD<br>ave security privileges to access this function. Level:<br>ECORD<br>n is not licensed. Level: OPERATION<br>ong fields in the requested list: &1. Level: RECORD                                                                                                    |      |
| RUN_ERROR,1240<br>RUN_ERROR,1435<br>RUN_ERROR,1965<br>RUN_ERROR,1980,                                                                                        | Record is not<br>You do not had<br>OPERATION, RI<br>This function<br>There are wr<br>cquery string<br>Invalid QUER<br>ID_CONTEXT_DAT                                                                                                    | t available. Level: RECORD<br>ave security privileges to access this function. Level:<br>ECORD<br>n is not licensed. Level: OPERATION<br>ong fields in the requested list: &1. Level: RECORD<br>g><br>Y string: &1. Level: OPERATION<br>TA, <context name="" parameter=""> + <tab> + <comma-separated list="" or<="" td=""><td></td></comma-separated></tab></context>                                                                                                    |      |
| RUN_ERROR,1240<br>RUN_ERROR,1435<br>RUN_ERROR,1965<br>RUN_ERROR,1980,<br>RUN_ERROR,1980,<br>available value                                                  | Record is not<br>You do not ha<br>OPERATION, RI<br>This function<br>There are wro<br><query string<br="">Invalid QUER<br/>HD_CONTEXT_DA<br/>SS&gt;<br/>The &amp;1 parame<br/>OPERATION</query>                                                                                                    | t available. Level: RECORD<br>ave security privileges to access this function. Level:<br>ECORD<br>n is not licensed. Level: OPERATION<br>ong fields in the requested list: &1. Level: RECORD<br>g><br>Y string: &1. Level: OPERATION<br>TA, <context name="" parameter=""> + <tab> + <comma-separated list="" or<br="">eter's value must be one of the following: &amp;2. Level:</comma-separated></tab></context>                                                                                                    |      |
| RUN_ERROR,1240<br>RUN_ERROR,1435<br>RUN_ERROR,1965<br>RUN_ERROR,1980,<br>RUN_ERROR,1NVAL                                                                     | Record is not<br>You do not ha<br>OPERATION, RI<br>This function<br>There are wro<br><query string<br="">Invalid QUER<br/>HD_CONTEXT_DA<br/>SS&gt;<br/>The &amp;1 parame<br/>OPERATION</query>                                                                                                    | t available. Level: RECORD<br>ave security privileges to access this function. Level:<br>ECORD<br>n is not licensed. Level: OPERATION<br>ong fields in the requested list: &1. Level: RECORD<br>g><br>Y string: &1. Level: OPERATION<br>TA, <context name="" parameter=""> + <tab> + <comma-separated list="" or<br="">eter's value must be one of the following: &amp;2. Level:</comma-separated></tab></context>                                                                                                    |      |
| RUN_ERROR,1240<br>RUN_ERROR,1435<br>RUN_ERROR,1965<br>RUN_ERROR,1980,<br>RUN_ERROR,1980,<br>available value<br>RUN_ERROR,LOCKE                               | Record is not<br>You do not ha<br>OPERATION, RI<br>This function<br>There are wro<br><query string<br="">Invalid QUER<br/>Invalid QUER<br/>ID_CONTEXT_DAY<br/>SP&gt;<br/>The &amp;1 paramo<br/>OPERATION<br/>CONTEXT_DAT<br/>Context records<br/>.ce Session fat<br/>[%Company%]/</query>                                                | t available. Level: RECORD<br>ave security privileges to access this function. Level:<br>ECORD<br>n is not licensed. Level: OPERATION<br>ong fields in the requested list: &1. Level: RECORD<br>g><br>Y string: &1. Level: OPERATION<br>TA, <context name="" parameter=""> + <tab> + <comma-separated list="" or<br="">eter's value must be one of the following: &amp;2. Level:</comma-separated></tab></context>                                                                                                    |      |
| RUN_ERROR,1240<br>RUN_ERROR,1435<br>RUN_ERROR,1965<br>RUN_ERROR,1980,<br>RUN_ERROR,1980,<br>available value<br>RUN_ERROR,LOCKE<br>RUN_ERROR,Servi<br>(#1170) | Record is not<br>You do not ha<br>OPERATION, R<br>This function<br>There are wro<br><query string<br="">Invalid QUER</query>                                                                                                    | t available. Level: RECORD<br>ave security privileges to access this function. Level:<br>ECORD<br>n is not licensed. Level: OPERATION<br>ong fields in the requested list: &1. Level: RECORD<br>g><br>Y string: &1. Level: OPERATION<br>TA, <context name="" parameter=""> + <tab> + <comma-separated list="" or<br="">eter's value must be one of the following: &amp;2. Level:<br/>A<br/>rd is currently locked. Level: OPERATION<br/>ilure: Company/Branch access has not been set up for this user</comma-separated></tab></context> |      |

| Errors:                     |                                                                                                |
|-----------------------------|------------------------------------------------------------------------------------------------|
| ID                          | Description                                                                                    |
| RUN_ERROR,Se<br>assistance. | ervice Session failure: User ID is not valid. Contact your system administrator for<br>(#1460) |
|                             | User ID is not valid. Contact your system administrator for assistance.<br>Level: OPERATION    |

## Add/Update Security Group Employee Access

| Operation:          | apSrvZGrpEAccSave<br>INPUT-OUTPUT dsContext, INPUT-OUTPUT dsZGrpEAcc                                                                                                    |                                        |  |  |  |
|---------------------|----------------------------------------------------------------------------------------------------|----------------------------------------|--|--|--|
| Description:        | This operation creates new a security group employee access records in the system.                                                                                                    | 5                                      |  |  |  |
|                     | ENTITY TABLE: dsZGrpEAcc.ttZGrpEAcc<br>FIELDS DESCRIPTION: See eTime Xpress Web Services API Datas<br>dsZGrpEAcc Dataset<br>KEY FIELDS: cid,bid,grpid,eid<br>MANDATORY FIELDS: cid,bid,grpid,eid<br>IGNORED FIELDS: all DATA-READ fields, all CALCULATED fields<br>SYSTEM fields                                                                                                    |                                        |  |  |  |
|                     | The cChkNew field is used as a record mode flag and can have the<br>following values:<br>- "A" or <empty string=""> - the ADD record mode<br/>NOTE: There is no update for this operation.<br/>The system will assign automatically generated values to the Group<br/>Employee Access ID (zgrpeaid) fields of new records.<br/>In order to provide access to ALL employees within a particular<br/>company/branch, set the corresponding acallemp field value to True<br/>by the Add/Update Security Group Company/Branch Access operation.</empty> |                                        |  |  |  |
|                     |                                                                                                    |                                        |  |  |  |
|                     | ERROR HANDLING:<br>Use ExecuteStatus parameter to detect OPERATION level error<br>Use cValmess and cObjectName fields in returned table to de<br>RECORD level errors. If such an error occurred, these field<br>contain error ID and name of the object, which caused it.<br>If a record cannot be added/updated, the operation will not<br>only failed record transaction will be rolled back. The operation<br>will proceed to add/update remaining records.                                                                                      | etect<br>ds will<br>t stop:<br>eration |  |  |  |
| User Security:      | EXAMPLE: See eTime Xpress Web Services API Examples - Add/U<br>Security Group Employee Access.<br>Security Group Employee Access> ADD                                                                                                    | Jpdale                                 |  |  |  |
| Parameters:<br>Name | User should have an administration rights Description                                                                                                    | Tripo                                  |  |  |  |
| INPUT PARAMETE      | -                                                                                                    | Туре                                   |  |  |  |
| pcAction            | Action for present operation.<br><b>Values:</b> ADD_UPDATE - Add/Update action is requested                                                                                                    | Required                               |  |  |  |
| pcSessionID         | Unique Session ID string.<br><b>Values:</b> <any string=""></any>                                                                                                    | Required                               |  |  |  |
| pcUserID            | Unique User ID, under which the operation is executed. <b>Values:</b> <any string=""></any>                                                                                                    | Required                               |  |  |  |
| piCompanyID         | Unique Company ID.<br><b>Values:</b> 1999                                                                                                    | Required                               |  |  |  |
| piBranchID          | Branch ID (unique within the Company). <b>Values:</b> 1999                                                                                                    | Required                               |  |  |  |
| pcUpdateRequest     | <pre>FieldsList     "*" string or a comma-separated list of DATA fields that     will be updated in the present operation. The system     defaults its value to "*" when both     pcUpdateRequestFieldsList and pcUpdateExceptFieldsList     parameters are not defined.     Values: * - All DATA fields will be         updated excluding pcUpdateExceptFieldsList         fields;             <comma-separated list=""> - List of DATA fields that</comma-separated></pre>                                                                        | Optional                               |  |  |  |

## Add/Update Security Group Employee Access

| Name                               | Description                                                                                                    | Туре    |
|------------------------------------|----------------------------------------------------------------------------------------------------|---------|
| NPUT PARAMETE                      | RS                                                                                                    |         |
|                                    |                                                                                                    |         |
|                                    | will be updated;<br><empty string=""> - All DATA fields will be<br/>updated excluding pcUpdateExceptFieldsList fields<br/>Default: <empty string=""></empty></empty>                                                                                                    |         |
| pcUpdateExceptF                    | PieldsListA comma-separated list of DATA fields that will be<br>excluded from update by the present operation when<br>pcUpdateRequestFieldsList is empty or "*". Otherwise,<br>the parameter will be ignored.Values: <any corresponds="" description="" string="" that="" the="" to=""><br/>Default: <empty string=""></empty></any>                             | Optiona |
| UTPUT PARAMET                      | ERS                                                                                                    |         |
| ExecuteStatus                      | Operation status. If there are no OPERATION level<br>errors, this parameter will be excluded from the output<br>dsContext dataset.<br><b>Values:</b> See Errors part below                                                                                                    |         |
| rrors:                             |                                                                                                    |         |
| ID                                 | Description                                                                                                    |         |
| NO CONTEXT DATA                    | A, <comma context="" data="" list="" missed="" of="" separated=""></comma>                                                                                                    |         |
| No_contini                         | List of context fields that are required for service and are not defined.<br>Level: OPERATION                                                                                                    |         |
| RUN_ERROR, WRON                    | IG_CONTEXT_DATA_SERVICE                                                                                                    |         |
|                                    | More than one service is set to be run by one call. Level: OPERATION                                                                                                    |         |
| RUN_ERROR,1005                     |                                                                                                    |         |
|                                    | Invalid entry. Level: RECORD                                                                                                    |         |
| RUN_ERROR,1015                     |                                                                                                    |         |
|                                    | Required entry. Level: RECORD                                                                                                    |         |
| RUN_ERROR,1020                     |                                                                                                    |         |
|                                    | Record already exists. Level: RECORD                                                                                                    |         |
| RUN_ERROR,1025                     |                                                                                                    |         |
|                                    | Record is currently locked. Level: RECORD                                                                                                    |         |
| RUN_ERROR,1065                     |                                                                                                    |         |
|                                    | Record no longer exists. Refresh recommended. Level: OPERATION, RECORD                                                                                                    |         |
| RUN_ERROR,1240                     |                                                                                                    |         |
|                                    | You do not have security privileges to access this function. Level: OPERATION, RECORD                                                                                                    |         |
|                                    |                                                                                                    |         |
| RUN_ERROR,1435                     | This function is not licensed. Level: OPERATION                                                                                                    |         |
|                                    |                                                                                                    |         |
|                                    | This function is not licensed. Level: OPERATION<br><fields label=""> + <tab> + <max field's="" size=""><br/>The &amp;1 field's size exceeds maximum size: &amp;2 character(s). Level:<br/>RECORD</max></tab></fields>                                                                                                    |         |
| RUN_ERROR, 1755,                   | <fields label=""> + <tab> + <max field's="" size=""> The &amp;l field's size exceeds maximum size: &amp;2 character(s). Level:</max></tab></fields>                                                                                                    |         |
| RUN_ERROR,1755,<br>RUN_ERROR,1765, | <pre><fields label=""> + <tab> + <max field's="" size=""> The &amp;1 field's size exceeds maximum size: &amp;2 character(s). Level: RECORD </max></tab></fields></pre> <pre><fields label=""> + <tab> + <comma-separated available="" list="" of="" values=""></comma-separated></tab></fields></pre>                                                            | eleted> |
| RUN_ERROR,1755,<br>RUN_ERROR,1765, | <pre><fields label=""> + <tab> + <max field's="" size=""> The &amp;1 field's size exceeds maximum size: &amp;2 character(s). Level: RECORD </max></tab></fields> + <tab> + <comma-separated avaulable="" list="" of="" values=""> The &amp;1 field's value must be one of the following: &amp;2. Level: RECORD <td>eleted&gt;</td></comma-separated></tab></pre> | eleted> |

## Add/Update Security Group Employee Access

| ID                                  | Description                                                                                                    |
|-------------------------------------|----------------------------------------------------------------------------------------------------|
| RUN_ERROR,2090                      |                                                                                                    |
|                                     | [%Company%]/[%Branch%] access has not been set up for this security group. Level: RECORD                                           |
| RUN_ERROR,2100,                     | <company id=""> + <tab> + <branch id=""></branch></tab></company>                                                                  |
|                                     | Unable to add. User already has permission to access all [%employees%]<br>for [%Company%] &1/ [%Branch%] &2. Level: RECORD         |
| RUN_ERROR, INVAI<br>available value | JID_CONTEXT_DATA, <context name="" parameter=""> + <tab> + <comma-separated es="" list="" of=""></comma-separated></tab></context> |
|                                     | The &1 parameter's value must be one of the following: &2. Level: OPERATION                                                        |
| RUN_ERROR,LOCKE                     | ID_CONTEXT_DATA                                                                                                    |
|                                     | Context record is currently locked. Level: OPERATION                                                                               |
| RUN_ERROR,Servi<br>(#1170)          | ce Session failure: Company/Branch access has not been set up for this user.                                                       |
|                                     | [%Company%]/[%Branch%] access has not been set up for this user. Level:<br>OPERATION                                               |
| RUN_ERROR,Servi                     | ce Session failure: Invalid Session ID. (#1670)                                                                                    |
|                                     | Invalid Session ID. Level: OPERATION                                                                                               |
|                                     | ce Session failure: User ID is not valid. Contact your system administrator for                                                    |
| assistance. (‡                      |                                                                                                    |
|                                     | User ID is not valid. Contact your system administrator for assistance.                                                            |

## **Delete Security Group Employee Access**

| Operation:          | apSrvZGrpEAccSave<br>INPUT-OUTPUT dsContext, INPUT-OUTPUT dsZGrpEAcc                                                                                                    |                            |
|---------------------|----------------------------------------------------------------------------------------------------|----------------------------|
| Description:        | This operation deletes existing security group employee accords from the system.                                                                                                    | cess                       |
|                     | ENTITY TABLE: dsZGrpEAcc.ttZGrpEAcc<br>FIELDS DESCRIPTION: See eTime Xpress Web Services API Datas<br>dsZGrpEAcc Dataset<br>KEY FIELDS: cid,bid,grpid,eid<br>MANDATORY FIELDS: cid,bid,grpid,eid                                                                                                    | sets -                     |
|                     | ERROR HANDLING:<br>Use ExecuteStatus parameter to detect OPERATION level error<br>Use cValmess and cObjectName fields in returned table to de<br>RECORD level errors. If such an error occurred, these field<br>contain error ID and name of the object, which caused it.<br>If a record cannot be deleted, the operation will not stop<br>failed record transaction will be rolled back. The operation<br>proceed to delete remaining records. | etect<br>ds will<br>: only |
|                     | EXAMPLE: See eTime Xpress Web Services API Examples - Delet<br>Security Group Employee Access.                                                                                                    | ce                         |
| User Security:      | Security Group Employee Access> DELETE<br>User should have an administration rights                                                                                                    |                            |
| Parameters:<br>Name | Description                                                                                                    | Туре                       |
| INPUT PARAMETE      | RS                                                                                                    |                            |
| pcAction            | Action for present operation.<br><b>Values:</b> DELETE - Delete action is requested                                                                                                    | Required                   |
| pcSessionID         | Unique Session ID string.<br><b>Values:</b> <any string=""></any>                                                                                                    | Required                   |
| pcUserID            | Unique User ID, under which the operation is executed. <b>Values:</b> <any string=""></any>                                                                                                    | Required                   |
| piCompanyID         | Unique Company ID.<br><b>Values:</b> 1999                                                                                                    | Required                   |
| piBranchID          | Branch ID (unique within the Company). Values: 1999                                                                                                    | Required                   |
| OUTPUT PARAMET      | ERS                                                                                                    |                            |
| ExecuteStatus       | Operation status. If there are no OPERATION level<br>errors, this parameter will be excluded from the output<br>dsContext dataset.<br><b>Values:</b> See Errors part below                                                                                                    |                            |
| Errors:<br>ID       | Description                                                                                                    |                            |
| NO_CONTEXT_DATA     | A, <comma context="" data="" list="" missed="" of="" separated=""><br/>List of context fields that are required for service and are not defined.<br/>Level: OPERATION</comma>                                                                                                    |                            |
| RUN_ERROR, WRON     | G_CONTEXT_DATA_SERVICE<br>More than one service is set to be run by one call. Level: OPERATION                                                                                                    |                            |
| RUN_ERROR,1025      | Record is currently locked. Level: RECORD                                                                                                    |                            |
| RUN_ERROR,1065      | Record no longer exists. Refresh recommended. Level: OPERATION, RECORD                                                                                                    |                            |

## Delete Security Group Employee Access

| ID                                 | Description                                                                                                    |
|------------------------------------|----------------------------------------------------------------------------------------------------|
| RUN_ERROR,1240                     |                                                                                                    |
|                                    | You do not have security privileges to access this function. Level:<br>OPERATION, RECORD                                                                                                    |
| RUN_ERROR,1435                     |                                                                                                    |
|                                    | This function is not licensed. Level: OPERATION                                                                                                    |
| RUN_ERROR,1700                     |                                                                                                    |
|                                    | Invalid [%Employee%] ID. Level: RECORD                                                                                                    |
| RUN_ERROR, 1785,                   | <error child="" deleted="" description="" from="" is="" process="" program="" record="" records="" the="" when=""><br/>%1. Unable to delete. Level: RECORD</error>                                                                              |
| RUN_ERROR,INVAL<br>available value | <b>JID_CONTEXT_DATA,<context name="" parameter=""> + <tab> + <comma-separated b="" list="" of<=""><br/>se&gt;<br/>The &amp;1 parameter's value must be one of the following: &amp;2. Level:<br/>OPERATION</comma-separated></tab></context></b> |
| RUN_ERROR,LOCKE                    |                                                                                                    |
| non_main, poola                    | Context record is currently locked. Level: OPERATION                                                                                                    |
| RUN_ERROR,Servi<br>(#1170)         | ce Session failure: Company/Branch access has not been set up for this user.                                                                                                    |
|                                    | [%Company%]/[%Branch%] access has not been set up for this user. Level:<br>OPERATION                                                                                                    |
| RUN_ERROR,Servi                    | ce Session failure: Invalid Session ID. (#1670)                                                                                                    |
|                                    | Invalid Session ID. Level: OPERATION                                                                                                    |
| RUN_ERROR,Servi<br>assistance. (#  | ce Session failure: User ID is not valid. Contact your system administrator for 1460)                                                                                                    |
|                                    | User ID is not valid. Contact your system administrator for assistance.<br>Level: OPERATION                                                                                                    |
|                                    |                                                                                                    |

### **Read Pay Rates**

Operation: apSrvPayRatesGet INPUT-OUTPUT dsContext, OUTPUT dsPayRates Description: This operation retrieves information about existing pay rates records from the system. ENTITY TABLE: dsPayRates.ttPayRates FIELDS DESCRIPTION: See eTime Xpress Web Services API Datasets dsPayRates Dataset KEY FIELDS: cid, bid, uid, sid, eid, srvcode, pyratety, effdate Fields returned by this operation can be of the following three types: - DATA FIELDS, which contain "raw" object information (some of these fields are marked as DATA-READ - see more information in the description of the Add/Update operation), - CALCULATED FIELDS, whose values are calculated on the basis of the "raw" data, and - SYSTEM FIELDS, required for system purposes. ERROR HANDLING: Use ExecuteStatus parameter to detect OPERATION level errors.

EXAMPLE: See eTime Xpress Web Services API Examples - Read Pay Rates.

User Security: Pay Rates Web Services --> READ

| Name            | Description                                                                                                    | Туре     |
|-----------------|----------------------------------------------------------------------------------------------------|----------|
| NPUT PARAMETERS |                                                                                                    |          |
| pcSessionID     | Unique Session ID string.<br><b>Values:</b> <any string=""></any>                                                                                                    | Required |
| pcUserID        | Unique User ID, under which the operation is executed. <b>Values:</b> <any string=""></any>                                                                                                    | Required |
| piCompanyID     | Unique Company ID.<br><b>Values:</b> 1999                                                                                                    | Required |
| piBranchID      | Branch ID (unique within the Company). <b>Values:</b> 1999                                                                                                    | Required |
| pcWhere         | An additional WHERE clause expression for the 4GL SELECT<br>query that retrieves data from the system. Example:<br>payrates.uid = 1<br><b>Values:</b> <any string=""></any>                                                                                                    | Required |
| pcSort          | An additional SORT clause expression for the 4GL SELECT<br>query that retrieves data from the system.<br>NOTE: Records in the returned table are sorted by<br>default primary index and their order does not depend on<br>the value of the present parameter. This parameter makes<br>sense only when used in the Batch mode - sorting of<br>records is performed before selecting them for a batch.<br>Example: by payrates.uid by payrates.sid<br>Values: <any string=""><br/>Default: <empty string=""></empty></any> | Optional |
| pcCustStat      | Customer status.<br>Values: A - Active records;<br>I - Inactive records;<br>V - Void records;<br><empty string=""> - All records.<br/>Default: <empty string=""></empty></empty>                                                                                                    | Optional |
| pcSiteStat      | Site status.                                                                                                    | Optional |

## **Read Pay Rates**

| Name                                                                                                    | Description                                                                                                    | Туре    |
|----------------------------------------------------------------------------------------------------|----------------------------------------------------------------------------------------------------|---------|
| IPUT PARAMETERS                                                                                                    |                                                                                                    |         |
|                                                                                                    | <b>Values:</b> A - Active records;<br>I - Inactive records;<br>V - Void records;                                                                                                    |         |
|                                                                                                    | <empty string=""> - All records.<br/>Default: <empty string=""></empty></empty>                                                                                                    |         |
| pcEmpStat                                                                                                    | <pre>Employee status. Values: A - Active records;     I - Inactive records;     V - Void records;     <empty string=""> - All records.</empty></pre>                                                                                                    | Optiona |
|                                                                                                    | Default: <empty string=""></empty>                                                                                                    |         |
| pcReadRequestFieldsList                                                                                                 | <pre>"*" string or a comma-separated list of fields that will be retrieved in the present operation. The system defaults its value to "*" when both pcReadRequestFieldsList and pcReadExceptFieldsList parameters are not defined. Values: * - All DATA fields will be read excluding pcReadExceptFieldsList fields;</pre> | Option  |
| pcReadExceptFieldsList                                                                                                  | A comma-separated list of fields that will be excluded<br>from read by the present operation when<br>pcReadRequestFieldsList is empty or "*". Otherwise, the<br>parameter will be ignored.<br>Values: <any corresponds="" description="" string="" that="" the="" to=""><br/>Default: <empty string=""></empty></any>      | Option  |
| JTPUT PARAMETERS                                                                                                    |                                                                                                    |         |
| ExecuteStatus                                                                                                    | Operation status. If there are no OPERATION level<br>errors, this parameter will be excluded from the output<br>dsContext dataset.<br><b>Values:</b> See Errors part below                                                                                                    |         |
| pcIgnoredInServiceFieldsLis                                                                                             | A comma-separated list of fields that are restricted for<br>the current user (pcUserID). Corresponding fields in the<br>table will have default values.<br>Values: <any corresponds="" description="" string="" that="" the="" to=""></any>                                                                                |         |
| rors:                                                                                                    |                                                                                                    |         |
| ID Descript:                                                                                                    | ion                                                                                                    |         |
| NO_CONTEXT_DATA, <comma sepa<="" td=""><td>arated list of missed context data&gt;</td><td></td></comma>                 | arated list of missed context data>                                                                                                    |         |
| List of con<br>Level: OPEN                                                                                              | ntext fields that are required for service and are not defined.<br>RATION                                                                                                    |         |
| RUN_ERROR, WRONG_CONTEXT_DA                                                                                             | —                                                                                                    |         |
|                                                                                                    | one service is set to be run by one call. Level: OPERATION                                                                                                    |         |
| RUN_ERROR,1240<br>You do not<br>OPERATION,                                                                              | have security privileges to access this function. Level: RECORD                                                                                                    |         |
| RUN_ERROR,1435<br>This funct:                                                                                           | ion is not licensed. Level: OPERATION                                                                                                    |         |
| RUN_ERROR,1965                                                                                                    |                                                                                                    |         |
| _1                                                                                                    | vrong fields in the requested list: &1. Level: RECORD                                                                                                    |         |
| There are t                                                                                                    |                                                                                                    |         |
| RUN_ERROR,1980, <query str:<="" td=""><td>i<b>ng&gt;</b><br/>ERY string: &amp;1. Level: OPERATION</td><td></td></query> | i <b>ng&gt;</b><br>ERY string: &1. Level: OPERATION                                                                                                    |         |

## **Read Pay Rates**

| ID                     | Description                                                                                                    |
|------------------------|----------------------------------------------------------------------------------------------------|
| RUN_ERROR<br>available | ,INVALID_CONTEXT_DATA, <context name="" parameter=""> + <tab> + <comma-separated list="" of="" values=""></comma-separated></tab></context> |
|                        | The &1 parameter's value must be one of the following: &2. Level: OPERATION                                                                 |
| RUN_ERROR              | ,LOCKED_CONTEXT_DATA                                                                                                    |
|                        | Context record is currently locked. Level: OPERATION                                                                                        |
| RUN_ERROR<br>(#1170)   | ,Service Session failure: Company/Branch access has not been set up for this user.                                                          |
|                        | [%Company%]/[%Branch%] access has not been set up for this user. Level:<br>OPERATION                                                        |
| RUN_ERROR              | ,Service Session failure: Invalid Session ID. (#1670)                                                                                       |
|                        | Invalid Session ID. Level: OPERATION                                                                                                    |
|                        | ,Service Session failure: User ID is not valid. Contact your system administrator for<br>e. (#1460)                                         |
|                        | User ID is not valid. Contact your system administrator for assistance.                                                                     |

Operation: apSrvPayRatesSave INPUT-OUTPUT dsContext, INPUT-OUTPUT dsPayRates Description: This operation creates new and/or updates information about existing pay rates records in the system. ENTITY TABLE: dsPayRates.ttPayRates FIELDS DESCRIPTION: See eTime Xpress Web Services API Datasets dsPayRates Dataset KEY FIELDS: cid, bid, uid, sid, eid, srvcode, pyratety, effdate MANDATORY FIELDS: cid, bid, uid, sid, eid, srvcode, pyratety, effdate IGNORED FIELDS: all DATA-READ fields, all CALCULATED fields, all SYSTEM fields The cChkNew field is used as a record mode flag and can have the following values: - "A" - the ADD record mode - "U" - the UPDATE record mode - <empty string> - the AUTO DETECT mode: if the value of the plImportEnableUpdate parameter is set to YES (default), and there is already a record in the system with the same KEY FIELDS as in the current record, then the record will be in the UPDATE record mode. Otherwise, the record will be in the ADD record mode. NOTE: To add new pay rates record (ADD record mode), the following condition should be met: - The values of the KEY FIELDS should be unique in the system. NOTE: The result list of fields that will be updated in the present operation will be created based on the pcUpdateRequestFieldsList/pcUpdateExceptFieldsList input parameters and it should include all MANDATORY FIELDS mentioned above. The valid Pay rate type (pyratety) should be set: "B" - Branch pay rates, "E" - Employee pay rates, "S" - Site pay rates, "X" -Combination pay rates. NOTE: When Pay rate type field is set to "B", the Customer ID (uid), Site ID (sid), Employee ID (eid) fields values will be ignored. When Pay rate type field is set to "E", the Customer ID (uid), Site ID (sid) fields values will be ignored. When Pay rate type field is set to "S", the Employee ID (eid) field's value will be ignored. When Use Custom Factors (usecustom) field is set to No, the factor-related fields will be ignored: dtfactortype, dtfactor, otfactor, otfactortype, stfactortype, stfactor, trfactortypetrfactor, ohfactortype, ohfactor. ERROR HANDLING: Use ExecuteStatus parameter to detect OPERATION level errors. Use cValmess and cObjectName fields in returned table to detect RECORD level errors. If such an error occurred, these fields will contain error ID and name of the object, which caused it. If a record cannot be added/updated, the operation will not stop: only failed record transaction will be rolled back. The operation will proceed to add/update remaining records. EXAMPLE: See eTime Xpress Web Services API Examples - Add/Update Pay Rates. User Security: Pay Rates Web Services --> ADD Pay Rates Web Services --> UPDATE Parameters:

| ame De                   | escription Type                                                                                                    |         |
|--------------------------|----------------------------------------------------------------------------------------------------|---------|
| NPUT PARAMETERS          |                                                                                                    |         |
| pcAction                 | Action for present operation.<br><b>Values:</b> ADD_UPDATE - Add/Update action is requested                                                                                                    | Require |
| pcSessionID              | Unique Session ID string.<br>Values: <any string=""></any>                                                                                                    | Require |
| pcUserID                 | Unique User ID, under which the operation is executed.<br>Values: <any string=""></any>                                                                                                    | Requir  |
| piCompanyID              | Unique Company ID.<br><b>Values:</b> 1999                                                                                                    | Requir  |
| piBranchID               | Branch ID (unique within the Company). <b>Values:</b> 1999                                                                                                    | Requir  |
| pcUpdateRequestFieldsLis | <pre>st "*" string or a comma-separated list of DATA fields that<br/>will be updated in the present operation. The system<br/>defaults its value to "*" when both<br/>pcUpdateRequestFieldsList and pcUpdateExceptFieldsList<br/>parameters are not defined.<br/>Values: * - All DATA fields will be<br/>updated excluding pcUpdateExceptFieldsList<br/>fields;</pre> | Option  |
| pcUpdateExceptFieldsList | A comma-separated list of DATA fields that will be<br>excluded from update by the present operation when<br>pcUpdateRequestFieldsList is empty or "*". Otherwise,<br>the parameter will be ignored.<br>Values: <any corresponds="" description="" string="" that="" the="" to=""><br/>Default: <empty string=""></empty></any>                                        | Option  |
| pcCustStat               | Customer status.<br>Values: A - Active records;<br>I - Inactive records;<br>V - Void records;<br><empty string=""> - All records.<br/>Default: <empty string=""></empty></empty>                                                                                                    | Option  |
| pcSiteStat               | <pre>Site status. Values: A - Active records;</pre>                                                                                                    | Option  |
| pcEmpStat                | <pre>Employee status. Values: A - Active records;</pre>                                                                                                    | Option  |
| plRecalculateShifts      | <pre>Shifts Distribution Recalculation flag. Values: YES - Apply the shifts distribution</pre>                                                                                                    | Option  |
| plImportEnableUpdate     | A flag specifying whether the present operation can update<br>existing records. This parameter is applicable only to the<br>records in the table, which are in the AUTO DETECT mode<br>(have empty value of the cChkNew field).<br><b>Values:</b> YES - Allows to update existing records;<br>NO - Does not allow to update existing records.<br><b>Default:</b> YES  | Option  |
| plUseBeforeImage         | Enables the concurrency mode. NOTE: All concurency-related                                                                                                    | Option  |

| NPUT PARAMETE                                                        | Description                                                                                                    | Туре     |
|----------------------------------------------------------------------|----------------------------------------------------------------------------------------------------|----------|
|                                                                      | RS                                                                                                    |          |
|                                                                      | concurrency mode is enabled: plUseBeforeImage=YES.<br>Operation should receive Before Image for the INPUT-OUPTUT<br>ENTITY dataset.<br><b>Values:</b> YES - Enables the concurrency mode;<br>NO - Does not enable the concurrency mode.<br><b>Default:</b> NO                                                    |          |
| pcConcurrencyFi                                                      | A comma-separated list of DATA FIELDS that will be used<br>for the concurrency check. If the list is empty string<br>or it is not defined, the operation will use all DATA<br>FIELDS.<br>Values: <any corresponds="" description="" string="" that="" the="" to=""><br/>Default: <empty string=""></empty></any> | Optiona: |
| UTPUT PARAMET                                                        | ERS                                                                                                    |          |
| ExecuteStatus                                                        | Operation status. If there are no OPERATION level<br>errors, this parameter will be excluded from the output<br>dsContext dataset.<br><b>Values:</b> See Errors part below                                                                                                    |          |
| Crrors:<br>ID                                                        | Description                                                                                                    |          |
| NO_CONTEXT_DATA                                                      | A, <comma context="" data="" list="" missed="" of="" separated=""><br/>List of context fields that are required for service and are not defined.<br/>Level: OPERATION</comma>                                                                                                    |          |
| RUN_ERROR, WRON                                                      | <b>IG_CONTEXT_DATA_SERVICE</b><br>More than one service is set to be run by one call. Level: OPERATION                                                                                                    |          |
| RUN_ERROR,1005                                                       | Invalid entry. Level: RECORD                                                                                                    |          |
| RUN_ERROR,1015                                                       | Required entry. Level: RECORD                                                                                                    |          |
| RUN_ERROR,1020                                                       | Record already exists. Level: RECORD                                                                                                    |          |
|                                                                      |                                                                                                    |          |
| RUN_ERROR,1025                                                       | Record is currently locked. Level: RECORD                                                                                                    |          |
| RUN_ERROR,1025<br>RUN_ERROR,1065                                     | Record is currently locked. Level: RECORD<br>Record no longer exists. Refresh recommended. Level: OPERATION, RECORD                                                                                                    |          |
|                                                                      | Record is currently locked. Level: RECORD<br>Record no longer exists. Refresh recommended. Level: OPERATION, RECORD<br>You do not have security privileges to access this function. Level:<br>OPERATION, RECORD                                                                                                  |          |
| RUN_ERROR, 1065                                                      | Record no longer exists. Refresh recommended. Level: OPERATION, RECORD<br>You do not have security privileges to access this function. Level:                                                                                                    |          |
| RUN_ERROR,1065<br>RUN_ERROR,1240                                     | Record no longer exists. Refresh recommended. Level: OPERATION, RECORD<br>You do not have security privileges to access this function. Level:<br>OPERATION, RECORD<br>This function is not licensed. Level: OPERATION                                                                                            |          |
| RUN_ERROR,1065<br>RUN_ERROR,1240<br>RUN_ERROR,1435                   | Record no longer exists. Refresh recommended. Level: OPERATION, RECORD<br>You do not have security privileges to access this function. Level:<br>OPERATION, RECORD                                                                                                    |          |
| RUN_ERROR,1065<br>RUN_ERROR,1240<br>RUN_ERROR,1435<br>RUN_ERROR,1535 | Record no longer exists. Refresh recommended. Level: OPERATION, RECORD<br>You do not have security privileges to access this function. Level:<br>OPERATION, RECORD<br>This function is not licensed. Level: OPERATION<br>All required fields must be included in the import. Level: RECORD                       |          |

| ID                               | Description                                                                                                    |
|----------------------------------|----------------------------------------------------------------------------------------------------|
| RUN ERROR,1705                   |                                                                                                    |
| RUN_ERROR,1705                   | Invalid [%Customer%] ID. Level: RECORD                                                                                                 |
| RUN_ERROR,1755                   | <pre>,<fields label=""> + <tab> + <max field's="" size=""></max></tab></fields></pre>                                                  |
|                                  | The &1 field's size exceeds maximum size: &2 character(s). Level: RECORD                                                               |
| RUN_ERROR,1760                   | <pre>,<fields label=""> + <tab> + <min decimal="" value=""> + <tab> + <max decimal="" value=""></max></tab></min></tab></fields></pre> |
|                                  | The &1 field's value cannot be less than &2 and greater than &3. Level: RECORD                                                         |
| RUN_ERROR,1765                   | <pre>,<fields label=""> + <tab> + <comma-separated avaulable="" list="" of="" values=""></comma-separated></tab></fields></pre>        |
|                                  | The &1 field's value must be one of the following: &2. Level: RECORD                                                                   |
| RUN_ERROR,1815                   |                                                                                                    |
|                                  | Invalid [%Service%]. Level: RECORD                                                                                                    |
| RUN_ERROR,1965                   |                                                                                                    |
|                                  | There are wrong fields in the requested list: &1. Level: RECORD                                                                        |
| RUN_ERROR,1980                   | , <query string=""></query>                                                                                                    |
|                                  | Invalid QUERY string: &1. Level: OPERATION                                                                                             |
| RUN_ERROR,2185                   |                                                                                                    |
|                                  | Record has been changed by another user or system process. Refresh recommended. Level: RECORD                                          |
| RUN_ERROR,INVA<br>available valu | LID_CONTEXT_DATA, <context name="" parameter=""> + <tab> + <comma-separated list="" of<br="">es&gt;</comma-separated></tab></context>  |
|                                  | The &1 parameter's value must be one of the following: &2. Level:<br>OPERATION                                                         |
| RUN_ERROR,LOCK                   | ED_CONTEXT_DATA                                                                                                    |
|                                  | Context record is currently locked. Level: OPERATION                                                                                   |
| RUN_ERROR,Serv<br>(#1170)        | ice Session failure: Company/Branch access has not been set up for this user.                                                          |
|                                  | [%Company%]/[%Branch%] access has not been set up for this user. Level:<br>OPERATION                                                   |
| RUN_ERROR,Serv                   | ice Session failure: Invalid Session ID. (#1670)                                                                                       |
|                                  | Invalid Session ID. Level: OPERATION                                                                                                   |
| RUN_ERROR,Serv<br>assistance. (  | ice Session failure: User ID is not valid. Contact your system administrator for<br>#1460)                                             |
|                                  | User ID is not valid. Contact your system administrator for assistance.<br>Level: OPERATION                                            |

#### **Delete Pay Rates**

Operation:apSrvPayRatesSave<br/>INPUT-OUTPUT dsContext, INPUT-OUTPUT dsPayRatesDescription:This operation deletes existing pay rates records from the system.

ENTITY TABLE: dsPayRates.ttPayRates FIELDS DESCRIPTION: See eTime Xpress Web Services API Datasets dsPayRates Dataset KEY FIELDS: cid,bid,uid,sid,eid,srvcode,pyratety,effdate MANDATORY FIELDS: cid,bid,uid,sid,eid,srvcode,pyratety,effdate

ERROR HANDLING: Use ExecuteStatus parameter to detect OPERATION level errors. Use cValmess and cObjectName fields in returned table to detect RECORD level errors. If such an error occurred, these fields will contain error ID and name of the object, which caused it. If a record cannot be deleted, the operation will not stop: only failed record transaction will be rolled back. The operation will proceed to delete remaining records.

EXAMPLE: See eTime Xpress Web Services API Examples - Delete Pay Rates.

User Security: Pay Rates Web Services --> DELETE

| Name                | Description                                                                                                    | Type     |
|---------------------|----------------------------------------------------------------------------------------------------|----------|
| NPUT PARAMETERS     |                                                                                                    |          |
| pcAction            | Action for present operation.<br><b>Values:</b> DELETE - Delete action is requested                                                                                                    | Required |
| pcSessionID         | Unique Session ID string.<br><b>Values:</b> <any string=""></any>                                                                                                    | Required |
| pcUserID            | Unique User ID, under which the operation is executed. <b>Values:</b> <any string=""></any>                                                                                                    | Required |
| piCompanyID         | Unique Company ID.<br><b>Values:</b> 1999                                                                                                    | Required |
| piBranchID          | Branch ID (unique within the Company). <b>Values:</b> 1999                                                                                                    | Required |
| pcCustStat          | Customer status.<br>Values: A - Active records;<br>I - Inactive records;<br>V - Void records;<br><empty string=""> - All records.<br/>Default: <empty string=""></empty></empty>                 | Optional |
| pcSiteStat          | Site status.<br>Values: A - Active records;<br>I - Inactive records;<br>V - Void records;<br><empty string=""> - All records.<br/>Default: <empty string=""></empty></empty>                     | Optional |
| pcEmpStat           | <pre>Employee status. Values: A - Active records;</pre>                                                                                                    | Optional |
| plRecalculateShifts | <pre>Shifts Distriburion Recalculation flag. Values: YES - Apply the shifts distriburion     recalculation;     NO - Does not apply the shifts distriburion     recalculation. Default: NO</pre> | Optional |

## **Delete Pay Rates**

| Name                                                                                                    | Description                                                                                                    | Туре    |
|----------------------------------------------------------------------------------------------------|----------------------------------------------------------------------------------------------------|---------|
| NPUT PARAMETE                                                                                                    | RS                                                                                                    |         |
| plUseBeforeImag                                                                                                    | <ul> <li>Enables the concurrency mode. NOTE: All concurency-related input/output parameters make sense only when the concurrency mode is enabled: plUseBeforeImage=YES. Operation should receive Before Image for the INPUT-OUPTUT ENTITY dataset.</li> <li>Values: YES - Enables the concurrency mode; NO - Does not enable the concurrency mode.</li> <li>Default: NO</li> </ul>                                                                                                    |         |
| pcConcurrencyFi                                                                                                    | for the concurrency check. If the list is empty string<br>or it is not defined, the operation will use all DATA<br>FIELDS.<br><b>Values:</b> <any corresponds="" description="" string="" that="" the="" to=""><br/><b>Default:</b> <empty string=""></empty></any>                                                                                                    | Optiona |
| UTPUT PARAMET                                                                                                    | ERS                                                                                                    |         |
| ExecuteStatus                                                                                                    | Operation status. If there are no OPERATION level<br>errors, this parameter will be excluded from the output<br>dsContext dataset.<br><b>Values:</b> See Errors part below                                                                                                    |         |
| rrors:<br>ID                                                                                                    | Description                                                                                                    |         |
| NO_CONTEXT DATA                                                                                                    |                                                                                                    |         |
|                                                                                                    | , <comma context="" data="" list="" missed="" of="" separated=""></comma>                                                                                                    |         |
|                                                                                                    | List of context fields that are required for service and are not defined.                                                                                                    |         |
|                                                                                                    | List of context fields that are required for service and are not defined.<br>Level: OPERATION                                                                                                    |         |
|                                                                                                    | List of context fields that are required for service and are not defined.<br>Level: OPERATION<br>G_CONTEXT_DATA_SERVICE                                                                                                    |         |
| RUN_ERROR, WRON                                                                                                    | List of context fields that are required for service and are not defined.<br>Level: OPERATION                                                                                                    |         |
|                                                                                                    | List of context fields that are required for service and are not defined.<br>Level: OPERATION<br>G_CONTEXT_DATA_SERVICE                                                                                                    |         |
| RUN_ERROR, WRON                                                                                                    | List of context fields that are required for service and are not defined.<br>Level: OPERATION<br>IG_CONTEXT_DATA_SERVICE<br>More than one service is set to be run by one call. Level: OPERATION                                                                                                    |         |
| RUN_ERROR, WRON<br>RUN_ERROR,1025                                                                                                    | List of context fields that are required for service and are not defined.<br>Level: OPERATION<br>IG_CONTEXT_DATA_SERVICE<br>More than one service is set to be run by one call. Level: OPERATION                                                                                                    |         |
| RUN_ERROR, WRON<br>RUN_ERROR,1025                                                                                                    | List of context fields that are required for service and are not defined.<br>Level: OPERATION<br>G_CONTEXT_DATA_SERVICE<br>More than one service is set to be run by one call. Level: OPERATION<br>Record is currently locked. Level: RECORD                                                                                                    |         |
| RUN_ERROR, WRON<br>RUN_ERROR,1025<br>RUN_ERROR,1065                                                                                                    | List of context fields that are required for service and are not defined.<br>Level: OPERATION<br>G_CONTEXT_DATA_SERVICE<br>More than one service is set to be run by one call. Level: OPERATION<br>Record is currently locked. Level: RECORD                                                                                                    |         |
| RUN_ERROR, WRON<br>RUN_ERROR,1025<br>RUN_ERROR,1065<br>RUN_ERROR,1240                                                                                                    | List of context fields that are required for service and are not defined.<br>Level: OPERATION<br><b>G_CONTEXT_DATA_SERVICE</b><br>More than one service is set to be run by one call. Level: OPERATION<br>Record is currently locked. Level: RECORD<br>Record no longer exists. Refresh recommended. Level: OPERATION, RECORD<br>You do not have security privileges to access this function. Level:                                                                                                    |         |
| RUN_ERROR, WRON<br>RUN_ERROR,1025<br>RUN_ERROR,1065                                                                                                    | List of context fields that are required for service and are not defined.<br>Level: OPERATION<br><b>G_CONTEXT_DATA_SERVICE</b><br>More than one service is set to be run by one call. Level: OPERATION<br>Record is currently locked. Level: RECORD<br>Record no longer exists. Refresh recommended. Level: OPERATION, RECORD<br>You do not have security privileges to access this function. Level:                                                                                                    |         |
| RUN_ERROR, WRON<br>RUN_ERROR,1025<br>RUN_ERROR,1065<br>RUN_ERROR,1240                                                                                                    | List of context fields that are required for service and are not defined.<br>Level: OPERATION<br><b>IG_CONTEXT_DATA_SERVICE</b><br>More than one service is set to be run by one call. Level: OPERATION<br>Record is currently locked. Level: RECORD<br>Record no longer exists. Refresh recommended. Level: OPERATION, RECORD<br>You do not have security privileges to access this function. Level:<br>OPERATION, RECORD                                                                                                    |         |
| RUN_ERROR, WRON<br>RUN_ERROR,1025<br>RUN_ERROR,1065<br>RUN_ERROR,1240<br>RUN_ERROR,1435                                                                                           | List of context fields that are required for service and are not defined.<br>Level: OPERATION<br><b>IG_CONTEXT_DATA_SERVICE</b><br>More than one service is set to be run by one call. Level: OPERATION<br>Record is currently locked. Level: RECORD<br>Record no longer exists. Refresh recommended. Level: OPERATION, RECORD<br>You do not have security privileges to access this function. Level:<br>OPERATION, RECORD                                                                                                    |         |
| RUN_ERROR, WRON<br>RUN_ERROR,1025<br>RUN_ERROR,1065<br>RUN_ERROR,1240<br>RUN_ERROR,1435                                                                                           | List of context fields that are required for service and are not defined.<br>Level: OPERATION<br><b>IG_CONTEXT_DATA_SERVICE</b><br>More than one service is set to be run by one call. Level: OPERATION<br>Record is currently locked. Level: RECORD<br>Record no longer exists. Refresh recommended. Level: OPERATION, RECORD<br>You do not have security privileges to access this function. Level:<br>OPERATION, RECORD<br>This function is not licensed. Level: OPERATION                                                                                                    |         |
| RUN_ERROR, WRON<br>RUN_ERROR,1025<br>RUN_ERROR,1065<br>RUN_ERROR,1240<br>RUN_ERROR,1435<br>RUN_ERROR,1665                                                                         | List of context fields that are required for service and are not defined.<br>Level: OPERATION<br><b>IG_CONTEXT_DATA_SERVICE</b><br>More than one service is set to be run by one call. Level: OPERATION<br>Record is currently locked. Level: RECORD<br>Record no longer exists. Refresh recommended. Level: OPERATION, RECORD<br>You do not have security privileges to access this function. Level:<br>OPERATION, RECORD<br>This function is not licensed. Level: OPERATION                                                                                                    |         |
| RUN_ERROR, WRON<br>RUN_ERROR,1025<br>RUN_ERROR,1065<br>RUN_ERROR,1240<br>RUN_ERROR,1435<br>RUN_ERROR,1665                                                                         | List of context fields that are required for service and are not defined.<br>Level: OPERATION<br><b>IG_CONTEXT_DATA_SERVICE</b><br>More than one service is set to be run by one call. Level: OPERATION<br>Record is currently locked. Level: RECORD<br>Record no longer exists. Refresh recommended. Level: OPERATION, RECORD<br>You do not have security privileges to access this function. Level:<br>OPERATION, RECORD<br>This function is not licensed. Level: OPERATION<br>Invalid [%Customer%] / [%Site%] combination. Level: RECORD<br>Invalid [%Company%] / [%Branch%] combination. Level: RECORD                                                                                                    |         |
| RUN_ERROR, WRON<br>RUN_ERROR,1025<br>RUN_ERROR,1065<br>RUN_ERROR,1065<br>RUN_ERROR,1240<br>RUN_ERROR,1435<br>RUN_ERROR,1665<br>RUN_ERROR,1685<br>RUN_ERROR,1700                   | List of context fields that are required for service and are not defined.<br>Level: OPERATION<br><b>G_CONTEXT_DATA_SERVICE</b><br>More than one service is set to be run by one call. Level: OPERATION<br>Record is currently locked. Level: RECORD<br>Record no longer exists. Refresh recommended. Level: OPERATION, RECORD<br>You do not have security privileges to access this function. Level:<br>OPERATION, RECORD<br>This function is not licensed. Level: OPERATION<br>Invalid [%Customer%] / [%Site%] combination. Level: RECORD                                                                                                    |         |
| RUN_ERROR, WRON<br>RUN_ERROR,1025<br>RUN_ERROR,1065<br>RUN_ERROR,1240<br>RUN_ERROR,1435<br>RUN_ERROR,1665<br>RUN_ERROR,1685                                                       | List of context fields that are required for service and are not defined.<br>Level: OPERATION<br>G_CONTEXT_DATA_SERVICE<br>More than one service is set to be run by one call. Level: OPERATION<br>Record is currently locked. Level: RECORD<br>Record no longer exists. Refresh recommended. Level: OPERATION, RECORD<br>You do not have security privileges to access this function. Level:<br>OPERATION, RECORD<br>This function is not licensed. Level: OPERATION<br>Invalid [%Customer%] / [%Site%] combination. Level: RECORD<br>Invalid [%Company%] / [%Branch%] combination. Level: RECORD<br>Invalid [%Employee%] ID. Level: RECORD                                                                                                    |         |
| RUN_ERROR, WRON<br>RUN_ERROR,1025<br>RUN_ERROR,1065<br>RUN_ERROR,1240<br>RUN_ERROR,1240<br>RUN_ERROR,1435<br>RUN_ERROR,1665<br>RUN_ERROR,1685<br>RUN_ERROR,1700<br>RUN_ERROR,1705 | List of context fields that are required for service and are not defined.<br>Level: OPERATION<br><b>IG_CONTEXT_DATA_SERVICE</b><br>More than one service is set to be run by one call. Level: OPERATION<br>Record is currently locked. Level: RECORD<br>Record no longer exists. Refresh recommended. Level: OPERATION, RECORD<br>You do not have security privileges to access this function. Level:<br>OPERATION, RECORD<br>This function is not licensed. Level: OPERATION<br>Invalid [%Customer%] / [%Site%] combination. Level: RECORD<br>Invalid [%Company%] / [%Branch%] combination. Level: RECORD<br>Invalid [%Customer%] ID. Level: RECORD<br>Invalid [%Customer%] ID. Level: RECORD<br><pre> Invalid [%Customer%] ID. Level: RECORD </pre> |         |
| RUN_ERROR, WRON<br>RUN_ERROR,1025<br>RUN_ERROR,1065<br>RUN_ERROR,1240<br>RUN_ERROR,1240<br>RUN_ERROR,1435<br>RUN_ERROR,1665<br>RUN_ERROR,1685<br>RUN_ERROR,1700<br>RUN_ERROR,1705 | List of context fields that are required for service and are not defined.<br>Level: OPERATION<br><b>IG_CONTEXT_DATA_SERVICE</b><br>More than one service is set to be run by one call. Level: OPERATION<br>Record is currently locked. Level: RECORD<br>Record no longer exists. Refresh recommended. Level: OPERATION, RECORD<br>You do not have security privileges to access this function. Level:<br>OPERATION, RECORD<br>This function is not licensed. Level: OPERATION<br>Invalid [%Customer%] / [%Site%] combination. Level: RECORD<br>Invalid [%Customer%] ID. Level: RECORD<br>Invalid [%Customer%] ID. Level: RECORD                                                                                                    |         |

## **Delete Pay Rates**

| ID                                | Description                                                                                                    |
|-----------------------------------|----------------------------------------------------------------------------------------------------|
| RUN_ERROF<br>available            | ,INVALID_CONTEXT_DATA, <context name="" parameter=""> + <tab> + <comma-separated list="" of<br="">values&gt;</comma-separated></tab></context>                                                                                          |
|                                   | The &1 parameter's value must be one of the following: &2. Level: OPERATION                                                                                                    |
| RUN_ERROF                         | LOCKED_CONTEXT_DATA                                                                                                    |
|                                   | Contaut regard is surroutly lasted laws! OPEDATION                                                                                                    |
|                                   | Context record is currently locked. Level: OPERATION                                                                                                    |
|                                   | [%Company%]/[%Branch%] access has not been set up for this user.<br>OPERATION                                                                                                    |
| (#1170)                           | Service Session failure: Company/Branch access has not been set up for this user.<br>[%Company%]/[%Branch%] access has not been set up for this user. Level:                                                                            |
| (#1170)                           | Service Session failure: Company/Branch access has not been set up for this user.<br>[%Company%]/[%Branch%] access has not been set up for this user. Level:<br>OPERATION                                                               |
| (#1170)<br>RUN_ERROF<br>RUN_ERROF | <pre>%,Service Session failure: Company/Branch access has not been set up for this user. [%Company%]/[%Branch%] access has not been set up for this user. Level: OPERATION %,Service Session failure: Invalid Session ID. (#1670)</pre> |

#### **Read Bill Rates**

Operation: apSrvBillRateGet INPUT-OUTPUT dsContext, OUTPUT dsBillRate Description: This operation retrieves information about existing bill rates records from the system. ENTITY TABLE: dsBillRate.ttBillRate FIELDS DESCRIPTION: See eTime Xpress Web Services API Datasets dsBillRate Dataset KEY FIELDS: cid,bid,uid,sid,eid,bisrtycd,blratety,effdate Fields returned by this operation can be of the following three types: - DATA FIELDS, which contain "raw" object information (some of these fields are marked as DATA-READ - see more information in the description of the Add/Update operation), - CALCULATED FIELDS, whose values are calculated on the basis of the "raw" data, and - SYSTEM FIELDS, required for system purposes. ERROR HANDLING: Use ExecuteStatus parameter to detect OPERATION level errors.

EXAMPLE: See eTime Xpress Web Services API Examples - Read Bill Rates.

User Security: Bill Rates Web Services --> READ

| Name            | Description                                                                                                    | Туре     |
|-----------------|----------------------------------------------------------------------------------------------------|----------|
| NPUT PARAMETERS |                                                                                                    |          |
| pcSessionID     | Unique Session ID string.<br><b>Values:</b> <any string=""></any>                                                                                                    | Required |
| pcUserID        | Unique User ID, under which the operation is executed.<br><b>Values:</b> <any string=""></any>                                                                                                    | Required |
| piCompanyID     | Unique Company ID.<br><b>Values:</b> 1999                                                                                                    | Required |
| piBranchID      | Branch ID (unique within the Company). <b>Values:</b> 1999                                                                                                    | Required |
| pcWhere         | An additional WHERE clause expression for the 4GL SELECT<br>query that retrieves data from the system. Example:<br>billrate.uid = 1<br>Values: <any string=""></any>                                                                                                    | Required |
| pcSort          | An additional SORT clause expression for the 4GL SELECT<br>query that retrieves data from the system.<br>NOTE: Records in the returned table are sorted by<br>default primary index and their order does not depend on<br>the value of the present parameter. This parameter makes<br>sense only when used in the Batch mode - sorting of<br>records is performed before selecting them for a batch.<br>Example: by billrate.uid by billrate.sid<br><b>Values:</b> <any string=""><br/>Default: <empty string=""></empty></any> | Optional |
| pcCustStat      | Customer status.<br>Values: A - Active records;<br>I - Inactive records;<br>V - Void records;<br><empty string=""> - All records.<br/>Default: <empty string=""></empty></empty>                                                                                                    | Optional |
| pcSiteStat      | Site status.                                                                                                    | Optional |

### **Read Bill Rates**

|                                                                                                    | Description                                                                                                    | Туре     |
|----------------------------------------------------------------------------------------------------|----------------------------------------------------------------------------------------------------|----------|
| INPUT PARAMETERS                                                                                                    |                                                                                                    |          |
|                                                                                                    | <pre>Values: A - Active records;<br/>I - Inactive records;<br/>V - Void records;<br/><empty string=""> - All records.<br/>Default: <empty string=""></empty></empty></pre>                                                                                                    |          |
| pcEmpStat                                                                                                    | <pre>Employee status. Values: A - Active records;</pre>                                                                                                    | Optional |
| pcReadRequestFieldsList                                                                                                  | <pre>"*" string or a comma-separated list of fields that will<br/>be retrieved in the present operation. The system defaults<br/>its value to "*" when both pcReadRequestFieldsList and<br/>pcReadExceptFieldsList parameters are not defined.<br/>Values: * - All DATA fields will be<br/>read excluding pcReadExceptFieldsList fields;</pre> | Optional |
| pcReadExceptFieldsList                                                                                                   | A comma-separated list of fields that will be excluded<br>from read by the present operation when<br>pcReadRequestFieldsList is empty or "*". Otherwise, the<br>parameter will be ignored.<br>Values: <any corresponds="" description="" string="" that="" the="" to=""><br/>Default: <empty string=""></empty></any>                          | Optional |
| OUTPUT PARAMETERS                                                                                                    | Operation status. If there are no OPERATION level<br>errors, this parameter will be excluded from the output<br>dsContext dataset.<br><b>Values:</b> See Errors part below                                                                                                    |          |
| pcIgnoredInServiceFieldsList                                                                                             | A comma-separated list of fields that are restricted for<br>the current user (pcUserID). Corresponding fields in the<br>table will have default values.<br>Values: <any corresponds="" description="" string="" that="" the="" to=""></any>                                                                                                    |          |
| Errors:<br>ID Description                                                                                                | 1                                                                                                    |          |
| List of conter                                                                                                    | ted list of missed context data><br>xt fields that are required for service and are not defined.                                                                                                    |          |
| Level: OPERATI                                                                                                    | SERVICE                                                                                                    |          |
| RUN_ERROR, WRONG_CONTEXT_DATA_<br>More than one                                                                          | service is set to be run by one call. Level: OPERATION                                                                                                    |          |
| More than one RUN_ERROR,1240                                                                                             | service is set to be run by one call. Level: OPERATION<br>ve security privileges to access this function. Level:<br>CORD                                                                                                    |          |
| More than one<br>RUN_ERROR,1240<br>You do not hav<br>OPERATION, REC<br>RUN_ERROR,1435                                    | ve security privileges to access this function. Level:                                                                                                    |          |
| More than one<br>RUN_ERROR,1240<br>You do not hav<br>OPERATION, REC<br>RUN_ERROR,1435<br>This function<br>RUN_ERROR,1965 | ve security privileges to access this function. Level:<br>CORD                                                                                                    |          |

### **Read Bill Rates**

| ID                     | Description                                                                                                    |
|------------------------|----------------------------------------------------------------------------------------------------|
| RUN_ERROR<br>available | ,INVALID_CONTEXT_DATA, <context name="" parameter=""> + <tab> + <comma-separated list="" of="" values=""></comma-separated></tab></context> |
|                        | The &1 parameter's value must be one of the following: &2. Level: OPERATION                                                                 |
| RUN_ERROR              | ,LOCKED_CONTEXT_DATA                                                                                                    |
|                        | Context record is currently locked. Level: OPERATION                                                                                        |
| RUN_ERROR<br>(#1170)   | ,Service Session failure: Company/Branch access has not been set up for this user.                                                          |
|                        | [%Company%]/[%Branch%] access has not been set up for this user. Level:<br>OPERATION                                                        |
| RUN_ERROR              | ,Service Session failure: Invalid Session ID. (#1670)                                                                                       |
|                        | Invalid Session ID. Level: OPERATION                                                                                                    |
|                        | ,Service Session failure: User ID is not valid. Contact your system administrator for e. (#1460)                                            |
|                        | User ID is not valid. Contact your system administrator for assistance.                                                                     |

| arameters:<br>Name | Description Type                                                                                                    |
|--------------------|----------------------------------------------------------------------------------------------------|
| ser Security:      | Bill Rates Web Services> ADD<br>Bill Rates Web Services> UPDATE                                                                                                    |
|                    | EXAMPLE: See eTime Xpress Web Services API Examples - Add/Updat Bill Rates.                                                                                                    |
|                    | only failed record transaction will be rolled back. The operation will proceed to add/update remaining records.                                                                                       |
|                    | contain error ID and name of the object, which caused it. If a record cannot be added/updated, the operation will not sto                                                                             |
|                    | Use ExecuteStatus parameter to detect OPERATION level errors.<br>Use cValmess and cObjectName fields in returned table to detect<br>RECORD level errors. If such an error occurred, these fields with |
|                    | ERROR HANDLING:                                                                                                    |
|                    | When Bill rate type field is set to "S", the Employee ID (eid) field's value will be ignored.                                                                                                    |
|                    | When Bill rate type field is set to "E", the Customer ID (uid),<br>Site ID (sid) fields values will be ignored.                                                                                       |
|                    | NOTE: When Bill rate type field is set to "B", the Customer ID (uid), Site ID (sid), Employee ID (eid) fields values will be ignored.                                                                 |
|                    | <pre>bill rates, "E" - Employee bill rates, "S" - Site bill rates, ' - Combination bill rates.</pre>                                                                                                  |
|                    | parameters and it should include all MANDATORY FIELDS mentioned<br>above.<br>The valid Bill rate type (blratety) should be set: "B" - Branch                                                          |
|                    | present operation will be created based on the pcUpdateRequestFieldsList/pcUpdateExceptFieldsList input                                                                                               |
|                    | - The values of the KEY FIELDS should be unique in the system.<br>NOTE: The result list of fields that will be updated in the                                                                         |
|                    | NOTE: To add new bill rates record (ADD record mode), the following condition should be met:                                                                                                    |
|                    | mode. Otherwise, the record will be in the ADD record mode.                                                                                                    |
|                    | plImportEnableUpdate parameter is set to YES (default), and the<br>is already a record in the system with the same KEY FIELDS as<br>the current record, then the record will be in the UPDATE record  |
|                    | <ul> <li>- "A" - the ADD record mode</li> <li>- "U" - the UPDATE record mode</li> <li>- <empty string=""> - the AUTO DETECT mode: if the value of the</empty></li> </ul>                              |
|                    | The cChkNew field is used as a record mode flag and can have the following values:                                                                                                    |
|                    | MANDATORY FIELDS: cid,bid,uid,sid,eid,bisrtycd,blratety,effdate<br>IGNORED FIELDS: all DATA-READ fields, all CALCULATED fields, al<br>SYSTEM fields                                                   |
|                    | dsBillRate Dataset<br>KEY FIELDS: cid,bid,uid,sid,eid,bisrtycd,blratety,effdate                                                                                                    |
|                    | ENTITY TABLE: dsBillRate.ttBillRate<br>FIELDS DESCRIPTION: See eTime Xpress Web Services API Datasets                                                                                                 |
| escription:        | This operation creates new and/or updates information about existing bill rates records in the system.                                                                                                |
|                    |                                                                                                    |

| Name                      | Description                                                                                                    | Туре     |
|---------------------------|----------------------------------------------------------------------------------------------------|----------|
| PUT PARAMETERS            |                                                                                                    |          |
| pcAction                  | Action for present operation.<br><b>Values:</b> ADD_UPDATE - Add/Update action is requested                                                                                                    | Require  |
| pcSessionID               | Unique Session ID string.<br>Values: <any string=""></any>                                                                                                    | Require  |
| pcUserID                  | Unique User ID, under which the operation is executed. <b>Values:</b> <any string=""></any>                                                                                                    | Require  |
| piCompanyID               | Unique Company ID.<br>Values: 1999                                                                                                    | Require  |
| piBranchID                | Branch ID (unique within the Company).<br>Values: 1999                                                                                                    | Required |
| pcUpdateRequestFieldsList | <pre>"*" string or a comma-separated list of DATA fields that<br/>will be updated in the present operation. The system<br/>defaults its value to "*" when both<br/>pcUpdateRequestFieldsList and pcUpdateExceptFieldsList<br/>parameters are not defined.<br/>Values: * - All DATA fields will be<br/>updated excluding pcUpdateExceptFieldsList<br/>fields;</pre> | Optiona  |
| pcUpdateExceptFieldsList  | A comma-separated list of DATA fields that will be<br>excluded from update by the present operation when<br>pcUpdateRequestFieldsList is empty or "*". Otherwise,<br>the parameter will be ignored.<br>Values: <any corresponds="" description="" string="" that="" the="" to=""><br/>Default: <empty string=""></empty></any>                                     | Optiona  |
| pcCustStat                | Customer status.<br>Values: A - Active records;<br>I - Inactive records;<br>V - Void records;<br><empty string=""> - All records.<br/>Default: <empty string=""></empty></empty>                                                                                                    | Optiona: |
| pcSiteStat                | Site status.<br>Values: A - Active records;<br>I - Inactive records;<br>V - Void records;<br><empty string=""> - All records.<br/>Default: <empty string=""></empty></empty>                                                                                                    | Optional |
| pcEmpStat                 | <pre>Employee status. Values: A - Active records; I - Inactive records; V - Void records; <empty string=""> - All records. Default: <empty string=""></empty></empty></pre>                                                                                                    | Optional |
| plRecalculateShifts       | <pre>Shifts Distriburion Recalculation flag. Values: YES - Apply the shifts distriburion recalculation; NO - Does not apply the shifts distriburion recalculation. Default: NO</pre>                                                                                                    | Optiona: |
| plImportEnableUpdate      | A flag specifying whether the present operation can update<br>existing records. This parameter is applicable only to the<br>records in the table, which are in the AUTO DETECT mode<br>(have empty value of the cChkNew field).<br>Values: YES - Allows to update existing records;<br>NO - Does not allow to update existing records.                             | Optiona: |

|                                                                                                    | Description                                                                                                    |         |
|----------------------------------------------------------------------------------------------------|----------------------------------------------------------------------------------------------------|---------|
| NPUT PARAMETE                                                                                                    | RS                                                                                                    |         |
|                                                                                                    | Default: YES                                                                                                    |         |
| plUseBeforeImag                                                                                                    | input/output parameters make sense only when the<br>concurrency mode is enabled: plUseBeforeImage=YES.<br>Operation should receive Before Image for the INPUT-OUPTU<br>ENTITY dataset.<br>Values: YES - Enables the concurrency mode;<br>NO - Does not enable the concurrency mode.                                                                                                    | -       |
| pcConcurrencyF                                                                                                    | Default: NO         ieldList       A comma-separated list of DATA FIELDS that will be used for the concurrency check. If the list is empty string or it is not defined, the operation will use all DATA                                                                                                    | Optiona |
|                                                                                                    | FIELDS.<br>Values: <any corresponds="" description="" string="" that="" the="" to=""><br/>Default: <empty string=""></empty></any>                                                                                                    |         |
| UTPUT PARAMEI                                                                                                    | 'ERS                                                                                                    |         |
| ExecuteStatus                                                                                                    | Operation status. If there are no OPERATION level<br>errors, this parameter will be excluded from the output<br>dsContext dataset.<br><b>Values:</b> See Errors part below                                                                                                    |         |
| rrors:                                                                                                    |                                                                                                    |         |
| ID                                                                                                    | Description                                                                                                    |         |
|                                                                                                    | Description<br>A, <comma context="" data="" list="" missed="" of="" separated=""><br/>List of context fields that are required for service and are not defined<br/>Level: OPERATION</comma>                                                                                                    |         |
| NO_CONTEXT_DAT                                                                                                    | A, <comma context="" data="" list="" missed="" of="" separated=""><br/>List of context fields that are required for service and are not defined</comma>                                                                                                    |         |
| NO_CONTEXT_DAT                                                                                                    | A, <comma context="" data="" list="" missed="" of="" separated=""><br/>List of context fields that are required for service and are not defined<br/>Level: OPERATION<br/>NG_CONTEXT_DATA_SERVICE</comma>                                                                                                    |         |
| NO_CONTEXT_DAT                                                                                                    | A, <comma context="" data="" list="" missed="" of="" separated=""><br/>List of context fields that are required for service and are not defined<br/>Level: OPERATION<br/>NG_CONTEXT_DATA_SERVICE<br/>More than one service is set to be run by one call. Level: OPERATION<br/>Invalid entry. Level: RECORD</comma>                                                                                                    |         |
| NO_CONTEXT_DATA<br>RUN_ERROR, WRON<br>RUN_ERROR,1005                                                                                                    | A, <comma context="" data="" list="" missed="" of="" separated=""><br/>List of context fields that are required for service and are not defined<br/>Level: OPERATION<br/>WG_CONTEXT_DATA_SERVICE<br/>More than one service is set to be run by one call. Level: OPERATION<br/>Invalid entry. Level: RECORD<br/>Required entry. Level: RECORD</comma>                                                                                                    |         |
| NO_CONTEXT_DATA<br>RUN_ERROR, WROM<br>RUN_ERROR,1005<br>RUN_ERROR,1015                                                                                                    | A, <comma context="" data="" list="" missed="" of="" separated=""><br/>List of context fields that are required for service and are not defined<br/>Level: OPERATION<br/>NG_CONTEXT_DATA_SERVICE<br/>More than one service is set to be run by one call. Level: OPERATION<br/>Invalid entry. Level: RECORD<br/>Required entry. Level: RECORD<br/>Record already exists. Level: RECORD</comma>                                                                                                    |         |
| NO_CONTEXT_DATA<br>RUN_ERROR, WRON<br>RUN_ERROR,1005<br>RUN_ERROR,1015<br>RUN_ERROR,1020                                                                                                   | A, <comma context="" data="" list="" missed="" of="" separated=""><br/>List of context fields that are required for service and are not defined<br/>Level: OPERATION<br/>NG_CONTEXT_DATA_SERVICE<br/>More than one service is set to be run by one call. Level: OPERATION<br/>Invalid entry. Level: RECORD<br/>Required entry. Level: RECORD<br/>Record already exists. Level: RECORD<br/>Record is currently locked. Level: RECORD</comma>                                                                                                    |         |
| NO_CONTEXT_DATA<br>RUN_ERROR, WROM<br>RUN_ERROR, 1005<br>RUN_ERROR, 1015<br>RUN_ERROR, 1020<br>RUN_ERROR, 1025                                                                             | A, <comma context="" data="" list="" missed="" of="" separated=""><br/>List of context fields that are required for service and are not defined<br/>Level: OPERATION<br/>WG_CONTEXT_DATA_SERVICE<br/>More than one service is set to be run by one call. Level: OPERATION<br/>Invalid entry. Level: RECORD<br/>Required entry. Level: RECORD<br/>Record already exists. Level: RECORD<br/>Record is currently locked. Level: RECORD<br/>Record no longer exists. Refresh recommended. Level: OPERATION, RECORD</comma>                                                                                                    |         |
| NO_CONTEXT_DATA<br>RUN_ERROR, WROM<br>RUN_ERROR, 1005<br>RUN_ERROR, 1015<br>RUN_ERROR, 1020<br>RUN_ERROR, 1025<br>RUN_ERROR, 1025                                                          | A, <comma context="" data="" list="" missed="" of="" separated=""><br/>List of context fields that are required for service and are not defined<br/>Level: OPERATION<br/>NG_CONTEXT_DATA_SERVICE<br/>More than one service is set to be run by one call. Level: OPERATION<br/>Invalid entry. Level: RECORD<br/>Required entry. Level: RECORD<br/>Record already exists. Level: RECORD<br/>Record is currently locked. Level: RECORD</comma>                                                                                                    |         |
| NO_CONTEXT_DATA<br>RUN_ERROR, WROM<br>RUN_ERROR, 1005<br>RUN_ERROR, 1015<br>RUN_ERROR, 1020<br>RUN_ERROR, 1025<br>RUN_ERROR, 1025                                                          | A, <comma context="" data="" list="" missed="" of="" separated=""><br/>List of context fields that are required for service and are not defined<br/>Level: OPERATION<br/>WG_CONTEXT_DATA_SERVICE<br/>More than one service is set to be run by one call. Level: OPERATION<br/>Invalid entry. Level: RECORD<br/>Required entry. Level: RECORD<br/>Record already exists. Level: RECORD<br/>Record is currently locked. Level: RECORD<br/>Record no longer exists. Refresh recommended. Level: OPERATION, RECORD<br/>You do not have security privileges to access this function. Level:</comma>                                                                           |         |
| NO_CONTEXT_DATA<br>RUN_ERROR, WROM<br>RUN_ERROR, 1005<br>RUN_ERROR, 1015<br>RUN_ERROR, 1020<br>RUN_ERROR, 1025<br>RUN_ERROR, 1065<br>RUN_ERROR, 1065                                       | A, <comma context="" data="" list="" missed="" of="" separated=""><br/>List of context fields that are required for service and are not defined<br/>Level: OPERATION<br/>KG_CONTEXT_DATA_SERVICE<br/>More than one service is set to be run by one call. Level: OPERATION<br/>Invalid entry. Level: RECORD<br/>Required entry. Level: RECORD<br/>Record already exists. Level: RECORD<br/>Record is currently locked. Level: RECORD<br/>Record no longer exists. Refresh recommended. Level: OPERATION, RECORD<br/>You do not have security privileges to access this function. Level:<br/>OPERATION, RECORD</comma>                                                     |         |
| NO_CONTEXT_DATA<br>RUN_ERROR, WROM<br>RUN_ERROR, 1005<br>RUN_ERROR, 1015<br>RUN_ERROR, 1015<br>RUN_ERROR, 1020<br>RUN_ERROR, 1025<br>RUN_ERROR, 1065<br>RUN_ERROR, 1240<br>RUN_ERROR, 1435 | A, <comma context="" data="" list="" missed="" of="" separated=""><br/>List of context fields that are required for service and are not defined<br/>Level: OPERATION<br/>KG_CONTEXT_DATA_SERVICE<br/>More than one service is set to be run by one call. Level: OPERATION<br/>Invalid entry. Level: RECORD<br/>Required entry. Level: RECORD<br/>Record already exists. Level: RECORD<br/>Record is currently locked. Level: RECORD<br/>Record no longer exists. Refresh recommended. Level: OPERATION, RECORD<br/>You do not have security privileges to access this function. Level:<br/>OPERATION, RECORD<br/>This function is not licensed. Level: OPERATION</comma> |         |

| ID                                 | Description                                                                                                    |
|------------------------------------|----------------------------------------------------------------------------------------------------|
| RUN_ERROR,1700                     |                                                                                                    |
|                                    | Invalid [%Employee%] ID. Level: RECORD                                                                                                |
| RUN_ERROR,1705                     |                                                                                                    |
|                                    | Invalid [%Customer%] ID. Level: RECORD                                                                                                |
| RUN ERROR, 1755                    | <fields label=""> + <tab> + <max field's="" size=""></max></tab></fields>                                                             |
|                                    | The &1 field's size exceeds maximum size: &2 character(s). Level:<br>RECORD                                                           |
| RUN_ERROR, 1760,                   | <pre><fields label=""> + <tab> + <min decimal="" value=""> + <tab> + <max decimal="" value=""></max></tab></min></tab></fields></pre> |
|                                    | The &1 field's value cannot be less than &2 and greater than &3. Level: RECORD                                                        |
| RUN_ERROR, 1765,                   | <pre><fields label=""> + <tab> + <comma-separated avaulable="" list="" of="" values=""></comma-separated></tab></fields></pre>        |
|                                    | The &1 field's value must be one of the following: &2. Level: RECORD                                                                  |
| RUN_ERROR,1815                     |                                                                                                    |
|                                    | Invalid [%Service%]. Level: RECORD                                                                                                    |
| RUN_ERROR,1965                     |                                                                                                    |
|                                    | There are wrong fields in the requested list: &1. Level: RECORD                                                                       |
| RUN ERROR 1980                     | <pre><query string=""></query></pre>                                                                                                  |
| ,,,                                | Invalid QUERY string: &1. Level: OPERATION                                                                                            |
| RUN_ERROR,2185                     |                                                                                                    |
| KUN_EKKOK,2105                     | Record has been changed by another user or system process. Refresh recommended. Level: RECORD                                         |
| RUN_ERROR,INVAI<br>available value | JD_CONTEXT_DATA, <context name="" parameter=""> + <tab> + <comma-separated list="" of<br="">es&gt;</comma-separated></tab></context>  |
|                                    | The &1 parameter's value must be one of the following: &2. Level:<br>OPERATION                                                        |
| RUN_ERROR,LOCKE                    | CD_CONTEXT_DATA                                                                                                    |
|                                    | Context record is currently locked. Level: OPERATION                                                                                  |
| RUN_ERROR,Servi<br>(#1170)         | ce Session failure: Company/Branch access has not been set up for this user.                                                          |
|                                    | [%Company%]/[%Branch%] access has not been set up for this user. Level:<br>OPERATION                                                  |
| RUN_ERROR,Servi                    | ce Session failure: Invalid Session ID. (#1670)                                                                                       |
|                                    | Invalid Session ID. Level: OPERATION                                                                                                  |
| RUN_ERROR,Servi<br>assistance. (#  | ce Session failure: User ID is not valid. Contact your system administrator for 1460)                                                 |
|                                    | User ID is not valid. Contact your system administrator for assistance.<br>Level: OPERATION                                           |
|                                    |                                                                                                    |
|                                    |                                                                                                    |

#### **Delete Bill Rates**

Operation:apSrvBillRateSave<br/>INPUT-OUTPUT dsContext, INPUT-OUTPUT dsBillRateDescription:This operation deletes existing bill rates records from the<br/>system.ENTITY TABLE:dsBillRate.ttBillRate<br/>FIELDS DESCRIPTION: See eTime Xpress Web Services API Datasets -<br/>dsBillRate Dataset<br/>KEY FIELDS:cid,bid,uid,sid,eid,bisrtycd,blratety,effdate

ERROR HANDLING: Use ExecuteStatus parameter to detect OPERATION level errors. Use cValmess and cObjectName fields in returned table to detect RECORD level errors. If such an error occurred, these fields will contain error ID and name of the object, which caused it. If a record cannot be deleted, the operation will not stop: only failed record transaction will be rolled back. The operation will proceed to delete remaining records.

MANDATORY FIELDS: cid,bid,uid,sid,eid,bisrtycd,blratety,effdate

EXAMPLE: See eTime Xpress Web Services API Examples - Delete Bill Rates.

User Security: Bill Rates Web Services --> DELETE

| Parameters:<br>Name | Description                                                                                                    | Type     |
|---------------------|----------------------------------------------------------------------------------------------------|----------|
| NPUT PARAMETERS     |                                                                                                    |          |
| pcAction            | Action for present operation.<br><b>Values:</b> DELETE - Delete action is requested                                                                                                    | Required |
| pcSessionID         | Unique Session ID string.<br><b>Values:</b> <any string=""></any>                                                                                                    | Required |
| pcUserID            | Unique User ID, under which the operation is executed. <b>Values:</b> <any string=""></any>                                                                                             | Required |
| piCompanyID         | Unique Company ID.<br><b>Values:</b> 1999                                                                                                    | Required |
| piBranchID          | Branch ID (unique within the Company).<br>Values: 1999                                                                                                    | Required |
| pcCustStat          | Customer status.<br>Values: A - Active records;<br>I - Inactive records;<br>V - Void records;<br><empty string=""> - All records.<br/>Default: <empty string=""></empty></empty>        | Optional |
| pcSiteStat          | <pre>Site status. Values: A - Active records;     I - Inactive records;     V - Void records;         <empty string=""> - All records. Default: <empty string=""></empty></empty></pre> | Optional |
| pcEmpStat           | <pre>Employee status. Values: A - Active records;</pre>                                                                                                    | Optional |
| plRecalculateShifts | Shifts Distriburion Recalculation flag.<br><b>Values:</b> YES - Apply the shifts distriburion<br>recalculation;<br>NO - Does not apply the shifts distriburion<br>recalculation.        | Optional |

### **Delete Bill Rates**

| NO_CONTEXT_DATA, <comma<br>List o<br/>Level:<br/>RUN_ERROR, WRONG_CONTE<br/>More t<br/>RUN_ERROR,1025<br/>Record<br/>RUN_ERROR,1065<br/>RUN_ERROR,1240<br/>You do<br/>OPERAT<br/>RUN_ERROR,1435<br/>This f<br/>RUN_ERROR,1665</comma<br>                                                                                                    | for the concurrency check. If the list is empty string<br>or it is not defined, the operation will use all DATA<br>FIELDS.<br>Values: <any corresponds="" description="" string="" that="" the="" to=""><br/>Default: <empty string=""><br/>Operation status. If there are no OPERATION level<br/>errors, this parameter will be excluded from the output<br/>dsContext dataset.<br/>Values: See Errors part below<br/>ription<br/>a separated list of missed context data&gt;<br/>of context fields that are required for service and are not defined.<br/>: OPERATION</empty></any>                                                                                                    |
|----------------------------------------------------------------------------------------------------|----------------------------------------------------------------------------------------------------|
| pcConcurrencyFieldList<br>DUTPUT PARAMETERS<br>ExecuteStatus<br>Errors:<br>ID Desci<br>NO_CONTEXT_DATA, <comma<br>List o<br/>List o<br/>List o<br/>RUN_ERROR, 1025<br/>RUN_ERROR, 1025<br/>Record<br/>RUN_ERROR, 1065<br/>RUN_ERROR, 1240<br/>You do<br/>OPERAT<br/>RUN_ERROR, 1435<br/>RUN_ERROR, 1665</comma<br>                                                                                                    | Enables the concurrency mode. NOTE: All concurency-related Options<br>input/output parameters make sense only when the<br>concurrency mode is enabled: plUseBeforeImage=YES.<br>Operation should receive Before Image for the INPUT-OUPTUT<br>ENTITY dataset.<br>Values: YES - Enables the concurrency mode;<br>NO - Does not enable the concurrency mode.<br>Default: NO<br>t A comma-separated list of DATA FIELDS that will be used Options<br>for the concurrency check. If the list is empty string<br>or it is not defined, the operation will use all DATA<br>FIELDS.<br>Values: <any corresponds="" description="" string="" that="" the="" to=""><br/>Default: <empty string=""><br/>Operation status. If there are no OPERATION level<br/>errors, this parameter will be excluded from the output<br/>dsContext dataset.<br/>Values: See Errors part below<br/>ription<br/>a separated list of missed context data&gt;<br/>of context fields that are required for service and are not defined.<br/>: OPERATION<br/>EXT_DATA_SERVICE</empty></any> |
| pcConcurrencyFieldList<br>UTPUT PARAMETERS<br>ExecuteStatus<br>rrors:<br>ID Desci<br>NO_CONTEXT_DATA, <comma<br>List o<br/>Level:<br/>RUN_ERROR, WRONG_CONTE<br/>RUN_ERROR,1025<br/>Record<br/>RUN_ERROR,1065<br/>RUN_ERROR,1240<br/>You do<br/>OPERAT<br/>RUN_ERROR,1435<br/>This f<br/>RUN_ERROR,1665</comma<br>                                                                                                    | <pre>input/output parameters make sense only when the<br/>concurrency mode is enabled: plUseBeforeImage=YES.<br/>Operation should receive Before Image for the INPUT-OUPTUT<br/>ENTITY dataset.<br/>Values: YES - Enables the concurrency mode;<br/>NO - Does not enable the concurrency mode.<br/>Default: NO<br/>t A comma-separated list of DATA FIELDS that will be used Options<br/>for the concurrency check. If the list is empty string<br/>or it is not defined, the operation will use all DATA<br/>FIELDS.<br/>Values: <any corresponds="" description="" string="" that="" the="" to=""><br/>Default: <empty string=""><br/>Operation status. If there are no OPERATION level<br/>errors, this parameter will be excluded from the output<br/>dsContext dataset.<br/>Values: See Errors part below<br/>ription<br/>a separated list of missed context data&gt;<br/>of context fields that are required for service and are not defined.<br/>: OPERATION<br/>EXT_DATA_SERVICE</empty></any></pre>                                                 |
| UTPUT PARAMETERS<br>ExecuteStatus<br>rrors:<br>ID Desci<br>NO_CONTEXT_DATA, <comma<br>List o<br/>Level:<br/>RUN_ERROR, WRONG_CONTE<br/>RUN_ERROR,1025<br/>Record<br/>RUN_ERROR,1065<br/>RUN_ERROR,1240<br/>You do<br/>OPERAT<br/>RUN_ERROR,1435<br/>This f</comma<br>                                                                                                    | Default: N0         t       A comma-separated list of DATA FIELDS that will be used for the concurrency check. If the list is empty string or it is not defined, the operation will use all DATA FIELDS.       Values: any string that corresponds to the description> Default: <empty string="">         Operation status. If there are no OPERATION level errors, this parameter will be excluded from the output dsContext dataset.       Values: See Errors part below         ription       a separated list of missed context data&gt;       of context fields that are required for service and are not defined.         : OPERATION       EXT_DATA_SERVICE</empty>                                                                                                    |
| UTPUT PARAMETERS<br>ExecuteStatus<br>TTOTS:<br>ID Desci<br>NO_CONTEXT_DATA, <comma<br>List o<br/>Level:<br/>RUN_ERROR, WRONG_CONTE<br/>RUN_ERROR, 1025<br/>Record<br/>RUN_ERROR, 1065<br/>RUN_ERROR, 1240<br/>You do<br/>OPERAT<br/>RUN_ERROR, 1435<br/>This f<br/>RUN_ERROR, 1665</comma<br>                                                                                                    | for the concurrency check. If the list is empty string<br>or it is not defined, the operation will use all DATA<br>FIELDS.<br>Values: <any corresponds="" description="" string="" that="" the="" to=""><br/>Default: <empty string=""><br/>Operation status. If there are no OPERATION level<br/>errors, this parameter will be excluded from the output<br/>dsContext dataset.<br/>Values: See Errors part below<br/>ription<br/>a separated list of missed context data&gt;<br/>of context fields that are required for service and are not defined.<br/>: OPERATION<br/>EXT_DATA_SERVICE</empty></any>                                                                                                    |
| ExecuteStatus  rrors: ID Descr NO_CONTEXT_DATA, <comma do="" f="" level:="" list="" o="" operat="" record="" run_error,="" run_error,1025="" run_error,1065="" run_error,1240="" run_error,1435="" run_error,1665<="" td="" this="" wrong_conte="" you=""><td>Default: <empty string=""> Operation status. If there are no OPERATION level errors, this parameter will be excluded from the output dsContext dataset. Values: See Errors part below  ription a separated list of missed context data&gt; of context fields that are required for service and are not defined. : OPERATION  EXT_DATA_SERVICE</empty></td></comma> | Default: <empty string=""> Operation status. If there are no OPERATION level errors, this parameter will be excluded from the output dsContext dataset. Values: See Errors part below  ription a separated list of missed context data&gt; of context fields that are required for service and are not defined. : OPERATION  EXT_DATA_SERVICE</empty>                                                                                                    |
| ExecuteStatus  rrors: ID Descr NO_CONTEXT_DATA, <comma do="" f="" level:="" list="" o="" operat="" record="" run_error,="" run_error,1025="" run_error,1065="" run_error,1240="" run_error,1435="" run_error,1665<="" td="" this="" wrong_conte="" you=""><td>errors, this parameter will be excluded from the output<br/>dsContext dataset.<br/>Values: See Errors part below<br/>ription<br/>a separated list of missed context data&gt;<br/>of context fields that are required for service and are not defined.<br/>: OPERATION<br/>EXT_DATA_SERVICE</td></comma>                                                            | errors, this parameter will be excluded from the output<br>dsContext dataset.<br>Values: See Errors part below<br>ription<br>a separated list of missed context data><br>of context fields that are required for service and are not defined.<br>: OPERATION<br>EXT_DATA_SERVICE                                                                                                    |
| TTOTS:<br>ID Desci<br>NO_CONTEXT_DATA, <comma<br>List o<br/>Level:<br/>RUN_ERROR, WRONG_CONTE<br/>More t<br/>RUN_ERROR,1025<br/>Record<br/>RUN_ERROR,1065<br/>RUN_ERROR,1240<br/>You do<br/>OPERAT<br/>RUN_ERROR,1435<br/>This f<br/>RUN_ERROR,1665</comma<br>                                                                                                    | errors, this parameter will be excluded from the output<br>dsContext dataset.<br>Values: See Errors part below<br>ription<br>a separated list of missed context data><br>of context fields that are required for service and are not defined.<br>: OPERATION<br>EXT_DATA_SERVICE                                                                                                    |
| ID Descr<br>NO_CONTEXT_DATA, <comma<br>List o<br/>Level:<br/>RUN_ERROR, WRONG_CONTE<br/>More t<br/>RUN_ERROR,1025<br/>RECORD<br/>RUN_ERROR,1065<br/>RUN_ERROR,1240<br/>You do<br/>OPERAT<br/>RUN_ERROR,1665</comma<br>                                                                                                    | a separated list of missed context data><br>of context fields that are required for service and are not defined.<br>: OPERATION<br>EXT_DATA_SERVICE                                                                                                    |
| List o<br>Level:<br>RUN_ERROR, WRONG_CONTE<br>More t<br>RUN_ERROR,1025<br>Record<br>RUN_ERROR,1065<br>Record<br>RUN_ERROR,1240<br>You do<br>OPERAT<br>RUN_ERROR,1435<br>This f<br>RUN_ERROR,1665                                                                                                    | of context fields that are required for service and are not defined.<br>: OPERATION<br>EXT_DATA_SERVICE                                                                                                    |
| List o<br>Level:<br>RUN_ERROR, WRONG_CONTE<br>More t<br>RUN_ERROR,1025<br>Record<br>RUN_ERROR,1065<br>Record<br>RUN_ERROR,1240<br>You do<br>OPERAT<br>RUN_ERROR,1435<br>This f<br>RUN_ERROR,1665                                                                                                    | of context fields that are required for service and are not defined.<br>: OPERATION<br>EXT_DATA_SERVICE                                                                                                    |
| More t<br>RUN_ERROR,1025<br>Record<br>RUN_ERROR,1065<br>RUN_ERROR,1240<br>You do<br>OPERAT<br>RUN_ERROR,1435<br>This f<br>RUN_ERROR,1665                                                                                                    |                                                                                                    |
| RUN_ERROR,1025<br>Record<br>RUN_ERROR,1065<br>RUN_ERROR,1240<br>You do<br>OPERAT<br>RUN_ERROR,1435<br>This f<br>RUN_ERROR,1665                                                                                                    | than one service is set to be run by one call. Level: OPERATION                                                                                                    |
| Record<br>RUN_ERROR,1065<br>RUN_ERROR,1240<br>You do<br>OPERAT<br>RUN_ERROR,1435<br>This f<br>RUN_ERROR,1665                                                                                                    |                                                                                                    |
| RUN_ERROR,1065<br>Record<br>RUN_ERROR,1240<br>You do<br>OPERAT<br>RUN_ERROR,1435<br>This f<br>RUN_ERROR,1665                                                                                                    | d is currently locked. Level: RECORD                                                                                                    |
| Record<br>RUN_ERROR,1240<br>You do<br>OPERAT<br>RUN_ERROR,1435<br>This f<br>RUN_ERROR,1665                                                                                                    |                                                                                                    |
| You do<br>OPERAT<br>RUN_ERROR,1435<br>This f<br>RUN_ERROR,1665                                                                                                    | d no longer exists. Refresh recommended. Level: OPERATION, RECORD                                                                                                    |
| OPERAT<br>RUN_ERROR,1435<br>This f<br>RUN_ERROR,1665                                                                                                    |                                                                                                    |
| This f                                                                                                    | o not have security privileges to access this function. Level:<br>TION, RECORD                                                                                                    |
| RUN_ERROR,1665                                                                                                    |                                                                                                    |
|                                                                                                    | function is not licensed. Level: OPERATION                                                                                                    |
|                                                                                                    | id [%Customer%] / [%Site%] combination. Level: RECORD                                                                                                    |
| RUN_ERROR, 1685                                                                                                    |                                                                                                    |
|                                                                                                    | id [%Company%] / [%Branch%] combination. Level: RECORD                                                                                                    |
| RUN_ERROR,1700                                                                                                    | id [%Employee%] ID. Level: RECORD                                                                                                    |
|                                                                                                    |                                                                                                    |
| RUN_ERROR,1705<br>Invali                                                                                                    | id [%Customer%] ID. Level: RECORD                                                                                                    |
| RUN_ERROR,1980, <query<br>Invali</query<br>                                                                                                    |                                                                                                    |
| RUN_ERROR,2185                                                                                                    | <b>y string&gt;</b><br>id QUERY string: &1. Level: OPERATION                                                                                                    |

### **Delete Bill Rates**

| ID                                | Description                                                                                                    |
|-----------------------------------|----------------------------------------------------------------------------------------------------|
|                                   | recommended. Level: RECORD                                                                                                    |
| RUN_ERROR<br>available            | ,INVALID_CONTEXT_DATA, <context name="" parameter=""> + <tab> + <comma-separated list="" of="" values=""></comma-separated></tab></context>                                                                                                   |
|                                   | The &1 parameter's value must be one of the following: &2. Level: OPERATION                                                                                                    |
| RUN_ERROR                         | ,LOCKED_CONTEXT_DATA                                                                                                    |
|                                   |                                                                                                    |
|                                   | Context record is currently locked. Level: OPERATION                                                                                                    |
|                                   | Context record is currently locked. Level: OPERATION<br>,Service Session failure: Company/Branch access has not been set up for this user.                                                                                                    |
|                                   |                                                                                                    |
| (#1170)                           | ,Service Session failure: Company/Branch access has not been set up for this user.<br>[%Company%]/[%Branch%] access has not been set up for this user. Level:                                                                                 |
| (#1170)                           | ,Service Session failure: Company/Branch access has not been set up for this user.<br>[%Company%]/[%Branch%] access has not been set up for this user. Level:<br>OPERATION                                                                    |
| (#1170)<br>RUN_ERROR<br>RUN_ERROR | <pre>,Service Session failure: Company/Branch access has not been set up for this user.     [%Company%]/[%Branch%] access has not been set up for this user. Level:     OPERATION ,Service Session failure: Invalid Session ID. (#1670)</pre> |

#### **Read Shift Allowances**

**Operation:** apSrvShAllownGet

INPUT-OUTPUT dsContext, INPUT-OUTPUT dsShAllown

**Description:** This operation retrieves information about existing Shift Allowances records from the system.

ENTITY TABLE: dsShAllown.ttShAllown FIELDS DESCRIPTION: See eTime Xpress Web Services API Datasets dsShAllown Dataset KEY FIELDS: shiftid, dbRow

Fields returned by this operation can be of the following three types: - DATA FIELDS, which contain "raw" object information (some of these fields are marked as DATA-READ - see more information in the description of the Add/Update operation), - CALCULATED FIELDS, whose values are calculated on the basis of the "raw" data, and - SYSTEM FIELDS, required for system purposes.

ERROR HANDLING: Use ExecuteStatus parameter to detect OPERATION level errors.

EXAMPLE: See eTime Xpress Web Services API Examples - Read Shift Allowances.

User Security: Allowance Web Services --> READ

| Parameters:<br>Name          | Description                                                                                                    | Туре     |
|------------------------------|----------------------------------------------------------------------------------------------------|----------|
| INPUT PARAMETERS             |                                                                                                    |          |
| pcSessionID                  | Unique Session ID string.<br><b>Values:</b> <any string=""></any>                                                                                                    | Required |
| pcUserID                     | Unique User ID, under which the operation is executed. <b>Values:</b> <a href="https://www.strings.com"><a href="https://www.strings.com"><a href="https://www.strings.com"><a href="https://www.strings.com"></a></a></a></a>                                                                                                    | Required |
| piCompanyID                  | Unique Company ID.<br><b>Values:</b> 1999                                                                                                    | Required |
| piBranchID                   | Branch ID (unique within the Company). <b>Values:</b> 1999                                                                                                    | Required |
| pcWhere                      | An additional WHERE clause expression for the 4GL SELECT<br>query that retrieves data from the system. Example:<br>shifts.uid = 1<br>Values: <any string=""></any>                                                                                                    | Required |
| pcSort                       | An additional SORT clause expression for the 4GL SELECT<br>query that retrieves data from the system.<br>NOTE: Records in the returned table are sorted by<br>default primary index and their order does not depend on<br>the value of the present parameter. Parameters is not used<br>by operation.<br>Values: <any string=""><br/>Default: <empty string=""></empty></any> | Optional |
| OUTPUT PARAMETERS            |                                                                                                    |          |
| ExecuteStatus                | Operation status. If there are no OPERATION level<br>errors, this parameter will be excluded from the output<br>dsContext dataset.<br><b>Values:</b> See Errors part below                                                                                                    |          |
| pcIgnoredInServiceFieldsList | A comma-separated list of fields that are restricted for<br>the current user (pcUserID). Corresponding fields in the<br>table will have default values.                                                                                                    |          |
|                              | Dage 252 of 267                                                                                                    |          |

## **Read Shift Allowances**

| TPUT PARAMETERS Values: <any corresponds="" description="" string="" that="" the="" to=""> TOTS: ID Description No_CONTEXT_DATA,<comma context="" data="" list="" missed="" of="" separated=""> List of context fields that are required for service and are not defined. Level: OPERATION RUN_ERROR, WRONG_CONTEXT_DATA_SERVICE More than one service is set to be run by one call. Level: OPERATION RUN_ERROR,1240 You do not have security privileges to access this function. Level: OPERATION, RECORD RUN_ERROR,1955 This function is not licensed. Level: OPERATION RUN_ERROR,1960, <query string=""> Invalid QUERY string: £1. Level: OPERATION RUM_ERROR,1980, <query string=""> Invalid QUERY string: £1. Level: OPERATION RUM_ERROR,1980, <query string=""> Invalid QUERY string: £1. Level: OPERATION RUM_ERROR,1980, <query string=""> Invalid QUERY string: £1. Level: OPERATION RUM_ERROR,1980, <query string=""> Invalid QUERY string: £1. Level: OPERATION RUM_ERROR,1980, <query string=""> Invalid QUERY string: £1. Level: OPERATION RUM_ERROR,1980, <query string=""> Invalid QUERY string: £1. Level: OPERATION RUM_ERROR,1980, <query string=""> Invalid QUERY string: £1. Level: OPERATION RUM_ERROR,1980, <query string=""> Invalid QUERY string: £1. Level: OPERATION RUM_ERROR,1980, <query string=""> Invalid QUERY string: £1. Level: OPERATION RUM_ERROR,1980, <query &="" (#1670)="" <query="" been="" ceess="" failure:="" for="" has="" id.="" invalid="" la="" level:="" not="" operation="" query="" rum_error,1980,="" rum_error,service="" seesion="" set="" string="" string:="" th="" this="" up="" user.="" userition="" userition<="" £1.=""><th>rameters:<br/>Name</th><th>Description</th><th>Туре</th></query></query></query></query></query></query></query></query></query></query></query></comma></any>                                                                                                    | rameters:<br>Name | Description                                                                             | Туре  |
|----------------------------------------------------------------------------------------------------|-------------------|-----------------------------------------------------------------------------------------|-------|
| TOTS:<br>ID Description<br>NO_CONTEXT_DATA, <comma context="" data="" list="" missed="" of="" separated=""><br/>List of context fields that are required for service and are not defined.<br/>Level: OPERATION<br/>RUM_ERROR, WEONG_CONTEXT_DATA_SERVICE<br/>More than one service is set to be run by one call. Level: OPERATION<br/>RUM_ERROR,1240<br/>You do not have security privileges to access this function. Level:<br/>OPERATION, RECORD<br/>RUM_ERROR,135<br/>This function is not licensed. Level: OPERATION<br/>RUM_ERROR,1965<br/>There are wrong fields in the requested list: &amp;1. Level: RECORD<br/>RUM_ERROR,1960, <query &1.="" level:="" operation<br="" string:="">RUM_ERROR,1960, <query &1.="" level:="" operation<br="" string:="">RUM_ERROR,1980, <query &1.="" level:="" operation<br="" string:="">RUM_ERROR,1980, <query &1.="" level:="" operation<br="" string:="">RUM_ERROR,1980, <query &1.="" level:="" operation<br="" string:="">RUM_ERROR,1980, <query &1.="" level:="" operation<br="" string:="">RUM_ERROR,1980, <query &1.="" level:="" operation<br="" string:="">RUM_ERROR,1980, <query &1.="" level:="" operation<br="" string:="">RUM_ERROR,1980, <query &1.="" level:="" operation<br="" string:="">RUM_ERROR,1980, <query &1.="" level:="" operation<br="" string:="">RUM_ERROR,10CKED_CONTEXT_DATA,<context name="" parameter=""> + <tab> + <comma-separated list="" of<br="">available values&gt;<br/>The &amp;1 parameter's value must be one of the following: &amp;2. Level:<br/>OPERATION<br/>RUM_ERROR,Service Session failure: Company/Branch access has not been set up for this user.<br/>(#100)<br/>[%Company%]/[%Branch%] access has not been set up for this user. Level:<br/>OPERATION<br/>RUM_ERROR,Service Session failure: Invalid Session ID. (#1670)<br/>Invalid Session ID. Level: OPERATION</comma-separated></tab></context></query></query></query></query></query></query></query></query></query></query></comma> | TPUT PARAMETERS   |                                                                                         |       |
| TOTS:<br>ID Description<br>NO_CONTEXT_DATA, <comma context="" data="" list="" missed="" of="" separated=""><br/>List of context fields that are required for service and are not defined.<br/>Level: OPERATION<br/>RUM_ERROR, WEONG_CONTEXT_DATA_SERVICE<br/>More than one service is set to be run by one call. Level: OPERATION<br/>RUM_ERROR,1240<br/>You do not have security privileges to access this function. Level:<br/>OPERATION, RECORD<br/>RUM_ERROR,135<br/>This function is not licensed. Level: OPERATION<br/>RUM_ERROR,1965<br/>There are wrong fields in the requested list: &amp;1. Level: RECORD<br/>RUM_ERROR,1960, <query &1.="" level:="" operation<br="" string:="">RUM_ERROR,1960, <query &1.="" level:="" operation<br="" string:="">RUM_ERROR,1980, <query &1.="" level:="" operation<br="" string:="">RUM_ERROR,1980, <query &1.="" level:="" operation<br="" string:="">RUM_ERROR,1980, <query &1.="" level:="" operation<br="" string:="">RUM_ERROR,1980, <query &1.="" level:="" operation<br="" string:="">RUM_ERROR,1980, <query &1.="" level:="" operation<br="" string:="">RUM_ERROR,1980, <query &1.="" level:="" operation<br="" string:="">RUM_ERROR,1980, <query &1.="" level:="" operation<br="" string:="">RUM_ERROR,1980, <query &1.="" level:="" operation<br="" string:="">RUM_ERROR,10CKED_CONTEXT_DATA,<context name="" parameter=""> + <tab> + <comma-separated list="" of<br="">available values&gt;<br/>The &amp;1 parameter's value must be one of the following: &amp;2. Level:<br/>OPERATION<br/>RUM_ERROR,Service Session failure: Company/Branch access has not been set up for this user.<br/>(#100)<br/>[%Company%]/[%Branch%] access has not been set up for this user. Level:<br/>OPERATION<br/>RUM_ERROR,Service Session failure: Invalid Session ID. (#1670)<br/>Invalid Session ID. Level: OPERATION</comma-separated></tab></context></query></query></query></query></query></query></query></query></query></query></comma> |                   |                                                                                         |       |
| ID       Description         NO_CONTEXT_DATA, <comma context="" data="" list="" missed="" of="" separated=""><br/>List of context fields that are required for service and are not defined.<br/>Level: OPERATION         RUN_ERROR, WRONG_CONTEXT_DATA_SERVICE<br/>More than one service is set to be run by one call. Level: OPERATION         RUN_ERROR,1240         You do not have security privileges to access this function. Level:<br/>OPERATION, RECORD         RUN_ERROR,1435         This function is not licensed. Level: OPERATION         RUN_ERROR,1965         There are wrong fields in the requested list: &amp;1. Level: RECORD         RUN_ERROR,1980, <query string=""><br/>Invalid QUERY string: &amp;1. Level: OPERATION         RUN_ERROR,1980, that has not been worked. Unable to add/update allowances. Level:<br/>RECORD         RUN_ERROR,1000       The &amp;1 parameter's value must be one of the following: &amp;2. Level:<br/>OPERATION         RUN_ERROR,LOCKEE_CONTEXT_DATA<br/>Context record is currently locked. Level: OPERATION         RUN_ERROR,JECKEE_CONTEXT_DATA<br/>Context record is currently locked. Level: OPERATION         RUN_ERROR,Service Session failure: Company/Branch access has not been set up for this user. Level:<br/>OPERATION         RUN_ERROR,Service Session failure: Invalid Session ID. (#1670)<br/>Invalid Session ID. Level: OPERATION</query></comma>                                                                                                    |                   | <b>Values:</b> <any corresponds="" description="" string="" that="" the="" to=""></any> |       |
| <pre>NO_CONTEXT_DATA,<comma context="" data="" list="" missed="" of="" separated=""><br/>List of context fields that are required for service and are not defined.<br/>Level: OPERATION<br/>RUN_ERROR, WRONG_CONTEXT_DATA_SERVICE<br/>More than one service is set to be run by one call. Level: OPERATION<br/>RUN_ERROR,1240<br/>You do not have security privileges to access this function. Level:<br/>OPERATION, RECORD<br/>RUN_ERROR,1435<br/>This function is not licensed. Level: OPERATION<br/>RUN_ERROR,1955<br/>There are wrong fields in the requested list: &amp;1. Level: RECORD<br/>RUN_ERROR,1980, <query string=""><br/>Invalid QUERY string: &amp;1. Level: OPERATION<br/>RUN_ERROR,1980, <query string=""><br/>Invalid QUERY string: &amp;1. Level: OPERATION<br/>RUN_ERROR,1980, cquery string&gt;<br/>Invalid QUERY string: &amp;1. Level: OPERATION<br/>RUN_ERROR,1980, cquery string&gt;<br/>CONTEXT_DATA,<context name="" parameter=""> + <tab> + <comma-separated list="" of<br="">available values&gt;<br/>The &amp;1 parameter's value must be one of the following: &amp;2. Level:<br/>OPERATION<br/>RUN_ERROR,LOCKED_CONTEXT_DATA<br/>Context record is currently locked. Level: OPERATION<br/>RUN_ERROR,Service Session failure: Company/Branch access has not been set up for this user. Level:<br/>(#2000<br/>RUN_ERROR,Service Session failure: Invalid Session ID. (#1670)<br/>Invalid Session ID. Level: OPERATION</comma-separated></tab></context></query></query></comma></pre>                                                                                                    |                   |                                                                                         |       |
| List of context fields that are required for service and are not defined.<br>Level: OPERATION<br>RUN_ERROR, WRONG_CONTEXT_DATA_SERVICE<br>More than one service is set to be run by one call. Level: OPERATION<br>RUN_ERROR,1240<br>You do not have security privileges to access this function. Level:<br>OPERATION, RECORD<br>RUN_ERROR,1435<br>This function is not licensed. Level: OPERATION<br>RUN_ERROR,1965<br>There are wrong fields in the requested list: &1. Level: RECORD<br>RUN_ERROR,1980, <query string=""><br/>Invalid QUERY string: &amp;1. Level: OPERATION<br/>RUN_ERROR,2225<br/>This shift has not been worked. Unable to add/update allowances. Level:<br/>RECORD<br/>RUN_ERROR,INVALID_CONTEXT_DATA,<context name="" parameter=""> + <tab> + <comma-separated list="" of<br="">available values&gt;<br/>The &amp;1 parameter's value must be one of the following: &amp;2. Level:<br/>OPERATION<br/>RUN_ERROR,Service Session failure: Company/Branch access has not been set up for this user.<br/>(#170)<br/>[%Company%]/[%Branch%] access has not been set up for this user. Level:<br/>OPERATION<br/>RUN_ERROR,Service Session failure: Invalid Session ID. (#1670)<br/>Invalid Session ID. Level: OPERATION</comma-separated></tab></context></query>                                                                                                    | [D                | Description                                                                             |       |
| Level: OPERATION RUN_ERROR, WRONG_CONTEXT_DATA_SERVICE More than one service is set to be run by one call. Level: OPERATION RUN_ERROR,1240 You do not have security privileges to access this function. Level: OPERATION, RECORD RUN_ERROR,1435 This function is not licensed. Level: OPERATION RUN_ERROR,1965 There are wrong fields in the requested list: &1. Level: RECORD RUN_ERROR,1980, <query string=""> Invalid QUERY string: &amp;1. Level: OPERATION RUN_ERROR,1980, <query &1.="" (#1170)="" (#1670)="" <query="" [\$branch\$]="" [\$company\$]="" access="" been="" branch="" company="" context="" currently="" failure:="" for="" has="" id.="" invalid="" is="" level:="" locked.="" not="" operation="" operation<="" record="" rum_error,service="" run_error,100="" run_error,1980,="" run_error,locked_context_data="" run_error,service="" session="" set="" string:="" td="" this="" up="" user.=""><td>NO_CONTEXT_DATA</td><td>,<comma context="" data="" list="" missed="" of="" separated=""></comma></td><td></td></query></query>                                                                                                    | NO_CONTEXT_DATA   | , <comma context="" data="" list="" missed="" of="" separated=""></comma>               |       |
| More than one service is set to be run by one call. Level: OPERATION RUN_ERROR,1240 You do not have security privileges to access this function. Level: OPERATION, RECORD RUN_ERROR,1435 This function is not licensed. Level: OPERATION RUN_ERROR,1965 There are wrong fields in the requested list: &1. Level: RECORD RUN_ERROR,1980, <query string=""> Invalid QUERY string: &amp;1. Level: OPERATION RUN_ERROR,1980, <query &1.="" <query="" level:="" name="" operation="" parameter="" run_error,1004ld_context_data,<context="" run_error,1980,="" string:=""> + <tab> + <comma-separated available="" list="" of="" values=""> The &amp;1 parameter's value must be one of the following: &amp;2. Level: OPERATION RUN_ERROR,Service Session failure: Company/Branch access has not been set up for this user. (#1170) [%Company%]/[%Branch%] access has not been set up for this user. Level: OPERATION RUN_ERROR,Service Session failure: Invalid Session ID. (#1670) Invalid Session ID. Level: OPERATION</comma-separated></tab></query></query>                                                                                                    |                   |                                                                                         |       |
| <pre>RUN_ERROR,1240 You do not have security privileges to access this function. Level: OPERATION, RECORD RUN_ERROR,1435 This function is not licensed. Level: OPERATION RUN_ERROR,1965 There are wrong fields in the requested list: &amp;l. Level: RECORD RUN_ERROR,1980, <query string=""> Invalid QUERY string: &amp;l. Level: OPERATION RUN_ERROR,2225 This shift has not been worked. Unable to add/update allowances. Level: RUN_ERROR,INVALID_CONTEXT_DATA,<context name="" parameter=""> + <tab> + <comma-separated available="" list="" of="" values=""> The &amp;l parameter's value must be one of the following: &amp;2. Level: OPERATION RUN_ERROR,LOCKED_CONTEXT_DATA Context record is currently locked. Level: OPERATION RUN_ERROR,Service Session failure: Company/Branch access has not been set up for this user. (#1170) [%Company%]/[%Branch%] access has not been set up for this user. Level: OPERATION RUN_ERROR,Service Session failure: Invalid Session ID. (#1670) Invalid Session ID. Level: OPERATION</comma-separated></tab></context></query></pre>                                                                                                    | RUN_ERROR, WRON   | G_CONTEXT_DATA_SERVICE                                                                  |       |
| <pre>You do not have security privileges to access this function. Level:<br/>OPERATION, RECORD<br/>RUN_ERROR,1435<br/>This function is not licensed. Level: OPERATION<br/>RUN_ERROR,1965<br/>There are wrong fields in the requested list: &amp;1. Level: RECORD<br/>RUN_ERROR,1980, <query string=""><br/>Invalid QUERY string: &amp;1. Level: OPERATION<br/>RUN_ERROR,2225<br/>This shift has not been worked. Unable to add/update allowances. Level:<br/>RECORD<br/>RUN_ERROR,INVALID_CONTEXT_DATA,<context name="" parameter=""> + <tab> + <comma-separated list="" of<br="">available values&gt;<br/>The &amp;1 parameter's value must be one of the following: &amp;2. Level:<br/>OPERATION<br/>RUN_ERROR,LOCKED_CONTEXT_DATA<br/>Context record is currently locked. Level: OPERATION<br/>RUN_ERROR,Service Session failure: Company/Branch access has not been set up for this user<br/>(#1170)<br/>[%Company%]/[%Branch%] access has not been set up for this user. Level:<br/>OPERATION<br/>RUN_ERROR,Service Session failure: Invalid Session ID. (#1670)<br/>Invalid Session ID. Level: OPERATION</comma-separated></tab></context></query></pre>                                                                                                    |                   | More than one service is set to be run by one call. Level: OPERATION                    |       |
| OPERATION, RECORD<br>RUN_ERROR,1435<br>This function is not licensed. Level: OPERATION<br>RUN_ERROR,1965<br>There are wrong fields in the requested list: &1. Level: RECORD<br>RUN_ERROR,1980, <query string=""><br/>Invalid QUERY string: &amp;1. Level: OPERATION<br/>RUN_ERROR,2225<br/>This shift has not been worked. Unable to add/update allowances. Level:<br/>RECORD<br/>RUN_ERROR,INVALID_CONTEXT_DATA,<context name="" parameter=""> + <tab> + <comma-separated list="" of<br="">available values&gt;<br/>The &amp;1 parameter's value must be one of the following: &amp;2. Level:<br/>OPERATION<br/>RUN_ERROR,LOCKED_CONTEXT_DATA<br/>Context record is currently locked. Level: OPERATION<br/>RUN_ERROR,Service Session failure: Company/Branch access has not been set up for this user<br/>(#1170)<br/>[%Company%]/[%Branch%] access has not been set up for this user. Level:<br/>OPERATION<br/>RUN_ERROR,Service Session failure: Invalid Session ID. (#1670)<br/>Invalid Session ID. Level: OPERATION</comma-separated></tab></context></query>                                                                                                    | RUN_ERROR,1240    |                                                                                         |       |
| This function is not licensed. Level: OPERATION RUN_ERROR,1965 There are wrong fields in the requested list: &1. Level: RECORD RUN_ERROR,1980, <query string=""> Invalid QUERY string: &amp;1. Level: OPERATION RUN_ERROR,2225 This shift has not been worked. Unable to add/update allowances. Level: RECORD RUN_ERROR,INVALID_CONTEXT_DATA,<context name="" parameter=""> + <tab> + <comma-separated available="" list="" of="" values=""> The &amp;1 parameter's value must be one of the following: &amp;2. Level: OPERATION RUN_ERROR,LOCKED_CONTEXT_DATA Context record is currently locked. Level: OPERATION RUN_ERROR,Service Session failure: Company/Branch access has not been set up for this user. Level: OPERATION RUN_ERROR,Service Session failure: Invalid Session ID. (#1670) Invalid Session ID. Level: OPERATION</comma-separated></tab></context></query>                                                                                                    |                   |                                                                                         |       |
| <pre>RUN_ERROR,1965 There are wrong fields in the requested list: &amp;1. Level: RECORD RUN_ERROR,1980, <query string=""> Invalid QUERY string: &amp;1. Level: OPERATION RUN_ERROR,2225 This shift has not been worked. Unable to add/update allowances. Level: RECORD RUN_ERROR,INVALID_CONTEXT_DATA,<context name="" parameter=""> + <tab> + <comma-separated available="" list="" of="" values=""> The &amp;1 parameter's value must be one of the following: &amp;2. Level: OPERATION RUN_ERROR,LOCKED_CONTEXT_DATA Context record is currently locked. Level: OPERATION RUN_ERROR,Service Session failure: Company/Branch access has not been set up for this user. Level: OPERATION RUN_ERROR,Service Session failure: Invalid Session ID. (#1670) Invalid Session ID. Level: OPERATION</comma-separated></tab></context></query></pre>                                                                                                    | RUN_ERROR,1435    |                                                                                         |       |
| There are wrong fields in the requested list: &1. Level: RECORD<br>RUN_ERROR,1980, <query string=""><br/>Invalid QUERY string: &amp;1. Level: OPERATION<br/>RUN_ERROR,2225<br/>This shift has not been worked. Unable to add/update allowances. Level:<br/>RECORD<br/>RUN_ERROR,INVALID_CONTEXT_DATA,<context name="" parameter=""> + <tab> + <comma-separated list="" of<br="">available values&gt;<br/>The &amp;1 parameter's value must be one of the following: &amp;2. Level:<br/>OPERATION<br/>RUN_ERROR,LOCKED_CONTEXT_DATA<br/>Context record is currently locked. Level: OPERATION<br/>RUN_ERROR,Service Session failure: Company/Branch access has not been set up for this user<br/>(#1170)<br/>[%Company%]/[%Branch%] access has not been set up for this user. Level:<br/>OPERATION<br/>RUN_ERROR,Service Session failure: Invalid Session ID. (#1670)<br/>Invalid Session ID. Level: OPERATION</comma-separated></tab></context></query>                                                                                                    |                   | This function is not licensed. Level: OPERATION                                         |       |
| <pre>RUN_ERROR,1980, <query string=""> Invalid QUERY string: &amp;1. Level: OPERATION RUN_ERROR,2225 This shift has not been worked. Unable to add/update allowances. Level: RECORD RUN_ERROR,INVALID_CONTEXT_DATA,<context name="" parameter=""> + <tab> + <comma-separated available="" list="" of="" values=""> The &amp;1 parameter's value must be one of the following: &amp;2. Level: OPERATION RUN_ERROR,LOCKED_CONTEXT_DATA Context record is currently locked. Level: OPERATION RUN_ERROR,Service Session failure: Company/Branch access has not been set up for this user (#1170) [%Company%]/[%Branch%] access has not been set up for this user. Level: OPERATION RUN_ERROR,Service Session failure: Invalid Session ID. (#1670) Invalid Session ID. Level: OPERATION</comma-separated></tab></context></query></pre>                                                                                                    | RUN_ERROR,1965    |                                                                                         |       |
| Invalid QUERY string: &1. Level: OPERATION<br>RUN_ERROR,2225<br>This shift has not been worked. Unable to add/update allowances. Level:<br>RECORD<br>RUN_ERROR,INVALID_CONTEXT_DATA, <context name="" parameter=""> + <tab> + <comma-separated list="" of<br="">available values&gt;<br/>The &amp;1 parameter's value must be one of the following: &amp;2. Level:<br/>OPERATION<br/>RUN_ERROR,LOCKED_CONTEXT_DATA<br/>Context record is currently locked. Level: OPERATION<br/>RUN_ERROR,Service Session failure: Company/Branch access has not been set up for this user<br/>(#1170)<br/>[%Company%]/[%Branch%] access has not been set up for this user. Level:<br/>OPERATION<br/>RUN_ERROR,Service Session failure: Invalid Session ID. (#1670)<br/>Invalid Session ID. Level: OPERATION</comma-separated></tab></context>                                                                                                    |                   | There are wrong fields in the requested list: &1. Level: RECORD                         |       |
| <pre>RUN_ERROR,2225 This shift has not been worked. Unable to add/update allowances. Level: RECORD RUN_ERROR,INVALID_CONTEXT_DATA,<context name="" parameter=""> + <tab> + <comma-separated available="" list="" of="" values=""> The &amp;1 parameter's value must be one of the following: &amp;2. Level: OPERATION RUN_ERROR,LOCKED_CONTEXT_DATA Context record is currently locked. Level: OPERATION RUN_ERROR,Service Session failure: Company/Branch access has not been set up for this user (#1170) [%Company%]/[%Branch%] access has not been set up for this user. Level: OPERATION RUN_ERROR,Service Session failure: Invalid Session ID. (#1670) Invalid Session ID. Level: OPERATION</comma-separated></tab></context></pre>                                                                                                    | RUN_ERROR,1980,   | <pre><query string=""></query></pre>                                                    |       |
| This shift has not been worked. Unable to add/update allowances. Level:<br>RECORD RUN_ERROR,INVALID_CONTEXT_DATA, <context name="" parameter=""> + <tab> + <comma-separated list="" of<br="">available values&gt; The &amp;l parameter's value must be one of the following: &amp;2. Level:<br/>OPERATION OPERATION RUN_ERROR,LOCKED_CONTEXT_DATA Context record is currently locked. Level: OPERATION RUN_ERROR,Service Session failure: Company/Branch access has not been set up for this user<br/>(#1170) [%Company%]/[%Branch%] access has not been set up for this user. Level:<br/>OPERATION RUN_ERROR,Service Session failure: Invalid Session ID. (#1670)<br/>Invalid Session ID. Level: OPERATION</comma-separated></tab></context>                                                                                                    |                   | Invalid QUERY string: &1. Level: OPERATION                                              |       |
| RECORD<br>RUN_ERROR, INVALID_CONTEXT_DATA, <context name="" parameter=""> + <tab> + <comma-separated list="" of<br="">available values&gt;<br/>The &amp;l parameter's value must be one of the following: &amp;2. Level:<br/>OPERATION<br/>RUN_ERROR, LOCKED_CONTEXT_DATA<br/>Context record is currently locked. Level: OPERATION<br/>RUN_ERROR,Service Session failure: Company/Branch access has not been set up for this user<br/>(#1170)<br/>[%Company%]/[%Branch%] access has not been set up for this user. Level:<br/>OPERATION<br/>RUN_ERROR,Service Session failure: Invalid Session ID. (#1670)<br/>Invalid Session ID. Level: OPERATION</comma-separated></tab></context>                                                                                                    | RUN_ERROR, 2225   |                                                                                         |       |
| <pre>available values&gt;     The &amp;1 parameter's value must be one of the following: &amp;2. Level:     OPERATION RUN_ERROR,LOCKED_CONTEXT_DATA     Context record is currently locked. Level: OPERATION RUN_ERROR,Service Session failure: Company/Branch access has not been set up for this user (#1170)     [%Company%]/[%Branch%] access has not been set up for this user. Level:     OPERATION RUN_ERROR,Service Session failure: Invalid Session ID. (#1670)     Invalid Session ID. Level: OPERATION</pre>                                                                                                    |                   |                                                                                         |       |
| OPERATION<br>RUN_ERROR,LOCKED_CONTEXT_DATA<br>Context record is currently locked. Level: OPERATION<br>RUN_ERROR,Service Session failure: Company/Branch access has not been set up for this user<br>(#1170)<br>[%Company%]/[%Branch%] access has not been set up for this user. Level:<br>OPERATION<br>RUN_ERROR,Service Session failure: Invalid Session ID. (#1670)<br>Invalid Session ID. Level: OPERATION                                                                                                    |                   |                                                                                         | )£    |
| Context record is currently locked. Level: OPERATION RUN_ERROR,Service Session failure: Company/Branch access has not been set up for this user (#1170) [%Company%]/[%Branch%] access has not been set up for this user. Level: OPERATION RUN_ERROR,Service Session failure: Invalid Session ID. (#1670) Invalid Session ID. Level: OPERATION                                                                                                    |                   |                                                                                         |       |
| <pre>RUN_ERROR,Service Session failure: Company/Branch access has not been set up for this user (#1170)         [%Company%]/[%Branch%] access has not been set up for this user. Level:         OPERATION RUN_ERROR,Service Session failure: Invalid Session ID. (#1670)         Invalid Session ID. Level: OPERATION</pre>                                                                                                    | RUN_ERROR,LOCKE   | D_CONTEXT_DATA                                                                          |       |
| <pre>(#1170)         [%Company%]/[%Branch%] access has not been set up for this user. Level:         OPERATION RUN_ERROR,Service Session failure: Invalid Session ID. (#1670)         Invalid Session ID. Level: OPERATION</pre>                                                                                                    |                   | Context record is currently locked. Level: OPERATION                                    |       |
| OPERATION<br>RUN_ERROR,Service Session failure: Invalid Session ID. (#1670)<br>Invalid Session ID. Level: OPERATION                                                                                                    |                   | ce Session failure: Company/Branch access has not been set up for this use              | r.    |
| Invalid Session ID. Level: OPERATION                                                                                                    |                   |                                                                                         |       |
|                                                                                                    | RUN_ERROR,Servi   | ce Session failure: Invalid Session ID. (#1670)                                         |       |
| RUN ERROR Service Session failure: User ID is not valid. Contact your system administrator                                                                                                    |                   | Invalid Session ID. Level: OPERATION                                                    |       |
| assistance. (#1460)                                                                                                    |                   |                                                                                         | r for |
| User ID is not valid. Contact your system administrator for assistance.<br>Level: OPERATION                                                                                                    |                   |                                                                                         |       |

# Add/Update Shift Allowances

| pcUserID<br>piCompanyID | Unique User ID, under which the operation is executed.<br>Values: <any string=""><br/>Unique Company ID.<br/>Values: 1999</any>                                                                                                    | Required<br>Required          |
|-------------------------|----------------------------------------------------------------------------------------------------|-------------------------------|
| pcSessionID             | Unique Session ID string.<br>Values: <any string=""></any>                                                                                                    | Required                      |
| pcAction                | Action for present operation.<br><b>Values:</b> ADD_UPDATE - Add/Update action is requested                                                                                                    | Required                      |
| INPUT PARAMETER         |                                                                                                    | -15.4                         |
| Parameters:<br>Name     | Description                                                                                                    | Туре                          |
| User Security:          | Allowance Web Services> ADD<br>Allowance Web Services> UPDATE                                                                                                    |                               |
|                         | EXAMPLE: See eTime Xpress Web Services API Examples - Add/<br>Shift Allowances.                                                                                                    | Update                        |
|                         | ERROR HANDLING:<br>Use ExecuteStatus parameter to detect OPERATION level error<br>Use cValmess and cObjectName fields in returned table to do<br>RECORD level errors. If such an error occurred, these fiel<br>contain error ID and name of the object, which caused it.<br>If a record cannot be added/updated, the operation will no<br>only failed record transaction will be rolled back. The op<br>will proceed to add/update remaining records. | letect<br>ds will<br>ot stop: |
|                         | <ul> <li>The shiftid value should correspond to valid worked shi<br/>record.</li> <li>The dbRow field should correspond to valid shift allowa<br/>record.</li> </ul>                                                                                                    |                               |
|                         | <pre>record The dbRow field should be an empty string. To update Shift Allowances record (UPDATE record mode), th following condition should be met:</pre>                                                                                                    | le                            |
|                         | NOTE: To add new Shift Allowances record (ADD record mode)<br>following condition should be met:<br>- The shiftid value should correespond to valid worked shi                                                                                                    |                               |
|                         | The dbRow field is used as a record mode flag and can have<br>following values:<br>- <empty string=""> - the ADD record mode<br/>- <non-empty string=""> - the UPDATE record mode. It will use<br/>as a key value.</non-empty></empty>                                                                                                    |                               |
|                         | ENTITY TABLE: dsShAllown.ttShAllown<br>FIELDS DESCRIPTION: See eTime Xpress Web Services API Data<br>dsShAllown Dataset<br>KEY FIELDS: shiftid, dbRow<br>MANDATORY FIELDS: shiftid, dbRow<br>IGNORED FIELDS: all DATA-READ fields, all CALCULATED field<br>SYSTEM fields                                                                                                    |                               |
| Description:            | This operation creates new and/or updates information about existing Shift Allowances records in the system.                                                                                                    | it                            |
|                         | INPUT-OUTPUT dsContext, INPUT-OUTPUT dsShAllown                                                                                                    |                               |

# Add/Update Shift Allowances

|                  | Description                                                                                                    |                                                                         | ype   |
|------------------|----------------------------------------------------------------------------------------------------|-------------------------------------------------------------------------|-------|
| NPUT PARAMETE    | S                                                                                                    |                                                                         |       |
| plImportEnableU  | existing records. This paramet<br>records in the table, which ar<br>(have empty value of the cChkW<br><b>Values:</b> YES - Allows to update     | er is applicable only to the<br>e in the AUTO DETECT mode<br>ew field). | ption |
| UTPUT PARAMET    | RS                                                                                                    |                                                                         |       |
| ExecuteStatus    | Operation status. If there are<br>errors, this parameter will be<br>dsContext dataset.<br><b>Values:</b> See Errors part below                  | excluded from the output                                                |       |
| rrors:<br>ID     | Description                                                                                                    |                                                                         |       |
| NO_CONTEXT_DATA  | <comma context="" data="" list="" missed="" of="" separated=""><br/>List of context fields that are required for a<br/>Level: OPERATION</comma> | service and are not defined.                                            |       |
| RUN_ERROR, WRON  | <b>_CONTEXT_DATA_SERVICE</b><br>More than one service is set to be run by one                                                                   | call. Level: OPERATION                                                  |       |
| RUN_ERROR,1005   | Invalid entry. Level: RECORD                                                                                                    |                                                                         |       |
| RUN_ERROR,1015   | Required entry. Level: RECORD                                                                                                    |                                                                         |       |
| RUN_ERROR,1020   | Record already exists. Level: RECORD                                                                                                    |                                                                         |       |
| RUN_ERROR,1025   | Record is currently locked. Level: RECORD                                                                                                    |                                                                         |       |
| RUN_ERROR,1065   | Record no longer exists. Refresh recommended.                                                                                                   | Level: OPERATION, RECORD                                                |       |
| RUN_ERROR,1240   | You do not have security privileges to access<br>OPERATION, RECORD                                                                              | this function. Level:                                                   |       |
| RUN_ERROR,1435   | This function is not licensed. Level: OPERATION                                                                                                 |                                                                         |       |
| RUN_ERROR,1755,  | Fields Label> + <tab> + <max field's="" size=""><br/>The &amp;1 field's size exceeds maximum size: &amp;2 (<br/>RECORD</max></tab>              | character(s). Level:                                                    |       |
| RUN_ERROR,1760,  | Fields Label> + <tab> + <min decimal="" value=""> +<br/>The &amp;1 field's value cannot be less than &amp;2 at<br/>RECORD</min></tab>           |                                                                         |       |
| RUN_ERROR, 1765, | Fields Label> + <tab> + <comma-separated list<br="">The &amp;1 field's value must be one of the follow</comma-separated></tab>                  |                                                                         |       |
| RUN_ERROR,1965   | There are wrong fields in the requested list:                                                                                                   | &l. Level: RECORD                                                       |       |
| RUN_ERROR,1980,  | <query string=""></query>                                                                                                    |                                                                         |       |

# Add/Update Shift Allowances

| ID        | Description                                                                                                    |
|-----------|----------------------------------------------------------------------------------------------------|
| RUN_ERROR | 2225                                                                                                    |
|           | This shift has not been worked. Unable to add/update allowances. Level:<br>RECORD                                                         |
| RUN_ERROR | NVALID_CONTEXT_DATA, <context name="" parameter=""> + <tab> + <comma-separated list="" of="" values=""></comma-separated></tab></context> |
|           | The &l parameter's value must be one of the following: &2. Level:<br>OPERATION                                                            |
| RUN_ERROR | LOCKED_CONTEXT_DATA                                                                                                    |
|           | Context record is currently locked. Level: OPERATION                                                                                      |
| RUN_ERROR | Service Session failure: Company/Branch access has not been set up for this user.                                                         |
|           | [%Company%]/[%Branch%] access has not been set up for this user. Level:<br>OPERATION                                                      |
| RUN_ERROR | Service Session failure: Invalid Session ID. (#1670)<br>Invalid Session ID. Level: OPERATION                                              |
|           | Service Session failure: User ID is not valid. Contact your system administrator for<br>e. (#1460)                                        |
|           | User ID is not valid. Contact your system administrator for assistance.                                                                   |

### **Delete Shift Allowances**

**Operation:** apSrvShAllownSave INPUT-OUTPUT dsContext, INPUT-OUTPUT dsShAllown

**Description:** This operation deletes existing Shift Allowances records from the system.

ENTITY TABLE: dsShAllown.ttShAllown FIELDS DESCRIPTION: See eTime Xpress Web Services API Datasets dsShAllown Dataset KEY FIELDS: dbRow MANDATORY FIELDS: dbRow

ERROR HANDLING: Use ExecuteStatus parameter to detect OPERATION level errors. Use cValmess and cObjectName fields in returned table to detect RECORD level errors. If such an error occurred, these fields will contain error ID and name of the object, which caused it. If a record cannot be deleted, the operation will not stop: only failed record transaction will be rolled back. The operation will proceed to delete remaining records.

EXAMPLE: See eTime Xpress Web Services API Examples - Delete Shift Allowances.

User Security: Allowance Web Services --> DELETE

| Parameters:<br>Name | Description                                                                                                    | Туре     |
|---------------------|----------------------------------------------------------------------------------------------------|----------|
| INPUT PARAMETERS    |                                                                                                    |          |
| pcAction            | Action for present operation.<br><b>Values:</b> DELETE - Delete action is requested                                                                                        | Required |
| pcSessionID         | Unique Session ID string.<br><b>Values:</b> <any string=""></any>                                                                                                    | Required |
| pcUserID            | Unique User ID, under which the operation is executed. <b>Values:</b> <any string=""></any>                                                                                | Required |
| piCompanyID         | Unique Company ID.<br><b>Values:</b> 1999                                                                                                    | Required |
| piBranchID          | Branch ID (unique within the Company). <b>Values:</b> 1999                                                                                                    | Required |
| OUTPUT PARAMETERS   |                                                                                                    |          |
| ExecuteStatus       | Operation status. If there are no OPERATION level<br>errors, this parameter will be excluded from the output<br>dsContext dataset.<br><b>Values:</b> See Errors part below |          |

Errors: ID

Description

# NO\_CONTEXT\_DATA,<comma separated list of missed context data> List of context fields that are required for service and are not defined. Level: OPERATION RUN\_ERROR, WRONG\_CONTEXT\_DATA\_SERVICE More than one service is set to be run by one call. Level: OPERATION RUN\_ERROR,1025 Record is currently locked. Level: RECORD RUN\_ERROR,1065 Record no longer exists. Refresh recommended. Level: OPERATION, RECORD

### **Delete Shift Allowances**

| ID                                            | Description                                                                                                    |
|-----------------------------------------------|----------------------------------------------------------------------------------------------------|
| RUN_ERROR,1240                                |                                                                                                    |
|                                               | You do not have security privileges to access this function. Level: OPERATION, RECORD                                                                                                    |
| RUN_ERROR,1435                                |                                                                                                    |
|                                               | This function is not licensed. Level: OPERATION                                                                                                    |
| RUN_ERROR, 1980,                              | <query string=""></query>                                                                                                    |
|                                               | Invalid QUERY string: &1. Level: OPERATION                                                                                                    |
| RUN_ERROR, 2225                               |                                                                                                    |
|                                               | This shift has not been worked. Unable to add/update allowances. Level:<br>RECORD                                                                                                    |
| RUN_ERROR,INVAL<br>available value            | <pre>SID_CONTEXT_DATA,<context name="" parameter=""> + <tab> + <comma-separated list="" of="" s=""> The &amp;1 parameter's value must be one of the following: &amp;2. Level: OPERATION</comma-separated></tab></context></pre>                                                                                                    |
|                                               | D CONTEXT DATA                                                                                                    |
| RUN_ERROR,LOCKE                               |                                                                                                    |
| RUN_ERROR,LOCKE                               | Context record is currently locked. Level: OPERATION                                                                                                    |
|                                               | Context record is currently locked. Level: OPERATION<br>ce Session failure: Company/Branch access has not been set up for this user.                                                                                                    |
| RUN_ERROR,Servi                               |                                                                                                    |
| <br>RUN_ERROR,Servi<br>(#1170)                | ce Session failure: Company/Branch access has not been set up for this user.<br>[%Company%]/[%Branch%] access has not been set up for this user. Level:                                                                                                    |
| <br>RUN_ERROR,Servi<br>(#1170)                | ce Session failure: Company/Branch access has not been set up for this user.<br>[%Company%]/[%Branch%] access has not been set up for this user. Level:<br>OPERATION                                                                                                    |
| RUN_ERROR,Servi<br>(#1170)<br>RUN_ERROR,Servi | <pre>ce Session failure: Company/Branch access has not been set up for this user. [%Company%]/[%Branch%] access has not been set up for this user. Level: OPERATION ce Session failure: Invalid Session ID. (#1670) Invalid Session ID. Level: OPERATION ce Session failure: User ID is not valid. Contact your system administrator for</pre> |

### **Read Shifts Tasks**

| Operation:                                                                                                    | apSrvShiftToDoGet INPUT-OUTPUT dsContext, OUTPUT dsShifts                                                                                                    | lithTasks                                                |
|----------------------------------------------------------------------------------------------------|----------------------------------------------------------------------------------------------------|----------------------------------------------------------|
| Description:                                                                                                    | This operation retrieves information about existing shifts                                                                                                    |                                                          |
| Description.                                                                                                    | records from the system.                                                                                                    | Casks                                                    |
|                                                                                                    | ENTITY TABLE: dsShiftsWithTasks.ttShifts<br>FIELDS DESCRIPTION: See eTime Xpress Web Services API Data<br>dsShiftsWithTasks Dataset<br>KEY FIELDS: shiftid                                                                                                    | asets -                                                  |
|                                                                                                    | ENTITY TABLE: dsShiftsWithTasks.ttToDo<br>FIELDS DESCRIPTION: See eTime Xpress Web Services API Data<br>dsShiftsWithTasks Dataset<br>KEY FIELDS: todoid                                                                                                    | asets -                                                  |
|                                                                                                    | DATA RELATIONSHIP: dsShiftsWithTasks.ttShifts.shiftid - 1:<br>dsShiftsWithTasks.ttTodo.shiftid                                                                                                    | N ->                                                     |
|                                                                                                    | <pre>Fields returned by this operation can be of the following<br/>types:<br/>- DATA FIELDS, which contain "raw" object information (som<br/>these fields are marked as DATA-READ - see more information<br/>description of the Add/Update operation),<br/>- CALCULATED FIELDS, whose values are calculated on the bat<br/>the "raw" data, and<br/>- SYSTEM FIELDS, required for system purposes.</pre>                                                                                                    | ne of<br>on in the                                       |
|                                                                                                    | ERROR HANDLING:<br>Use ExecuteStatus parameter to detect OPERATION level erro                                                                                                    | ors.                                                     |
|                                                                                                    | EXAMPLE: See eTime Xpress Web Services API Examples - Read<br>Tasks.                                                                                                    | l Shifts                                                 |
|                                                                                                    |                                                                                                    |                                                          |
| User Security:                                                                                                    | Shifts Web Services> READ<br>Shift Tasks Web Services> READ                                                                                                    |                                                          |
| User Security:<br>Parameters:<br>Name                                                                                   |                                                                                                    | Туре                                                     |
| Parameters:                                                                                                    | Shift Tasks Web Services> READ Description                                                                                                    | Туре                                                     |
| Parameters:<br>Name                                                                                                    | Shift Tasks Web Services> READ Description                                                                                                    | <b>Type</b><br>Required                                  |
| Parameters:<br>Name<br>INPUT PARAMETE                                                                                   | Shift Tasks Web Services> READ Description RS Unique Session ID string.                                                                                                    |                                                          |
| Parameters:<br>Name<br>INPUT PARAMETE<br>pcSessionID                                                                    | Shift Tasks Web Services> READ  Description  RS  Unique Session ID string. Values: <any string=""> Unique User ID, under which the operation is executed.</any>                                                                                                    | Required                                                 |
| Parameters:<br>Name<br>INPUT PARAMETE<br>pcSessionID<br>pcUserID                                                        | Shift Tasks Web Services> READ  Description  RS  Unique Session ID string. Values: <any string=""> Unique User ID, under which the operation is executed. Values: <any string=""> Unique Company ID.</any></any>                                                                                                    | Required                                                 |
| Parameters:<br>Name<br>INPUT PARAMETE<br>pcSessionID<br>pcUserID<br>piCompanyID                                         | Shift Tasks Web Services> READ  Description  RS  Unique Session ID string. Values: <any string=""> Unique User ID, under which the operation is executed. Values: <any string=""> Unique Company ID. Values: 1999 Branch ID (unique within the Company).</any></any>                                                                                                    | Required<br>Required<br>Required                         |
| Parameters:<br>Name<br>INPUT PARAMETE<br>pcSessionID<br>pcUserID<br>piCompanyID<br>piBranchID                           | Shift Tasks Web Services> READ  Description  RS  Unique Session ID string. Values: <any string=""> Unique User ID, under which the operation is executed. Values: <any string=""> Unique Company ID. Values: 1999 Branch ID (unique within the Company). Values: 1999 Shift's Scheduled From Date. Values: <any corresponds="" data="" datatime="" date="" etime="" string="" that="" the="" to="" type="" valid="" xpress="">. For example,</any></any></any>                                                                                                    | Required<br>Required<br>Required<br>Required             |
| Parameters:<br>Name<br>INPUT PARAMETE<br>pcSessionID<br>pcUserID<br>piCompanyID<br>piBranchID<br>pdFromDate             | Shift Tasks Web Services> READ  Description  RS  Unique Session ID string. Values: <any string=""> Unique User ID, under which the operation is executed. Values: <any string=""> Unique Company ID. Values: 1999 Branch ID (unique within the Company). Values: 1999 Shift's Scheduled From Date. Values: <any corresponds="" data="" datatime="" date="" etime="" string="" that="" the="" to="" type="" valid="" xpress="">. For example, MM/DD/YYYY Shift's Scheduled To Date. Values: <any corresponds="" data="" datatime="" date="" etime="" string="" that="" the="" to="" type="" valid="" xpress="">. For example,</any></any></any></any>                                                                                                    | Required<br>Required<br>Required<br>Required<br>Required |
| Parameters:<br>Name<br>INPUT PARAMETE<br>pcSessionID<br>pcUserID<br>piCompanyID<br>piBranchID<br>pdFromDate<br>pdToDate | Shift Tasks Web Services> READ  Description  RS  Unique Session ID string. Values: <any string=""> Unique User ID, under which the operation is executed. Values: <any string=""> Unique Company ID. Values: 1999 Branch ID (unique within the Company). Values: 1999 Shift's Scheduled From Date. Values: <any corresponds="" data="" datatime="" date="" etime="" string="" that="" the="" to="" type="" valid="" xpress="">. For example, MM/DD/YYYY Shift's Scheduled To Date. Values: <any corresponds="" data="" datatime="" date="" etime="" string="" that="" the="" to="" type="" valid="" xpress="">. For example, MM/DD/YYYY An additional WHERE clause expression for the 4GL SELECT query that retrieves data from the system. Example: shifts.cid &lt; 1</any></any></any></any> | Required<br>Required<br>Required<br>Required<br>Required |

### **Read Shifts Tasks**

| Name                          | Description                                                                                                    | Туре    |
|-------------------------------|----------------------------------------------------------------------------------------------------|---------|
| NPUT PARAMETERS               |                                                                                                    |         |
|                               |                                                                                                    |         |
|                               | NOTE: Records in the returned table are sorted by<br>default primary index and their order does not depend on<br>the value of the present parameter. This parameter makes<br>sense only when used in the Batch mode - sorting of<br>records is performed before selecting them for a batch.<br>Example: by shifts.shdate<br>Values: <any string=""><br/>Default: <empty string=""></empty></any>                                                                                                    |         |
| pcReadRequestFieldsList       | <pre>"*" string or a comma-separated list of fields that will<br/>be retrieved in the present operation. The system defaults<br/>its value to "*" when both pcReadRequestFieldsList and<br/>pcReadExceptFieldsList parameters are not defined.<br/>Values: * - All DATA fields will be<br/>read excluding pcReadExceptFieldsList fields;</pre>                                                                                                    |         |
|                               |                                                                                                    |         |
| pcReadExceptFieldsList        | A comma-separated list of fields that will be excluded<br>from read by the present operation when<br>pcReadRequestFieldsList is empty or "*". Otherwise, the<br>parameter will be ignored.<br>Values: <any corresponds="" description="" string="" that="" the="" to=""><br/>Default: <empty string=""></empty></any>                                                                                                    | Optiona |
| plGetMidnightDifference       | <pre>Performs additional calculations related with Midnight Cut Off. Additional Midnight cutoff calculations process the portion of the shift occurring after midnight separately filling-in the following fields: ttShifts.MidDiffScheduled,ttShifts.MidDiffWorked, ttShifts.MidDiffOverlap1,ttShifts.MidDiffOverlap2, ttShifts.MidDiffWorkedOverlap1, ttShifts.MidDiffWorkedOverlap2. See more fields description in eTime Xpress Web Services API Datasets - dsShifts Dataset. Values: YES - Performs additional calculations related with Midnight Cutoff; NO - Does not perform additional calculations related with Midnight Cutoff.</pre> | Optiona |
|                               | Default: NO                                                                                                    |         |
| UTPUT PARAMETERS              |                                                                                                    |         |
| pcIgnoredInServiceFieldsList  | A comma-separated list of fields that are restricted for<br>the current user (pcUserID). Corresponding fields in the<br>table will have default values.<br><b>Values:</b> <any corresponds="" description="" string="" that="" the="" to=""></any>                                                                                                    |         |
| ExecuteStatus                 | Operation status. If there are no OPERATION level<br>errors, this parameter will be excluded from the output<br>dsContext dataset.<br><b>Values:</b> See Errors part below                                                                                                    |         |
| rrors:<br>ID Description      |                                                                                                    |         |
|                               |                                                                                                    |         |
|                               | ted list of missed context data><br>kt fields that are required for service and are not defined.<br>ION                                                                                                    |         |
| RUN_ERROR, WRONG_CONTEXT_DATA |                                                                                                    |         |
|                               |                                                                                                    |         |

RUN\_ERROR,1240

You do not have security privileges to access this function. Level:

### **Read Shifts Tasks**

| ID               | Description                                                                                                    |
|------------------|----------------------------------------------------------------------------------------------------|
|                  | OPERATION, RECORD                                                                                                    |
| RUN_ERROR,1435   |                                                                                                    |
|                  | This function is not licensed. Level: OPERATION                                                                                                    |
| RUN_ERROR,1965   |                                                                                                    |
|                  | There are wrong fields in the requested list: &1. Level: RECORD                                                                                                    |
| RUN_ERROR, 1980, | <query string=""></query>                                                                                                    |
|                  | Invalid QUERY string: &1. Level: OPERATION                                                                                                    |
| RUN_ERROR,LOCKE  |                                                                                                    |
|                  | Context record is currently locked. Level: OPERATION                                                                                                    |
|                  | ce Session failure: Company/Branch access has not been set up for this user.                                                                                                    |
| (#1170)          |                                                                                                    |
| (#1170)          | [%Company%]/[%Branch%] access has not been set up for this user. Level:<br>OPERATION                                                                                                    |
|                  |                                                                                                    |
|                  | OPERATION                                                                                                    |
| RUN_ERROR,Servi  | OPERATION<br>ce Session failure: Invalid Session ID. (#1670)<br>Invalid Session ID. Level: OPERATION<br>ce Session failure: User ID is not valid. Contact your system administrator for |

### **Read Shifts Events**

| Operation:                           |                                                                                                    |                                              |
|--------------------------------------|----------------------------------------------------------------------------------------------------|----------------------------------------------|
|                                      | apSrvShiftEventGet INPUT-OUTPUT dsContext, OUTPUT dsShiftW                                                                                                    | ithEvent                                     |
| Description:                         | This operation retrieves information about existing shifts records from the system.                                                                                                    | event                                        |
|                                      | ENTITY TABLE: dsShiftsWithEvent.ttShifts<br>FIELDS DESCRIPTION: See eTime Xpress Web Services API Data<br>dsShiftsWithEvent Dataset<br>KEY FIELDS: shiftid                                                                                                    | sets -                                       |
|                                      | ENTITY TABLE: dsShiftsWithEvent.ttEventReadOnly<br>FIELDS DESCRIPTION: See eTime Xpress Web Services API Data<br>dsShiftsWithEvent Dataset<br>KEY FIELDS: eventUuid                                                                                                    | sets -                                       |
|                                      | DATA RELATIONSHIP: dsShiftsWithEvent.ttShifts.eventUuid -<br>dsShiftsWithEvent.ttEventReadOnly.eventUuid                                                                                                    | 1:1 ->                                       |
|                                      | <pre>Fields returned by this operation can be of the following<br/>types:<br/>- DATA FIELDS, which contain "raw" object information (som<br/>these fields are marked as DATA-READ - see more informatio<br/>description of the Add/Update operation),<br/>- CALCULATED FIELDS, whose values are calculated on the ba<br/>the "raw" data, and</pre>                                                                                                    | e of<br>n in the                             |
|                                      | - SYSTEM FIELDS, required for system purposes.                                                                                                    |                                              |
|                                      | ERROR HANDLING:<br>Use ExecuteStatus parameter to detect OPERATION level erro                                                                                                    | rs.                                          |
|                                      | EXAMPLE: See eTime Xpress Web Services API Examples - Read Events.                                                                                                    | Shifts                                       |
| User Security:                       | Shifts Web Services> READ<br>Shifts Events Web Services> READ                                                                                                    |                                              |
| Parameters:<br>Name                  | Description                                                                                                    | Туре                                         |
| INPUT PARAMETE                       | RS                                                                                                    |                                              |
| pcSessionID                          | Unique Session ID string.<br><b>Values:</b> <any string=""></any>                                                                                                    | Required                                     |
| pcUserID                             | Unique User ID, under which the operation is executed.                                                                                                    |                                              |
|                                      | Values: <any string=""></any>                                                                                                    | Required                                     |
| piCompanyID                          | Values: <any string=""><br/>Unique Company ID.<br/>Values: 1999</any>                                                                                                    | Required<br>Required                         |
| piCompanyID<br>piBranchID            | Unique Company ID.                                                                                                    |                                              |
|                                      | Unique Company ID.<br><b>Values:</b> 1999<br>Branch ID (unique within the Company).                                                                                                    | Required                                     |
| piBranchID                           | Unique Company ID.<br>Values: 1999<br>Branch ID (unique within the Company).<br>Values: 1999<br>Shift's Scheduled From Date.<br>Values: <any corresponds="" date="" string="" that="" the<br="" to="" valid="">eTime Xpress Datatime data type&gt;. For example,</any>                                                                                                    | Required                                     |
| piBranchID<br>pdFromDate             | Unique Company ID.<br>Values: 1999<br>Branch ID (unique within the Company).<br>Values: 1999<br>Shift's Scheduled From Date.<br>Values: <any corresponds="" date="" string="" that="" the<br="" to="" valid="">eTime Xpress Datatime data type&gt;. For example,<br/>MM/DD/YYYY<br/>Shift's Scheduled To Date.<br/>Values: <any corresponds="" date="" string="" that="" the<br="" to="" valid="">eTime Xpress Datatime data type&gt;. For example,<br/>Shift's Scheduled To Date.</any></any>                                                                                                    | Required<br>Required<br>Required             |
| piBranchID<br>pdFromDate<br>pdToDate | Unique Company ID.<br>Values: 1999<br>Branch ID (unique within the Company).<br>Values: 1999<br>Shift's Scheduled From Date.<br>Values: <any corresponds="" date="" string="" that="" the<br="" to="" valid="">eTime Xpress Datatime data type&gt;. For example,<br/>MM/DD/YYYY<br/>Shift's Scheduled To Date.<br/>Values: <any corresponds="" date="" string="" that="" the<br="" to="" valid="">eTime Xpress Datatime data type&gt;. For example,<br/>MM/DD/YYYY<br/>An additional WHERE clause expression for the 4GL SELECT<br/>query that retrieves data from the system. Example:<br/>shifts.cid &lt; 1</any></any> | Required<br>Required<br>Required<br>Required |

### **Read Shifts Events**

| arameters:<br>Name              | Description                                                                                                    | Туре    |
|---------------------------------|----------------------------------------------------------------------------------------------------|---------|
| NPUT PARAMETERS                 |                                                                                                    |         |
|                                 | NOTE: Records in the returned table are sorted by<br>default primary index and their order does not depend on<br>the value of the present parameter. This parameter makes<br>sense only when used in the Batch mode - sorting of<br>records is performed before selecting them for a batch.<br>Example: by shifts.shdate<br>Values: <any string=""><br/>Default: <empty string=""></empty></any>                                                                                                    |         |
| pcReadRequestFieldsList         | <pre>"*" string or a comma-separated list of fields that will<br/>be retrieved in the present operation. The system defaults<br/>its value to "*" when both pcReadRequestFieldsList and<br/>pcReadExceptFieldsList parameters are not defined.<br/>Values: * - All DATA fields will be<br/>read excluding pcReadExceptFieldsList fields;</pre>                                                                                                    |         |
| pcReadExceptFieldsList          | A comma-separated list of fields that will be excluded<br>from read by the present operation when<br>pcReadRequestFieldsList is empty or "*". Otherwise, the<br>parameter will be ignored.<br>Values: <any corresponds="" description="" string="" that="" the="" to=""><br/>Default: <empty string=""></empty></any>                                                                                                    | Optiona |
| plGetMidnightDifference         | <pre>Performs additional calculations related with Midnight Cut Off. Additional Midnight cutoff calculations process the portion of the shift occurring after midnight separately filling-in the following fields: ttShifts.MidDiffScheduled,ttShifts.MidDiffWorked, ttShifts.MidDiffGoverlap1,ttShifts.MidDiffOverlap2, ttShifts.MidDiffWorkedOverlap1, ttShifts.MidDiffWorkedOverlap2. See more fields description in eTime Xpress Web Services API Datasets - dsShifts Dataset. Values: YES - Performs additional calculations related     with Midnight Cutoff;     NO - Does not perform additional calculations     related with Midnight Cutoff. Default: NO</pre> | Optiona |
| UTPUT PARAMETERS                |                                                                                                    |         |
| pcIgnoredInServiceFieldsList    | A comma-separated list of fields that are restricted for<br>the current user (pcUserID). Corresponding fields in the<br>table will have default values.<br>Values: <any corresponds="" description="" string="" that="" the="" to=""></any>                                                                                                    |         |
| ExecuteStatus                   | Operation status. If there are no OPERATION level<br>errors, this parameter will be excluded from the output<br>dsContext dataset.<br>Values: See Errors part below                                                                                                    |         |
| rrors:<br>ID Description        | 1                                                                                                    |         |
|                                 | ted list of missed context data>                                                                                                    |         |
| List of contex<br>Level: OPERAT | xt fields that are required for service and are not defined.<br>ION                                                                                                    |         |
| RUN_ERROR, WRONG_CONTEXT_DATA_  | -                                                                                                    |         |
| More than one                   | service is set to be run by one call. Level: OPERATION                                                                                                    |         |

You do not have security privileges to access this function. Level:

### **Read Shifts Events**

| ID                                | Description                                                                                    |
|-----------------------------------|------------------------------------------------------------------------------------------------|
|                                   | OPERATION, RECORD                                                                              |
| RUN_ERROR,1435                    |                                                                                                |
|                                   | This function is not licensed. Level: OPERATION                                                |
| RUN_ERROR,1965                    |                                                                                                |
|                                   | There are wrong fields in the requested list: &1. Level: RECORD                                |
| RUN_ERROR, 1980,                  | <query string=""></query>                                                                      |
|                                   | Invalid QUERY string: &1. Level: OPERATION                                                     |
| RUN_ERROR,LOCKE                   | OPERATION<br>D_CONTEXT_DATA<br>Context record is currently locked. Level: OPERATION            |
| RUN_ERROR,Servi<br>(#1170)        | ce Session failure: Company/Branch access has not been set up for this user.                   |
|                                   | [%Company%]/[%Branch%] access has not been set up for this user. Level:<br>OPERATION           |
| RUN_ERROR,Servi                   | <b>ce Session failure: Invalid Session ID. (#1670)</b><br>Invalid Session ID. Level: OPERATION |
|                                   |                                                                                                |
| RUN_ERROR,Servi<br>assistance. (# | ce Session failure: User ID is not valid. Contact your system administrator for 1460)          |